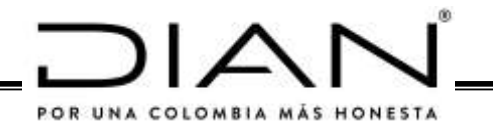

## **RESOLUCIÓN NÚMERO**  000013 ( ) 11 FEB 2021

Por la cual se implementa y desarrolla en el sistema de facturación electrónica la funcionalidad del documento soporte de pago de nómina electrónica y se adopta el anexo técnico para este documento.

#### ( )<br>( )<br>( ) **EL DIRECTOR GENERAL DE LA UNIDAD ADMINISTRATIVA ESPECIAL DIRECCIÓN DE IMPUESTOS Y ADUANAS NACIONALES**

En ejercicio de las facultades legales y en especial las consagradas en el numeral 12 del artículo 6 del Decreto 4048 de 2008, el parágrafo 6 y el parágrafo transitorio 2 del artículo 616-1 del Estatuto Tributario y el artículo 1.6.1.4.27. del Decreto 1625 de 2016, Único Reglamentario en Materia Tributaria y

## **CONSIDERANDO:**

Que el parágrafo 6 del artículo 616-1 del Estatuto Tributario, establece: "*El sistema de facturación electrónica es aplicable a las operaciones de compra y venta de bienes y de servicios. Este sistema también es aplicable a otras operaciones tales como los pagos de nómina, las exportaciones, importaciones y los pagos a favor de no responsables del impuesto sobre las ventas -IVA"-.*

Que el parágrafo transitorio 2 del artículo 616-1 del Estatuto Tributario establece "*La Dirección de Impuestos y Aduanas Nacionales -DIAN establecerá el calendario y los sujetos obligados a facturar que deben iniciar la implementación de la factura electrónica durante el año 2020, así como los requisitos técnicos de la factura electrónica para su aplicación específica en los casos de venta de bienes y servicios, pago de nómina, importaciones y exportaciones, pagos al exterior, operaciones de factoraje, entre otras*"

Que de acuerdo a lo indicado en el considerando anterior, el director de la Unidad Administrativa Especial de la Dirección de Impuestos y Aduanas Nacionales -DIAN, esta en la facultad de expedir la presente resolución para establecer el calendario, los sujetos y los requisitos técnicos y tecnológicos que debe contener el documento soporte de pago de nómina, el cual hace parte del sistema de facturación electrónica.

Que el inciso tercero del artículo 771-2 del Estatuto Tributario señala: *«Cuando no exista la obligación de entregar factura o documento equivalente, el documento que* 

*\_*\_\_\_\_\_\_\_\_\_\_\_\_\_\_\_\_\_\_\_\_\_\_\_\_\_\_\_\_\_\_\_\_\_\_\_\_\_\_\_\_\_\_\_\_\_\_\_\_\_\_\_\_\_\_\_\_\_\_\_\_\_\_\_\_\_\_\_\_\_\_\_\_\_\_\_\_\_\_\_\_

*pruebe la respectiva transacción que da lugar a costos, deducciones o impuestos descontables, deberá cumplir los requisitos mínimos que el Gobierno Nacional establezca».*

Que de conformidad con el numeral 6 del artículo 1.6.1.4.3. del Decreto 1625 de 2016, Decreto Único Reglamentario en Materia Tributaria y el numeral 6 del artículo 7 de la Resolución 000042 del 5 de mayo de 2020, no están obligadas a expedir factura de venta y/o documento equivalente, *"Las personas naturales vinculadas por una relación laboral o legal y reglamentaria y los pensionados, en relación con los ingresos que se deriven de estas actividades"*.

Que el artículo 1.6.1.4.27. del Decreto 1625 de 2016 Único Reglamentario en Materia Tributaria, entre otros dispone:

*"Artículo 1.6.1.4.27. Porcentaje máximo que podrá soportarse sin factura electrónica. Para efectos de lo indicado en el parágrafo transitorio 1 del artículo 616-1 del Estatuto Tributario respecto del porcentaje máximo que podrá soportarse sin factura electrónica, para la procedencia de impuestos descontables, y costos o gastos deducibles, se tendrán en cuenta*: *(…)* 

*5. Los demás documentos de los costos, deducciones e impuestos descontables en la adquisición de bienes y servicios, de los cuales no se exija la factura de venta y/o el documento equivalente.*

*(…)*

*El sistema de facturación electrónica es aplicable a las operaciones de compra y venta de bienes y de servicios, las operaciones de nómina, las exportaciones, importaciones, los pagos a favor de no responsables del Impuesto sobre las Ventas (IVA).* 

*Así mismo, el sistema de facturación electrónica de que trata el inciso anterior del presente artículo podrá aplicarse al registro fiscal de compras y ventas, la contabilidad, y en general los soportes de costos, gastos y deducciones y otro tipo de soportes electrónicos que faciliten el cumplimiento de las obligaciones tributarias.* 

*Para efectos de lo previsto en el presente artículo la Unidad Administrativa Especial Dirección de Impuestos y Aduanas Nacionales (DIAN), deberá establecer la información y el contenido de los respectivos documentos, así como los términos, condiciones, mecanismos técnicos y tecnológicos que deben cumplir los sujetos obligados a facturar para su elaboración y transmisión a la citada entidad."*

Que en virtud de lo anterior, el soporte de pago de nómina electrónica se configura como documento soporte de costos, deducciones o impuestos descontables, que se derivan de pagos que se realizan en virtud de una relación laboral o legal y reglamentaria y de los pagos a los pensionados a cargo del empleador.

Que por lo tanto, se requiere establecer mediante la presente resolución la información y el contenido del documento soporte de pago de nómina electrónica, así como los términos, condiciones, mecanismos técnicos y tecnológicos para su generación,

*\_*\_\_\_\_\_\_\_\_\_\_\_\_\_\_\_\_\_\_\_\_\_\_\_\_\_\_\_\_\_\_\_\_\_\_\_\_\_\_\_\_\_\_\_\_\_\_\_\_\_\_\_\_\_\_\_\_\_\_\_\_\_\_\_\_\_\_\_\_\_\_\_\_\_\_\_\_\_\_\_\_

transmisión y validación a la Unidad Administrativa Especial Dirección de Impuestos y Aduanas Nacionales -DIAN, así como una funcionalidad dentro del sistema de facturación electrónica, atendiendo a las condiciones, términos y mecanismos técnicos y tecnológicos que señale el anexo técnico correspondiente.

Que de conformidad con lo previsto en los artículos 17 y 18 de la Ley 1581 de 2012, al recibir información que contenga datos personales, la entidad receptora toma el rol de responsable y/o encargado del tratamiento de datos personales. Por tanto, significa que los datos personales no pueden ser divulgados, pues esta información involucra derechos a la privacidad e intimidad de las personas y por ende gozan de reserva de conformidad con la Constitución y la Ley.

Que la información que se suministra en el documento soporte de pago de nómina electrónica no implica para la Unidad Administrativa Especial Dirección de Impuestos y Aduanas Nacionales -DIAN: i) responsabilidad por la calidad de los datos que le sean suministrados mediante las distintas fuentes de información, ii) ni la obligación de entregar la totalidad de la información de que dispone, sino aquella que se circunscriba estrictamente a los sujetos obligados a generar y transmitir el documento soporte de pago de nómina electrónica.

Que la atención de los requerimientos de información, se podrá efectuar mediante su transferencia siempre y cuando los sujetos obligados al documento soporte de pago de nómina electrónica, que a su vez son responsables del tratamiento, antes de que recolecten la información y durante todo el ciclo de vida de la misma, implementen medidas preventivas de naturaleza técnica, humana o administrativa que sean necesarias para: i) evitar vulneraciones al derecho a la privacidad o a la confidencialidad de la información, ii) fallas de seguridad o indebidos tratamientos de datos personales, iii) garantizar la autenticidad, integridad, disponibilidad, confidencialidad, el acceso y circulación restringida de la información contenida en las bases de datos o archivos que se le suministran, iv) evitar su adulteración, pérdida, recolección, uso o acceso no autorizado o fraudulento.

Que para el suministro de la información que la Unidad Administrativa Especial Dirección de Impuestos y Aduanas Nacionales –DIAN debe poner a disposición de los sujetos obligados a generar y transmitir el documento soporte de pago de nómina electrónica, herramientas preestablecidas de registro, diligenciamiento o reporte de información, que se podrán utilizar y/o adaptar para facilitar el cumplimiento de los procedimientos, sin perjuicio de desarrollar nuevas funcionalidades en el sistema de facturación electrónica, donde se encuentra el documento soporte pago de nómina electrónica, que complementen la solicitud, descargue y/o cargue de documentos.

Que mediante la Circular 000001 del 25 de enero de 2019, la Unidad Administrativa Especial Dirección de Impuestos y Aduanas Nacionales -DIAN en su condición de responsable y/o encargado del tratamiento de datos personales, señala en el numeral 5 su política de tratamiento de la información, conforme a las disposiciones legales aplicables.

Que mediante el oficio radicado número 20215010017021 del 19 de enero de 2021, la Directora Encargada de Participación, Transparencia y Servicio al Ciudadano del

Departamento Administrativo de la Función Pública, emitió concepto favorable, en los términos del Decreto Ley 019 de 2012.

*\_*\_\_\_\_\_\_\_\_\_\_\_\_\_\_\_\_\_\_\_\_\_\_\_\_\_\_\_\_\_\_\_\_\_\_\_\_\_\_\_\_\_\_\_\_\_\_\_\_\_\_\_\_\_\_\_\_\_\_\_\_\_\_\_\_\_\_\_\_\_\_\_\_\_\_\_\_\_\_\_\_

Que en cumplimiento de lo dispuesto en el numeral 8 del artículo 8 de la Ley 1437 de 2011, el respectivo proyecto de resolución fue publicado en sitio web de la Unidad Administrativa Especial Dirección de Impuestos y Aduanas Nacionales -DIAN, para los comentarios de la ciudadanía.

Por lo anteriormente expuesto,

## **RESUELVE:**

## **TÍTULO I**

## **DEFINICIONES**

**Artículo 1. Definiciones.** Para efectos de la aplicación de la presente resolución se tendrán en cuenta las definiciones contenidas en el artículo 1.6.1.4.1. del decreto 1625 de 2016, Decreto Único Reglamentario en Materia Tributaria, el artículo 1 de la Resolución 000042 del 5 de mayo de 2020, en lo que sea pertinente y las que aquí se establecen:

- 1. **Acceso al software**: es la facultad otorgada a la Unidad Administrativa Especial Dirección de Impuestos y Aduanas Nacionales -DIAN, para solicitar a los sujetos que van a generar y transmitir el documento de nómina electrónica, y a los proveedores de soluciones tecnológicas, la información cifrada con métodos distintos a claves públicas, autenticación de ingreso al software, códigos fuente, especificaciones funcionales, interfaces o interoperabilidad con otros sistemas de información, sus licencias, proveedores, identificación de fabricantes y en general, toda aquella información que permita el conocimiento, acceso al contenido y funcionamiento de las tecnologías que se utilizan para los sistemas de facturación a cargo propio o de su proveedor o fabricante.
- 2. **Ambiente de producción en habilitación**: Es un espacio o escenario del sistema de facturación electrónica donde opera la funcionalidad de producción en habilitación, en el cual se desarrolla un conjunto de actividades por parte de los emisores del documento de nómina electrónica y las notas de ajuste del citado documento, y, que consiste en probar y demostrar los componentes que hacen parte del software para el documento soporte de pago de nómina electrónica y las notas de ajuste del citado documento, para que sean evaluados en el proceso de habilitación por la Unidad Administrativa Especial Dirección de Impuestos y Aduanas Nacionales -DIAN, y una vez superadas las pruebas sobre el cumplimiento de las condiciones, términos, mecanismos técnicos y tecnológicos,

*\_*\_\_\_\_\_\_\_\_\_\_\_\_\_\_\_\_\_\_\_\_\_\_\_\_\_\_\_\_\_\_\_\_\_\_\_\_\_\_\_\_\_\_\_\_\_\_\_\_\_\_\_\_\_\_\_\_\_\_\_\_\_\_\_\_\_\_\_\_\_\_\_\_\_\_\_\_\_\_\_\_

para su generación, transmisión y validación de conformidad con lo indicado en el anexo técnico del documento de nómina electrónica «*Anexo técnico documento soporte de pago de NÓMINA ELECTRÓNICA*», las funcionalidades, reglas de validación y demás componentes del citado anexo, previo al ambiente de producción en operación.

- 3. **Ambiente de producción en operación**: Es un espacio o escenario del sistema de facturación electrónica donde opera la funcionalidad de producción en operación, en el cual se desarrolla un conjunto de actividades por parte de los emisores de documento soporte de pago de nómina electrónica y las notas de ajuste del citado documento, que consiste en hacer uso del «*Anexo técnico documento soporte de pago de NÓMINA ELECTRÓNICA*», para cumplir la generación, transmisión y validación del documento soporte de pago de nómina electrónica y las notas de ajuste del documento soporte de pago de nómina electrónica.
- 4. **Anexo Técnico del documento soporte de pago de nómina electrónica:** Es el documento proferido y dispuesto por la Unidad Administrativa Especial Dirección de Impuestos y Aduanas Nacionales -DIAN, que contiene la descripción de las características, condiciones, términos, mecanismos técnicos y tecnológicos para la generación, transmisión, validación, disposición del documento soporte de pago de nómina electrónica y las notas de ajuste del citado documento. Así mismo para las demás funcionalidades, mejoras y los conceptos adicionales que se implementen utilizando para ello el modelo y la plataforma informática del documento soporte de pago de nómina electrónica y que hace parte integral de esta resolución, en lo sucesivo «*Anexo técnico documento soporte de pago de NÓMINA ELECTRÓNICA*».
- 5. **Beneficiario del pago**: Se entiende como beneficiario del pago, a las personas naturales vinculadas mediante una relación laboral o legal y reglamentaria y los pensionados a cargo del empleador, en relación con estas actividades.
- 6. **Calendario de implementación del documento soporte de pago de nómina electrónica:** Es la programación establecida por la Unidad Administrativa Especial Dirección de Impuestos y Aduanas Nacionales –DIAN, en la que se indican los plazos en los que se debe cumplir con el procedimiento de habilitación e iniciar con la transmisión del documento soporte de pago de nómina electrónica y las notas de ajuste del citado documento.
- 7. **Campos obligatorios del documento soporte de pago de nómina electrónica:** Corresponde a los campos obligatorios informáticos que debe contener el documento soporte de pago de nómina electrónica y las notas de ajuste del citado documento, al momento de ser generada y transmitida a la Unidad Administrativa Especial Dirección de Impuestos y Aduanas Nacionales -DIAN, los cuales están definidos en el «*Anexo técnico documento soporte de pago de NÓMINA ELECTRÓNICA*».
- 8. **Código Único de Documento soporte de pago de Nómina Electrónica- CUNE:** Es un requisito del documento soporte de pago de nómina electrónica y de las

*\_*\_\_\_\_\_\_\_\_\_\_\_\_\_\_\_\_\_\_\_\_\_\_\_\_\_\_\_\_\_\_\_\_\_\_\_\_\_\_\_\_\_\_\_\_\_\_\_\_\_\_\_\_\_\_\_\_\_\_\_\_\_\_\_\_\_\_\_\_\_\_\_\_\_\_\_\_\_\_\_\_

notas de ajuste del citado documento, constituido por un valor alfanumérico que permite identificar de manera inequívoca el citado documento.

- 9. **Contenedor Electrónico:** Es un instrumento electrónico obligatorio que se utiliza para incluir la información de cada uno de los documentos soporte de pago de nómina electrónica y las notas de ajuste del citado documento, el cual se deberá emitir por cada uno de los beneficiarios del pago a cargo del sujeto que realiza la generación y transmisión del mismo, así como de la información adicional derivada de los mismos, junto con la validación realizada por la Unidad Administrativa Especial Dirección de Impuestos y Aduanas Nacionales -DIAN, cuando fuere el caso.
- 10.**Documento soporte de pago de nómina electrónica:** Es un documento electrónico que constituye el soporte de los costos y deducciones en el impuesto sobre la renta y complementarios e impuestos descontables en el Impuesto sobre las ventas -IVA, cuando aplique, derivado de los pagos o abonos en cuenta, relacionados con la nómina, que se desprenden de una relación laboral o legal y reglamentaria y que está compuesto por los valores devengados de nómina, los valores deducidos de nómina y el valor total diferencia de los mismos, el cual se deberá generar y transmitir, para la validación de la Unidad Administrativa Especial Dirección de Impuestos y Aduanas Nacionales -DIAN, de manera independiente para cada uno de los beneficiarios de los pagos realizados, por el sujeto obligado.
- 11.**Generación del documento soporte de pago de nómina electrónica y de las notas de ajuste del documento soporte de pago de nómina electrónica:** Es el procedimiento informático para la estructuración de la información de acuerdo con los requisitos que deben contener los citados documentos, previo a la transmisión, y validación, cumpliendo las condiciones, términos, mecanismos técnicos y tecnológicos que para el efecto señala la Unidad Administrativa Especial Dirección de Impuestos y Aduanas Nacionales -DIAN.
- 12.**Notas de ajuste del documento soporte de pago de nómina electrónica:** Son documentos electrónicos que constituyen el medio por el cual se realizan ajustes al documento soporte de pago de nómina electrónica, por errores aritméticos o de contenido, y que el sujeto obligado deberá ajustar o corregir, cumpliendo las condiciones, términos, mecanismos técnicos y tecnológicos que para el efecto señale la Unidad Administrativa Especial Dirección de Impuestos y Aduanas Nacionales -DIAN**.**
- 13.**Novedades reportadas dentro del periodo:** Son un elemento que permite informar aquellos eventos que se suscitan dentro del periodo de pago y que afectan la liquidación de los valores devengados de nómina y los valores deducidos de nómina, este elemento deberá informarse en la forma prevista según se define en el «*Anexo técnico documento soporte de pago de NÓMINA ELECTRÓNICA*».
- 14.**Reglas de validación:** Son un conjunto de condiciones de cada uno de los campos y grupos de campos de información que se estructuran en la generación del documento soporte de pago de nómina electrónica y de las notas de ajuste del documento soporte de pago de nómina electrónica, que son transmitidos por el

*\_*\_\_\_\_\_\_\_\_\_\_\_\_\_\_\_\_\_\_\_\_\_\_\_\_\_\_\_\_\_\_\_\_\_\_\_\_\_\_\_\_\_\_\_\_\_\_\_\_\_\_\_\_\_\_\_\_\_\_\_\_\_\_\_\_\_\_\_\_\_\_\_\_\_\_\_\_\_\_\_\_

sujeto que lo genera y transmite para la validación de la Unidad Administrativa Especial Dirección de Impuestos y Aduanas Nacionales -DIAN.

Las reglas de validación solo están asociadas al cumplimiento de la información y condiciones, términos, mecanismos técnicos y tecnológicos que para el efecto señale la Unidad Administrativa Especial Dirección de Impuestos y Aduanas Nacionales -DIAN del documento soporte de pago de nómina y las notas de ajuste del documento.

- 15.**Sujetos obligados a generar y transmitir, para validación el documento soporte de pago de nómina y las notas de ajuste del documento soporte de pago de nómina:** Son aquellos contribuyentes que realizan pagos o abonos en cuenta que se derivan de una vinculación por una relación laboral o legal y reglamentaria y por pagos a los pensionados a su cargo, que requieran soportar los costos y deducciones en el impuesto sobre la renta y complementarios e impuestos descontables en el impuesto sobre las ventas -IVA cuando aplique.
- 16.**Transmisión del documento soporte de pago de nómina electrónica y de las notas de ajuste del documento soporte de pago de nómina electrónica:** Es el procedimiento electrónico mediante el cual se remite a la Unidad Administrativa Especial Dirección de Impuestos y Aduanas Nacionales -DIAN, la información que contendrá el documento soporte de pago de nómina electrónica y las notas de ajuste al documento soporte de pago de nómina electrónica.
- 17.**Validación del documento soporte de pago de nómina electrónica y de las notas de ajuste del documento soporte de pago de nómina electrónica.** Es el procedimiento que genera un documento electrónico por parte de la Unidad Administrativa Especial Dirección de Impuestos y Aduanas Nacionales -DIAN, que contiene la verificación de las reglas de validación del documento soporte de pago de nómina electrónica y de las notas de ajuste al documento soporte de pago de nómina electrónica, cumpliendo con los requisitos, términos, mecanismos técnicos y tecnológicos que para el efecto establezca la Unidad Administrativa Especial Dirección de Impuestos y Aduanas Nacionales -DIAN.
- 18.**Valor devengado de nómina:** Son los conceptos que constituyen ingresos de nómina para el beneficiario del pago que hacen parte integral del documento soporte de pago de nómina electrónica y de las notas de ajuste del mencionado documento, conforme a lo indicado en el «*Anexo técnico documento soporte de pago de NÓMINA ELECTRÓNICA*».
- 19.**Valor deducido de nómina:** Son los conceptos que se detraen de los valores devengados de nómina por parte del beneficiario del pago y que hacen parte integral del documento soporte de pago de nómina electrónica y de las notas de ajuste del mencionado documento conforme a lo indicado en el «*Anexo técnico documento soporte de pago de NÓMINA ELECTRÓNICA*»

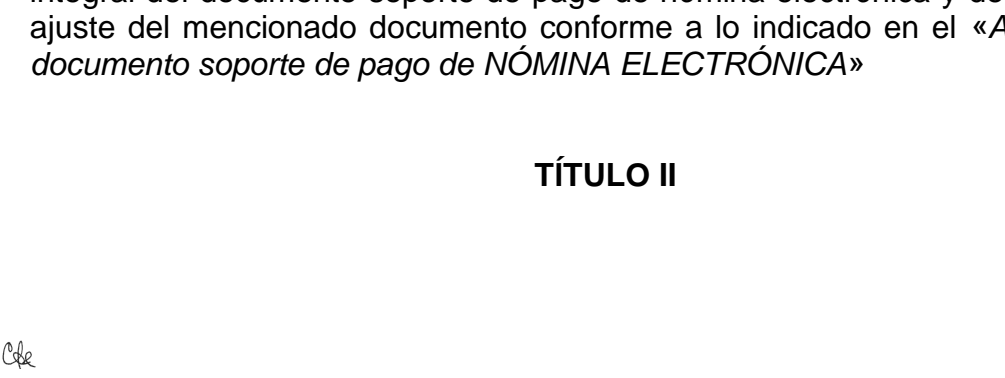

*\_*\_\_\_\_\_\_\_\_\_\_\_\_\_\_\_\_\_\_\_\_\_\_\_\_\_\_\_\_\_\_\_\_\_\_\_\_\_\_\_\_\_\_\_\_\_\_\_\_\_\_\_\_\_\_\_\_\_\_\_\_\_\_\_\_\_\_\_\_\_\_\_\_\_\_\_\_\_\_\_\_

## **DOCUMENTO SOPORTE DE PAGO DE NÓMINA ELECTRÓNICA, LAS NOTAS DE AJUSTE DEL DOCUMENTO SOPORTE DE PAGO DE NÓMINA ELECTRÓNICA Y SU GENERACIÓN, TRANSMISIÓN Y VALIDACIÓN**

**Artículo 2. Documento soporte de pago de nómina electrónica.** De conformidad con lo establecido en el parágrafo 6 del artículo 616-1 y el inciso 3 del artículo 771-2 del Estatuto Tributario, el artículo 1.6.1.4.27. del Decreto 1625 de 2016, Decreto Único Reglamentario en Materia Tributaria, el sistema de facturación electrónica es aplicable a los pagos de nómina, de los cuales se genera el documento soporte de pago de nómina electrónica y las notas de ajuste que se derivan del citado documento; constituye el soporte de los costos y deducciones en el Impuesto sobre la renta y complementarios e impuestos descontables en el Impuesto sobre las ventas -IVA, cuando aplique, derivado de los pagos o abonos en cuenta, relacionado con la nómina, que se desprenden de una relación laboral o legal y reglamentaria y los pensionados a cargo del empleador, y que está compuesto por los valores devengados de nómina, los valores deducidos de nómina y el valor total diferencia de los mismos.

El documento soporte de pago de nómina electrónica y las notas de ajuste del documento soporte de pago de nómina electrónica, deben contener la información establecida en los artículos 5 y 17 de esta resolución, para la generación, transmisión y validación por parte de Unidad Administrativa Especial Dirección de Impuestos y Aduanas Nacionales -DIAN, cumpliendo las condiciones, términos y mecanismos técnicos y tecnológicos, establecidos en el «*Anexo técnico documento soporte de pago de NÓMINA ELECTRÓNICA*»

El documento soporte de pago de nómina electrónica y las notas de ajuste que se derivan del citado documento, se deberá generar y transmitir, para la validación de la Unidad Administrativa Especial Dirección de Impuestos y Aduanas Nacionales DIAN, de manera independiente para cada uno de los beneficiarios de los pagos realizados, por el sujeto obligado, atendiendo la periodicidad indicada en el artículo 3 de la presente resolución.

**Artículo 3. Periodicidad del documento de nómina electrónica:** El documento soporte de pago de nómina electrónica al que se refiere el artículo 2 de la presente resolución, deberá generarse para efectos tributarios de forma mensual, independientemente de que el sujeto obligado, realice pagos en periodos diferentes o inferiores al anteriormente indicado, es decir acumular la información relacionada con los conceptos de valores devengados de nómina, valores deducidos de nómina y el valor total diferencia, respecto de los pagos o abonos en cuenta, derivados de la relación laboral o legal y reglamentaria o de pensiones, correspondiente a las liquidaciones de nómina realizadas en el mes inmediatamente anterior por parte de los respectivos sujetos obligados al reporte, de manera independiente para cada uno de los beneficiarios de los pagos realizados.

**Parágrafo:** Cuando se presenten novedades dentro del periodo de pago a reportar, se deberá atender a lo dispuesto en el «*Anexo técnico documento soporte de pago de NÓMINA ELECTRÓNICA*» respecto del elemento "Novedades reportadas dentro del periodo" tal como se define en el numeral 13 del artículo 1 de la presente resolución.

*\_*\_\_\_\_\_\_\_\_\_\_\_\_\_\_\_\_\_\_\_\_\_\_\_\_\_\_\_\_\_\_\_\_\_\_\_\_\_\_\_\_\_\_\_\_\_\_\_\_\_\_\_\_\_\_\_\_\_\_\_\_\_\_\_\_\_\_\_\_\_\_\_\_\_\_\_\_\_\_\_\_

**Artículo 4. Sujetos obligados a generar y trasmitir para validación, el documento soporte de pago de nómina electrónica y las notas de ajuste del documento soporte de pago de nómina electrónica.** Los sujetos obligados a generar y transmitir para validación el documento soporte de pago de nómina y las notas de ajuste del citado documento, son aquellos contribuyentes del impuesto sobre la renta y complementarios, que realizan pagos o abonos en cuenta que se derivan de una vinculación, por una relación laboral o legal y reglamentaria y por pagos a los pensionados a cargo del empleador, que requieran soportar los costos y deducciones en el impuesto sobre la renta y complementarios e impuestos descontables en el Impuesto sobre las Ventas -IVA, cuando aplique.

Lo anterior cumpliendo las condiciones, términos y mecanismos técnicos y tecnológicos, establecidos en el «*Anexo técnico documento soporte de pago de NÓMINA ELECTRÓNICA*», para la generación y transmisión para su posterior validación por parte de Unidad Administrativa Especial Dirección de Impuestos y Aduanas Nacionales -DIAN.

Lo dispuesto en el presente artículo, aplica sin perjuicio del cumplimiento de las condiciones y requisitos para la solicitud de costos y deducciones en el impuesto sobre la renta y complementarios e impuestos descontables en el impuesto sobre las ventas -IVA, establecidas en el Estatuto Tributario y demás disposiciones de la Ley y el reglamento, cuando aplique.

## **TÍTULO III**

## **INFORMACION Y CONTENIDO DEL DOCUMENTO SOPORTE DE PAGO DE NÓMINA ELECTRÓNICA**

**Artículo 5. Información y contenido del documento soporte de pago de nómina electrónica**: El documento soporte de pago de nómina electrónica deberá contener como mínimo la siguiente información:

- 1. Estar denominado expresamente como documento soporte de pago de nómina electrónica.
- 2. Apellidos y nombre o razón social y Número de Identificación Tributaria NIT del sujeto de que trata el artículo 4 de esta resolución.
- 3. Apellidos y nombre(s) y Número de Identificación del beneficiario del pago.
- 4. El código único de documento soporte de pago de nómina electrónica- CUNE.
- 5. Llevar un número que corresponda a un sistema interno de numeración consecutiva, asignado por el sujeto de que trata el artículo 4 de esta resolución.

Cobe

*\_*\_\_\_\_\_\_\_\_\_\_\_\_\_\_\_\_\_\_\_\_\_\_\_\_\_\_\_\_\_\_\_\_\_\_\_\_\_\_\_\_\_\_\_\_\_\_\_\_\_\_\_\_\_\_\_\_\_\_\_\_\_\_\_\_\_\_\_\_\_\_\_\_\_\_\_\_\_\_\_\_

- 6. Contenido y valores de los conceptos que corresponden al valor devengado de nómina; conforme a lo establecido en el «*Anexo técnico documento soporte de pago de NÓMINA ELECTRÓNICA*».
- 7. Contenido y valores de los conceptos que corresponden a los valores deducidos de nómina; conforme a lo establecido en el «*Anexo técnico documento soporte de pago de NÓMINA ELECTRÓNICA*».
- 8. El valor total diferencia, que corresponde a la diferencia del valor total devengado de nómina menos el valor total deducido de nómina.
- 9. El contenido del «*Anexo técnico documento soporte de pago de NÓMINA ELECTRÓNICA*» establecido en el artículo 20 de esta resolución, en relación con la información y contenido de que trata el presente artículo.
- 10. El medio de pago, que el sujeto de que trata el artículo 4 de esta resolución, utiliza para hacer la entrega de la contraprestación económica de los servicios prestados por el beneficiario del pago, conforme a lo establecido en el «*Anexo técnico documento soporte de pago NÓMINA ELECTRÓNICA*»
- 11.Fecha y hora de generación.
- 12.La firma digital del sujeto de que trata el artículo 4 de esta resolución, de acuerdo con las normas vigentes y la política de firma establecida por la Unidad Administrativa Especial Dirección de Impuestos y Aduanas Nacionales -DIAN, al momento de la generación como elemento para garantizar autenticidad, integridad y no repudio del documento de nómina electrónica.
- 13.Apellidos y nombre o razón social y Número de Identificación Tributaria -NIT, del proveedor de soluciones tecnológicas, y la identificación del software.

## **TÍTULO IV**

**CALENDARIO DE IMPLEMENTACIÓN Y PLAZOS PARA EL CUMPLIMIENTO PERIODICO PARA LA GENERACIÓN Y TRANSMISIÓN DEL DOCUMENTO SOPORTE DE PAGO DE NÓMINA ELECTRÓNICA Y LAS NOTAS DE AJUSTE DEL DOCUMENTO SOPORTE DE PAGO DE NÓMINA ELECTRÓNICA**

## **Capítulo I**

## **CALENDARIO DE IMPLEMENTACIÓN**

**Artículo 6. Calendario de implementación del documento soporte de pago de nómina electrónica y de las notas de ajuste del documento soporte de pago de nómina electrónica.** Los sujetos obligados que llevarán a cabo la generación y transmisión del documento soporte de pago de nómina electrónica conforme lo indica

*\_*\_\_\_\_\_\_\_\_\_\_\_\_\_\_\_\_\_\_\_\_\_\_\_\_\_\_\_\_\_\_\_\_\_\_\_\_\_\_\_\_\_\_\_\_\_\_\_\_\_\_\_\_\_\_\_\_\_\_\_\_\_\_\_\_\_\_\_\_\_\_\_\_\_\_\_\_\_\_\_\_

el artículo 4 de esta resolución y las notas de ajuste del citado documento, deberán cumplir con la implementación del mencionado documento, teniendo en cuenta los siguientes calendarios:

## **1. Calendario de implementación para sujetos de acuerdo con el número de empleados**

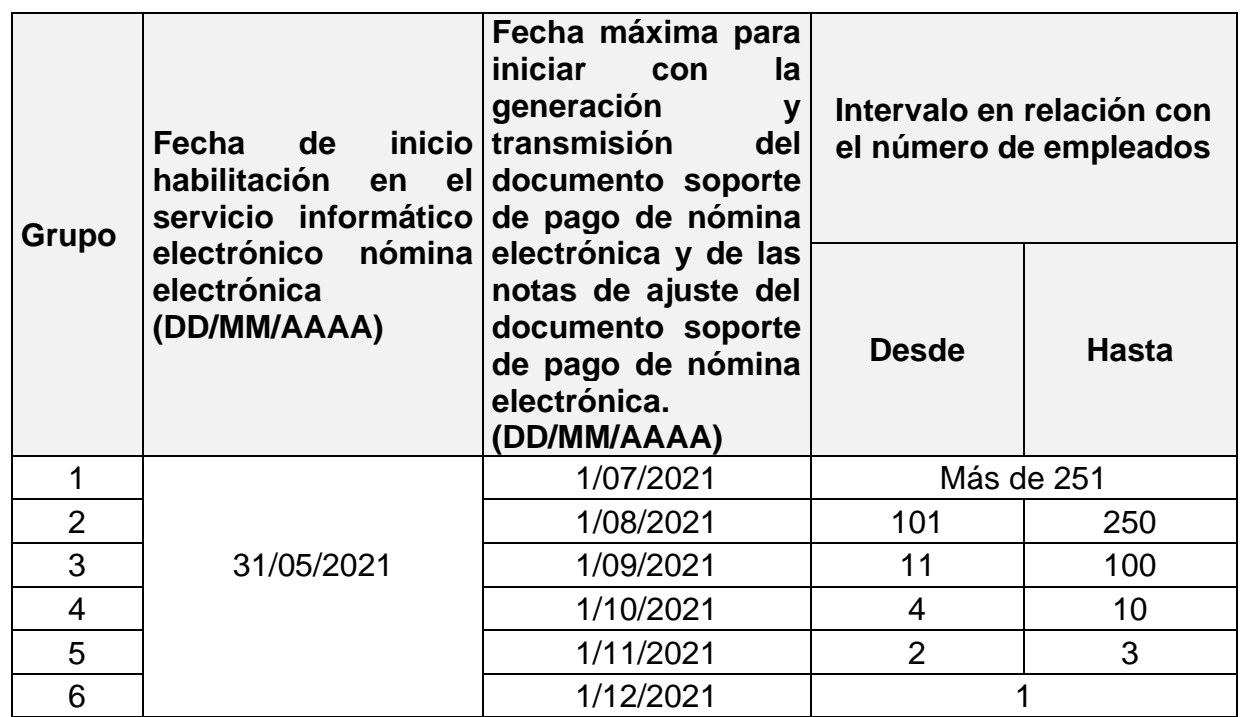

## **2. Calendario de implementación Permanente**

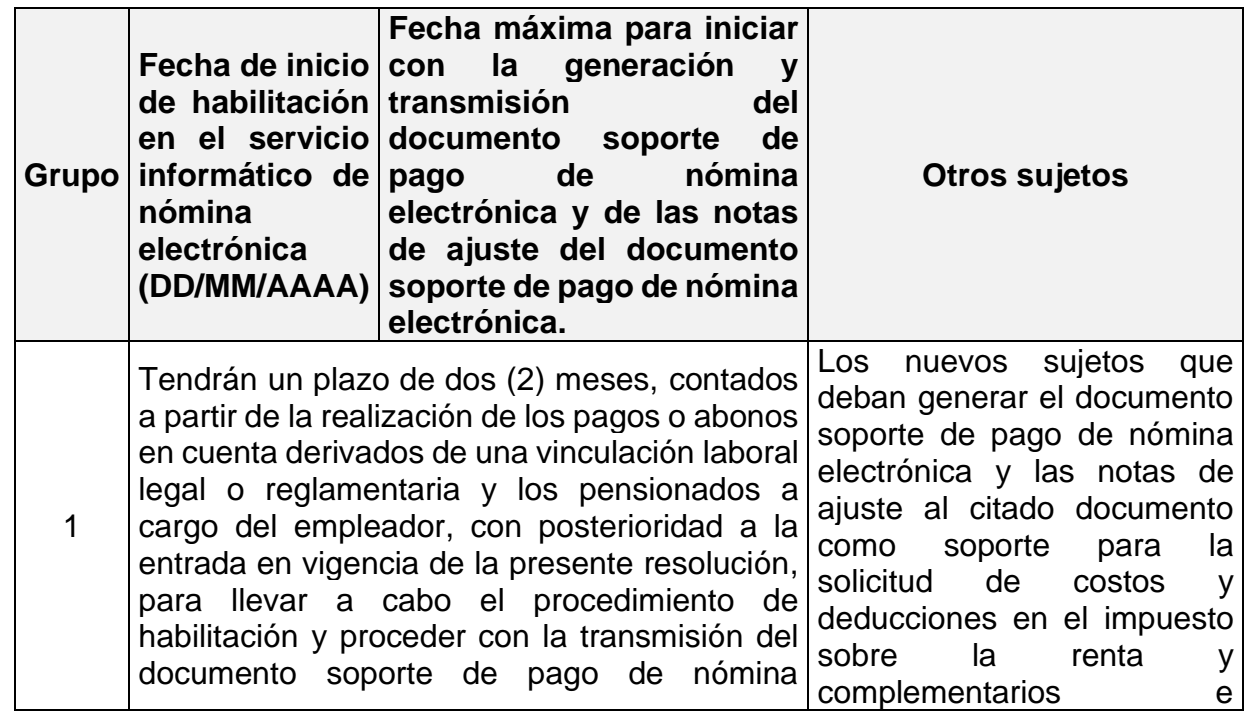

*\_*\_\_\_\_\_\_\_\_\_\_\_\_\_\_\_\_\_\_\_\_\_\_\_\_\_\_\_\_\_\_\_\_\_\_\_\_\_\_\_\_\_\_\_\_\_\_\_\_\_\_\_\_\_\_\_\_\_\_\_\_\_\_\_\_\_\_\_\_\_\_\_\_\_\_\_\_\_\_\_\_

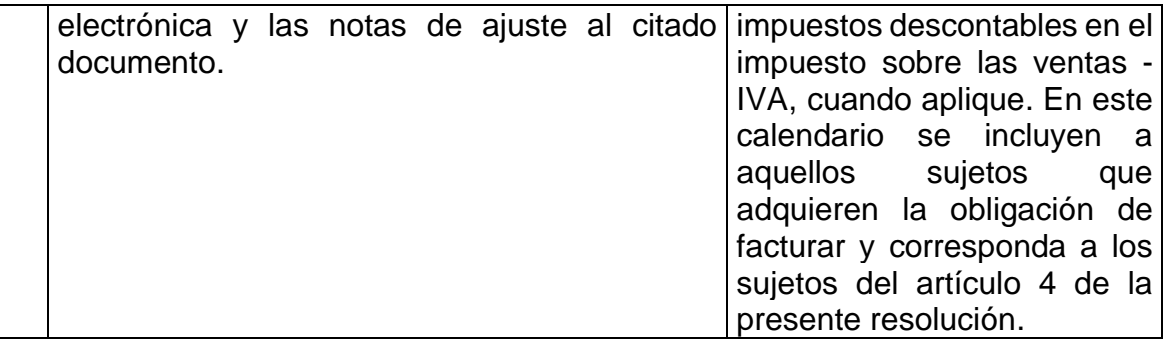

## **3. Calendario de implementación para sujetos no obligados a expedir factura electrónica de venta**

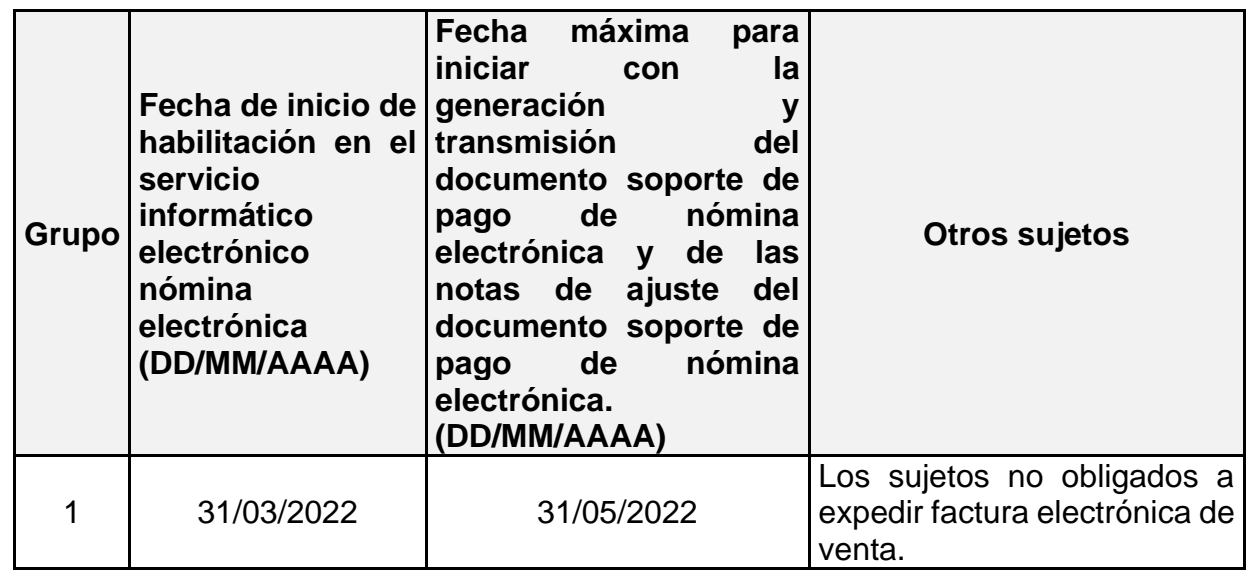

Para efectos de dar aplicación a los títulos que identifican las columnas que contienen los calendarios de implementación del documento soporte de pago de nómina electrónica y las notas de ajuste al citado documento de los numerales 1, 2 y 3 del presente artículo, se deben tener en cuenta las siguientes definiciones:

**Grupo:** Corresponde al orden en que los sujetos obligados de que trata el artículo 4 de esta resolución, deben cumplir con las fechas indicadas para la fase de habilitación, en el sistema de facturación electrónica dentro del cual se encuentra la funcionalidad del documento de nómina electrónica e inicio de transmisión del mencionado documento.

**Fecha de inicio de habilitación en el sistema de facturación electrónica dentro del cual se encuentra la funcionalidad del documento soporte de pago de nómina electrónica y de las notas de ajuste del documento soporte de pago de nómina electrónica. (DD/MM/AAAA):** Indica el plazo dentro del cual el sujeto obligado que genera y transmite el documento soporte de pago de nómina electrónica y las notas de ajuste al citado documento, debe iniciar el proceso de habilitación y señalar el software con el cual hará pruebas de habilitación en el sistema de facturación electrónica dentro del cual se encuentra la funcionalidad del documento soporte de pago de nómina electrónica, dispuesto en la página WEB de la Unidad Administrativa Especial Dirección de Impuestos y Aduanas Nacionales -DIAN y que

*\_*\_\_\_\_\_\_\_\_\_\_\_\_\_\_\_\_\_\_\_\_\_\_\_\_\_\_\_\_\_\_\_\_\_\_\_\_\_\_\_\_\_\_\_\_\_\_\_\_\_\_\_\_\_\_\_\_\_\_\_\_\_\_\_\_\_\_\_\_\_\_\_\_\_\_\_\_\_\_\_\_

corresponderá al software con el cual generará y transmitirá el documento soporte de pago de nómina electrónica y las notas de ajuste al citado documento; así como las demás condiciones del procedimiento de habilitación de que trata el artículo 9 de esta resolución, el cual deberá concluir antes de la fecha máxima para iniciar con la generación y trasmisión del documento soporte de pago de nómina electrónica y las notas de ajuste al citado documento que se establece para cada uno de los calendarios conforme se indica en los numerales 1, 2 y 3 del presente artículo.

**Fecha máxima para iniciar la transmisión del documento soporte de pago de nómina electrónica y de las notas de ajuste del documento soporte de pago de nómina electrónica. (DD/MM/AAAA):** Indica el plazo máximo dentro del cual el sujeto obligado indicado en el artículo 4 de la presente resolución, deberá iniciar la generación y transmisión del documento soporte de pago de nómina electrónica y las notas de ajuste del citado documento.

**Intervalo en relación al número de empleados:** Corresponde al número de trabajadores con vínculo laboral o legal y reglamentario o de pensionados a cargo del empleador – beneficiarios del pago, que tenga el sujeto obligado indicado en el artículo 4 de la presente resolución, a la fecha de inicio de habilitación en el sistema de facturación electrónica dentro del cual se encuentra la funcionalidad del documento de nómina electrónica.

**Otros sujetos:** Indica el sujeto obligado que genera y transmite el documento soporte de pago de nómina electrónica y las notas de ajuste al citado documento, que corresponde a los numerales 2 y 3 del presente artículo, independientemente del número de trabajadores con vínculo laboral o legal y reglamentario o de pensionados a cargo del empleador – beneficiarios del pago.

**Artículo 7. Implementación anticipada del documento soporte de pago de nómina electrónica y las notas de ajuste del documento soporte de pago de nómina electrónica.** Quienes de manera anticipada a lo dispuesto en los calendarios de que trata el artículo 6 de esta resolución, opten por implementar el documento soporte de pago de nómina electrónica y las notas de ajuste del citado documento, podrán hacerlo; no obstante, deberán cumplir con las disposiciones que regulan el documento soporte de pago de nómina electrónica de que trata la presente resolución, lo indicado en este artículo no aplica para los sujetos obligados indicados en el calendario del numeral 3 del artículo 6 de la presente resolución

## **Capitulo II**

## **PLAZO PARA EL CUMPLIMIENTO PERIÓDICO PARA LA TRANSMISIÓN Y VALIDACIÓN DEL DOCUMENTO SOPORTE DE PAGO DE NÓMINA ELECTRÓNICA Y LAS NOTAS DE AJUSTE DEL DOCUMENTO SOPORTE DE NÓMINA ELECTRÓNICA**

**Artículo 8. Plazo para el cumplimiento periódico de la transmisión del documento soporte de pago de nómina electrónica para su validación y las** 

*\_*\_\_\_\_\_\_\_\_\_\_\_\_\_\_\_\_\_\_\_\_\_\_\_\_\_\_\_\_\_\_\_\_\_\_\_\_\_\_\_\_\_\_\_\_\_\_\_\_\_\_\_\_\_\_\_\_\_\_\_\_\_\_\_\_\_\_\_\_\_\_\_\_\_\_\_\_\_\_\_\_

**notas de ajuste del documento soporte de nómina electrónica**. Los sujetos obligados de qué trata el artículo 4 de esta resolución, tendrán plazo para la transmisión del documento soporte de pago de nómina electrónica y las notas de ajuste al citado documento, dentro de los diez (10) primeros días del mes siguiente al cual corresponde el pago o abono en cuenta que se derivan de una vinculación, por una relación laboral o legal y reglamentaria y por pagos a los pensionados a cargo del empleador, debiéndose generar la información-, de conformidad con lo señalado en el artículo 3 de esta resolución, para efecto de que la Unidad Administrativa Especial Dirección de Impuestos y Aduanas Nacionales -DIAN realice la validación del mismo.

**Parágrafo 1**: El cumplimiento de los plazos previstos en el presente artículo para la transmisión y validación del documento soporte de pago de nómina electrónica y las notas de ajuste del mencionado documento, en caso de inconvenientes tecnológicos presentados por el sujeto obligado de qué trata el artículo 4 de esta resolución o por la Unidad Administrativa Especial Dirección de Aduanas Nacionales -DIAN, deberá atender a lo señalado en los artículos 13 y 14 de la presente resolución.

**Parágrafo 2**: La primera transmisión de los documentos soporte de pago de nómina electrónica que deben realizar los sujetos de que trata el artículo 4 de esta resolución, se deberá efectuar dentro de los diez (10) primeros días del mes siguiente de la fecha máxima de implementación del calendario del documento soporte de pago de nómina electrónica y de las notas de ajuste del documento soporte de pago de nómina electrónica de que trata el artículo 6 de esta resolución. Lo anterior no aplica para los sujetos obligados que realicen una implementación anticipada, en cuyo caso la primera transmisión corresponderá al mes siguiente en que se lleva a cabo la habilitación de que trata el artículo 9 de la presente resolución.

## **TÍTULO V**

## **CARACTERÍSTICAS, CONDICIONES, MECANISMOS TÉCNICOS Y TECNOLÓGICOS DEL DOCUMENTO SOPORTE DE PAGO DE NÓMINA ELECTRÓNICA Y LAS NOTAS DE AJUSTE DEL DOCUMENTO SOPORTE DE PAGO DE NÓMINA ELECTRÓNICA**

**Capítulo I**

## **DOCUMENTO SOPORTE DE PAGO DE NÓMINA ELECTRÓNICA Y LAS NOTAS DE AJUSTE DEL DOCUMENTO SOPORTE DE PAGO DE NÓMINA ELECTRÓNICA.**

**Sección 1**

*\_*\_\_\_\_\_\_\_\_\_\_\_\_\_\_\_\_\_\_\_\_\_\_\_\_\_\_\_\_\_\_\_\_\_\_\_\_\_\_\_\_\_\_\_\_\_\_\_\_\_\_\_\_\_\_\_\_\_\_\_\_\_\_\_\_\_\_\_\_\_\_\_\_\_\_\_\_\_\_\_\_

## **Habilitación para generar y transmitir el documento soporte de pago de nómina electrónica y las notas de ajuste del documento soporte de pago de nómina electrónica.**

**Artículo 9. Habilitación.** La habilitación es el procedimiento que se desarrolla en el servicio informático electrónico del sistema de facturación, dentro del cual se encuentra la funcionalidad del documento soporte de pago de nómina electrónica de la Unidad Administrativa Especial Dirección de Impuestos y Aduanas Nacionales - DIAN, el citado procedimiento requiere ser realizado previo a la fecha máxima para iniciar a generar y trasmitir el documento soporte de pago de nómina electrónica y sus notas de ajuste, cuando a ello haya lugar, indicada en los calendarios de implementación y plazo para cumplimiento periódico de la transmisión, establecido en el TITULO IV de esta resolución, cumpliendo con las siguientes características, condiciones y mecanismos técnicos y tecnológicos:

- 1. Ingresar al servicio informático electrónico de validación previa de factura electrónica de venta en donde se encuentra la opción de otros documentos electrónicos, y seleccionar la funcionalidad del documento soporte de pago de nómina electrónica.
- 2. Señalar en el sistema de facturación, dentro del cual se encuentra la funcionalidad del documento soporte de pago de nómina electrónica, el o los medios de operación a través de los cuales se cumplirá con la obligación de generación, transmisión y validación del documento soporte de pago de nómina electrónica y las notas de ajuste del documento soporte de pago de nómina electrónica, informando para ello si el software dispuesto para el documento de nómina electrónica corresponde a un desarrollo informático propio o un desarrollo informático adquirido con un proveedor de soluciones tecnológicas.
- 3. Registrar en el sistema de facturación, dentro del cual se encuentra la funcionalidad del documento soporte de pago de nómina electrónica, la información del o los softwares de que trata el numeral anterior, cumpliendo con el siguiente procedimiento:
	- 3.1. Indicar los nombres y apellidos o razón social y el NIT del fabricante, nombre (s) y código (s) de identificación del software (s).
	- 3.2. Iniciar las pruebas mediante las cuales deberá demostrar que el o los softwares, del documento soporte de pago de nómina electrónica y notas de ajuste del documento soporte de pago de nómina electrónica cumplen con las condiciones, términos y mecanismos técnicos y tecnológicos, para su generación, transmisión y validación y demás especificaciones técnicas y funcionalidades de conformidad con lo indicado en el «*Anexo técnico documento soporte de pago de NÓMINA ELECTRÓNICA*»
	- 3.3. Confirmar el resultado de las pruebas de que trata el numeral anterior; en caso de que las mismas sean superadas en forma satisfactoria, en el sistema de facturación, dentro del cual se encuentra la funcionalidad del documento soporte de pago de nómina electrónica, actualizará el estado de «solicitado»

*\_*\_\_\_\_\_\_\_\_\_\_\_\_\_\_\_\_\_\_\_\_\_\_\_\_\_\_\_\_\_\_\_\_\_\_\_\_\_\_\_\_\_\_\_\_\_\_\_\_\_\_\_\_\_\_\_\_\_\_\_\_\_\_\_\_\_\_\_\_\_\_\_\_\_\_\_\_\_\_\_\_

a «habilitado»; en caso contrario se deberá continuar con las pruebas hasta obtener el estado de «habilitado».

3.4. Una vez se encuentre en estado «habilitado» automáticamente migrará a producción en operación.

**Parágrafo**. Los softwares de que tratan los medios indicados en el numeral 2 del presente artículo, deben incluir las funcionalidades que permitan el cumplimiento de la generación y transmisión del documento soporte de pago de nómina electrónica y las notas de ajuste del documento soporte de pago de nómina electrónica, cumpliendo con las condiciones, términos y mecanismos técnicos y tecnológicos, para su generación, transmisión y validación de conformidad con el «*Anexo técnico de pago de NÓMINA ELECTRÓNICA*»

## **Sección 2**

## **Generación del documento soporte de pago de nómina electrónica y las notas de ajustes del documento soporte de pago de nómina electrónica.**

**Artículo 10. Generación.** La generación es un procedimiento que se desarrolla una vez cumplido el procedimiento de habilitación, consiste en estructurar la información que contendrá el documento soporte de pago de nómina electrónica y las notas de ajuste del mencionado documento, los referidos documentos se deberán generar de manera independiente para cada uno de los beneficiarios de los pagos realizados, por el sujeto obligado, de acuerdo con lo dispuesto en el artículo 5 y 17 de esta resolución, lo anterior para su transmisión a la Unidad Administrativa Especial Dirección de Impuestos y Aduanas Nacionales -DIAN para la validación a cargo de la citada entidad.

La generación del documento soporte de pago de nómina electrónica y las notas de ajuste del documento soporte de pago de nómina electrónica, se deben elaborar cumpliendo con las condiciones, términos y mecanismos técnicos y tecnológicos, de conformidad con lo establecido en el *«Anexo técnico documento soporte de pago de NÓMINA ELECTRÓNICA*».

**Artículo 11. Código Único del documento soporte de pago de nómina electrónica y de las notas de ajuste al documento soporte de pago de nómina electrónica - CUNE***.* En el procedimiento descrito en esta sección se genera el código único de documento soporte de pago de nómina electrónica -CUNE, el cual corresponde a un valor alfanumérico obtenido a partir de la aplicación de un procedimiento que utiliza los datos del documento de nómina electrónica; el procedimiento para el cálculo e implementación del código único de documento soporte de pago de nómina electrónica -CUNE y las especificaciones técnicas se encuentran descritas en el «*Anexo técnico documento soporte de pago de NÓMINA ELECTRÓNICA*».

Con el procedimiento anterior, también se genera el código único de documento soporte de pago de nómina -CUNE que corresponde a las notas de ajuste del documento soporte de pago de nómina electrónica, cuyas especificaciones técnicas

*\_*\_\_\_\_\_\_\_\_\_\_\_\_\_\_\_\_\_\_\_\_\_\_\_\_\_\_\_\_\_\_\_\_\_\_\_\_\_\_\_\_\_\_\_\_\_\_\_\_\_\_\_\_\_\_\_\_\_\_\_\_\_\_\_\_\_\_\_\_\_\_\_\_\_\_\_\_\_\_\_\_

se encuentran descritas en el «*Anexo técnico documento soporte de pago de NÓMINA ELECTRÓNICA*».

## **Sección 3.**

**Transmisión del documento soporte de pago de nómina electrónica y las notas de ajuste del documento soporte de pago de nómina electrónica**

**Artículo 12. Transmisión para la validación.** La transmisión para la validación es un procedimiento que se desarrolla con posterioridad al cumplimiento de lo dispuesto en la Sección 2 de este Capítulo, que consiste en transmitir uno a uno los documentos soporte de pago de nómina electrónica y las notas de ajuste del documento soporte del pago de nómina electrónica de todos y cada uno de los beneficiarios de los pagos realizados por el sujeto de que trata el artículo 4 de esta resolución a la Unidad Administrativa Especial Dirección de Impuestos y Aduanas Nacionales -DIAN, cumpliendo con las condiciones, términos y mecanismos técnicos y tecnológicos, de conformidad con el «*Anexo técnico documento soporte de pago de NÓMINA ELECTRÓNICA*».

**Artículo 13. Impedimento de la transmisión para la validación por inconvenientes tecnológicos presentados por parte de la Unidad Administrativa Especial Dirección de Impuestos y Aduanas Nacionales –DIAN**. Si al momento de la transmisión de la información del documento soporte de pago de nómina electrónica y las notas de ajuste del documento soporte de pago de nómina electrónica, se presentan inconvenientes tecnológicos que impiden la transmisión de la información para la validación en las condiciones descritas en el artículo 12 de esta resolución, el sujeto al que se refiere el artículo 4 de la presente resolución deberá transmitir el documento soporte de pago de nómina y/o las notas de ajuste del citado documento en un plazo máximo de cuarenta y ocho (48) horas contadas a partir del día siguiente al que se restablezca el servicio informático electrónico del sistema de facturación, donde se encuentra la funcionalidad del documento soporte de pago de nómina electrónica.

**Parágrafo**. Se entenderá que el impedimento de la transmisión para la validación por inconvenientes tecnológicos presentados por parte de la Unidad Administrativa Especial Dirección de Impuestos y Aduanas Nacionales -DIAN se configura con el aviso del inconveniente técnico que reporte el servicio informático electrónico de validación de nómina electrónica, por los mecanismos y dentro del término señalado en el «*Anexo técnico documento soporte de pago de NÓMINA ELECTRÓNICA*».

**Artículo 14. Impedimento de la transmisión para la validación por inconvenientes tecnológicos presentados por el sujeto de qué trata el artículo 4 de esta resolución.** Si al momento de la transmisión de la información del documento soporte de pago de nómina electrónica y las notas de ajuste del documento soporte de pago de nómina electrónica, se presentan inconvenientes tecnológicos por parte del sujeto de qué trata el artículo 4 de esta resolución, que impiden la transmisión de la información para la validación en las condiciones descritas en el artículo 12 de esta

*\_*\_\_\_\_\_\_\_\_\_\_\_\_\_\_\_\_\_\_\_\_\_\_\_\_\_\_\_\_\_\_\_\_\_\_\_\_\_\_\_\_\_\_\_\_\_\_\_\_\_\_\_\_\_\_\_\_\_\_\_\_\_\_\_\_\_\_\_\_\_\_\_\_\_\_\_\_\_\_\_\_

resolución, éste deberá transmitir los citados documentos en un plazo máximo de cuarenta y ocho (48) horas contadas a partir del día siguiente en que se supere el inconveniente tecnológico, dejando los soportes del inconveniente presentado, para cuando la administración tributaria los requiera.

**Parágrafo 1.** La validación del documento soporte de pago de nómina electrónica y las notas de ajuste al documento soporte de pago de nómina electrónica, se realizará una vez sea transmitida en el plazo indicado en este artículo, en cuyo caso se entiende cumplido el término establecido en el artículo 8 de esta resolución.

**Parágrafo 2**. Soporte de la información sobre lo inconvenientes tecnológicos del sujeto de que trata el artículo 4 de esta resolución. Hasta tanto la Unidad Administrativa Especial Dirección de Impuestos y Aduanas Nacionales -DIAN, disponga, en el «*Anexo técnico documento soporte de pago de NÓMINA ELECTRÓNICA*». del reporte electrónico de inconvenientes tecnológicos, el mismo deberá elaborarse por el sujeto de que trata el artículo 4 de esta resolución, certificado por el mismo y conservando los soportes para ser exhibidos cuando la Unidad Administrativa Especial Dirección de Impuestos y Aduanas Nacionales -DIAN, lo exija.

## **Sección 4.**

## **Validación del documento soporte de pago de nómina electrónica y las notas de ajuste del documento soporte de pago de nómina electrónica.**

**Artículo 15. Validación** Una vez generada y transmitida la información que contendrá el documento soporte de pago de nómina electrónica y las notas de ajuste del documento soporte de pago de nómina electrónica, de todos y cada uno de los beneficiarios de los pagos realizados por el sujeto de que trata el artículo 4 de esta resolución; la Unidad Administrativa Especial Dirección de Impuestos y Aduanas Nacionales -DIAN, generará un documento electrónico que contiene la verificación de las reglas de validación de estos documentos de conformidad con la información transmitida y relacionada con la información y contenido establecidos en los artículos 5 y 17 de esta resolución, con el valor de «Documento validado por la DIAN» o «Documento Rechazado por la DIAN» cumpliendo con las condiciones, términos y mecanismos técnicos y tecnológicos, para su generación, transmisión y validación, de conformidad con el «*Anexo técnico documento soporte de pago de NÓMINA ELECTRÓNICA*».

Cuando los documentos soporte de pago de nómina electrónica y las notas de ajuste del documento soporte de pago de nómina electrónica, cumplan con las reglas de validación, la Unidad Administrativa Especial Dirección de Impuestos y Aduanas Nacionales -DIAN, procederá a registrar en sus bases de datos el documento electrónico con el valor «Documento validado por la DIAN» y generará, firmará, almacenará y remitirá un mensaje de validación, el cual se remitirá al sujeto de que trata el artículo 4 de esta resolución para su correspondiente conservación y fines pertinentes.

*\_*\_\_\_\_\_\_\_\_\_\_\_\_\_\_\_\_\_\_\_\_\_\_\_\_\_\_\_\_\_\_\_\_\_\_\_\_\_\_\_\_\_\_\_\_\_\_\_\_\_\_\_\_\_\_\_\_\_\_\_\_\_\_\_\_\_\_\_\_\_\_\_\_\_\_\_\_\_\_\_\_

En caso que el documento soporte de pago de nómina electrónica y las notas de ajuste del documento soporte de pago de nómina electrónica, no cumplan con las reglas de validación, la Unidad Administrativa Especial Dirección de Impuestos y Aduanas Nacionales -DIAN, remite un mensaje con el valor de «Documento Rechazado por la DIAN», en el que se indican las causas por las cuales la validación ha sido fallida, por tanto, el citado documento electrónico no se encuentra validado. En este caso, se deberá realizar el procedimiento establecido en el inciso anterior, hasta que se realice la validación con el valor «*Documento validado por la DIAN*».

**Artículo 16. Alcance de la validación.** La validación del documento soporte de pago de nómina electrónica y las notas de ajuste del documento soporte de pago de nómina electrónica, realizada por la Unidad Administrativa Especial Dirección de Impuestos y Aduanas Nacionales -DIAN, tiene como alcance la verificación de la información y contenido establecido en los artículos 5 y 17 de esta resolución, conforme lo indicado en el «*Anexo técnico documento soporte de pago de NÓMINA ELECTRÓNICA*». No obstante, la responsabilidad sobre la exactitud, contenido y cumplimiento de requisitos de tipo formal y sustancial de los instrumentos objeto de validación, corresponden al sujeto de que trata el artículo 4 de esta resolución; así mismo, será responsabilidad del sujeto obligado, la revisión para efectos de que se cumpla con las demás disposiciones que exigen requisitos para que los pagos o abonos en cuenta que se derivan de una vinculación, por una relación laboral o legal y reglamentaria y por pagos a los pensionados a cargo del empleador, conforme lo indicado en el Estatuto tributario y sus normas reglamentarias, lo anterior sin perjuicio de las facultades de fiscalización de competencia de la Unidad Administrativa Especial Dirección de Impuestos y Aduanas Nacionales -DIAN.

## **Sección 5**

### **Notas de ajustes al documento soporte de pago de nómina electrónica**

**Artículo 17. Notas de ajuste que se derivan del documento soporte de pago de nómina electrónica***.* Cuando se elaboren notas de ajuste del documento soporte de pago de nómina electrónica, se deberán generar y transmitir para validación conforme lo indicado en las secciones 2, 3 y 4 de este TITULO, las cuales deberán contener la siguiente información:

- 1. Estar denominada expresamente como nota de ajuste del documento soporte de pago de nómina electrónica, según corresponda.
- 2. Llevar un número que corresponda a un sistema de numeración consecutivo interno de quien la genera.
- 3. El número, la fecha utilizada para la generación del código único de documento soporte de pago electrónico -CUNE del documento soporte de pago de nómina electrónica, al cual hace referencia la nota de ajuste según el caso.
- 4. Contenido y valores de los conceptos que corresponden al valor devengado de nómina; conforme a lo establecido en el «*Anexo técnico documento soporte de pago de NÓMINA ELECTRÓNICA*».

Cobe

*\_*\_\_\_\_\_\_\_\_\_\_\_\_\_\_\_\_\_\_\_\_\_\_\_\_\_\_\_\_\_\_\_\_\_\_\_\_\_\_\_\_\_\_\_\_\_\_\_\_\_\_\_\_\_\_\_\_\_\_\_\_\_\_\_\_\_\_\_\_\_\_\_\_\_\_\_\_\_\_\_\_

- 5. Contenido y valores de los conceptos que corresponden a los valores deducidos de nómina; conforme a lo establecido en el «*Anexo técnico documento soporte de pago de NÓMINA ELECTRÓNICA*».
- 6. El valor total diferencia, que corresponde a la diferencia del valor total devengado de nómina menos el valor total deducido de nómina.
- 7. El código único de la nota de ajuste del documento soporte de pago Electrónico CUNE.
- 8. El tipo de nota de ajuste según corresponda.
- 9. La fecha y hora de generación.
- 10.Los apellidos y nombre o razón social y Número de Identificación Tributaria -NIT del sujeto que genera y transmite el documento soporte de pago de nómina electrónica.
- 11.Los apellidos y nombre o razón social y Número de Identificación del beneficiario del pago.
- 12.La firma digital del sujeto obligado que genera y transmite el documento soporte de pago de nómina electrónica, de acuerdo con las normas vigentes y con la política de firma establecida por la Unidad Administrativa Especial Dirección de Impuestos y Aduanas Nacionales -DIAN, al momento de la generación como elemento para garantizar autenticidad, integridad y no repudio del documento de nómina electrónica.
- 13.El código único de documento soporte de pago de nómina electrónico -CUNE, del documento de nómina electrónica que se reemplaza.

Las notas de ajuste al documento soporte de pago de nómina electrónica, serán el mecanismo para reemplazar el documento soporte de pago de nómina electrónica, y/o una nota de ajuste, para los casos en que este último requiera uno o más cambios, caso en el cual el número del documento de nómina electrónica reemplazada no podrá ser utilizado nuevamente.

De igual forma, las notas de ajuste al documento soporte de pago de nómina electrónica, serán el mecanismo para eliminar el documento soporte de pago de nómina electrónica, o una nota de ajuste del documento soporte de pago de nómina electrónica, para aquellos eventos donde se haya transmitido un documento por error, caso en el cual no se tendrán en cuenta los numerales 4, 5, 6 y 11 del presente artículo.

## **TÍTULO VI**

## **INTEROPERABILIDAD E INTERACCIÓN TECNOLÓGICA DE LOS USUARIOS DEL SERVICIO INFORMÁTICO ELECTRÓNICO DEL SISTEMA DE**

Code

*\_*\_\_\_\_\_\_\_\_\_\_\_\_\_\_\_\_\_\_\_\_\_\_\_\_\_\_\_\_\_\_\_\_\_\_\_\_\_\_\_\_\_\_\_\_\_\_\_\_\_\_\_\_\_\_\_\_\_\_\_\_\_\_\_\_\_\_\_\_\_\_\_\_\_\_\_\_\_\_\_\_

## **FACTURACIÓN ELECTRONICA EN LA FUNCIONALIDAD DEL DOCUMENTO SOPORTE DE PAGO DE NÓMINA ELECTRÓNICA**

**Artículo 18. Interoperabilidad***.* Los usuarios del servicio informático electrónico del sistema de facturación electrónica en la funcionalidad del documento soporte de pago de nómina electrónica, deberán cumplir las obligaciones que se describen en la presente resolución y realizar las adecuaciones de tipo informático que sean necesarias para la habilitación, generación, transmisión y validación del documento soporte de pago de nómina electrónica y las notas de ajuste del documento soporte de pago de nómina electrónica.

Como estándares mínimos y comunes para la transmisión y la entrega en el intercambio, lectura, manejo de fuentes únicas o estandarizadas de datos de información; los usuarios señalados en el inciso anterior, deberán tener en cuenta los lineamientos de interoperabilidad indicados por parte de la Unidad Administrativa Especial Dirección de Impuestos y Aduanas Nacionales -DIAN que se encuentran dentro del contenido del «*Anexo técnico documento soporte de pago de NÓMINA ELECTRÓNICA*»; lo anterior sin perjuicio de la implementación de funcionalidades de tipo tecnológico que se desarrollen.

Como criterios generales a tener en cuenta para la interoperabilidad por parte de los usuarios del servicio informático electrónico de validación previa del documento soporte de pago de nómina electrónica, se deberá tener en cuenta lo siguiente:

- 1. Cumplir con las condiciones, términos, mecanismos técnicos y tecnológicos, para la generación, transmisión y validación del documento soporte de pago de nómina electrónica y notas de ajuste del documento soporte de pago de nómina electrónica de conformidad con lo indicado en el «*Anexo técnico documento soporte de pago de NÓMINA ELECTRÓNICA*».
- 2. Utilización de lenguajes de programación informática que permitan dar cumplimiento a los estándares mínimos indicados en este artículo.

**Artículo 19. Interacción.** De conformidad con lo establecido en el parágrafo 2 del artículo 616-1 del Estatuto Tributario, los sistemas de facturación y el documento soporte de pago de nómina electrónica de que trata el TITULO II de esta resolución que se generen y transmitan a través de los softwares dispuestos por el sujeto obligado de que trata el artículo 4 de esta resolución, deberán garantizar la inclusión de funcionalidades que permitan la interacción de la información que contenga los referidos sistemas, con:

- 1. La retención en la fuente que se haya practicado.
- 2. Las cuentas por pagar y las cuentas por cobrar.
- 3. Los gastos.
- 4. En general la información contable y tributaria que legalmente sea exigida a través de los anexos técnicos.

Cobe

*\_*\_\_\_\_\_\_\_\_\_\_\_\_\_\_\_\_\_\_\_\_\_\_\_\_\_\_\_\_\_\_\_\_\_\_\_\_\_\_\_\_\_\_\_\_\_\_\_\_\_\_\_\_\_\_\_\_\_\_\_\_\_\_\_\_\_\_\_\_\_\_\_\_\_\_\_\_\_\_\_\_

La implementación de la interacción de los sistemas y el documento soporte de pago de nómina electrónica y sus notas de ajuste de acuerdo con lo indicado en el presente artículo se deberá cumplir de conformidad con las condiciones, términos y mecanismos técnicos y tecnológicos que para tal efecto establezca la Unidad Administrativa Especial Dirección de Impuestos y Aduanas Nacionales -DIAN, sin perjuicio de los sistemas de interacción que actualmente se encuentren en uso.

## **TÍTULO VII**

## **ANEXO TÉCNICO**

**Artículo 20. Anexo técnico del documento soporte de pago de nómina electrónica y las notas de ajuste del documento soporte de pago de nómina.** El Anexo técnico del documento soporte de pago de nómina electrónica y de las notas de ajuste del documento soporte de pago de nómina, es el siguiente:

El «*Anexo técnico documento soporte de pago de NÓMINA ELECTRÓNICA*», contiene las funcionalidades y/o reglas de validación que permiten cumplir con la generación, transmisión y validación del documento soporte de pago de nómina electrónica y las notas de ajuste del documento soporte de pago de nómina electrónica, por parte de los sujetos que generan y transmiten el documento soporte de pago de nómina electrónica y sus notas de ajuste y en los ambientes de producción en habilitación y producción en operación.

**Parágrafo.** Por medio de la presente resolución se adopta el «*Anexo técnico documento soporte de pago de NÓMINA ELECTRÓNICA*» versión 1.0, el cual forma parte integral de la presente resolución.

**Artículo 21***.* **Divulgación de los anexos técnicos y término de adopción***.* Los Anexos técnicos y sus modificaciones se encuentran publicado en el sitio WEB de la Unidad Administrativa Especial Dirección de Impuestos y Aduanas Nacionales -DIAN micro sitio factura electrónica, documentación técnica.

## *Portal DIAN/Impuestos/Factura electrónica/Documentación*

Los sujetos obligados a los que se refiere el artículo 4 de la presente resolución y que implementen el documento soporte de pago de nómina electrónica deberán adoptar los anexos técnicos y sus modificaciones de que trata el presente artículo, a más tardar dentro de los tres (3) meses siguientes a la fecha de la publicación del anexo técnico.

## **TÍTULO VIII**

## **DISPOSICIONES COMUNES**

**Artículo 22. Representantes que deben cumplir con el documento soporte de pago de nómina electrónica.** Cuando el sujeto obligado que genera y transmite el

*\_*\_\_\_\_\_\_\_\_\_\_\_\_\_\_\_\_\_\_\_\_\_\_\_\_\_\_\_\_\_\_\_\_\_\_\_\_\_\_\_\_\_\_\_\_\_\_\_\_\_\_\_\_\_\_\_\_\_\_\_\_\_\_\_\_\_\_\_\_\_\_\_\_\_\_\_\_\_\_\_\_

documento soporte de nómina electrónica realice este proceso, a través de un tercero, el citado tercero deberá estar previamente habilitado por la Unidad Administrativa Especial Dirección de Impuestos y Aduanas Nacionales -DIAN; de conformidad con dispuesto en los artículos 572 y 573 del Estatuto Tributario.

**Parágrafo Transitorio.** Cuando el sujeto obligado de que trata el artículo 4 de esta resolución, realice la generación, transmisión y validación del documento soporte de pago de nómina electrónica a través de un representante o tercero, este último deberá inscribir esta calidad en el Registro Único Tributario -RUT una vez la Unidad Administrativa Especial Dirección de Impuestos y Aduanas Nacionales -DIAN realice los ajustes informáticos necesarios.

Cuando la generación y transmisión del documento soporte de pago de nómina electrónica sea cumplida por un tercero, las partes deberán conservar el documento que lo acredite para tal fin por los términos legales que le corresponda, para que sean exhibidos o enviados cuando la Unidad Administrativa Especial Dirección de Impuestos y Aduanas Nacionales -DIAN lo requiera.

**Artículo 23. Conservación.** Los documentos soportes de pago de nómina electrónica y las notas de ajuste al documento soporte de pago de nómina electrónica, que se generen, transmitan y validen deberán ser conservados de conformidad con lo indicado en el artículo 632 del Estatuto Tributario y el artículo 46 de la Ley 962 de 2005, modificado por el artículo 304 de la Ley 1819 de 2016 y las normas que lo modifiquen o adicionen, garantizando que la información conservada sea accesible para su posterior consulta y, en general, que se cumplan las condiciones señaladas en los artículos 12 y 13 la Ley 527 de 1999.

**Artículo 24. Representación gráfica del documento soporte de pago de nómina electrónica y las notas de ajuste del documento soporte de nómina electrónica**: Los sujetos obligados de que trata el artículo 4 de la presente resolución, si lo requieren, podrán expedir representaciones gráficas del documento soporte de pago de nómina electrónica y las notas de ajuste del documento soporte de nómina electrónica, en formato digital o impreso, para lo cual, deberán contener como mínimo la información establecida en los artículos 5 o 17 de la presente resolución según corresponda, e incluir el Código de respuesta rápida -Código QR-, a través del cual se podrá acceder a la consulta de los documentos validados, de conformidad con las condiciones, términos y mecanismos técnicos y tecnológicos establecidos por la Unidad Administrativa Especial Dirección de Impuestos y Aduanas Nacionales -DIAN, en el «*Anexo Técnico de la factura electrónica de venta*».

**Artículo 25. Información adicional en el documento soporte de pago de nómina electrónica y de las notas de ajuste al documento soporte de pago de nómina electrónica.** En el «*Anexo técnico documento soporte de pago de NÓMINA ELECTRÓNICA*» se encuentran campos o grupos de campos de información opcional que podrán ser utilizados por los sujetos de que trata el artículo 4 de la presente resolución.

Para estandarizar información que se derive del documento soporte de pago de nómina electrónica y con el ánimo de facilitar las operaciones de un sector o grupo de actividades económicas afines, las entidades o instituciones de tipo gremial que

*\_*\_\_\_\_\_\_\_\_\_\_\_\_\_\_\_\_\_\_\_\_\_\_\_\_\_\_\_\_\_\_\_\_\_\_\_\_\_\_\_\_\_\_\_\_\_\_\_\_\_\_\_\_\_\_\_\_\_\_\_\_\_\_\_\_\_\_\_\_\_\_\_\_\_\_\_\_\_\_\_\_

representan los sujetos que generan y transmiten el documento soporte de pago de nómina electrónica respecto del sector o grupo antes indicado, podrán solicitarle formalmente a la Unidad Administrativa Especial Dirección de Impuestos y Aduanas Nacionales -DIAN, la inclusión de los datos requeridos para que los mismos y previa evaluación y autorización de la citada entidad, hagan parte del «*Anexo técnico documento soporte de pago de NÓMINA ELECTRÓNICA*»*;* la solicitud deberá ser presentada ante la Subdirección de Gestión y Asistencia al Cliente de la Dirección de Gestión de Ingresos o la dependencia que haga sus veces de la Unidad Administrativa Especial Dirección de Impuestos y Aduanas Nacionales -DIAN, que tiene a cargo la definición de las funcionalidades del servicio informático electrónico de validación del documento soporte de pago de nómina electrónica, para su evaluación y coordinación con la autoridad competente que corresponda.

En relación con la incorporación de información adicional en el documento soporte de pago de nómina electrónica o sus notas de ajuste que soliciten las autoridades competentes para cada sector; la dependencia de la Unidad Administrativa Especial Dirección de Impuestos y Aduanas Nacionales -DIAN, que tiene a cargo las definiciones de las funcionalidades del servicio informático electrónico de validación del documento de pago de nómina electrónica, deberá atender la solicitud que presente el representante de la respectiva entidad para su evaluación e incorporación del «*Anexo técnico documento soporte de pago de NÓMINA ELECTRÓNICA*»

Las modificaciones del «*Anexo técnico documento soporte de pago de NÓMINA ELECTRÓNICA*», en todo caso deben incorporase al sistema de facturación electrónica dentro de la funcionalidad del documento soporte de pago de nómina electrónica mediante resolución de carácter general suscrita por parte del Director General de la Unidad Administrativa Especial Dirección de Impuestos y Aduanas Nacionales -DIAN; las citadas modificaciones que incorporan esta información, no harán parte de lo establecido en el artículo 5 de esta resolución, a menos que el citado artículo se modifique o adicione.

**Parágrafo:** En todo caso la información de que trata el presente artículo, no será objeto de validación por parte de la Unidad Administrativa Especial Dirección de Impuestos y Aduanas Nacionales -DIAN.

**Artículo 26. Idioma y moneda en el contenido de la nómina electrónica**: Se debe utilizar el idioma español y el peso colombiano en la generación del documento soporte de pago de nómina electrónica y las notas de ajuste del documento soporte de pago de nómina electrónica, sin perjuicio que además de expresar el respectivo valor en pesos colombianos pueda expresarse en otra moneda y en un idioma distinto al español.

**Artículo 27. Aplicación de las normas que regulan la nómina como soporte de costos y gastos, hasta la entrada en vigencia de esta resolución.** Los contribuyentes soportaran sus costos y gastos mediante los medios de prueba que tenga implementados, hasta la fecha máxima determinada por la Unidad Administrativa Especial Dirección de Impuestos y Aduanas Nacionales -DIAN para iniciar la generación y transmisión del documento soporte de pago de nómina electrónica y las notas de ajuste del mencionado documento, de conformidad con lo

*\_*\_\_\_\_\_\_\_\_\_\_\_\_\_\_\_\_\_\_\_\_\_\_\_\_\_\_\_\_\_\_\_\_\_\_\_\_\_\_\_\_\_\_\_\_\_\_\_\_\_\_\_\_\_\_\_\_\_\_\_\_\_\_\_\_\_\_\_\_\_\_\_\_\_\_\_\_\_\_\_\_

establecido en los calendarios de implementación de que trata el artículo 6 de la presente resolución.

## **TÍTULO IX**

## **TRATAMIENTO DE DATOS PERSONALES RELACIONADO CON LA INFORMACIÓN QUE CONTIENE EL DOCUMENTO SOPORTE DE PAGO DE NÓMINA ELECTRÓNICA Y LAS NOTAS DE AJUSTE DEL DOCUMENTO SOPORTE DE PAGO DE NÓMINA ELECTRÓNICA.**

**Artículo 28. Información registrada en las bases de datos relacionadas con el documento soporte de pago de nómina electrónica y las notas de ajuste del documento soporte de pago de nómina electrónica.** La información que se registra en las bases de datos relacionadas con el documento soporte de pago de nómina electrónica y las notas de ajuste del mencionado documento, corresponde a toda aquella que resulta necesaria para la generación por parte del sujeto obligado, para su posterior transmisión para la validación de la Unidad Administrativa Especial Dirección de Impuestos y Aduanas Nacionales -DIAN, de conformidad con lo establecido en los artículos 5 y 17 de esta resolución, y cumpliendo las condiciones, términos y mecanismos técnicos y tecnológicos, establecidos en el «*Anexo técnico documento soporte de pago de NÓMINA ELECTRÓNICA*»

Los sujetos obligados a generar y transmitir el documento soporte de pago de nómina electrónica, al habilitarse, acceder, navegar o usar la herramienta objeto de la presente resolución reconocen haber leído, entendido y aceptado el«*Anexo técnico documento soporte de pago de NÓMINA ELECTRÓNICA*», lo que constituye un acuerdo entre quienes hagan uso de la herramienta y la Unidad Administrativa Especial Dirección de Impuestos y Aduanas Nacionales -DIAN, por lo tanto se obligan a cumplir sus lineamientos, las leyes y reglamentos aplicables, al igual que las políticas de privacidad y los compromisos de usuario establecidos en los términos de uso y confidencialidad contenidos en el acuerdo que debe suscribirse en el sitio web de la entidad para acceder a la información; por consiguiente, en caso de no aceptar los términos y condiciones, deberán abstenerse de utilizar dicha herramienta.

La Unidad Administrativa Especial Dirección de Impuestos y Aduanas Nacionales - DIAN podrá verificar en cualquier tiempo el cumplimiento de las obligaciones contenidas en el presente artículo.

**Artículo 29. Alcance del tratamiento y finalidades de la información**. Sin importar la novedad de las operaciones o de las tecnologías utilizadas, la realización de la recolección, almacenamiento, uso, circulación, supresión, disposición final, eliminación o cualquier otra actividad que se realice sobre la información contenida en el documento soporte de nómina electrónica y las notas de ajuste del mencionado documento, es un asunto propio de los sujetos obligados, quienes en calidad de responsables realizan en forma autónoma y a su nombre el tratamiento de los datos personales.

*\_*\_\_\_\_\_\_\_\_\_\_\_\_\_\_\_\_\_\_\_\_\_\_\_\_\_\_\_\_\_\_\_\_\_\_\_\_\_\_\_\_\_\_\_\_\_\_\_\_\_\_\_\_\_\_\_\_\_\_\_\_\_\_\_\_\_\_\_\_\_\_\_\_\_\_\_\_\_\_\_\_

El sujeto obligado solo podrá usar la información contenida en el documento soporte de nómina electrónica y las notas de ajuste del mencionado documento, para asegurar el cumplimiento de la obligación de generar y transmitir, para validación de la Unidad Administrativa Especial Dirección de Impuestos y Aduanas Nacionales -DIAN, respetando en todo caso la normatividad vigente sobre protección de datos personales, en consecuencia, no podrán utilizar los datos transferidos para fines diferentes a los autorizados en esta resolución o permitidos por la normatividad vigente.

**Artículo 30. Requisitos para solicitar la información**. A efectos de realizar la solicitud de la información, los sujetos obligados en calidad de responsables del tratamiento de la misma, deben contar con medidas apropiadas y efectivas para lograr que los postulados de la Ley 1581 de 2012 sean realidades verificables, conforme con los lineamientos de la Superintendencia de Industria y Comercio, en particular la "Guía para implementación del principio de responsabilidad demostrada".

**Parágrafo 1.:** A los sujetos obligados les concierne adelantar acciones de revisión y evaluación del impacto en el tratamiento de los datos personales que transfieran a la Unidad Administrativa Especial Dirección de Impuestos y Aduanas Nacionales -DIAN, bajo un enfoque de mejoramiento continuo a fin de determinar el nivel de eficacia en cuanto al cumplimiento y grado de protección de los datos personales, que debe incluir una descripción de las operaciones de tratamiento de los mismos, una evaluación de la necesidad y la proporcionalidad de las operaciones de tratamiento con respecto a su finalidad, una evaluación de los riesgos para los derechos de los titulares de los datos personales, cuyos resultados junto con las medidas para mitigar los riesgos, serán tenidos en cuenta e implementados como parte de la aplicación del principio de privacidad por diseño y por defecto.

La implementación de estas actividades se realizará acorde a las instrucciones y requerimientos que imparta la Superintendencia de Industria y Comercio y/o a la metodología, periodicidad y procedimientos que cada entidad implemente teniendo en cuenta el tipo de información o el tipo de tratamiento que se haya establecido.

**Parágrafo 2:** Los sujetos obligados son responsables por el cumplimiento de todos los requisitos enunciados para realizar la petición de la información que se suministra. En este sentido, la Unidad Administrativa Especial Dirección de Impuestos y Aduanas Nacionales -DIAN, no hará examen o calificación de estos requisitos, sin perjuicio del ejercicio de las actividades de seguimiento que establece el artículo 28 de la presente resolución.

**Artículo 31 Transferencia de datos personales**. Los sujetos obligados a generar y transmitir el documento soporte de pago de nómina electrónica y las notas de ajuste del citado documento y sus representantes, en su calidad de responsables del tratamiento de la información, les corresponde tratar bajo su control y responsabilidad los datos en nombre propio y en ningún caso por cuenta o en nombre de la Unidad Administrativa Especial Dirección de Impuestos y Aduanas Nacionales -DIAN quien no será responsable frente al titular y las autoridades por el eventual Tratamiento indebido de los datos personales. No podrán utilizar los datos para fines distintos a los establecidos y deberán suprimir definitivamente los datos de sus sistemas de información, bases de datos o archivos físicos o electrónicos, cuando haya lugar. Para

*\_*\_\_\_\_\_\_\_\_\_\_\_\_\_\_\_\_\_\_\_\_\_\_\_\_\_\_\_\_\_\_\_\_\_\_\_\_\_\_\_\_\_\_\_\_\_\_\_\_\_\_\_\_\_\_\_\_\_\_\_\_\_\_\_\_\_\_\_\_\_\_\_\_\_\_\_\_\_\_\_\_

tal efecto, enviarán una certificación a la entidad indicando que los datos fueron eliminados y que ha cesado su utilización.

Los sujetos obligados a generar y transmitir el documento soporte de pago de nómina electrónica y las notas de ajuste del citado documento deberán cumplir los deberes legales que les corresponden como responsables de la información, deberán tratar los datos personales de manera leal, lícita, confidencial y segura observando lo establecido en la Ley 1581 de 2012 o en la norma que la adicione, modifique o sustituya, sus decretos reglamentarios y eventuales instrucciones que emita la Superintendencia de Industria y Comercio, autoridad colombiana de protección de datos. Particularmente, deberán tener y aplicar su política de tratamiento de información para garantizar el adecuado cumplimiento de la citada Ley y, en especial, para la atención de consultas y reclamos de los titulares. Dicha política en ningún caso podrá ser inferior a los deberes contenidos en la citada ley y deberán cumplir los requisitos del Decreto 1377 de 2013 o en la norma que lo adicione, modifique o sustituya y demás normas pertinentes.

Los sujetos obligados a generar y transmitir el documento soporte de pago de nómina electrónica y las notas de ajuste del citado documento deberán guardar confidencialidad respecto del tratamiento de los datos personales, y adoptar, entre otras, medidas de naturaleza técnica, humana o administrativa que sean necesarias para otorgar seguridad a la información contenida en el documento soporte de pago de nómina electrónica y las notas de ajuste del mencionado documento, en su formato de generación así como en la representación gráfica, evitando su adulteración, pérdida, recolección, uso o acceso no autorizado o fraudulento.

**ARTÍCULO 32. Obligaciones del responsable de la información.** Sin perjuicio de implementar y hacer cumplir medidas útiles, apropiadas y efectivas para garantizar la seguridad y privacidad de la información, se deberán tener en cuenta aquellas que contengan mayores estándares de seguridad de acuerdo con las normas técnicas y los estándares internacionales, los sujetos obligados a generar y transmitir el documento soporte de pago de nómina electrónica y las notas de ajuste del citado documento, que reciban la información validada por la Unidad Administrativa Especial Dirección de Impuestos y Aduanas Nacionales -DIAN, en su calidad de responsables del tratamiento de la información, les corresponde velar por el correcto y completo cumplimiento de los principios rectores, los derechos de los titulares, los deberes como responsables, demás directrices de la Ley 1581 de 2012 y los límites que impone la Ley 1712 de 2014 o en las normas que las adicionen, modifiquen o sustituyan, así como las disposiciones de la presente resolución, en especial tendrán en cuenta las obligaciones que se exponen a continuación:

- 1. Tratar los datos en nombre propio y no en nombre o por cuenta de la Unidad Administrativa Especial Dirección de Impuestos y Aduanas Nacionales -DIAN.
- 2. No revelar datos personales a ningún tercero, permaneciendo en todo caso los sujetos obligados a generar y transmitir el documento soporte de pago de nómina electrónica y las notas de ajuste del citado documento, como responsables de la información transferida.

*\_*\_\_\_\_\_\_\_\_\_\_\_\_\_\_\_\_\_\_\_\_\_\_\_\_\_\_\_\_\_\_\_\_\_\_\_\_\_\_\_\_\_\_\_\_\_\_\_\_\_\_\_\_\_\_\_\_\_\_\_\_\_\_\_\_\_\_\_\_\_\_\_\_\_\_\_\_\_\_\_\_

- 3. Implementar y consolidar, así como exigir a los contratistas, colaboradores, empleados, directivos, agentes, todas las medidas humanas, tecnológicas y administrativas de seguridad y protección de información que sean necesarias para garantizar la protección de los datos personales transferidos contra amenazas o peligros que afecten su seguridad y/o integridad, impedir su deterioro, adulteración, modificación o copia no autorizada, pérdida, consulta, uso o acceso no autorizado o fraudulento, o cualquier uso de los mismos que puedan generar algún perjuicio al Titular de los datos personales y/o al responsable.
- 4. Dar el tratamiento a los datos personales, establecido en su Política interna de tratamiento de datos personales, dando estricto cumplimiento a los principios establecidos en el Régimen Legal de Protección de datos personales.
- 5. Guardar la confidencialidad respecto al tratamiento de los datos personales del beneficiario del pago.
- 6. Garantizar al Titular, en todo tiempo, el pleno y efectivo ejercicio del derecho de Habeas Data, esto es de conocer, actualizar y rectificar sus datos personales.
- 7. Actualizar los datos personales transferidos por el responsable en un plazo no mayor a los cinco (5) días hábiles siguientes contados a partir de que tiene acceso a la actualización.
- 8. Adelantar y dar respuesta a las consultas y los reclamos formulados por el Titular de los datos personales transferidos por el responsable.
- 9. No revelar información relacionada con los datos personales, a ninguna persona física ni jurídica sin el consentimiento previo y por escrito del responsable. Los datos personales podrán ser revelados a las personas expresamente autorizadas en el Régimen Legal de protección de datos.
- 10.Someter a tratamiento los datos personales, solo para cumplir con las obligaciones y finalidades establecidas en la presente resolución.
- 11.No dar a los datos personales, una finalidad diferente a la contemplada en la presente resolución, salvo que se obtenga consentimiento previo y por escrito por parte del Titular de los mismos.
- 12.Cumplir con las obligaciones que tenga como responsable del tratamiento, bajo la normatividad vigente y las Políticas de Tratamiento de datos personales instituidas por el responsable.
- 13. Las demás obligaciones que establezca el Régimen Legal de Protección de datos personales colombiano.

**Artículo 33. Disposición final de los datos personales.** Los responsables y/o encargados del tratamiento de la información dejarán de utilizar los datos transferidos o transmitidos según corresponda y suprimirán definitivamente los mismos de sus sistemas de información, bases de datos, archivos físicos, electrónicos u otros repositorios como medida de seguridad apropiada y conforme con los lineamientos y

*\_*\_\_\_\_\_\_\_\_\_\_\_\_\_\_\_\_\_\_\_\_\_\_\_\_\_\_\_\_\_\_\_\_\_\_\_\_\_\_\_\_\_\_\_\_\_\_\_\_\_\_\_\_\_\_\_\_\_\_\_\_\_\_\_\_\_\_\_\_\_\_\_\_\_\_\_\_\_\_\_\_

políticas en materia de gestión documental, por solicitud de los beneficiarios del pago o una vez finalice el tiempo razonable para el tratamiento y se hayan cumplido las obligaciones y finalidades que lo originaron o cuando cese la necesidad del mismo.

Para tal efecto, los sujetos obligados a generar y transmitir el documento soporte de pago de nómina electrónica y las notas de ajuste del citado documento, enviarán una certificación junto con la evidencia correspondiente a la Unidad Administrativa Especial Dirección de Impuestos y Aduanas Nacionales -DIAN indicando que los datos fueron eliminados de manera segura y que ha cesado de utilizarlos, so pena de considerarse una apropiación indebida de datos personales y/o circulación no autorizada.

**Artículo 34. Responsabilidad.** La Unidad Administrativa Especial Dirección de Impuestos y Aduanas Nacionales -DIAN, no será responsable frente al titular y/o las autoridades por el eventual tratamiento indebido de los datos personales transferidos, por lo tanto, los sujetos obligados y sus representantes serán responsables por todo daño o perjuicio material e inmaterial, que las personas que contrate o vincule causen a los titulares de información personal por su dolo o culpa relacionada directa o indirectamente con el incumplimiento de sus obligaciones legales y contractuales o por el tratamiento indebido de los datos personales trasmitidos, en virtud de lo contemplado en esta resolución.

En consecuencia, los sujetos obligados a generar y transmitir el documento soporte de pago de nómina electrónica y las notas de ajuste del citado documento deberán garantizar, proteger, defender y mantener indemne a la Unidad Administrativa Especial Dirección de Impuestos y Aduanas Nacionales -DIAN y a sus representantes y servidores públicos con respecto a cualquier reclamación, queja, demanda, acción, pretensión, perjuicio, daño, pasivo y/o contingencia, que surja al respecto.

**Artículo 35. Confidencialidad y reserva de la información.** A los sujetos obligados a generar y transmitir el documento soporte de pago de nómina electrónica y las notas de ajuste del citado documento y sus representantes les corresponde mantener la más estricta reserva sobre la información transferida y tratar la misma con la calidad de confidencial, en consecuencia, no deberán divulgarla, publicarla, cederla, venderla, ni de otra forma, directa o indirecta, ponerla a disposición de terceros, ni total ni parcialmente y a cumplir la citada obligación incluso con terceros que no estén autorizados a acceder a dicha información.

Los sujetos obligados a generar y transmitir el documento soporte de pago de nómina electrónica y las notas de ajuste del citado documento y sus representantes que no mantengan bajo reserva o confidencialidad la información que la Unidad Administrativa Especial Dirección de Impuestos y Aduanas Nacionales -DIAN transmita una vez validados los documentos soporte de nómina electrónica y las notas de ajuste del mencionado documento; y que, por razón de su empleo, cargo, obligación o función, conserven bajo su cuidado o a la cual tengan acceso.

Para tales efectos, las personas que contrate o vincule el sujeto obligado o su representante para el desarrollo de las actividades y que impliquen el tratamiento de los datos personales, no podrán publicar, difundir, comentar o analizar frente a terceros esta información, ni podrán manipularla para beneficio propio o de terceros,

#### **RESOLUCIÓN NÚMERO** 000013 de 11 FEB 2021 Hoja No. 30

*Continuación de la Resolución «Por la cual se implementa y desarrolla en el sistema de facturación electrónica la funcionalidad del documento soporte de pago de nómina electrónica y se expide el anexo técnico para este documento.»*

*\_*\_\_\_\_\_\_\_\_\_\_\_\_\_\_\_\_\_\_\_\_\_\_\_\_\_\_\_\_\_\_\_\_\_\_\_\_\_\_\_\_\_\_\_\_\_\_\_\_\_\_\_\_\_\_\_\_\_\_\_\_\_\_\_\_\_\_\_\_\_\_\_\_\_\_\_\_\_\_\_\_

ni utilizarla para fines personales, comerciales, de explotación económica y/o cualquier otro uso, ajeno a la competencia autorizada en la normatividad vigente.

**Artículo 36**. **Publicar** la presente resolución de conformidad con el artículo 65 del Código Administrativo y de lo Contencioso Administrativo.

**Artículo 37**. **Vigencia.** La presente resolución rige a partir de la fecha de su publicación en el diario oficial.

Publíquese y cúmplase.

Dada en Bogotá, D.C., a los

11 FEB 2021

JOSÉ ANDRÉS ROMERO TARAZONA **Director General**

- Proyecto: Mario José Márquez Olier Asesor III
- Revisión Luis Adelmo Plaza Guamanga Dirección de Gestión Jurídica
- Aprobó: Hugo Alcides Pérez Oficina de Seguridad de la Información

Lisandro Manuel Junco Riveira Director de Gestión de Ingresos

Liliana Andrea Forero Gómez Directora de Gestión Jurídica

Hash - 1af1615652402d7c3aa2887851e05948

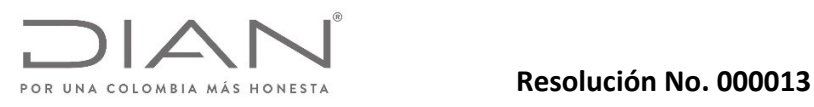

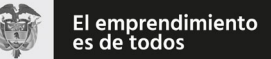

Anexo Técnico Documento Soporte de Pago de Nómina Electrónica – Versión 1.0

Dirección de Impuestos y Aduanas Nacionales

# Anexo Técnico Documento Soporte de Pago de Nómina Electrónica

## Versión 1.0

Dirección de Gestión de Ingresos Carrera 8 Nº 6C‐38 piso 6º PBX 607 9999 – 382 4500 Ext. 905101 Código postal 111711 www.dian.gov.co Formule su petición, queja, sugerencia o reclamo en el Sistema PQSR de la DIAN

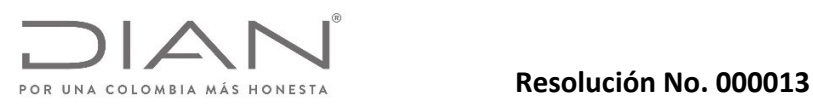

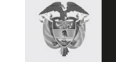

## Anexo Técnico Documento Soporte de Pago de Nómina Electrónica – Versión 1.0

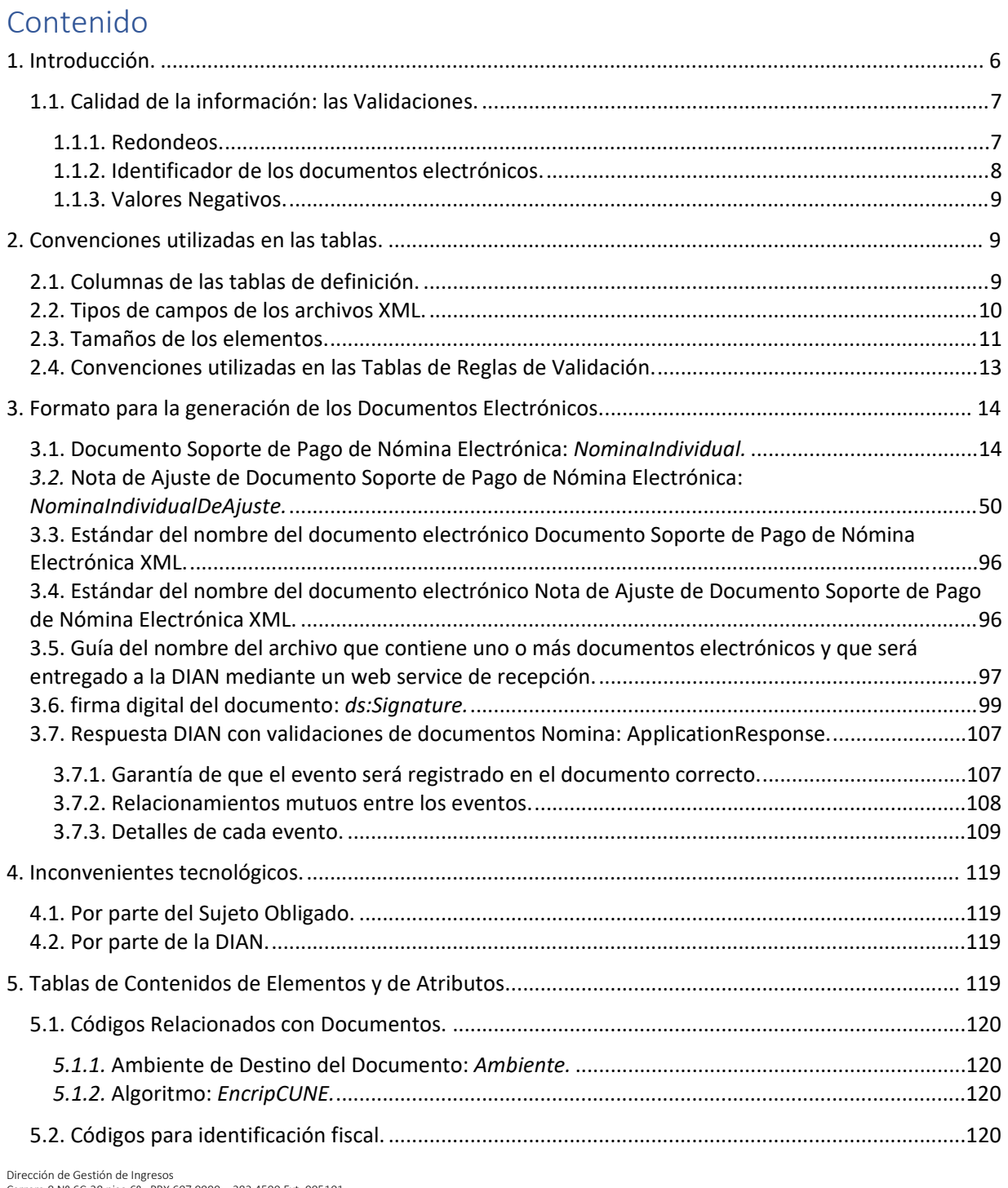

Dirección de Gestión de Ingresos Carrera 8 Nº 6C‐38 piso 6º PBX 607 9999 – 382 4500 Ext. 905101 Código postal 111711

www.dian.gov.co Formule su petición, queja, sugerencia o reclamo en el Sistema PQSR de la DIAN

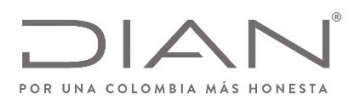

Resolución No. 000013

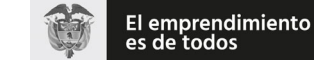

## $(11$  FEB 2021)

## Anexo Técnico Documento Soporte de Pago de Nómina Electrónica - Versión 1.0

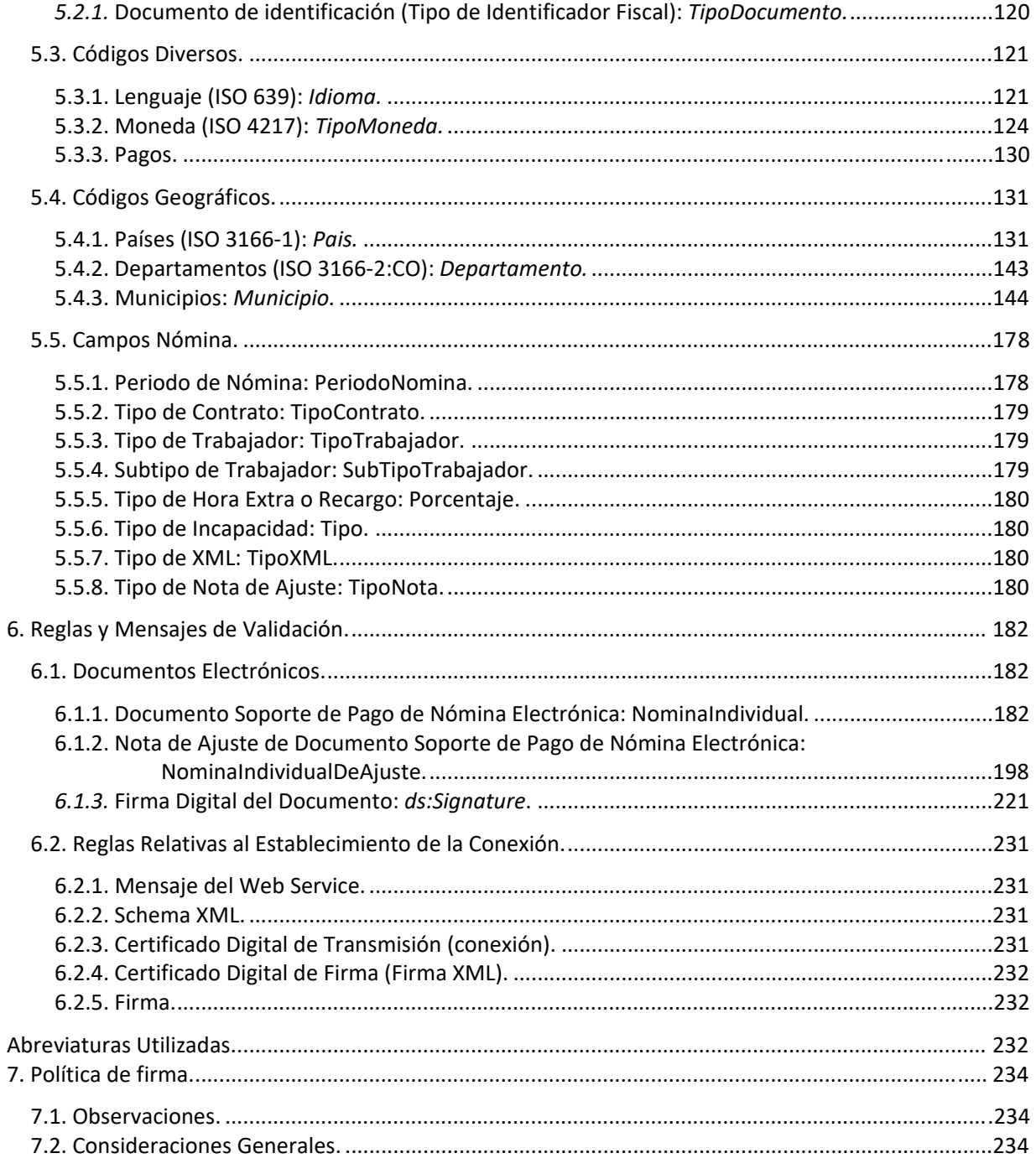

Dirección de Gestión de Ingresos<br>Carrera 8 Nº 6C-38 piso 6º PBX 607 9999 - 382 4500 Ext. 905101<br>Código postal 111711 

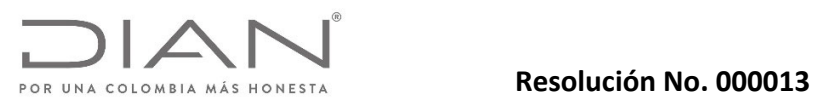

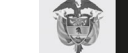

## Anexo Técnico Documento Soporte de Pago de Nómina Electrónica – Versión 1.0

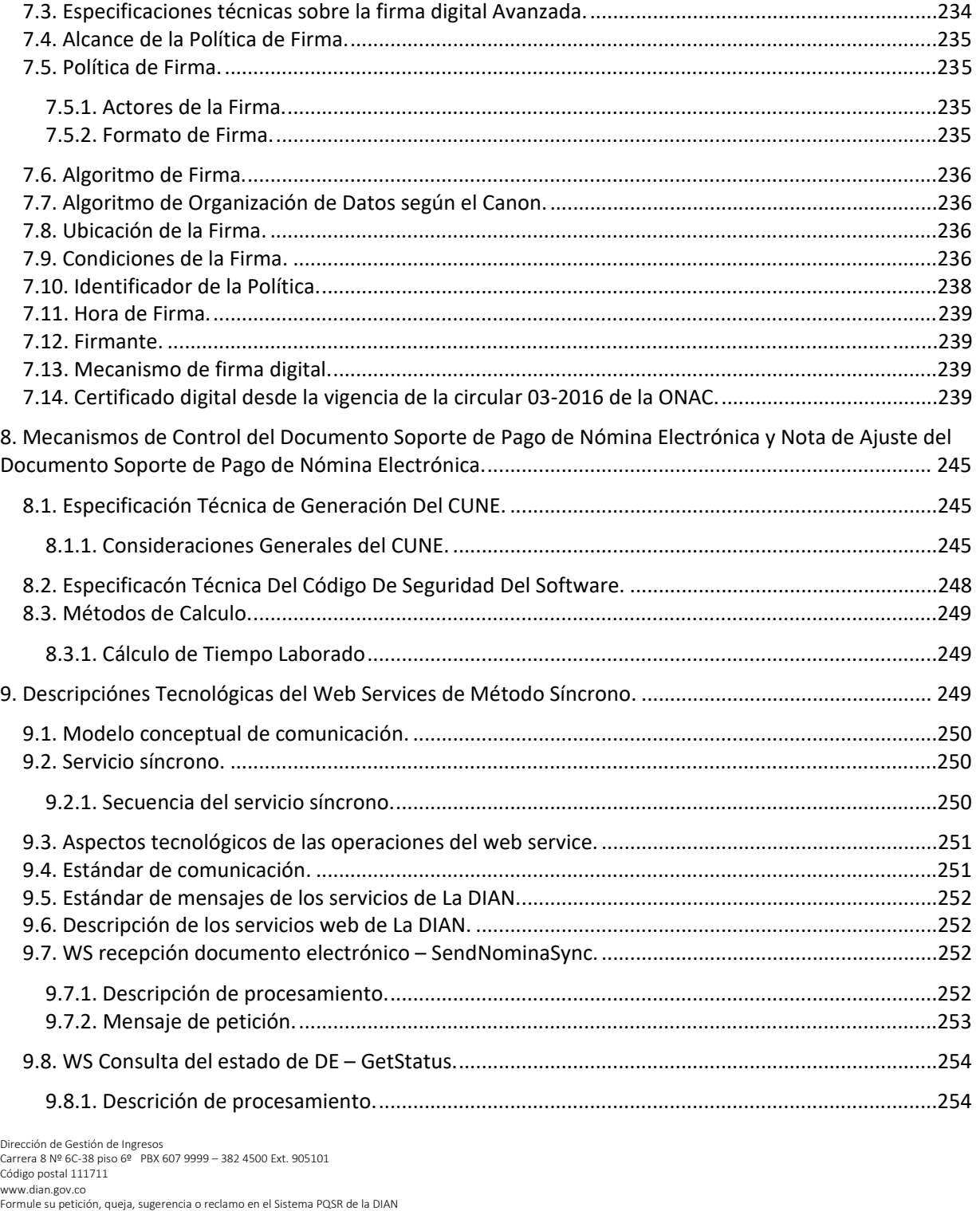

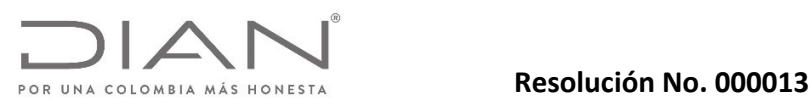

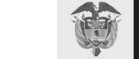

Anexo Técnico Documento Soporte de Pago de Nómina Electrónica – Versión 1.0

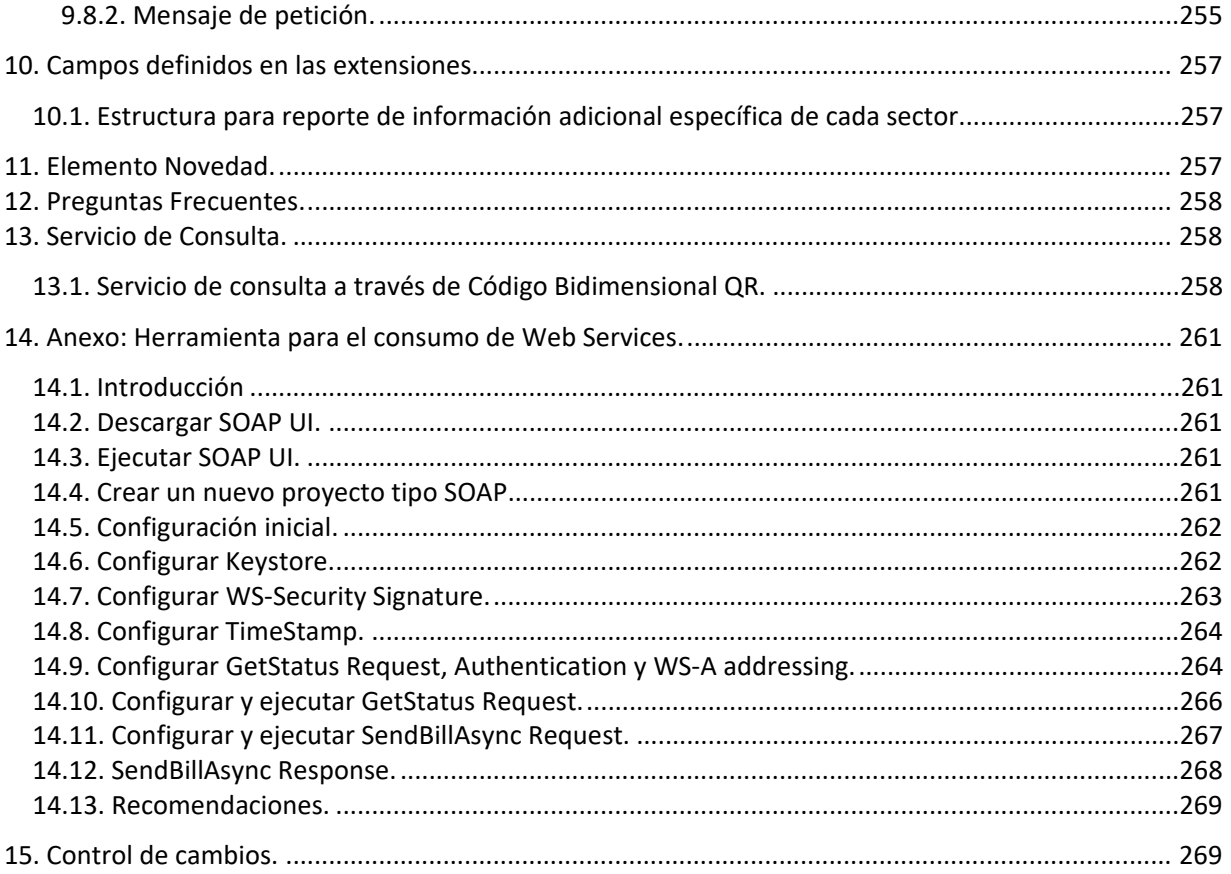

Dirección de Gestión de Ingresos Carrera 8 Nº 6C‐38 piso 6º PBX 607 9999 – 382 4500 Ext. 905101 Código postal 111711 www.dian.gov.co Formule su petición, queja, sugerencia o reclamo en el Sistema PQSR de la DIAN

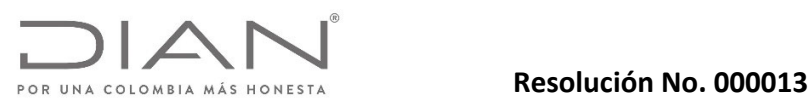

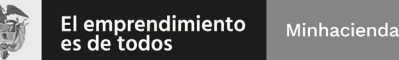

### Anexo Técnico Documento Soporte de Pago de Nómina Electrónica – Versión 1.0

#### 1. Introducción.

El presente anexo técnico describe el Documento Soporte de Pago de Nómina Electrónica y la Nota de Ajuste del Documento Soporte de Pago de Nómina Electrónica, para que sean documentos soporte de costos y deducciones en el impuesto sobre la renta y complementarios, de conformidad con lo dispuesto en el parágrafo 6 del artículo 616‐1.

El formato No pertenece al Estandar *Universal Business Language* – UBL.

La generación del Documento Soporte de Pago de la Nómina Electrónica y la Nota de Ajuste del Documento Soporte de Pago de Nómina Electrónica poseen las siguientes características:

- Documento Soporte de Pago de Nómina Electrónica (NominaIndividual): Debe existir al menos 1 documento de este tipo por cada empleado que tenga la empresa por mes, el cual corresponde al Comprobante de Nómina de dicho trabajador.
- Nota de Ajuste del Documento Soporte de Pago de Nómina Electrónica (NominaIndividualDeAjuste): Debe existir 1 documento de este tipo por cada Documento Soporte de Pago de Nómina Electrónica de cada empleado que tenga la empresa el cual se deba ajustar o reemplazar por errores aritméticos contables o de contenido y que el sujeto obligado deberá ajustar o corregir. Este documento electrónico podrá hacerse tantas veces como correcciones se requieran realizar sobre un mismo Documento Soporte de Pago de Nómina Electrónica, siendo la úlima nota de ajuste del documento soporte de pago de nómina electrónica validada, la que sirva como soporte.

Este documento también permite eliminar un Documento Soporte de Pago de Nómina Electrónica o una Nota de Ajuste del Documento Soporte de Pago de Nómina Electrónica que el sujeto obligado deba eliminar por errores contables o de procedimiento.

El objetivo de la presente descripción es buscar, una estandarización del Documento Soporte de Pago de Nómina Electrónica y Nota de Ajuste del Documento Soporte de Pago de Nómina Electrónica, permitiendo que la información pueda ser utilizada de la manera más eficaz, eficiente y efectiva posible.

De igual forma se deberá tener en cuenta lo referente al tratamiento de datos personales relacionado con la seguridad de la información que contienen los documentos que por medio de este anexo se implementan, de conformidad con lo previsto en los artículos 17 y 18 de la Ley 1581 de 2012 y la Circular 000001 del 25 de enero de 2019 de la Unidad Administrativa Especial Dirección de Impuestos y Aduanas Nacionales ‐DIAN, las cuales señalan los aspectos relacionados con el tratamiento de datos personales y la seguridad de la información, los cuales se desarrollan en el TÍTULO IX de la presente resolución.
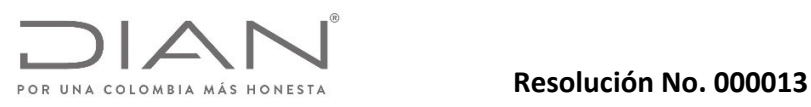

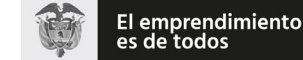

#### Anexo Técnico Documento Soporte de Pago de Nómina Electrónica – Versión 1.0

Se imponen por lo tanto dos (2) requisitos: confiabilidad y calidad en las informaciones tal como se describe a continuación.

#### 1.1. Calidad de la información: las Validaciones.

En el presente anexo técnico se aclara las limitaciones que se pueden presentar al brindar información en un determinado elemento, tanto de manera lógica, como de manera aritmética.

La aplicación de las reglas de validación puede terminar en uno (1) de los siguientes tres (3) resultados:

- Rechazo, si la aplicación de la regla apunta a una discrepancia grave, que indica que las informaciones del archivo no pueden ser utilizadas de manera confiable o de manera legal;
- Notificación, si la aplicación de la regla apunta a una discrepancia menos importante, pero que asimismo merece que se advierta al emisor de un posible problema con las informaciones del archivo;
- Aprobación, si la aplicación de la regla no apunta a ningún tipo de problema.

Las reglas de validación serán aplicadas en los siguientes momentos:

 Por la DIAN al recibir, del Sujeto Obligado directamente a través de Modalidad Software Propio o a través de un tercero.

#### 1.1.1. Redondeos.

Las reglas de validación que contengan operaciones aritméticas relacionadas con valores monetarios deberán cumplir con los siguientes parámetros para su aproximación, dependiendo de la cantidad de decimales definidos para el campo respectivo en las reglas de validación que apliquen:

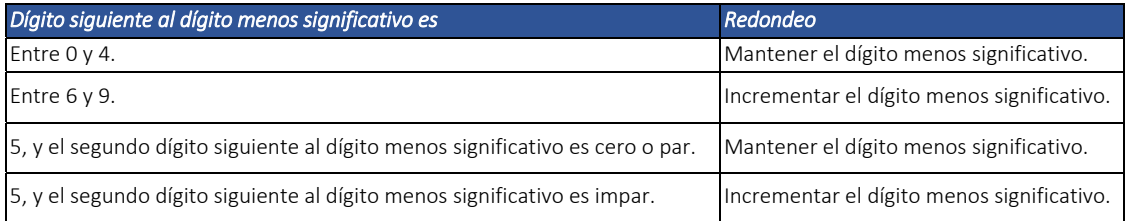

Esta definición se hace para que se reduzca el riesgo de problemas de suma de los valores redondeados, para valores originales con décimas conteniendo el número "5".

En caso que con la adopción de este procedimiento haya diferencia entre los totales calculados y la suma de los parciales para el valor total de un documento, se deberá utilizar el elemento

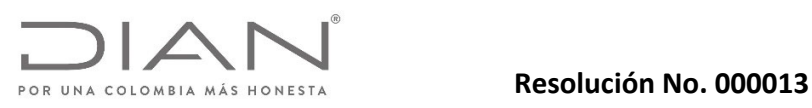

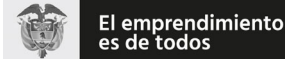

### Anexo Técnico Documento Soporte de Pago de Nómina Electrónica – Versión 1.0

*/NominaIndividual/Redondeo y /NominaIndividualDeAjuste/Reempolazar/Redondeo* para informar la diferencia.

#### 1.1.1.1. Redondeos valores monetarios.

Redondeos para los elementos, que contienen valores monetarios.

Nota: Los valores monetarios permitirán una tolerancia de error + ‐ 2.00.

Nota: La fórmula de redondeo utilizada en estos momentos es la round-half-to-even cuya definición se puede encontrar en la siguiente dirección https://www.w3.org/TR/xpath-functions-31/#funcround‐half‐to‐even, y, corresponde a la norma técnica colombiana NTC 3711 (Norma técnica internacional JIS Z 8401).

#### 1.1.2. Identificador de los documentos electrónicos.

El Código Único de Documento Soporte de Pago de Nómina Electrónica – CUNE utilizado para los Documentos Soporte de Pago de Nómina Electrónica, es el identificador de los diferentes documentos electrónicos. Para su cálculo debe remitirse al numeral 8.1 del presente documento.

Para posibilitar la referencia cruzada entre los diferentes documentos electrónicos, se incluye la etiqueta */Generales/@CUNE*, la cual contendrá un identificador universal denominado "CUNE" y su Tipo de encriptado denominado "EncripCUNE". Este identificador y el Tipo de Encriptado están localizados en la siguiente ruta de ambos documentos:

Documento Soporte de Pago de Nómina Electrónica:

- /NominaIndividual/InformacionGeneral/@CUNE
- /NominaIndividual/InformacionGeneral/@EncripCUNE

Nota de Ajuste del Documento Soporte de Pago de Nómina Electrónica:

- /NominaIndividualDeAjuste/Reemplazar/InformacionGeneral/@CUNE
- /NominaIndividualDeAjuste/Eliminar/InformacionGeneral/@CUNE
- /NominaIndividualDeAjuste/Reemplazar/InformacionGeneral/@EncripCUNE
- /NominaIndividualDeAjuste/Eliminar/InformacionGeneral/@EncripCUNE

La etiqueta CUNE contendrá:

 Como se mencionó anteriormente, el lector debe remitirse al numeral 8.1, con el objeto de revisar cómo se calcula o genera el CUNE para los diferentes documentos electrónicos.

Los elementos utilizados en los cálculos se encuentran especificados en el presente documento.

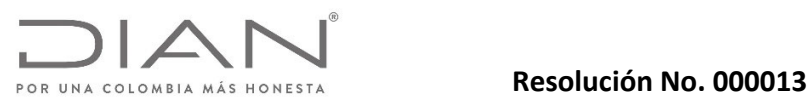

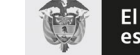

## Anexo Técnico Documento Soporte de Pago de Nómina Electrónica – Versión 1.0

#### 1.1.3. Valores Negativos.

#### 1.1.3.1. Monetarios.

Todos los valores monetarios deberán ser expresados en valores positivos. La naturaleza del signo negativo o positivo la otorga el concepto de campo, mas no está incluido en el valor. Se informa la generación de la regla VLR01.

#### 1.1.3.2. Tarifas.

Las tarifas tributarias deben corresponder a valores iguales o superiores a 0.00, en este caso no se permiten valores negativos.

#### 2. Convenciones utilizadas en las tablas.

Este capítulo presenta la definición de las estructuras de las tablas de definición del formato XML tanto de los Documentos Electrónicos, como de las reglas de validación.

### 2.1. Columnas de las tablas de definición.

Las columnas de las Tablas de Definición siguen las descripciones que se encuentran en la Tabla 1.

| Columna     | <b>Descripción</b>                                                                                                    |
|-------------|----------------------------------------------------------------------------------------------------|
| ID          | Identificador único del elemento atributo y que servirá de base para la codificación de notificaciones o errores de cada |
|             | uno de ellos.                                                                                                    |
| <b>NS</b>   | Identifica el NameSpace al cual pertenece el campo:                                                                      |
|             | xmlns="dian:gov:co:facturaelectronica:NominaIndividual"<br>٠                                                             |
|             | xmlns="dian:gov:co:facturaelectronica:NominaIndividualDeAjuste"<br>$\bullet$                                             |
|             | xmlns:xs="http://www.w3.org/2001/XMLSchema-instance"<br>٠                                                                |
|             | $ds - http://www.w3.org/2000/09/xmldsigt$<br>$\bullet$                                                                   |
|             | ext - urn:oasis:names:specification:ubl:schema:xsd:CommonExtensionComponents-2<br>٠                                      |
|             | xades-http://uri.etsi.org/01903/v1.3.2#<br>٠                                                                             |
|             | xmlns - xades141="http://uri.etsi.org/01903/v1.4.1#"<br>٠                                                                |
|             | xmlns:xsi="http://www.w3.org/2001/XMLSchema-instance"<br>٠                                                               |
|             | SchemaLocation=""<br>٠                                                                                                   |
|             | vsi:schemaLocation="dian:gov:co:facturaelectronica:NominaIndividual NominaIndividualElectronicaXSD.xsd"<br>٠             |
|             | xsi:schemaLocation="dian:gov:co:facturaelectronica:NominaIndividualDeAjuste<br>٠                                         |
|             | NominalndividualDeAjusteElectronicaXSD.xsd"                                                                              |
| Campo       | Nombre del elemento o grupo de elementos:                                                                                |
|             | Los atributos de elementos inician con el símbolo "@".<br>٠                                                              |
| Descripción | Descripción del elemento o grupo y su significado.                                                                       |
| Τ           | Tipo de elemento (ver Tabla 2).                                                                                          |
| F           | Tipo de dato (ver Tabla 3).                                                                                              |
| Tam         | Famaño del elemento (ver <b>Tabla 4</b> ).                                                                               |

*Tabla 1 – Convenciones Utilizadas en la Tablas de Definición de los Formatos XML.*

Dirección de Gestión de Ingresos

Carrera 8 Nº 6C‐38 piso 6º PBX 607 9999 – 382 4500 Ext. 905101 Código postal 111711

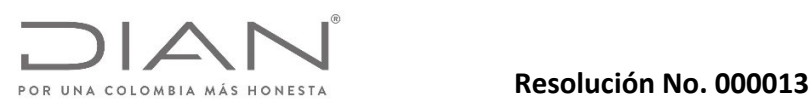

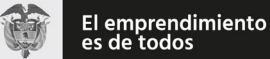

### Anexo Técnico Documento Soporte de Pago de Nómina Electrónica – Versión 1.0

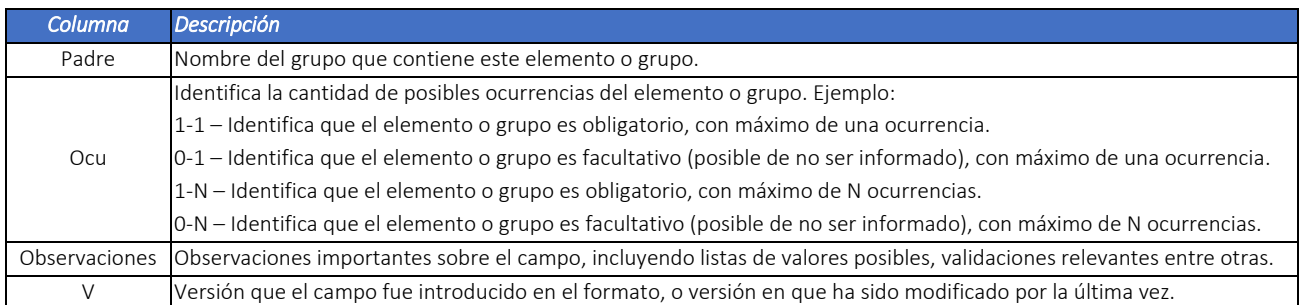

Nota: La definición de los namespace utilizados en los Documentos Electrónicos deben ser mencionados a nivel de la cabecera de los documentos NominaIndividual o NominaIndividualDeAjuste.

#### 2.2. Tipos de campos de los archivos XML.

Los tipos de campos de los archivos XML tienen su contenido descrito en la Tabla 2 y en la Tabla 3.

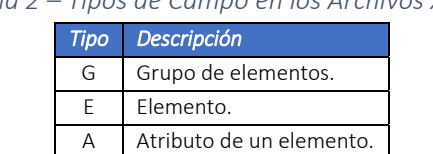

#### *Tabla 2 – Tipos de Campo en los Archivos XML.*

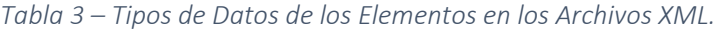

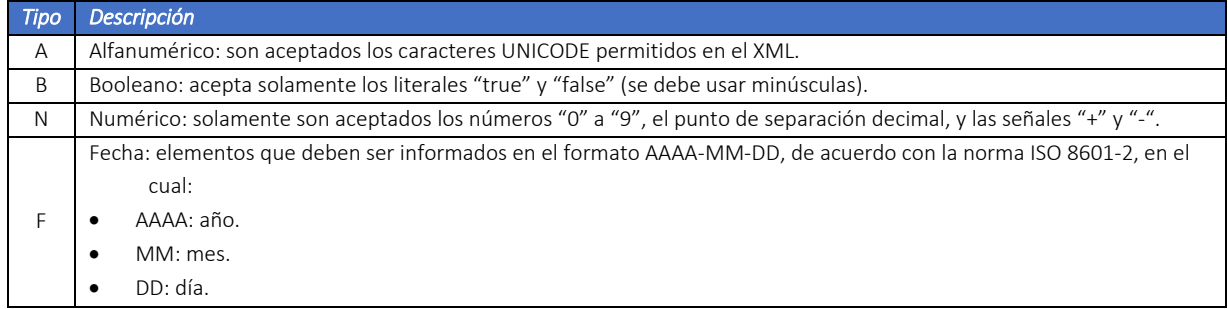

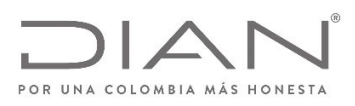

## (11 FEB 2021)

### Anexo Técnico Documento Soporte de Pago de Nómina Electrónica – Versión 1.0

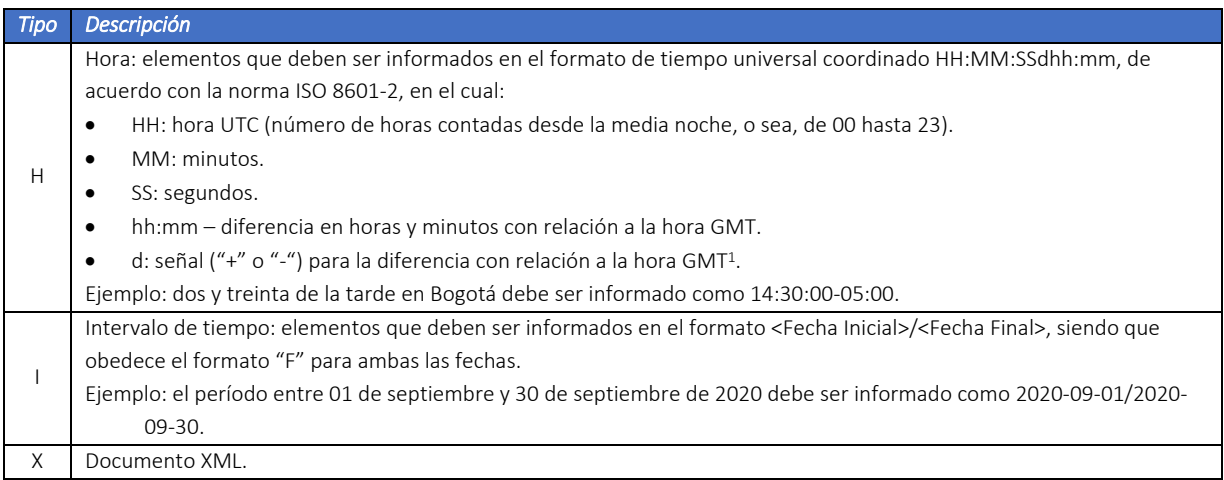

#### 2.3. Tamaños de los elementos.

-

Existen elementos con tamaño fijo, y elementos con tamaño variable. Los elementos de tamaño fijo no admiten información con otro número de posición diferente a la que se establece, es decir, la información en este tipo de configuración siempre tiene exactamente el mismo tamaño.

Los elementos de tamaño variable admiten un rango de número de posiciones que varía de un mínimo hasta un máximo. En caso que la información no utilice el número máximo de posiciones, no se deben incluir caracteres para rellenar el espacio, tales como ceros o blancos.

Los elementos de tamaño variable que tienen el valor cero (0) como tamaño mínimo admiten que sean informados sin contenido, en este caso, el emisor declara que no existe o no se encuentra disponible la información correspondiente.

*Tabla 4 – Tamaños de Elementos.*

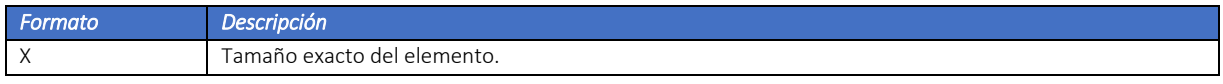

<sup>1</sup> Atención: no es la hora "Zulu", o sea, referenciada al meridiano zero. Debe ser informada una hora en una zona horaria específica, de libre elección del emisor: en el ejemplo fue escogido ‐5, que es la zona horaria oficial de Colombia.

- La zona horaria elegida por el emisor del documento electrónico es indiferente para la aplicación de las reglas de validación: todas las operaciones de evaluación de horas se realizan tomando en cuenta la zona horaria informada en el campo específico.
- No existe necesidad de utilizar la misma zona horaria en todos los campos del tipo "hora" a lo largo de un mismo archivo.

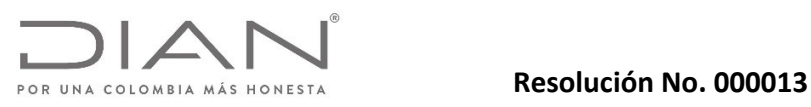

## Anexo Técnico Documento Soporte de Pago de Nómina Electrónica – Versión 1.0

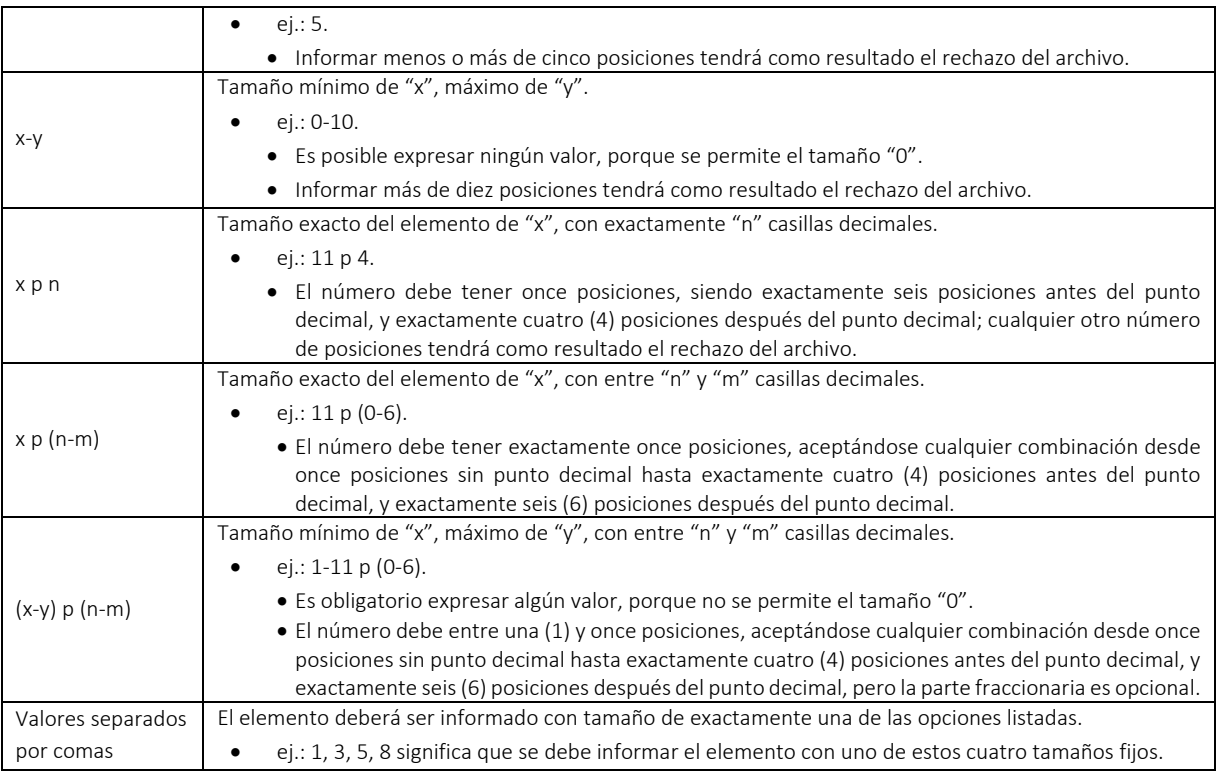

Ejemplos de cómo se deben informar los valores en los elementos numéricos de acuerdo con el formato especificado pueden ser encontrados en la Tabla 5.

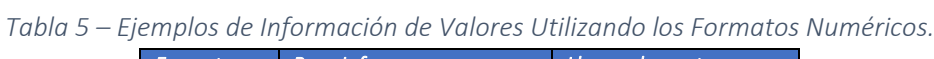

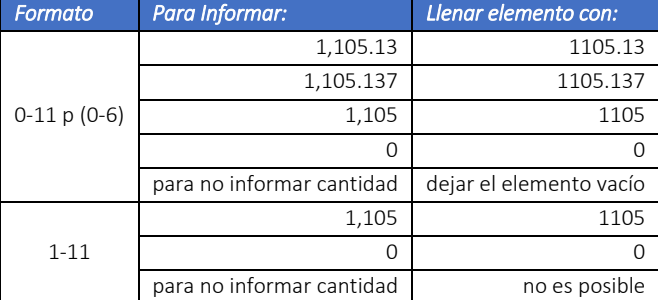

Dirección de Gestión de Ingresos

Carrera 8 Nº 6C‐38 piso 6º PBX 607 9999 – 382 4500 Ext. 905101 Código postal 111711

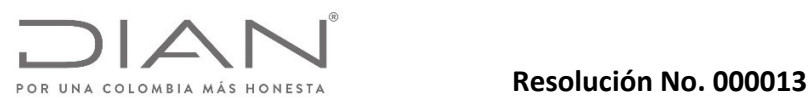

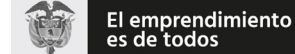

Anexo Técnico Documento Soporte de Pago de Nómina Electrónica – Versión 1.0

### 2.4. Convenciones utilizadas en las Tablas de Reglas de Validación.

Las columnas de las Tablas de Reglas de Validación siguen las descripciones que se encuentran en la Tabla 6.

#### *Tabla 6 – Nombres de las Columnas de las Tablas de Reglas de Validación.*

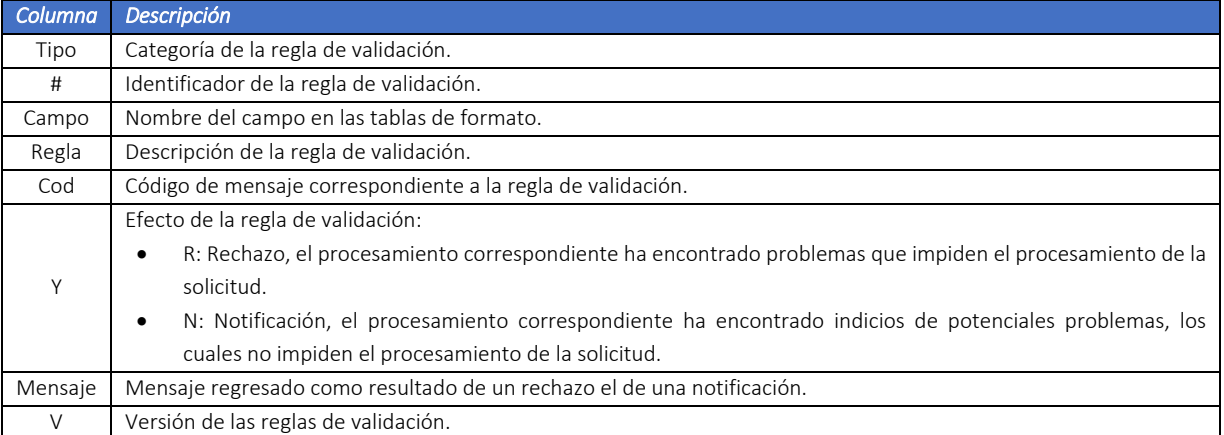

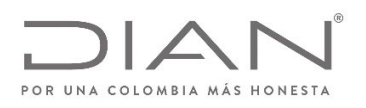

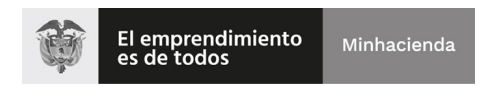

# (11 FEB 2021)

## Anexo Técnico Documento Soporte de Pago de Nómina Electrónica – Versión 1.0

## 3. Formato para la generación de los Documentos Electrónicos.

El sistema de Documento Soporte de Pago de Nómina Electrónica de Colombia utiliza dos (2) documentos XML: NominaIndividual y NominaIndividualDeAjuste.

#### 3.1. Documento Soporte de Pago de Nómina Electrónica: *NominaIndividual.*

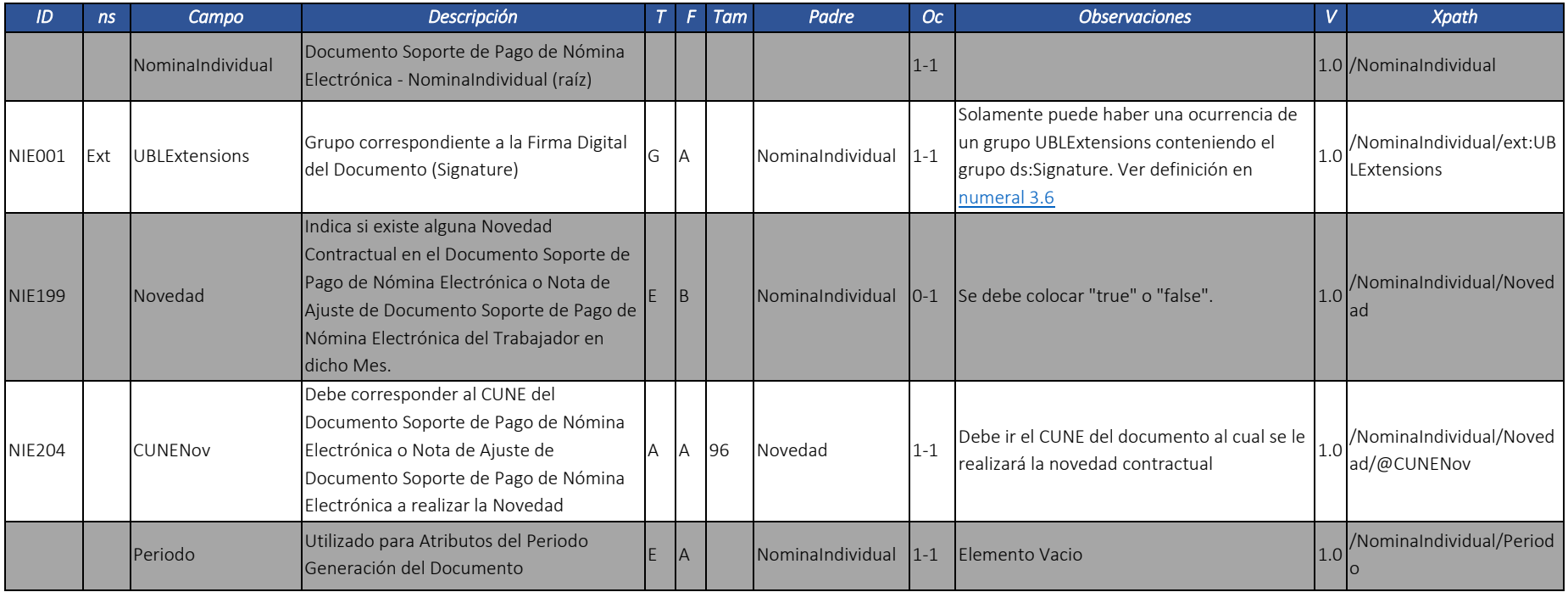

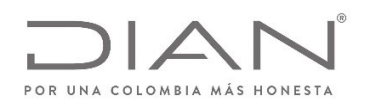

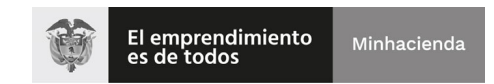

# (11 FEB 2021)

### Anexo Técnico Documento Soporte de Pago de Nómina Electrónica – Versión 1.0

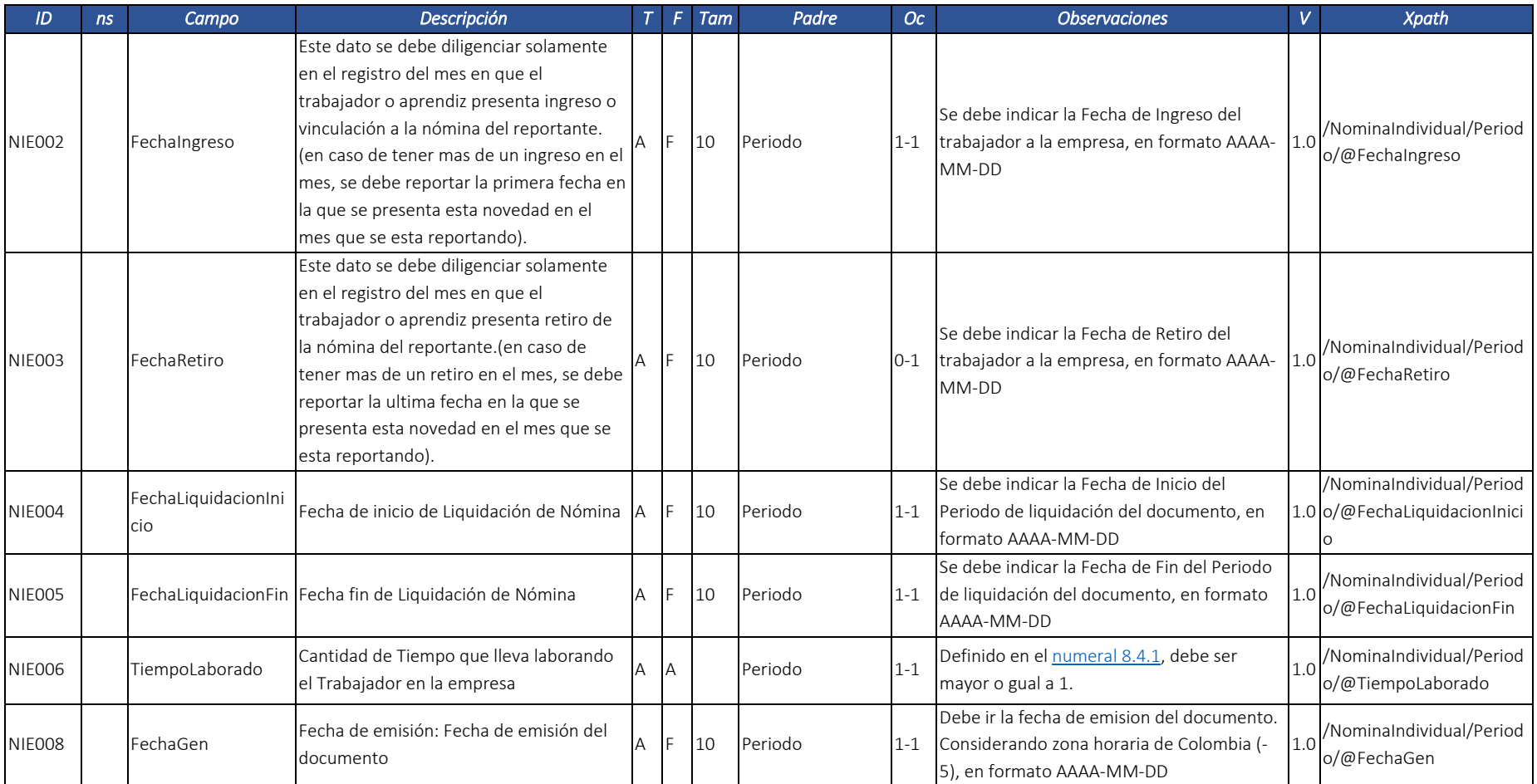

Dirección de Gestión de Ingresos

Carrera 8 Nº 6C‐38 piso 6º PBX 607 9999 – 382 4500 Ext. 905101 Código postal 111711

www.dian.gov.co

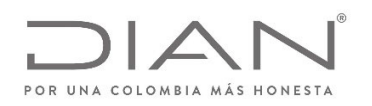

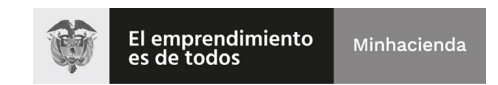

# (11 FEB 2021)

## Anexo Técnico Documento Soporte de Pago de Nómina Electrónica – Versión 1.0

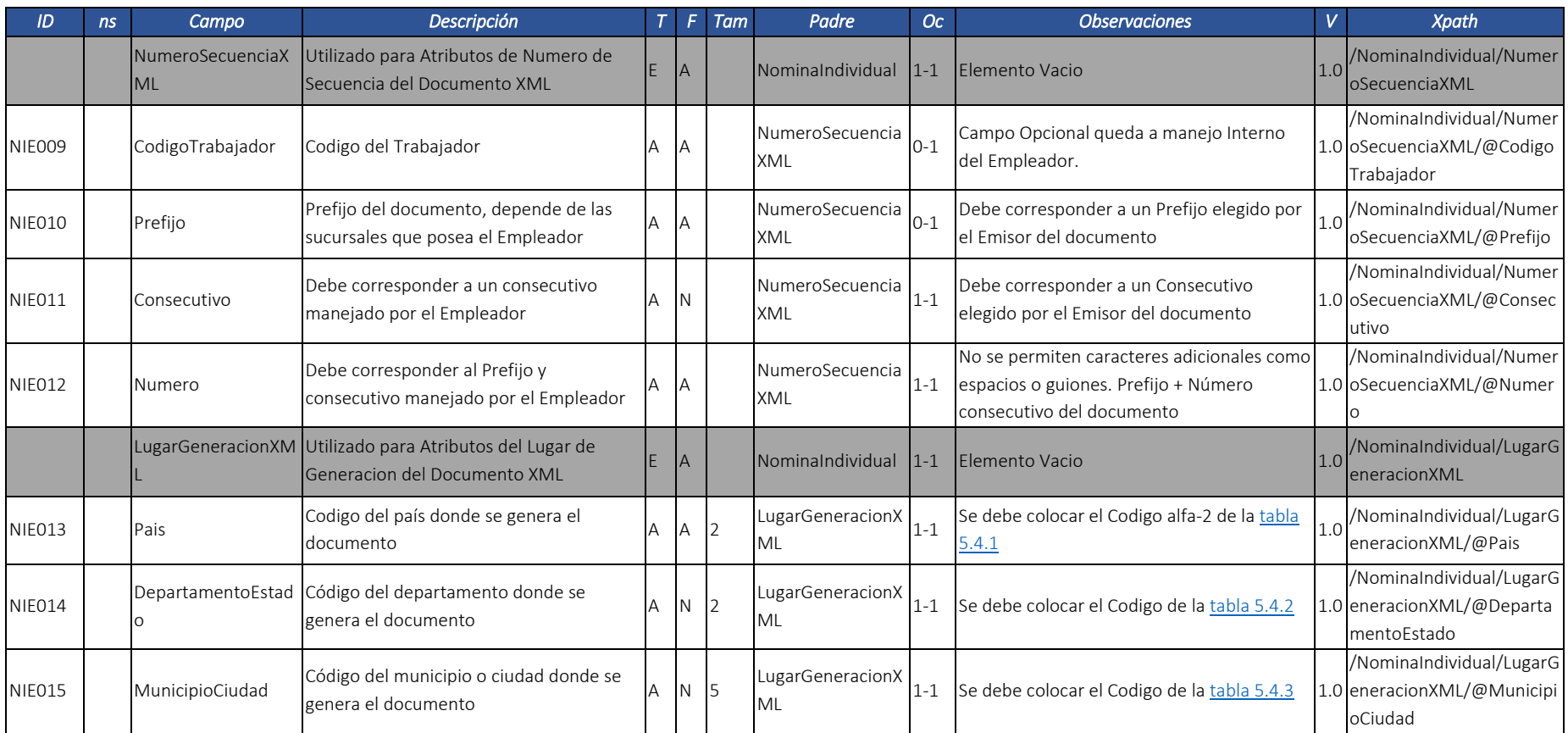

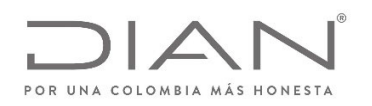

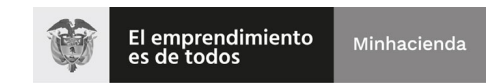

# (11 FEB 2021)

## Anexo Técnico Documento Soporte de Pago de Nómina Electrónica – Versión 1.0

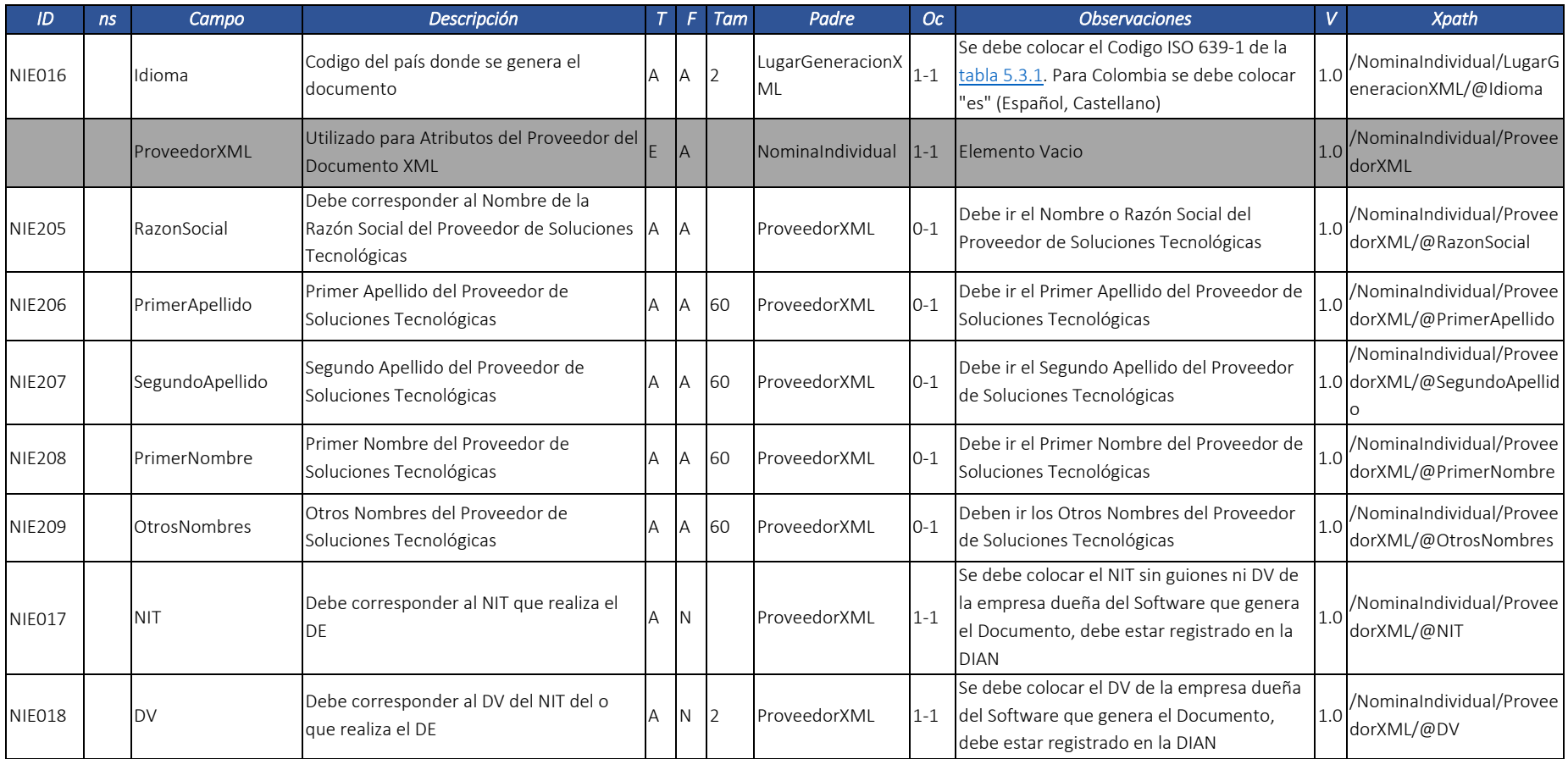

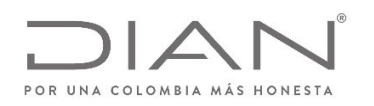

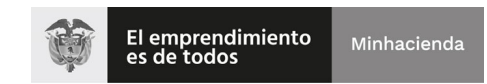

# (11 FEB 2021)

### Anexo Técnico Documento Soporte de Pago de Nómina Electrónica – Versión 1.0

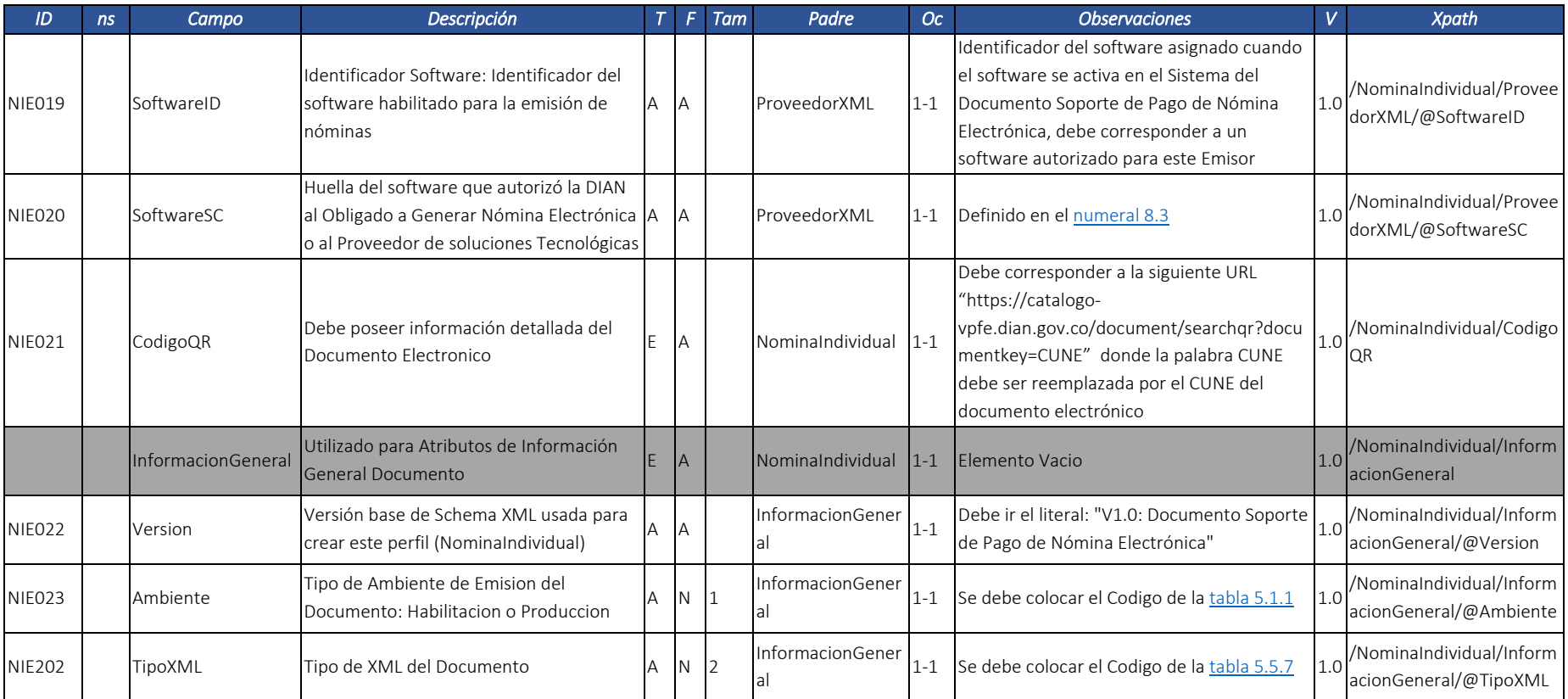

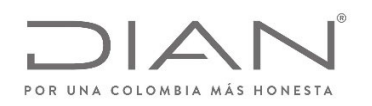

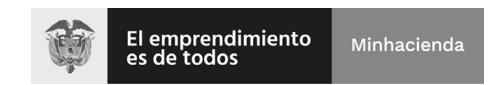

## (11 FEB 2021)

### Anexo Técnico Documento Soporte de Pago de Nómina Electrónica – Versión 1.0

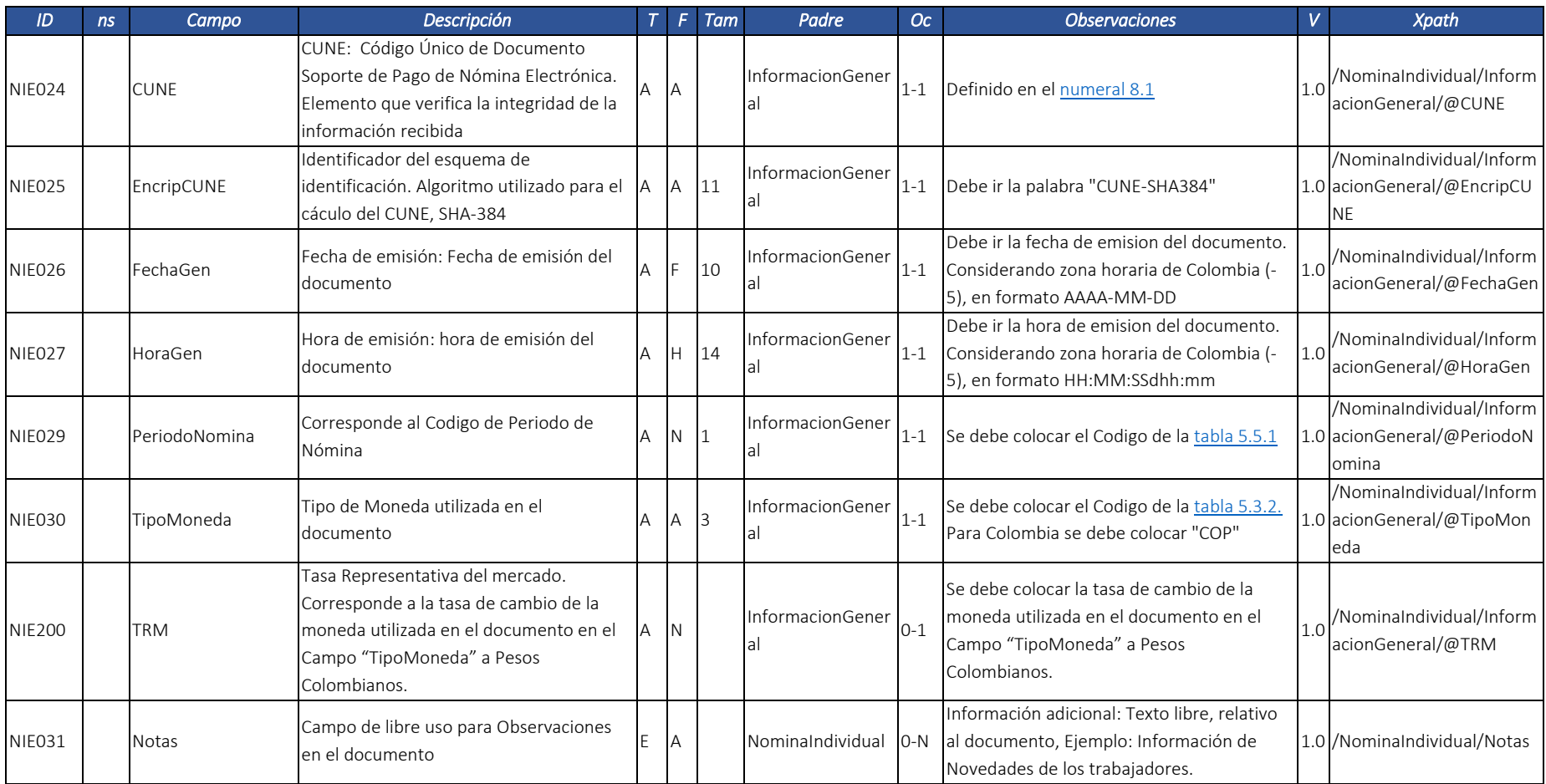

Dirección de Gestión de Ingresos Carrera 8 Nº 6C‐38 piso 6º PBX 607 9999 – 382 4500 Ext. 905101

Código postal 111711 www.dian.gov.co

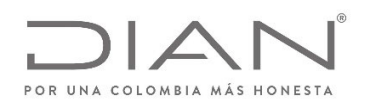

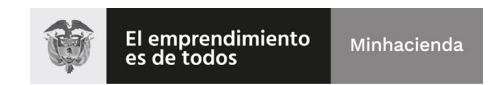

# (11 FEB 2021)

## Anexo Técnico Documento Soporte de Pago de Nómina Electrónica – Versión 1.0

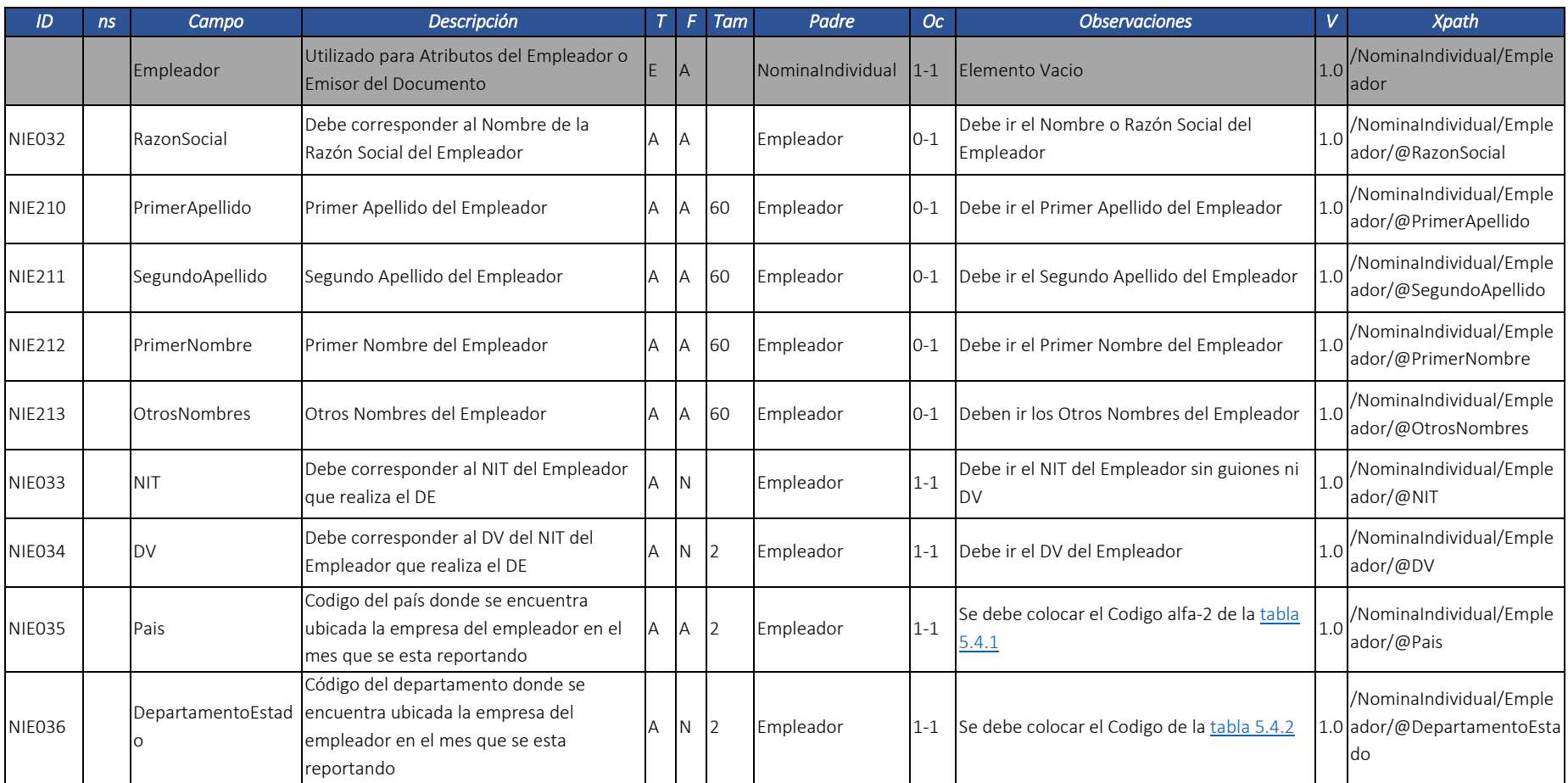

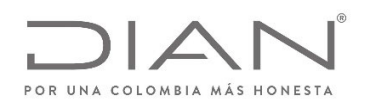

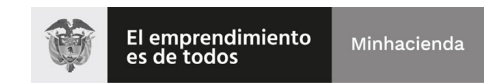

## (11 FEB 2021)

#### Anexo Técnico Documento Soporte de Pago de Nómina Electrónica – Versión 1.0

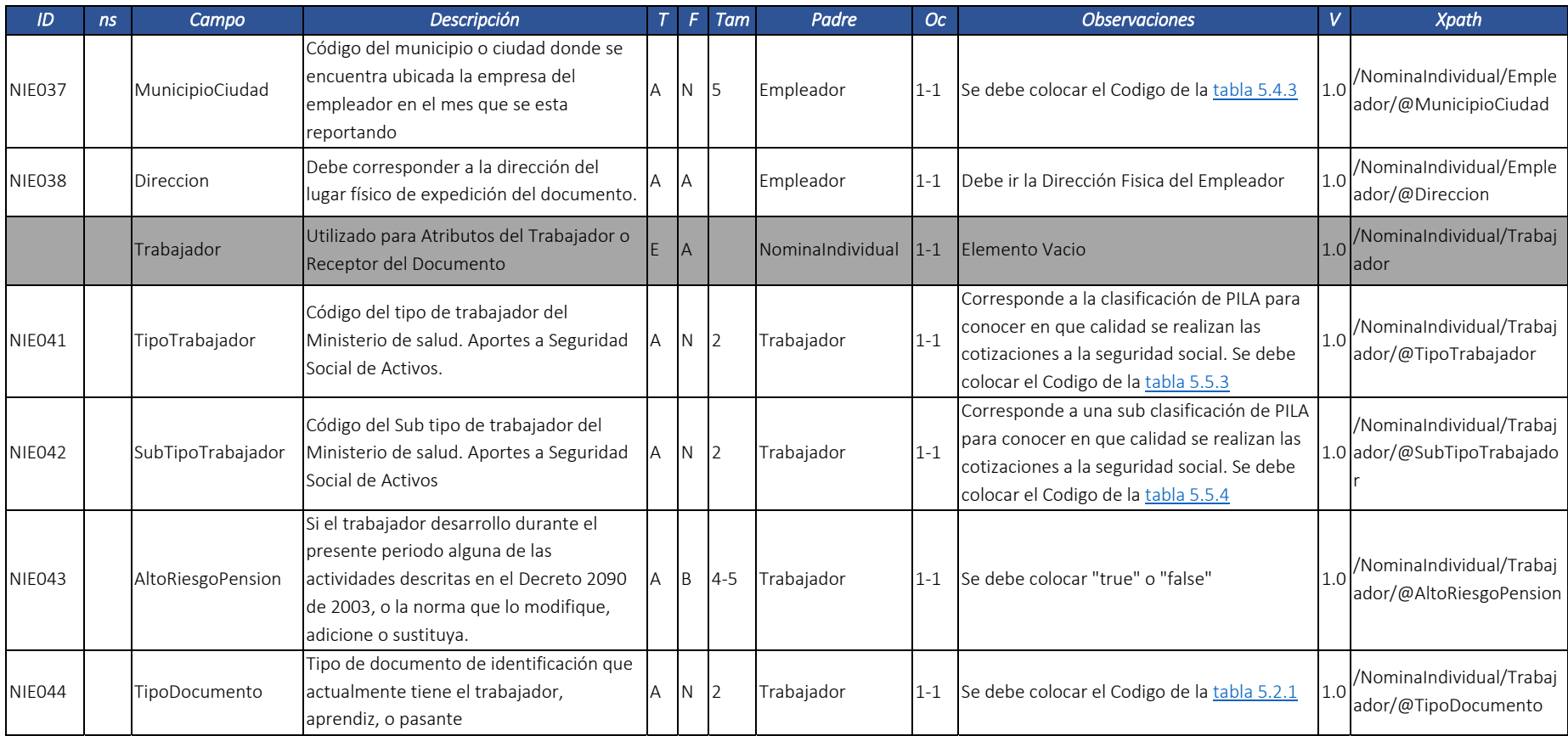

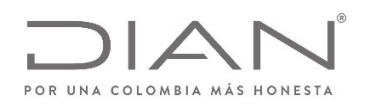

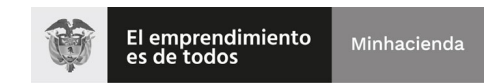

# (11 FEB 2021)

## Anexo Técnico Documento Soporte de Pago de Nómina Electrónica – Versión 1.0

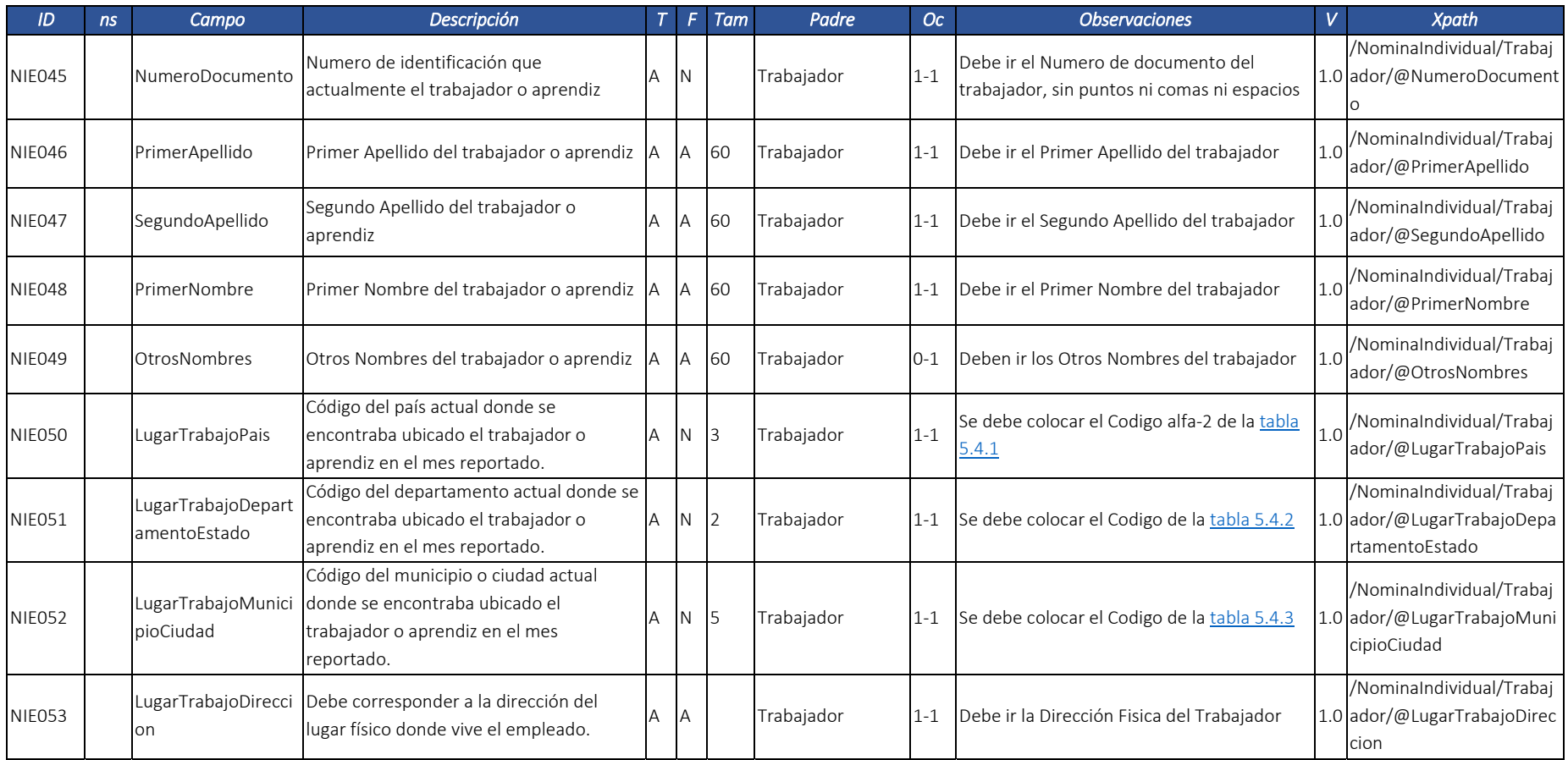

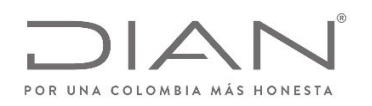

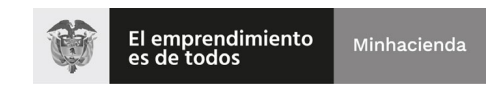

# (11 FEB 2021)

#### Anexo Técnico Documento Soporte de Pago de Nómina Electrónica – Versión 1.0

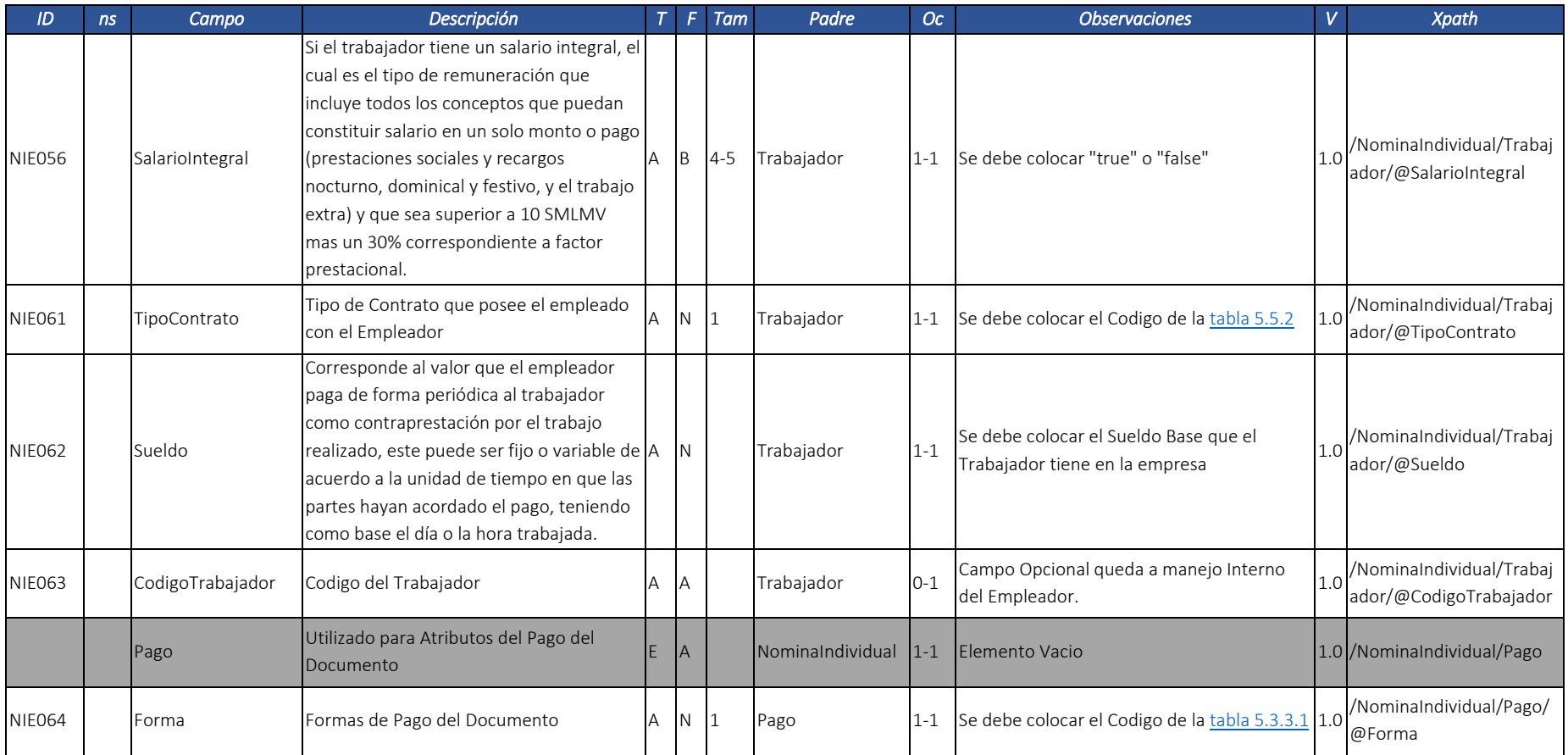

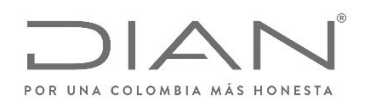

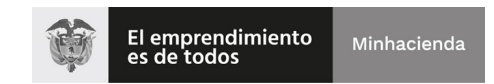

# (11 FEB 2021)

### Anexo Técnico Documento Soporte de Pago de Nómina Electrónica – Versión 1.0

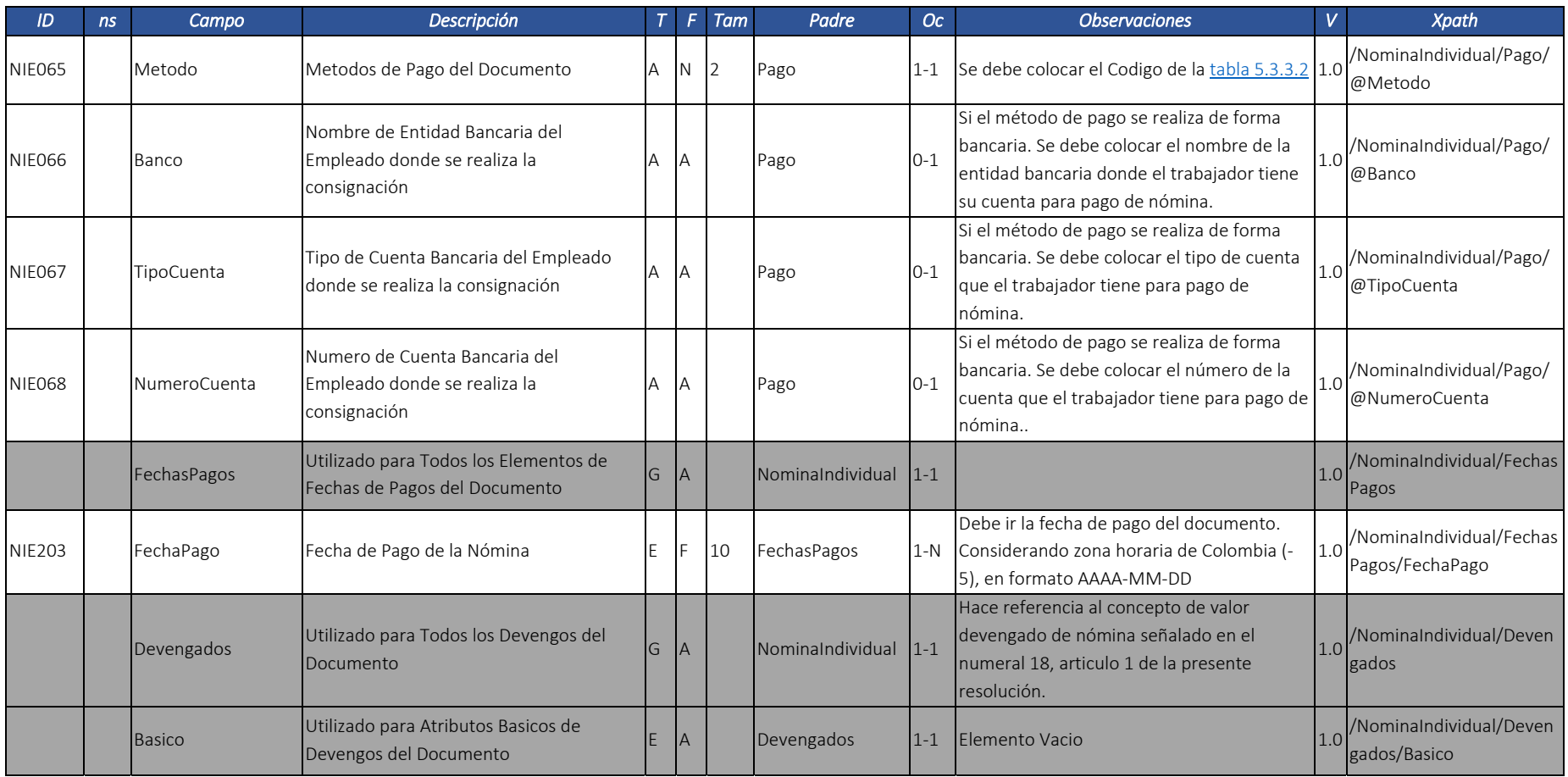

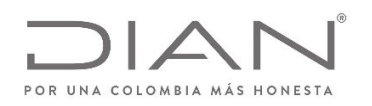

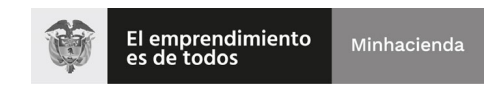

# (11 FEB 2021)

### Anexo Técnico Documento Soporte de Pago de Nómina Electrónica – Versión 1.0

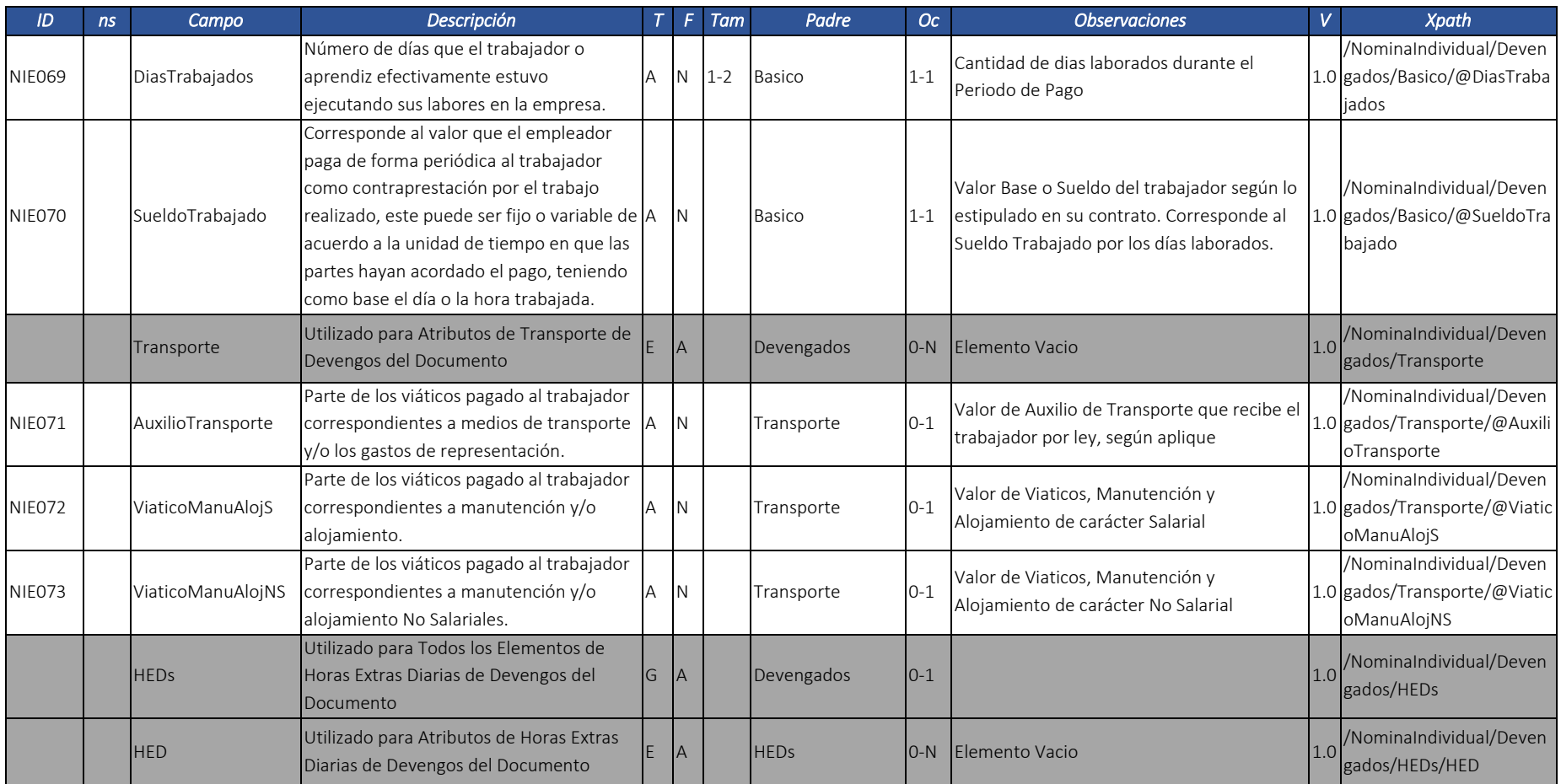

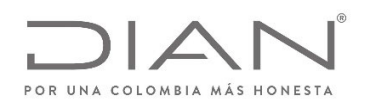

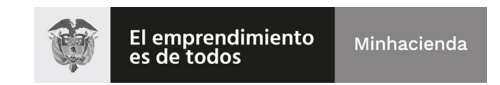

## (11 FEB 2021)

#### Anexo Técnico Documento Soporte de Pago de Nómina Electrónica – Versión 1.0

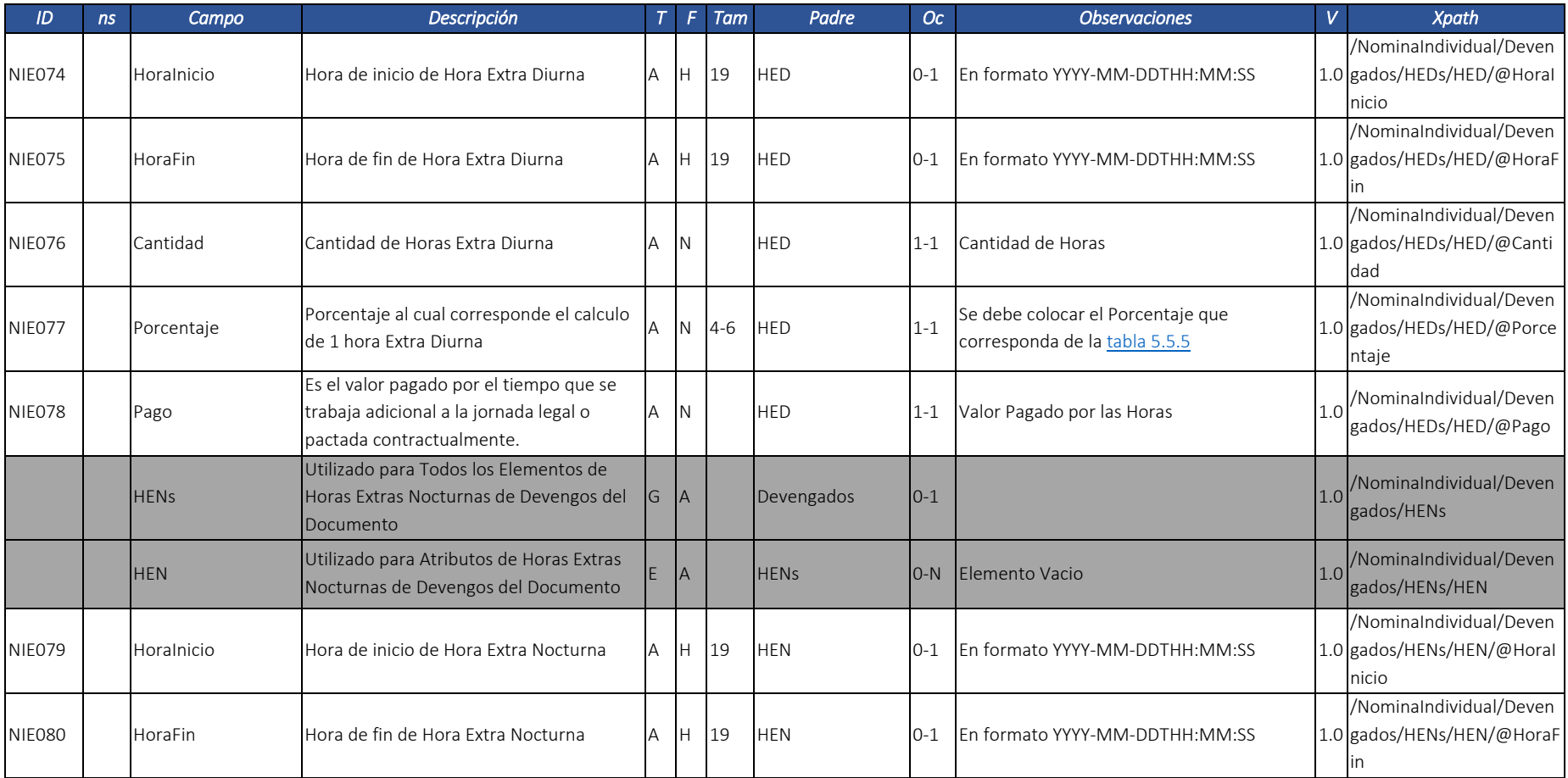

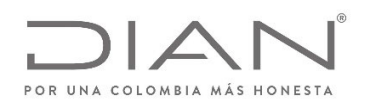

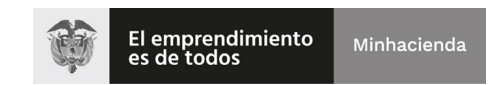

# (11 FEB 2021)

## Anexo Técnico Documento Soporte de Pago de Nómina Electrónica – Versión 1.0

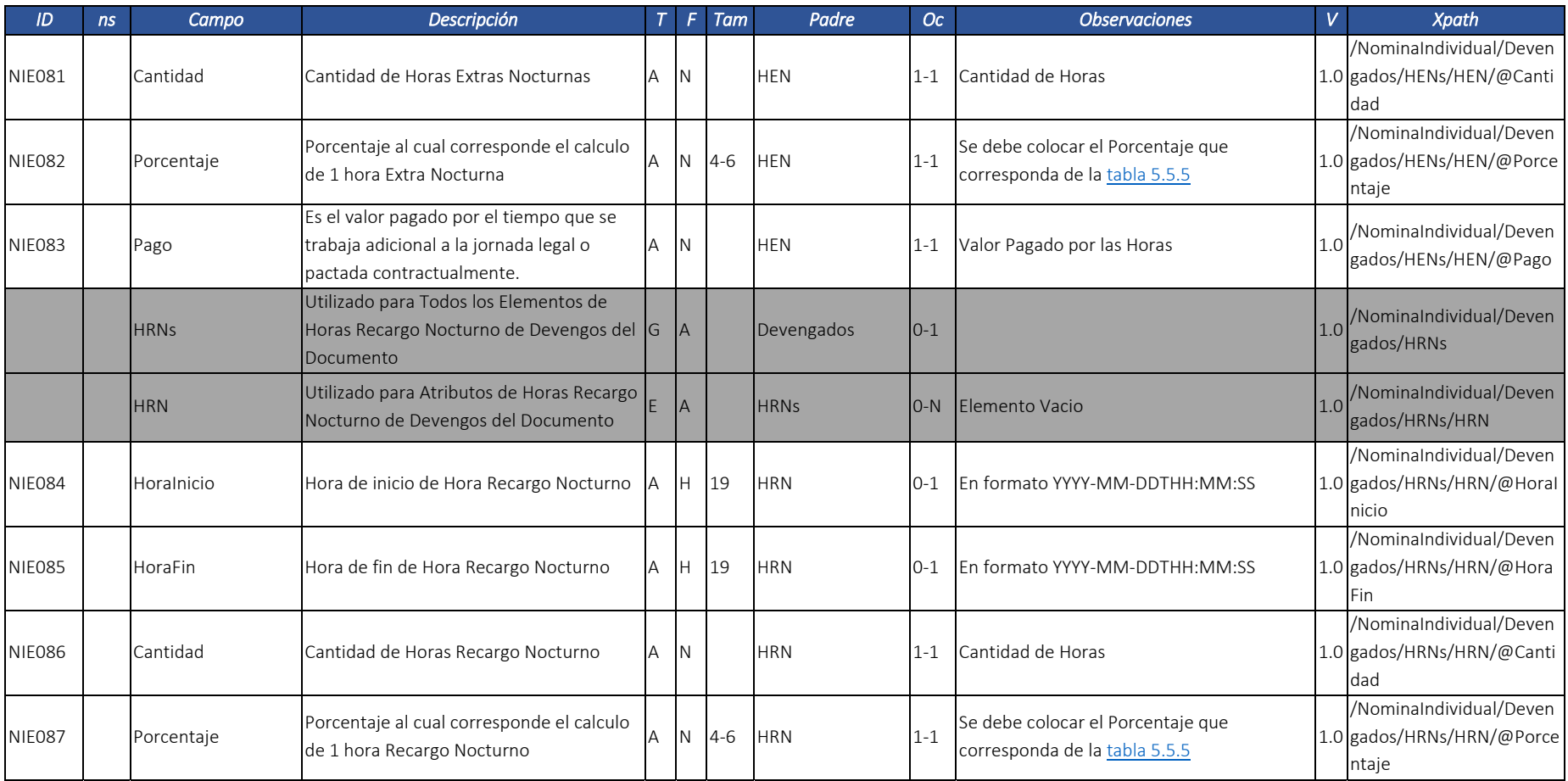

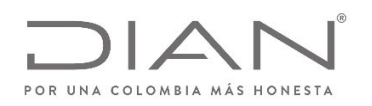

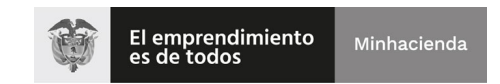

# (11 FEB 2021)

### Anexo Técnico Documento Soporte de Pago de Nómina Electrónica – Versión 1.0

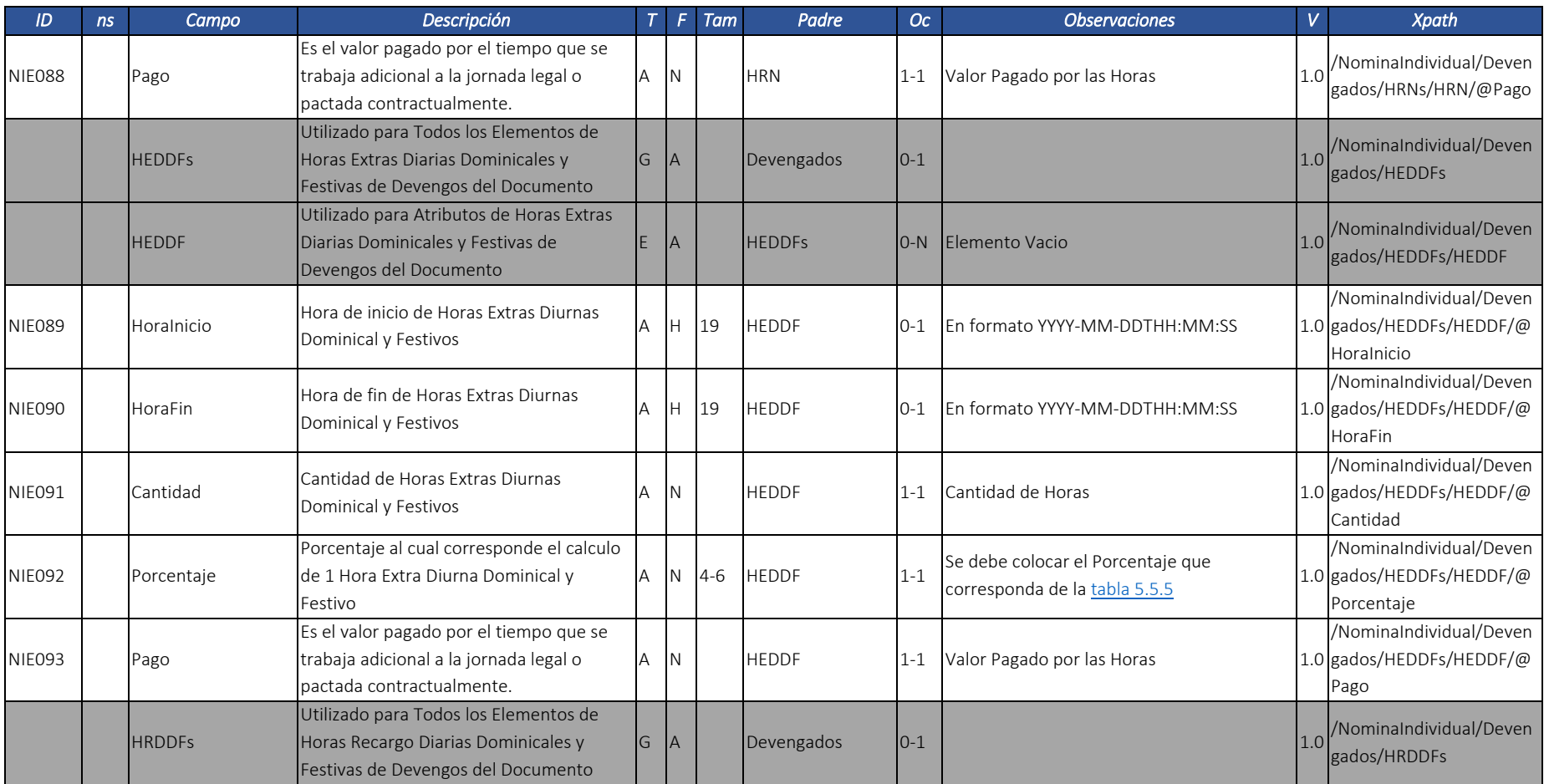

Dirección de Gestión de Ingresos Carrera 8 Nº 6C‐38 piso 6º PBX 607 9999 – 382 4500 Ext. 905101

Código postal 111711

www.dian.gov.co

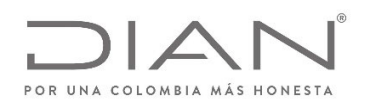

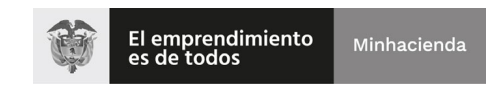

# (11 FEB 2021)

### Anexo Técnico Documento Soporte de Pago de Nómina Electrónica – Versión 1.0

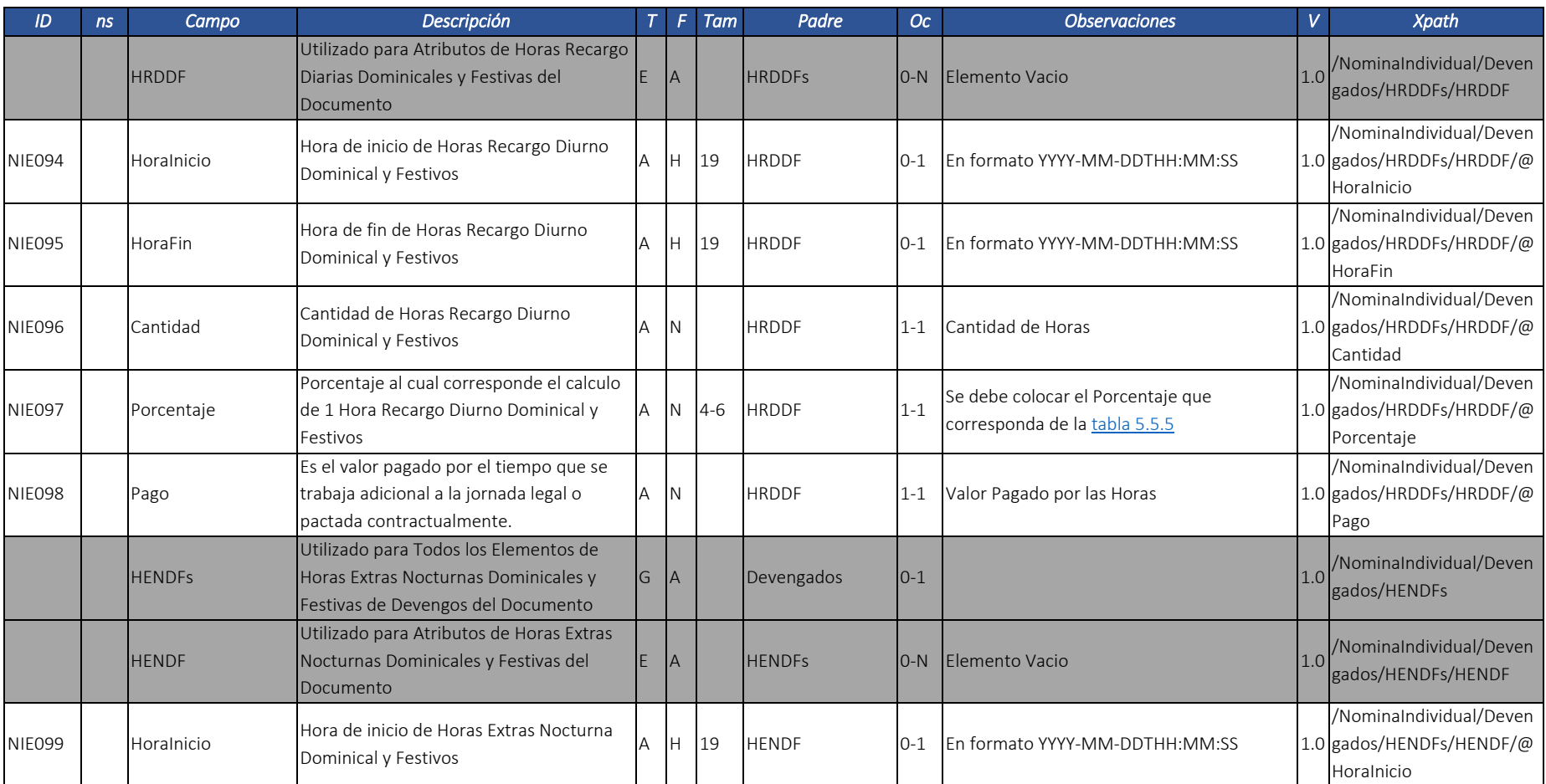

Dirección de Gestión de Ingresos

Carrera 8 Nº 6C‐38 piso 6º PBX 607 9999 – 382 4500 Ext. 905101 Código postal 111711

www.dian.gov.co

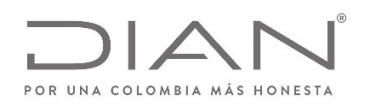

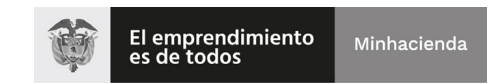

# (11 FEB 2021)

#### Anexo Técnico Documento Soporte de Pago de Nómina Electrónica – Versión 1.0

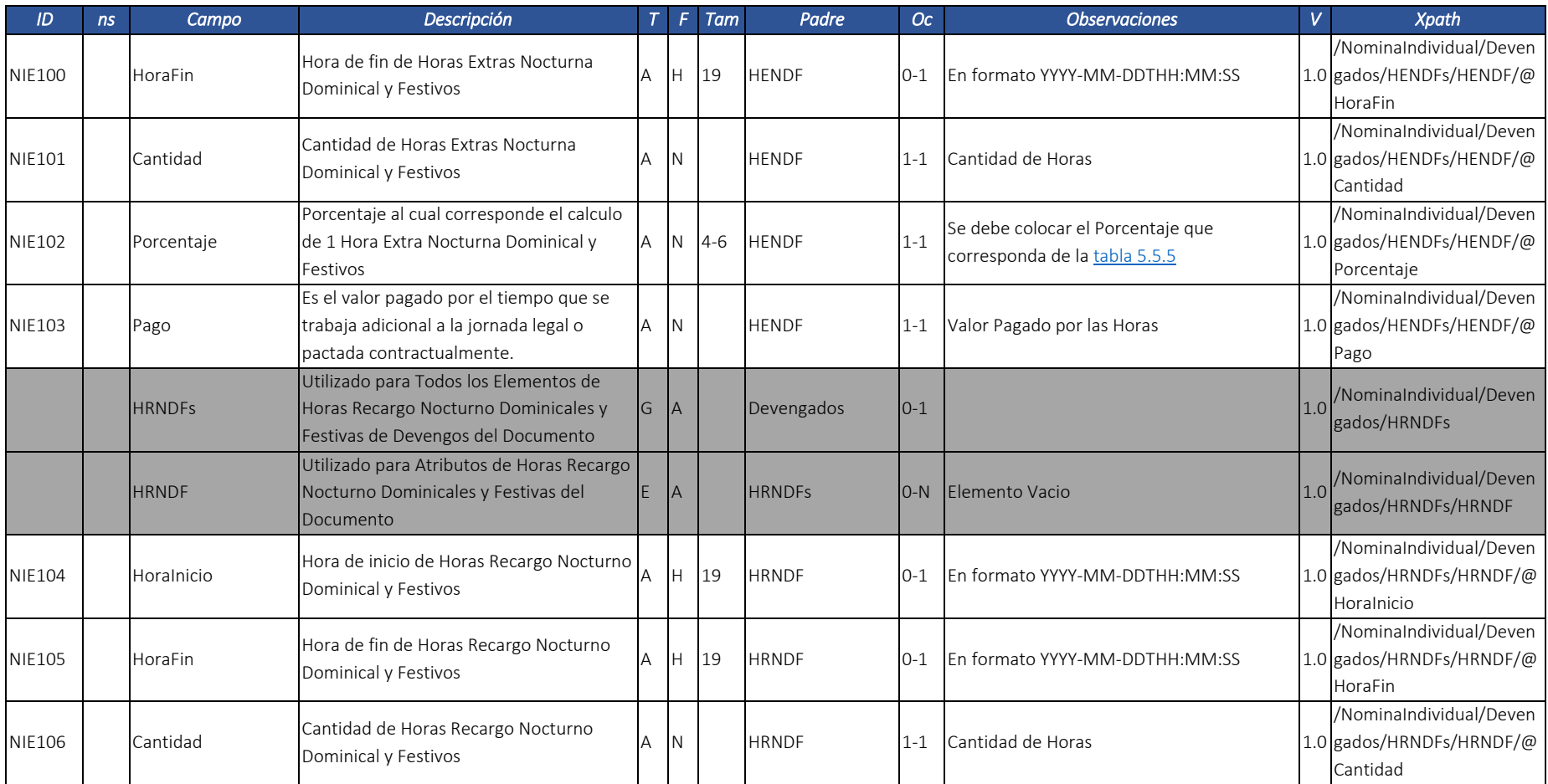

Dirección de Gestión de Ingresos

Carrera 8 Nº 6C‐38 piso 6º PBX 607 9999 – 382 4500 Ext. 905101 Código postal 111711

www.dian.gov.co

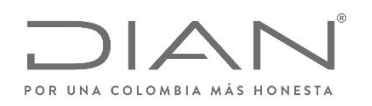

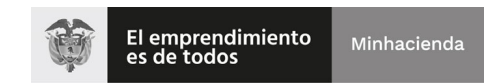

# (11 FEB 2021)

### Anexo Técnico Documento Soporte de Pago de Nómina Electrónica – Versión 1.0

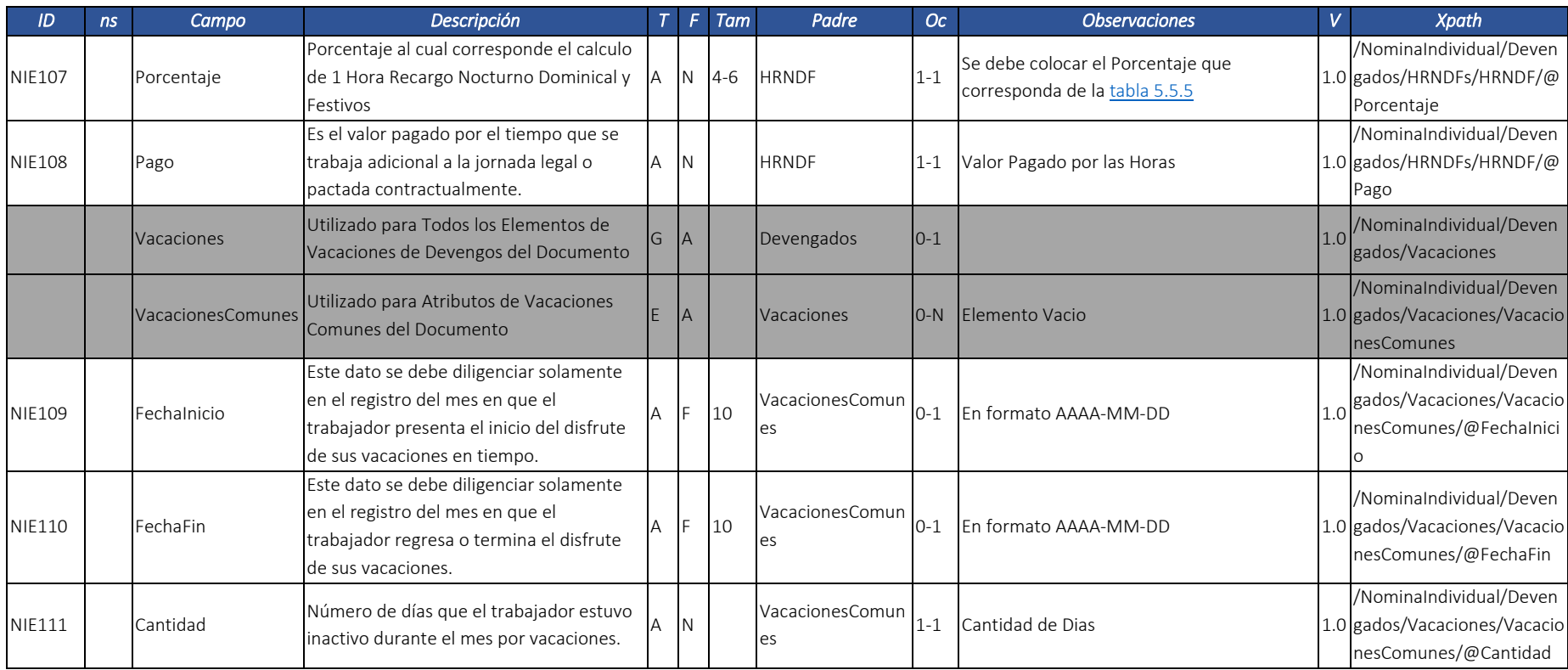

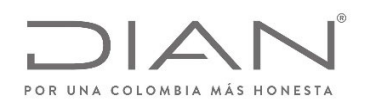

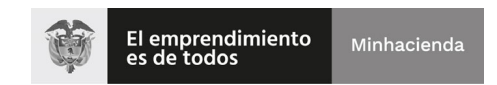

# (11 FEB 2021)

### Anexo Técnico Documento Soporte de Pago de Nómina Electrónica – Versión 1.0

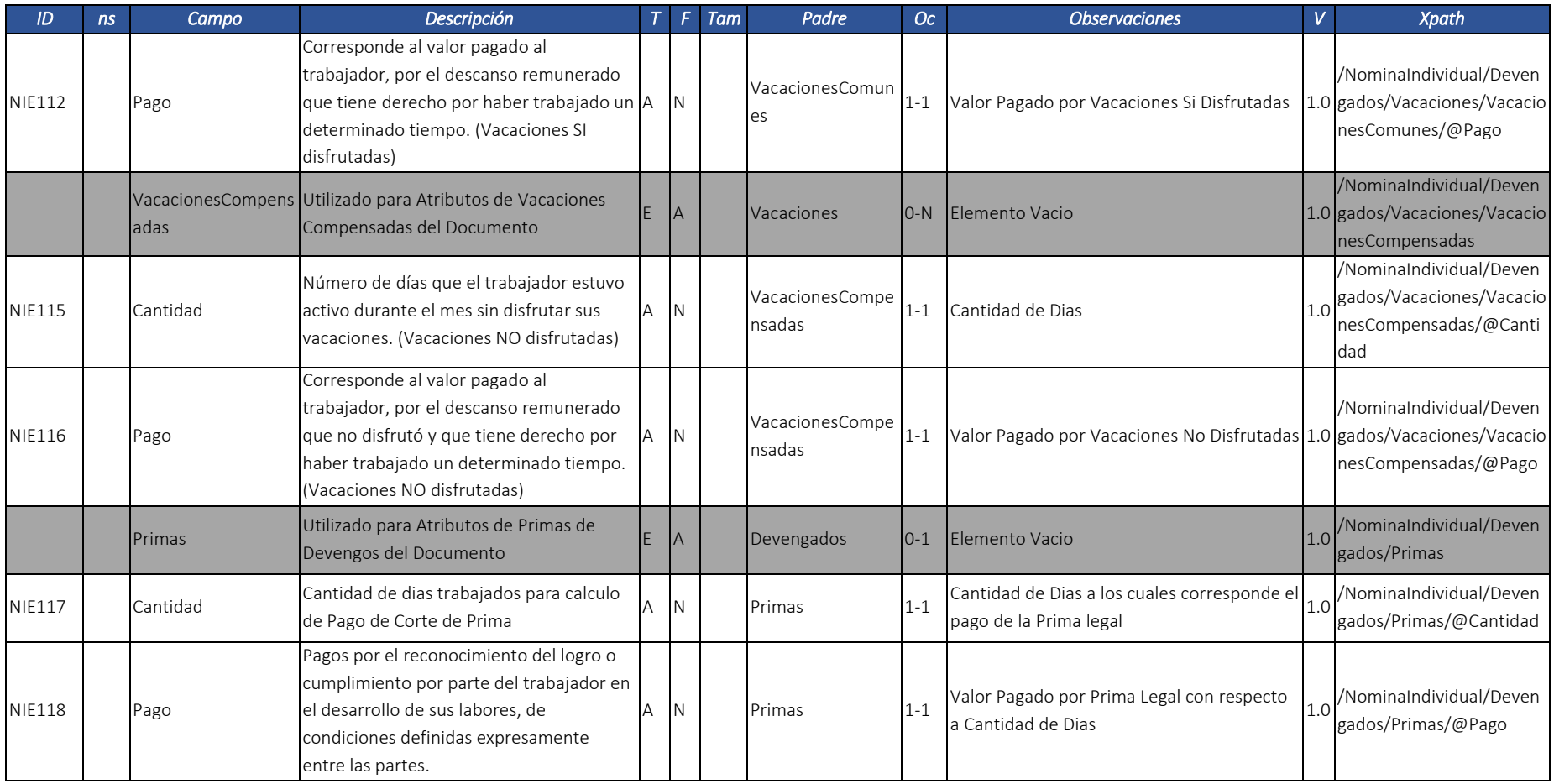

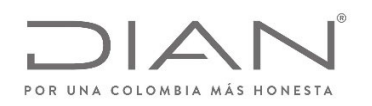

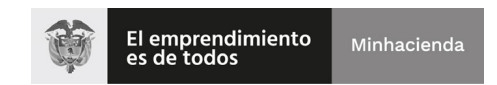

# (11 FEB 2021)

### Anexo Técnico Documento Soporte de Pago de Nómina Electrónica – Versión 1.0

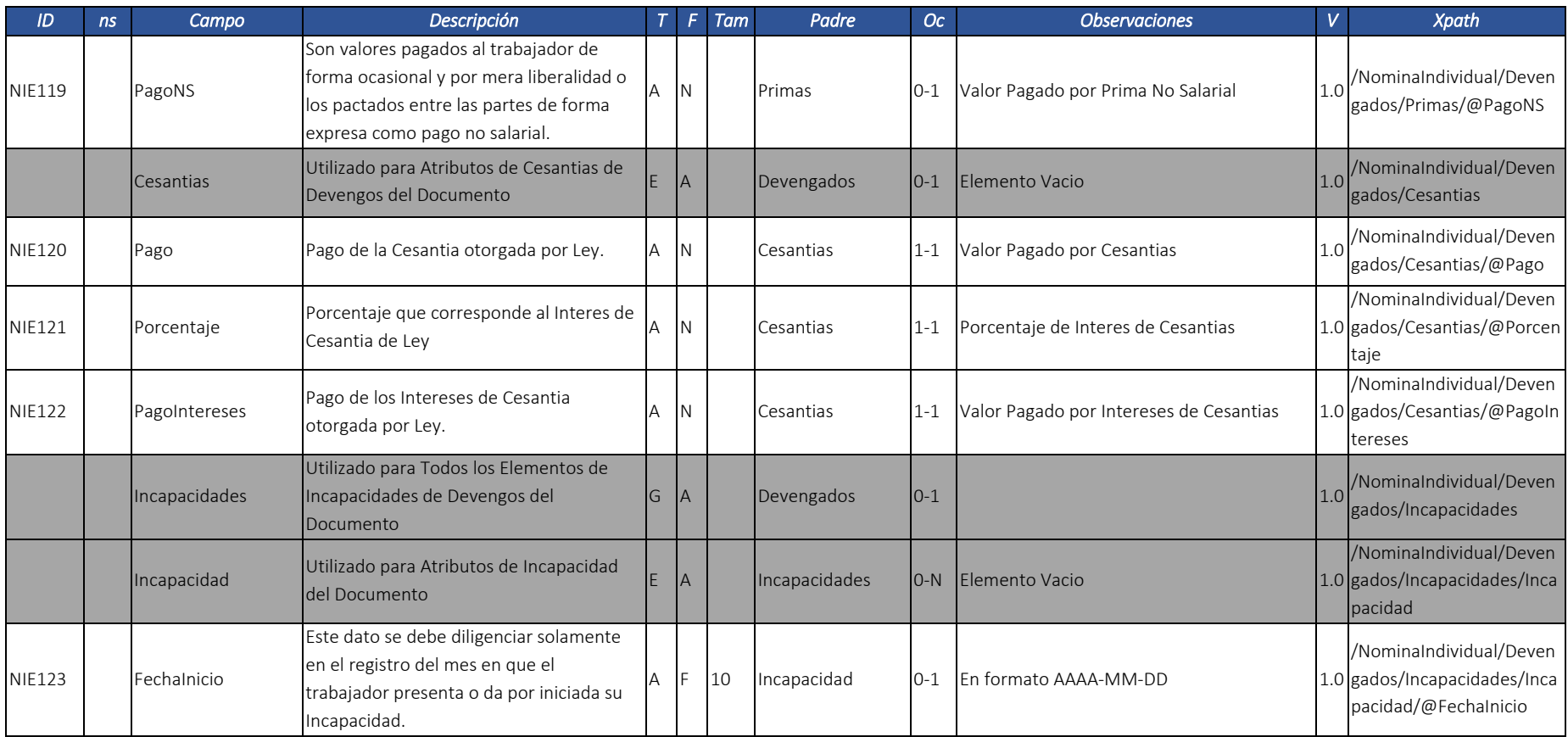

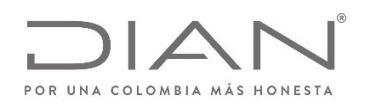

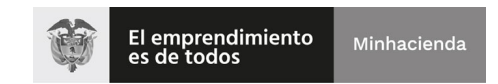

# (11 FEB 2021)

### Anexo Técnico Documento Soporte de Pago de Nómina Electrónica – Versión 1.0

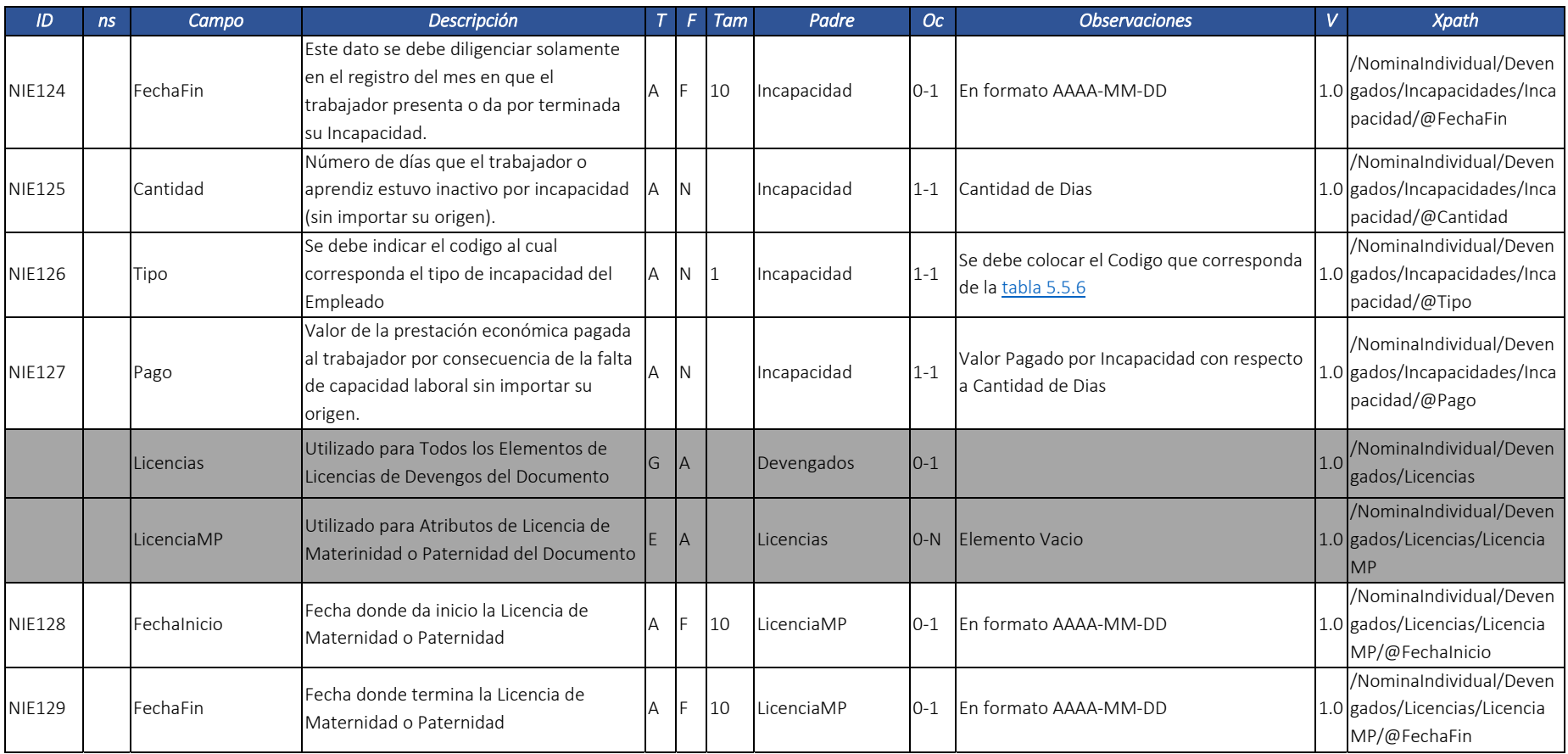

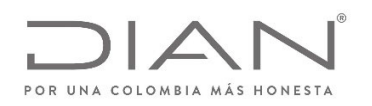

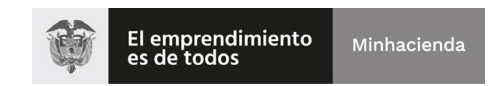

# (11 FEB 2021)

### Anexo Técnico Documento Soporte de Pago de Nómina Electrónica – Versión 1.0

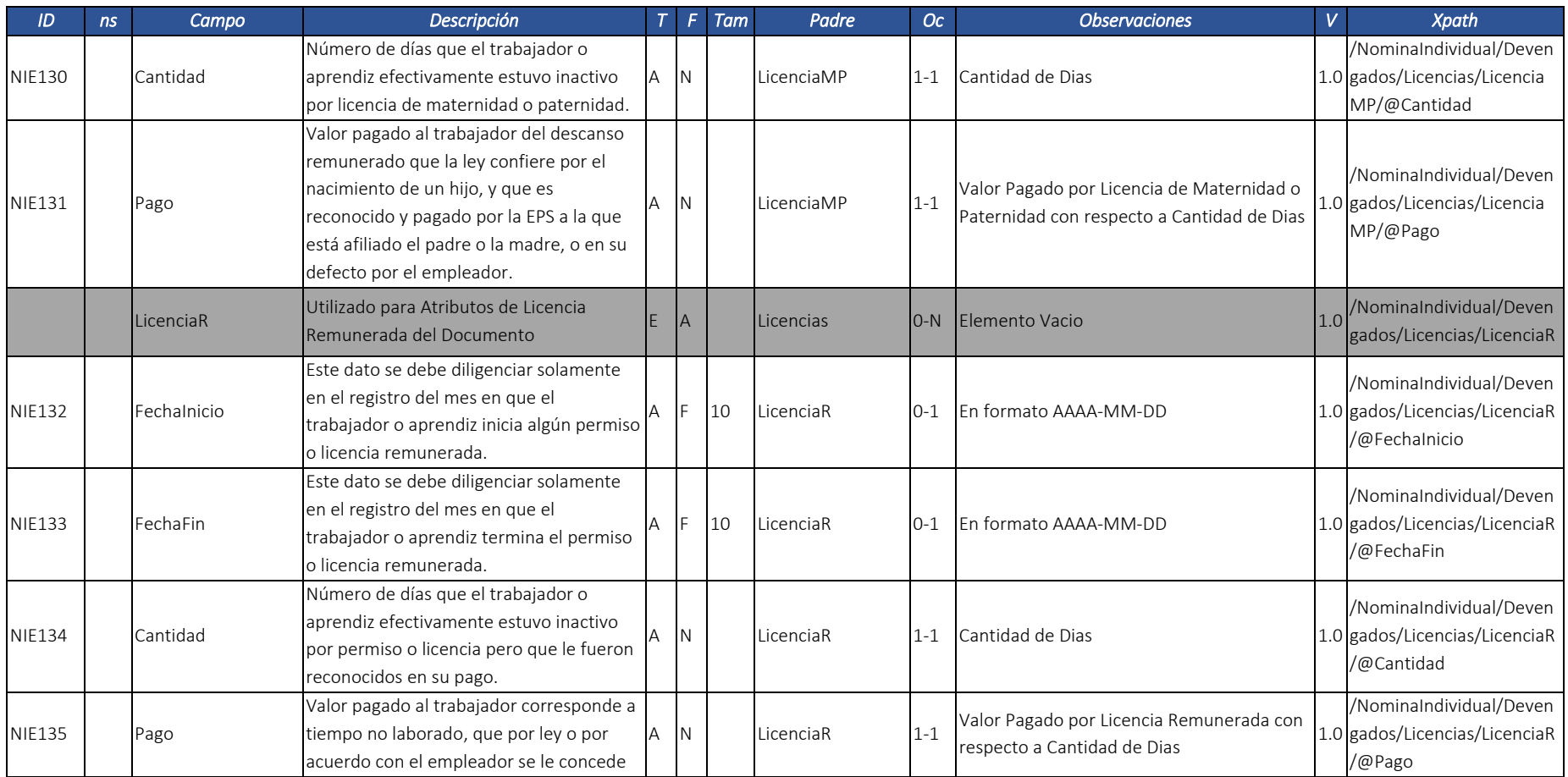

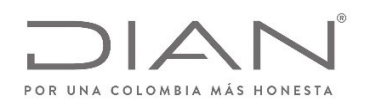

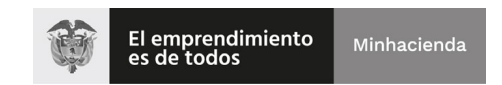

# (11 FEB 2021)

## Anexo Técnico Documento Soporte de Pago de Nómina Electrónica – Versión 1.0

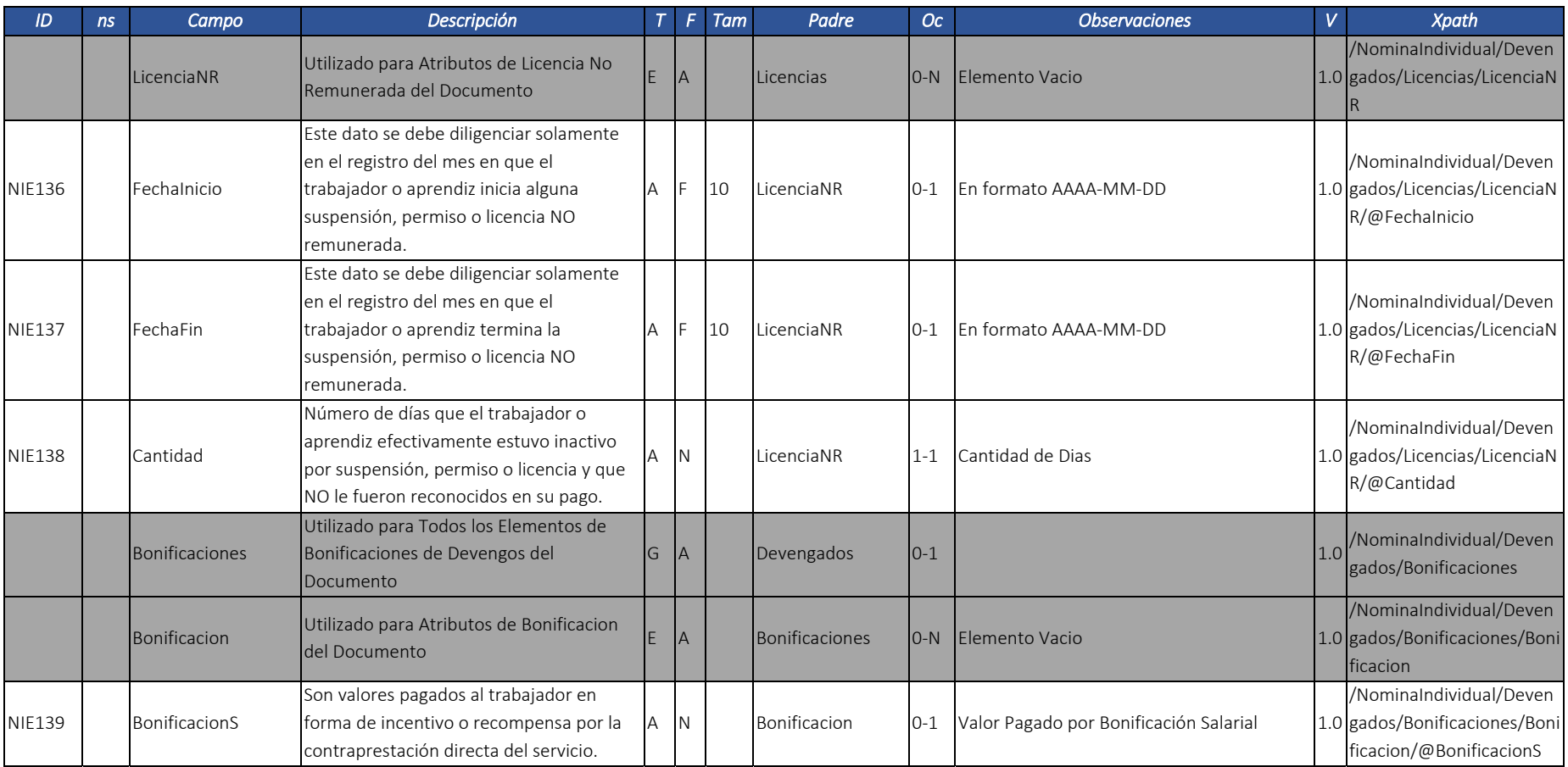

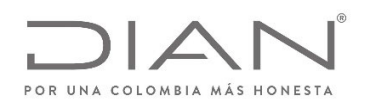

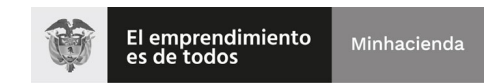

## (11 FEB 2021)

### Anexo Técnico Documento Soporte de Pago de Nómina Electrónica – Versión 1.0

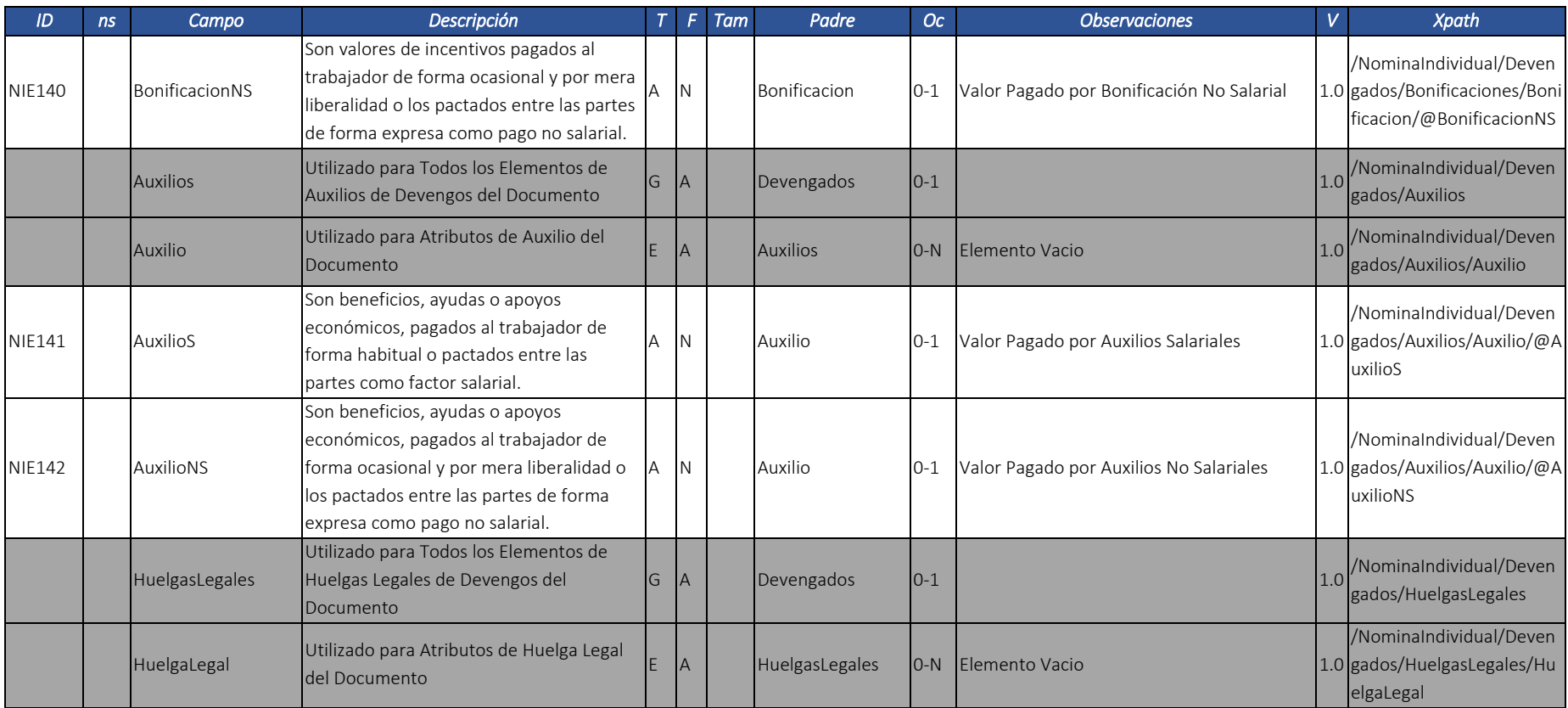

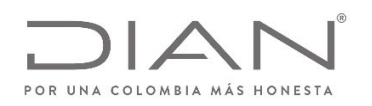

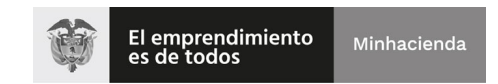

# (11 FEB 2021)

### Anexo Técnico Documento Soporte de Pago de Nómina Electrónica – Versión 1.0

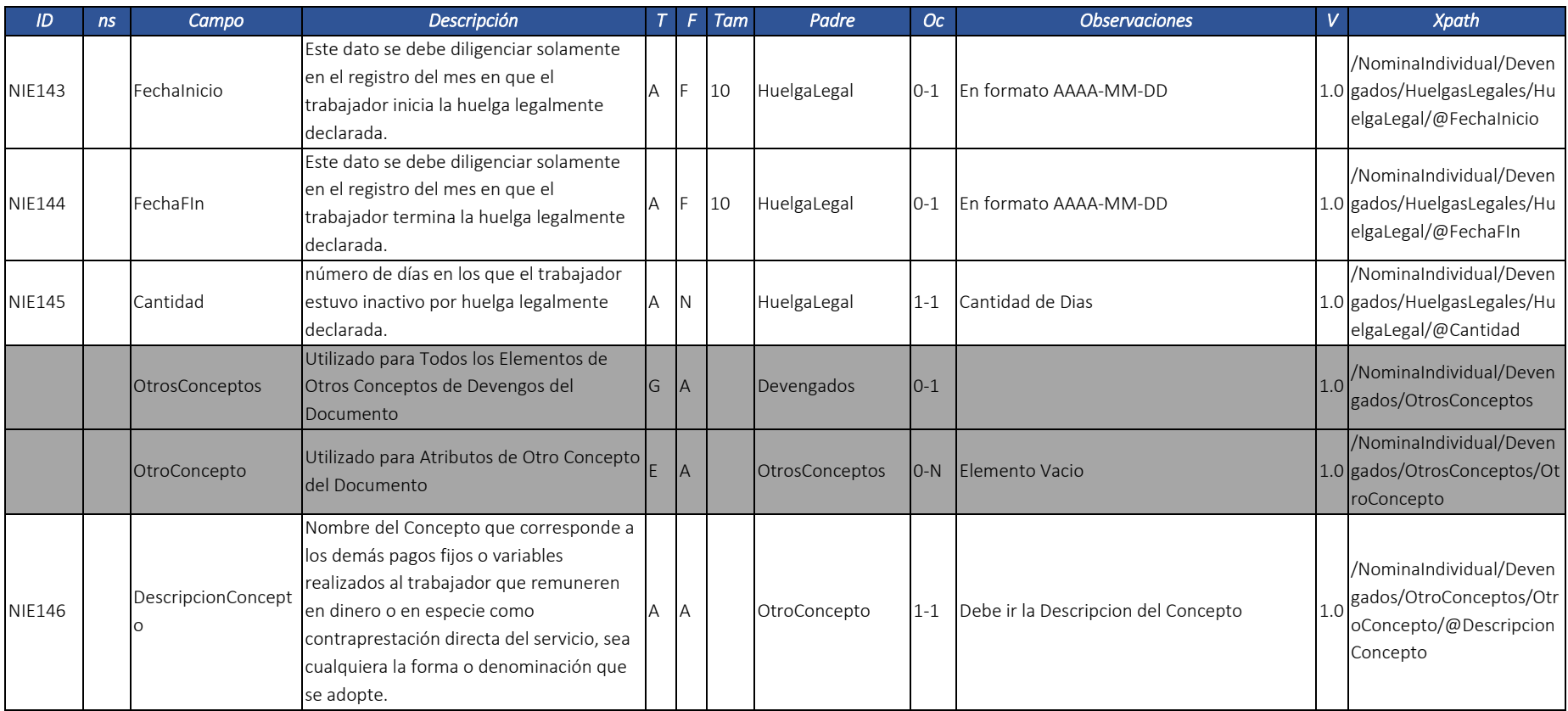

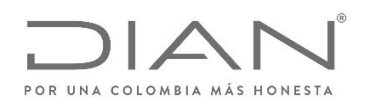

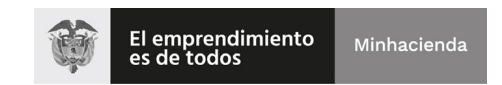

## (11 FEB 2021)

#### Anexo Técnico Documento Soporte de Pago de Nómina Electrónica – Versión 1.0

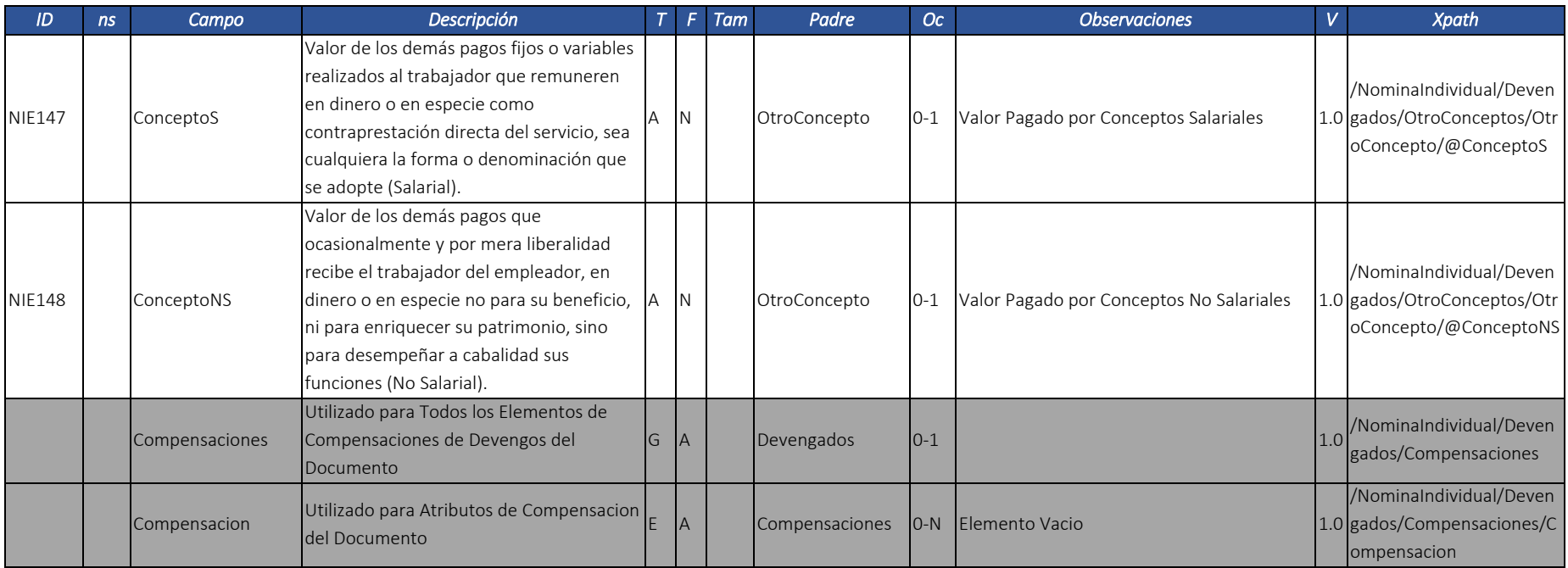

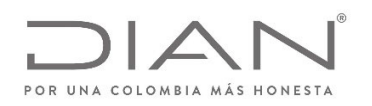

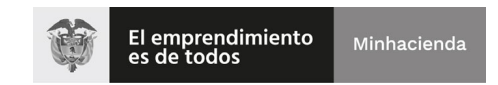

## (11 FEB 2021)

#### Anexo Técnico Documento Soporte de Pago de Nómina Electrónica – Versión 1.0

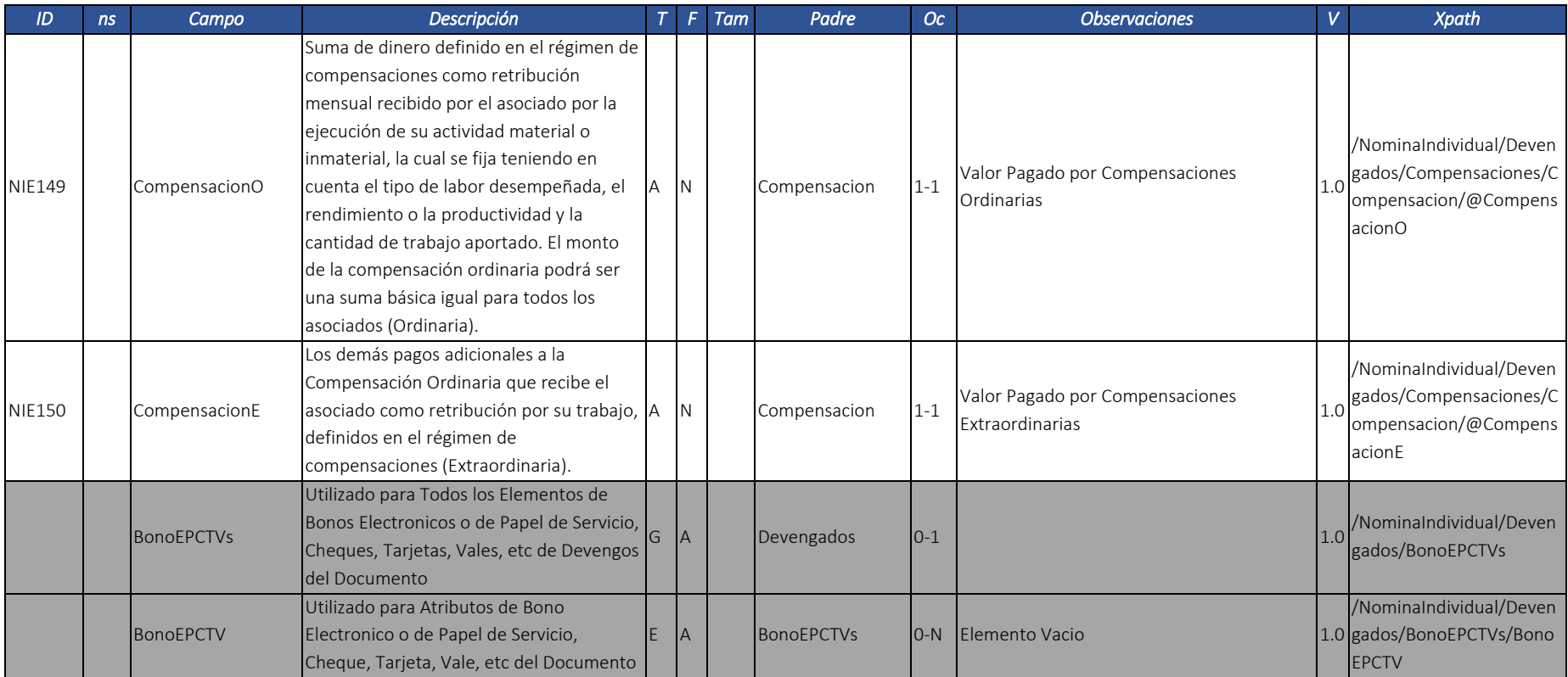

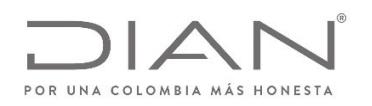

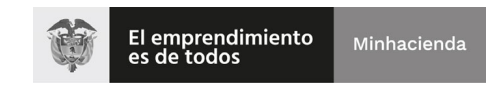

# (11 FEB 2021)

#### Anexo Técnico Documento Soporte de Pago de Nómina Electrónica – Versión 1.0

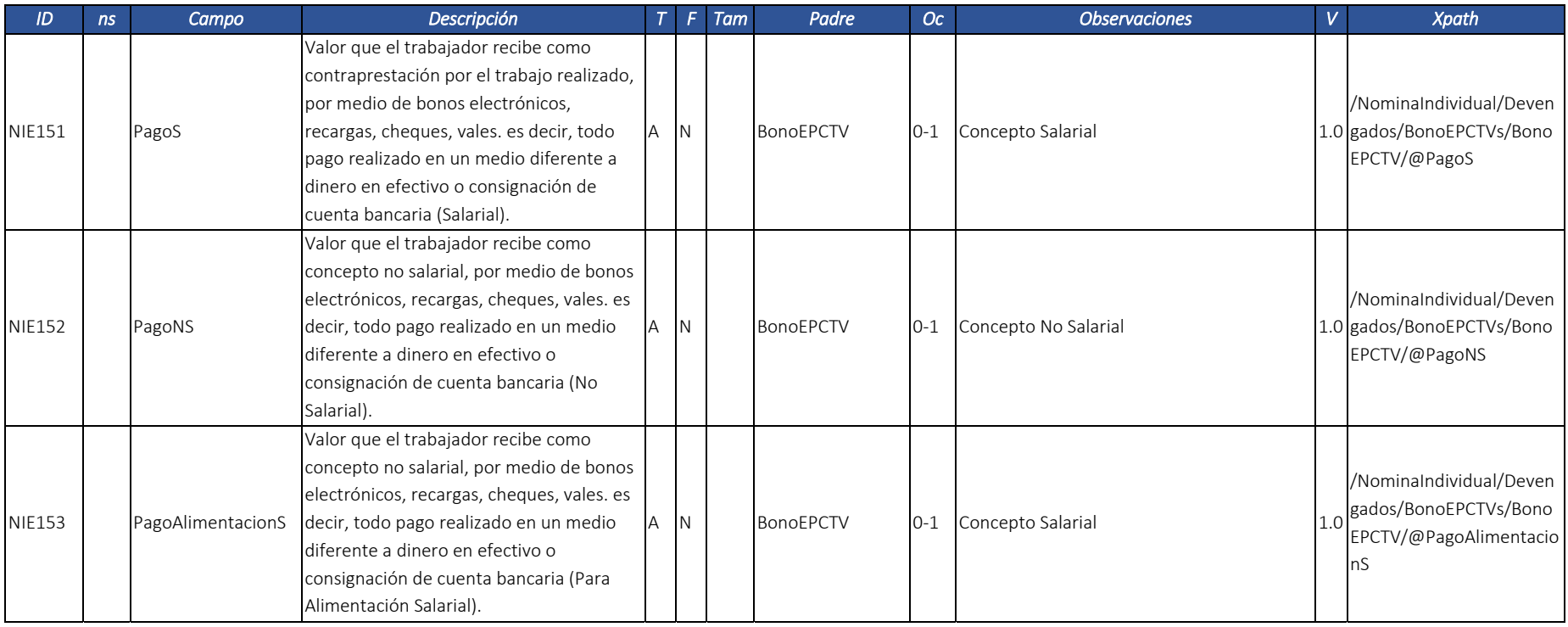

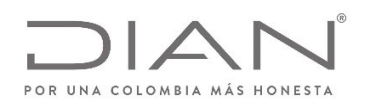

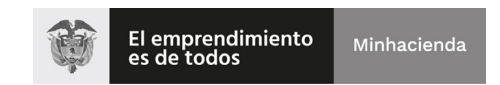

# (11 FEB 2021)

#### Anexo Técnico Documento Soporte de Pago de Nómina Electrónica – Versión 1.0

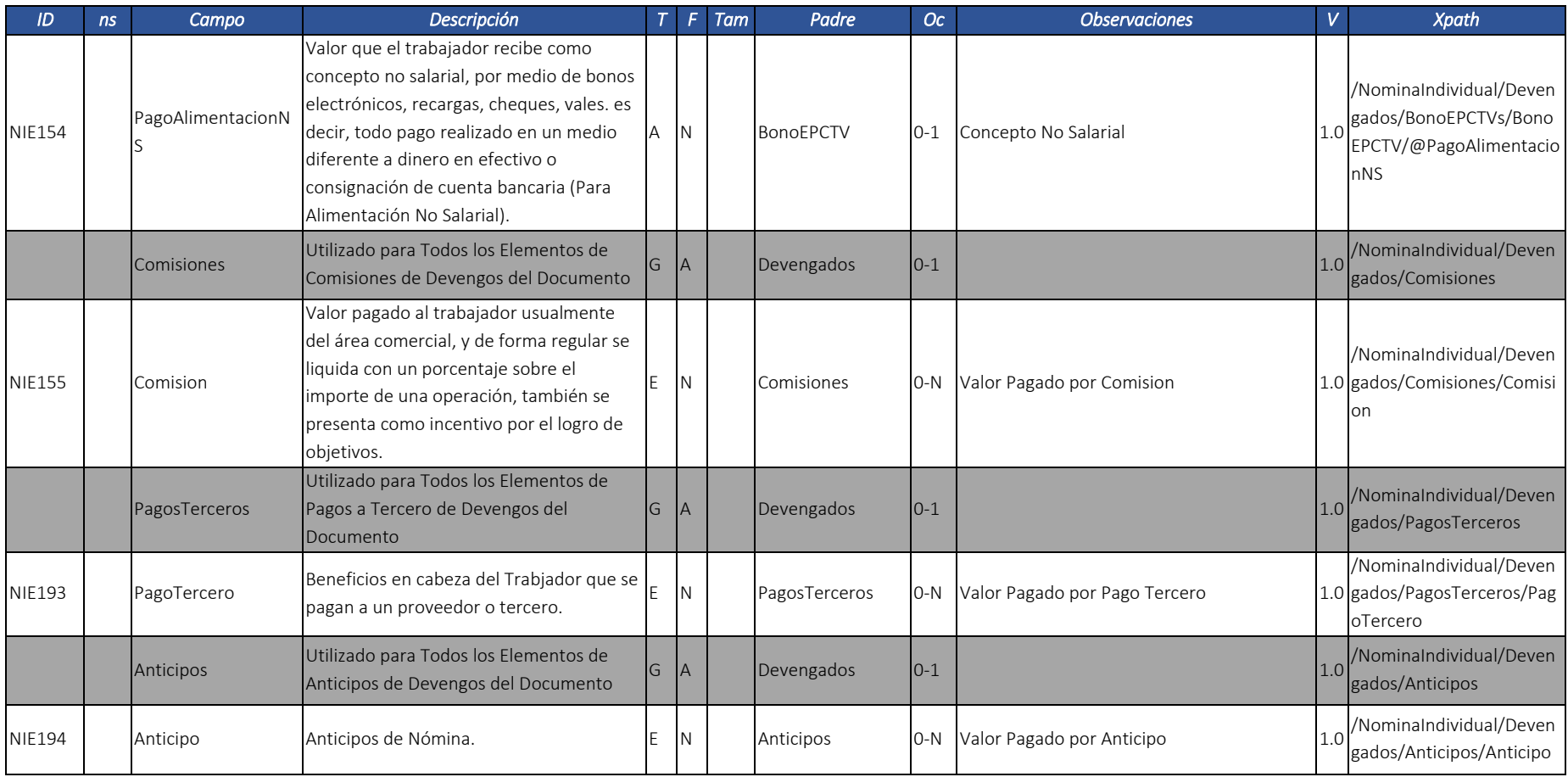
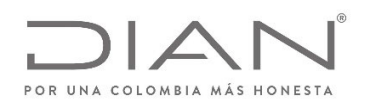

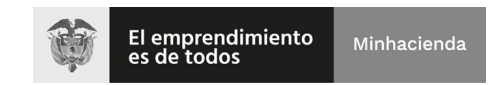

### (11 FEB 2021)

#### Anexo Técnico Documento Soporte de Pago de Nómina Electrónica – Versión 1.0

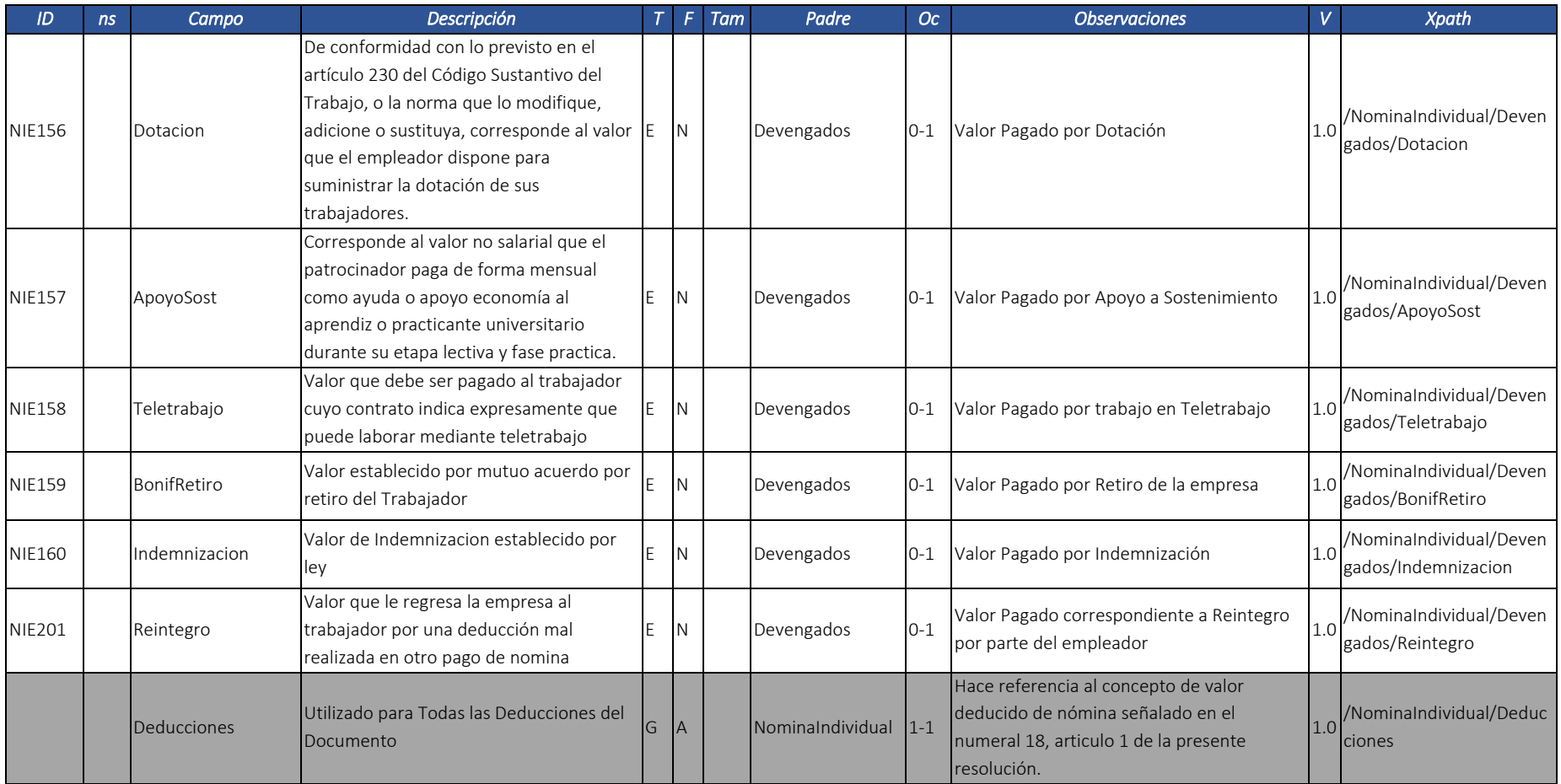

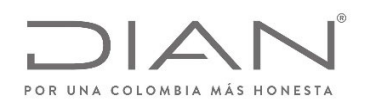

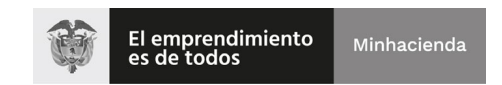

### (11 FEB 2021)

#### Anexo Técnico Documento Soporte de Pago de Nómina Electrónica – Versión 1.0

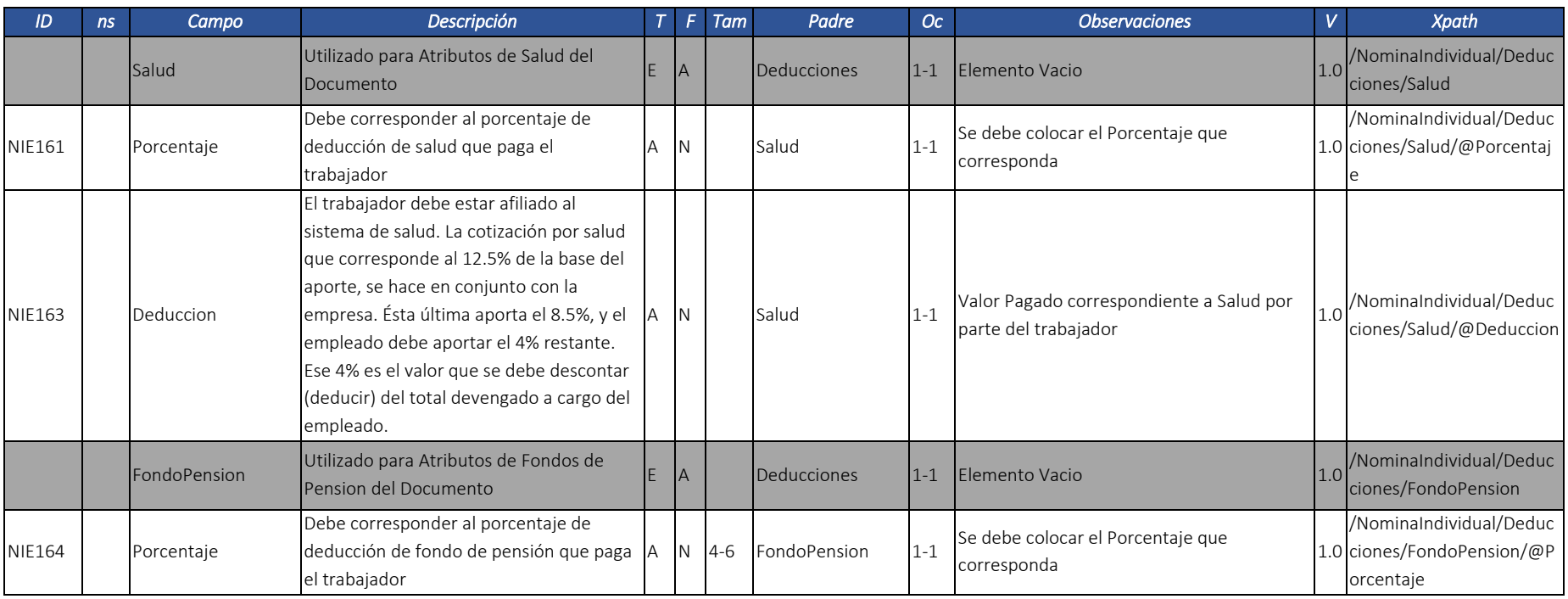

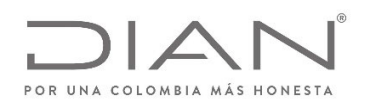

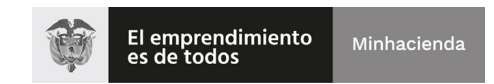

### (11 FEB 2021)

#### Anexo Técnico Documento Soporte de Pago de Nómina Electrónica – Versión 1.0

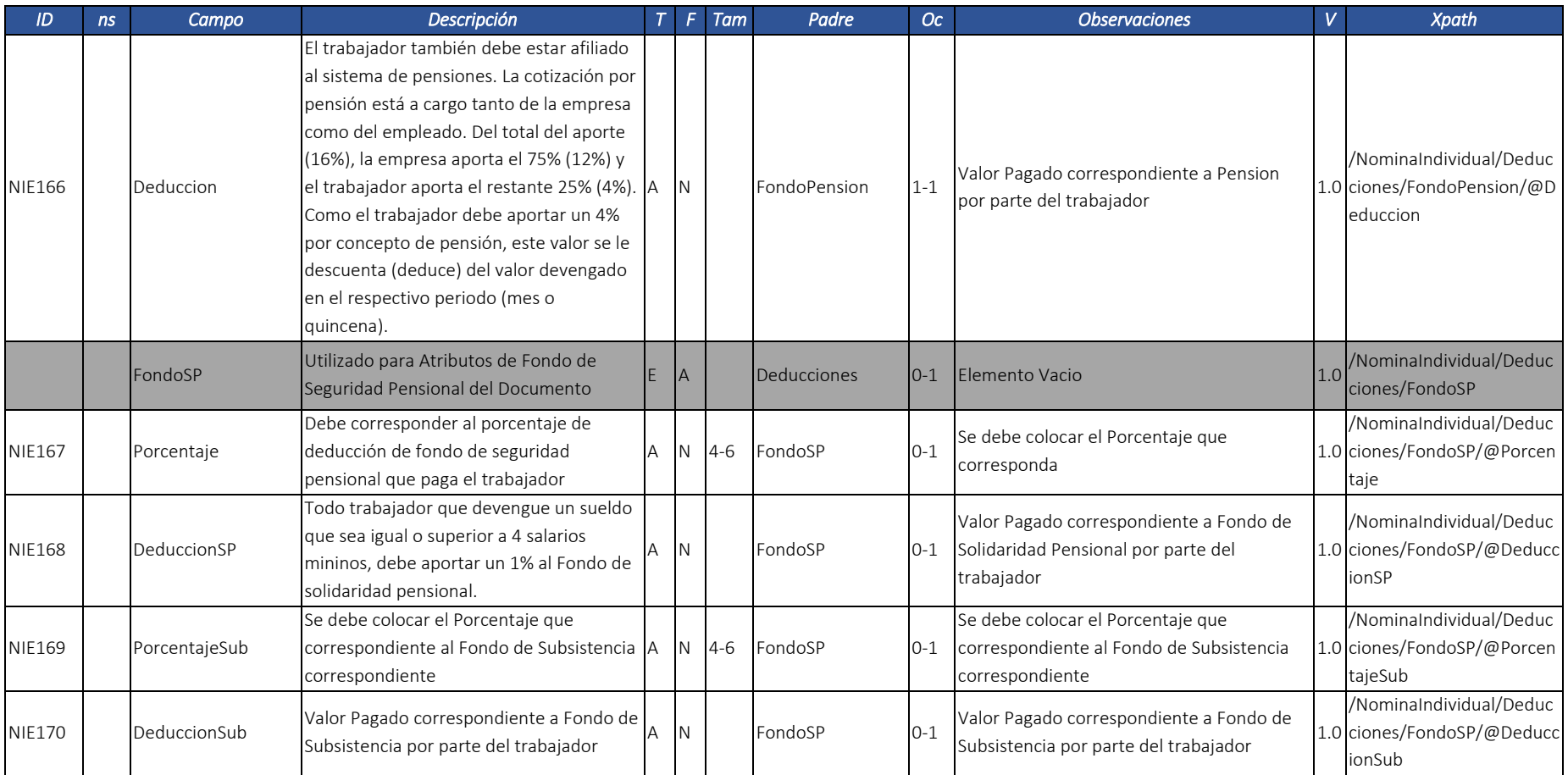

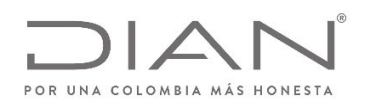

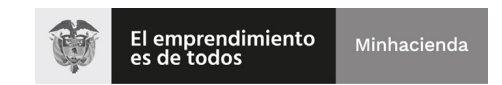

### (11 FEB 2021)

### Anexo Técnico Documento Soporte de Pago de Nómina Electrónica – Versión 1.0

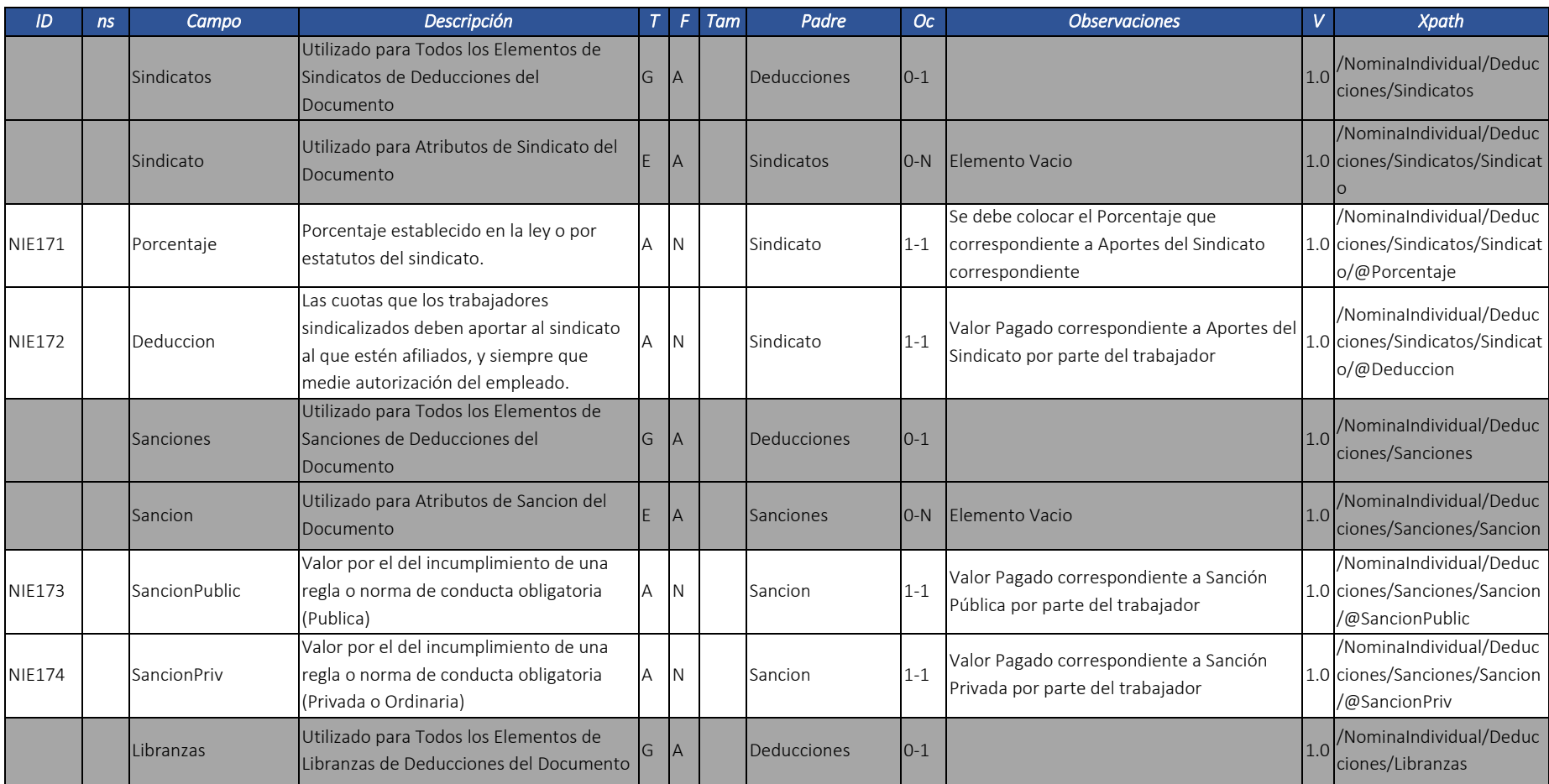

Dirección de Gestión de Ingresos Carrera 8 Nº 6C‐38 piso 6º PBX 607 9999 – 382 4500 Ext. 905101

Código postal 111711

www.dian.gov.co

Formule su petición, queja, sugerencia <sup>o</sup> reclamo en el Sistema PQSR de la DIAN

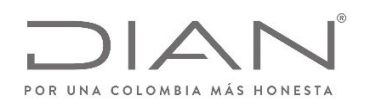

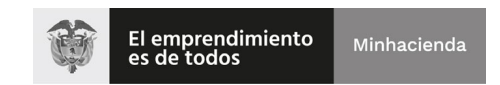

### (11 FEB 2021)

### Anexo Técnico Documento Soporte de Pago de Nómina Electrónica – Versión 1.0

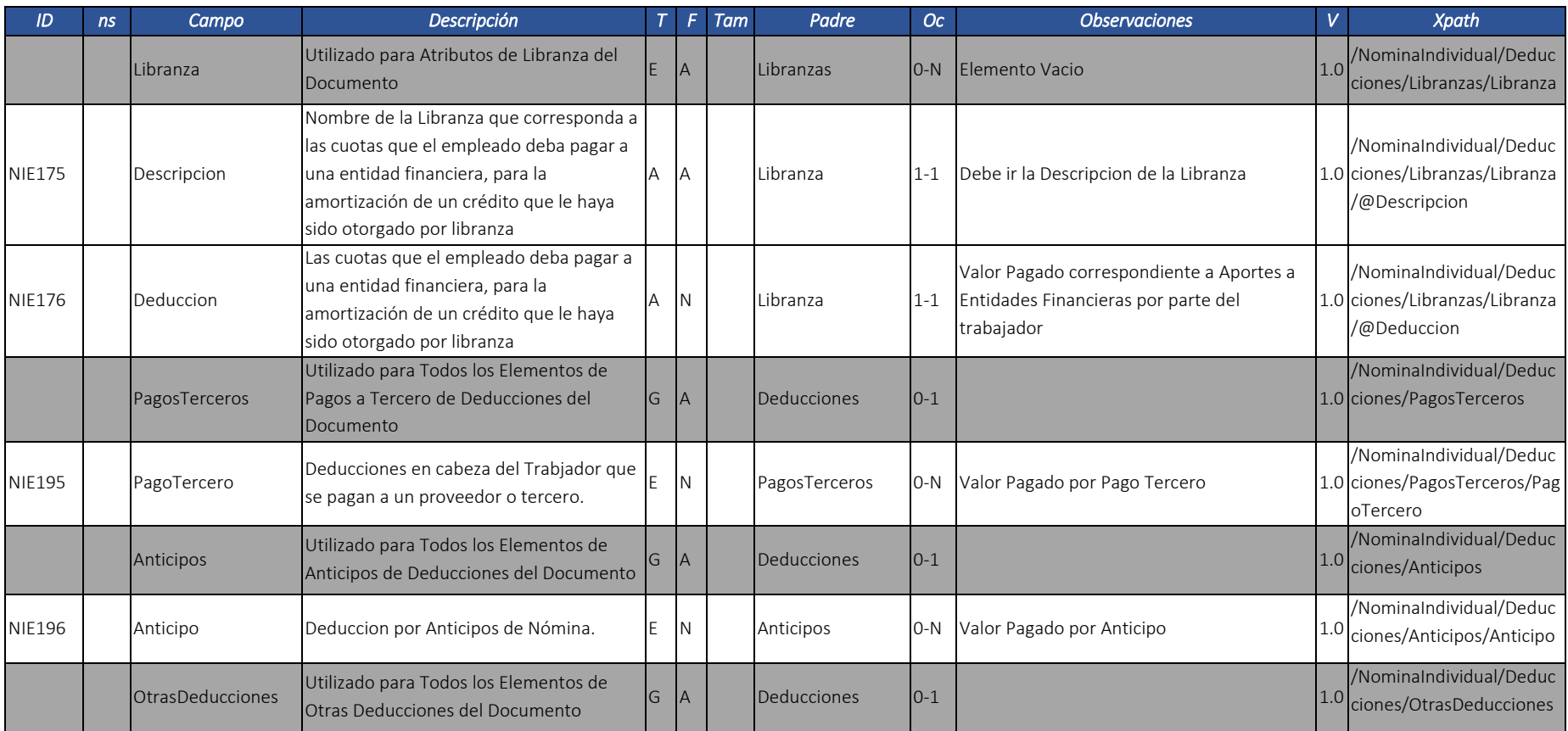

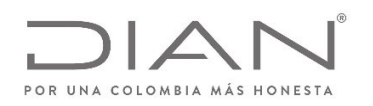

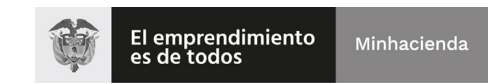

# (11 FEB 2021)

### Anexo Técnico Documento Soporte de Pago de Nómina Electrónica – Versión 1.0

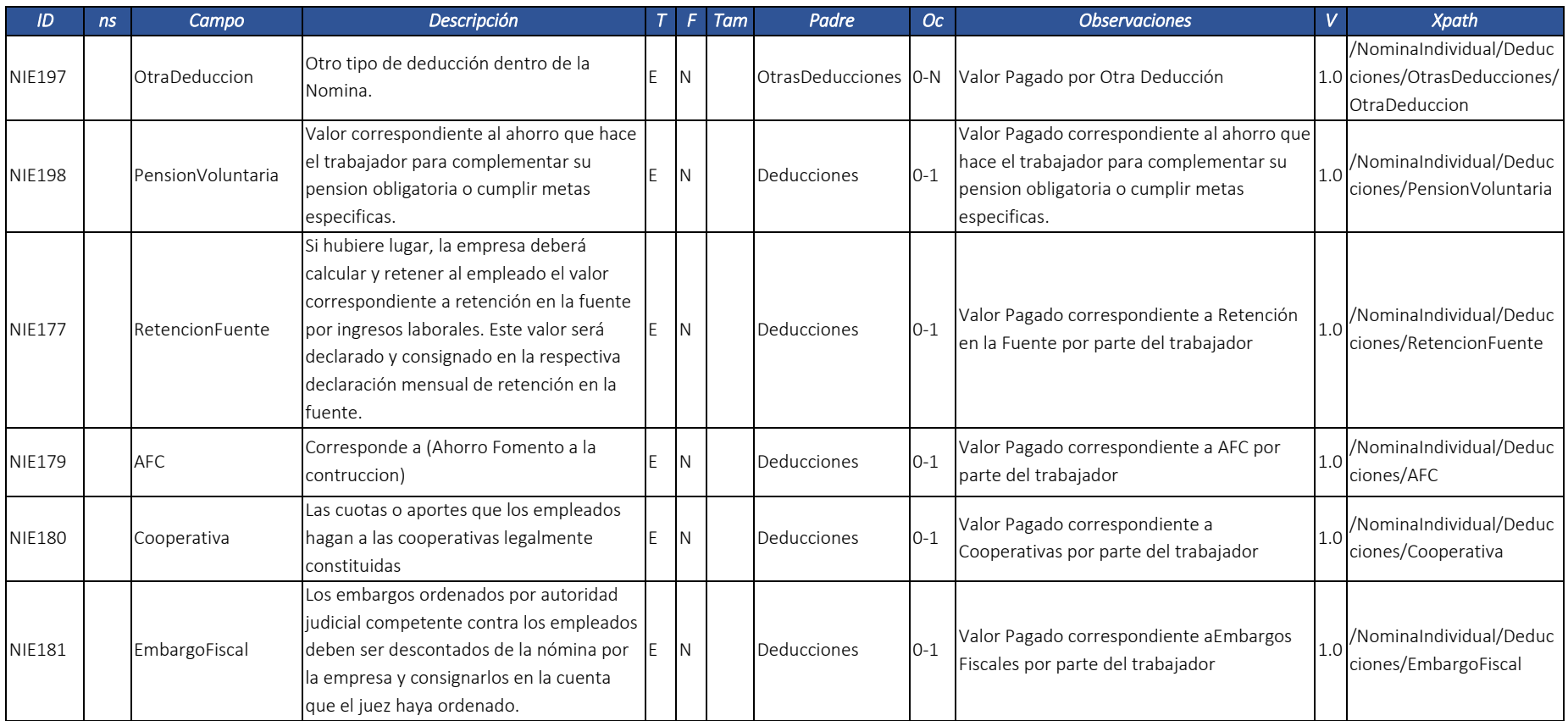

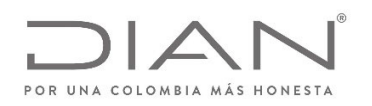

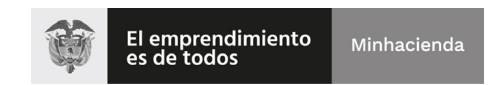

### (11 FEB 2021)

### Anexo Técnico Documento Soporte de Pago de Nómina Electrónica – Versión 1.0

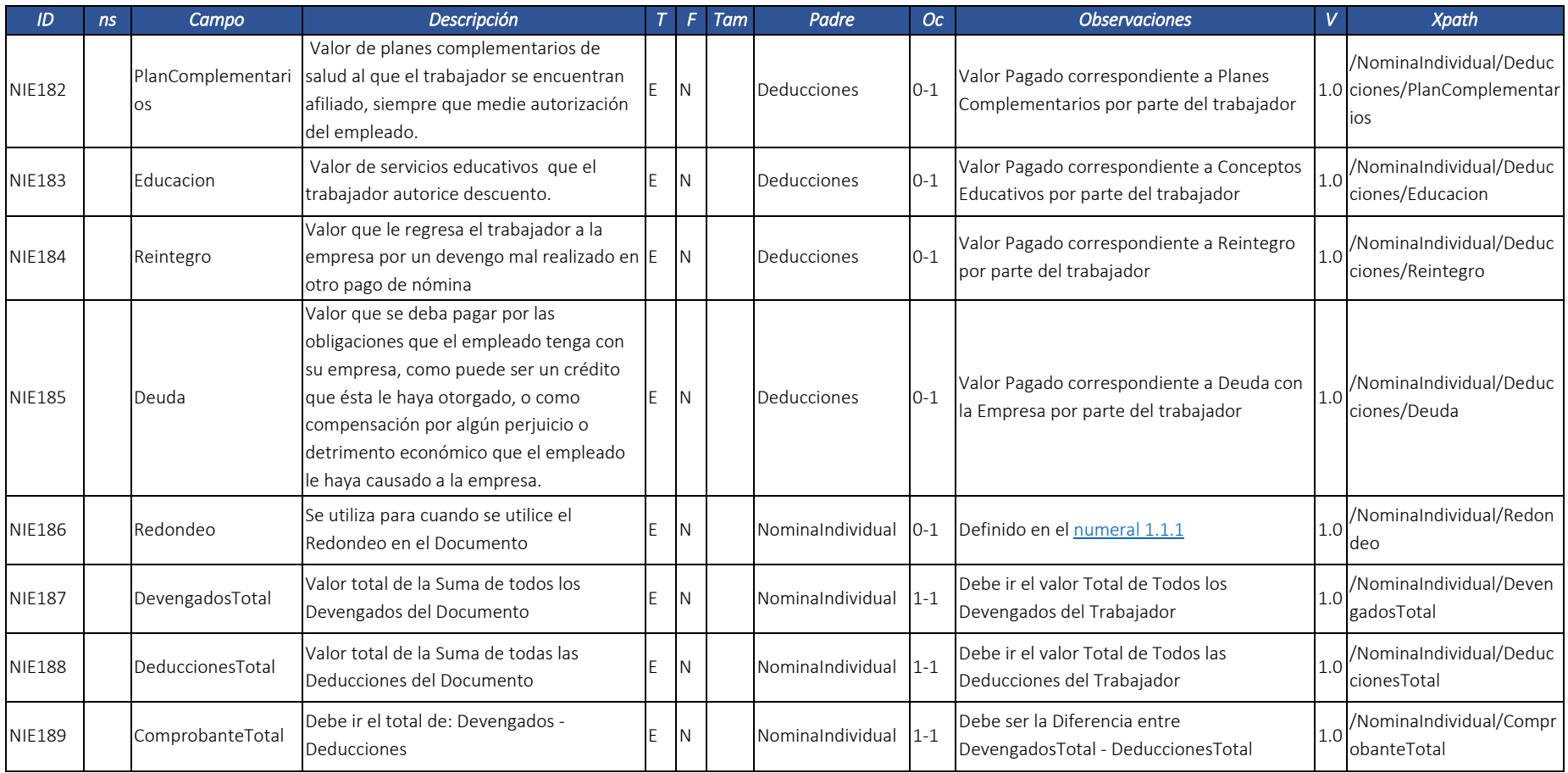

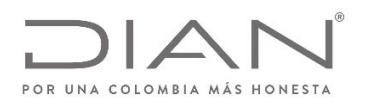

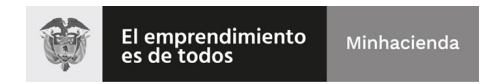

### (11 FEB 2021)

### Anexo Técnico Documento Soporte de Pago de Nómina Electrónica – Versión 1.0

#### *3.2.* Nota de Ajuste de Documento Soporte de Pago de Nómina Electrónica: *NominaIndividualDeAjuste.*

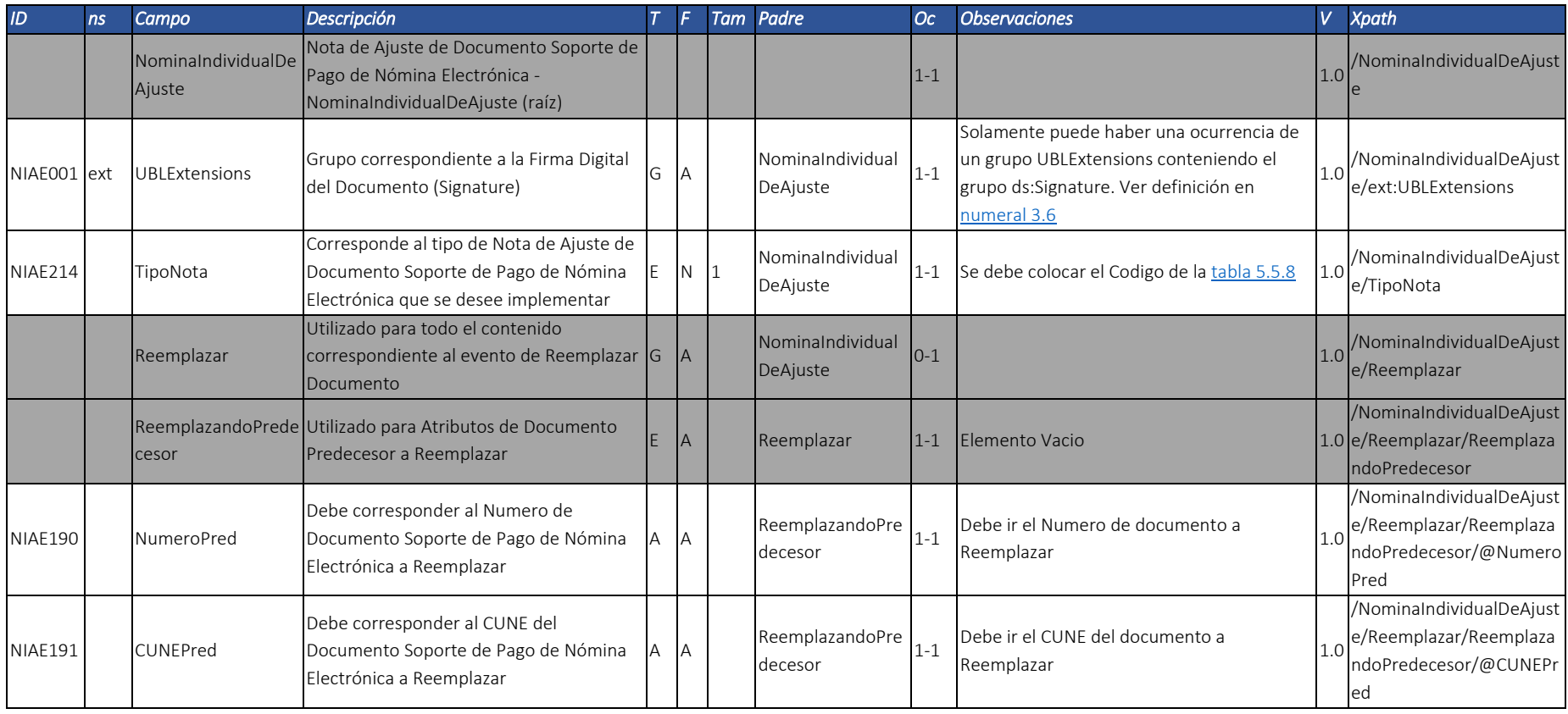

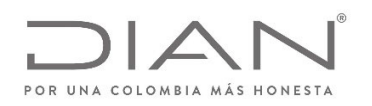

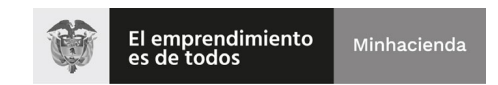

## (11 FEB 2021)

### Anexo Técnico Documento Soporte de Pago de Nómina Electrónica – Versión 1.0

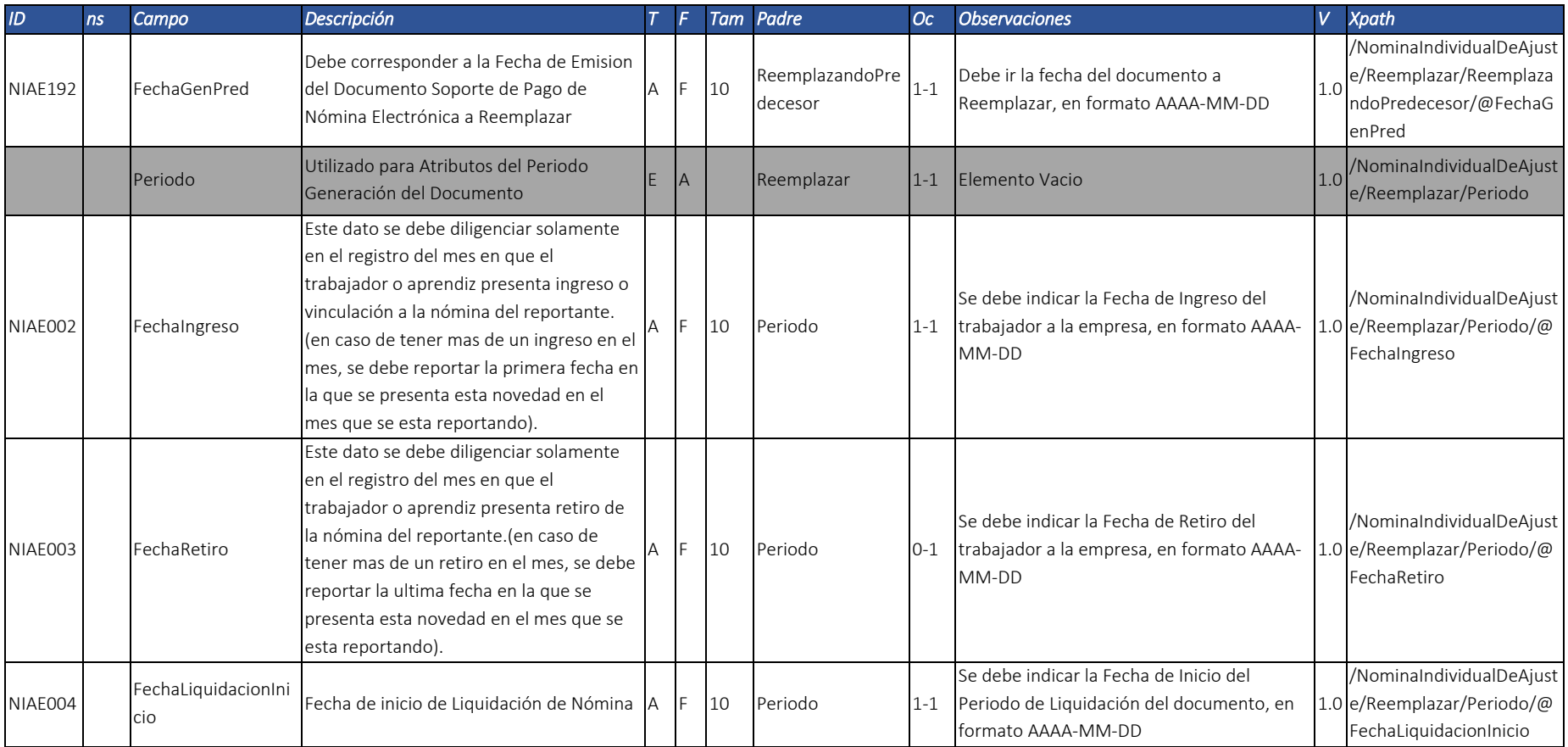

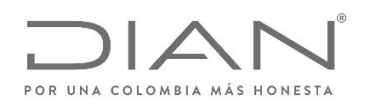

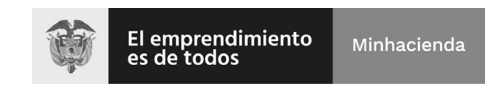

# (11 FEB 2021)

### Anexo Técnico Documento Soporte de Pago de Nómina Electrónica – Versión 1.0

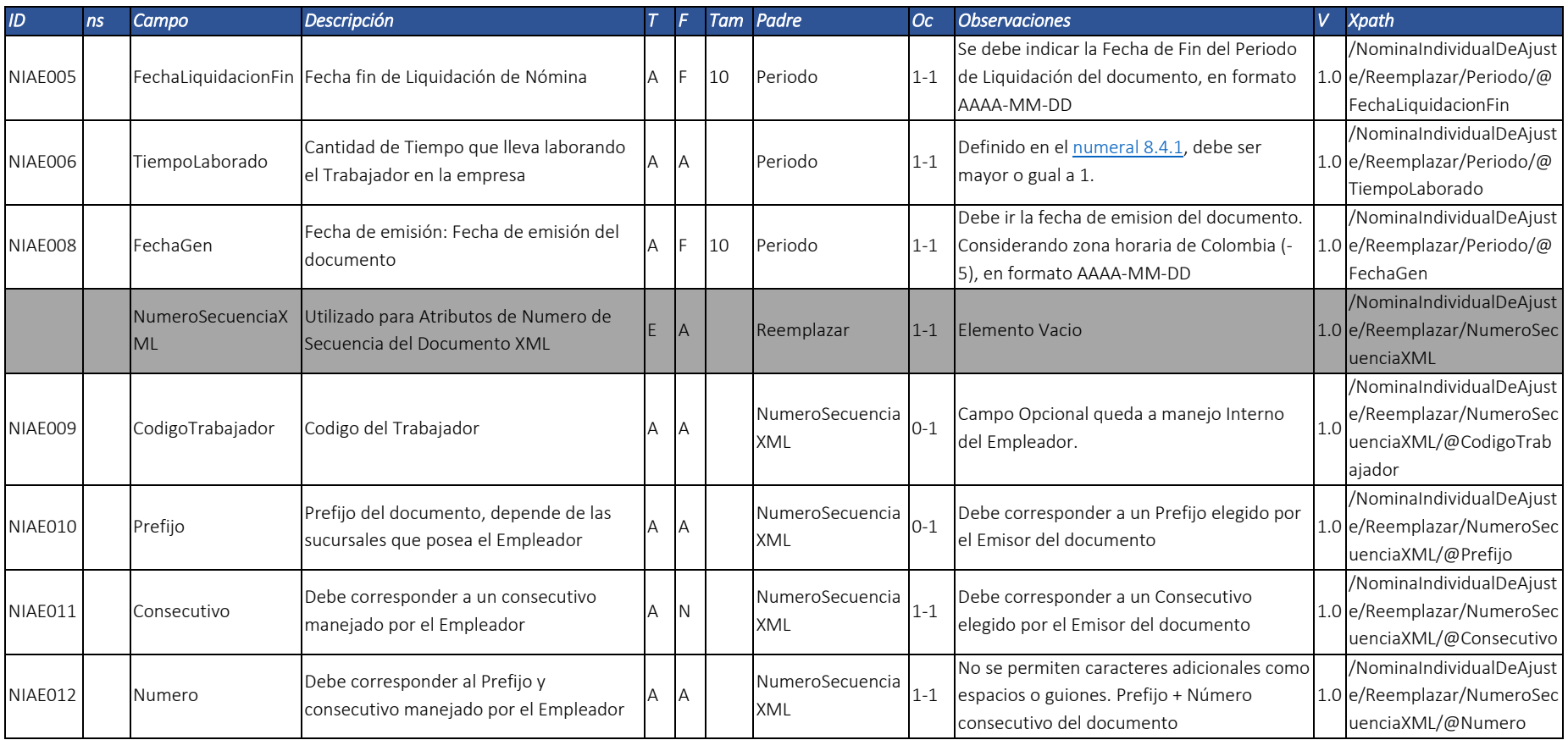

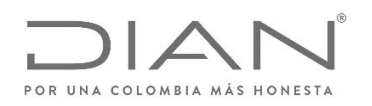

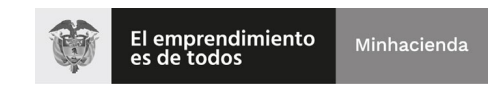

# (11 FEB 2021)

### Anexo Técnico Documento Soporte de Pago de Nómina Electrónica – Versión 1.0

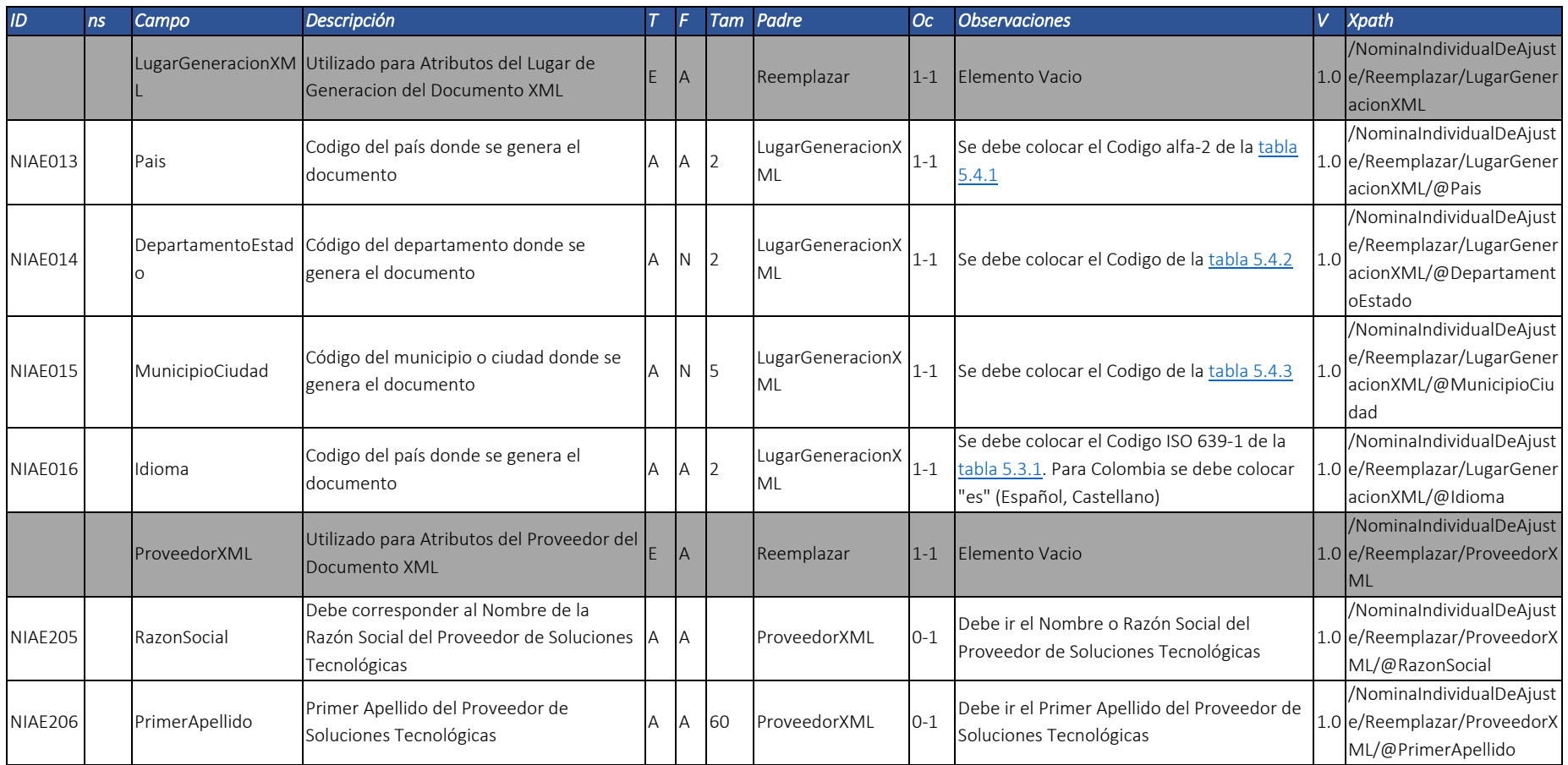

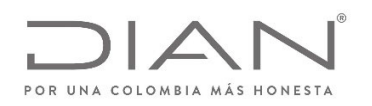

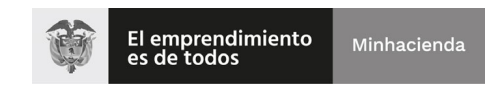

# (11 FEB 2021)

### Anexo Técnico Documento Soporte de Pago de Nómina Electrónica – Versión 1.0

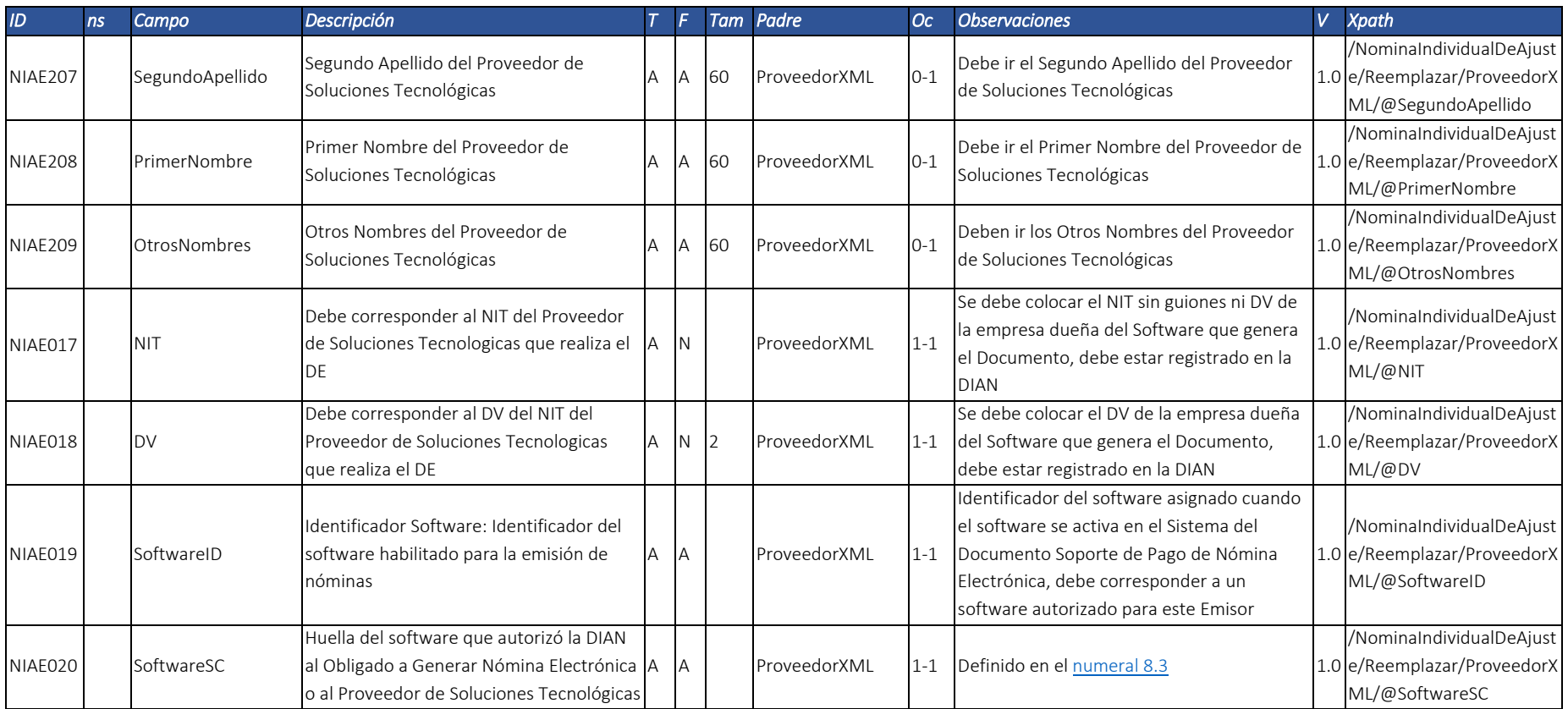

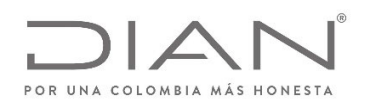

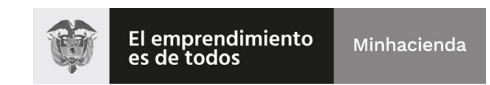

# (11 FEB 2021)

### Anexo Técnico Documento Soporte de Pago de Nómina Electrónica – Versión 1.0

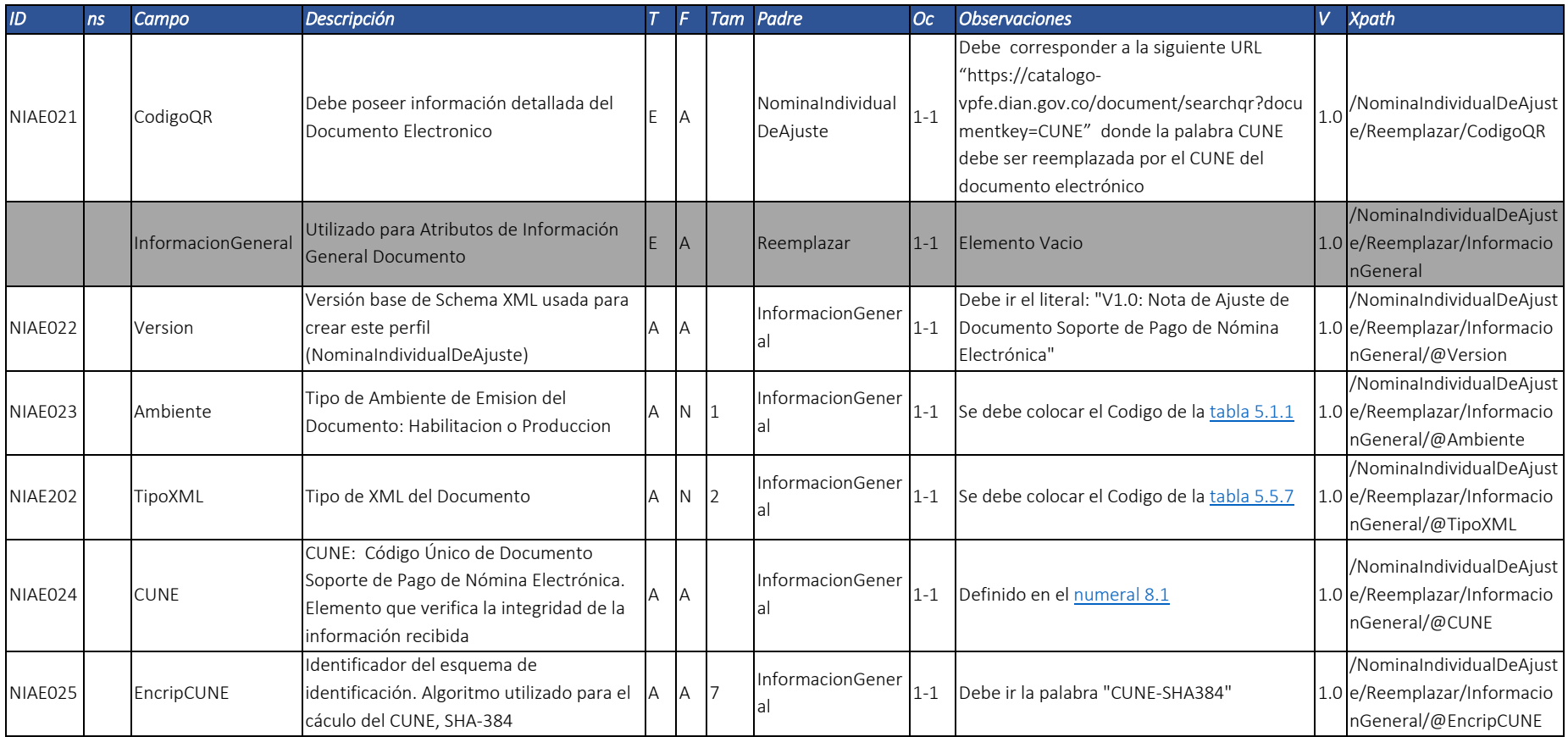

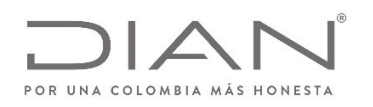

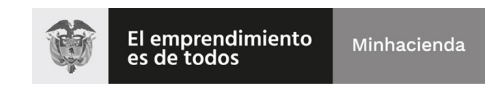

# (11 FEB 2021)

### Anexo Técnico Documento Soporte de Pago de Nómina Electrónica – Versión 1.0

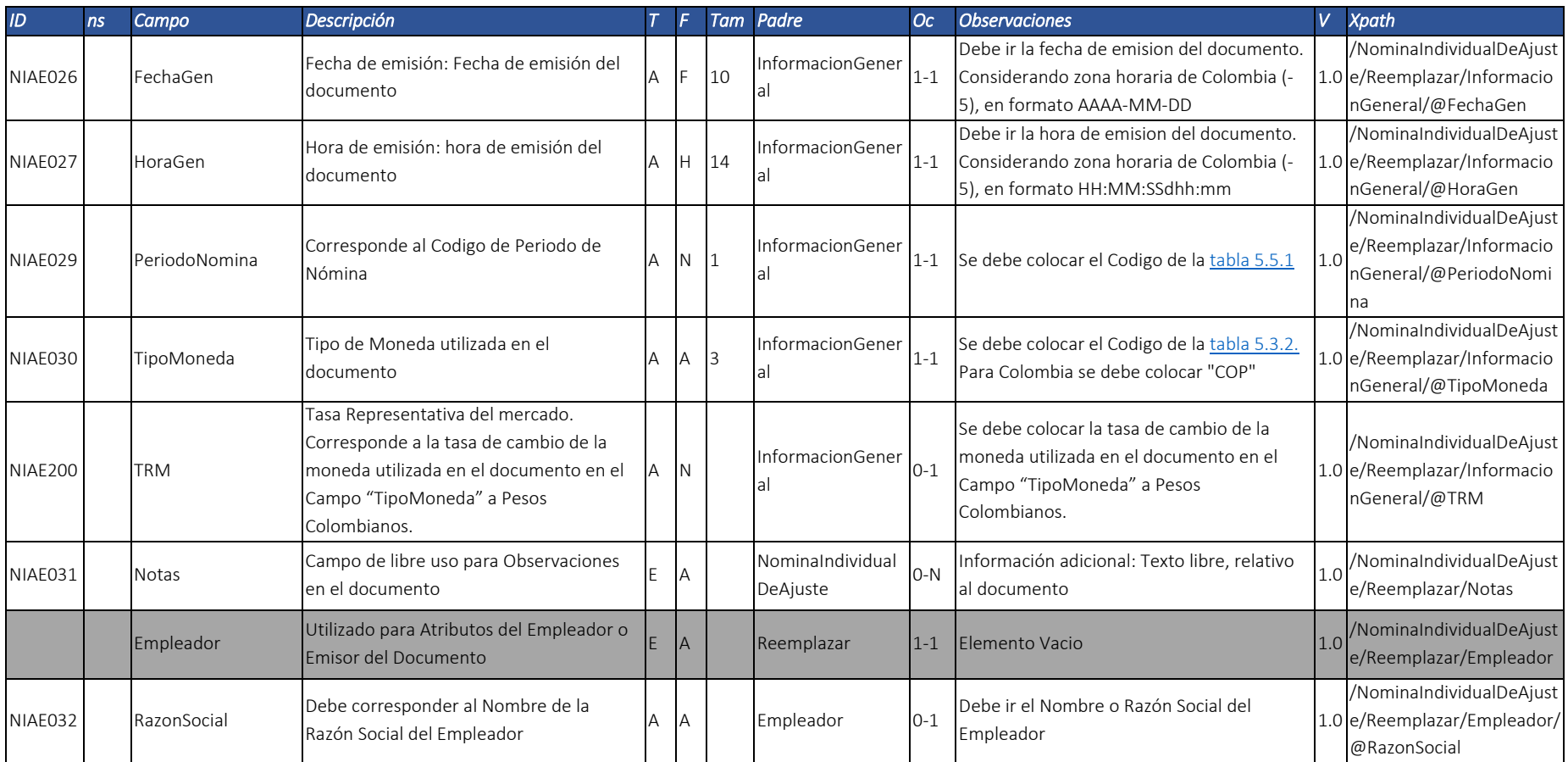

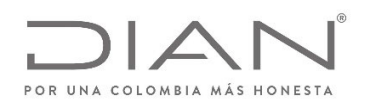

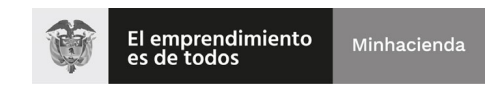

## (11 FEB 2021)

### Anexo Técnico Documento Soporte de Pago de Nómina Electrónica – Versión 1.0

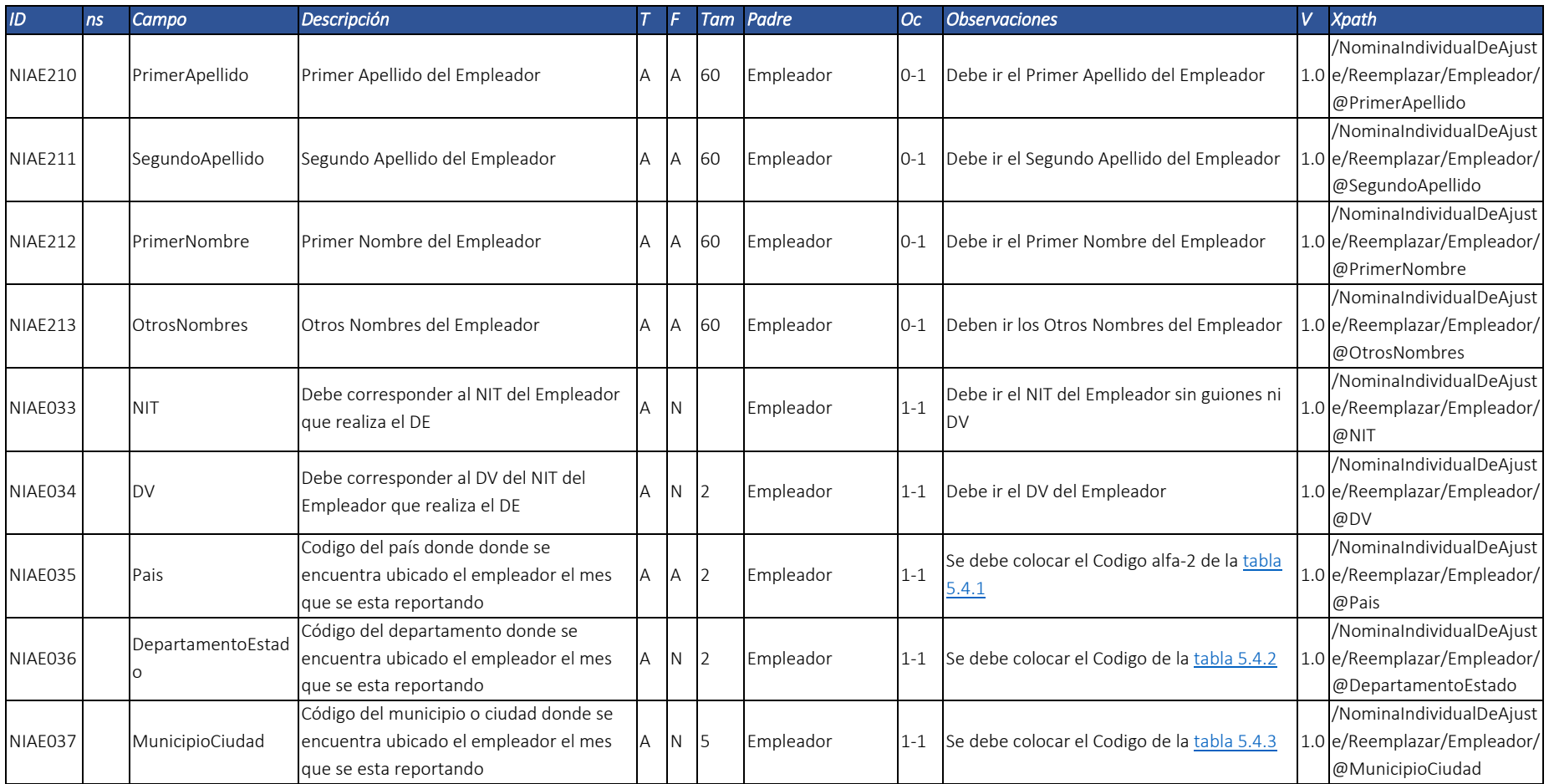

Dirección de Gestión de Ingresos

Carrera 8 Nº 6C‐38 piso 6º PBX 607 9999 – 382 4500 Ext. 905101

Código postal 111711 www.dian.gov.co

Formule su petición, queja, sugerencia <sup>o</sup> reclamo en el Sistema PQSR de la DIAN

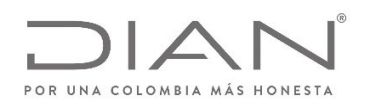

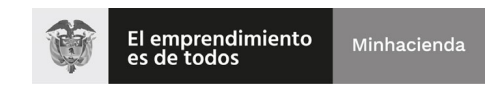

# (11 FEB 2021)

#### Anexo Técnico Documento Soporte de Pago de Nómina Electrónica – Versión 1.0

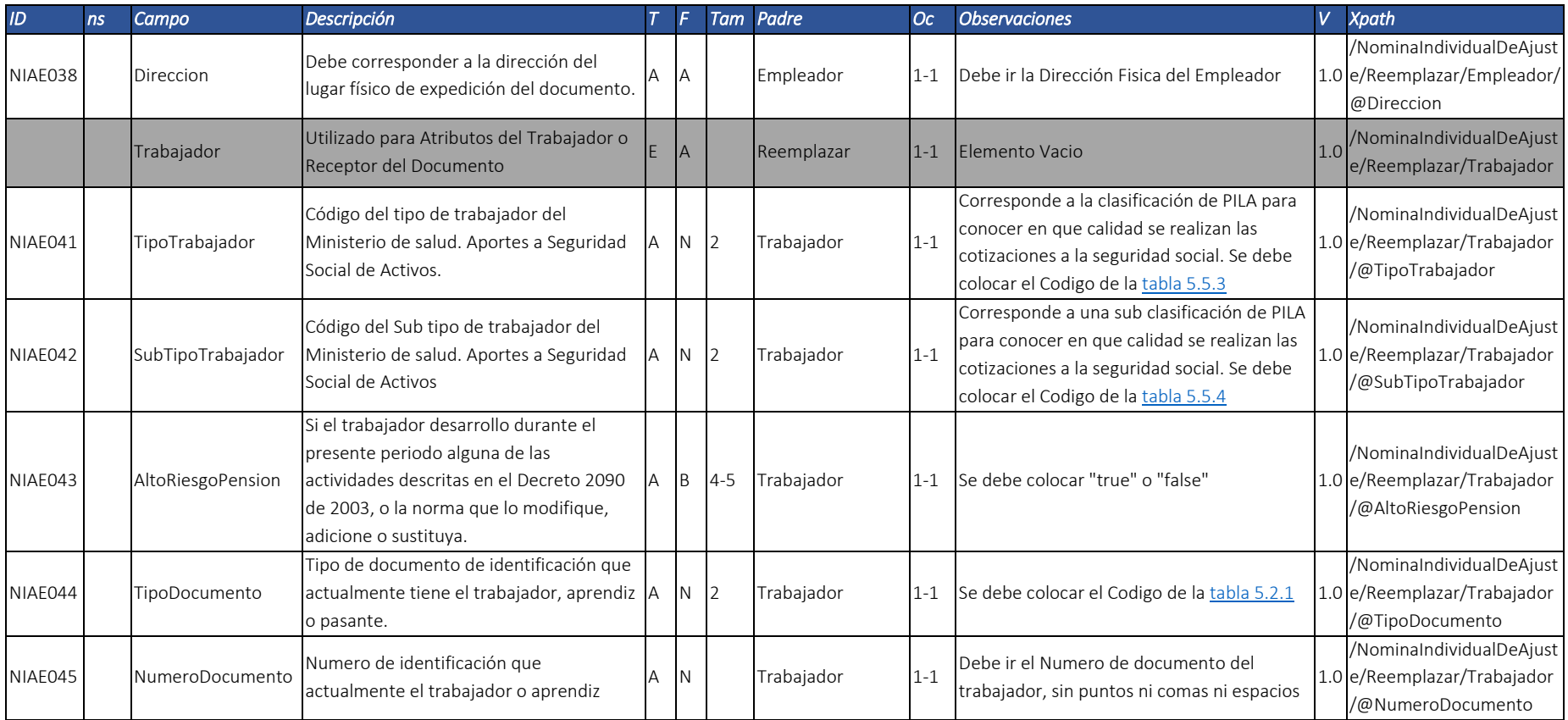

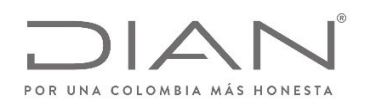

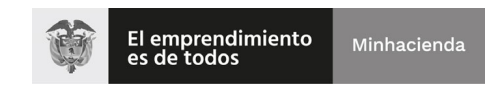

## (11 FEB 2021)

### Anexo Técnico Documento Soporte de Pago de Nómina Electrónica – Versión 1.0

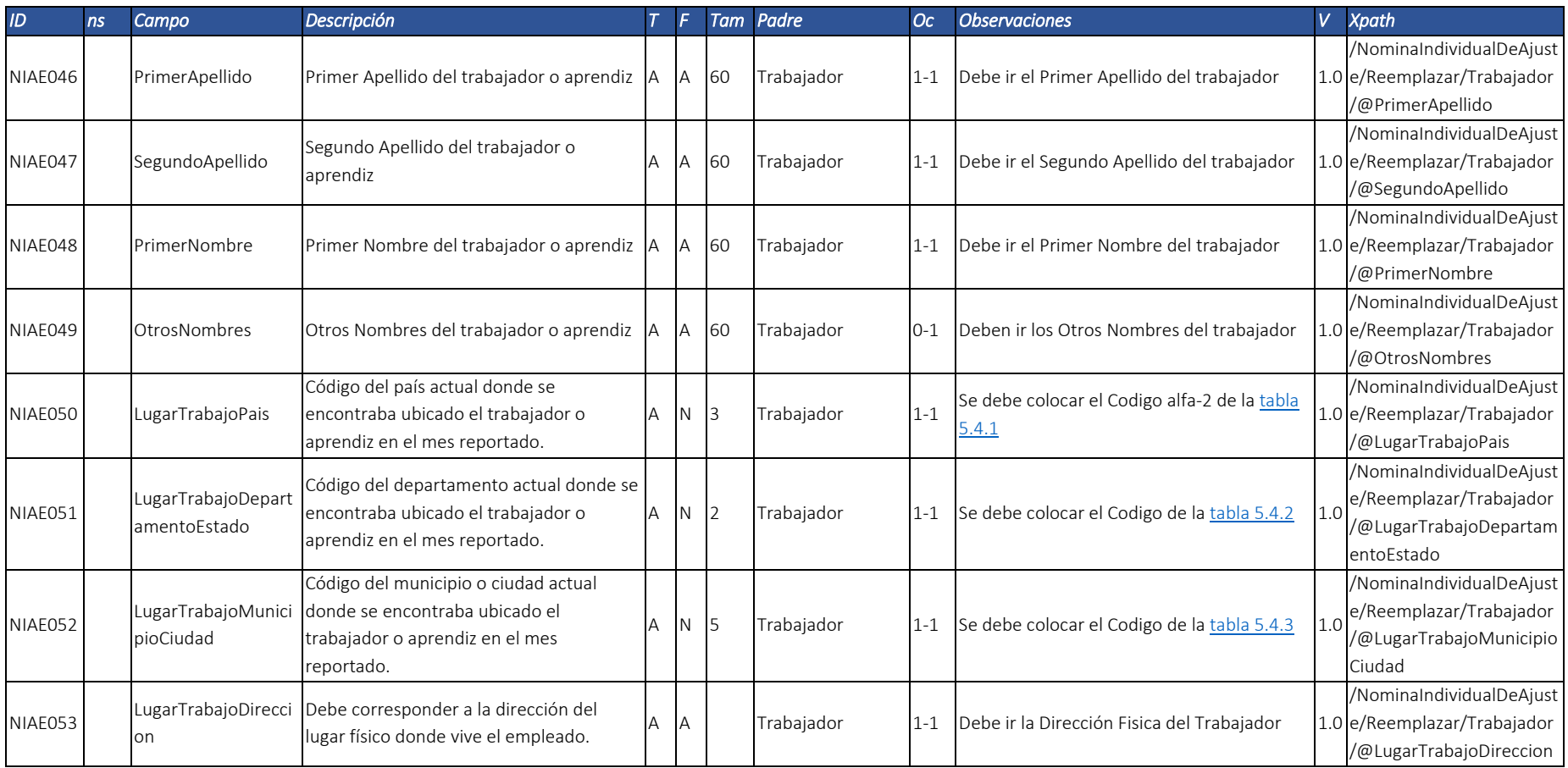

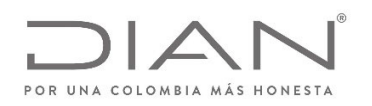

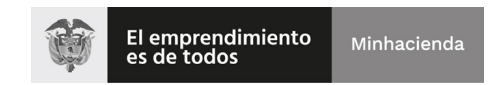

### (11 FEB 2021)

#### Anexo Técnico Documento Soporte de Pago de Nómina Electrónica – Versión 1.0

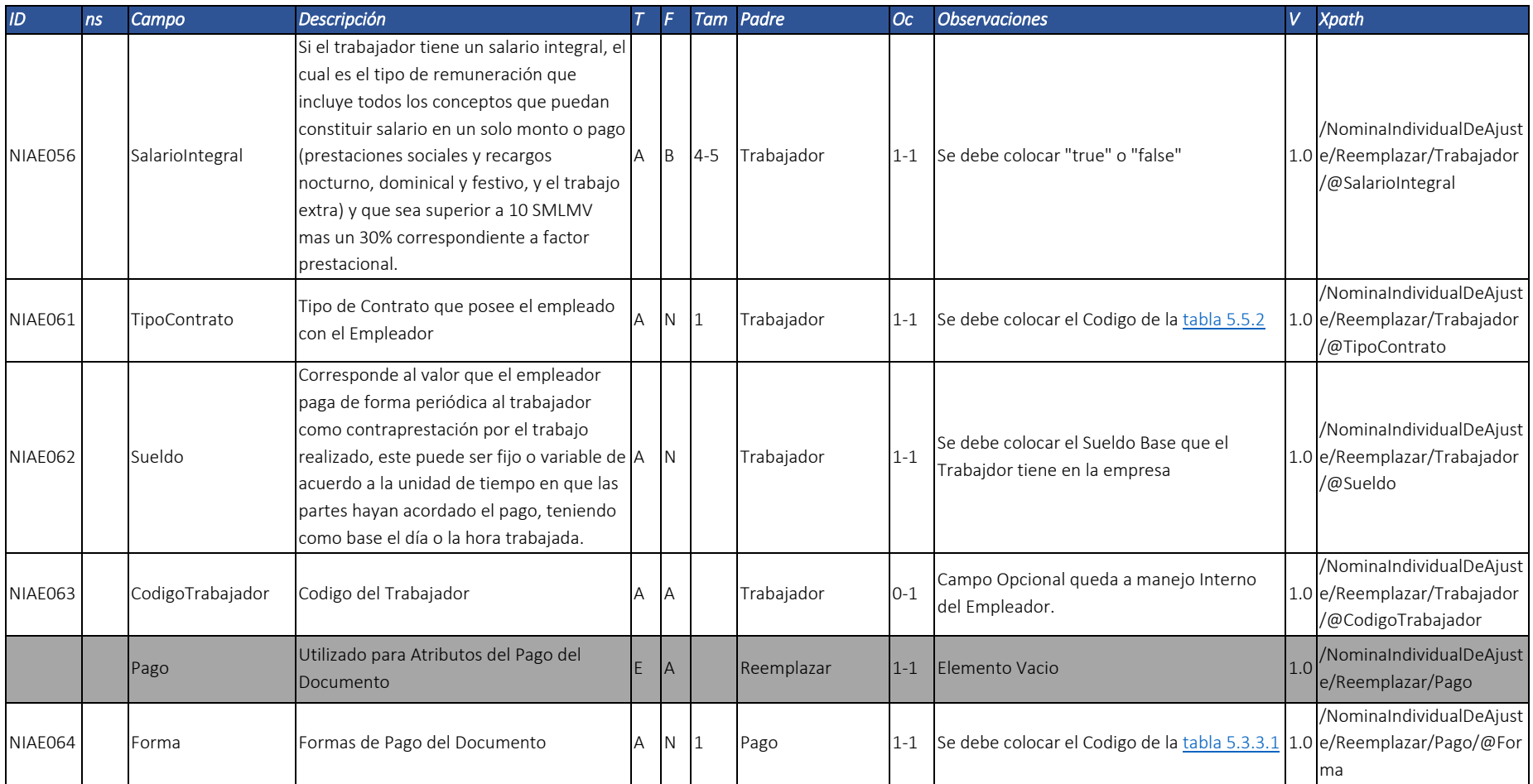

Dirección de Gestión de Ingresos

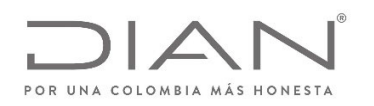

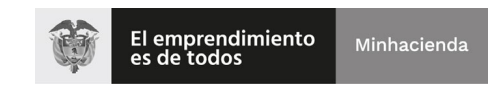

# (11 FEB 2021)

### Anexo Técnico Documento Soporte de Pago de Nómina Electrónica – Versión 1.0

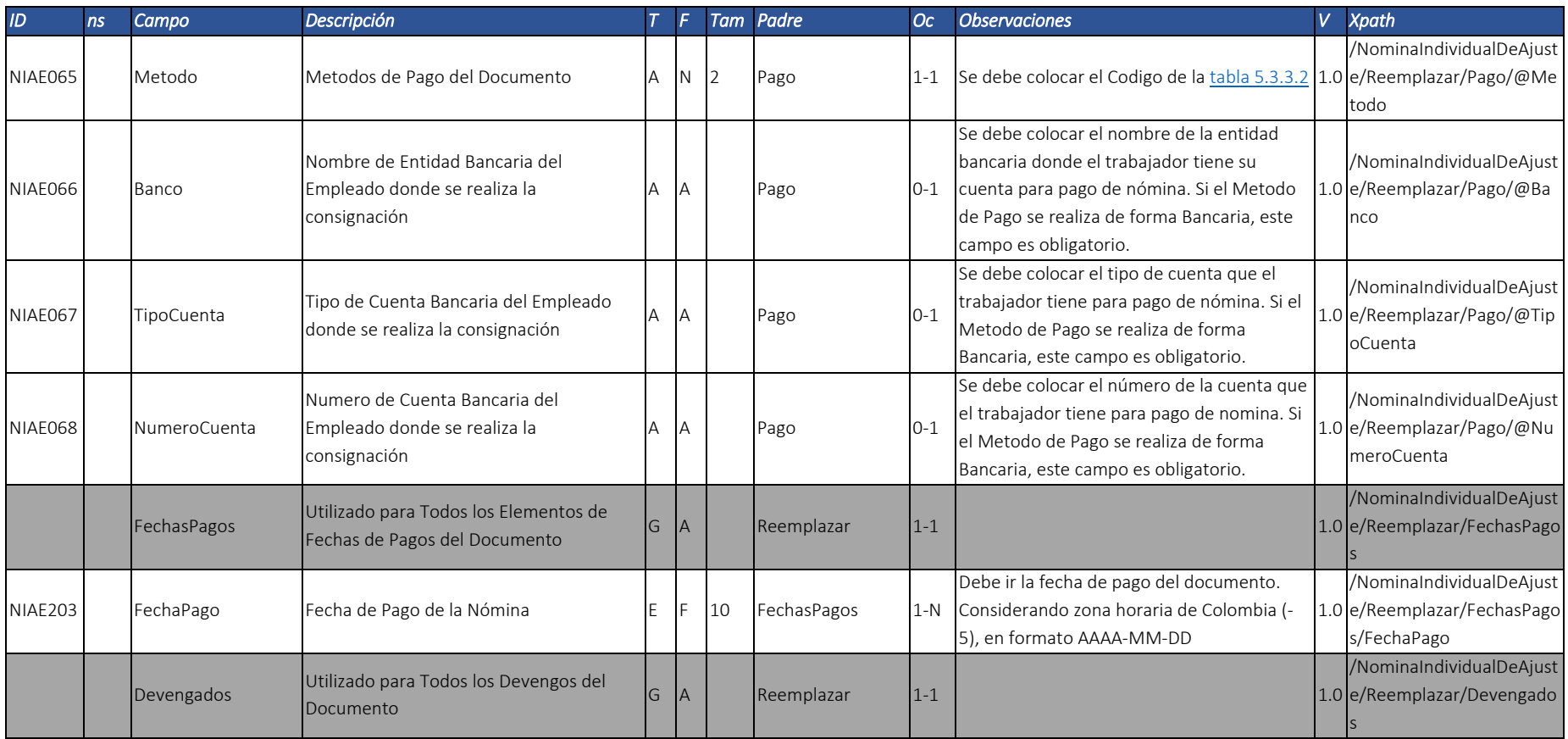

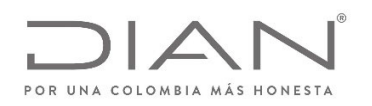

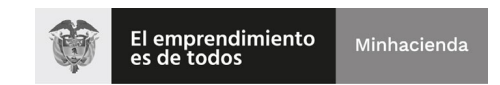

# (11 FEB 2021)

### Anexo Técnico Documento Soporte de Pago de Nómina Electrónica – Versión 1.0

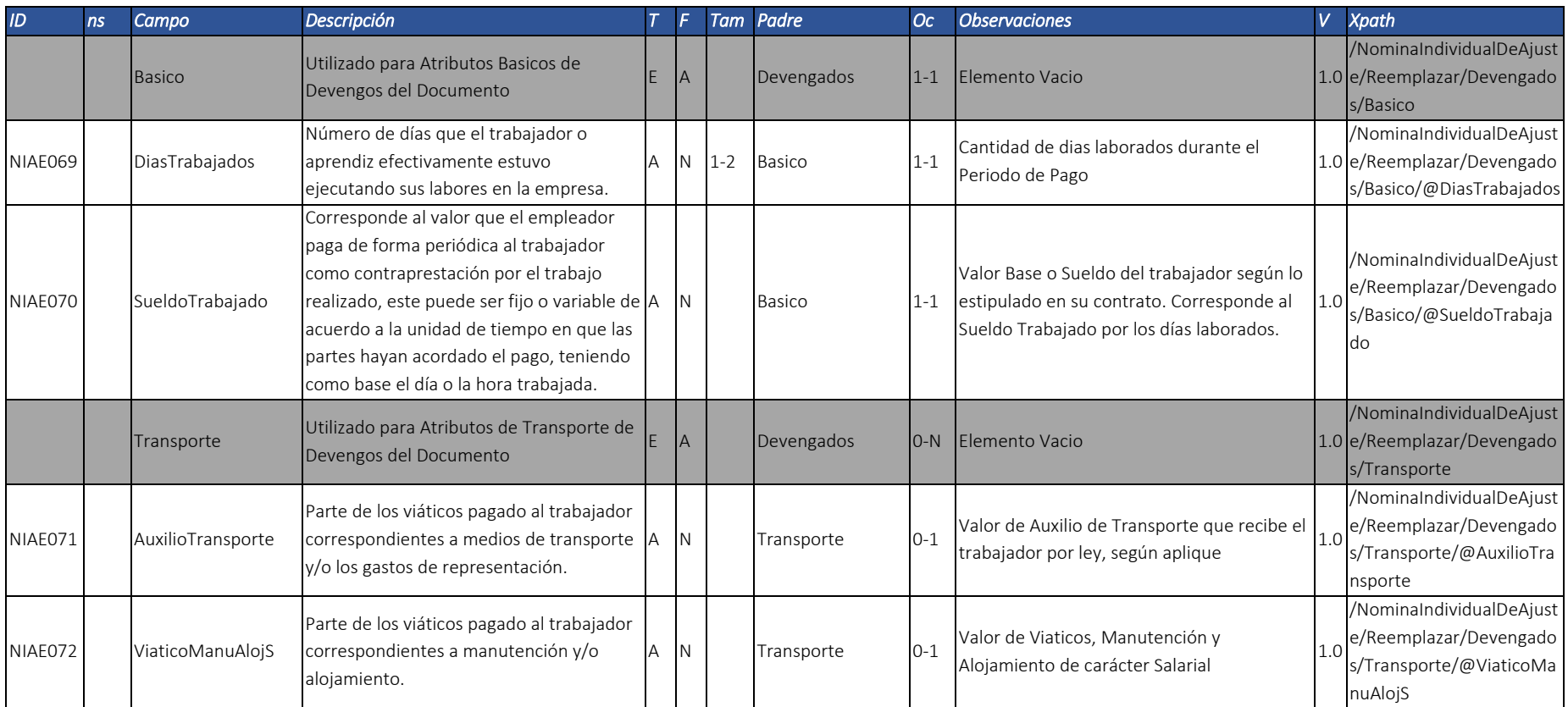

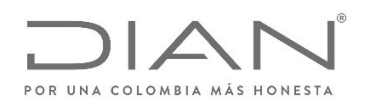

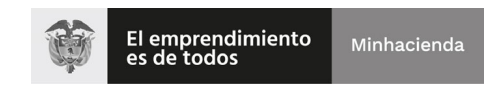

# (11 FEB 2021)

### Anexo Técnico Documento Soporte de Pago de Nómina Electrónica – Versión 1.0

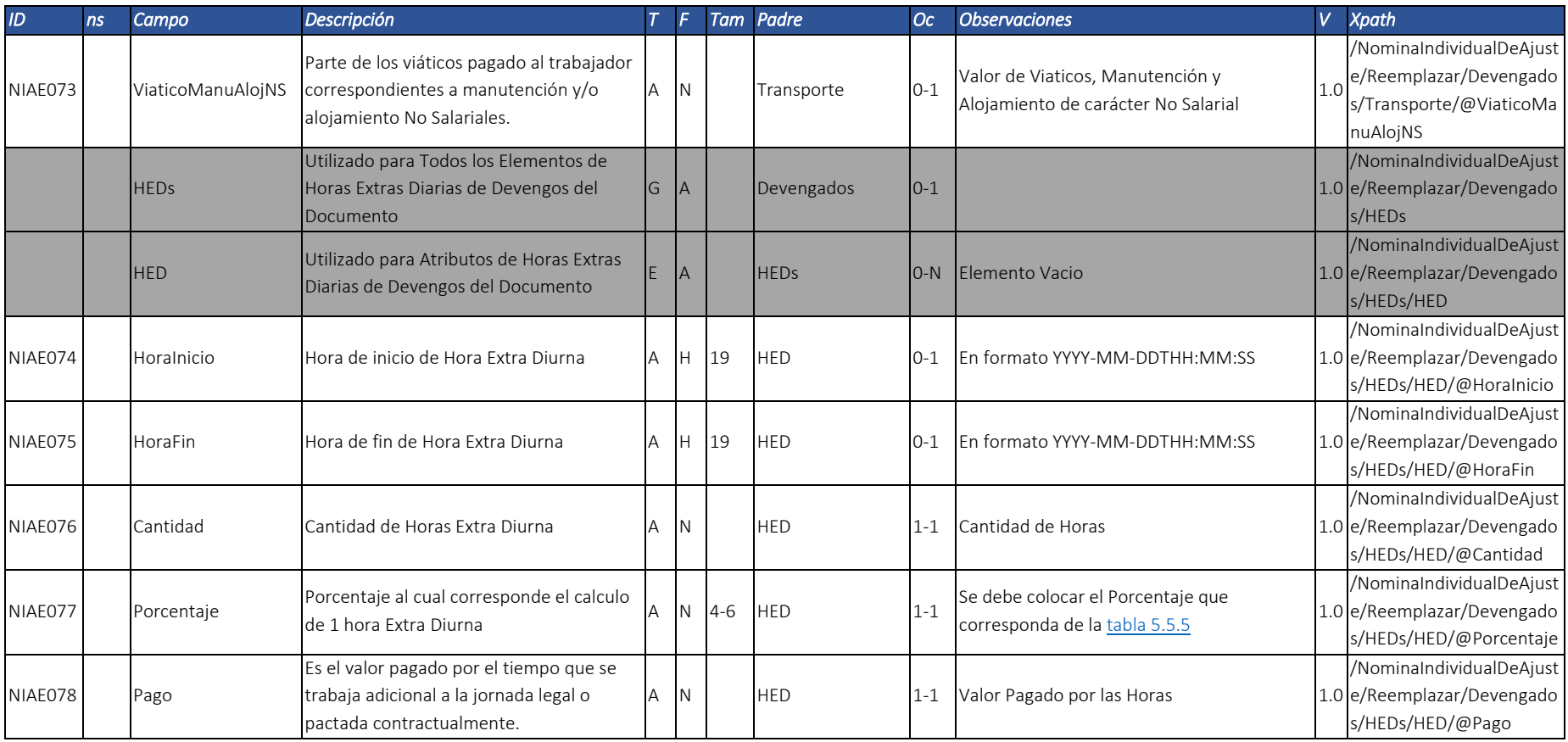

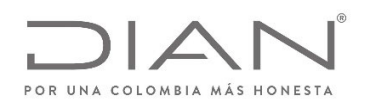

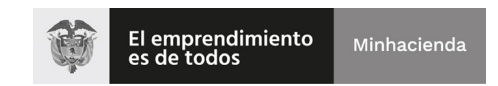

### (11 FEB 2021)

### Anexo Técnico Documento Soporte de Pago de Nómina Electrónica – Versión 1.0

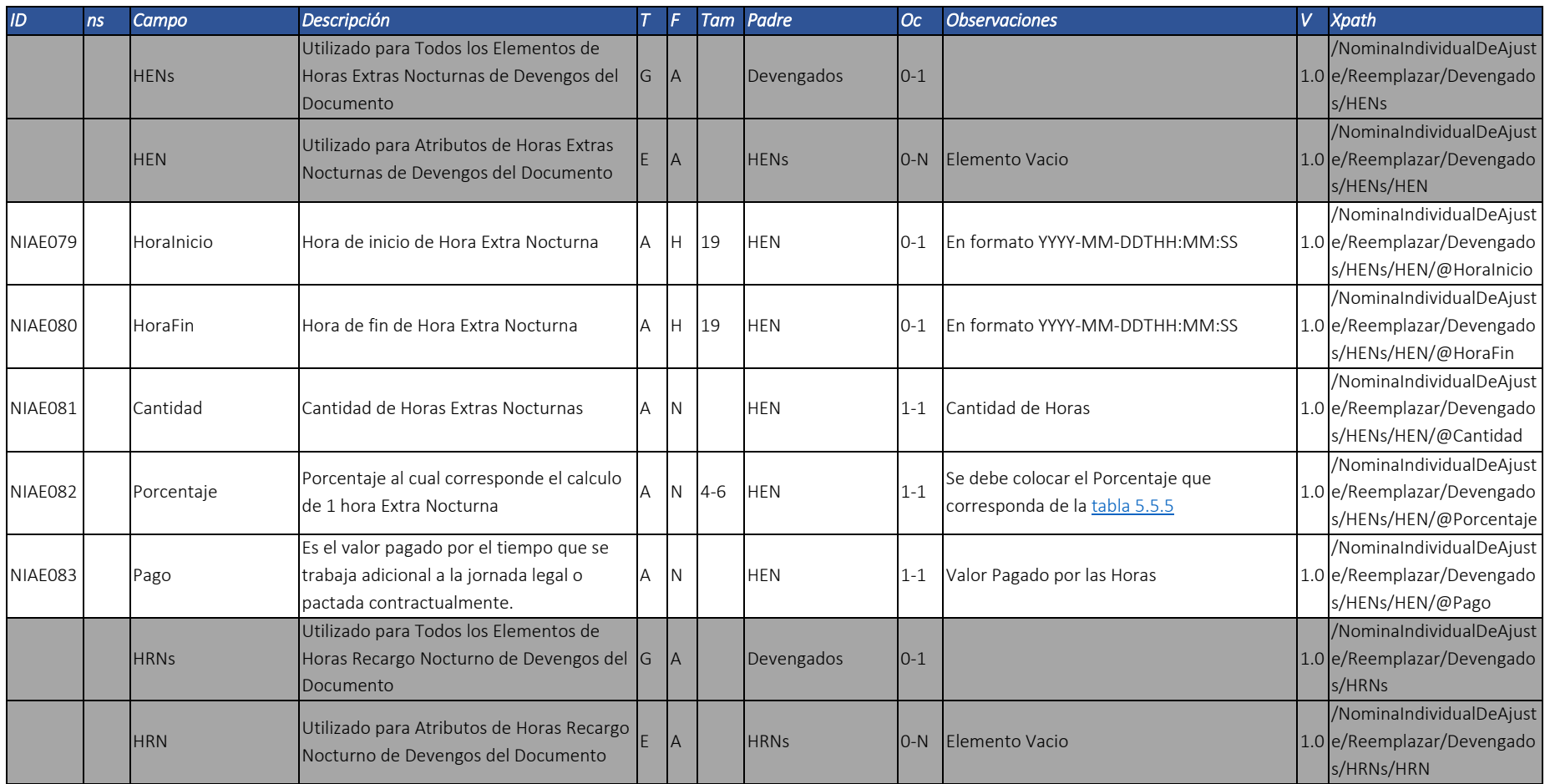

Dirección de Gestión de Ingresos Carrera 8 Nº 6C‐38 piso 6º PBX 607 9999 – 382 4500 Ext. 905101

Código postal 111711 www.dian.gov.co

Formule su petición, queja, sugerencia <sup>o</sup> reclamo en el Sistema PQSR de la DIAN

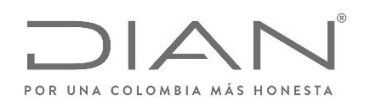

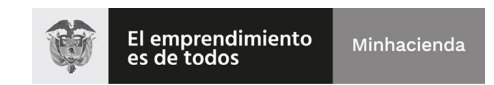

# (11 FEB 2021)

#### Anexo Técnico Documento Soporte de Pago de Nómina Electrónica – Versión 1.0

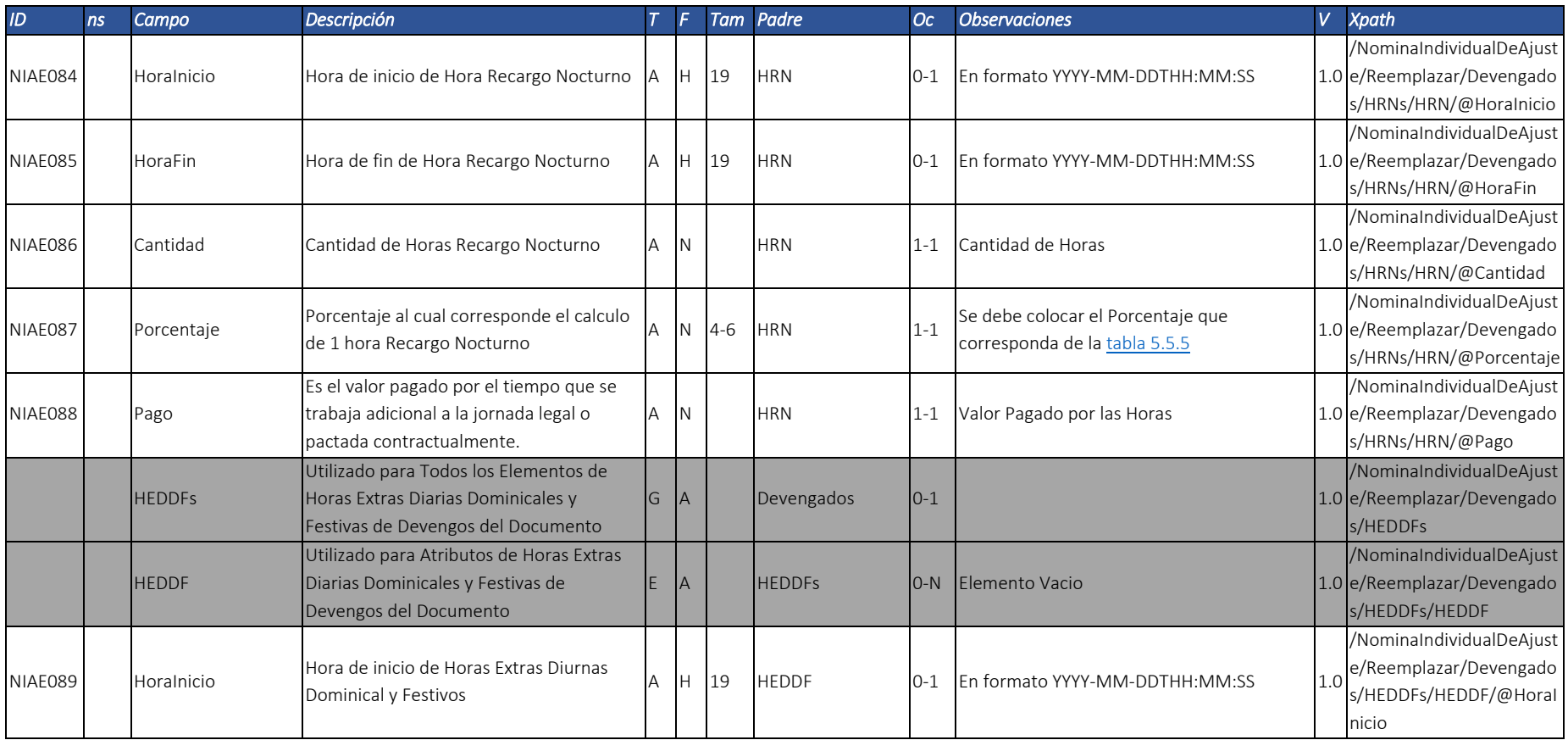

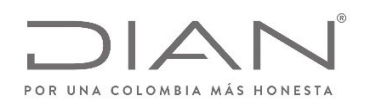

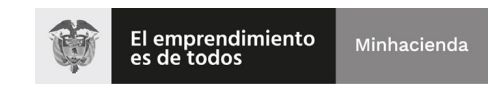

# (11 FEB 2021)

### Anexo Técnico Documento Soporte de Pago de Nómina Electrónica – Versión 1.0

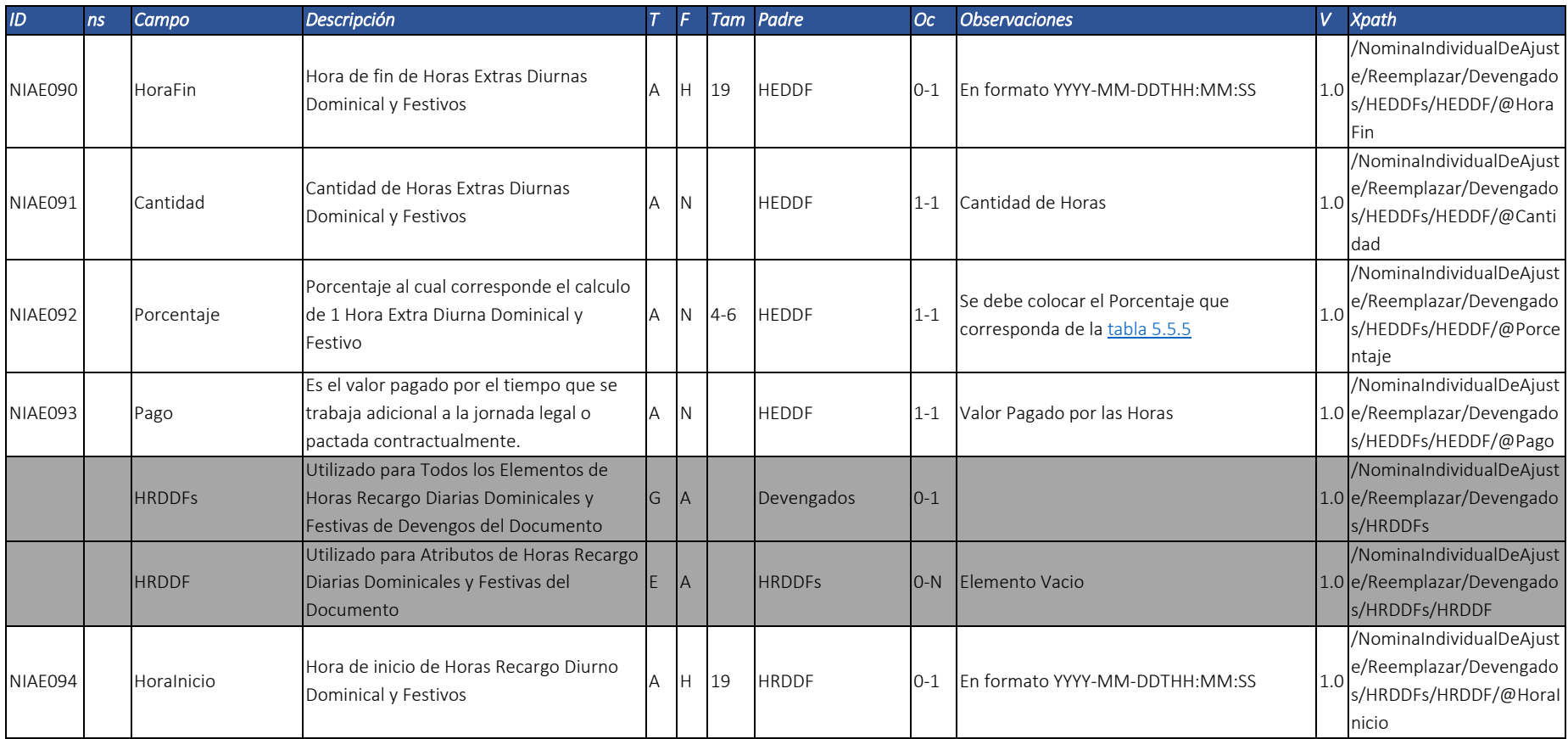

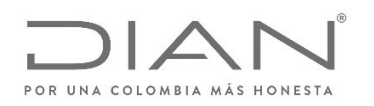

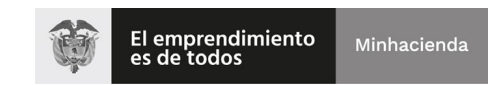

# (11 FEB 2021)

### Anexo Técnico Documento Soporte de Pago de Nómina Electrónica – Versión 1.0

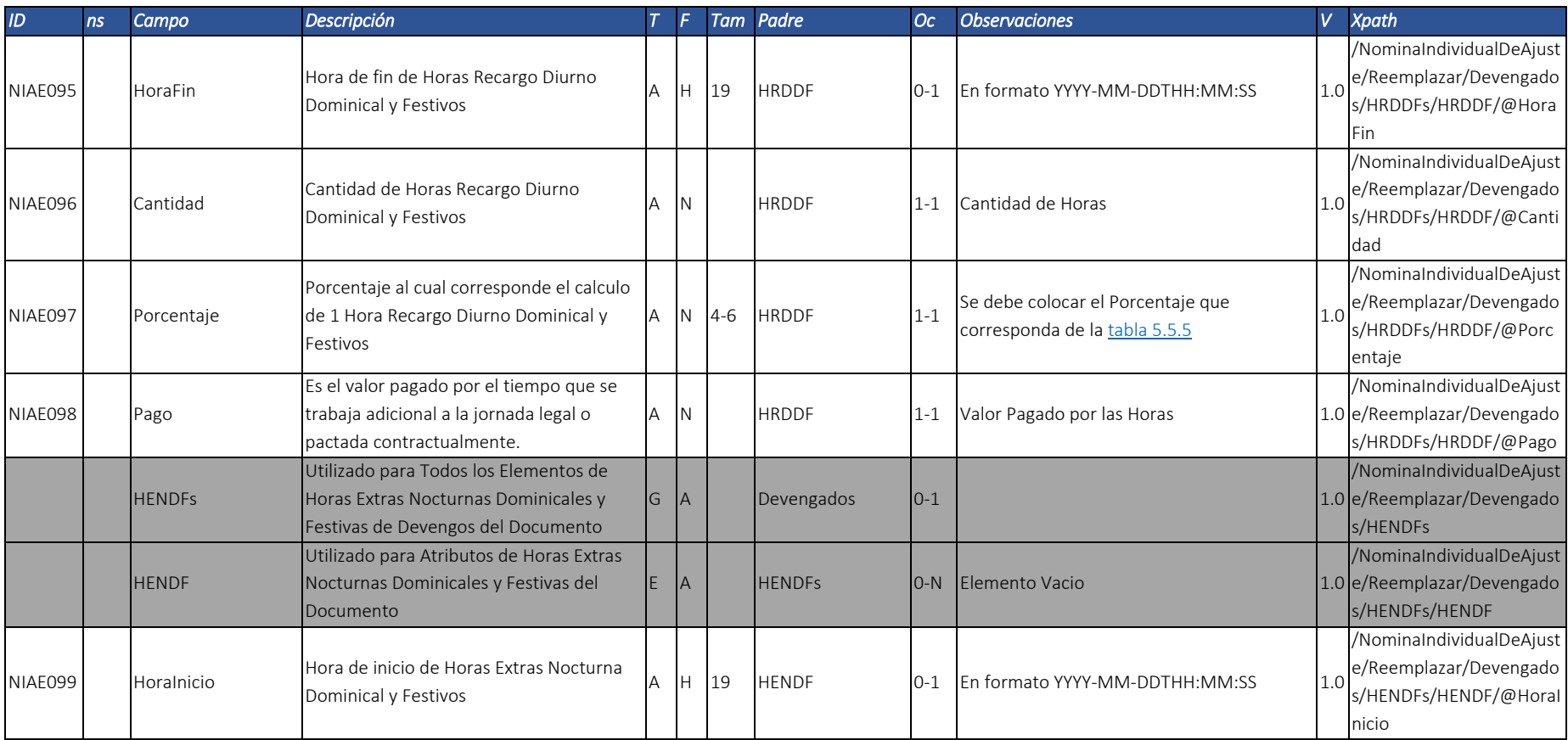

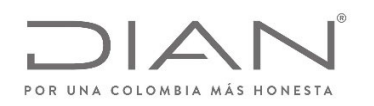

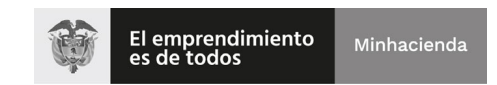

# (11 FEB 2021)

### Anexo Técnico Documento Soporte de Pago de Nómina Electrónica – Versión 1.0

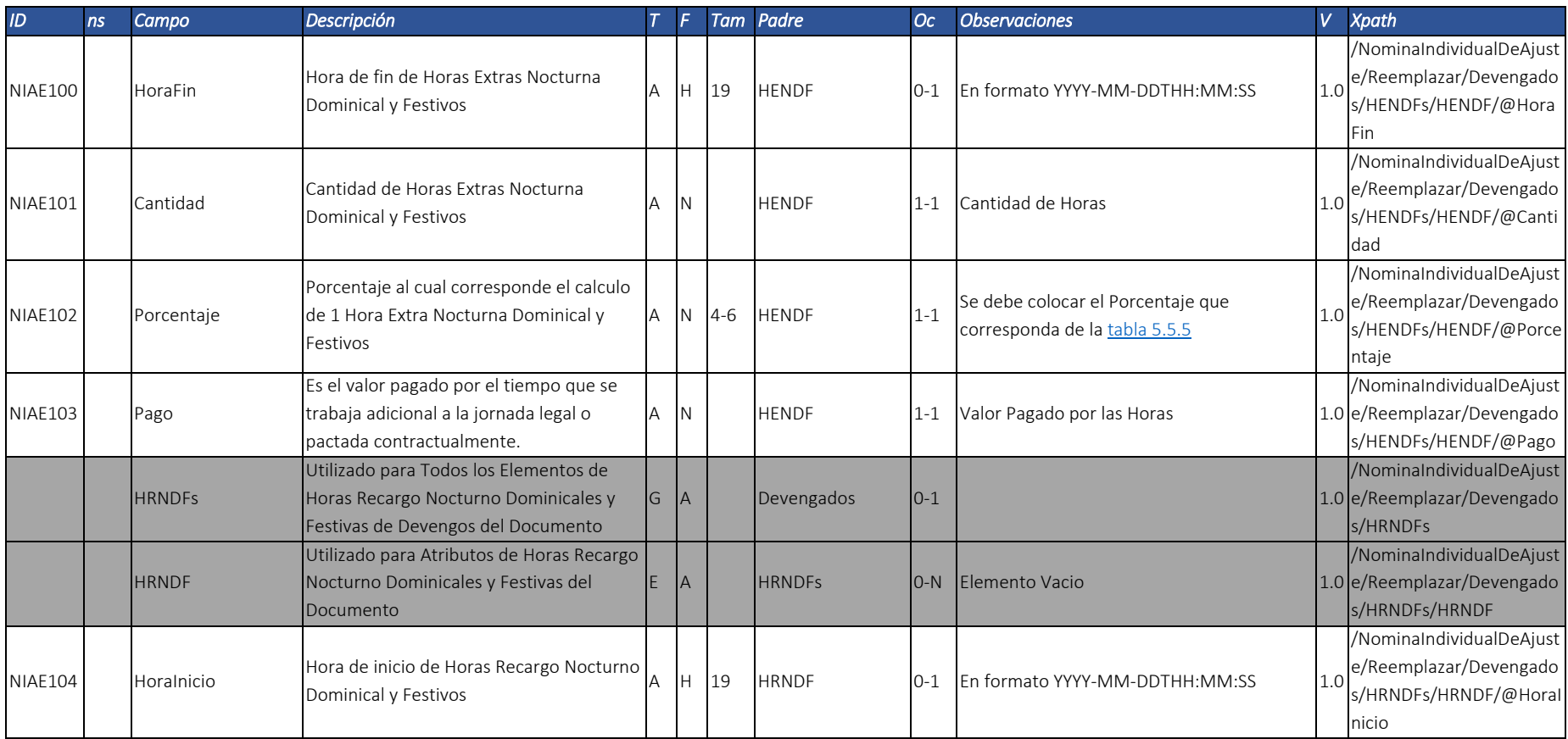

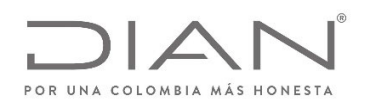

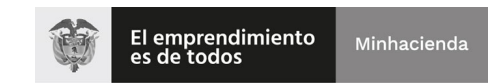

## (11 FEB 2021)

#### Anexo Técnico Documento Soporte de Pago de Nómina Electrónica – Versión 1.0

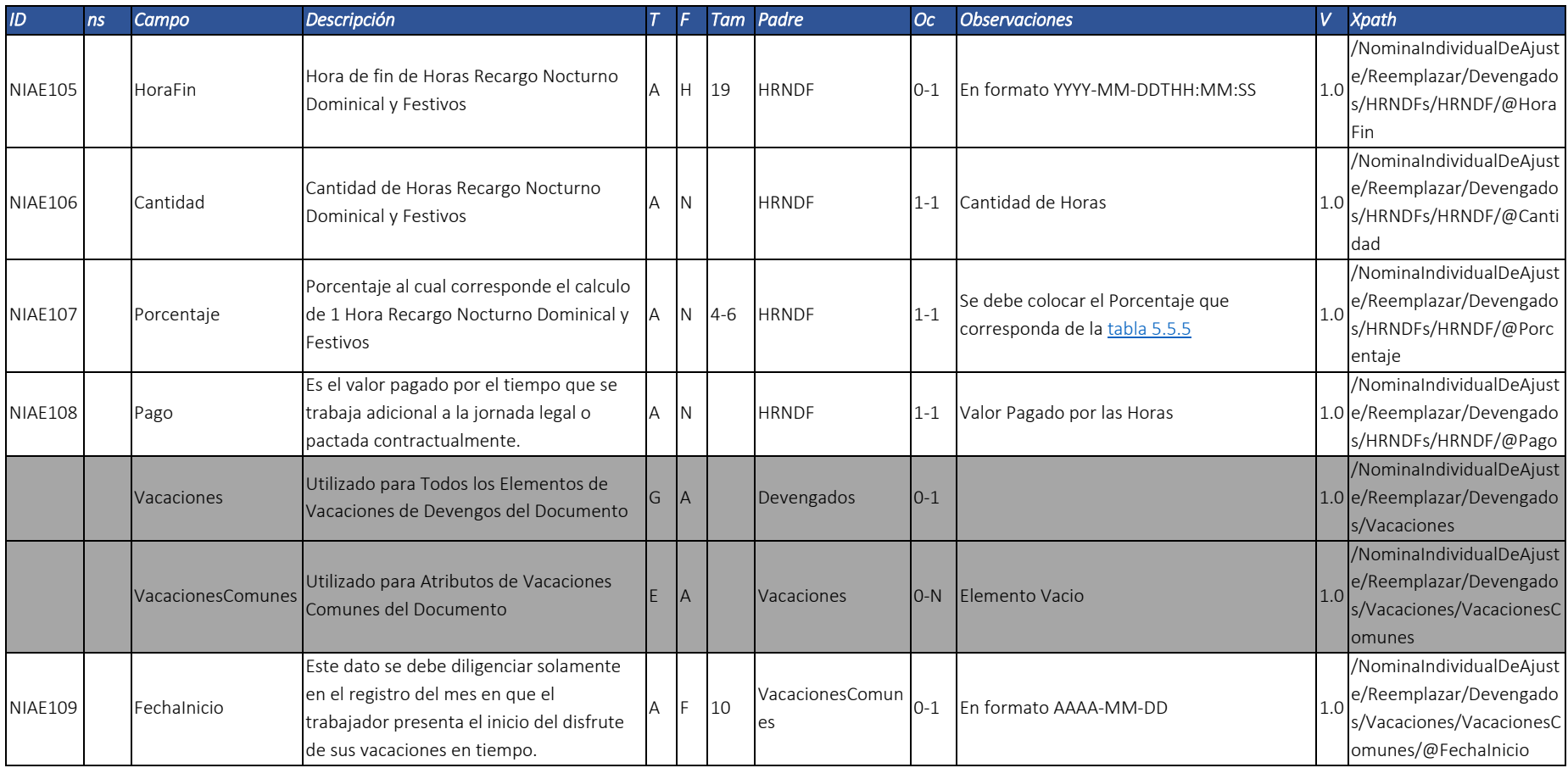

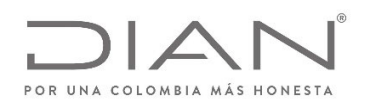

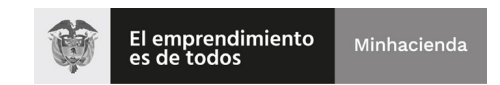

### (11 FEB 2021)

### Anexo Técnico Documento Soporte de Pago de Nómina Electrónica – Versión 1.0

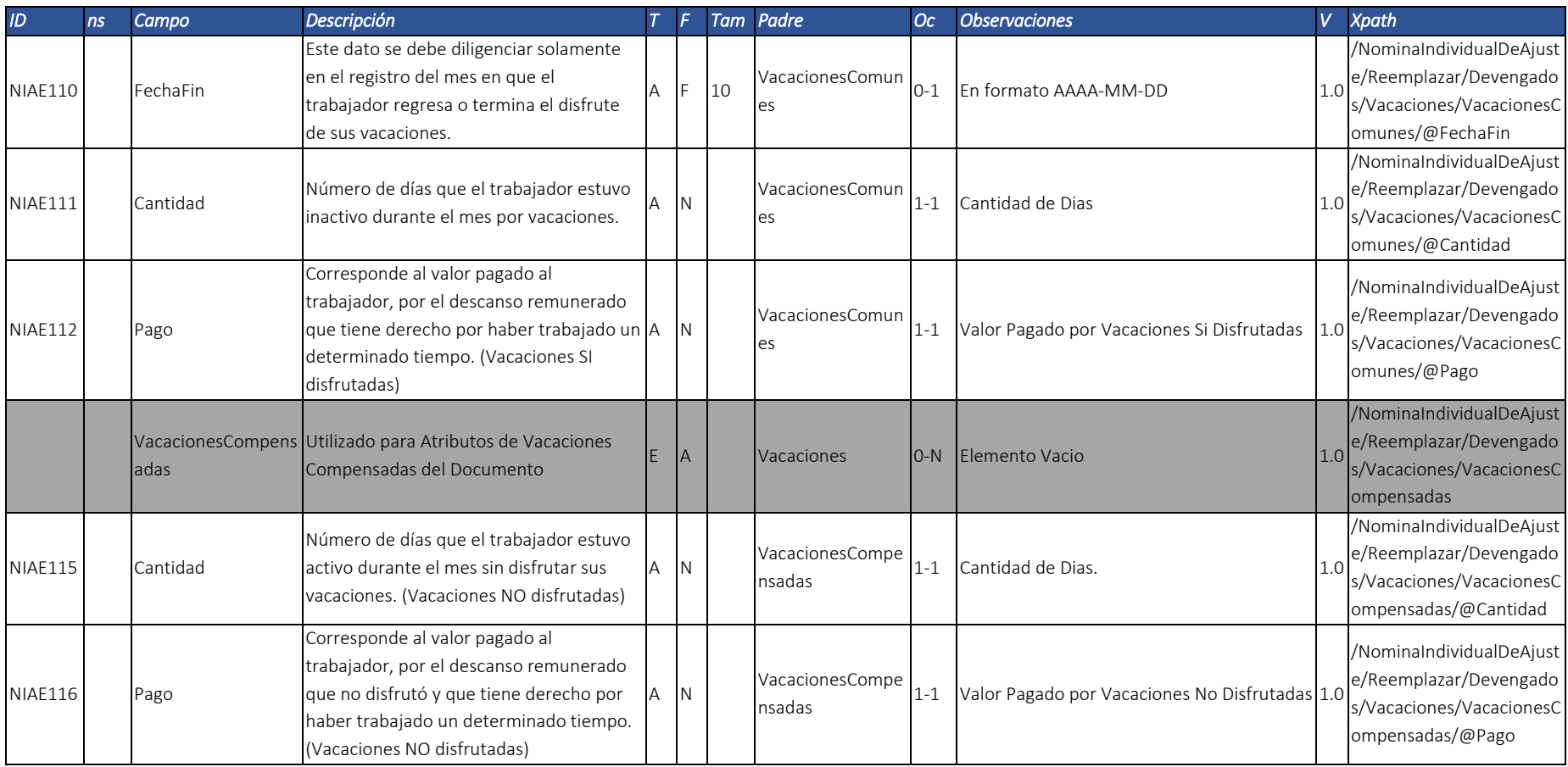

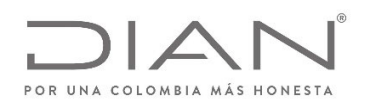

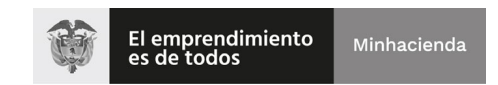

# (11 FEB 2021)

### Anexo Técnico Documento Soporte de Pago de Nómina Electrónica – Versión 1.0

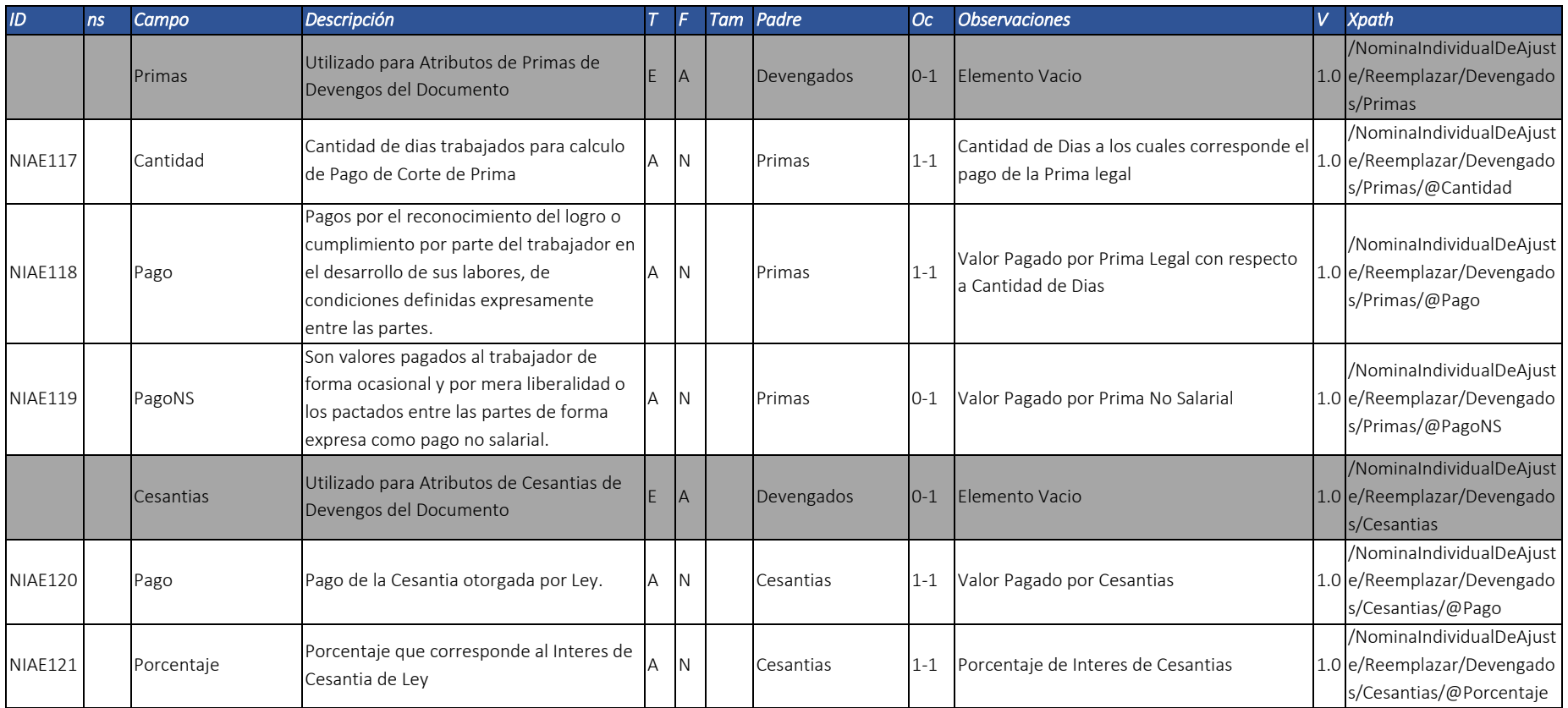

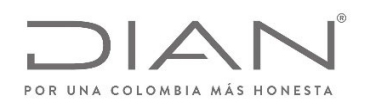

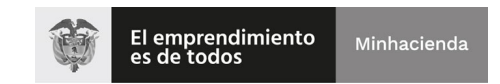

# (11 FEB 2021)

#### Anexo Técnico Documento Soporte de Pago de Nómina Electrónica – Versión 1.0

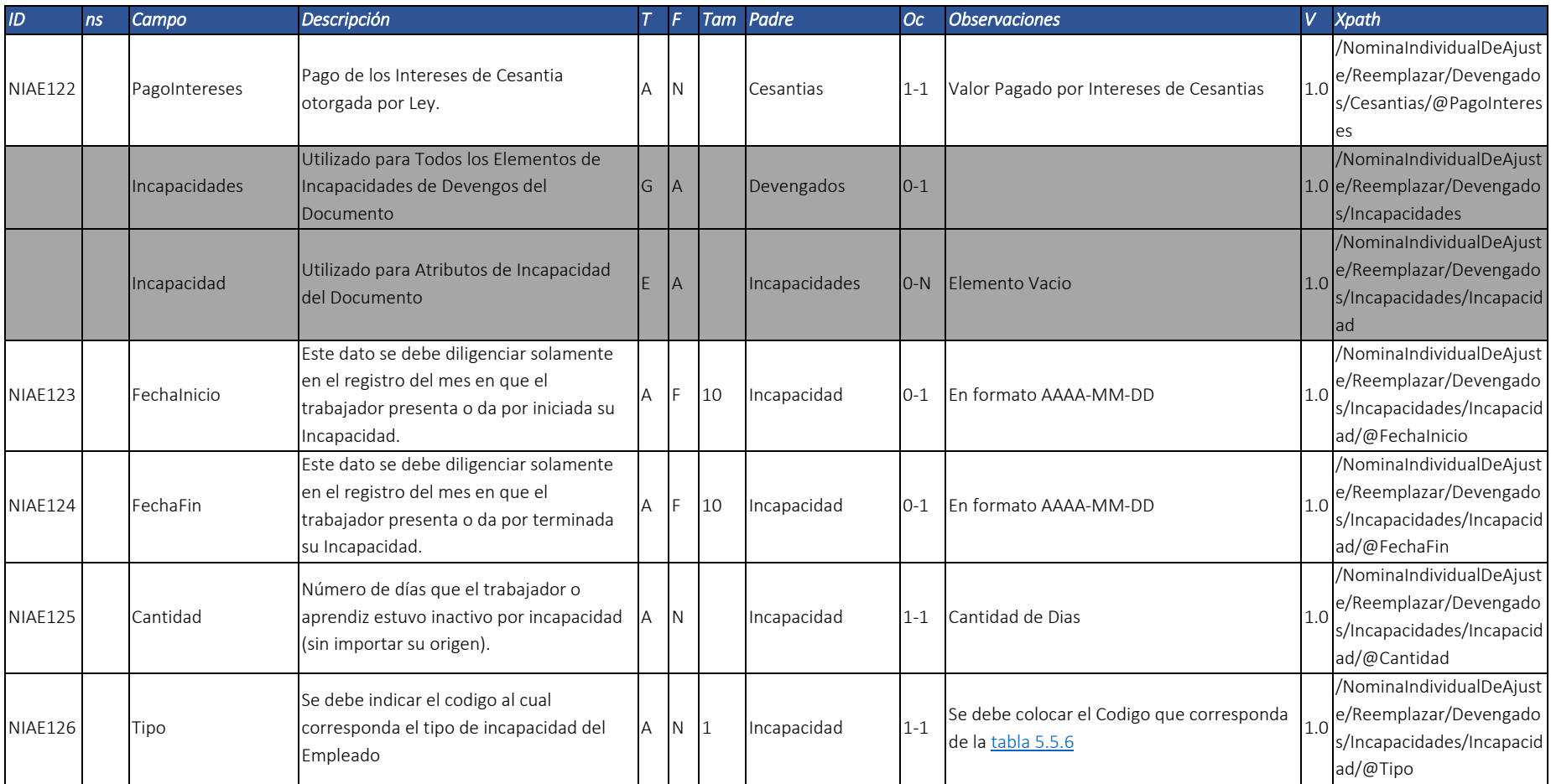

Dirección de Gestión de Ingresos

Carrera 8 Nº 6C‐38 piso 6º PBX 607 9999 – 382 4500 Ext. 905101

Código postal 111711 www.dian.gov.co

Formule su petición, queja, sugerencia <sup>o</sup> reclamo en el Sistema PQSR de la DIAN

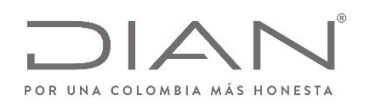

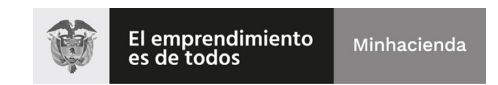

### (11 FEB 2021)

### Anexo Técnico Documento Soporte de Pago de Nómina Electrónica – Versión 1.0

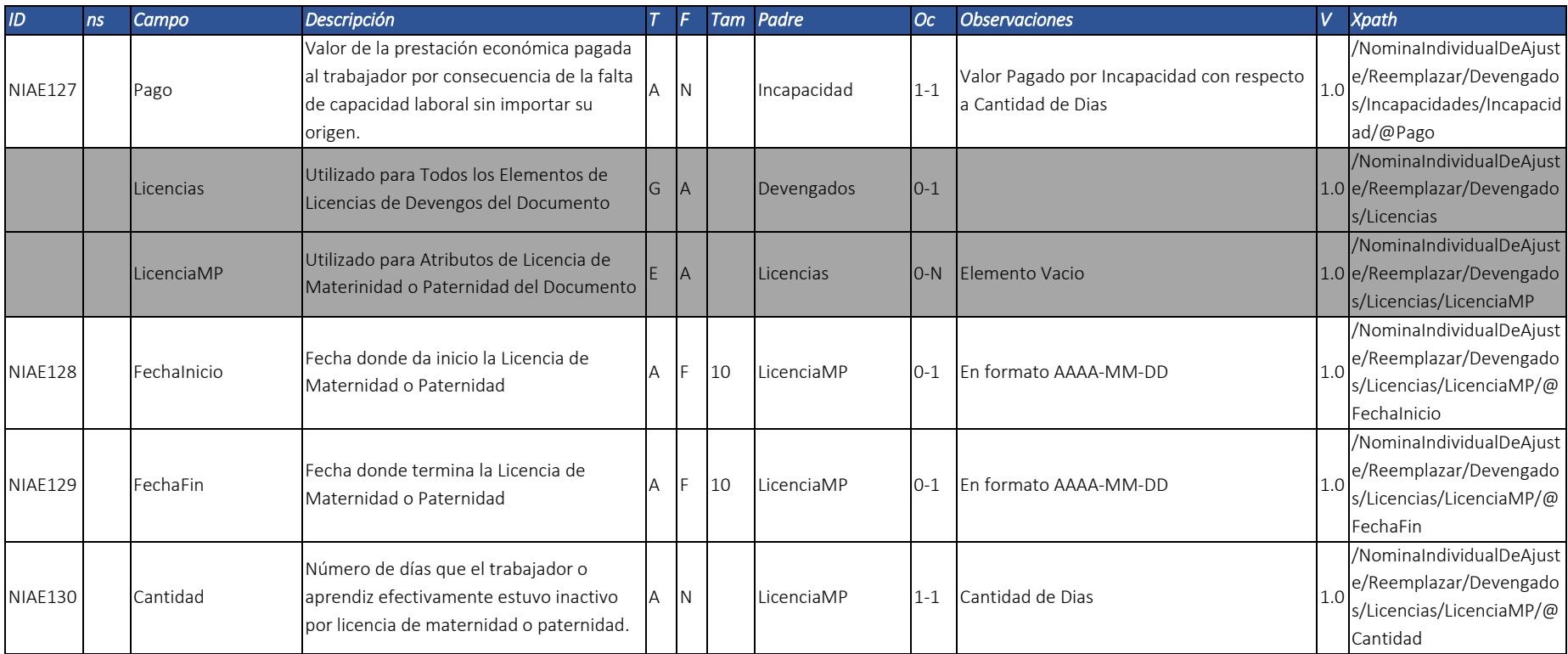

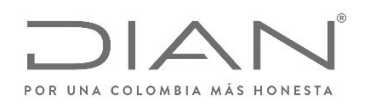

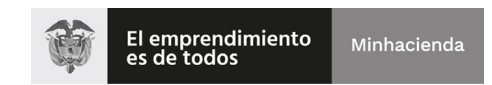

## (11 FEB 2021)

### Anexo Técnico Documento Soporte de Pago de Nómina Electrónica – Versión 1.0

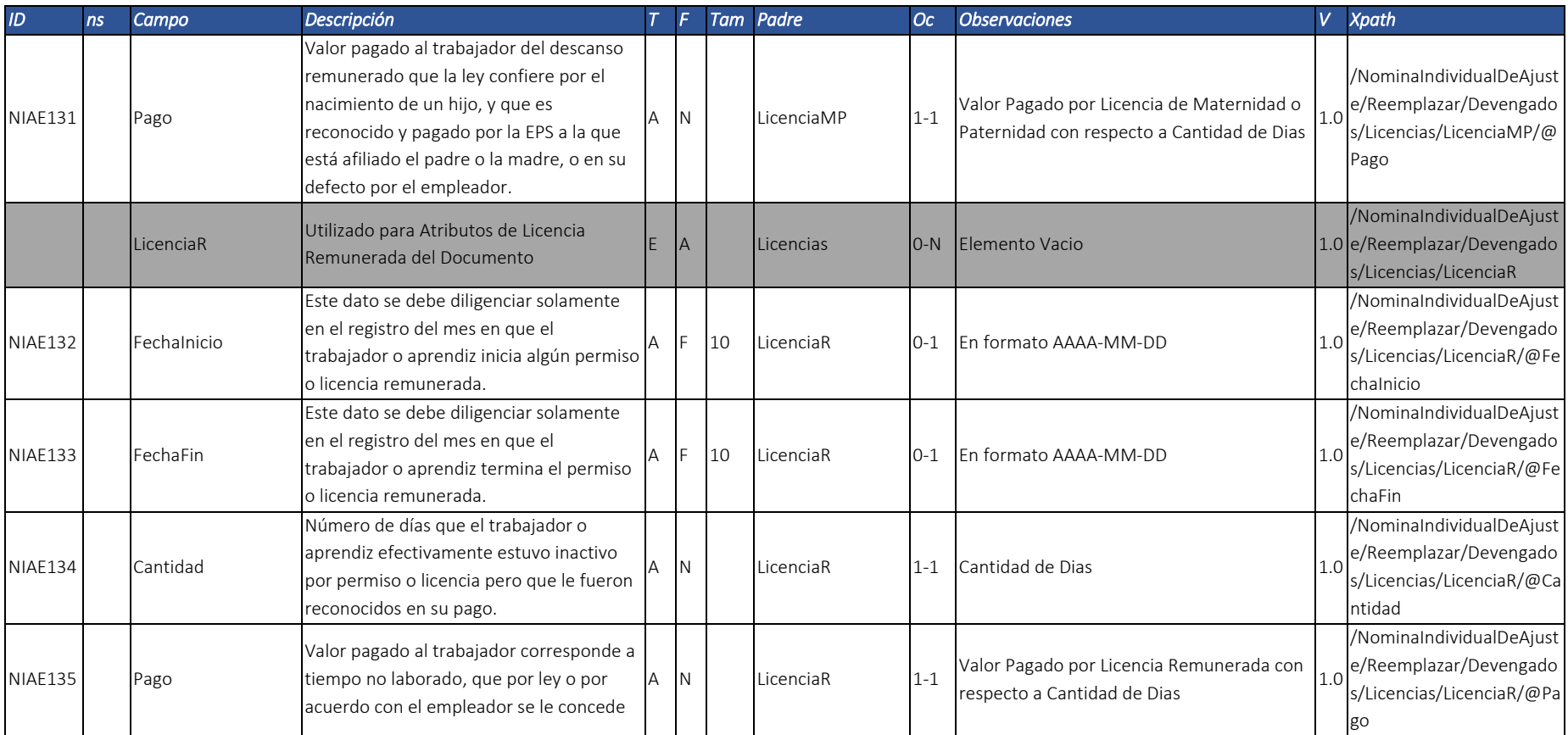

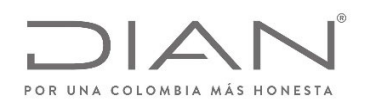

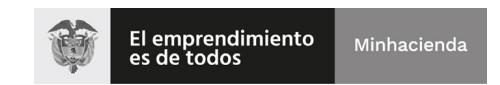

## (11 FEB 2021)

### Anexo Técnico Documento Soporte de Pago de Nómina Electrónica – Versión 1.0

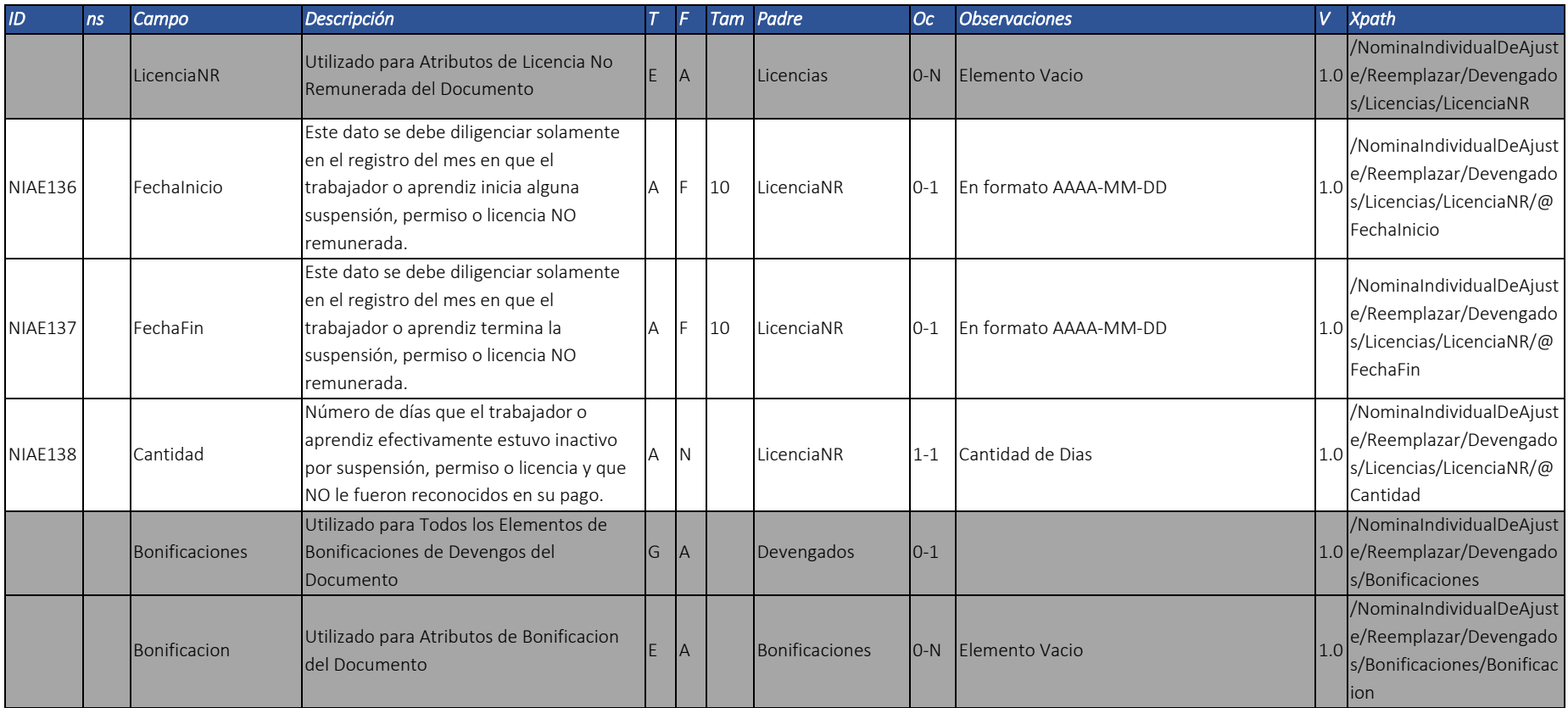

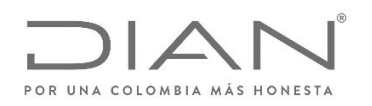

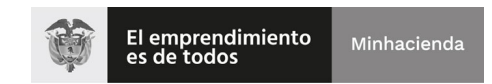

### (11 FEB 2021)

### Anexo Técnico Documento Soporte de Pago de Nómina Electrónica – Versión 1.0

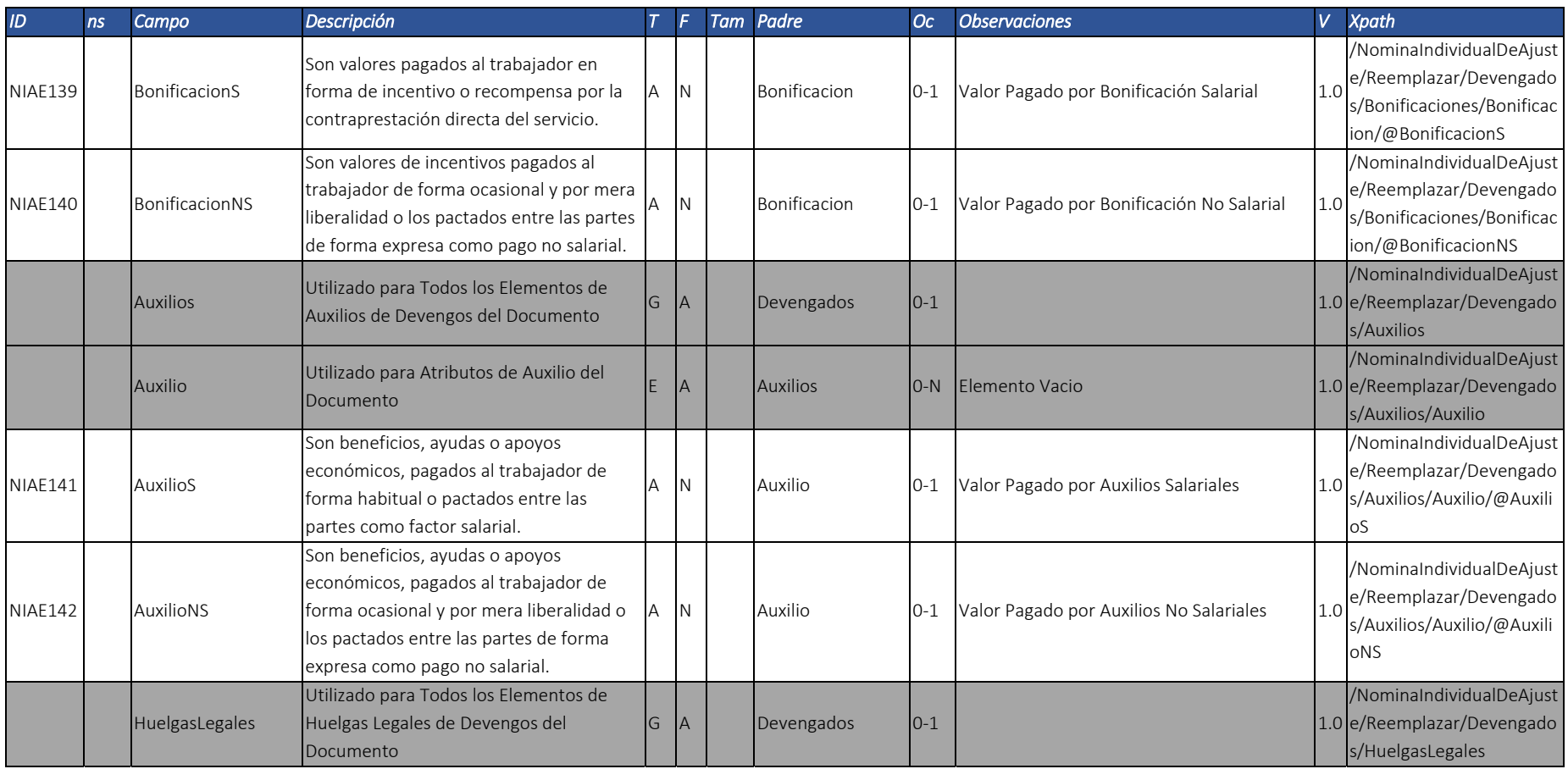

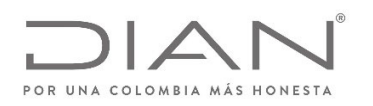

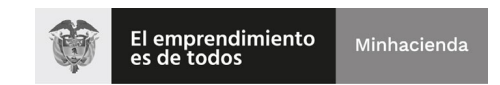

## (11 FEB 2021)

### Anexo Técnico Documento Soporte de Pago de Nómina Electrónica – Versión 1.0

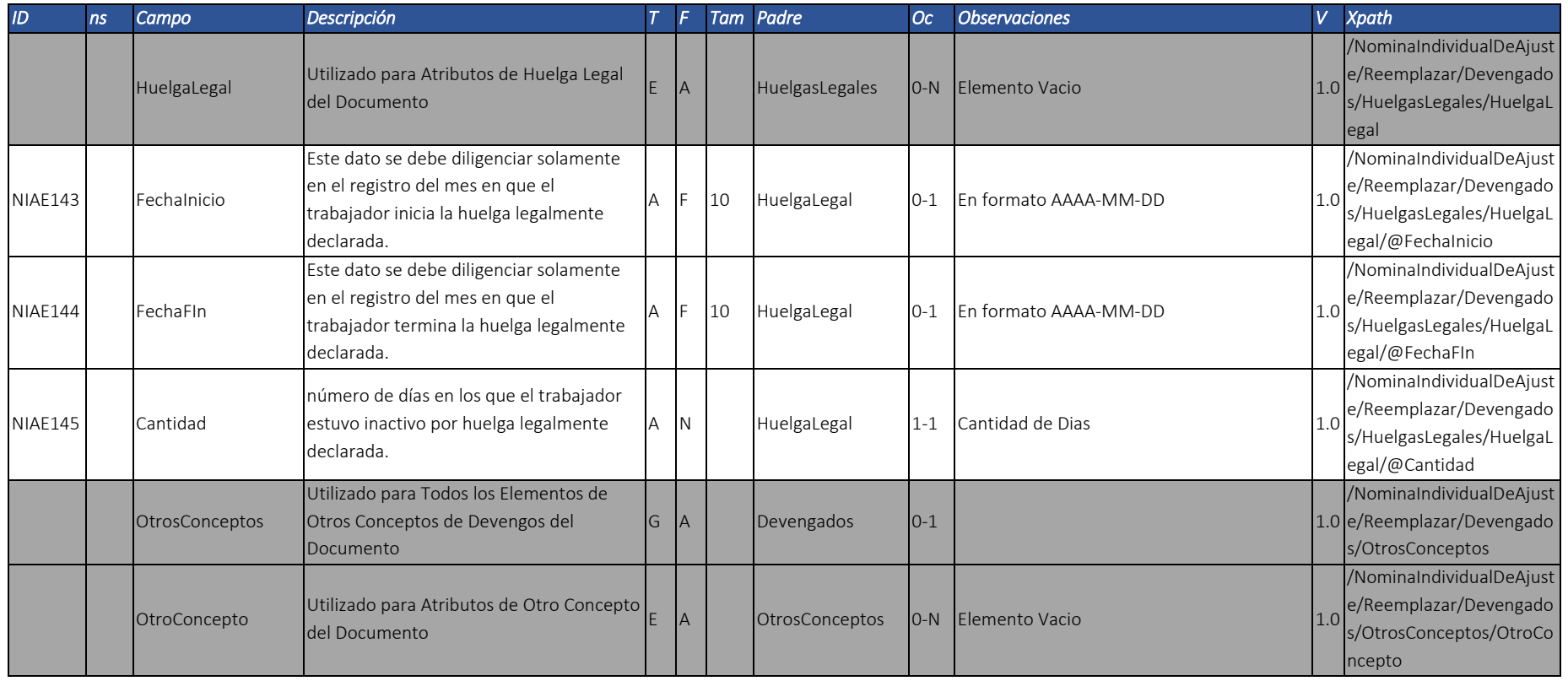

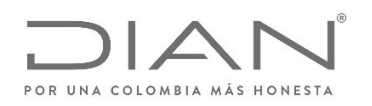

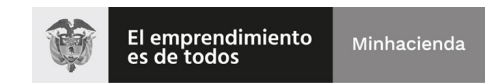

# (11 FEB 2021)

#### Anexo Técnico Documento Soporte de Pago de Nómina Electrónica – Versión 1.0

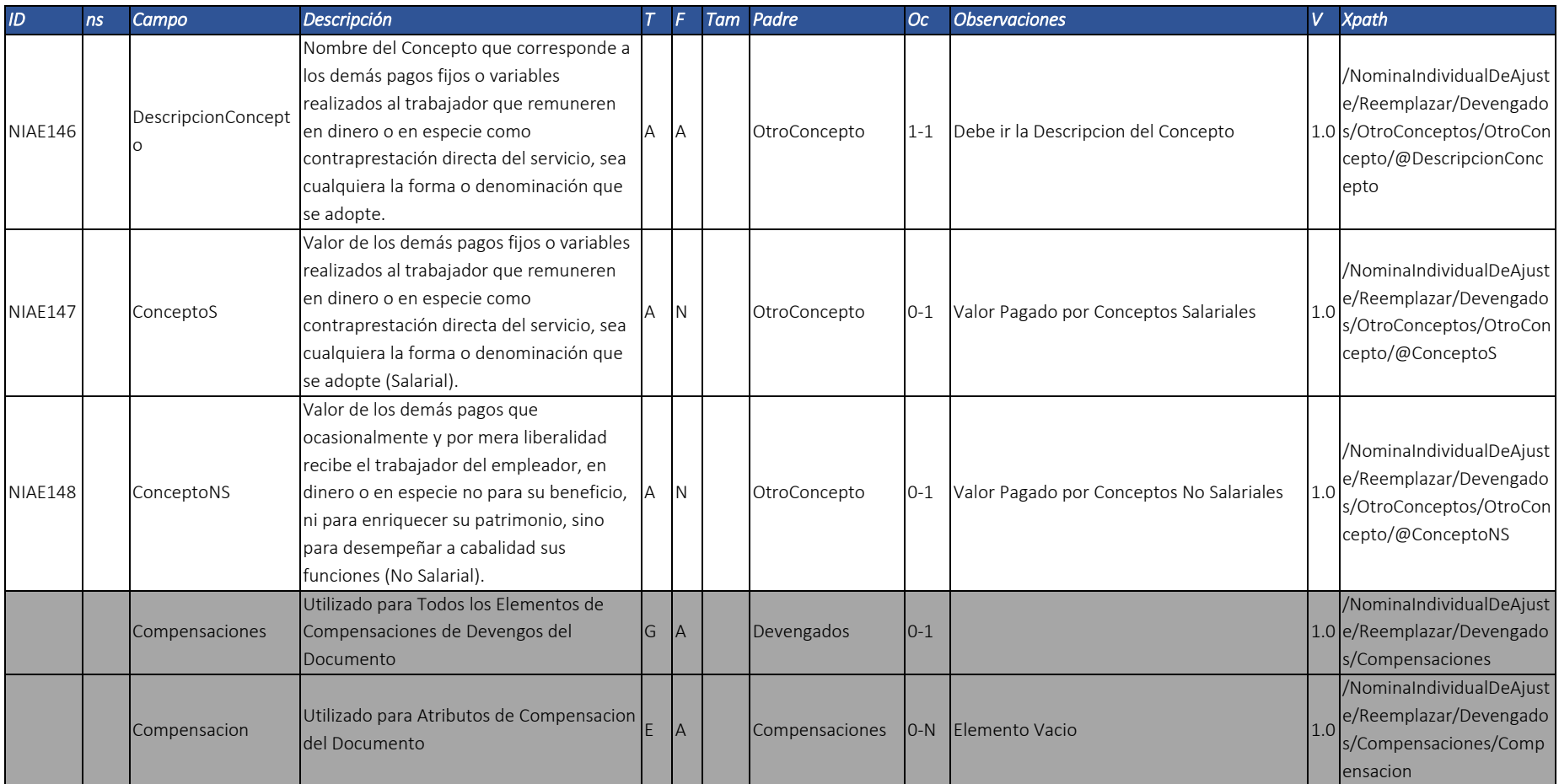
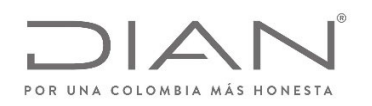

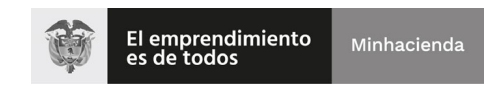

## (11 FEB 2021)

#### Anexo Técnico Documento Soporte de Pago de Nómina Electrónica – Versión 1.0

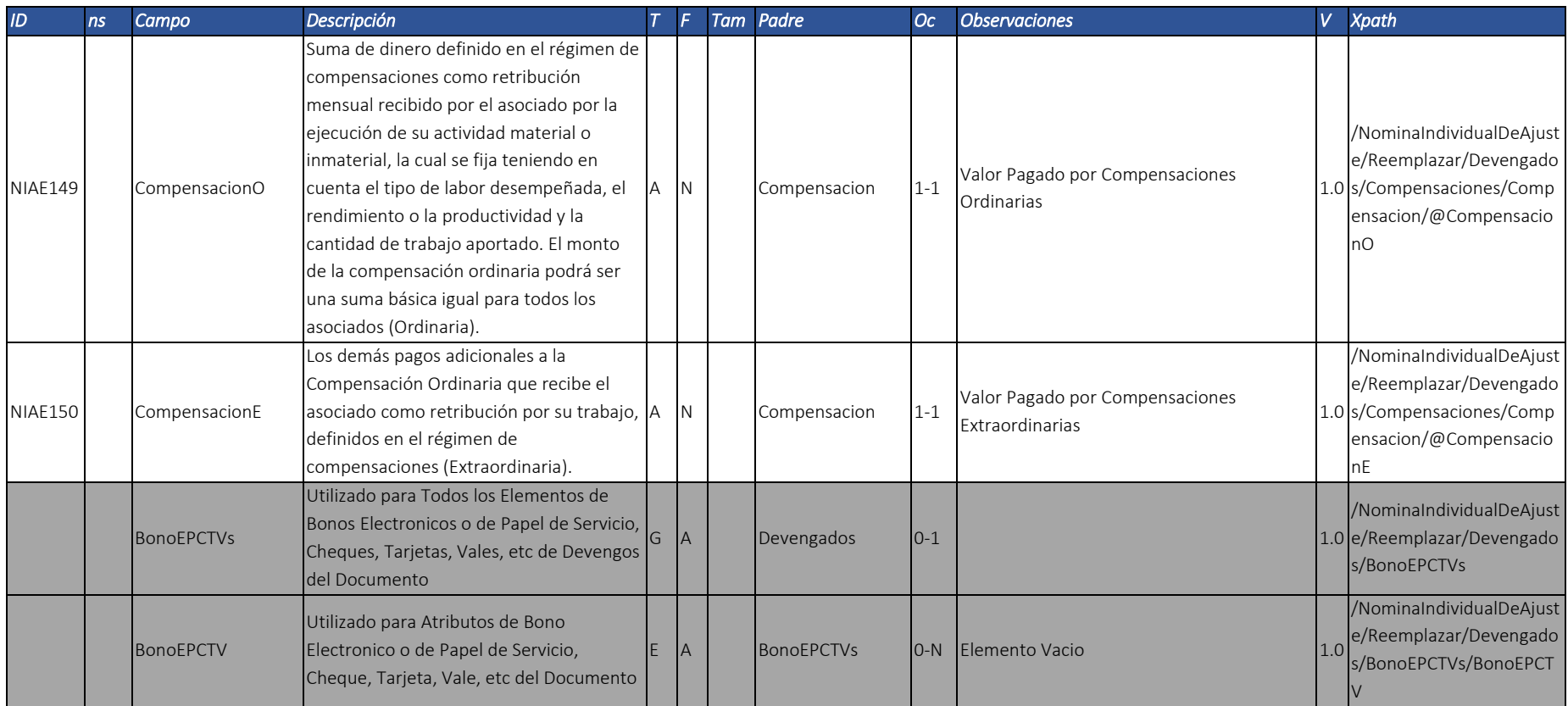

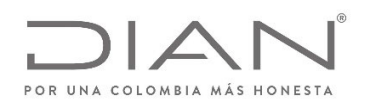

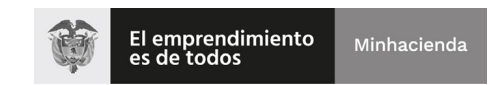

# (11 FEB 2021)

#### Anexo Técnico Documento Soporte de Pago de Nómina Electrónica – Versión 1.0

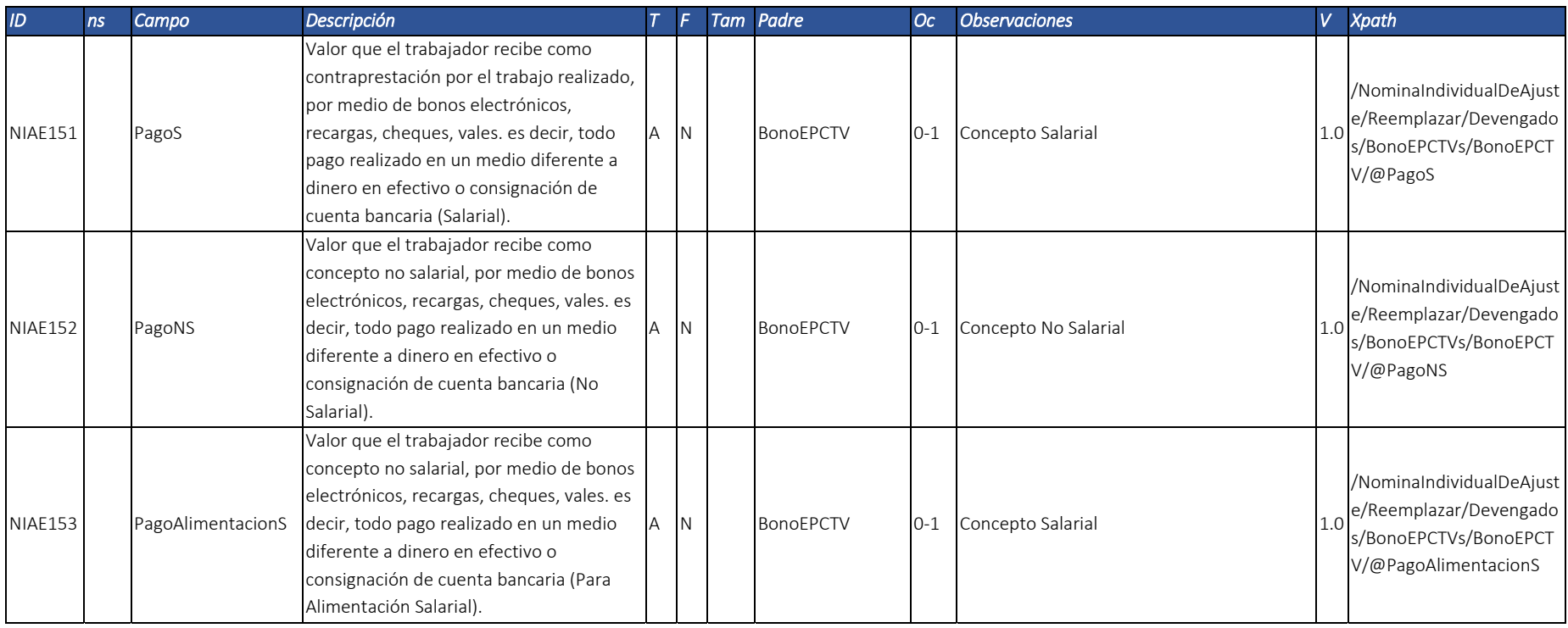

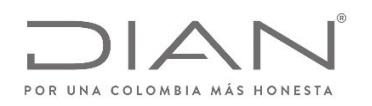

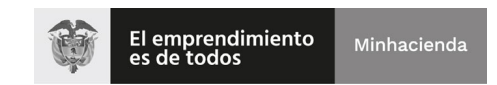

# (11 FEB 2021)

#### Anexo Técnico Documento Soporte de Pago de Nómina Electrónica – Versión 1.0

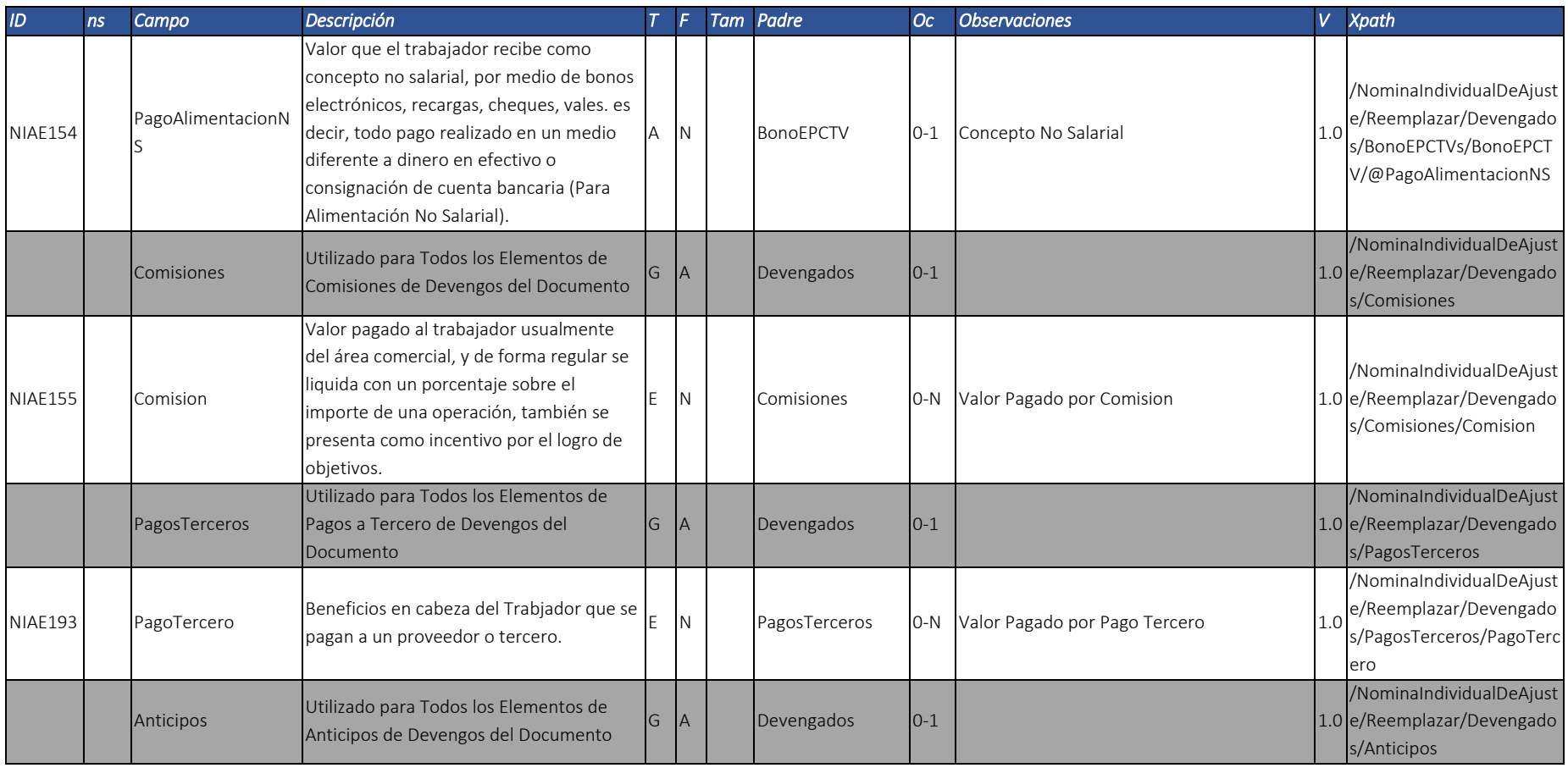

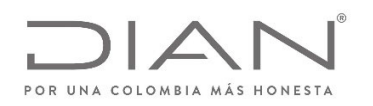

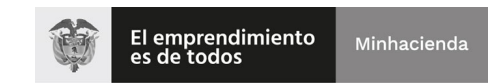

## (11 FEB 2021)

## Anexo Técnico Documento Soporte de Pago de Nómina Electrónica – Versión 1.0

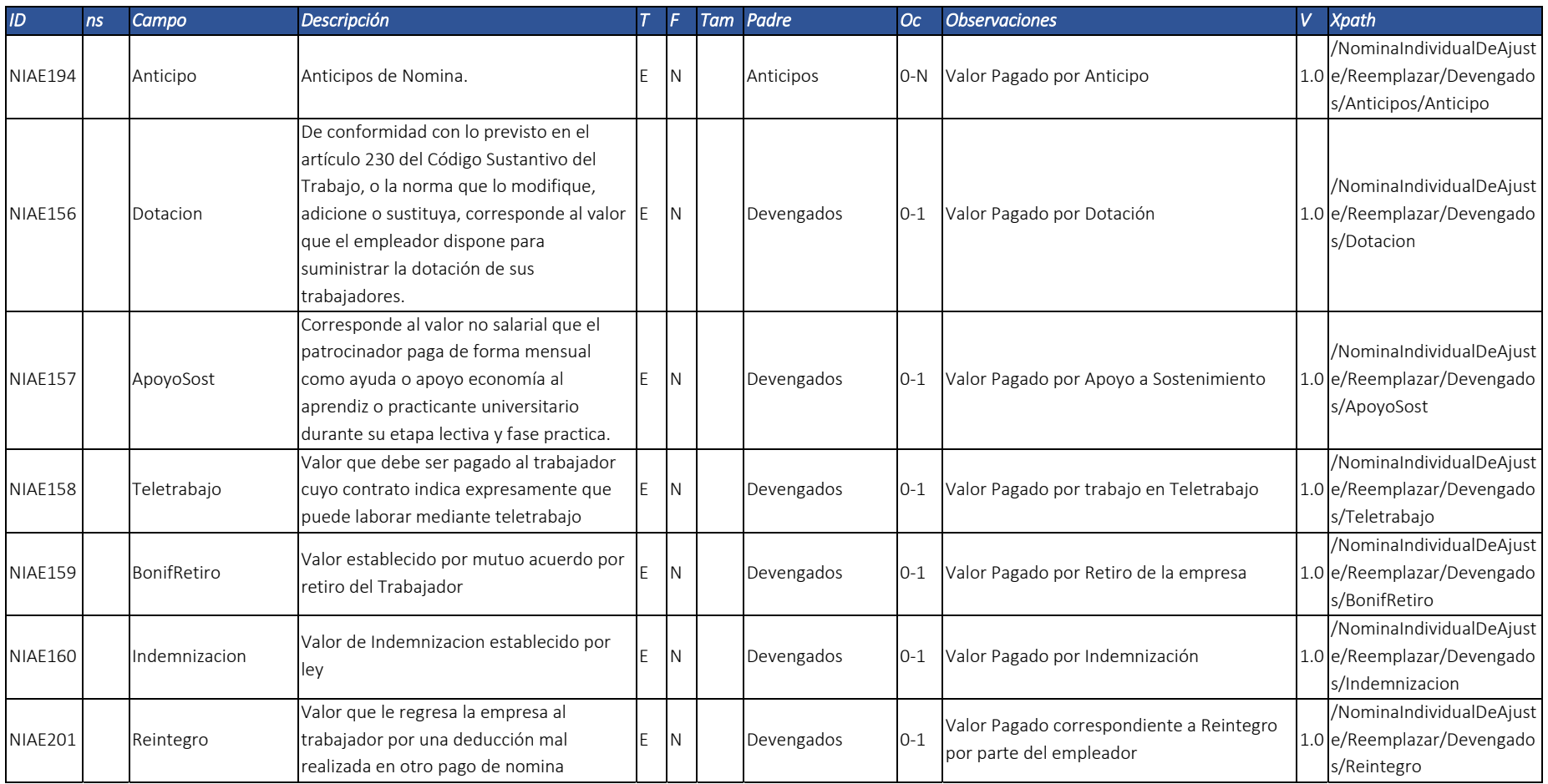

Dirección de Gestión de Ingresos

Carrera 8 Nº 6C‐38 piso 6º PBX 607 9999 – 382 4500 Ext. 905101 Código postal 111711 www.dian.gov.co

Formule su petición, queja, sugerencia <sup>o</sup> reclamo en el Sistema PQSR de la DIAN

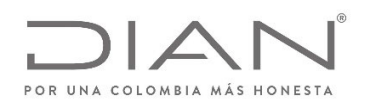

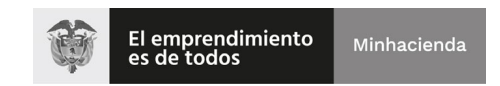

## (11 FEB 2021)

## Anexo Técnico Documento Soporte de Pago de Nómina Electrónica – Versión 1.0

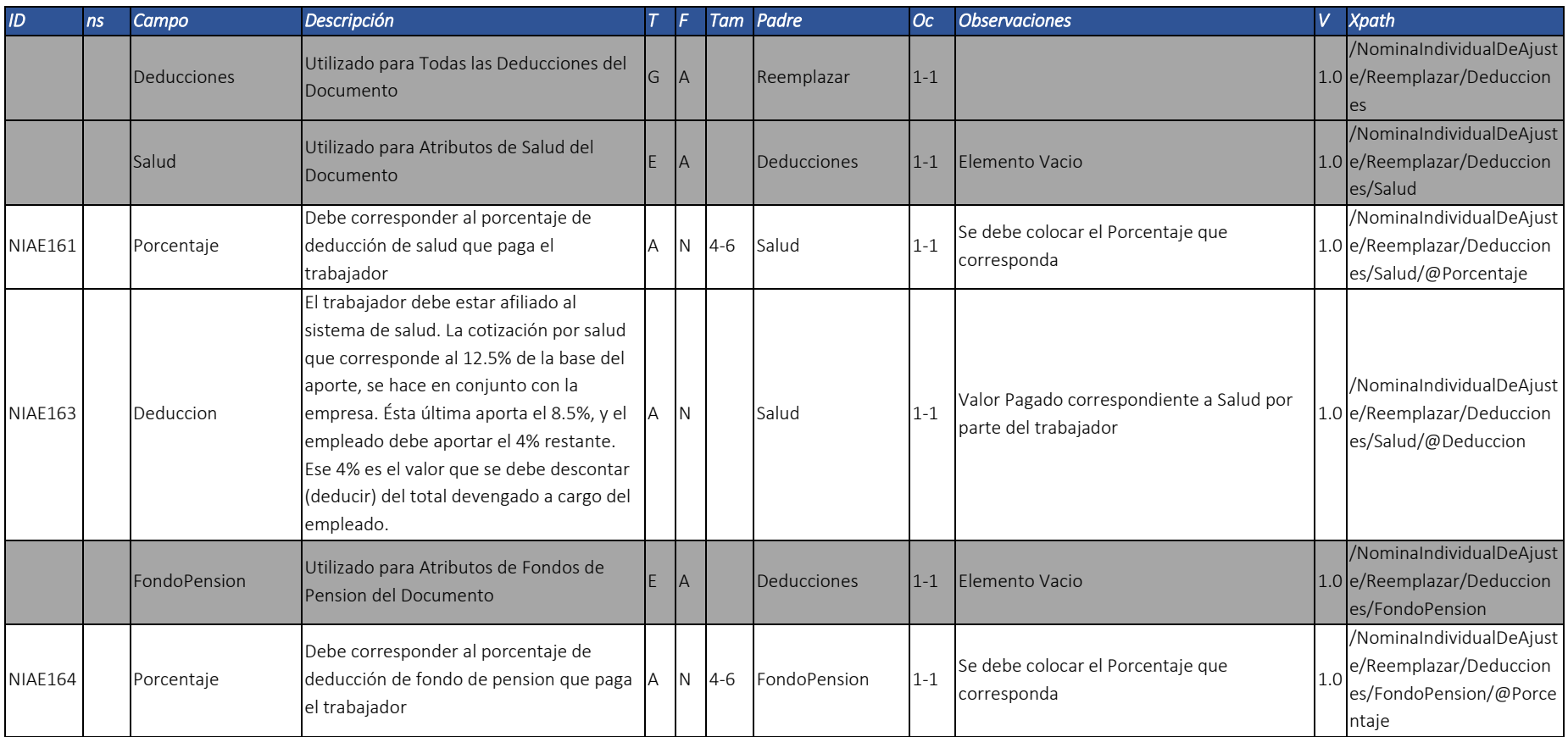

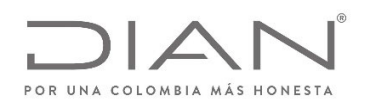

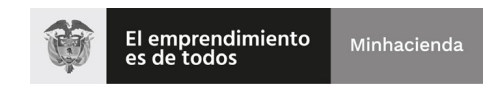

## (11 FEB 2021)

#### Anexo Técnico Documento Soporte de Pago de Nómina Electrónica – Versión 1.0

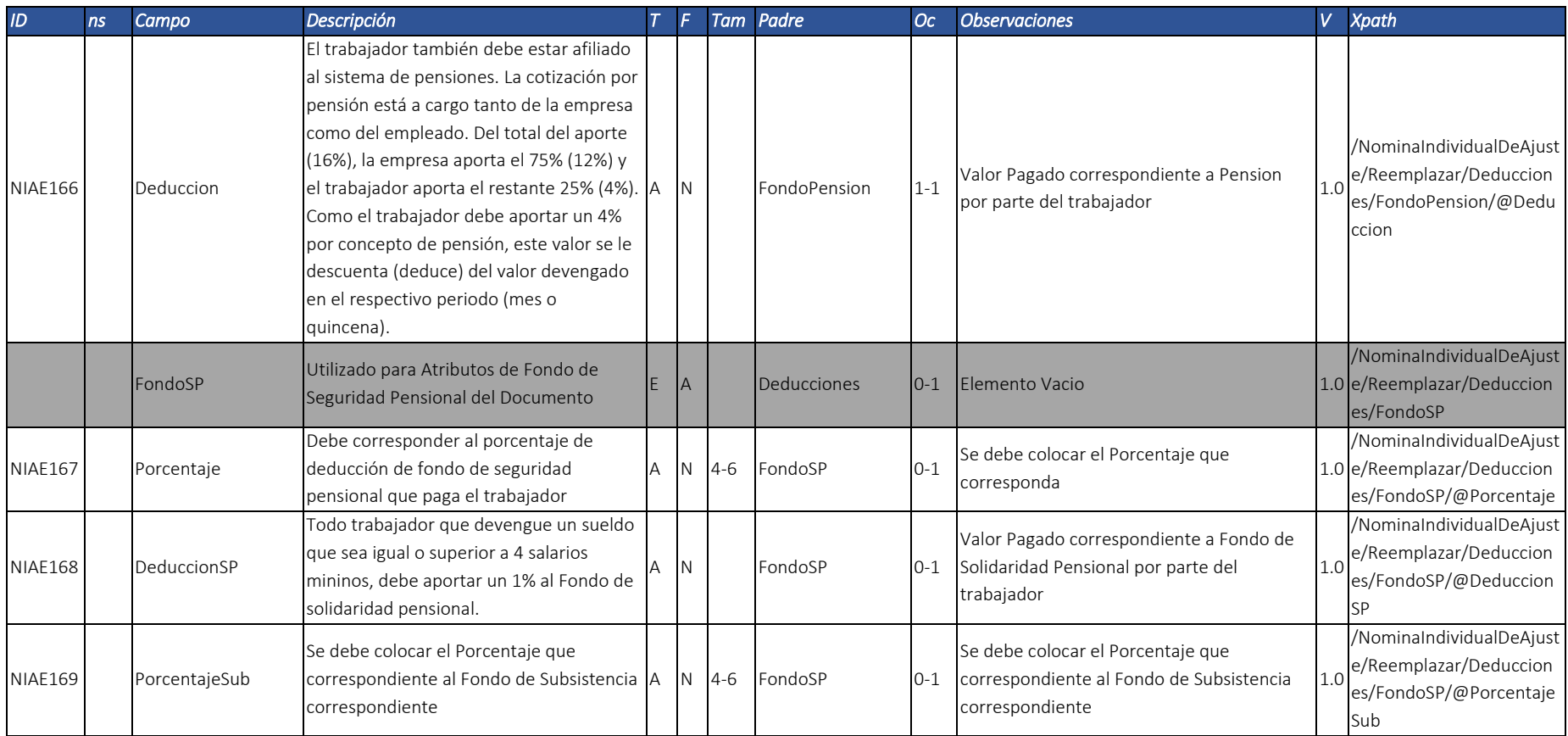

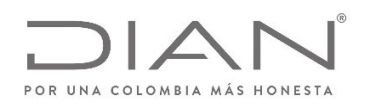

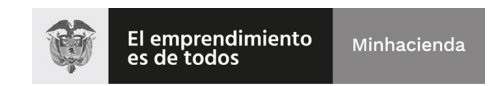

# (11 FEB 2021)

## Anexo Técnico Documento Soporte de Pago de Nómina Electrónica – Versión 1.0

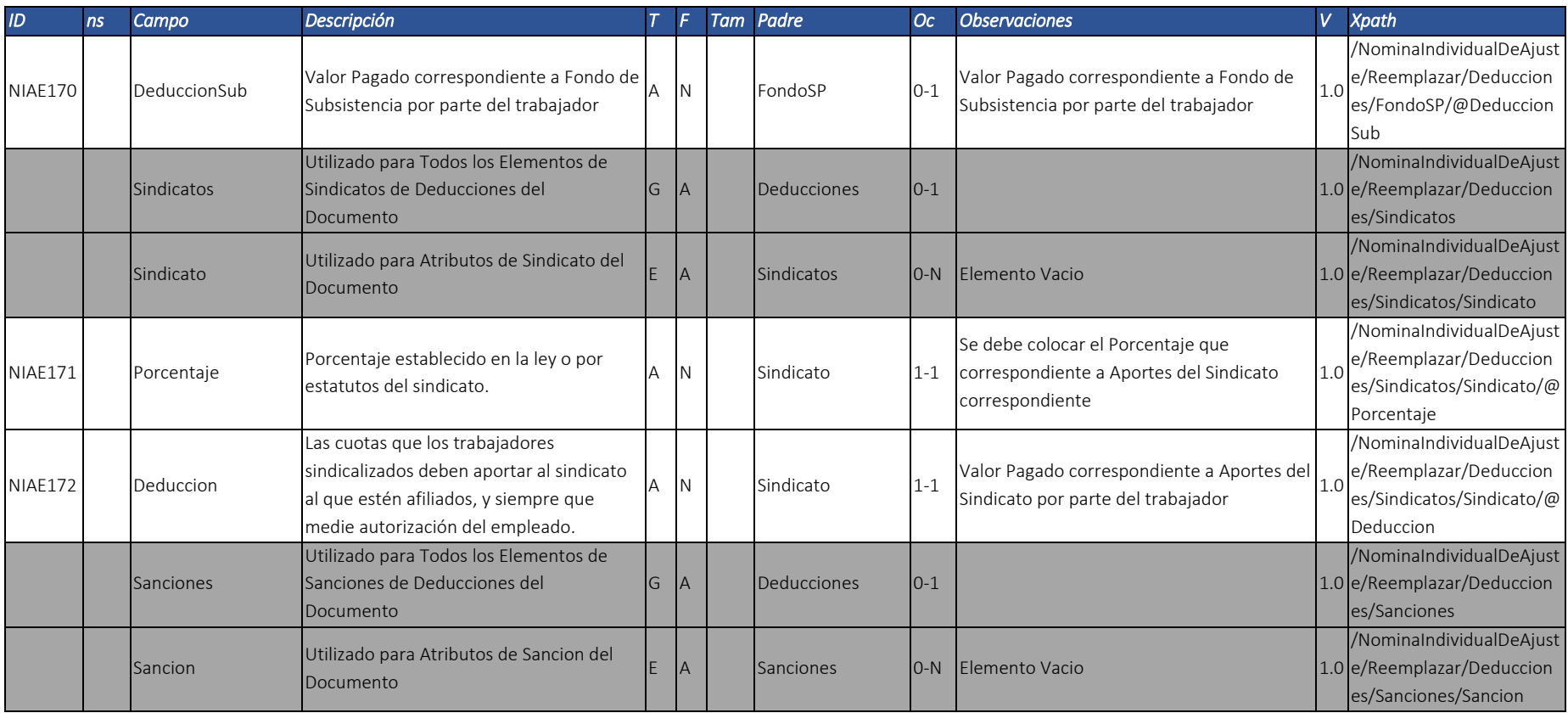

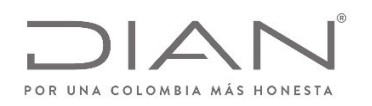

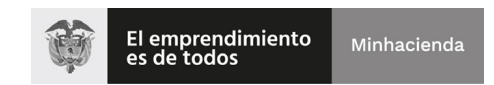

## (11 FEB 2021)

## Anexo Técnico Documento Soporte de Pago de Nómina Electrónica – Versión 1.0

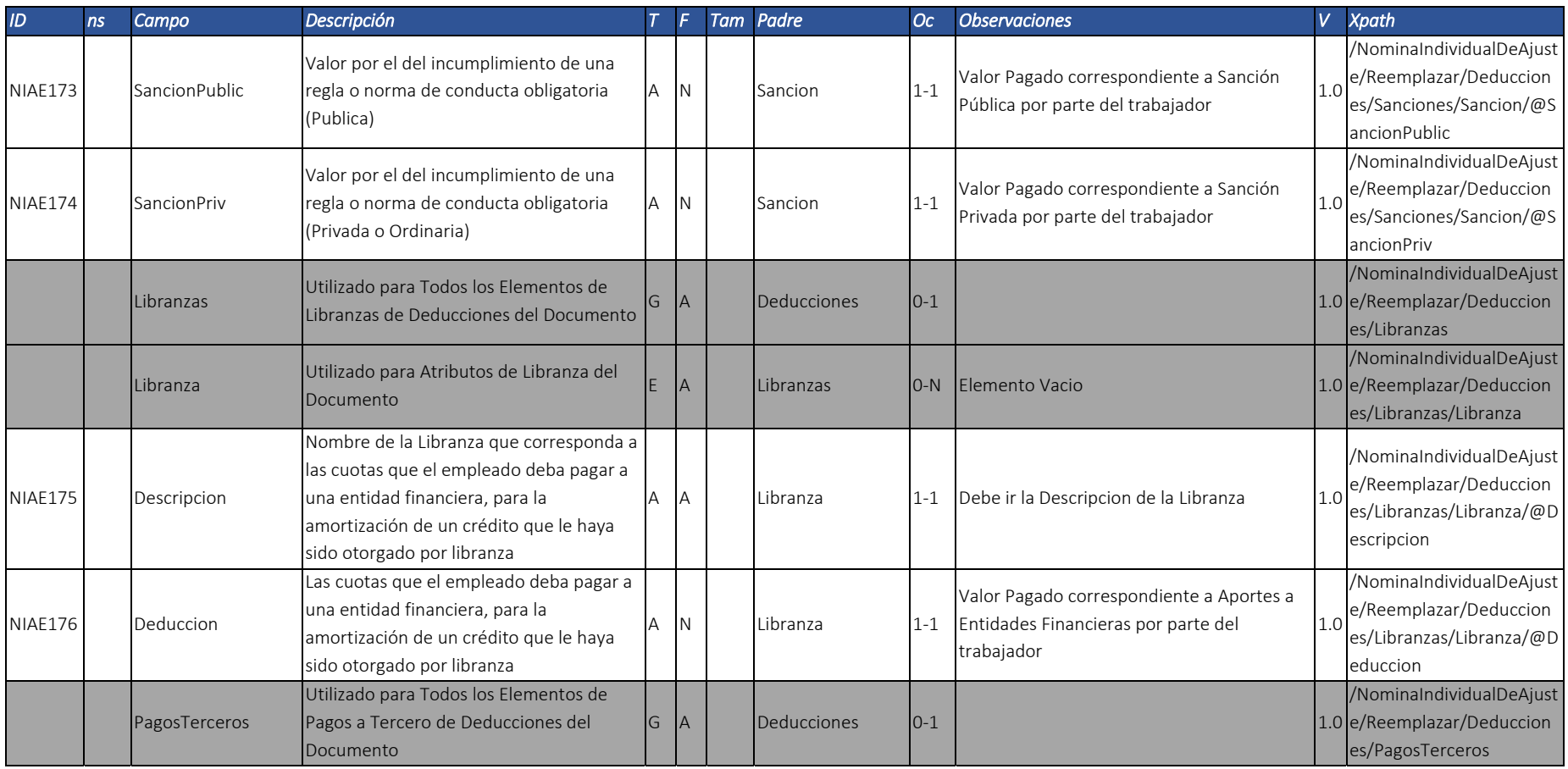

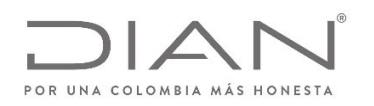

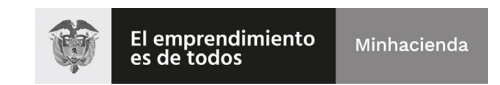

# (11 FEB 2021)

## Anexo Técnico Documento Soporte de Pago de Nómina Electrónica – Versión 1.0

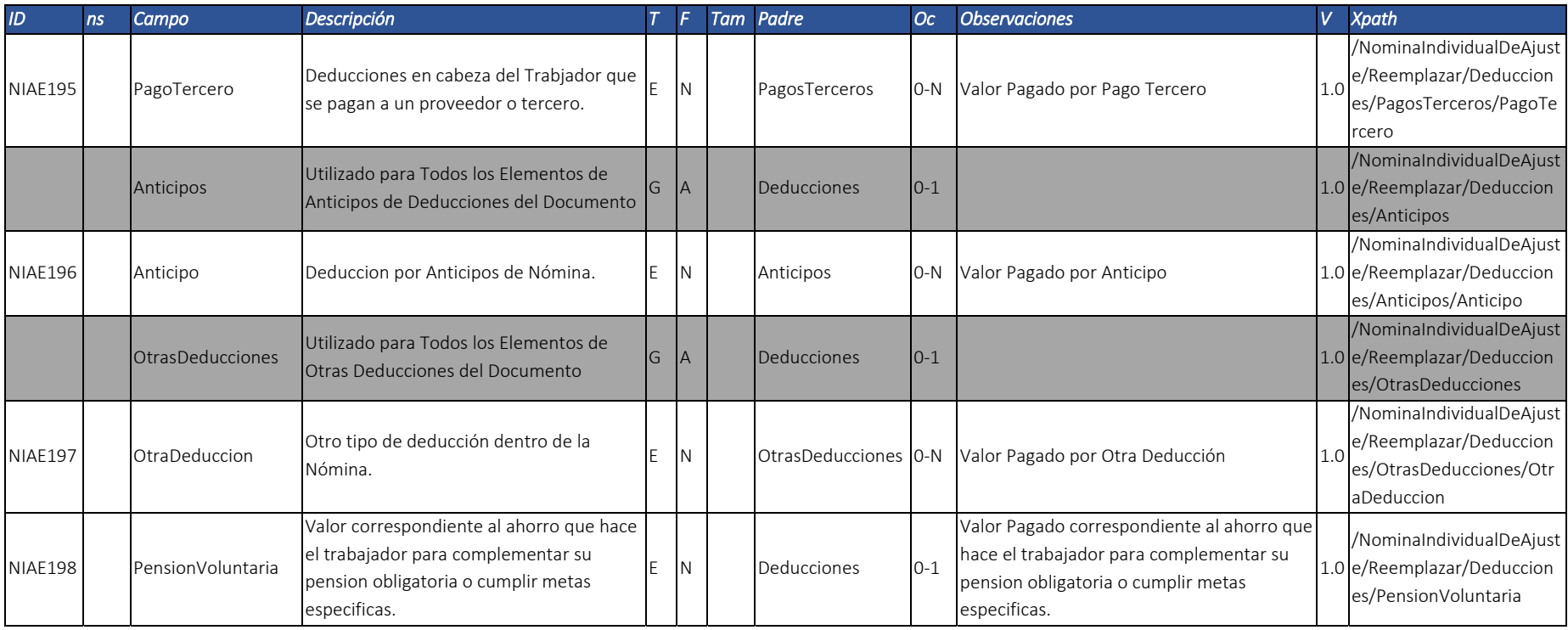

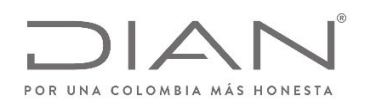

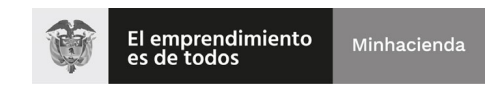

# (11 FEB 2021)

#### Anexo Técnico Documento Soporte de Pago de Nómina Electrónica – Versión 1.0

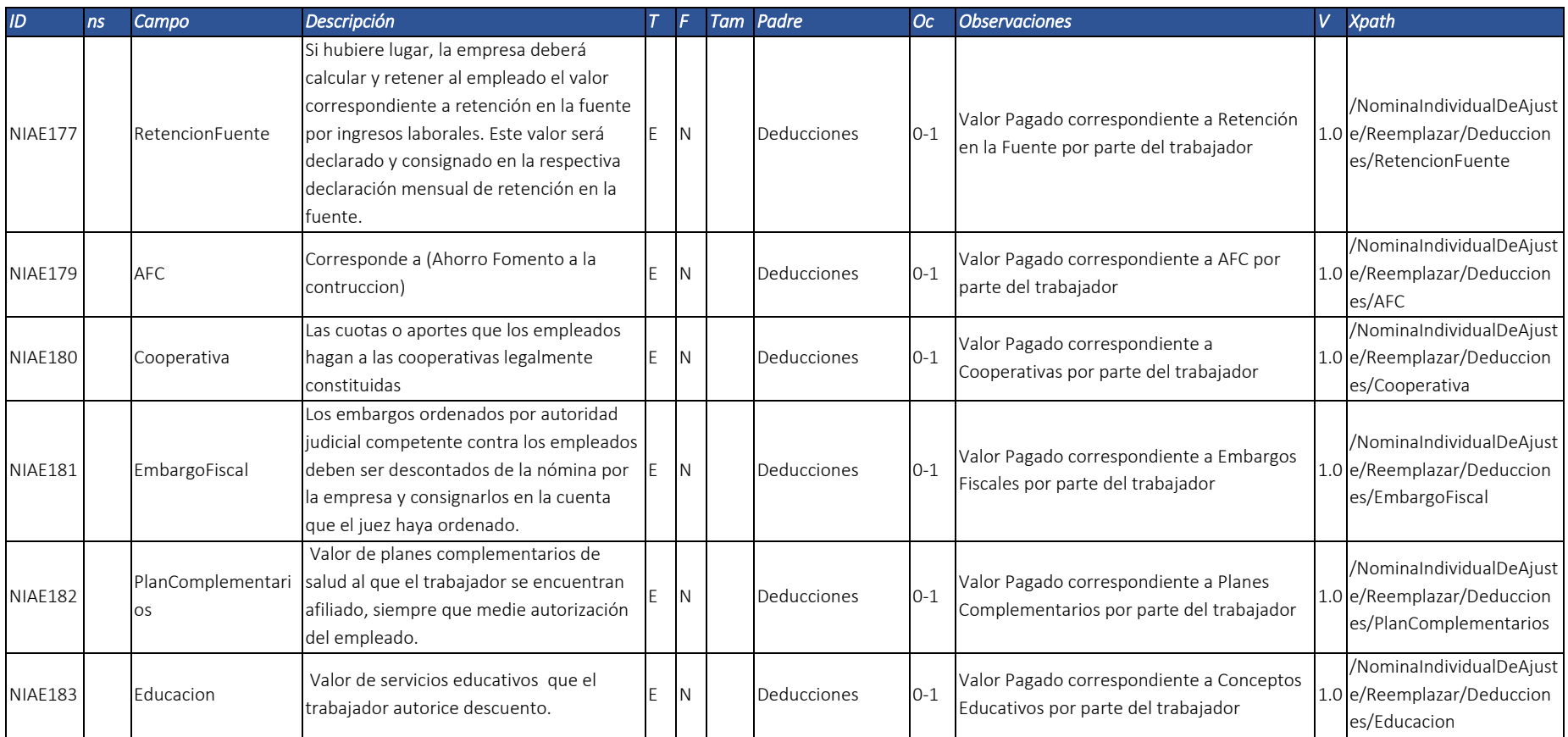

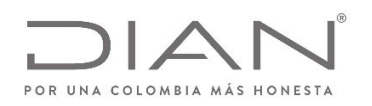

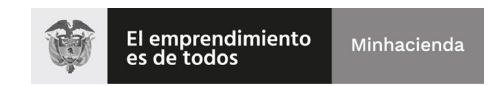

# (11 FEB 2021)

## Anexo Técnico Documento Soporte de Pago de Nómina Electrónica – Versión 1.0

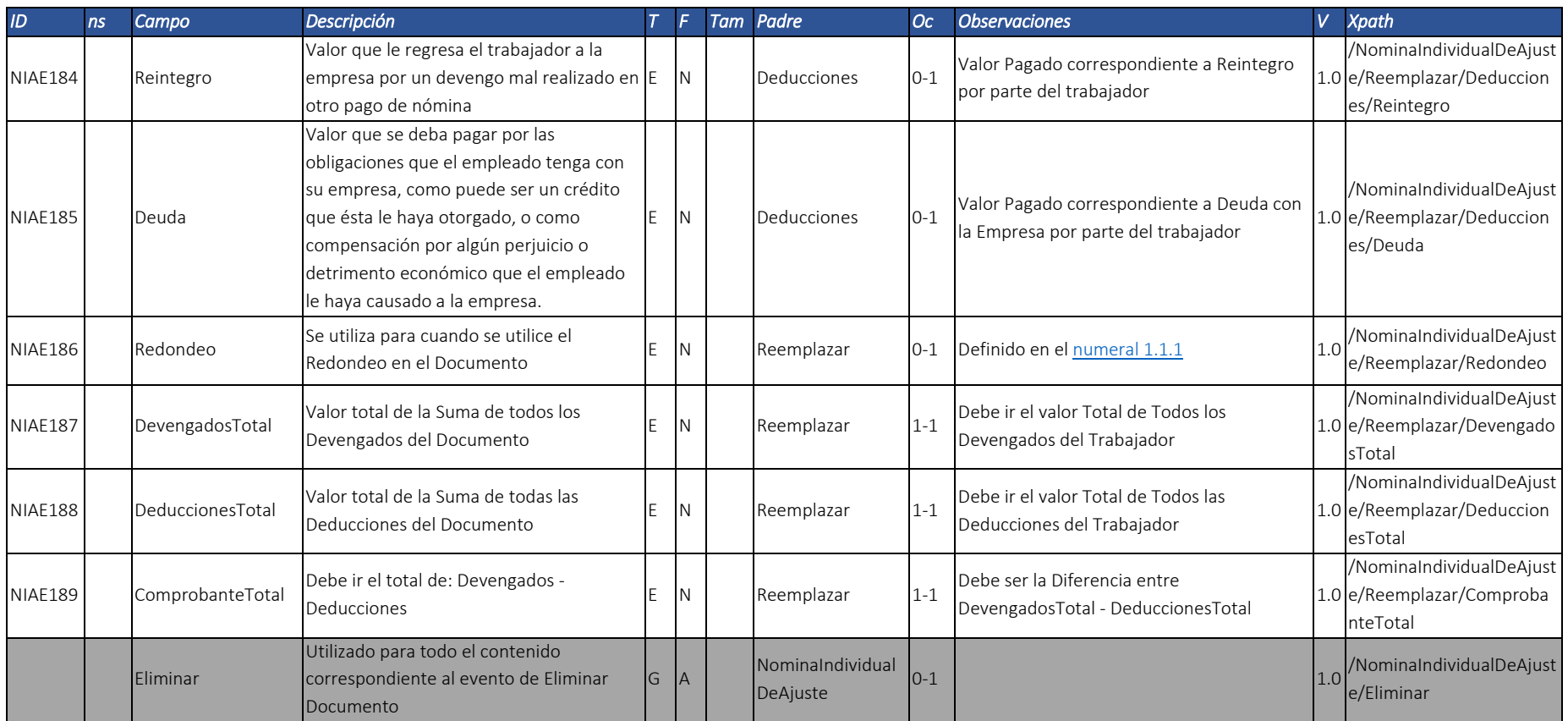

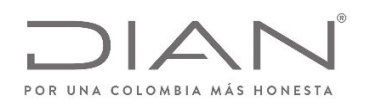

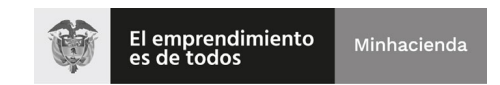

# (11 FEB 2021)

## Anexo Técnico Documento Soporte de Pago de Nómina Electrónica – Versión 1.0

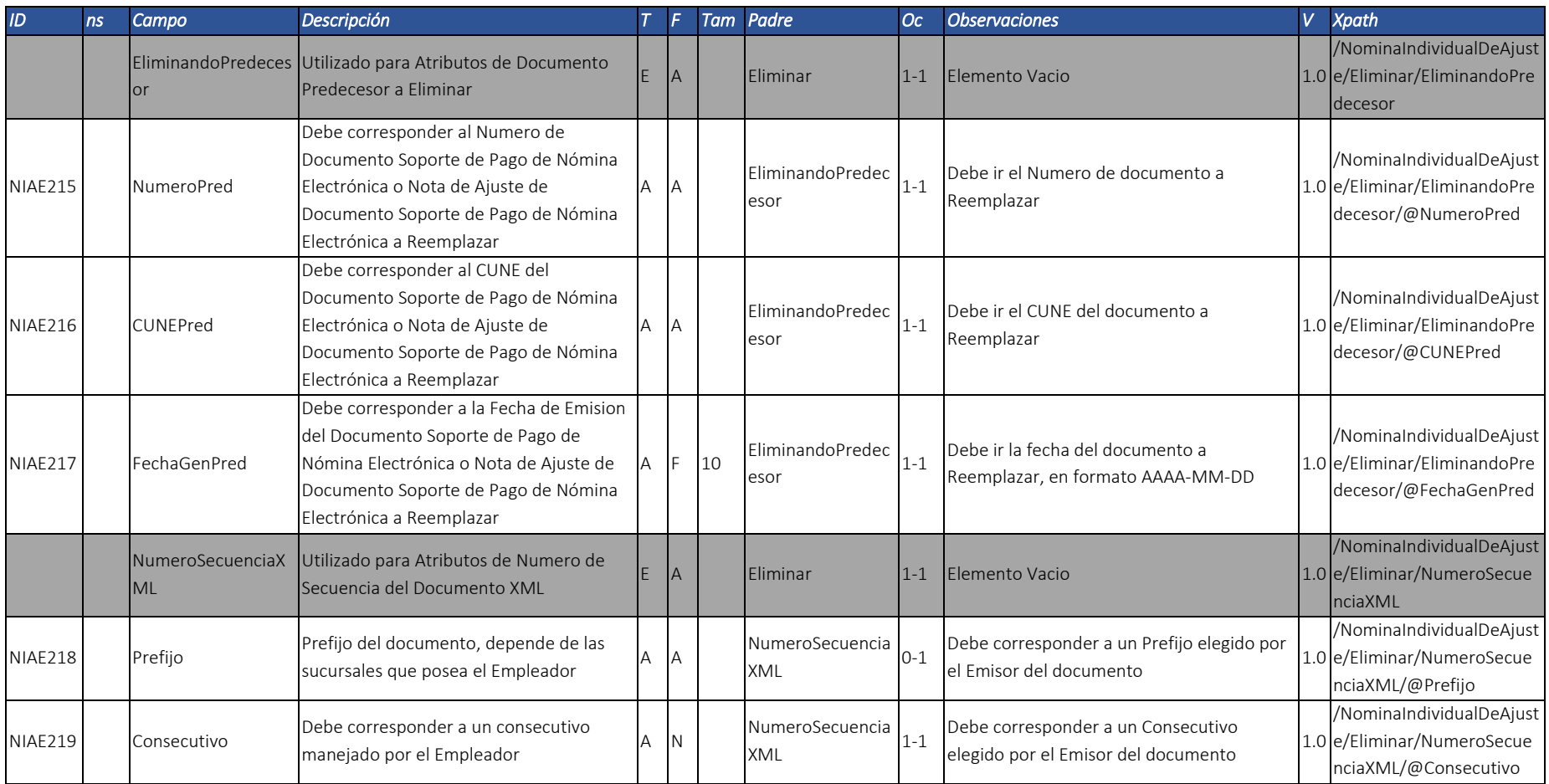

Dirección de Gestión de Ingresos

Carrera 8 Nº 6C‐38 piso 6º PBX 607 9999 – 382 4500 Ext. 905101 Código postal 111711

www.dian.gov.co

Formule su petición, queja, sugerencia <sup>o</sup> reclamo en el Sistema PQSR de la DIAN

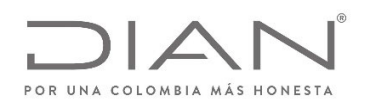

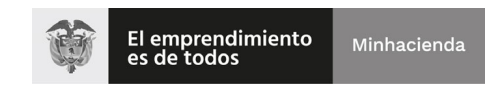

# (11 FEB 2021)

## Anexo Técnico Documento Soporte de Pago de Nómina Electrónica – Versión 1.0

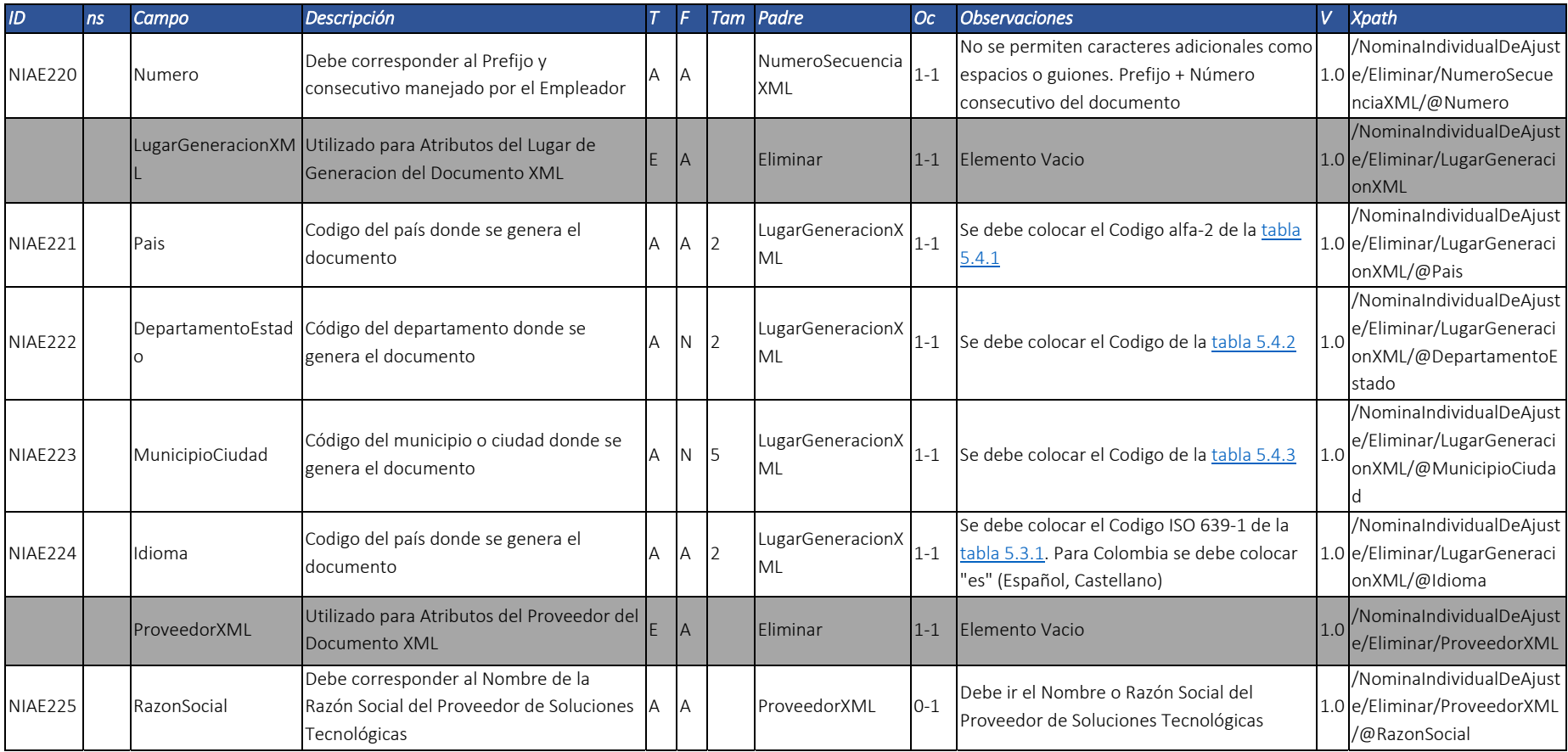

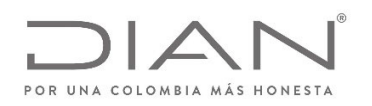

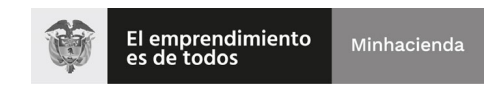

## (11 FEB 2021)

## Anexo Técnico Documento Soporte de Pago de Nómina Electrónica – Versión 1.0

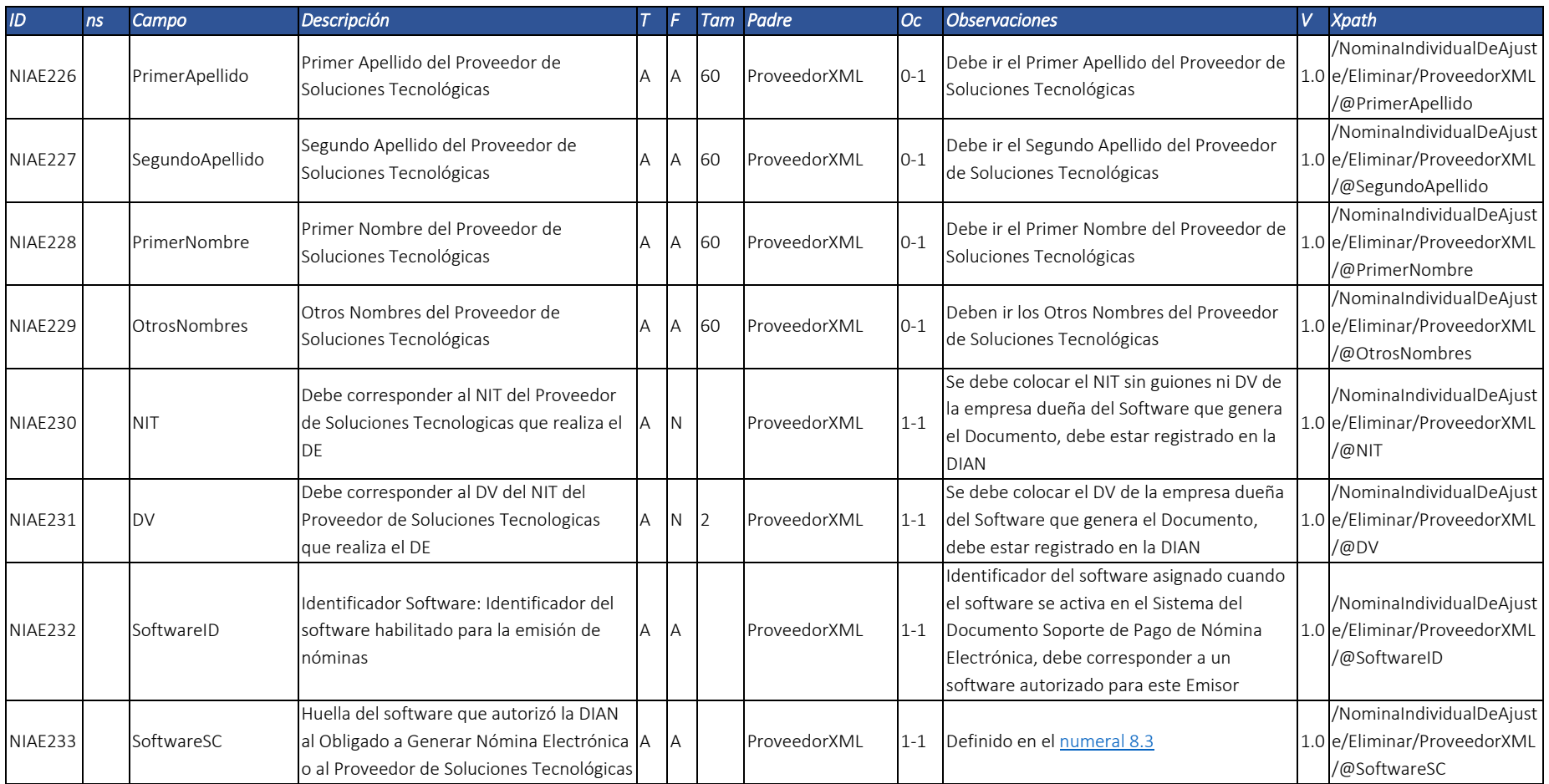

Dirección de Gestión de Ingresos Carrera 8 Nº 6C‐38 piso 6º PBX 607 9999 – 382 4500 Ext. 905101 Código postal 111711

www.dian.gov.co

Formule su petición, queja, sugerencia <sup>o</sup> reclamo en el Sistema PQSR de la DIAN

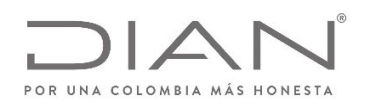

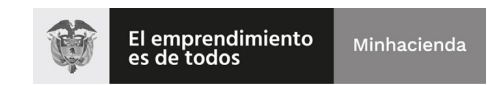

## (11 FEB 2021)

## Anexo Técnico Documento Soporte de Pago de Nómina Electrónica – Versión 1.0

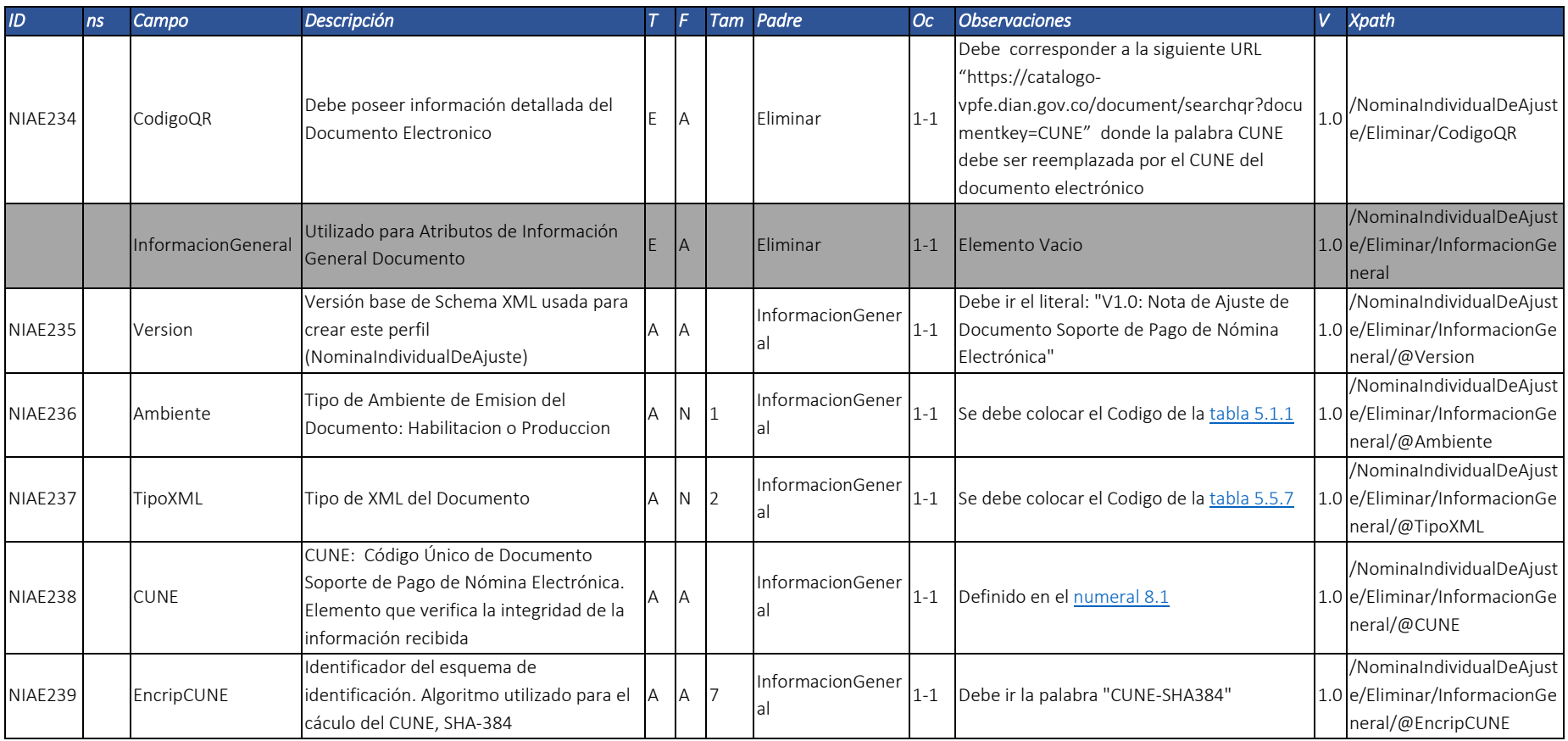

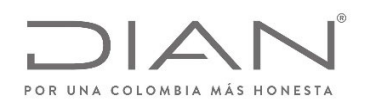

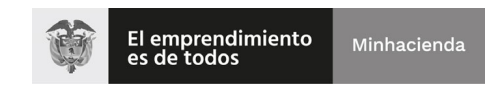

# (11 FEB 2021)

## Anexo Técnico Documento Soporte de Pago de Nómina Electrónica – Versión 1.0

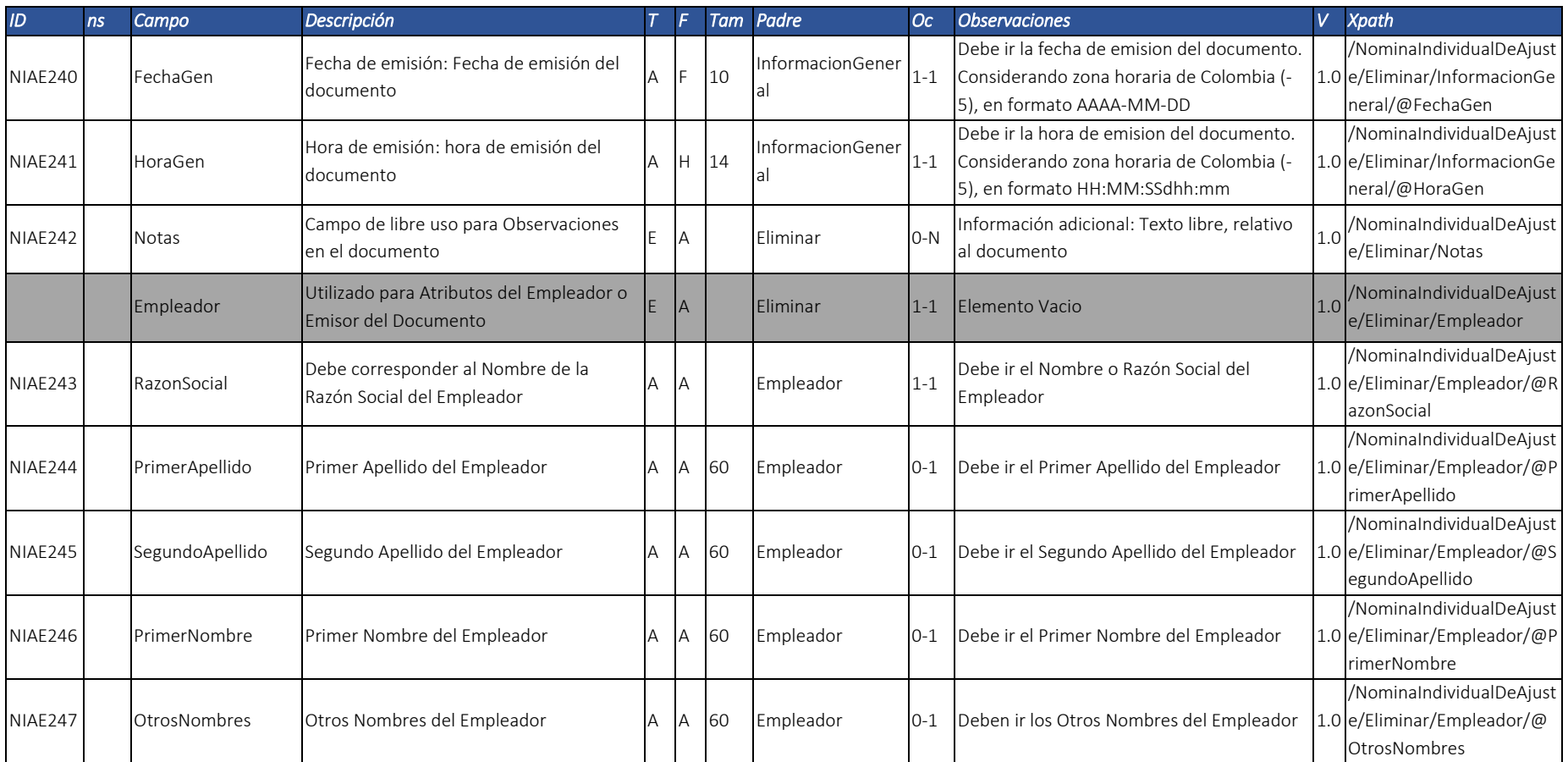

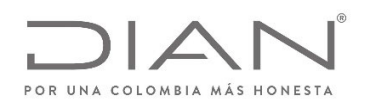

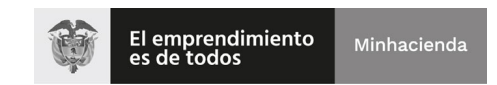

## (11 FEB 2021)

## Anexo Técnico Documento Soporte de Pago de Nómina Electrónica – Versión 1.0

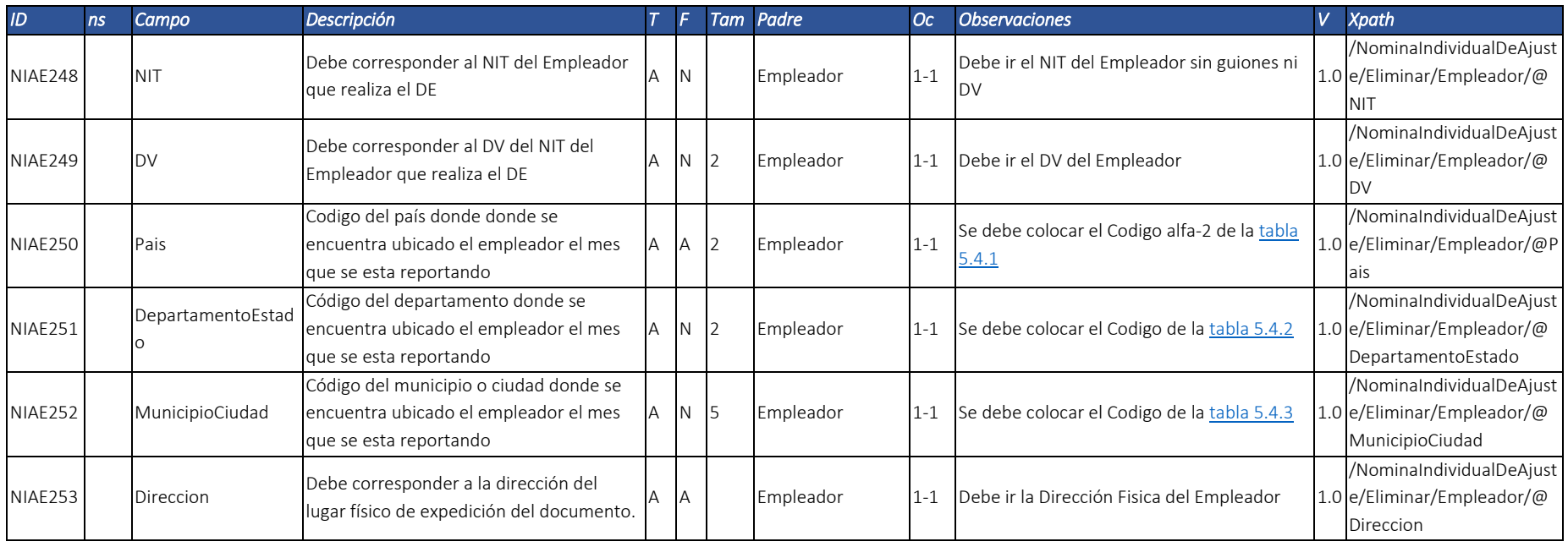

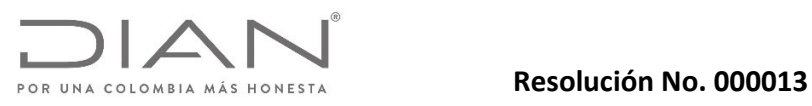

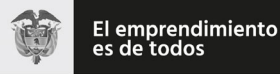

#### (11 FEB 2021)

## Anexo Técnico Documento Soporte de Pago de Nómina Electrónica – Versión 1.0

## 3.3. Estándar del nombre del documento electrónico Documento Soporte de Pago de Nómina Electrónica XML.

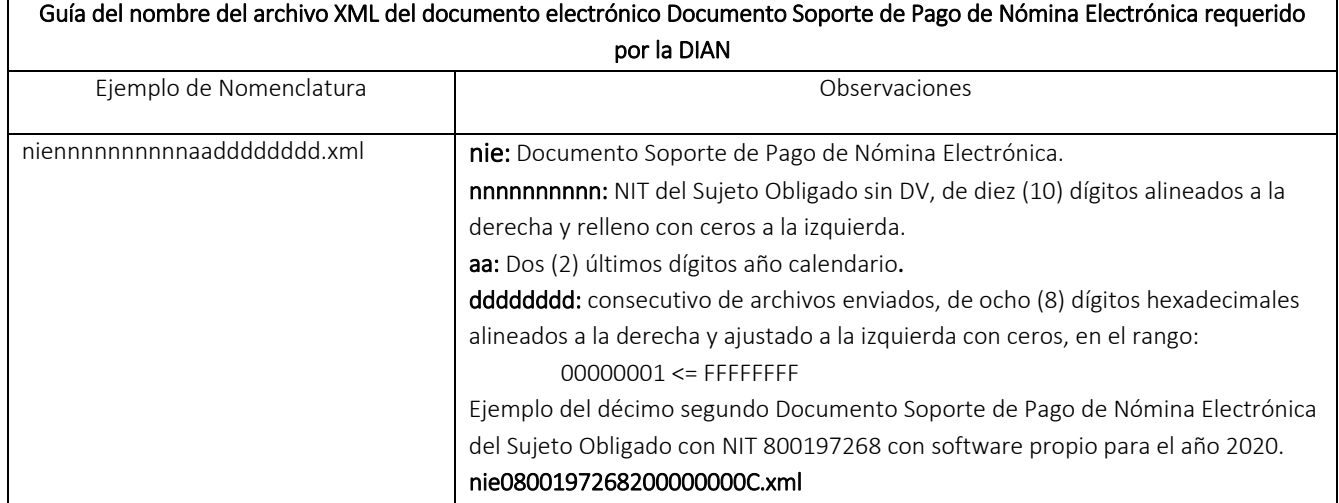

#### Notas:

- Los tamaños de cada variable son constantes, es necesario generar el ajuste con ceros a la izquierda en cada uno de ellos.
- El año "aa" corresponde al año en vigencia.
- Cada Año, el 1ro de enero se debe reiniciar en consecutivo de archivos enviados "dddddddd" a 00000001.

# 3.4. Estándar del nombre del documento electrónico Nota de Ajuste de Documento Soporte de Pago de Nómina Electrónica XML.

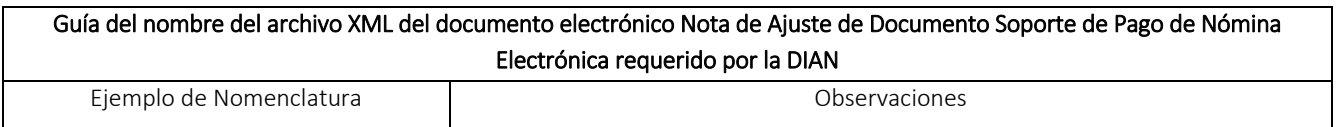

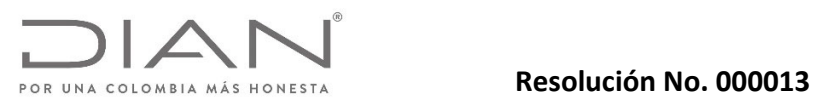

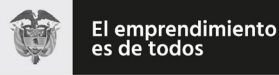

## (11 FEB 2021)

## Anexo Técnico Documento Soporte de Pago de Nómina Electrónica – Versión 1.0

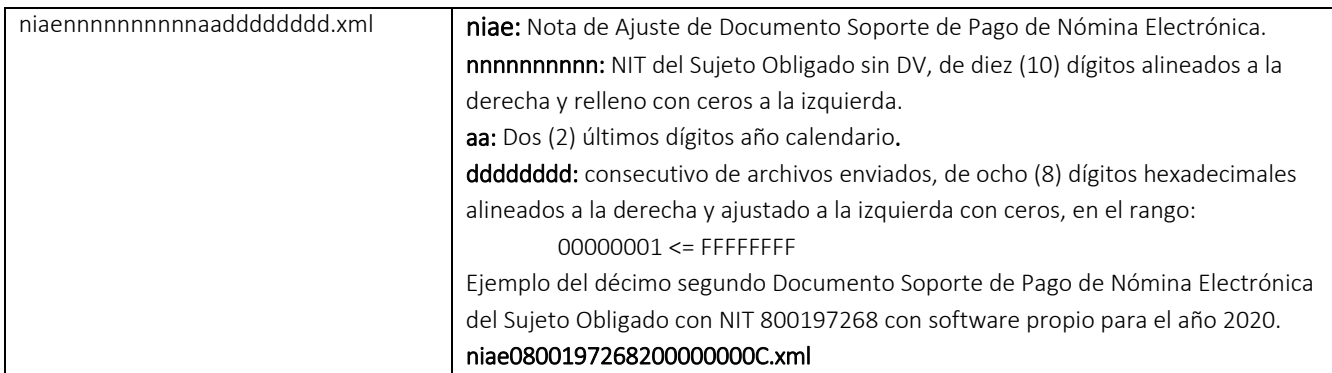

#### Notas:

- Los tamaños de cada variable son constantes, es necesario generar el ajuste con ceros a la izquierda en cada uno de ellos.
- El año "aa" corresponde al año en vigencia.
- Cada Año, el 1ro de enero se debe reiniciar en consecutivo de archivos enviados "dddddddd" a 00000001.

# 3.5. Guía del nombre del archivo que contiene uno o más documentos electrónicos y que será entregado a la DIAN mediante un web service de recepción.

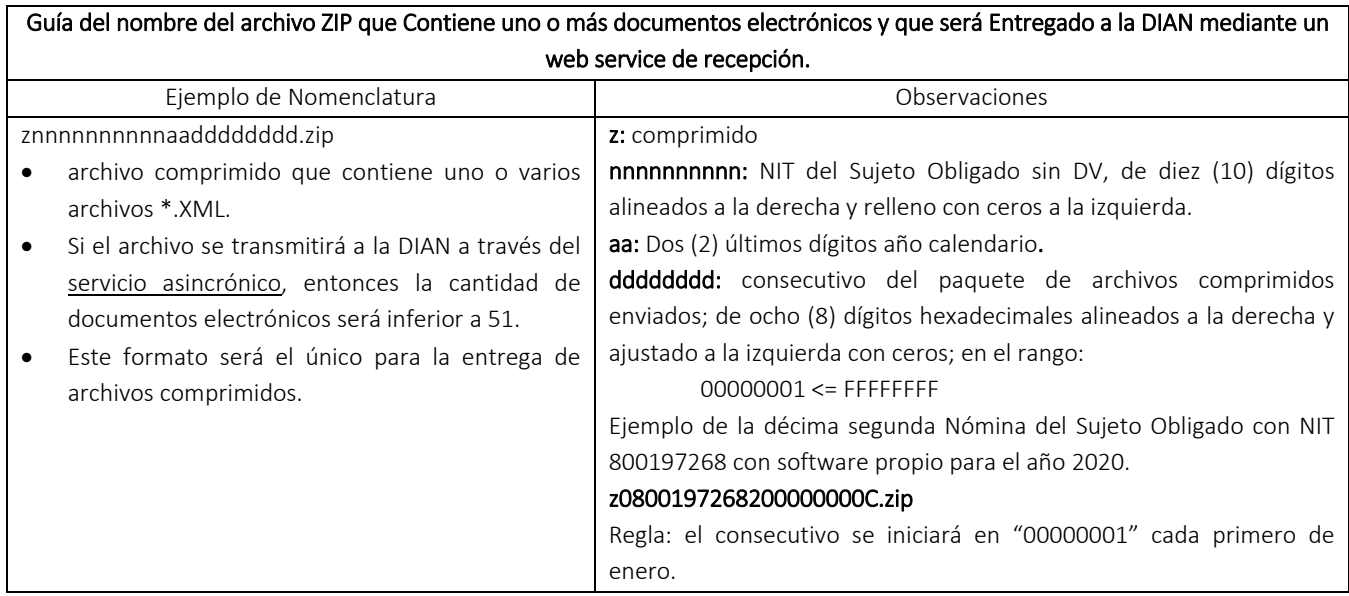

Dirección de Gestión de Ingresos

Carrera 8 Nº 6C‐38 piso 6º PBX 607 9999 – 382 4500 Ext. 905101 Código postal 111711

www.dian.gov.co Formule su petición, queja, sugerencia o reclamo en el Sistema PQSR de la DIAN

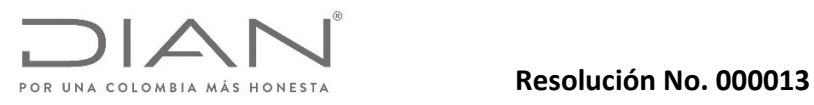

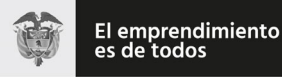

## (11 FEB 2021)

## Anexo Técnico Documento Soporte de Pago de Nómina Electrónica – Versión 1.0

#### Nota:

El consecutivo "dddddddd" corresponde al envió del archivo .Zip enviado a la entidad.

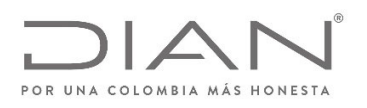

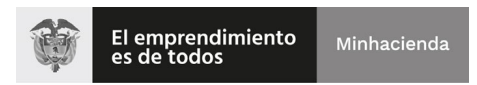

# (11 FEB 2021)

Anexo Técnico Documento Soporte de Pago de Nómina Electrónica – Versión 1.0

# 3.6. firma digital del documento: *ds:Signature.*

Datos de la firma de acuerdo con xmldsig‐core‐schema.xsd

Ver documentación en

- $\bullet$ http://docs.oasis‐open.org/ubl/os‐UBL‐2.1/UBL‐2.1.html#S‐PROFILES‐FOR‐UBL‐DIGITAL‐SIGNATURES
- $\bullet$ https://www.w3.org/TR/XadES/

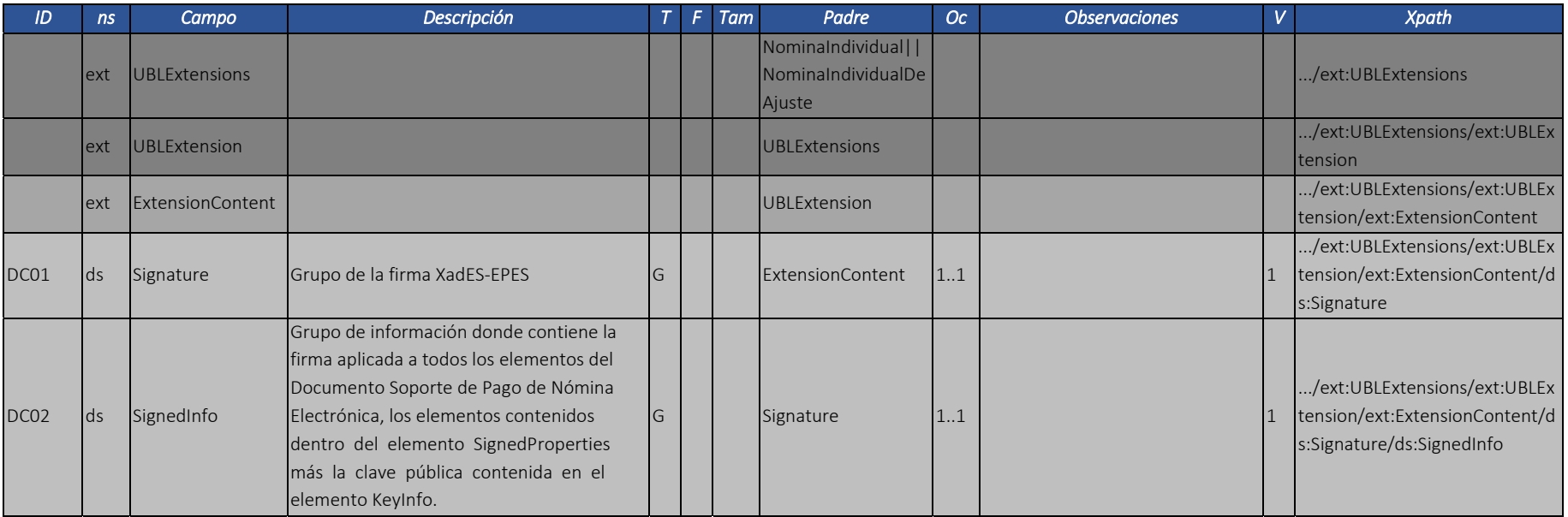

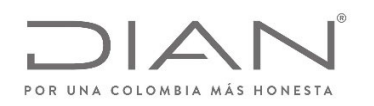

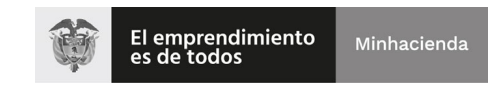

# (11 FEB 2021)

## Anexo Técnico Documento Soporte de Pago de Nómina Electrónica – Versión 1.0

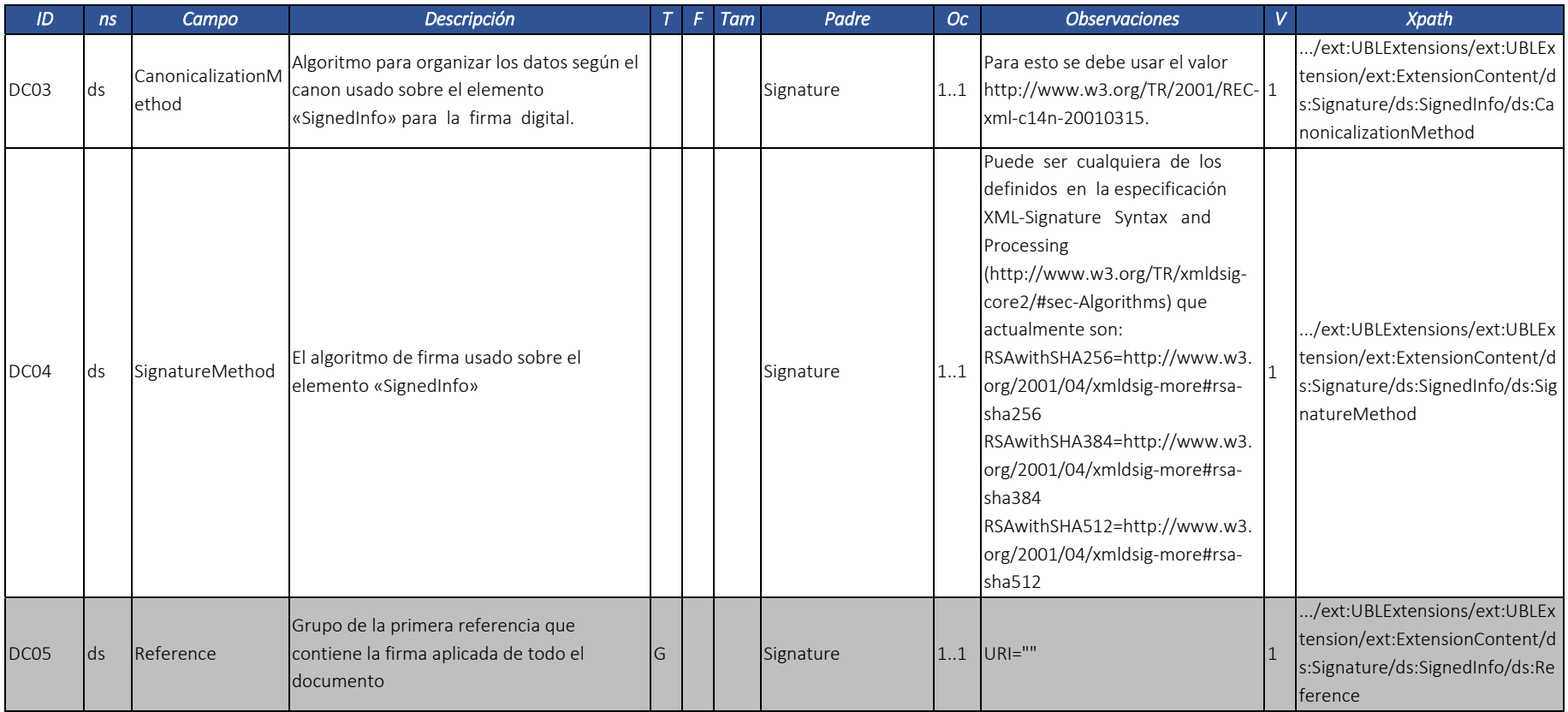

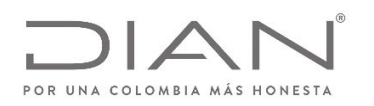

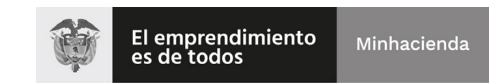

# (11 FEB 2021)

## Anexo Técnico Documento Soporte de Pago de Nómina Electrónica – Versión 1.0

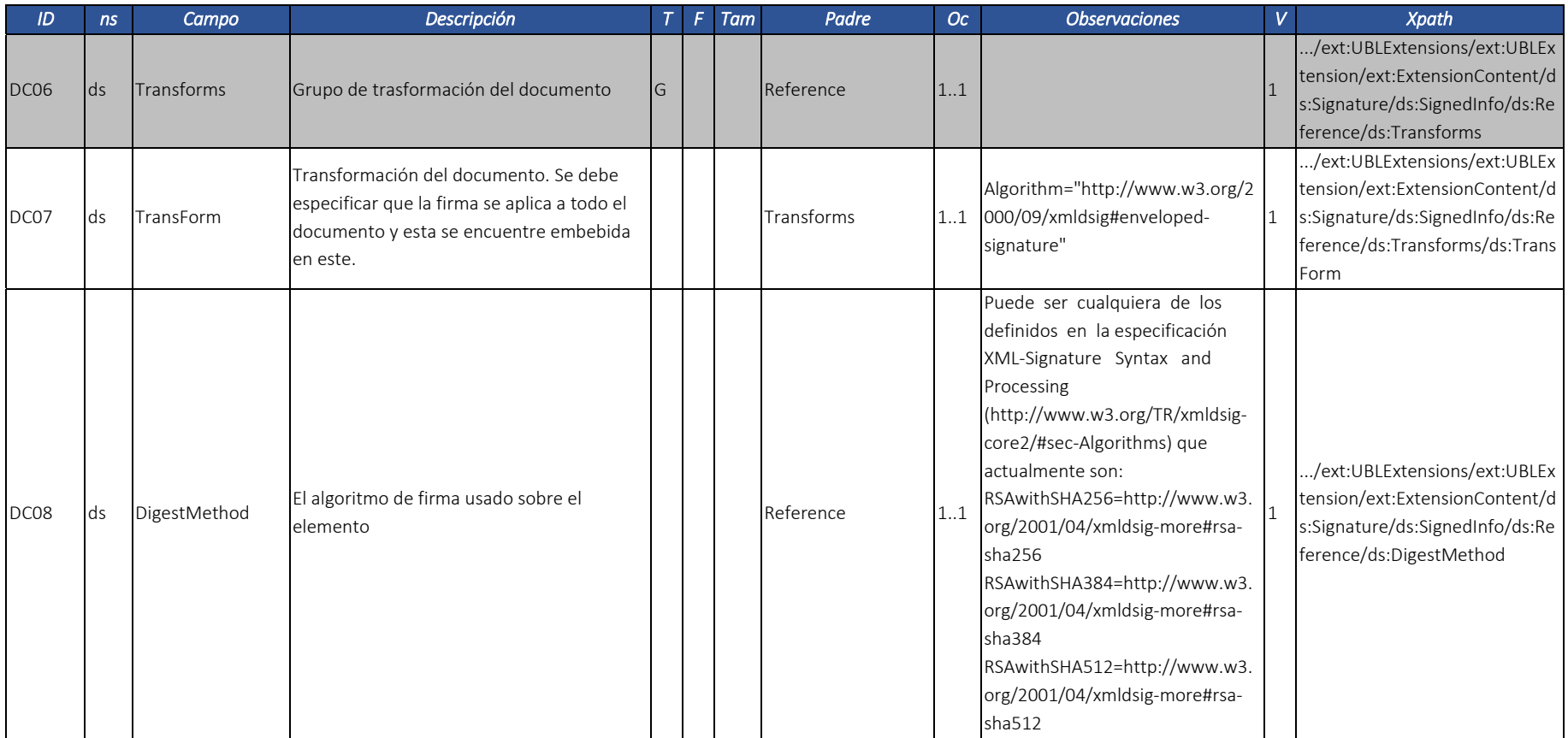

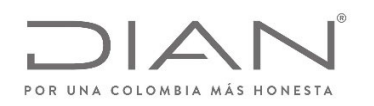

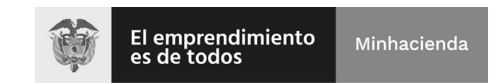

## (11 FEB 2021)

#### Anexo Técnico Documento Soporte de Pago de Nómina Electrónica – Versión 1.0

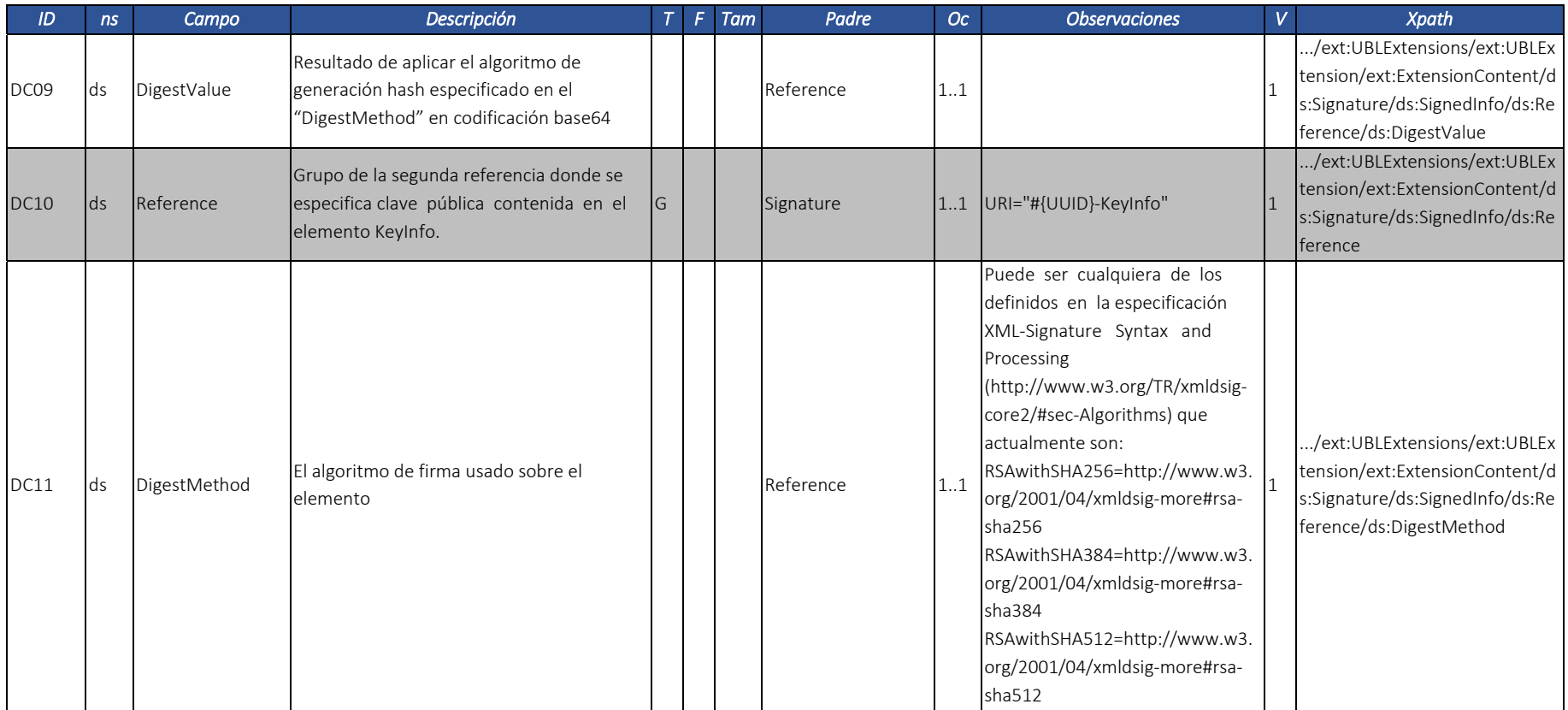

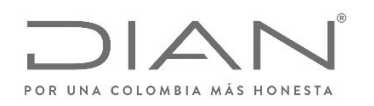

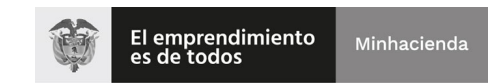

## (11 FEB 2021)

## Anexo Técnico Documento Soporte de Pago de Nómina Electrónica – Versión 1.0

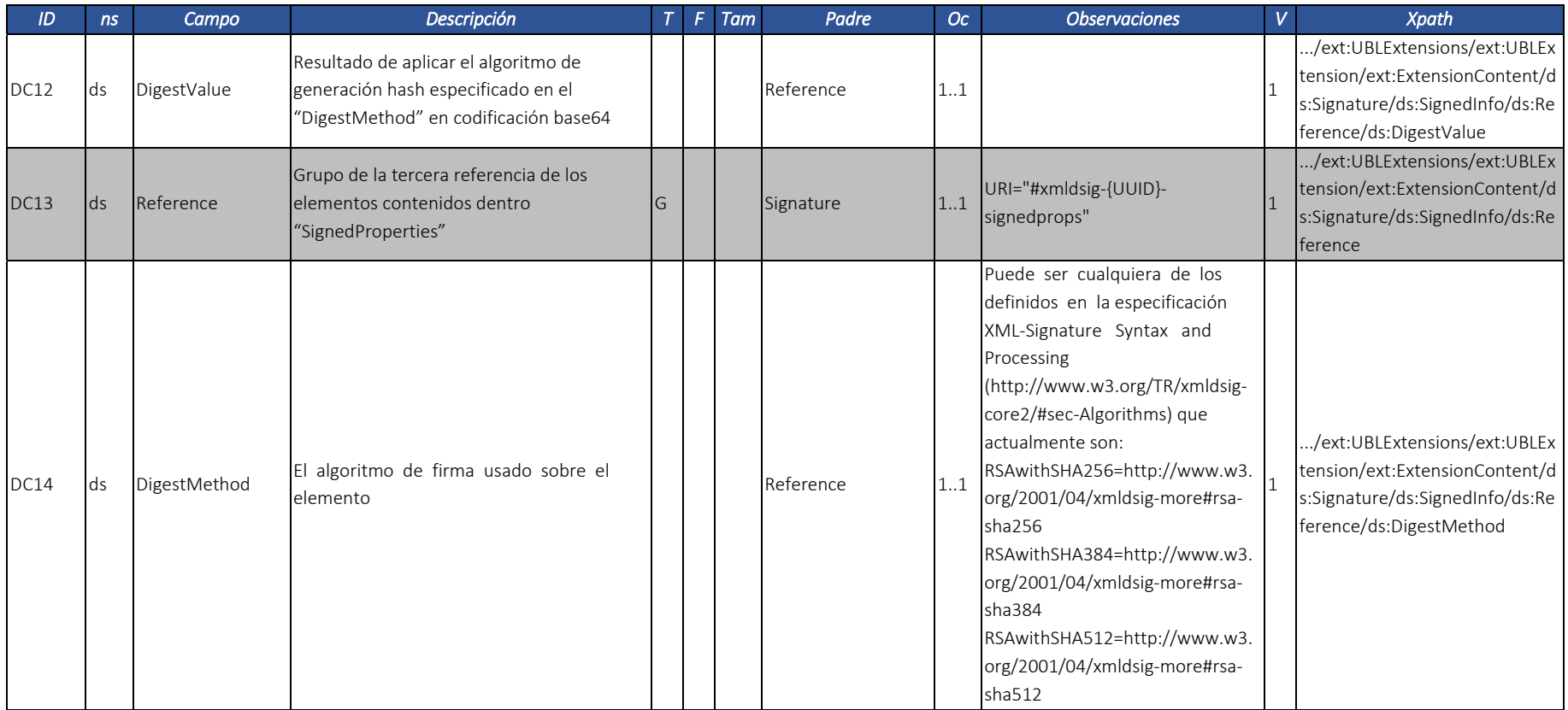

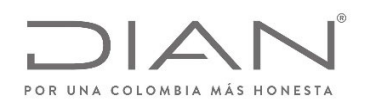

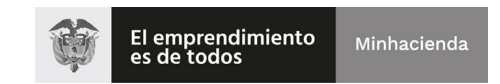

# (11 FEB 2021)

#### Anexo Técnico Documento Soporte de Pago de Nómina Electrónica – Versión 1.0

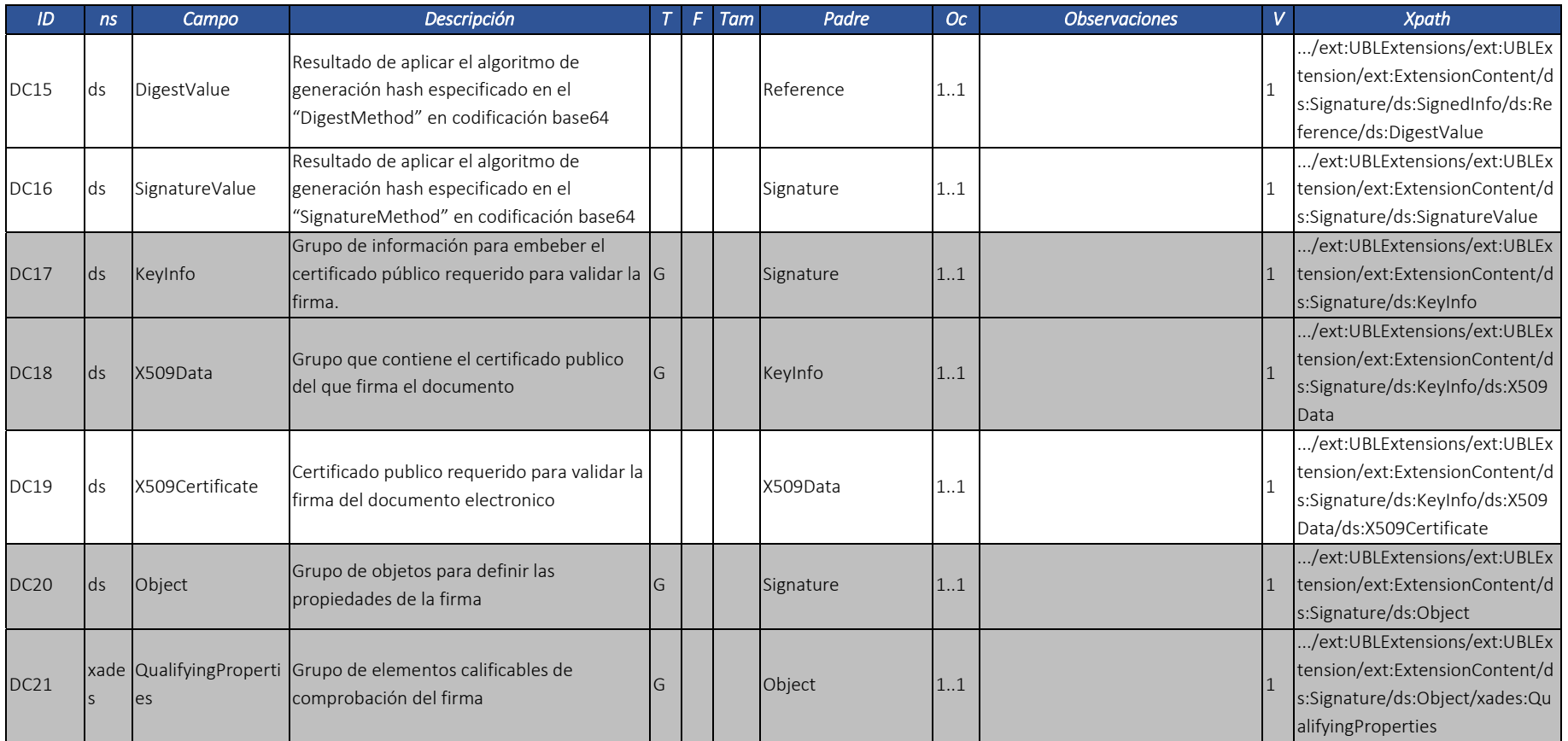

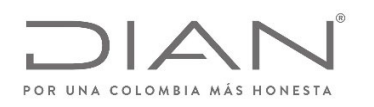

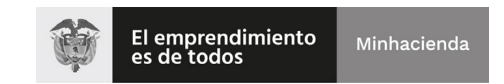

## (11 FEB 2021)

## Anexo Técnico Documento Soporte de Pago de Nómina Electrónica – Versión 1.0

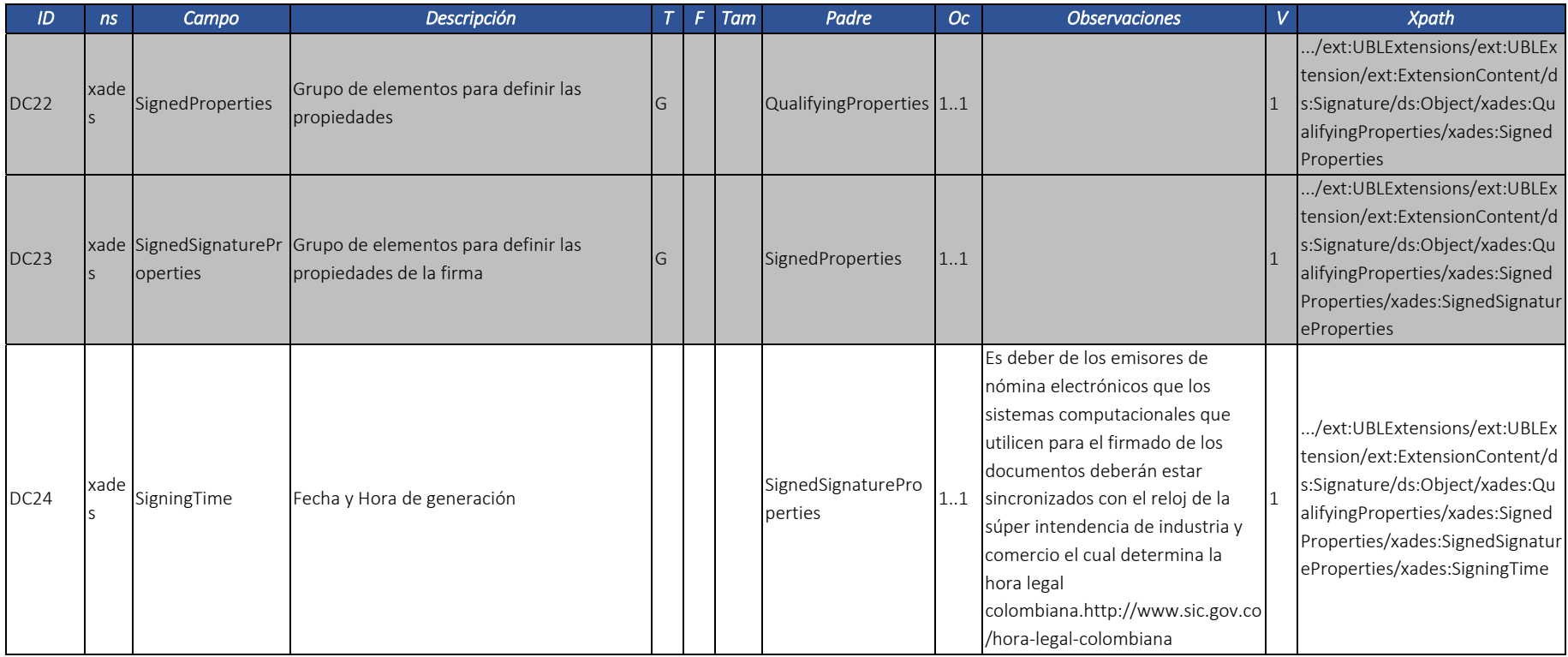

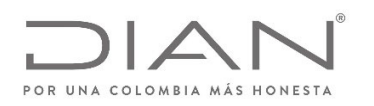

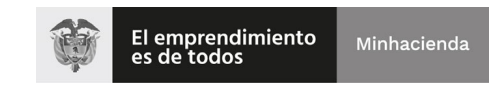

## (11 FEB 2021)

## Anexo Técnico Documento Soporte de Pago de Nómina Electrónica – Versión 1.0

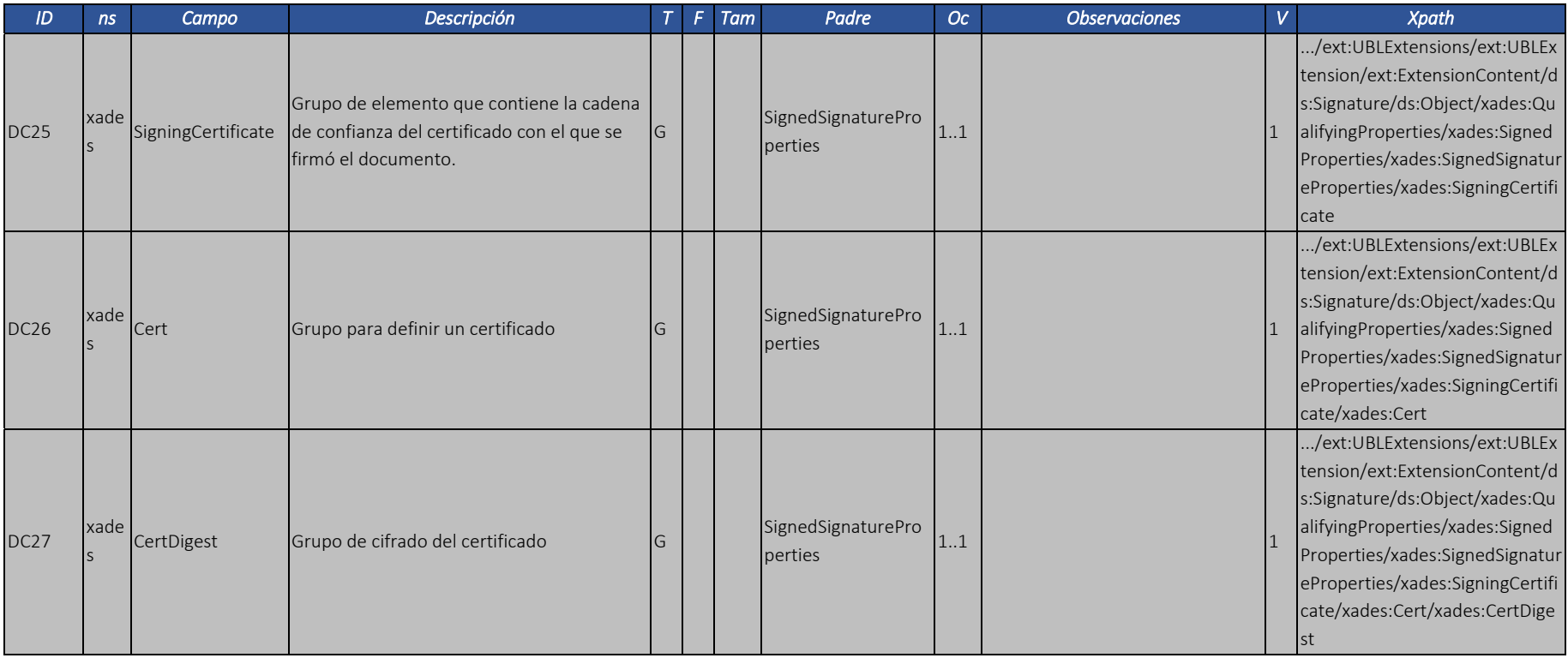

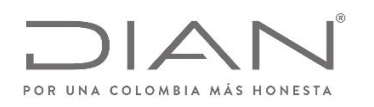

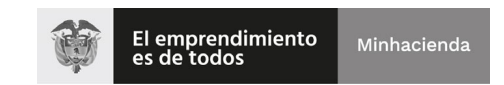

## (11 FEB 2021)

## Anexo Técnico Documento Soporte de Pago de Nómina Electrónica – Versión 1.0

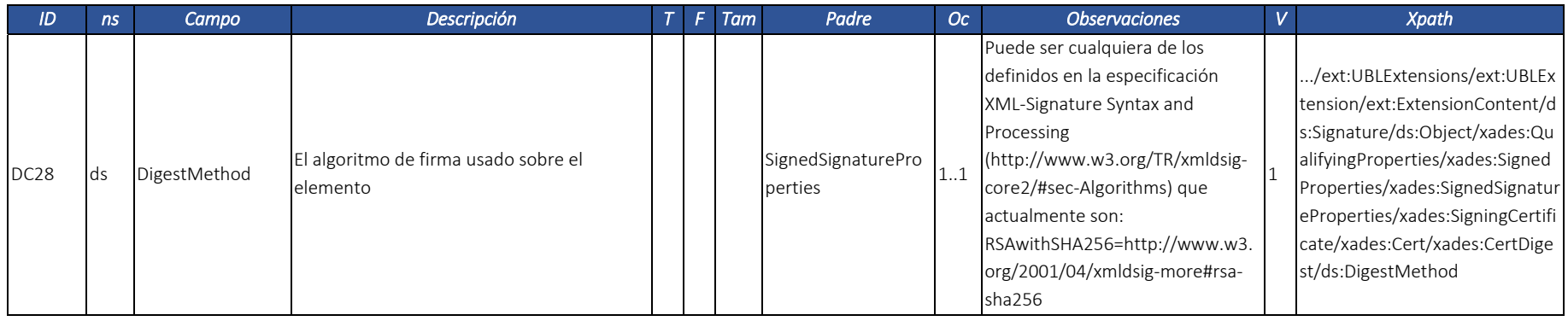

#### 3.7. Respuesta DIAN con validaciones de documentos Nomina: ApplicationResponse.

Tal como sucede con el modelo de Factura Electrónica en Validación Previa, los Documentos Soporte de Pago de Nómina Electrónica la DIAN devolverá la validación en un ApplicationRepsonse firmado por la entdad.

Son adoptadas las siguientes definiciones:

- Documento Electrónico: un Documento Soporte de Pago de Nómina Electrónica <sup>o</sup> una Nota de Ajuste del Documento Soporte de Pago de Nómina Electrónica; y
- Evento: una ocurrencia relacionada con un Documento Electrónico, declarada por una entidad relacionada con estos documentos.

#### 3.7.1. Garantía de que el evento será registrado en el documento correcto.

Algunos eventos necesitan que la persona <sup>o</sup> entidad que lo registra tenga absoluta seguridad del contenido del documento <sup>a</sup> que se refieren, y que este documento existe en la base de datos de la DIAN.

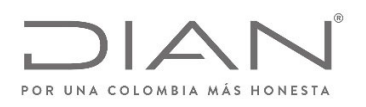

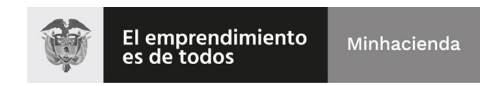

## (11 FEB 2021)

#### Anexo Técnico Documento Soporte de Pago de Nómina Electrónica – Versión 1.0

Estos eventos requieren, para su registro, que se informe, en el cuerpo del documento las claves principales del documento <sup>a</sup> la que se esta aplicando el evento.

#### 3.7.2. Relacionamientos mutuos entre los eventos.

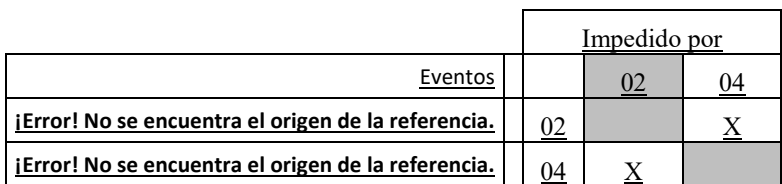

#### *Tabla 7 – Relacionamientos Mutuos Entre los Eventos*

#### La

Tabla 7 muestra los efectos del registro de un evento sobre la posibilidad que otro evento sea registrado en el mismo documento electrónico. Los códigos y nombres de los eventos, que se utilizan en la

Tabla 7 y en los elementos */ApplicationResponse/cac:DocumentResponse/cac:Response/cbc:ResponseCode* y */ApplicationResponse/cac:DocumentResponse/cac:Response/cbc:Description*,

Es posible la existencia de casos en los cuales exista conflicto entre declaraciones; eso ocurre cuando no existe manera automática de decidir cuál de las dos informaciones debe prevalecer sobre la otra. En tales situaciones, será necesario intervención de la DIAN para resolver el conflicto, probablemente por medio de contacto con uno <sup>o</sup> ambos los declarantes.

Las definiciones de los eventos se detallan en cada uno de los ítems que siguen el cuerpo común, detallado <sup>a</sup> continuación.

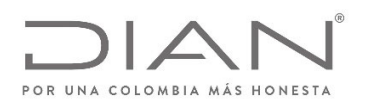

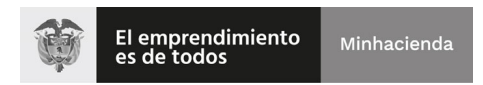

## (11 FEB 2021)

#### Anexo Técnico Documento Soporte de Pago de Nómina Electrónica – Versión 1.0

## 3.7.3. Detalles de cada evento.

#### 3.7.3.1. Documento validado por la DIAN.

Este documento es la respuesta del servicio de validación de la DIAN, cuando el documento electrónico enviado al servicio de validación previa es validado exitosamente por la DIAN.

Teniendo en cuenta las definiciones del presente anexo, la DIAN puede emitir un ApplicationResponse Documento validado por la DIAN con notificaciones.

Este evento debe ser enviado por la DIAN al emisor del DE validado.

#### Responsable por la generación del DE: DIAN

**Efecto:** El DE referenciado tiene validez de acuerdo con lo que dispone la normatividad vigente.

Cardinalidad: Solo se puede generar si y solamente el resultado de la validación es exitosa para un determinado documento electrónico.

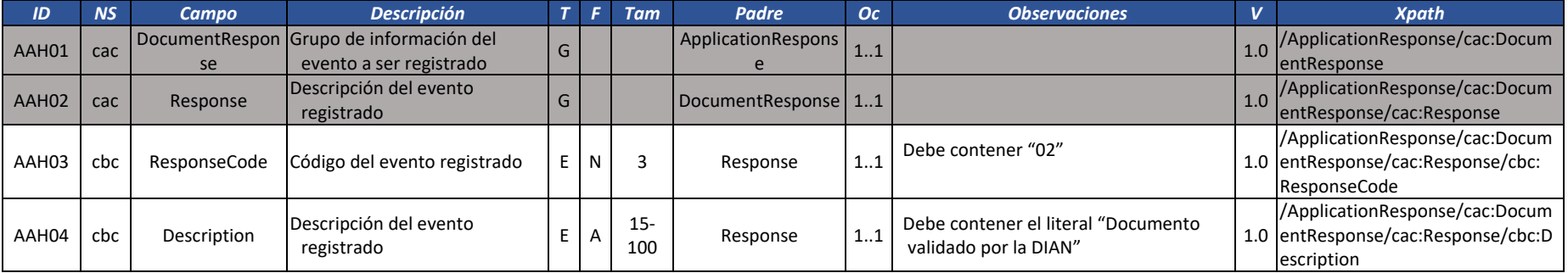

Detalles particulares del DE ApplicationResponse Documento validado por la DIAN

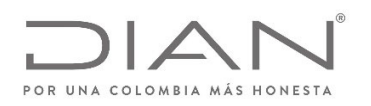

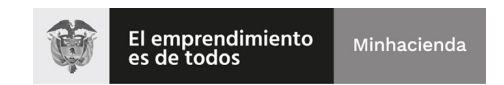

## (11 FEB 2021)

#### Anexo Técnico Documento Soporte de Pago de Nómina Electrónica – Versión 1.0

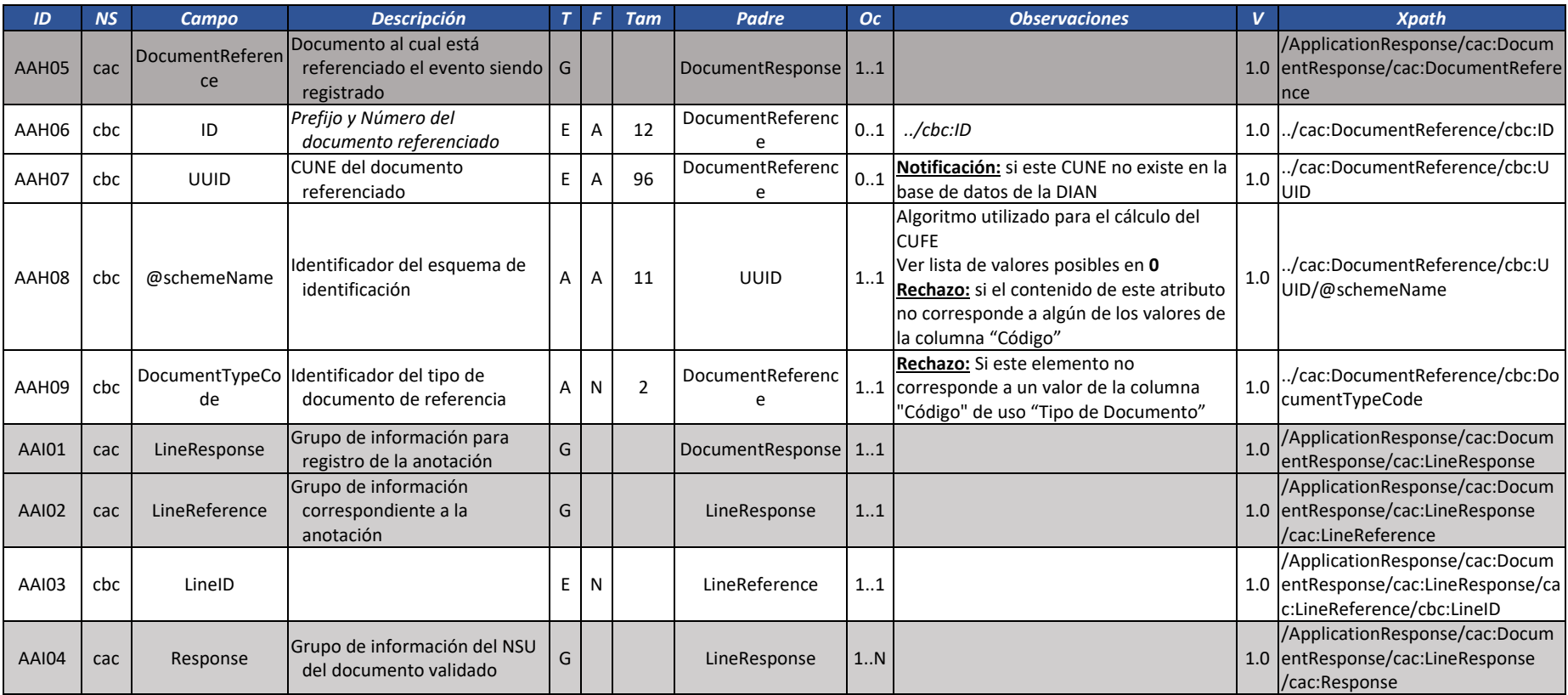

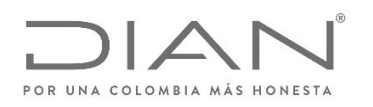

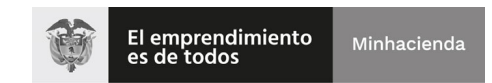

## (11 FEB 2021)

#### Anexo Técnico Documento Soporte de Pago de Nómina Electrónica – Versión 1.0

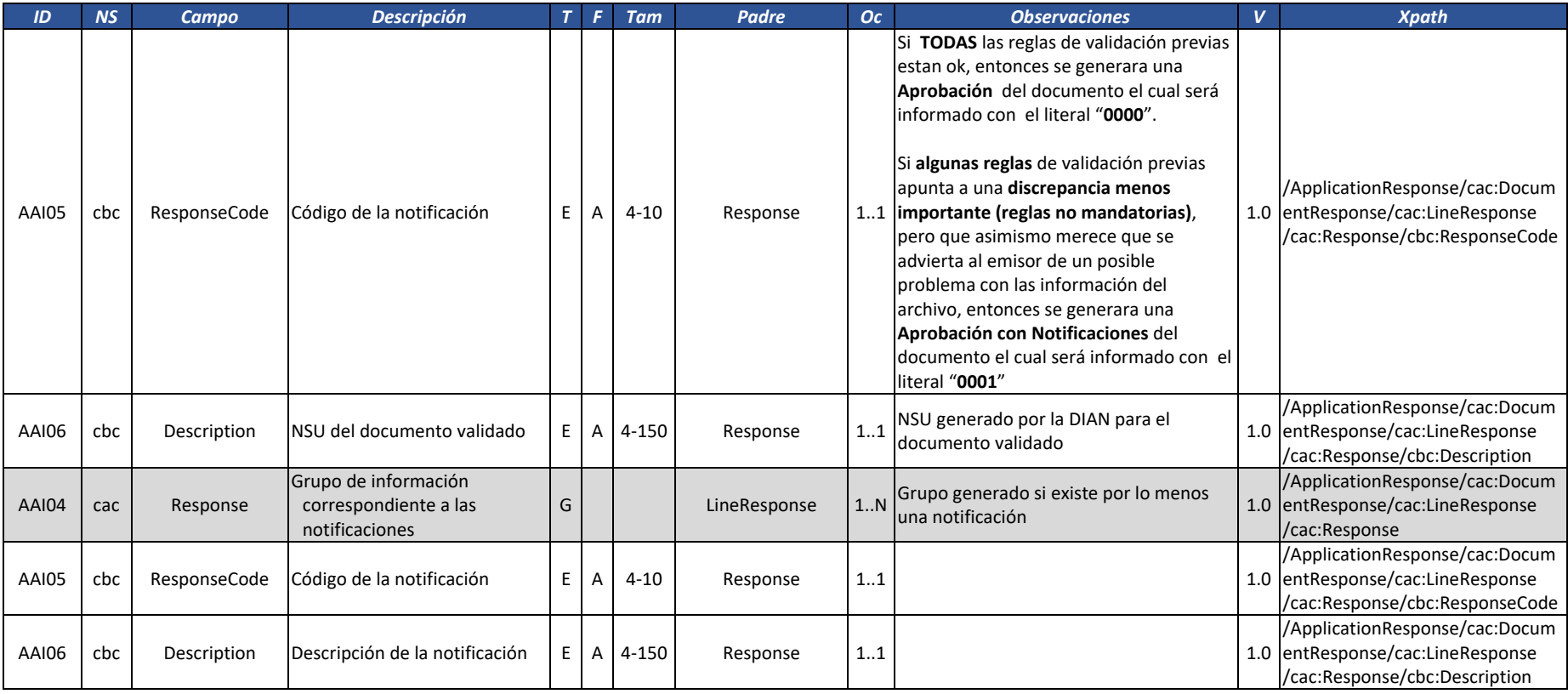

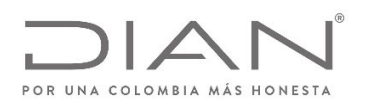

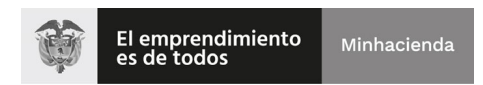

## (11 FEB 2021)

#### Anexo Técnico Documento Soporte de Pago de Nómina Electrónica – Versión 1.0

#### 3.7.3.2. Documento Rechazado por la DIAN.

Este documento es la respuesta del servicio de validación de la DIAN, cuando el documento electrónico enviado al servicio de validación previa no es validado exitosamente por la DIAN. Este evento debe ser enviado por la DIAN al emisor del DE validado, en el mismo contenedor del DE.

Responsable por la generación del DE: DIAN

Efecto: El DE NO tiene validez de acuerdo con lo que dispone la normatividad vigente.

Cardinalidad: Debe ser generado como resultado de una validación no exitosa ante la DIAN para un determinado documento electrónico.

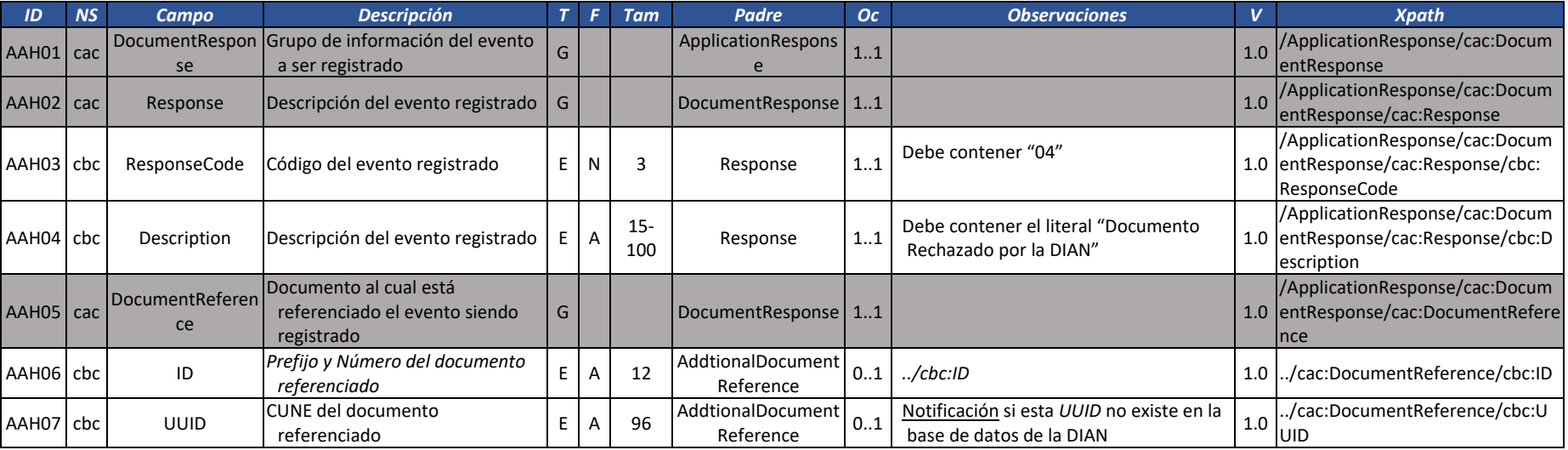

Dirección de Gestión de Ingresos

Carrera 8 Nº 6C‐38 piso 6º PBX 607 9999 – 382 4500 Ext. 905101 Código postal 111711

www.dian.gov.co

Formule su petición, queja, sugerencia <sup>o</sup> reclamo en el Sistema PQSR de la DIAN

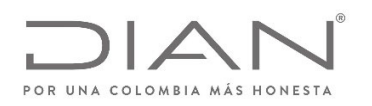

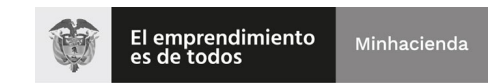

## (11 FEB 2021)

#### Anexo Técnico Documento Soporte de Pago de Nómina Electrónica – Versión 1.0

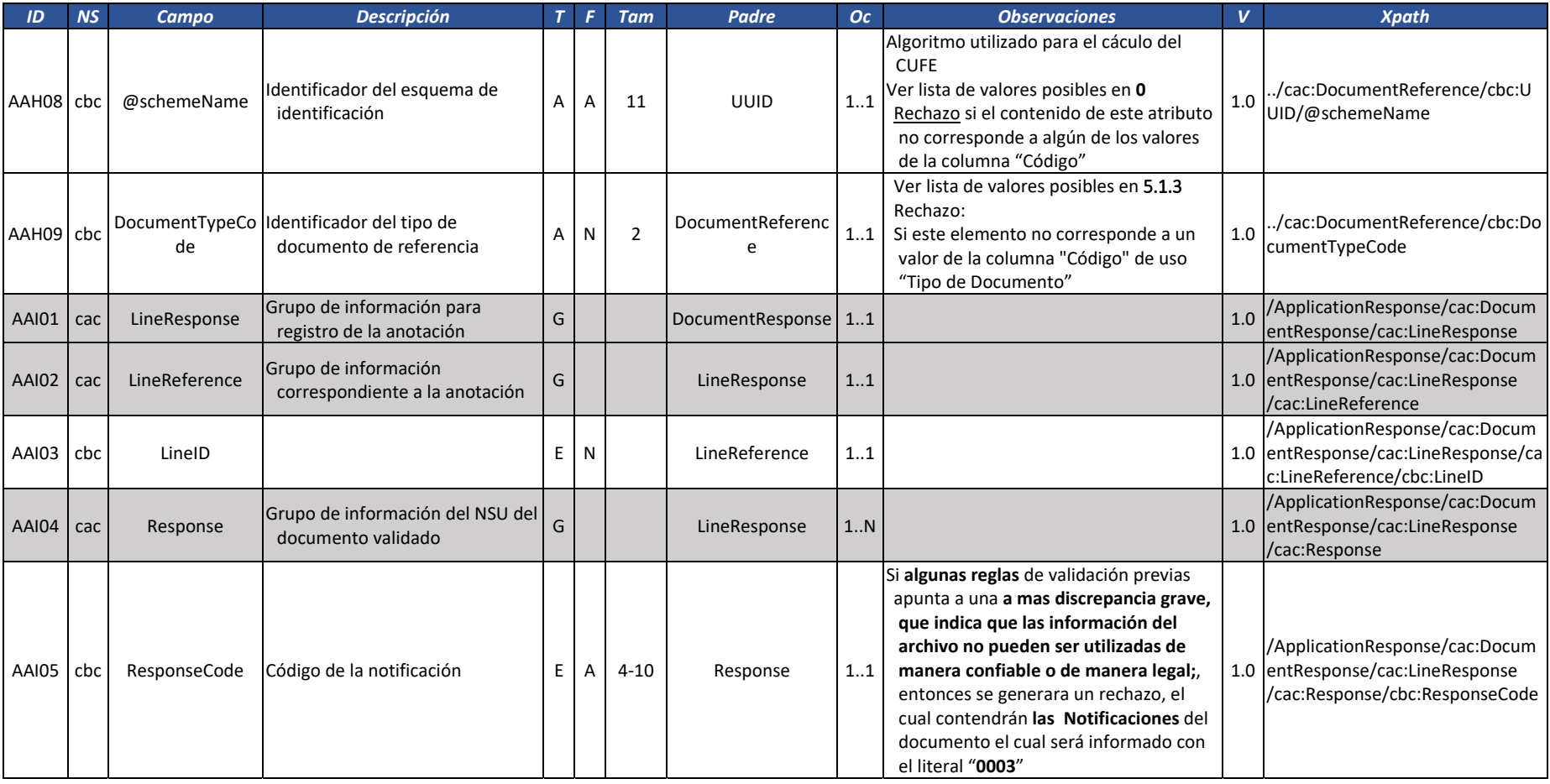

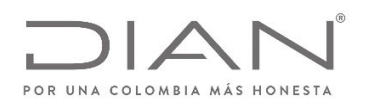

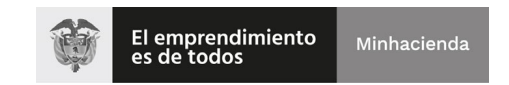

## (11 FEB 2021)

#### Anexo Técnico Documento Soporte de Pago de Nómina Electrónica – Versión 1.0

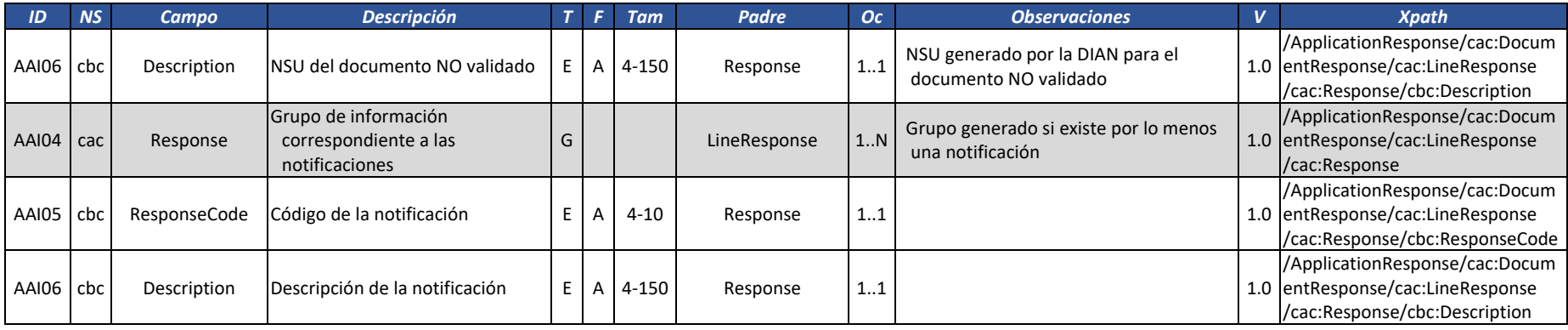

A continuación, se puede visualizar la estructura simplificada, asumiendo un documento rechazado con dos notificaciones

<?xml version="1.0" encoding="utf‐8" standalone="no"?>

<ApplicationResponse xmlns:cac="urn:oasis:names:specification:ubl:schema:xsd:CommonAggregateComponents‐2"

xmlns:cbc="urn:oasis:names:specification:ubl:schema:xsd:CommonBasicComponents‐2"

xmlns:ext="urn:oasis:names:specification:ubl:schema:xsd:CommonExtensionComponents‐2" xmlns:sts="dian:gov:co:facturaelectronica:Structures‐2‐1"

xmlns:ds="http://www.w3.org/2000/09/xmldsig#" xmlns="urn:oasis:names:specification:ubl:schema:xsd:ApplicationResponse‐2">

<ext:UBLExtensions>

<ext:UBLExtension>

<ext:ExtensionContent>

<sts:DianExtensions>

<sts:InvoiceSource>

<cbc:IdentificationCode listAgencyID="6" listAgencyName="United Nations Economic Commission for

Europe" listSchemeURI="urn:oasis:names:specification:ubl:codelist:gc:CountryIdentificationCode‐2.1">CO</cbc:IdentificationCode>

Dirección de Gestión de Ingresos Carrera 8 Nº 6C‐38 piso 6º PBX 607 9999 – 382 4500 Ext. 905101 Código postal 111711 www.dian.gov.co Formule su petición, queja, sugerencia <sup>o</sup> reclamo en el Sistema PQSR de la DIAN

Página 114 de 269
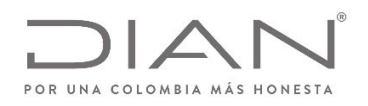

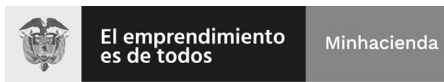

## (11 FEB 2021)

### Anexo Técnico Documento Soporte de Pago de Nómina Electrónica – Versión 1.0

</sts:InvoiceSource>

<sts:SoftwareProvider>

<sts:ProviderID schemeID="4" schemeName="31" schemeAgencyID="195" schemeAgencyName="CO,

DIAN (Dirección de Impuestos y Aduanas Nacionales)">800197268</sts:ProviderID>

<sts:SoftwareID schemeAgencyID="195" schemeAgencyName="CO, DIAN (Dirección de Impuestos y

Aduanas Nacionales)">...</sts:SoftwareID>

</sts:SoftwareProvider>

<sts:SoftwareSecurityCode schemeAgencyID="195" schemeAgencyName="CO, DIAN (Dirección de Impuestos

y Aduanas Nacionales)">...</sts:SoftwareSecurityCode>

<sts:AuthorizationProvider>

<sts:AuthorizationProviderID schemeID="4" schemeName="31" schemeAgencyID="195"

schemeAgencyName="CO, DIAN (Dirección de Impuestos y Aduanas Nacionales)">800197268</sts:AuthorizationProviderID>

</sts:AuthorizationProvider>

</sts:DianExtensions>

</ext:ExtensionContent>

</ext:UBLExtension>

<ext:UBLExtension>

<ext:ExtensionContent>

<ds:Signature> Información de la firma </ds:Signature>

</ext:ExtensionContent>

</ext:UBLExtension>

</ext:UBLExtensions>

<cbc:UBLVersionID>UBL 2.1</cbc:UBLVersionID>

<cbc:CustomizationID>1</cbc:CustomizationID>

<cbc:ProfileID>DIAN 2.1</cbc:ProfileID>

<cbc:ProfileExecutionID>2</cbc:ProfileExecutionID>

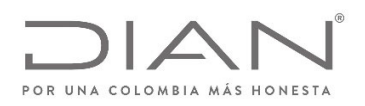

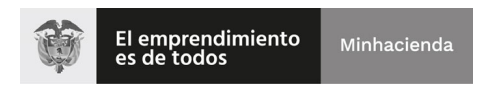

# (11 FEB 2021)

### Anexo Técnico Documento Soporte de Pago de Nómina Electrónica – Versión 1.0

<cbc:ID>63200030</cbc:ID>

<cbc:UUID schemeName="CUDE‐

### SHA384">43a0738ec86966f9a7eb3314387508ca6adbf852a855fb4fc9b0c9396b87f64c9a711bd0046b3ef4c83b1c2c3eec9d32</cbc:UUID>

<cbc:IssueDate>2021‐01‐25</cbc:IssueDate>

<cbc:IssueTime>19:30:03‐05:00</cbc:IssueTime>

<cac:SenderParty>

<cac:PartyTaxScheme>

<cbc:RegistrationName>Unidad Especial Dirección de Impuestos y Aduanas Nacionales</cbc:RegistrationName>

<cbc:CompanyID schemeID="4" schemeName="">800197268</cbc:CompanyID>

<cac:TaxScheme>

<cbc:ID>01</cbc:ID>

<cbc:Name>IVA</cbc:Name>

</cac:TaxScheme>

</cac:PartyTaxScheme>

</cac:SenderParty>

<cac:ReceiverParty>

<cac:PartyTaxScheme>

<cbc:RegistrationName>Empresa Emisora</cbc:RegistrationName>

<cbc:CompanyID schemeID="" schemeName="">456789123</cbc:CompanyID>

<cac:TaxScheme>

<cbc:ID>01</cbc:ID>

<cbc:Name>IVA</cbc:Name>

</cac:TaxScheme>

</cac:PartyTaxScheme>

</cac:ReceiverParty>

<cac:DocumentResponse>

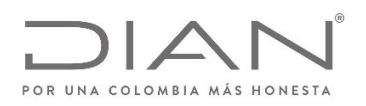

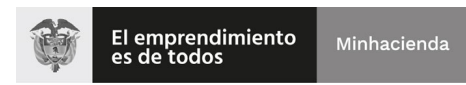

## (11 FEB 2021)

## Anexo Técnico Documento Soporte de Pago de Nómina Electrónica – Versión 1.0

<cac:Response>

<cbc:ResponseCode>04</cbc:ResponseCode>

<cbc:Description>Documento rechazado por la DIAN</cbc:Description>

</cac:Response>

<cac:DocumentReference>

<cbc:ID>CD001</cbc:ID>

<cbc:UUID schemeName="CUNE‐

SHA384">210b27d90355411c95bae7532c91eb8e2fb57507c0a1cd55599c5063d65b4ac890016f8d5a6e48dbb3e949fc4994606f</cbc:UUID>

</cac:DocumentReference>

<cac:LineResponse>

<cac:LineReference>

<cbc:LineID>1</cbc:LineID>

</cac:LineReference>

<cac:Response>

<cbc:ResponseCode>0000</cbc:ResponseCode>

<cbc:Description>0</cbc:Description>

</cac:Response>

</cac:LineResponse>

<cac:LineResponse>

<cac:LineReference>

<cbc:LineID>2</cbc:LineID>

</cac:LineReference>

<cac:Response>

<cbc:ResponseCode>NIE901</cbc:ResponseCode>

<cbc:Description>Error al validar regla Nómina Individual Electrónica ‐ NominaIndividual (raíz): Namespace prefix

'xmlns' has not been declared</cbc:Description>

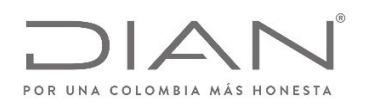

</ApplicationResponse>

**Resolución No. 000013**

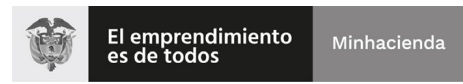

## (11 FEB 2021)

### Anexo Técnico Documento Soporte de Pago de Nómina Electrónica – Versión 1.0

</cac:Response> </cac:LineResponse> <cac:LineResponse> <cac:LineReference> <cbc:LineID>3</cbc:LineID> </cac:LineReference> <cac:Response> <cbc:ResponseCode>NIE153</cbc:ResponseCode> <cbc:Description>Se debe colocar el Concepto Salarial</cbc:Description> </cac:Response> </cac:LineResponse> </cac:DocumentResponse>

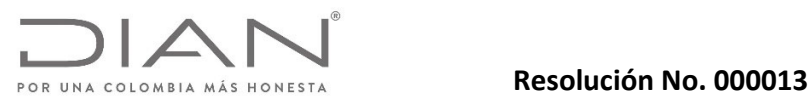

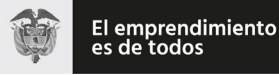

## Anexo Técnico Documento Soporte de Pago de Nómina Electrónica – Versión 1.0

### 4. Inconvenientes tecnológicos.

## 4.1. Por parte del Sujeto Obligado.

Cuando se presenten inconvenientes tecnológicos por parte del sujeto obligado que impidan la transmisión de la información para la validación, el Documento Soporte de Pago de Nómina Electrónica se deberá trasmitir en un plazo máximo de cuarenta y ocho (48) horas contadas a partir del día siguiente al que se haya superado el inconveniente tecnológico.

## 4.2. Por parte de la DIAN.

Los sujetos obligados que utilicen los servicios del Documento Soporte de Pago de Nómina Electrónica que la DIAN disponga, podrán establecer automáticamente el procedimiento para establecersi la DIAN presenta inconvenientes tecnológicos, señalado en la presente resolución, si se cumplen las siguientes condiciones:

- Detección del error "500 Internal Server Error" o "503 Service Unavailable" o error "507 Insufficient Storage" o error "508 ‐ Loop Detected" o error "403 Site Disabled". Únicamente estos errores.
- Transmitir nuevamente a la DIAN el Documento Soporte de Pago de Nómina Electrónica transcurridos 20 segundos después de la detección del error "500 – Internal Server Error" o "503 – Service Unavailable" o error "507 – Insufficient Storage" o error "508 ‐ Loop Detected". Si persiste el error, se deben realizar dos (2) intentos más, cada uno en intervalo de 20 segundos. Al finalizar el último intento, es decir un minuto después de la transmisión inicial y si persiste la condición de error, el Sujeto Obligado deberá esperar a que se restablezca el servicio de recepción del Documento Soporte de Pago de Nómina Electrónica para continuar con la transmisión de las mismas.
- Mantener o archivar las evidencias del error "500 Internal Server Error" o "503 Service Unavailable" o error "507 – Insufficient Storage" o error "508 ‐ Loop Detected" en sus registros digitales.
- Monitorear la conexión y los servicios web de la DIAN del Documento Soporte de Pago de Nómina Electrónica a los 30 minutos después de haber recibido el primer mensaje (500 o 503), con el fin de identificar el restablecimiento del servicio por parte de la DIAN. Mientras que el servicio no este restablecido, continuar el monitoreo de la conexión y los servicios web de la DIAN del Documento Soporte de Pago de Nómina Electrónica.
- Si el servicio está restablecido, transmitir normalmente el Documento Soporte de Pago de Nómina Electrónica.
- El Sujeto Obligado tendrá 48 horas para transmitir a la DIAN el Documento Soporte de Pago de Nómina Electrónica, una vez el emisor de nómina detecte que el servicio de la DIAN está activo.

## 5. Tablas de Contenidos de Elementos y de Atributos.

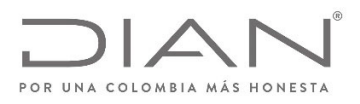

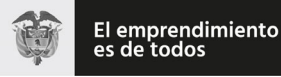

(11 FEB 2021)

Anexo Técnico Documento Soporte de Pago de Nómina Electrónica – Versión 1.0

### 5.1. Códigos Relacionados con Documentos.

### *5.1.1.* Ambiente de Destino del Documento: *Ambiente.*

Documentos enviados para el ambiente de pruebas no producen ningún tipo de efecto; documentos enviados para el ambiente de producción producen efectos para todas las finalidades legales: tributarios, financieros, económicos, comerciales y de del derecho del consumidor.

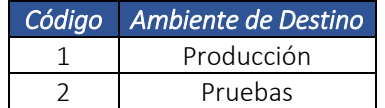

## *5.1.2.* Algoritmo: *EncripCUNE.*

5.1.2.1. Algoritmo de CUNE: EncripCUNE.

Algoritmo utilizado para cálculo del Código Único de Documento Soporte de Pago de Nómina Electrónica.

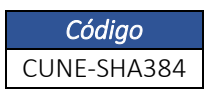

## 5.2. Códigos para identificación fiscal.

*5.2.1.* Documento de identificación (Tipo de Identificador Fiscal): *TipoDocumento.* 

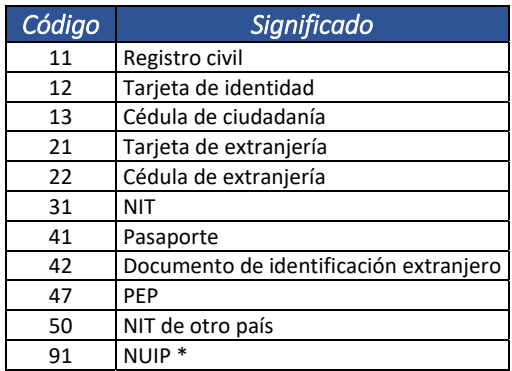

\* Deberá utilizarse solamente para el empleado, debido a que este tipo de documento no pertenece a los tipos de documento en la base de datos del RUT

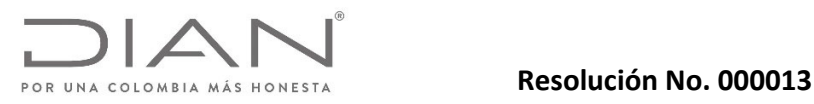

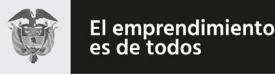

## Anexo Técnico Documento Soporte de Pago de Nómina Electrónica – Versión 1.0

### 5.3. Códigos Diversos.

## 5.3.1. Lenguaje (ISO 639): *Idioma.*

La ISO 639: Norma internacional para los códigos de idioma, tiene el propósito de establecer códigos reconocidos internacionalmente (ya sea 2, 3, o 4 letras de largo) para la representación de las lenguas o familias lingüísticas.

La ISO 639 se compone de seis partes diferentes:

- Parte 1 (ISO 639-1:2002) proporciona un código de 2 letras que ha sido diseñado para representar a la mayoría de los idiomas más importantes del mundo.
- Parte 2 (ISO 639-2:1998) proporciona un código de 3 letras, lo que da más combinaciones posibles, por lo que la norma ISO 639‐2:1998 puede cubrir más idiomas.
- Parte 3 (ISO 639-3:2007) proporciona un código de 3 letras y tiene como objetivo dar como completa una lista de idiomas como sea posible, incluyendo la vida, extinto y lenguas antiguas.
- Parte 4 (ISO 639‐4:2010) da los principios generales de la codificación de la lengua y establece directrices para el uso de ISO 639.
- Parte 5 (ISO 639‐5:2008) proporciona un código de 3 letras para las familias y grupos (vivos y extintos) del lenguaje.
- Parte 6 (ISO 639‐6:2009) proporciona un código de 4 letras, útil cuando hay una necesidad potencial para cubrir toda la gama de lenguas, familias y gruposlingüísticos y varianteslingüísticas en un sistema.

En los atributos languageID deberán ser utilizados los códigos de 2 letras de la ISO 639‐1.

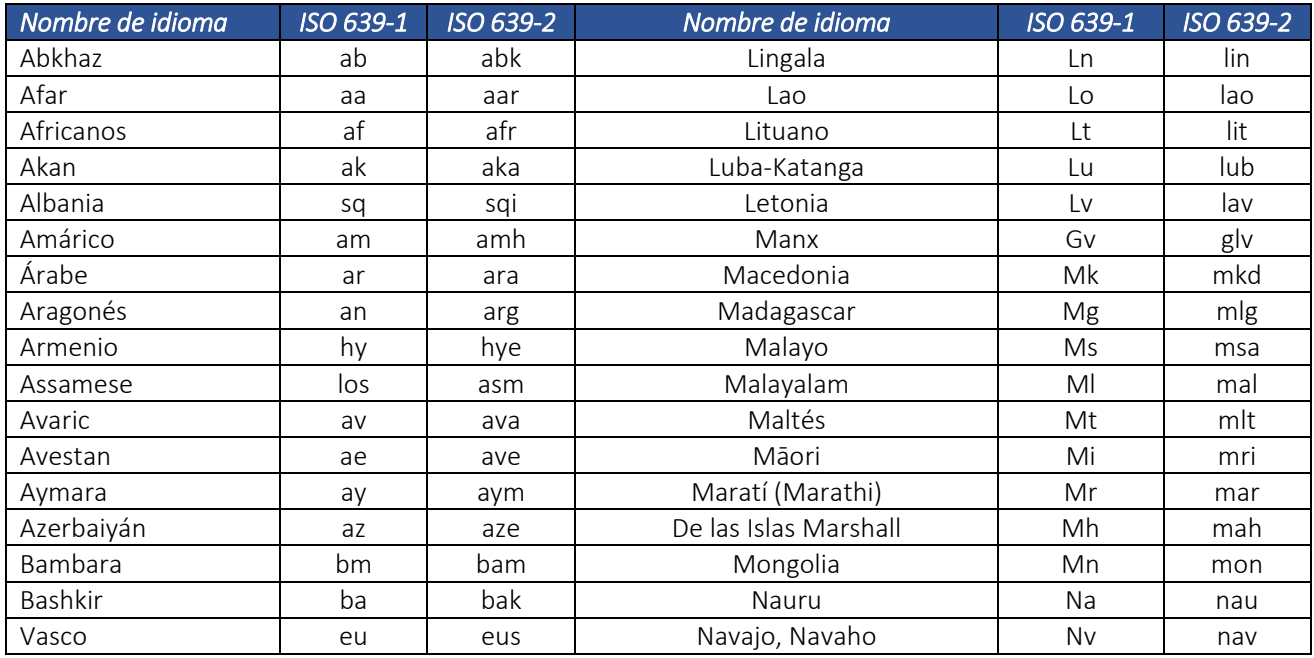

Dirección de Gestión de Ingresos

Carrera 8 Nº 6C‐38 piso 6º PBX 607 9999 – 382 4500 Ext. 905101 Código postal 111711

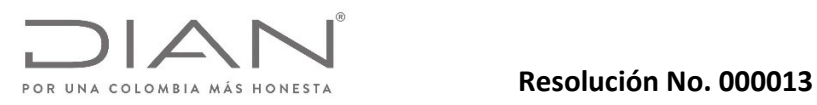

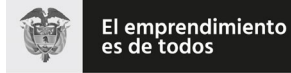

# Anexo Técnico Documento Soporte de Pago de Nómina Electrónica – Versión 1.0

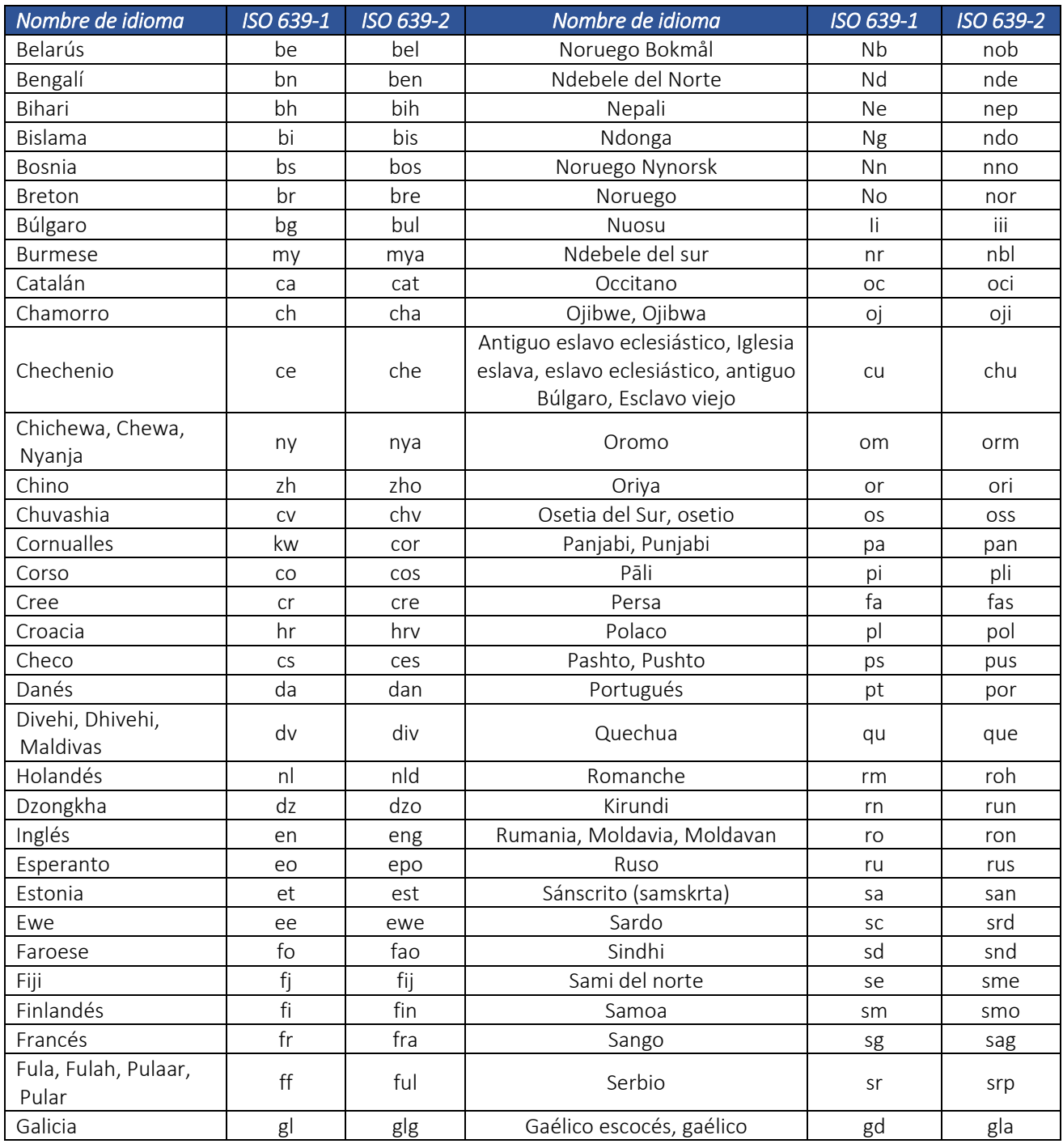

Dirección de Gestión de Ingresos Carrera 8 Nº 6C‐38 piso 6º PBX 607 9999 – 382 4500 Ext. 905101 Código postal 111711

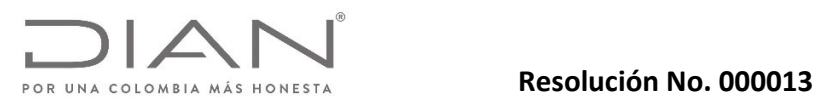

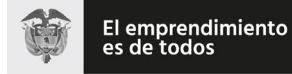

# Anexo Técnico Documento Soporte de Pago de Nómina Electrónica – Versión 1.0

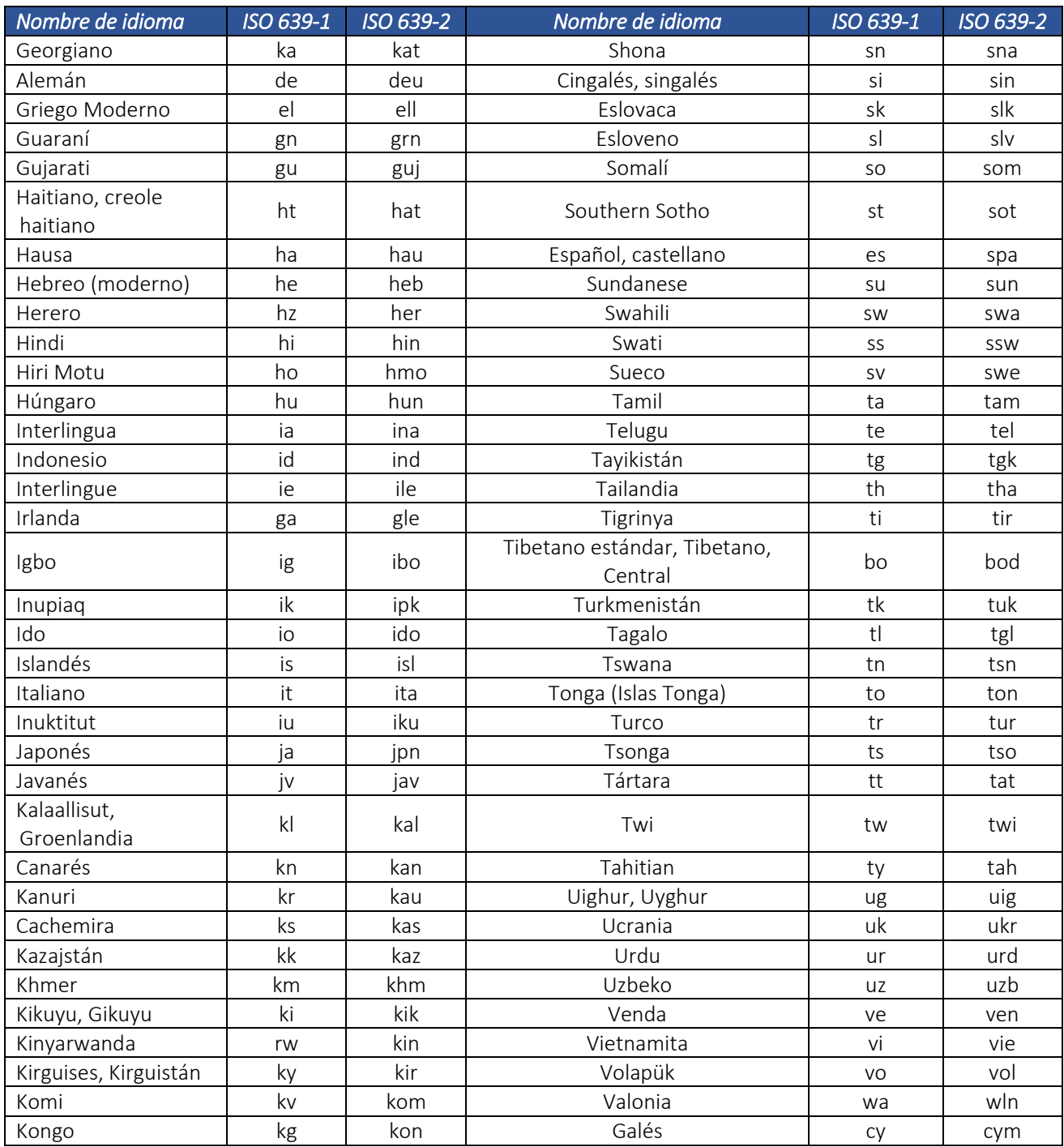

Dirección de Gestión de Ingresos Carrera 8 Nº 6C‐38 piso 6º PBX 607 9999 – 382 4500 Ext. 905101 Código postal 111711

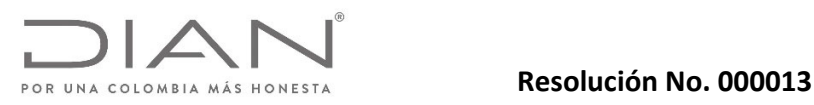

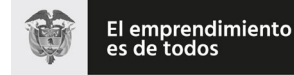

## Anexo Técnico Documento Soporte de Pago de Nómina Electrónica – Versión 1.0

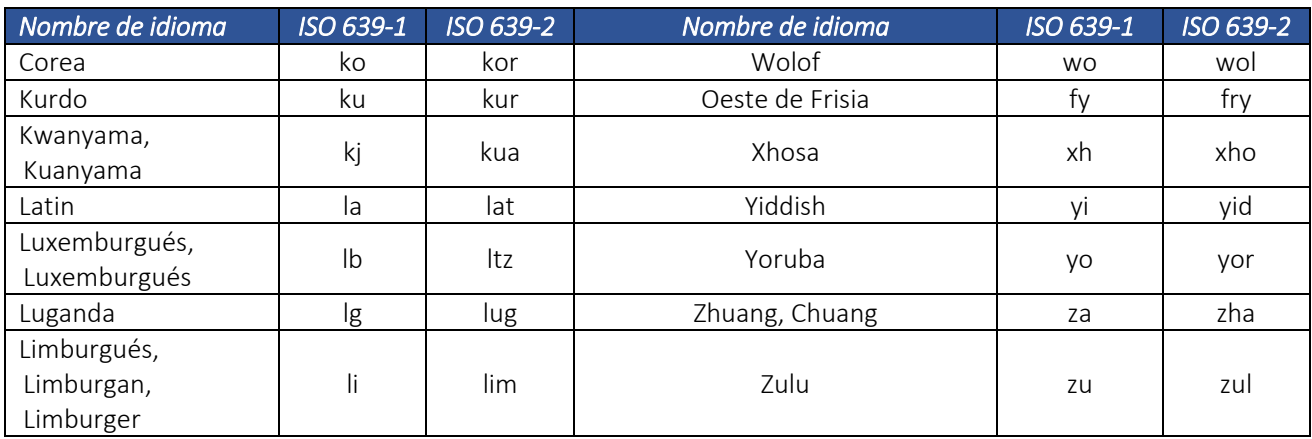

### 5.3.2. Moneda (ISO 4217): *TipoMoneda.*

El estándar internacional ISO 4217 fue creado por la ISO con el objetivo de definir códigos de tresletras para todas las divisas del mundo. Las dos primeras letras del código son las dos letras del código del país de la divisa según el estándar ISO 3166‐1 y la tercera es normalmente la inicial de la divisa en sí.

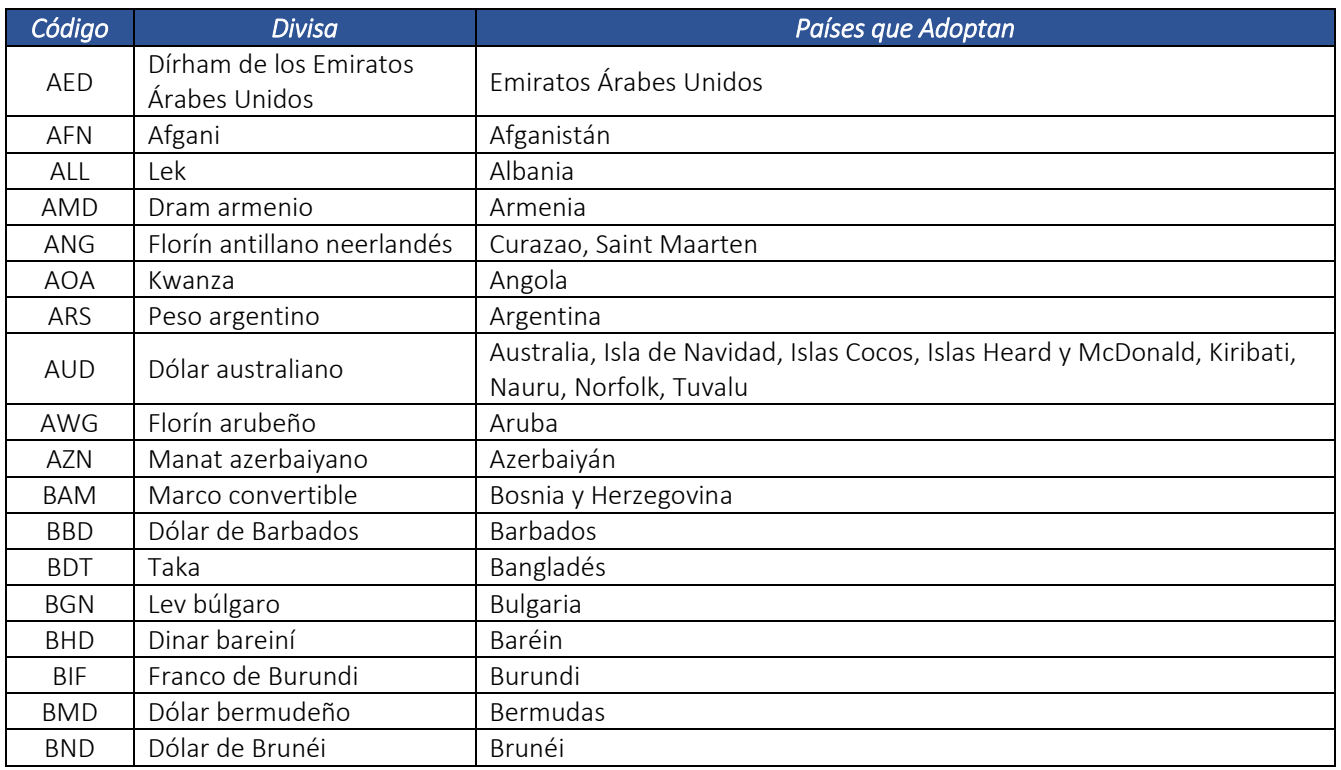

Dirección de Gestión de Ingresos

Carrera 8 Nº 6C‐38 piso 6º PBX 607 9999 – 382 4500 Ext. 905101 Código postal 111711

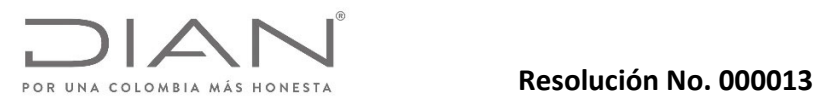

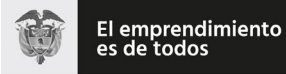

# Anexo Técnico Documento Soporte de Pago de Nómina Electrónica – Versión 1.0

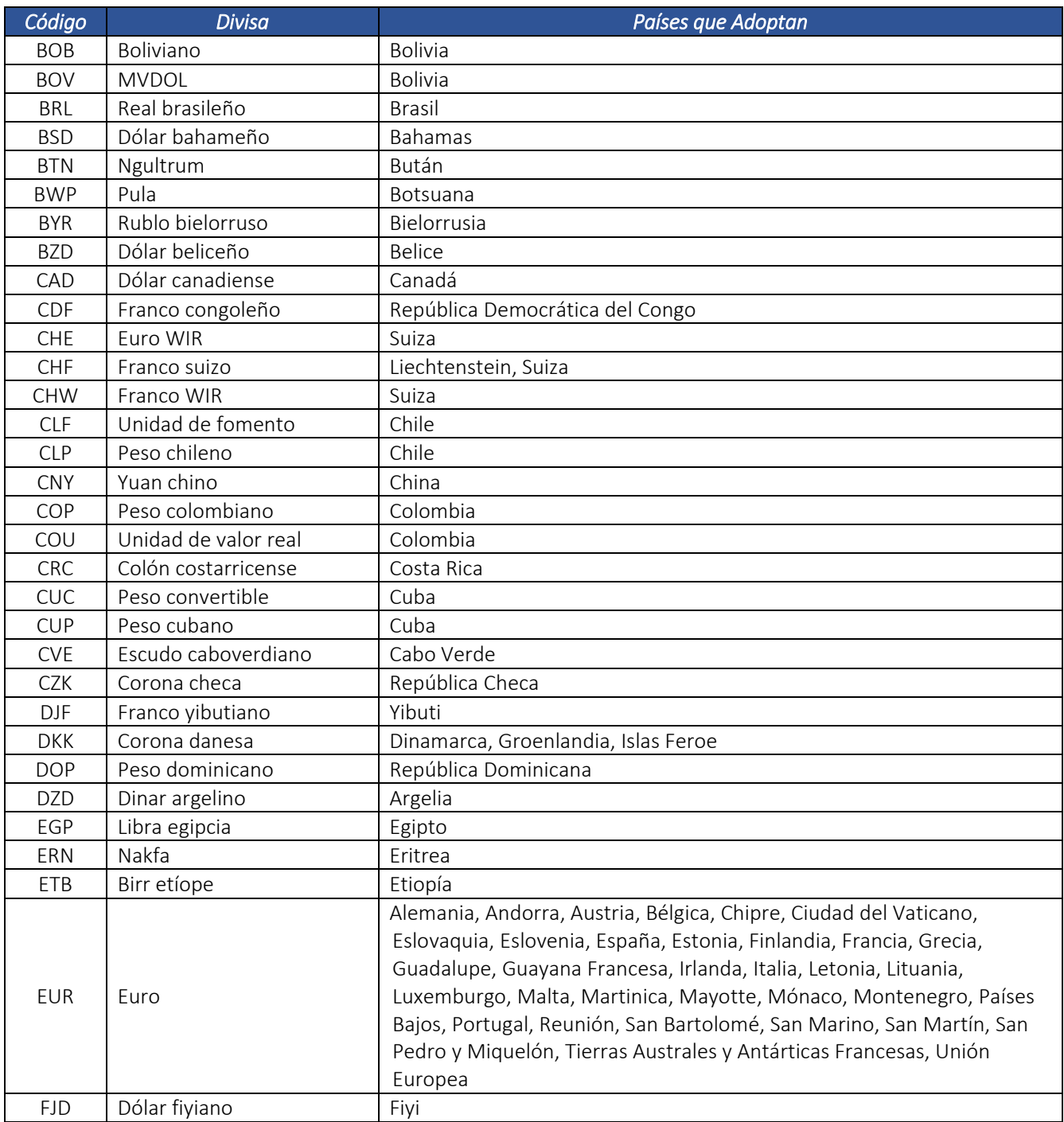

Dirección de Gestión de Ingresos Carrera 8 Nº 6C‐38 piso 6º PBX 607 9999 – 382 4500 Ext. 905101 Código postal 111711

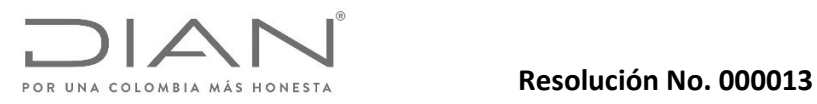

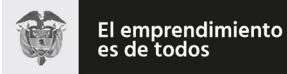

# Anexo Técnico Documento Soporte de Pago de Nómina Electrónica – Versión 1.0

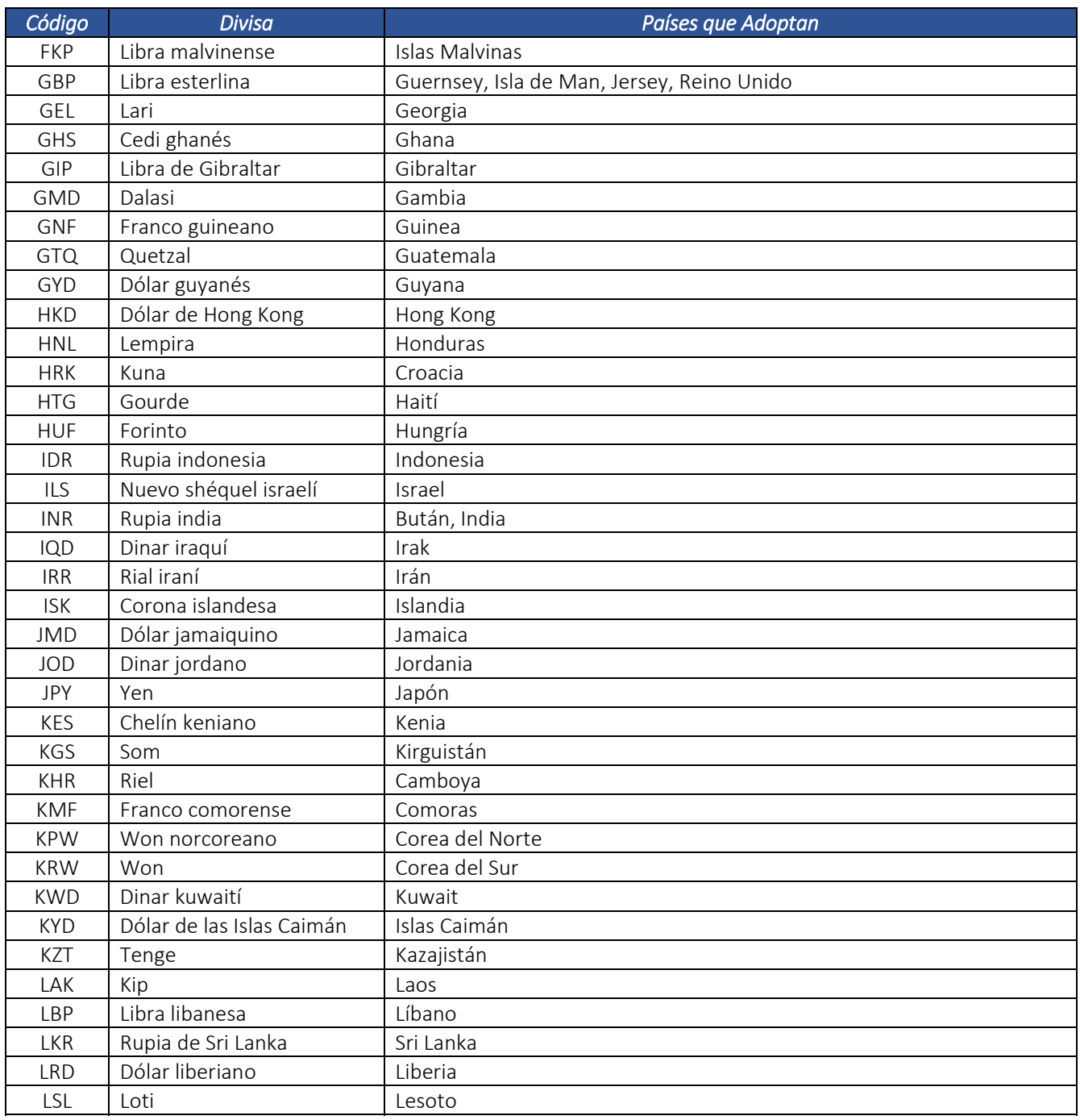

Dirección de Gestión de Ingresos Carrera 8 Nº 6C‐38 piso 6º PBX 607 9999 – 382 4500 Ext. 905101 Código postal 111711

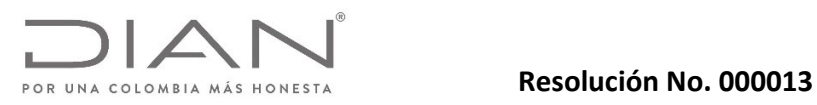

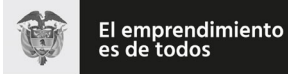

# Anexo Técnico Documento Soporte de Pago de Nómina Electrónica – Versión 1.0

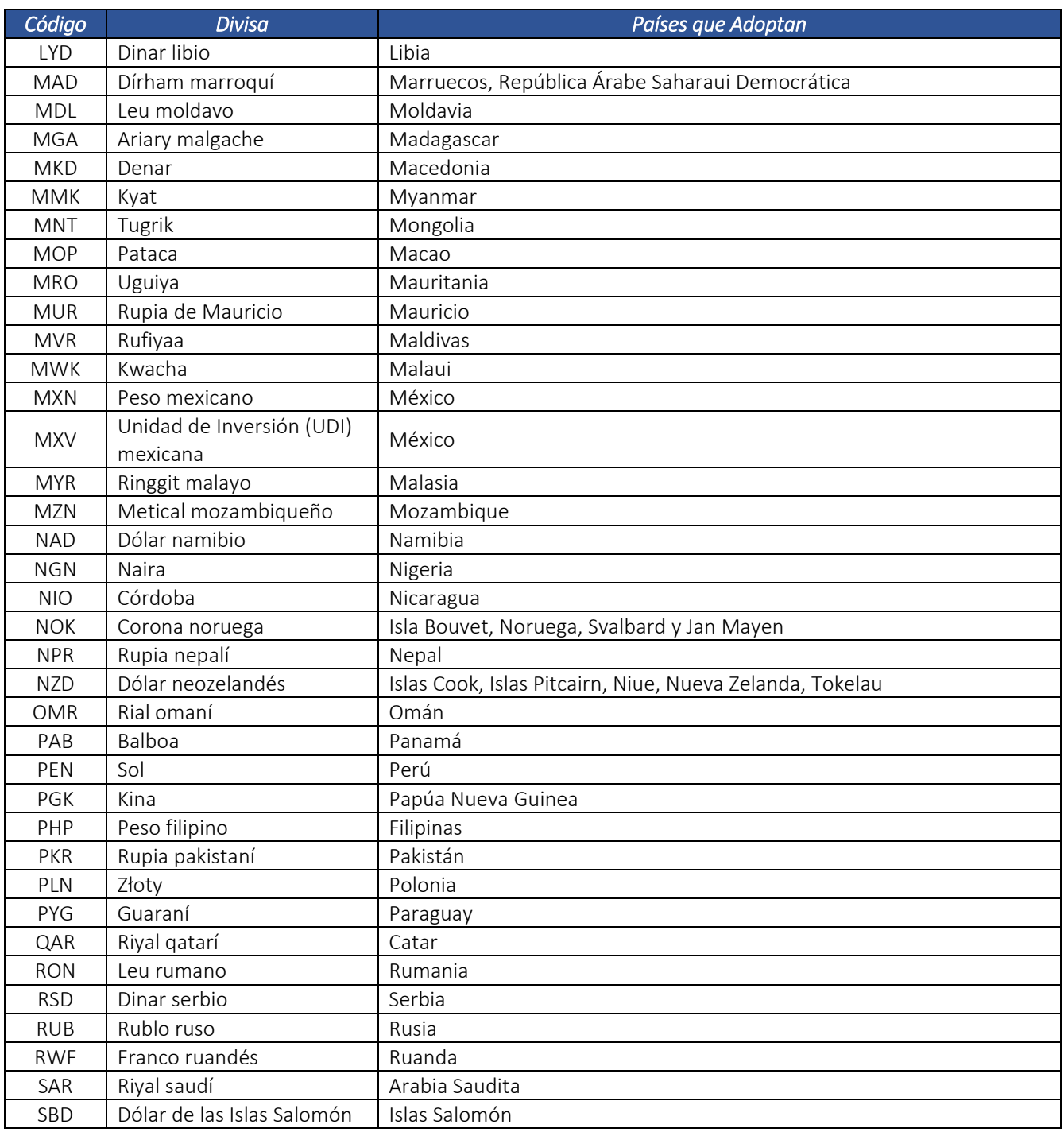

Dirección de Gestión de Ingresos Carrera 8 Nº 6C‐38 piso 6º PBX 607 9999 – 382 4500 Ext. 905101 Código postal 111711

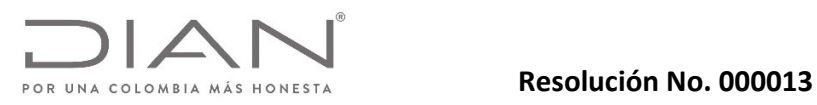

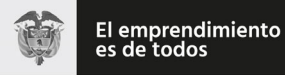

# Anexo Técnico Documento Soporte de Pago de Nómina Electrónica – Versión 1.0

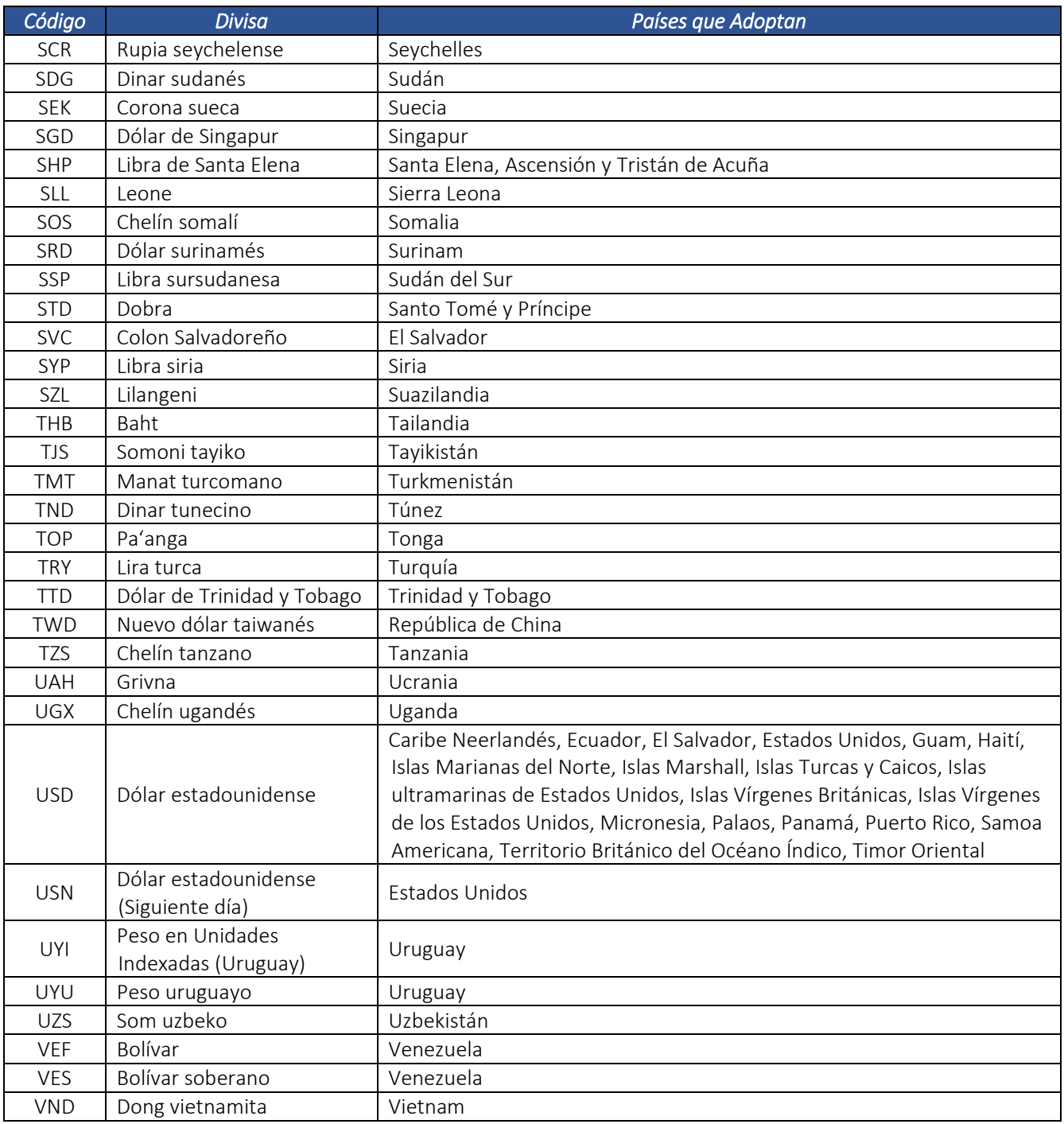

Dirección de Gestión de Ingresos Carrera 8 Nº 6C‐38 piso 6º PBX 607 9999 – 382 4500 Ext. 905101 Código postal 111711

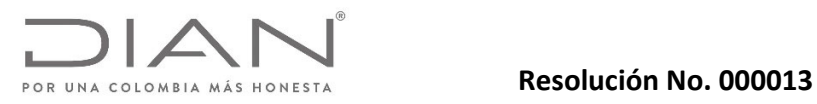

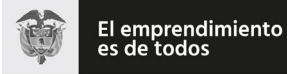

# Anexo Técnico Documento Soporte de Pago de Nómina Electrónica – Versión 1.0

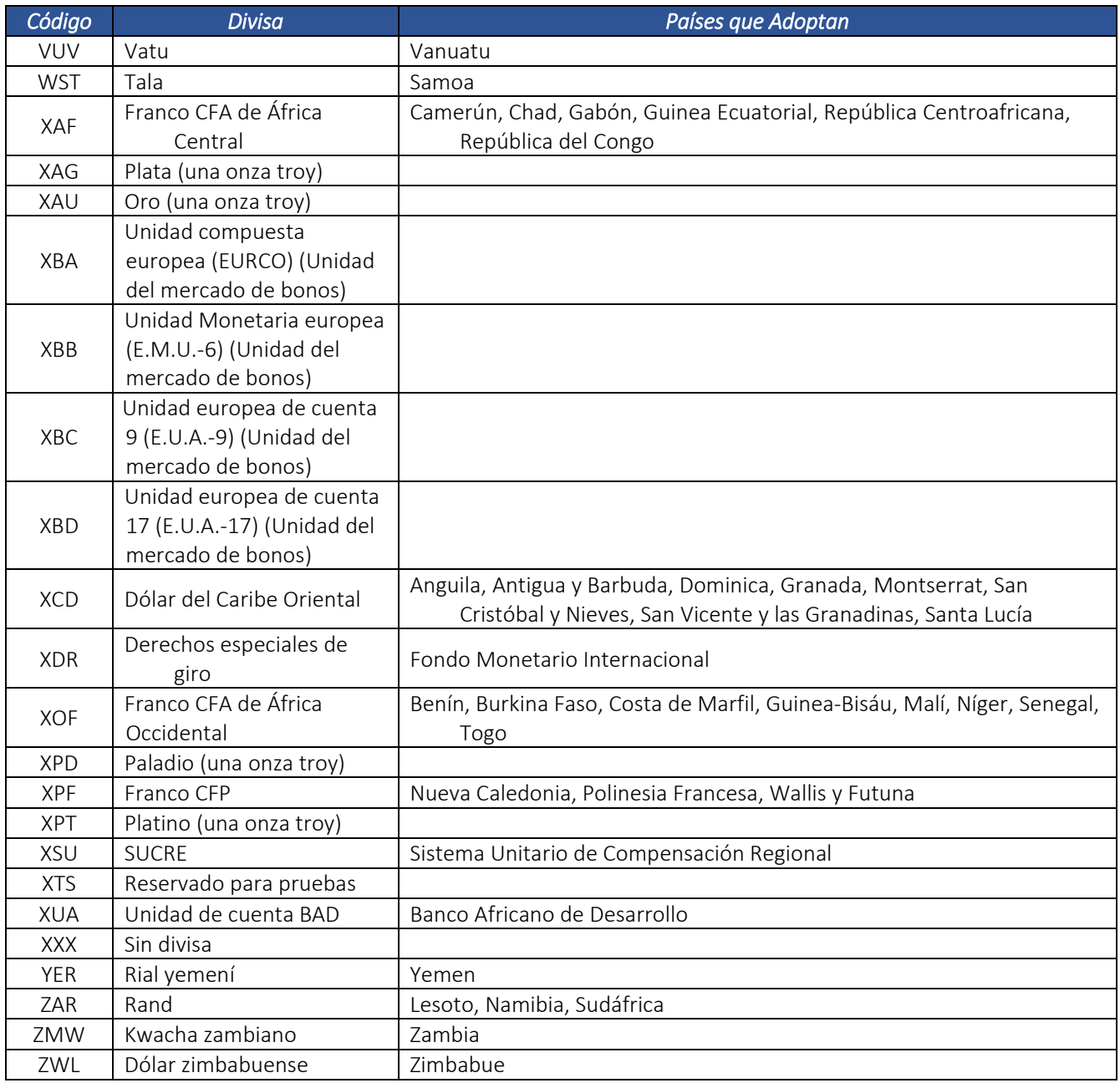

Dirección de Gestión de Ingresos Carrera 8 Nº 6C‐38 piso 6º PBX 607 9999 – 382 4500 Ext. 905101 Código postal 111711

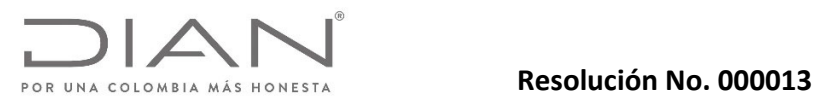

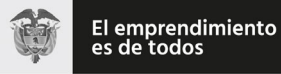

### Anexo Técnico Documento Soporte de Pago de Nómina Electrónica – Versión 1.0

### 5.3.3. Pagos.

5.3.3.1. Formas de Pago: *Forma.*

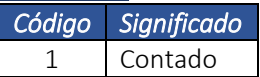

5.3.3.2. Medios de Pago: *Metodo.*

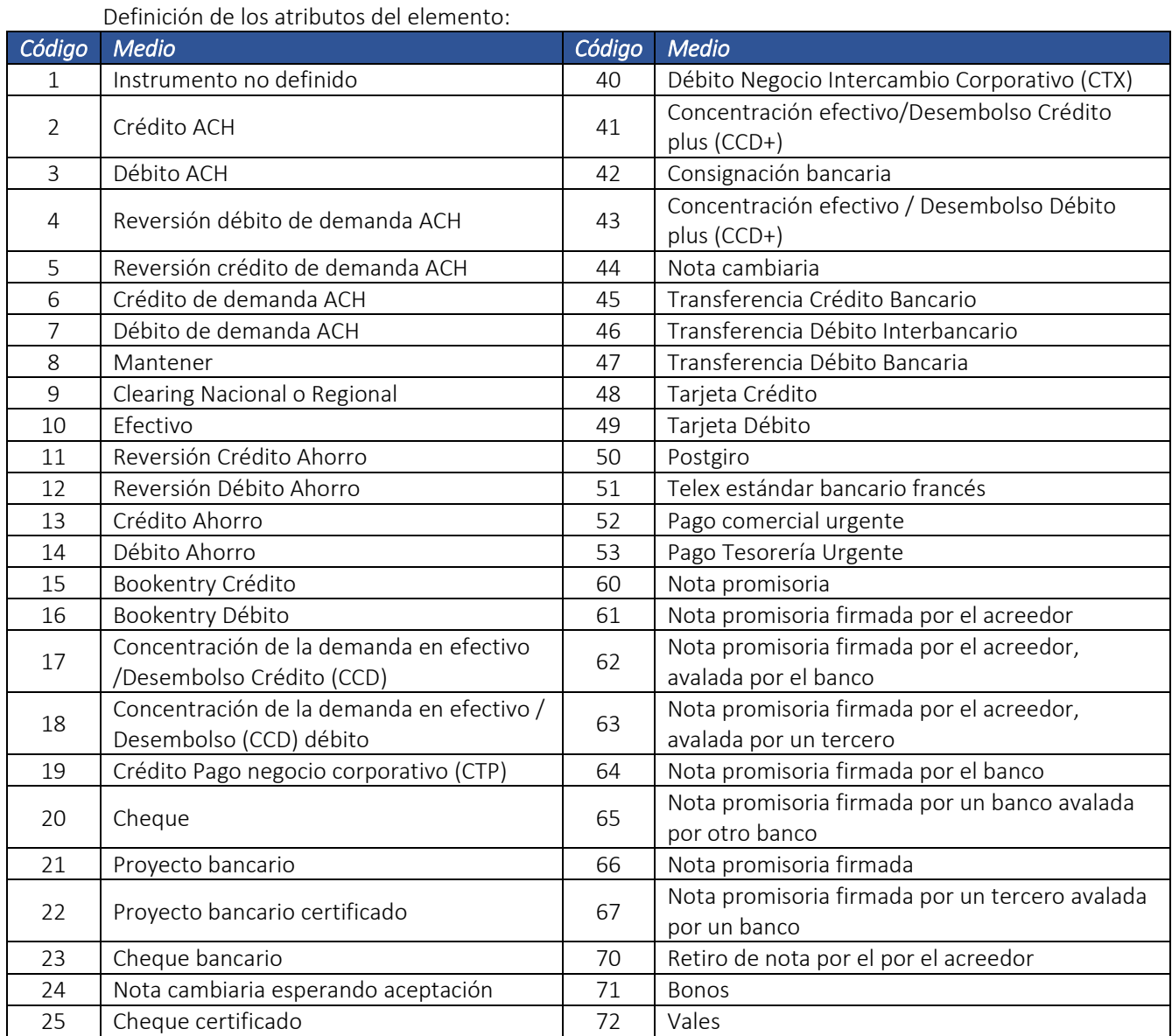

Dirección de Gestión de Ingresos

Carrera 8 Nº 6C‐38 piso 6º PBX 607 9999 – 382 4500 Ext. 905101 Código postal 111711

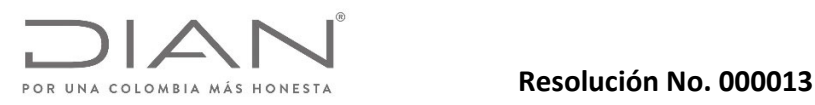

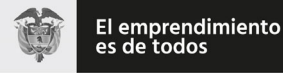

### Anexo Técnico Documento Soporte de Pago de Nómina Electrónica – Versión 1.0

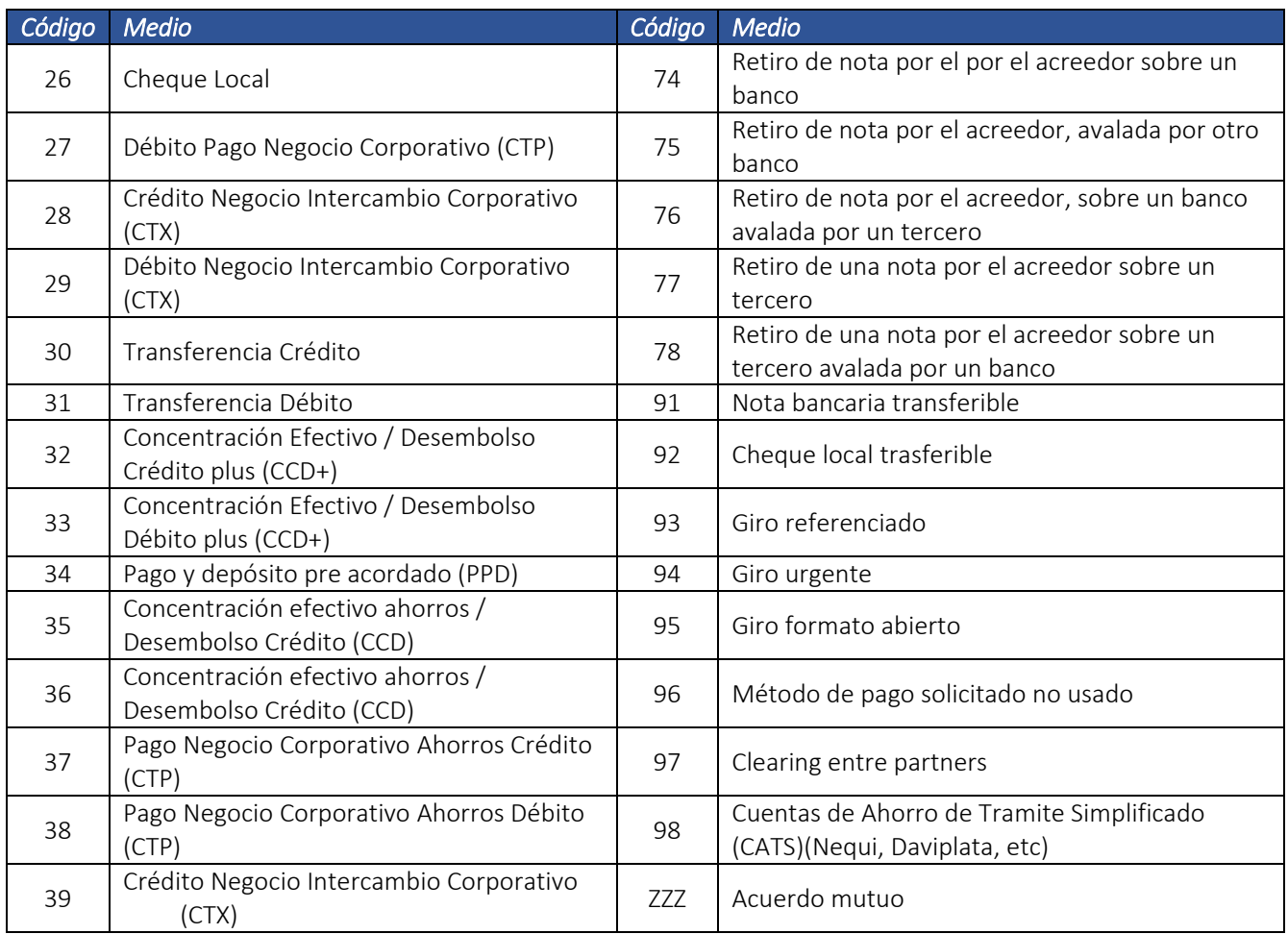

### 5.4. Códigos Geográficos.

## 5.4.1. Países (ISO 3166‐1): *Pais.*

ISO 3166‐1 es la primera parte del estándar internacional de normalización ISO 3166, publicado por la Organización Internacional de Normalización (ISO), que proporciona códigos para los nombres de países y otras dependencias administrativas. La norma ISO 3166 se publicó por primera vez en 1974 por la Organización Internacional para la Normalización (ISO), y se amplió a tres partes en 1997, de las cuales esta primera parte se corresponde con la parte única anterior.

La versión más reciente de la norma es ISO 3166‐1:2013, Códigos para la representación de nombres de países y sus subdivisiones – Parte 1: Códigos de los países. Esta norma define tres tipos de códigos de país:

 ISO 3166‐1 alfa‐2: Códigos de país de das letras. Si recomienda como el código de propósito general. Estos códigos se utilizan por ejemplo en internet como dominios geográficos de nivel superior.

Dirección de Gestión de Ingresos Carrera 8 Nº 6C‐38 piso 6º PBX 607 9999 – 382 4500 Ext. 905101 Código postal 111711

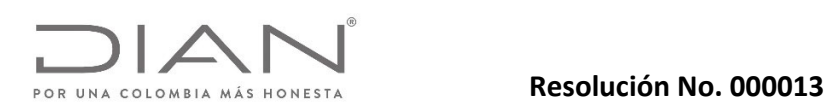

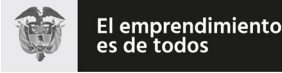

## Anexo Técnico Documento Soporte de Pago de Nómina Electrónica – Versión 1.0

- ISO 3166‐1 alfa‐3: Códigos de país de tres letras. Está más estrechamente relacionado con el nombre del país, lo que permite una mejor identificación.
- ISO 3166-1 numérico: Códigos de país de tres dígitos. Desarrollados y asignados por la División de Estadística de las Naciones Unidas. Pueden ser útiles cuando los códigos deban ser entendidos en los países que no utilizan el alfabeto latino.

A un país o territorio generalmente se le asigna un nuevo código alfabético sisu nombre cambia, mientras que se asocia un nuevo código numérico a un cambio de fronteras. Se reservan algunos códigos en cada área, por diversas razones.

Actualmente 249 países, territorios o áreas de interés geográfico tienen asignados códigos oficiales en la norma ISO 3166‐1. La lista es mantenida por la Agencia de Mantenimiento ISO 3166 (ISO 3166/MA), a partir de las siguientes fuentes:

El boletín de terminologías de Nombres de País de las Naciones Unidas

 Códigos de País y de Región para uso estadístico de la División de Estadística de las Naciones Unidas. De las fuentes anteriores se extrae el nombre oficial del país (como figura inscrito en la ONU) o la región, utilizado para formar los códigos ISO, y el código numérico de 3 cifras asignado por la División de Estadística de las Naciones Unidas.

Siempre que un país o territorio aparezca en una de estas listas, se le asigna un código ISO por defecto, pero no todos los países están reconocidos por la ONU y por tanto no todos los países tienen un código ISO. Este es el caso de Kosovo, que no está reconocido por la ONU debido al veto de Rusia y no está presente en la norma.

También puede ocurrir que una región, que no es un país independiente, figure en la lista con sus propios códigos, debido a que la División de Estadística de las Naciones Unidas la procesa de manera independiente. Este es el caso de las Islas Ultramarinas Menores de Estados Unidos o las islas Åland de Finlandia.

Adicionalmente, la ISO 3166/MA puede reservar códigos para otras entidades que no puedan clasificarse en base al criterio anterior. Por ejemplo, debido a que la Unión Europea no es un país, no está formalmente incluida en la norma ISO 3166‐1, pero por razones prácticas, la ISO 3166/MA ha reservado la combinación de dos letras EU (European Union) con el fin de identificar a la Unión Europea en el marco de la norma ISO 3166‐1.

La siguiente tabla, es una lista completa de los actuales códigos ISO 3166‐1 oficialmente asignados, con las siguientes columnas:

- Nombre común: Nombre del país o territorio comúnmente usado.
- Nombre ISO del país o territorio: Denominación del país o territorio según la norma ISO 3166‐1.
- Las denominaciones oficiales en la norma se han obtenido mediante la combinación de las denominaciones en inglés y francés, idiomas oficiales de la norma ISO. Algunos nombres solo figuran en su idioma local, porque esos países o territorios prefieren que su use el nombre únicamente en su idioma sin traducirlo. La grafía de los nombres en español se ha cogido de la lista de Estados Miembros de las Naciones Unidas, manteniendo el nombre utilizado en la norma ISO.
- Código alfa‐2: Código ISO de 2 letras de este país o territorio.
- Código alfa‐3: Código ISO de 3 letras de este país o territorio.

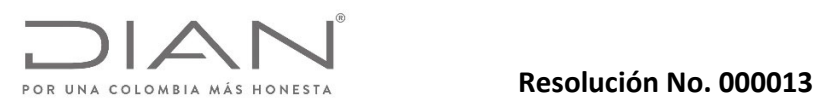

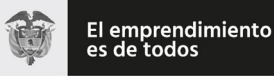

## Anexo Técnico Documento Soporte de Pago de Nómina Electrónica – Versión 1.0

- Código numérico: Código ISO numérico de este país o territorio.
- Observaciones: Información adicional relativa a los códigos de este país o territorio.

Debe ser utilizado el Código alfa-2: Código ISO de 2 letras asignado a este país o territorio en los elementos Pais.

Si @Idioma es "es", debe ser utilizado el Nombre Común en los elementos Name; si @Idioma es otro idioma, n estos elementos.

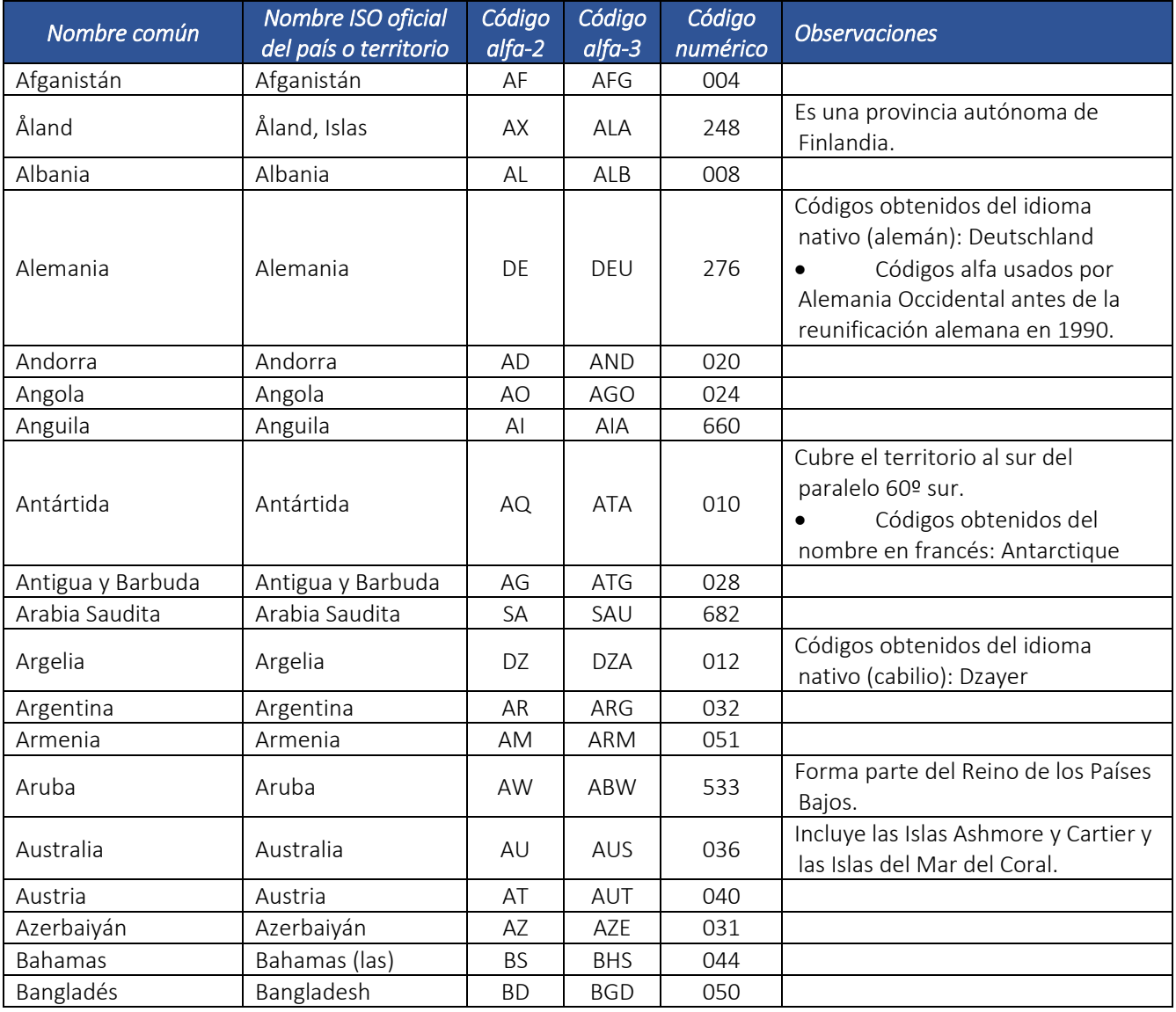

Dirección de Gestión de Ingresos

Carrera 8 Nº 6C‐38 piso 6º PBX 607 9999 – 382 4500 Ext. 905101 Código postal 111711

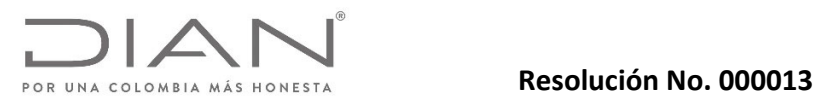

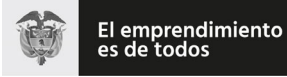

# Anexo Técnico Documento Soporte de Pago de Nómina Electrónica – Versión 1.0

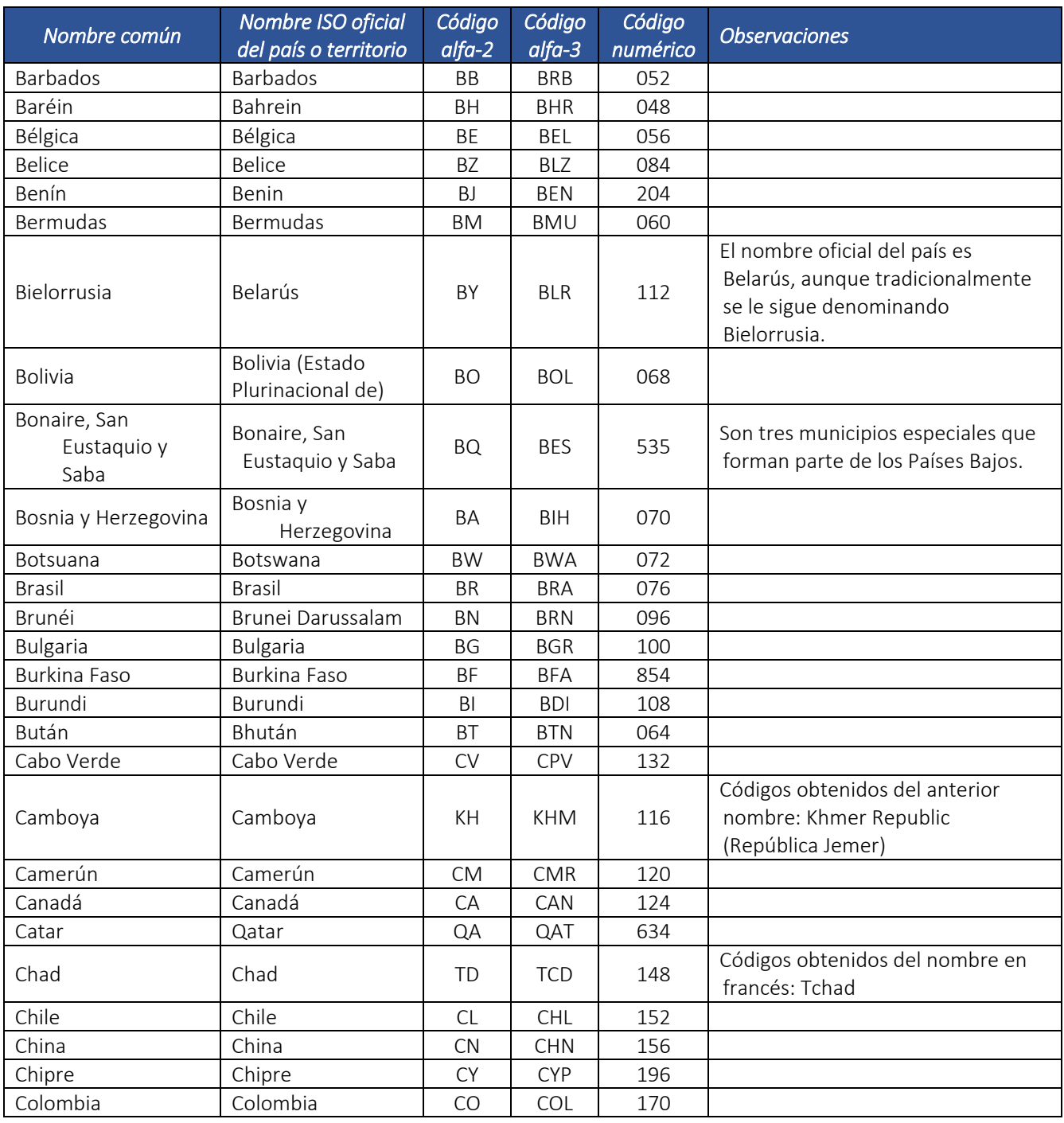

Dirección de Gestión de Ingresos Carrera 8 Nº 6C‐38 piso 6º PBX 607 9999 – 382 4500 Ext. 905101 Código postal 111711

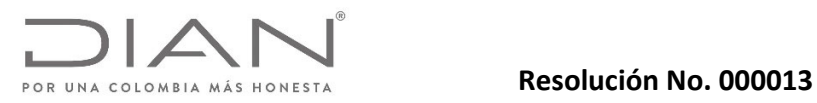

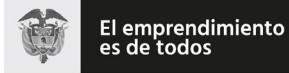

# Anexo Técnico Documento Soporte de Pago de Nómina Electrónica – Versión 1.0

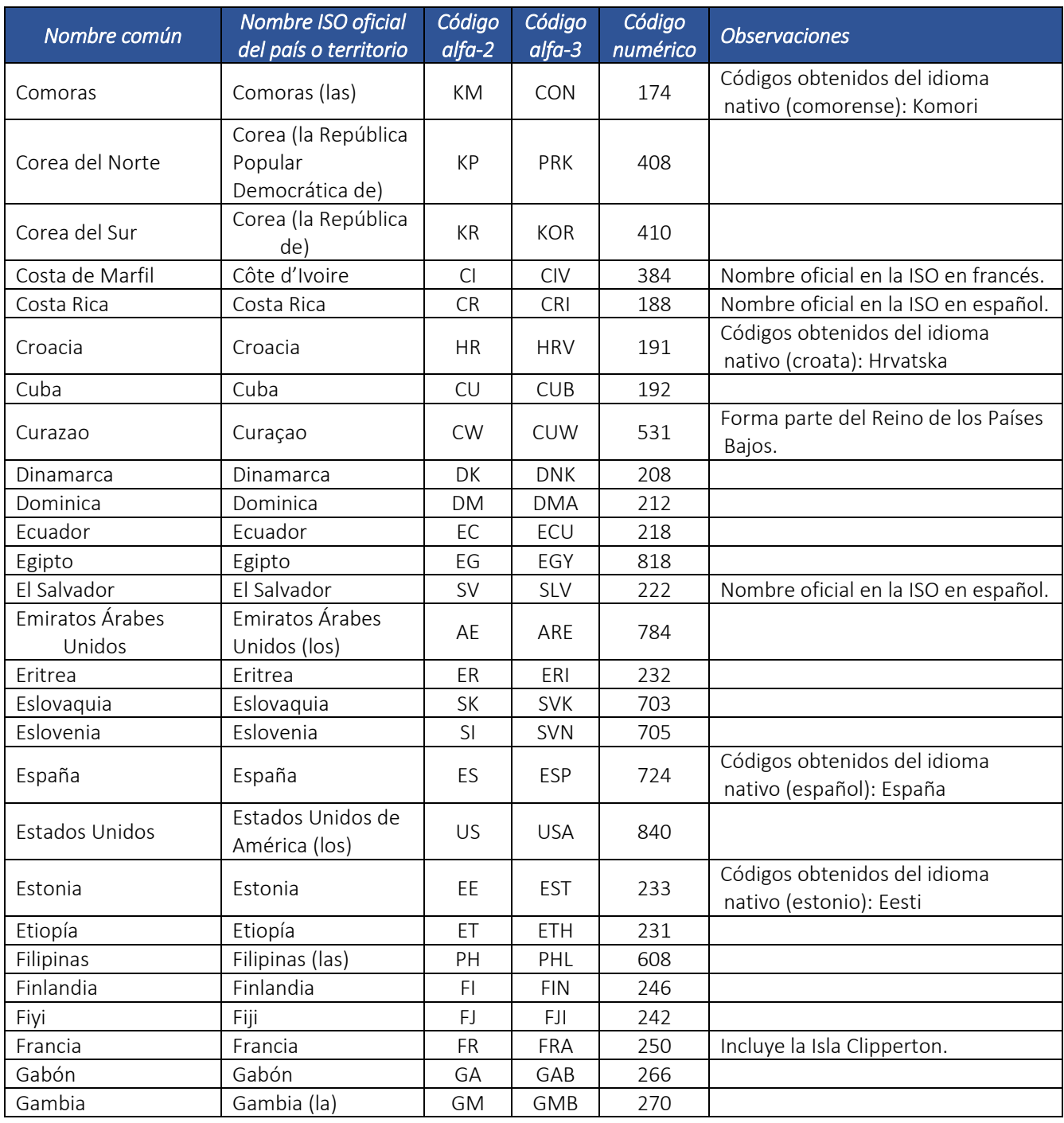

Dirección de Gestión de Ingresos Carrera 8 Nº 6C‐38 piso 6º PBX 607 9999 – 382 4500 Ext. 905101 Código postal 111711

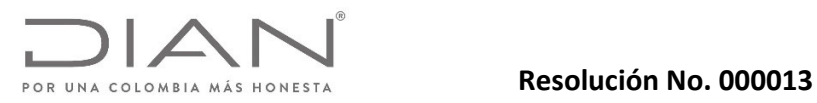

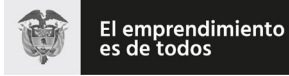

# Anexo Técnico Documento Soporte de Pago de Nómina Electrónica – Versión 1.0

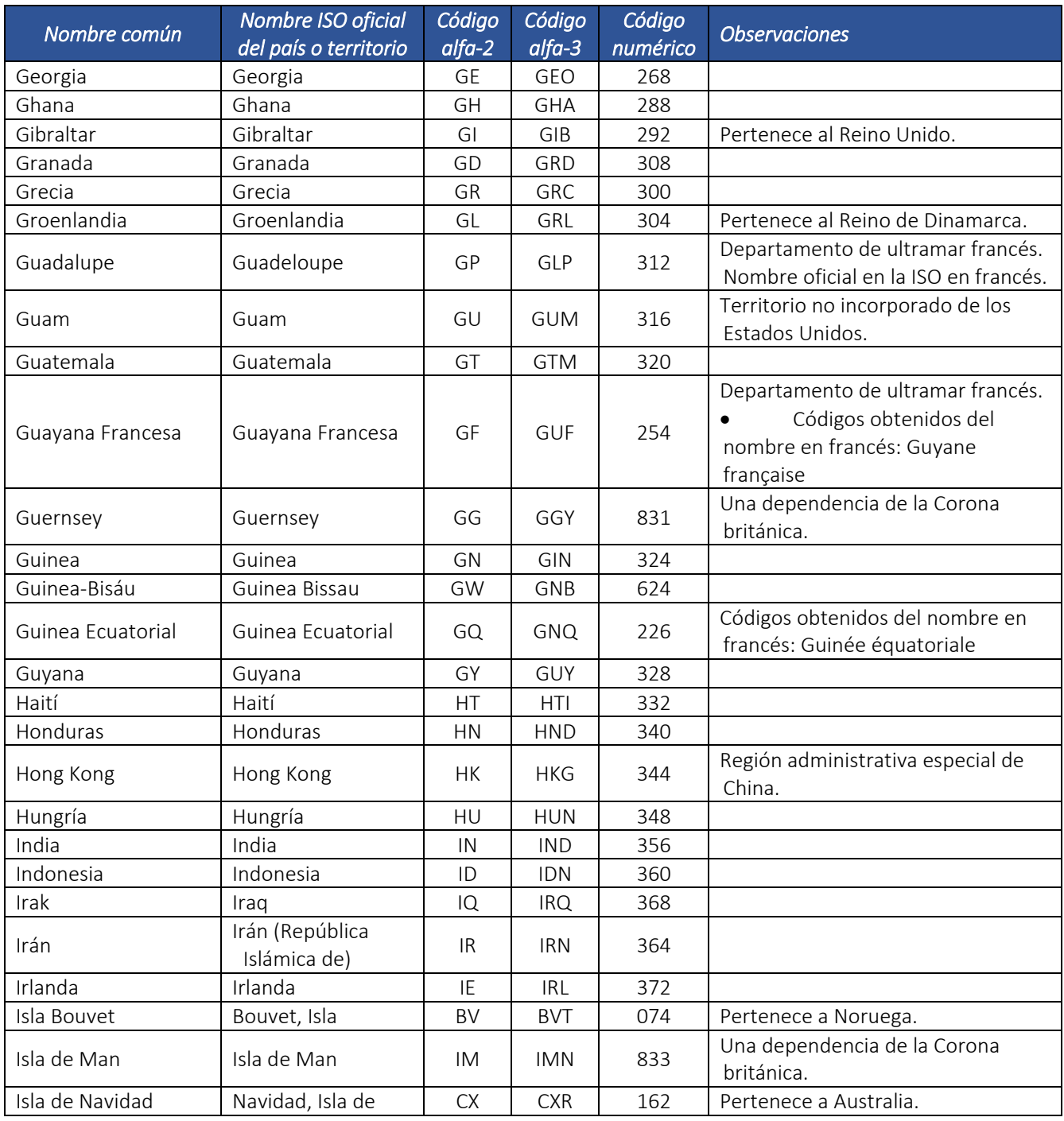

Dirección de Gestión de Ingresos Carrera 8 Nº 6C‐38 piso 6º PBX 607 9999 – 382 4500 Ext. 905101 Código postal 111711

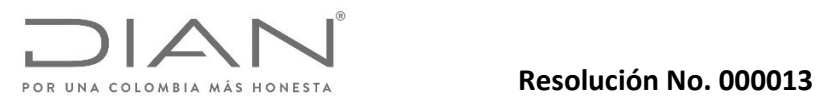

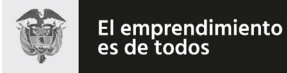

# Anexo Técnico Documento Soporte de Pago de Nómina Electrónica – Versión 1.0

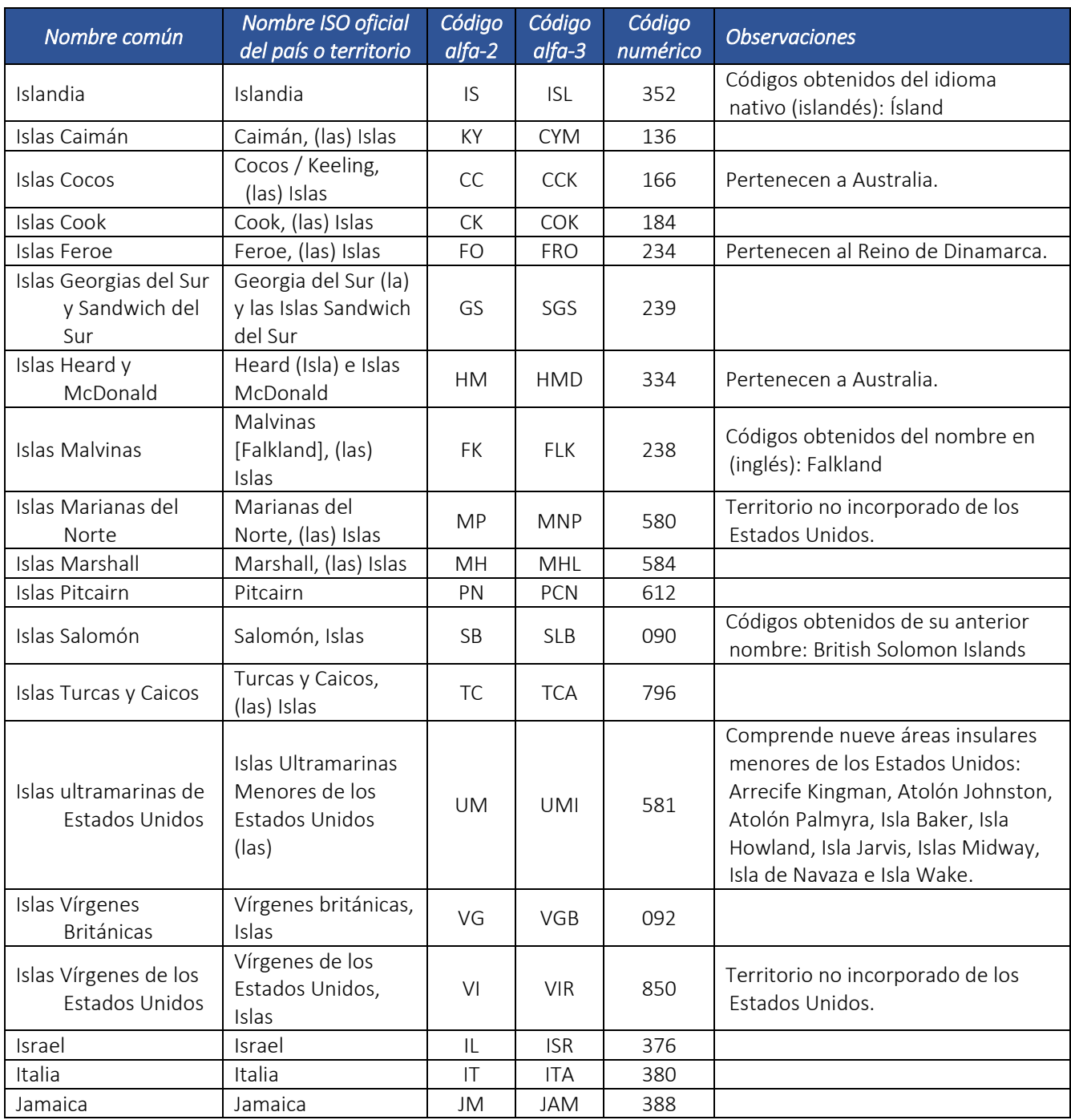

Dirección de Gestión de Ingresos Carrera 8 Nº 6C‐38 piso 6º PBX 607 9999 – 382 4500 Ext. 905101 Código postal 111711

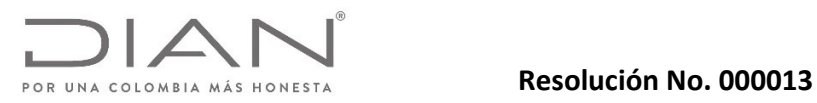

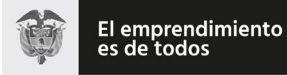

# Anexo Técnico Documento Soporte de Pago de Nómina Electrónica – Versión 1.0

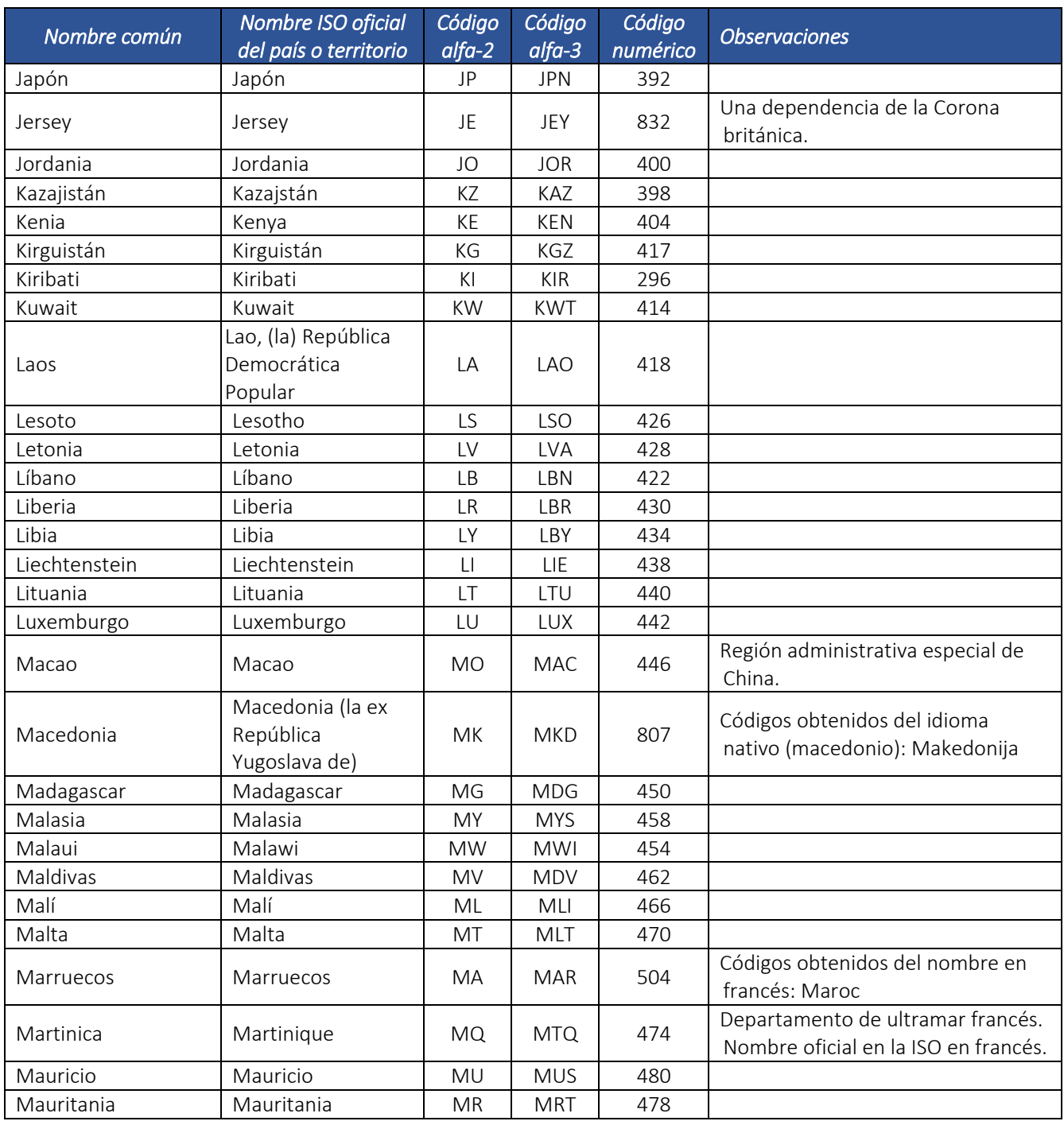

Dirección de Gestión de Ingresos Carrera 8 Nº 6C‐38 piso 6º PBX 607 9999 – 382 4500 Ext. 905101 Código postal 111711

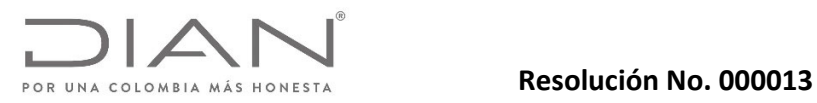

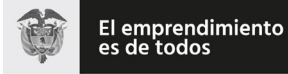

# Anexo Técnico Documento Soporte de Pago de Nómina Electrónica – Versión 1.0

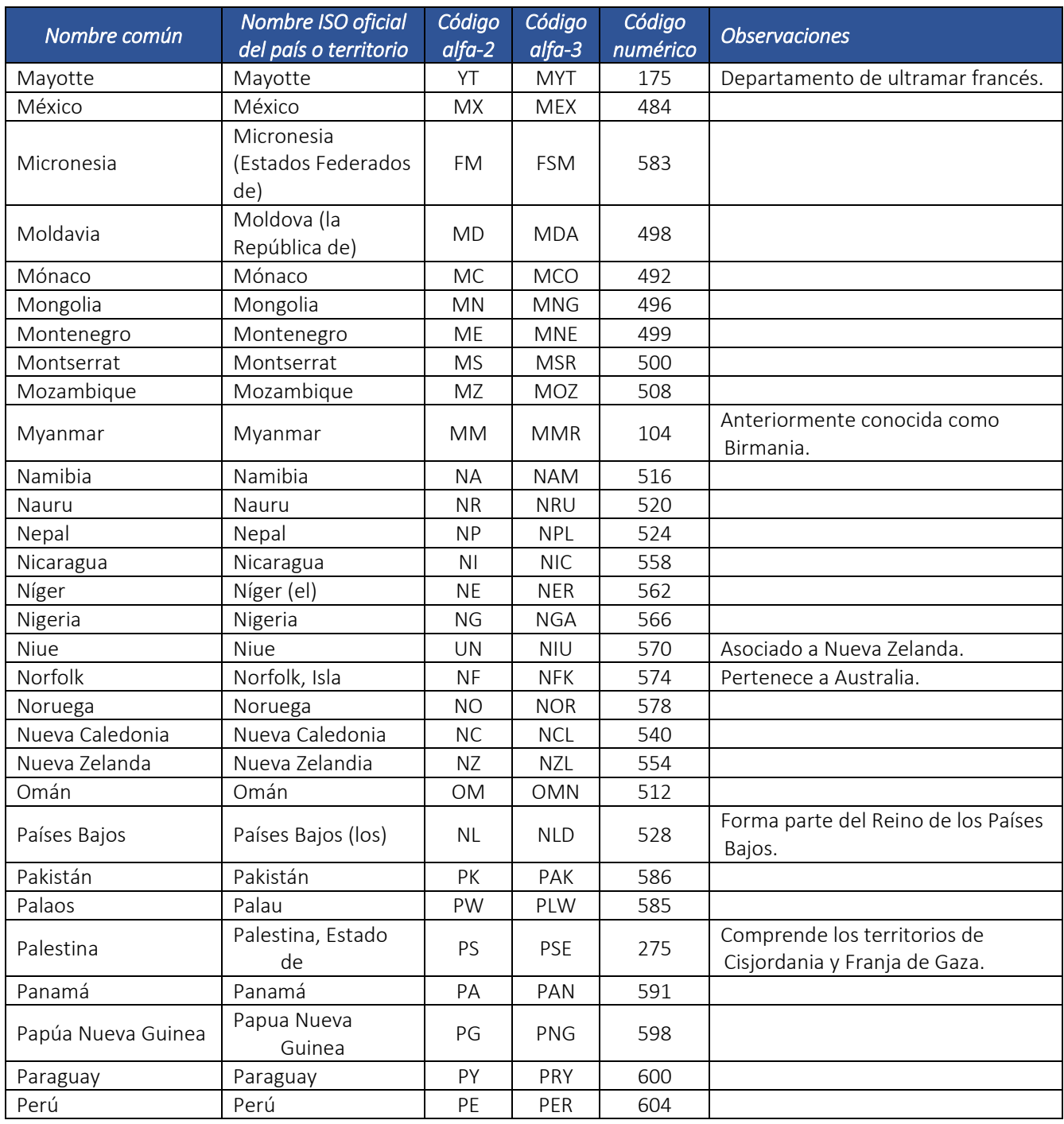

Dirección de Gestión de Ingresos Carrera 8 Nº 6C‐38 piso 6º PBX 607 9999 – 382 4500 Ext. 905101 Código postal 111711

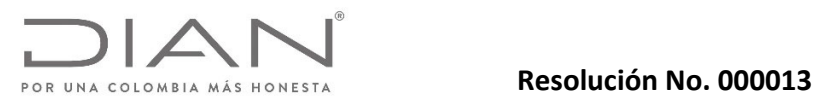

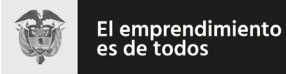

# Anexo Técnico Documento Soporte de Pago de Nómina Electrónica – Versión 1.0

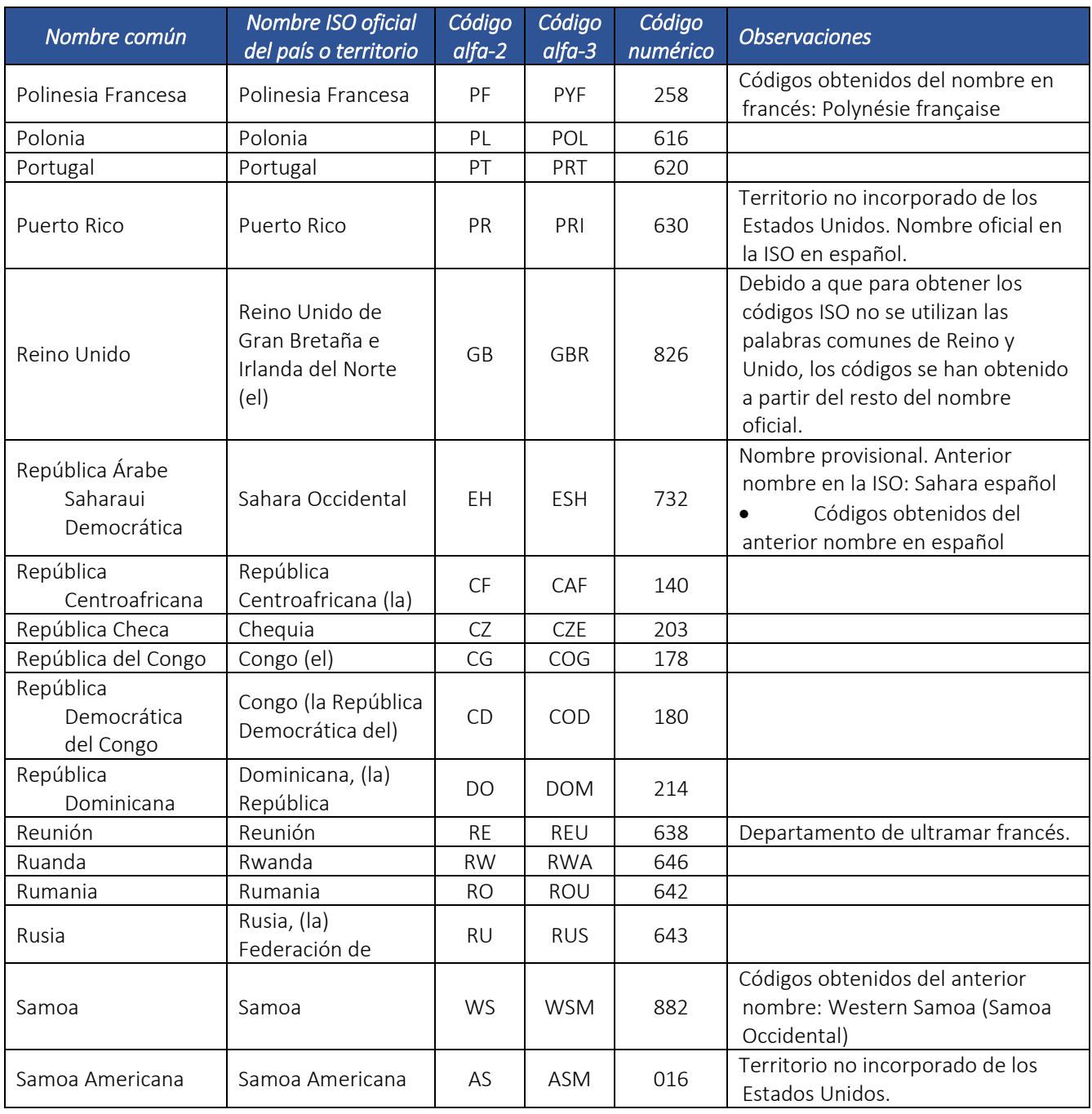

Dirección de Gestión de Ingresos Carrera 8 Nº 6C‐38 piso 6º PBX 607 9999 – 382 4500 Ext. 905101 Código postal 111711

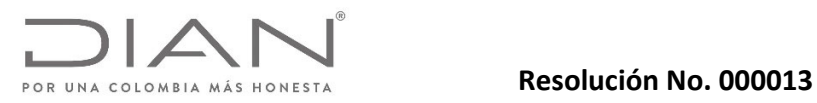

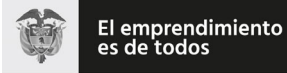

# Anexo Técnico Documento Soporte de Pago de Nómina Electrónica – Versión 1.0

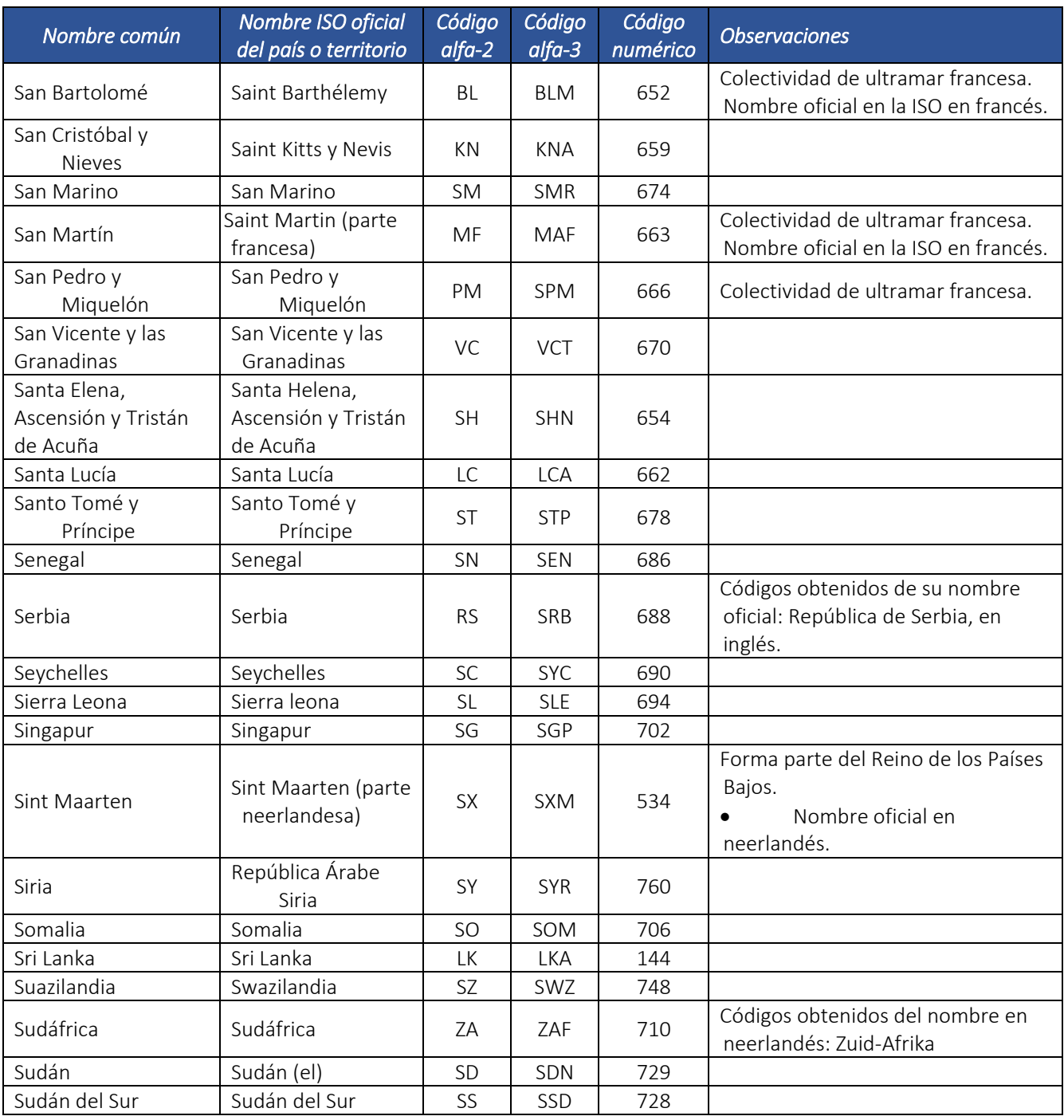

Dirección de Gestión de Ingresos Carrera 8 Nº 6C‐38 piso 6º PBX 607 9999 – 382 4500 Ext. 905101 Código postal 111711

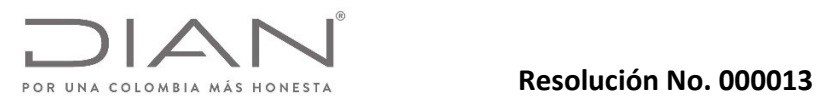

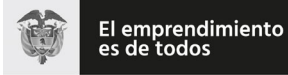

# Anexo Técnico Documento Soporte de Pago de Nómina Electrónica – Versión 1.0

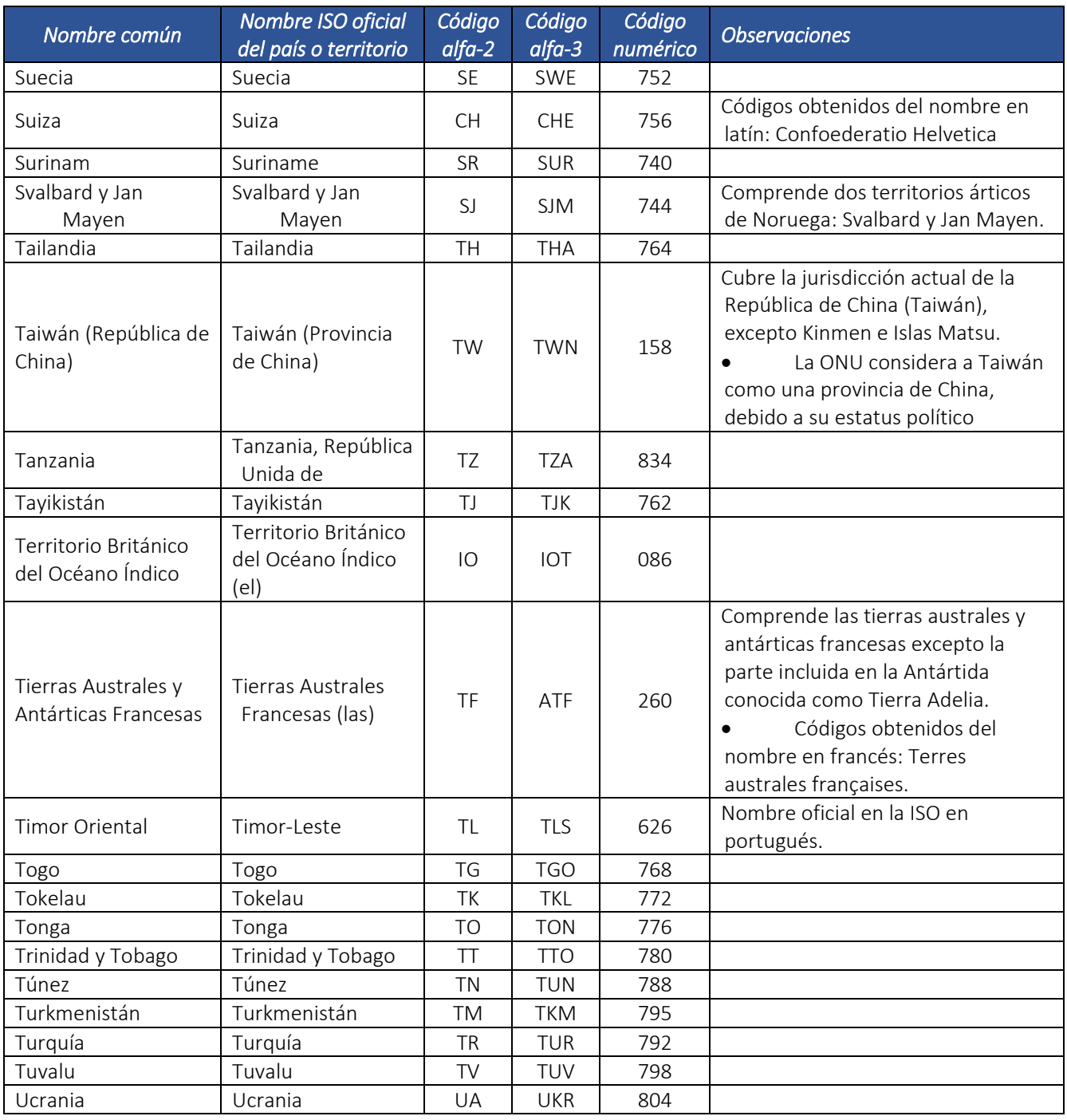

Dirección de Gestión de Ingresos Carrera 8 Nº 6C‐38 piso 6º PBX 607 9999 – 382 4500 Ext. 905101 Código postal 111711

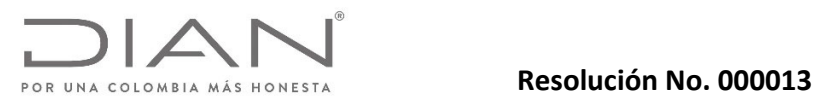

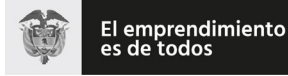

## Anexo Técnico Documento Soporte de Pago de Nómina Electrónica – Versión 1.0

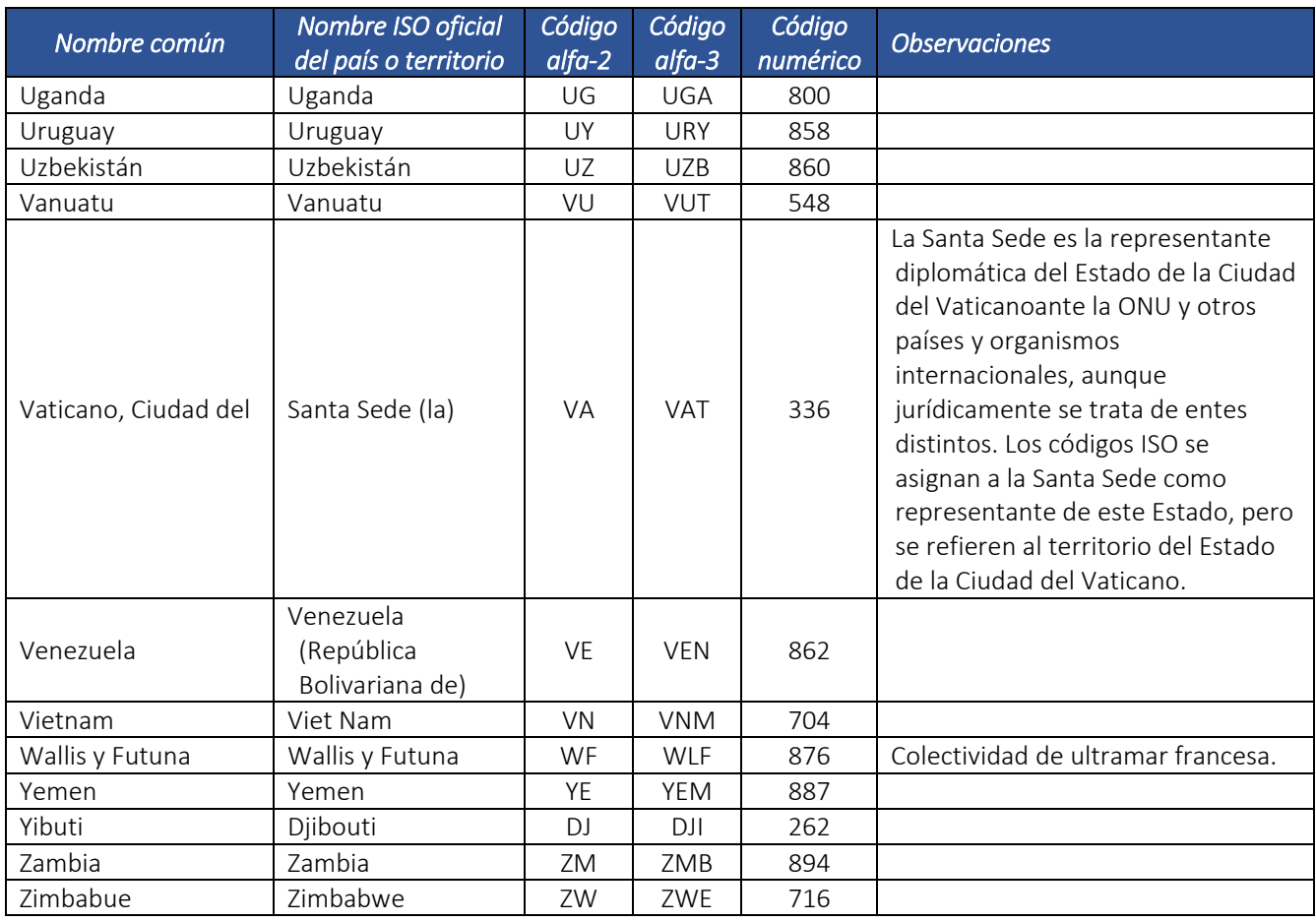

## 5.4.2. Departamentos (ISO 3166‐2:CO): *Departamento.*

ISO 3166‐2:CO es la serie de códigos ISO 3166‐2 correspondientes a Colombia. En ella se incluyen las 33 subdivisiones administrativas del país. Fue publicada en 1998 y actualizada por última vez en el sexto boletín de la primera edición en 2004.

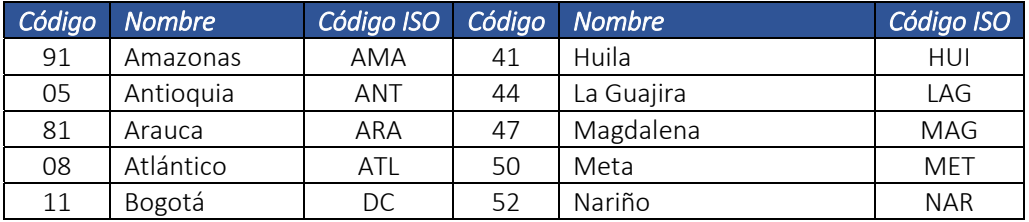

Dirección de Gestión de Ingresos

Carrera 8 Nº 6C‐38 piso 6º PBX 607 9999 – 382 4500 Ext. 905101 Código postal 111711

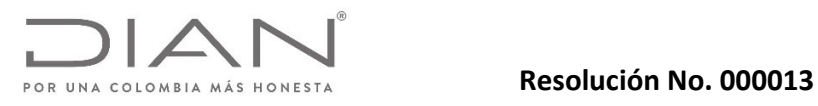

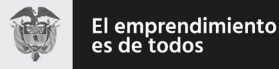

# 13 | Bolívar | BOL | 54 | Norte de Santander | NSA 15 Boyacá | BOY | 86 Putumayo | PUT 17 Caldas | CAL | 63 | Quindío | QUI 18 Caquetá | CAQ | 66 | Risaralda | RIS 85 Casanare | CAS | 88 San Andrés y Providencia | SAP 19 Cauca | CAU | 68 Santander | SAN 20 Cesar | CES | 70 Sucre | SUC 27 Chocó CHO 73 Tolima TOL 23 Córdoba COR 76 Valle del Cauca VAC 25 Cundinamarca CUN 97 Vaupés VAU 94 Guainía GUA 99 Vichada VID 95 Guaviare GUV

# Anexo Técnico Documento Soporte de Pago de Nómina Electrónica – Versión 1.0

### 5.4.3. Municipios: *Municipio.*

Fuente: Departamento Administrativo Nacional de Estadística (DANE), entidad responsable de la planeación, levantamiento, procesamiento, análisis y difusión de las estadísticas oficiales de Colombia.

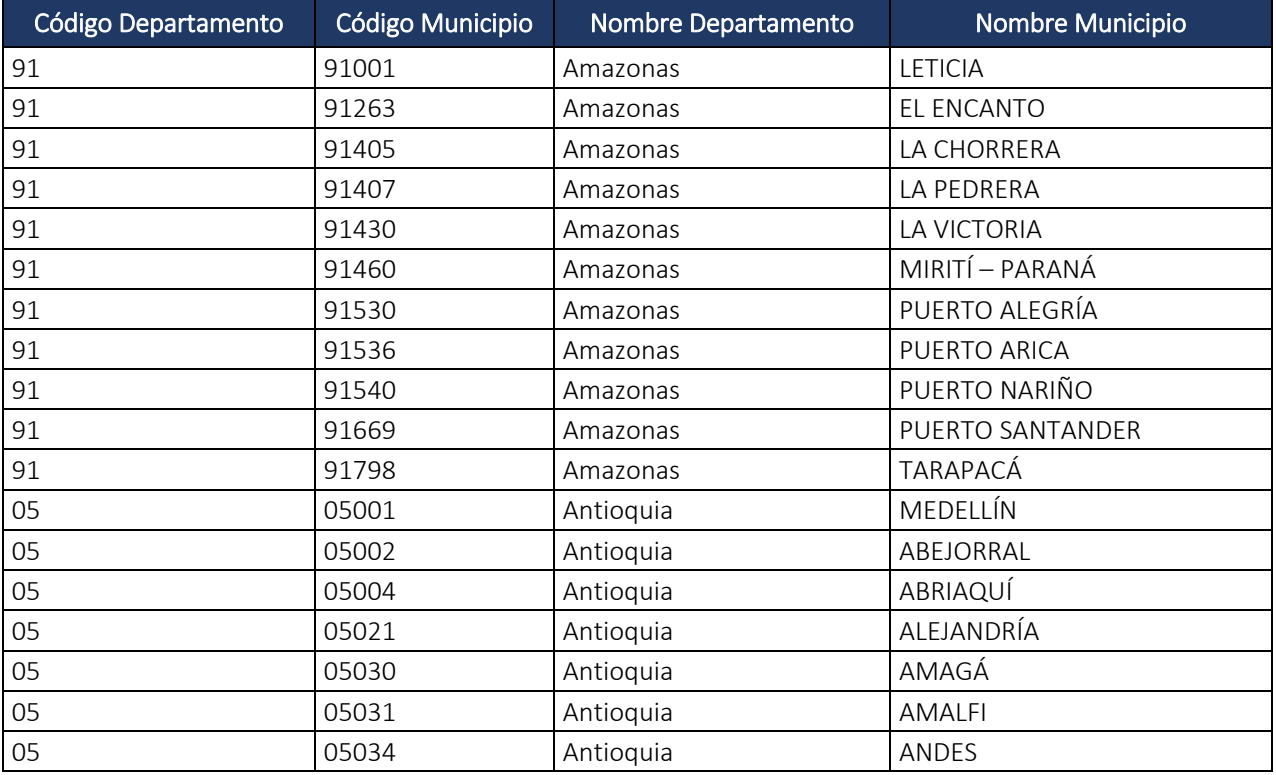

Dirección de Gestión de Ingresos

Carrera 8 Nº 6C‐38 piso 6º PBX 607 9999 – 382 4500 Ext. 905101 Código postal 111711

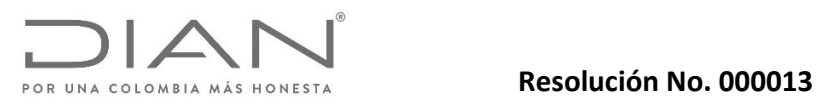

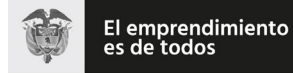

# Anexo Técnico Documento Soporte de Pago de Nómina Electrónica – Versión 1.0

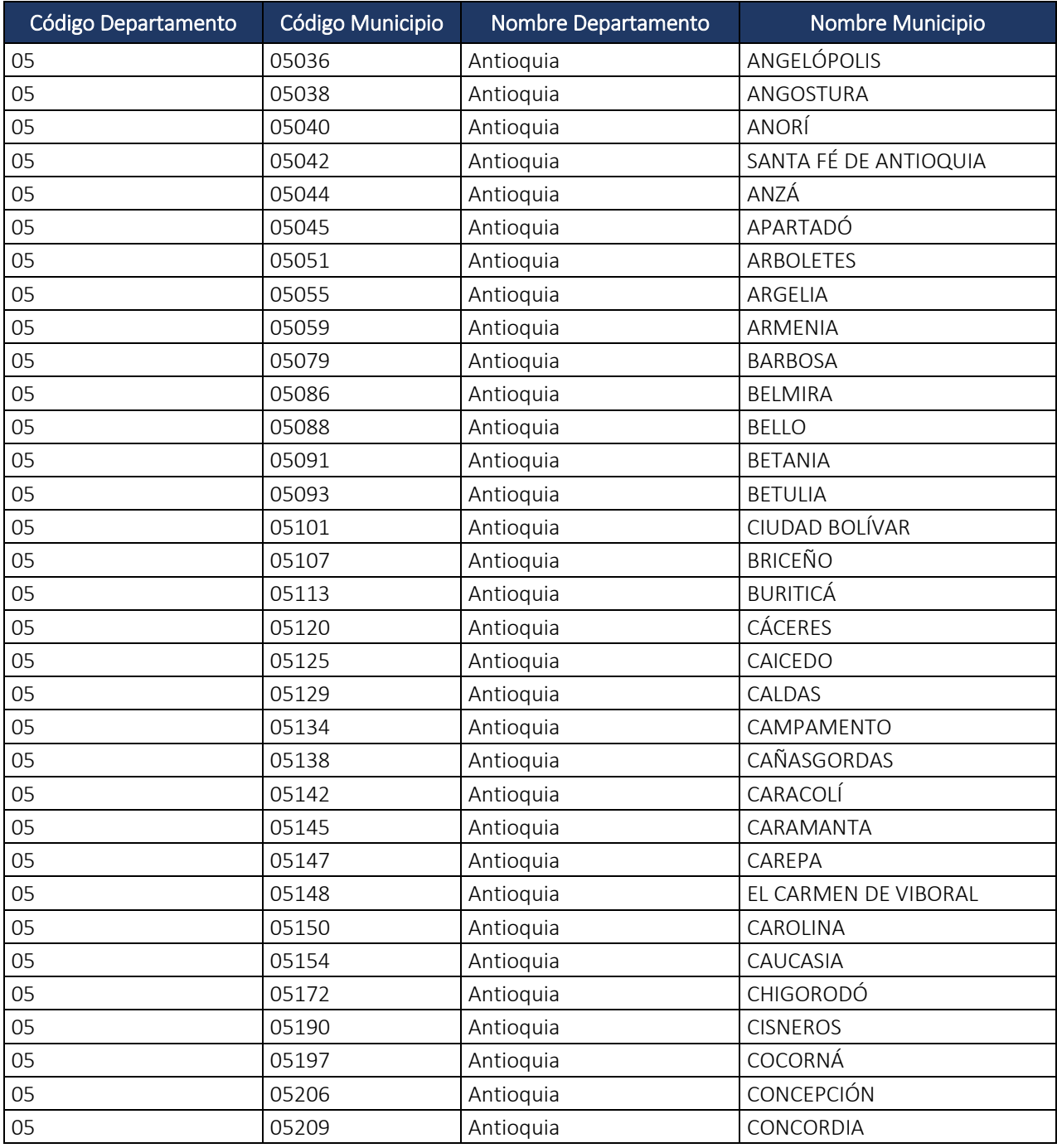

Dirección de Gestión de Ingresos Carrera 8 Nº 6C‐38 piso 6º PBX 607 9999 – 382 4500 Ext. 905101 Código postal 111711

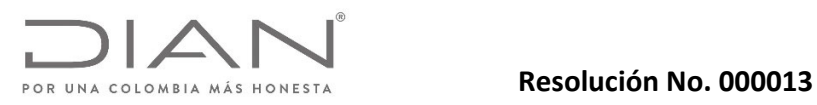

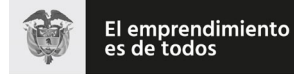

# Anexo Técnico Documento Soporte de Pago de Nómina Electrónica – Versión 1.0

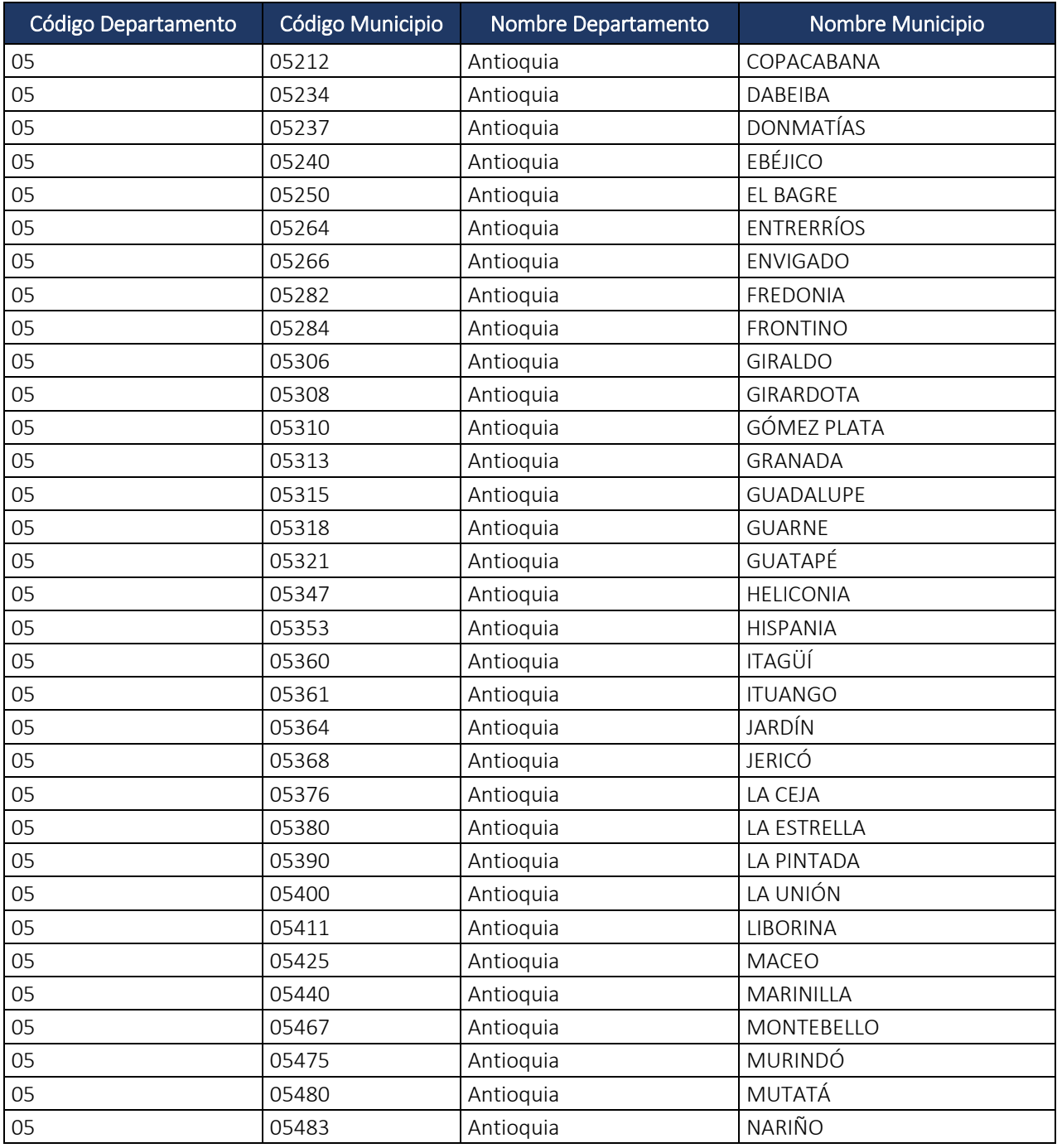

Dirección de Gestión de Ingresos Carrera 8 Nº 6C‐38 piso 6º PBX 607 9999 – 382 4500 Ext. 905101 Código postal 111711

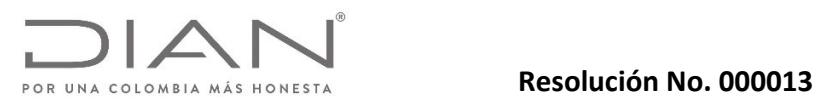

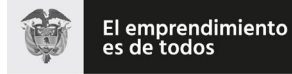

# Anexo Técnico Documento Soporte de Pago de Nómina Electrónica – Versión 1.0

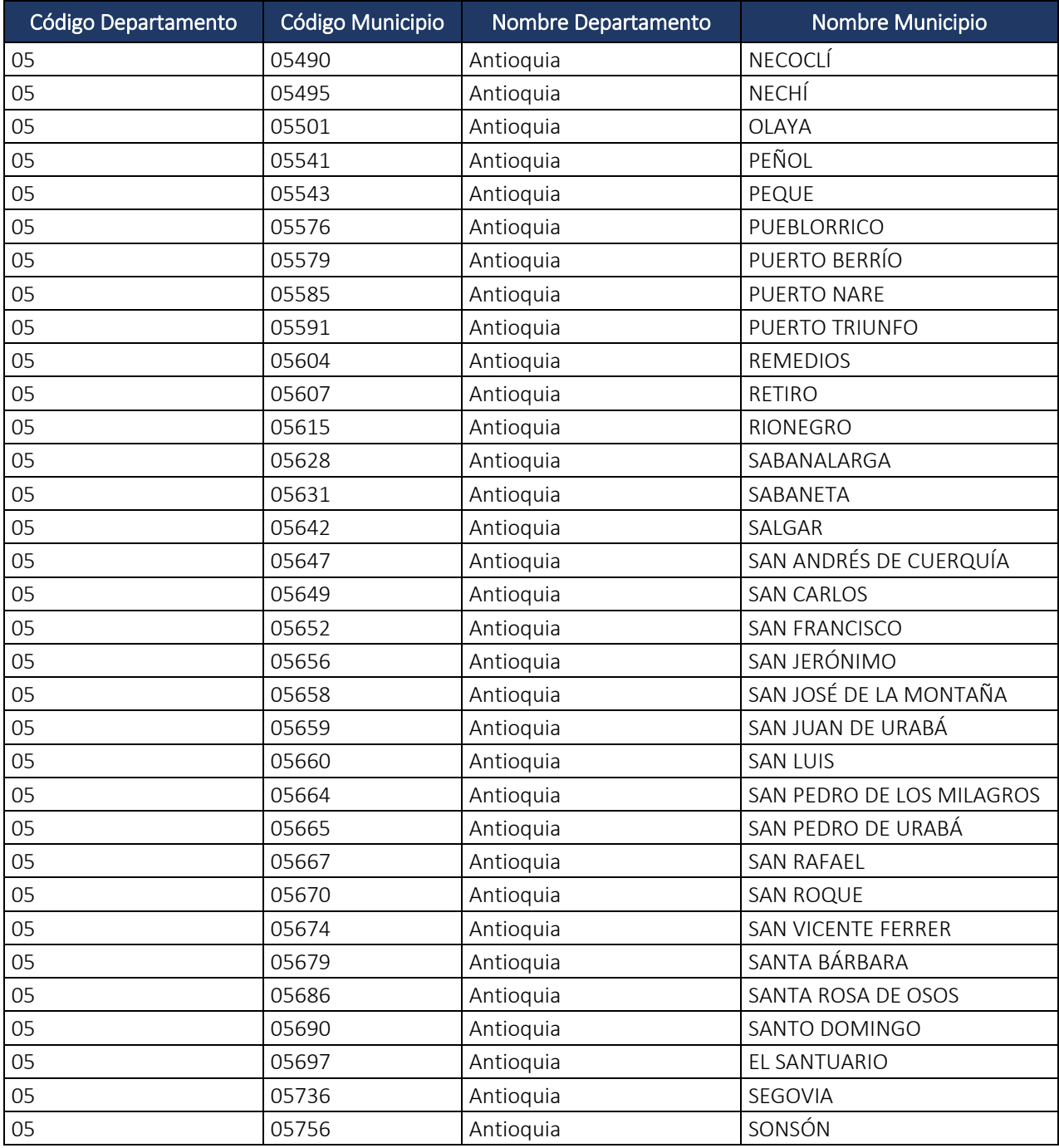

Dirección de Gestión de Ingresos Carrera 8 Nº 6C‐38 piso 6º PBX 607 9999 – 382 4500 Ext. 905101 Código postal 111711

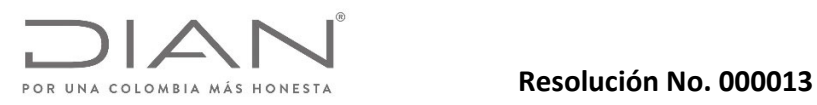

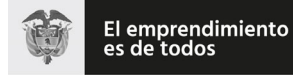

# Anexo Técnico Documento Soporte de Pago de Nómina Electrónica – Versión 1.0

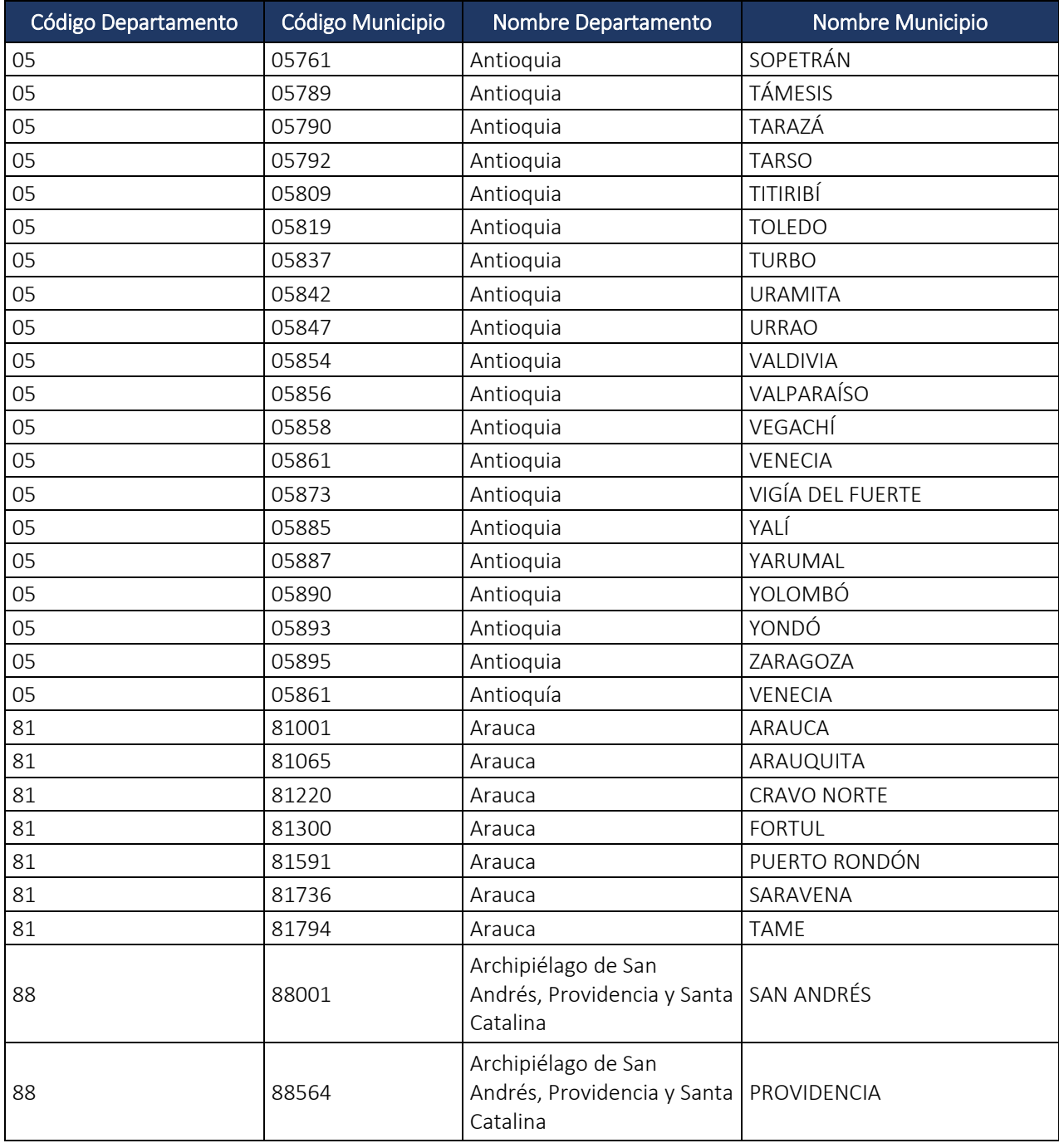

Dirección de Gestión de Ingresos Carrera 8 Nº 6C‐38 piso 6º PBX 607 9999 – 382 4500 Ext. 905101 Código postal 111711

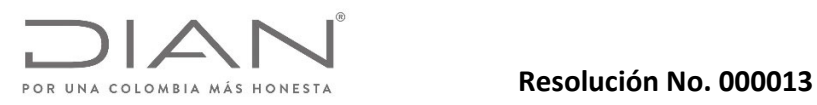

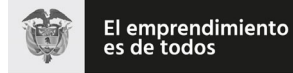

# Anexo Técnico Documento Soporte de Pago de Nómina Electrónica – Versión 1.0

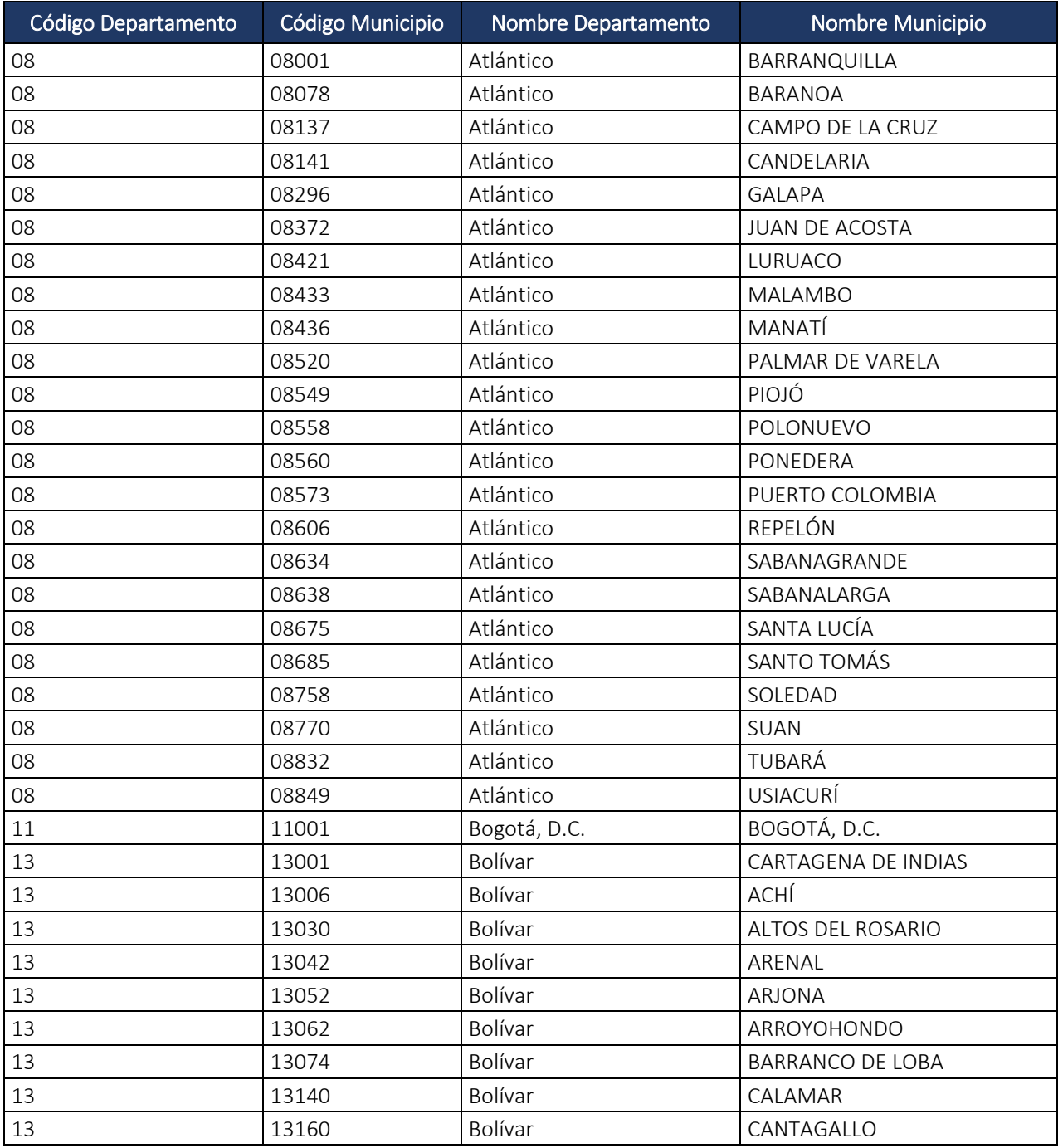

Dirección de Gestión de Ingresos Carrera 8 Nº 6C‐38 piso 6º PBX 607 9999 – 382 4500 Ext. 905101 Código postal 111711

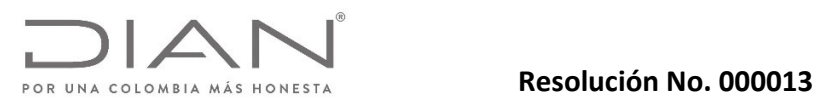

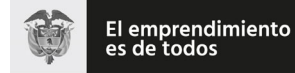

# Anexo Técnico Documento Soporte de Pago de Nómina Electrónica – Versión 1.0

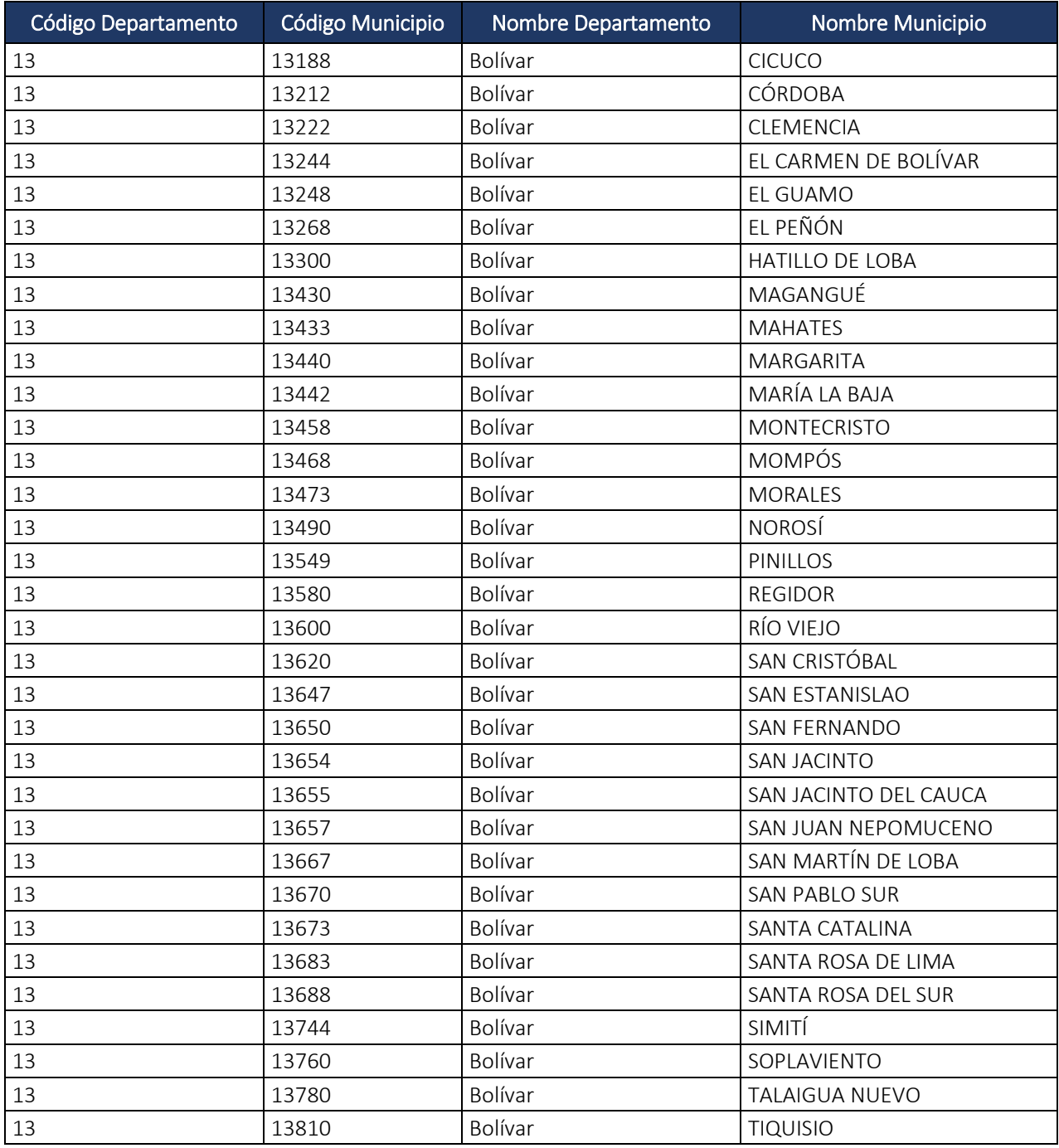

Dirección de Gestión de Ingresos Carrera 8 Nº 6C‐38 piso 6º PBX 607 9999 – 382 4500 Ext. 905101 Código postal 111711
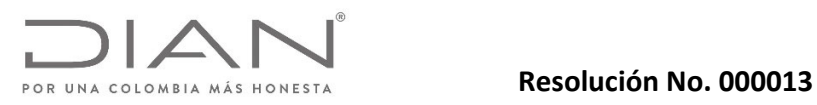

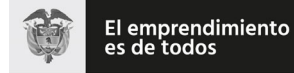

# Anexo Técnico Documento Soporte de Pago de Nómina Electrónica – Versión 1.0

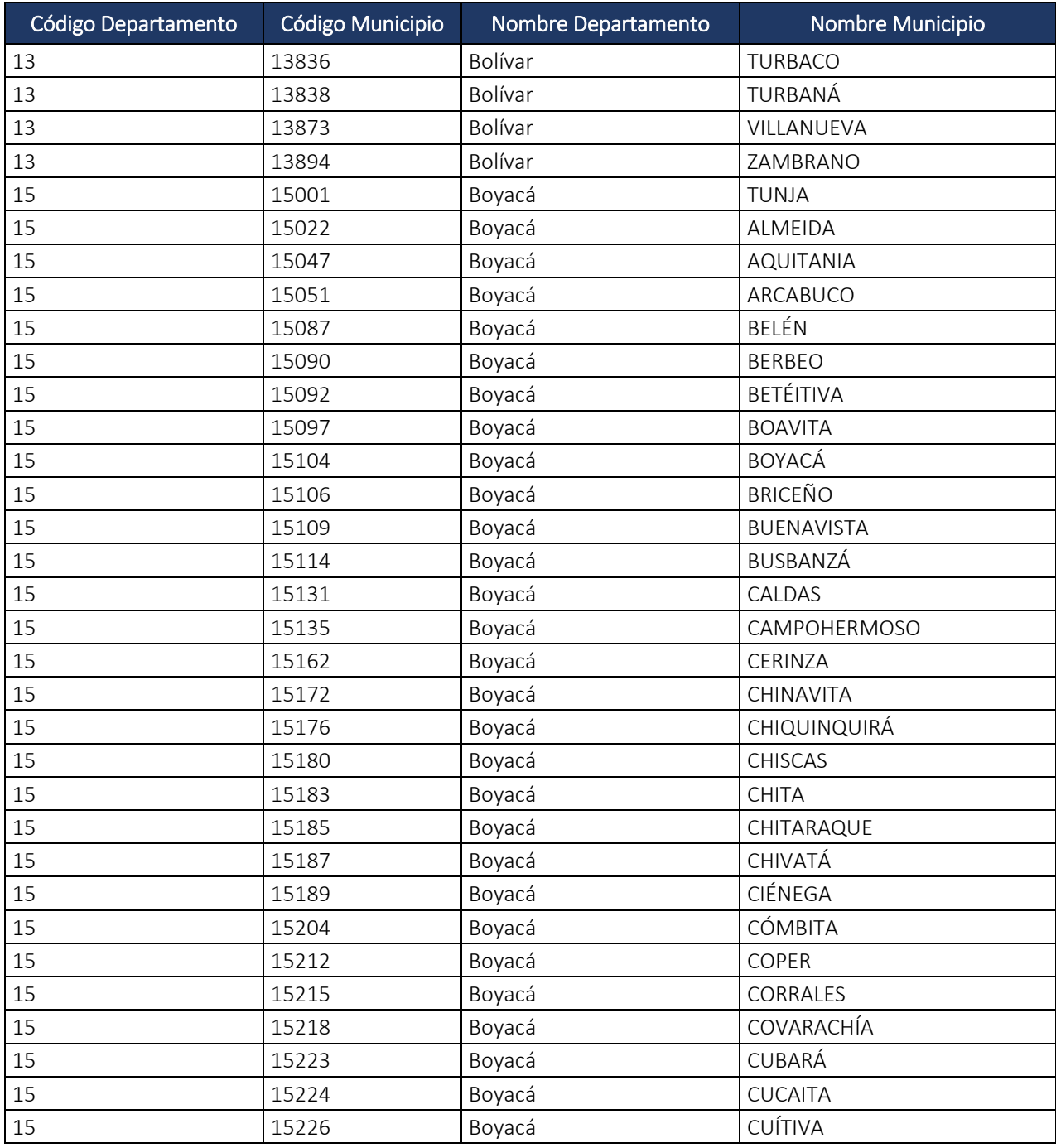

Dirección de Gestión de Ingresos Carrera 8 Nº 6C‐38 piso 6º PBX 607 9999 – 382 4500 Ext. 905101 Código postal 111711

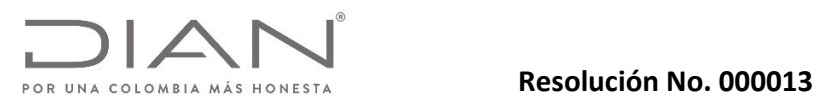

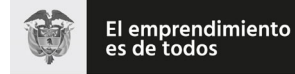

# Anexo Técnico Documento Soporte de Pago de Nómina Electrónica – Versión 1.0

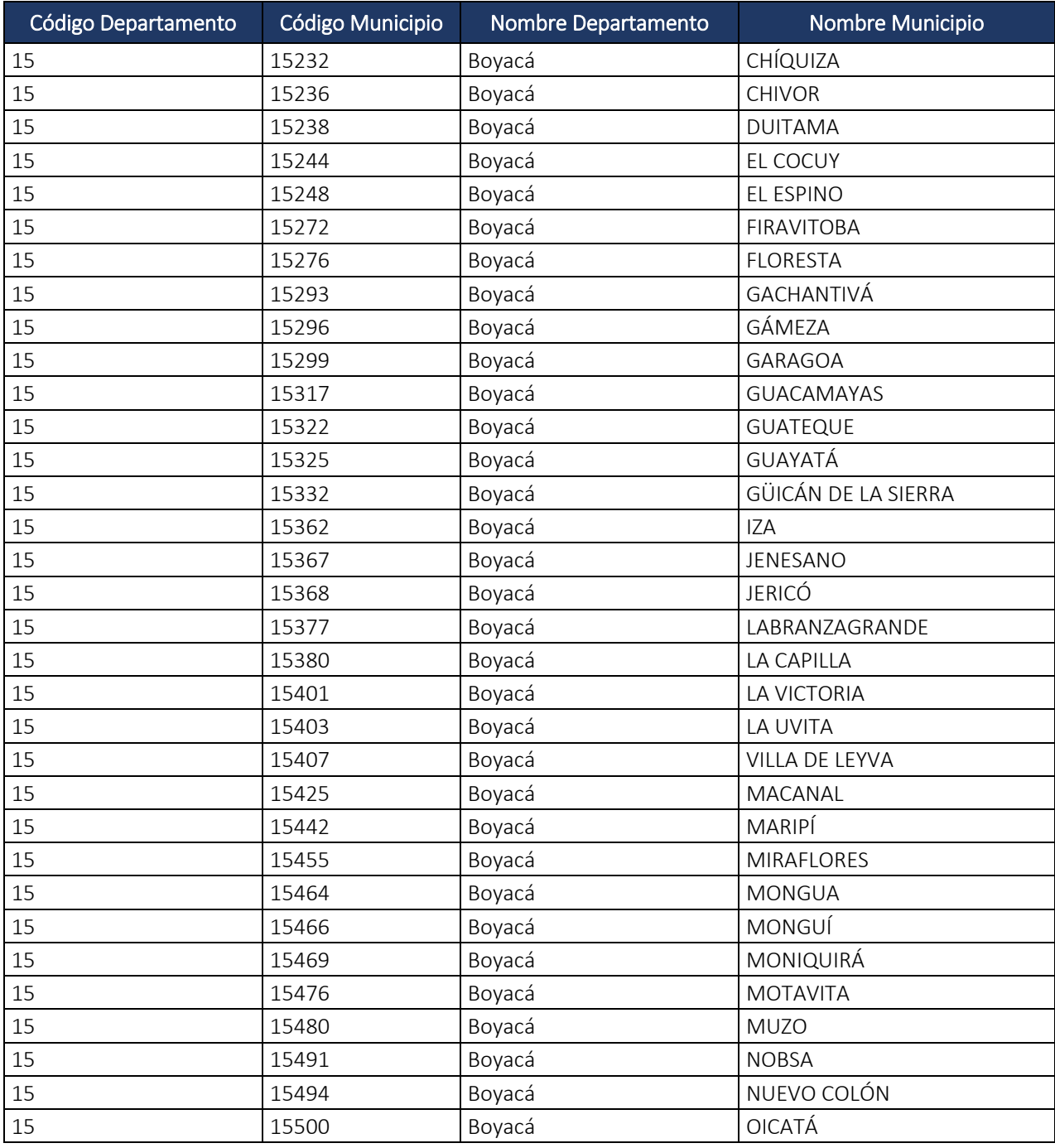

Dirección de Gestión de Ingresos Carrera 8 Nº 6C‐38 piso 6º PBX 607 9999 – 382 4500 Ext. 905101 Código postal 111711

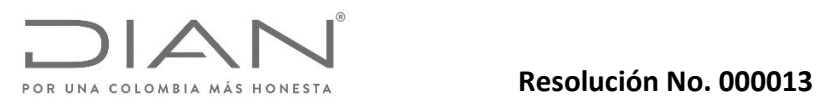

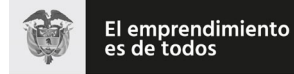

# Anexo Técnico Documento Soporte de Pago de Nómina Electrónica – Versión 1.0

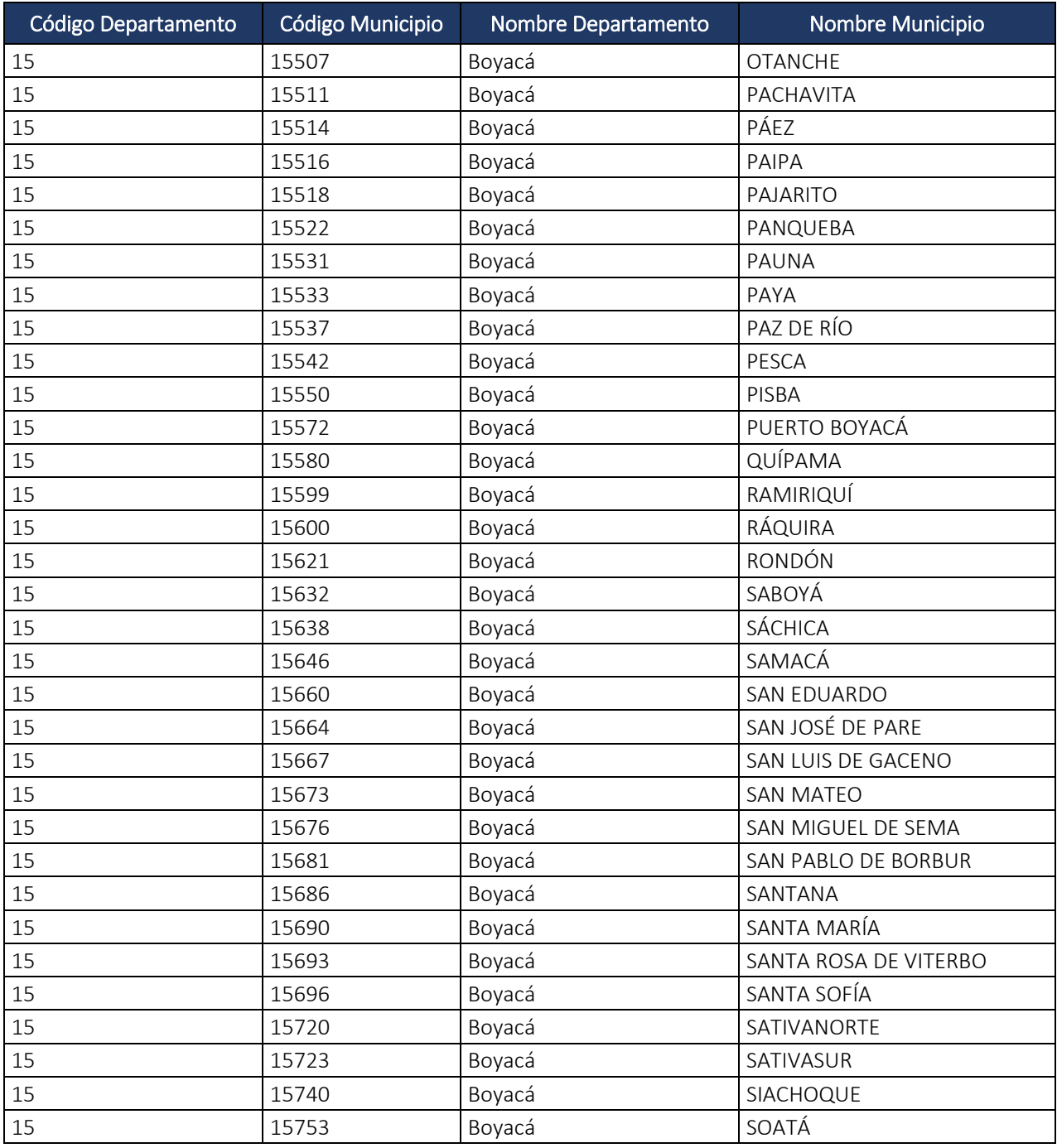

Dirección de Gestión de Ingresos Carrera 8 Nº 6C‐38 piso 6º PBX 607 9999 – 382 4500 Ext. 905101 Código postal 111711

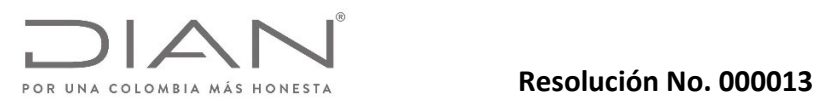

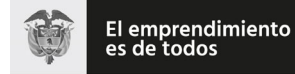

# Anexo Técnico Documento Soporte de Pago de Nómina Electrónica – Versión 1.0

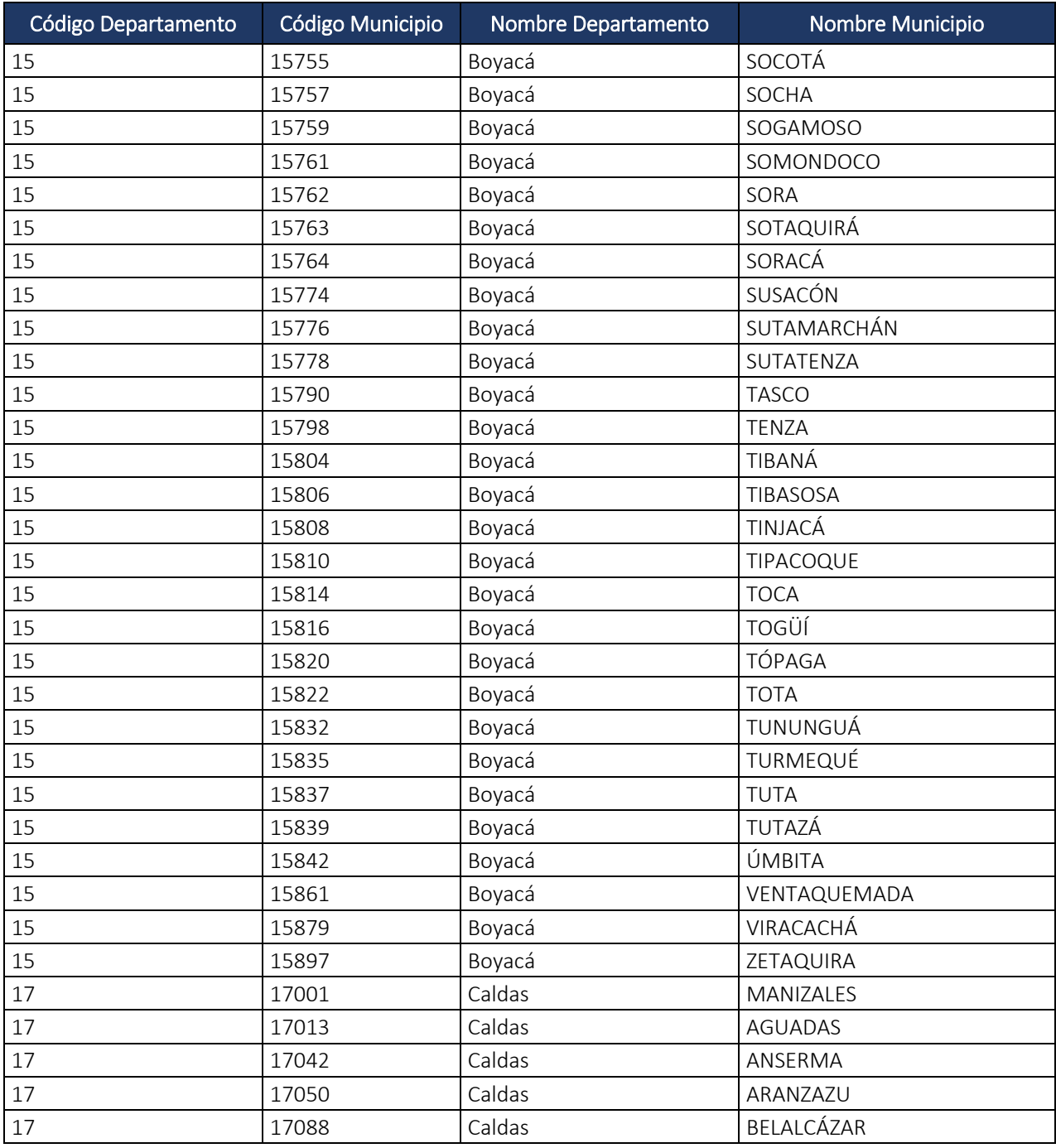

Dirección de Gestión de Ingresos Carrera 8 Nº 6C‐38 piso 6º PBX 607 9999 – 382 4500 Ext. 905101 Código postal 111711

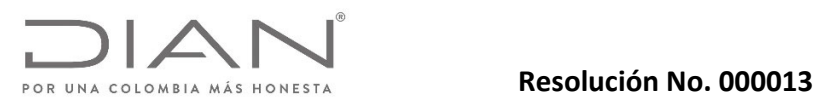

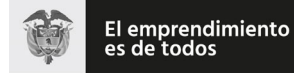

# Anexo Técnico Documento Soporte de Pago de Nómina Electrónica – Versión 1.0

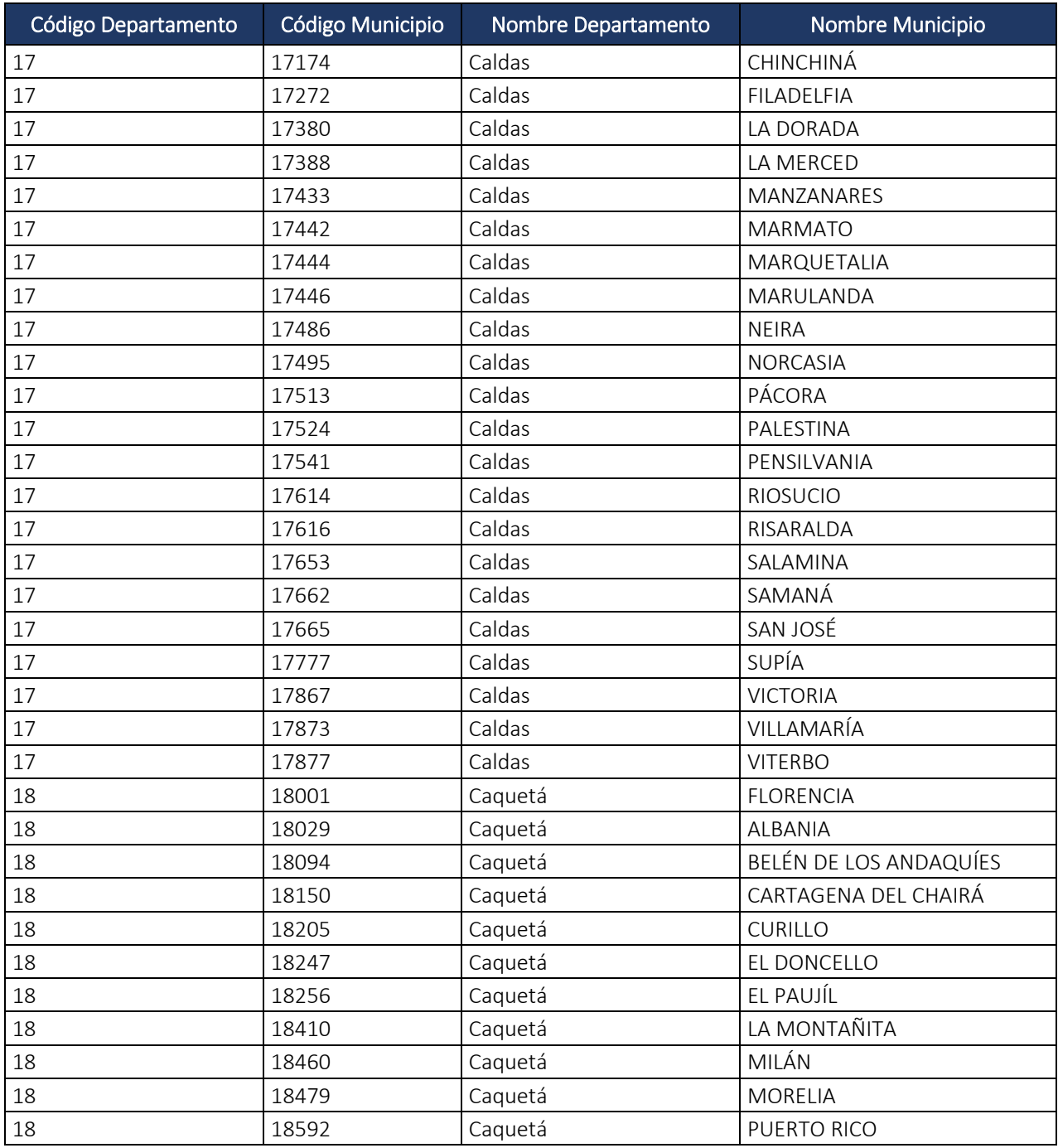

Dirección de Gestión de Ingresos Carrera 8 Nº 6C‐38 piso 6º PBX 607 9999 – 382 4500 Ext. 905101 Código postal 111711

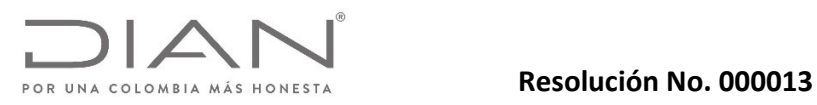

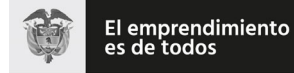

# Anexo Técnico Documento Soporte de Pago de Nómina Electrónica – Versión 1.0

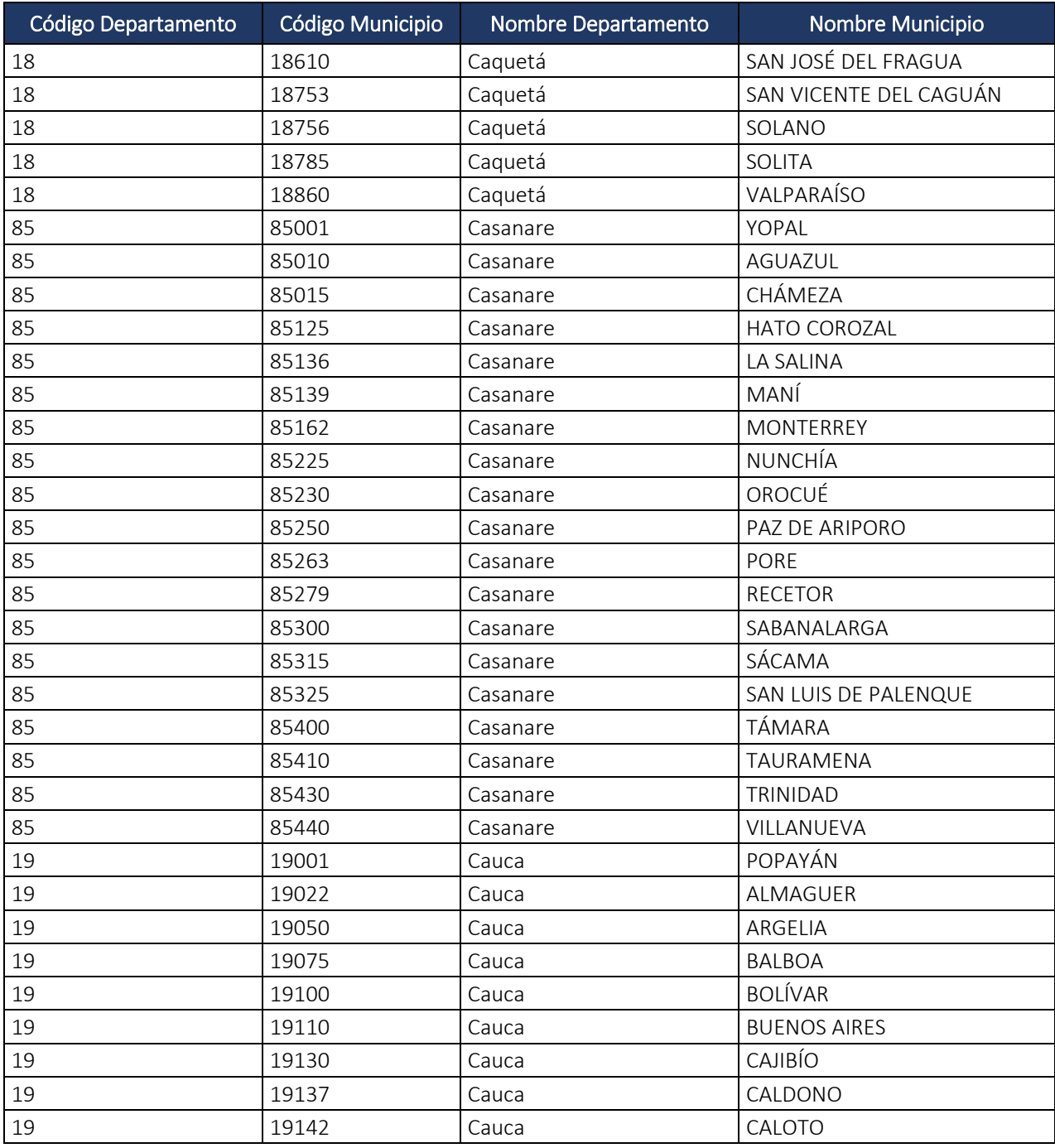

Dirección de Gestión de Ingresos Carrera 8 Nº 6C‐38 piso 6º PBX 607 9999 – 382 4500 Ext. 905101 Código postal 111711

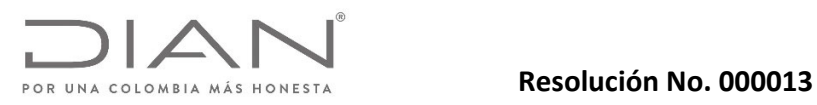

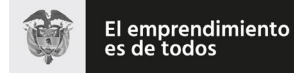

# Anexo Técnico Documento Soporte de Pago de Nómina Electrónica – Versión 1.0

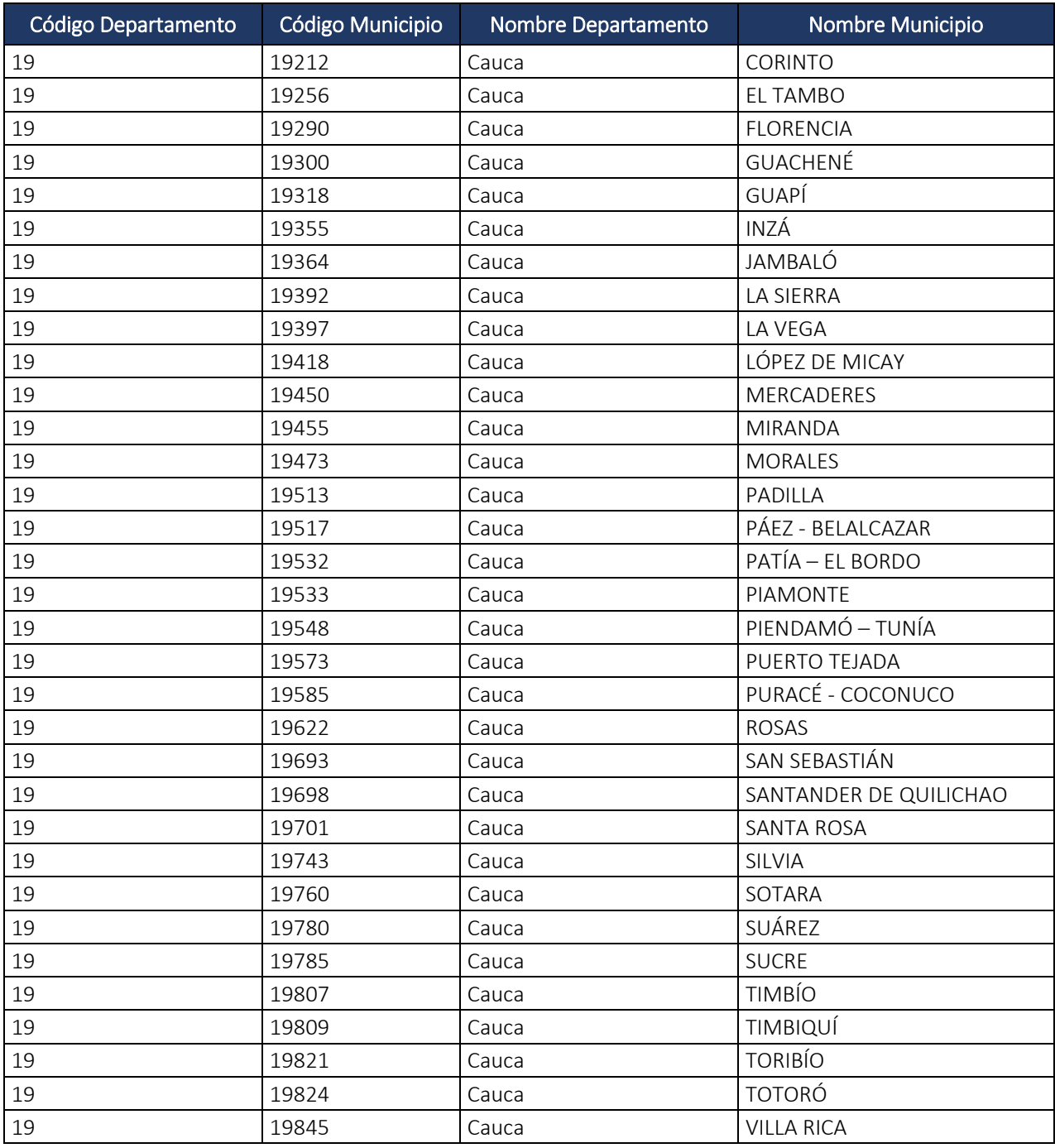

Dirección de Gestión de Ingresos Carrera 8 Nº 6C‐38 piso 6º PBX 607 9999 – 382 4500 Ext. 905101 Código postal 111711

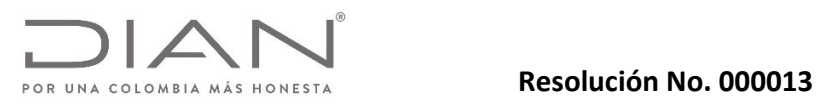

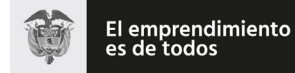

# Anexo Técnico Documento Soporte de Pago de Nómina Electrónica – Versión 1.0

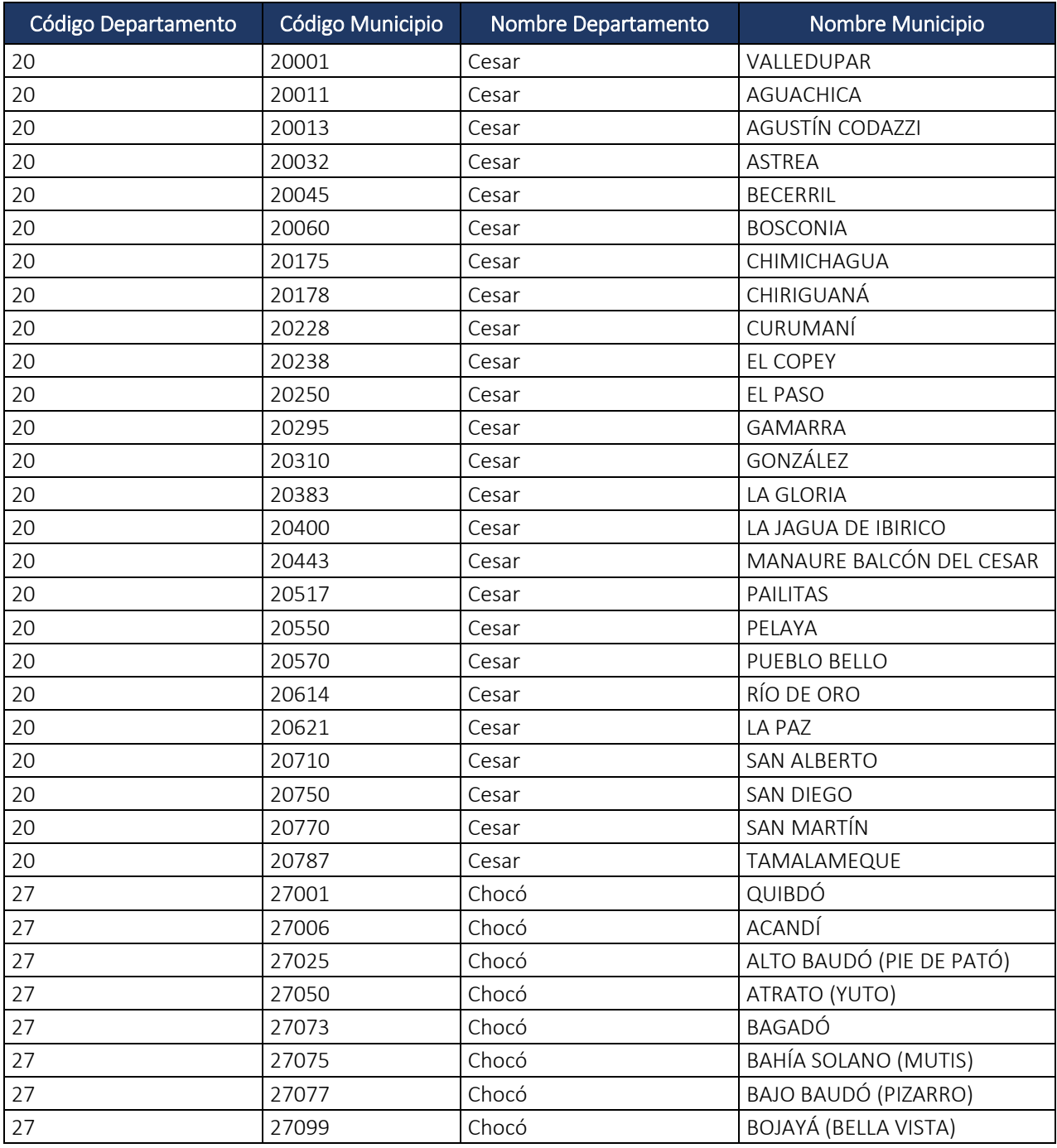

Dirección de Gestión de Ingresos Carrera 8 Nº 6C‐38 piso 6º PBX 607 9999 – 382 4500 Ext. 905101 Código postal 111711

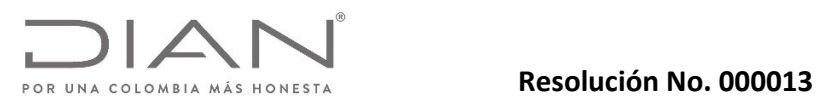

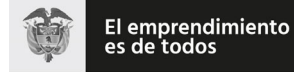

# Anexo Técnico Documento Soporte de Pago de Nómina Electrónica – Versión 1.0

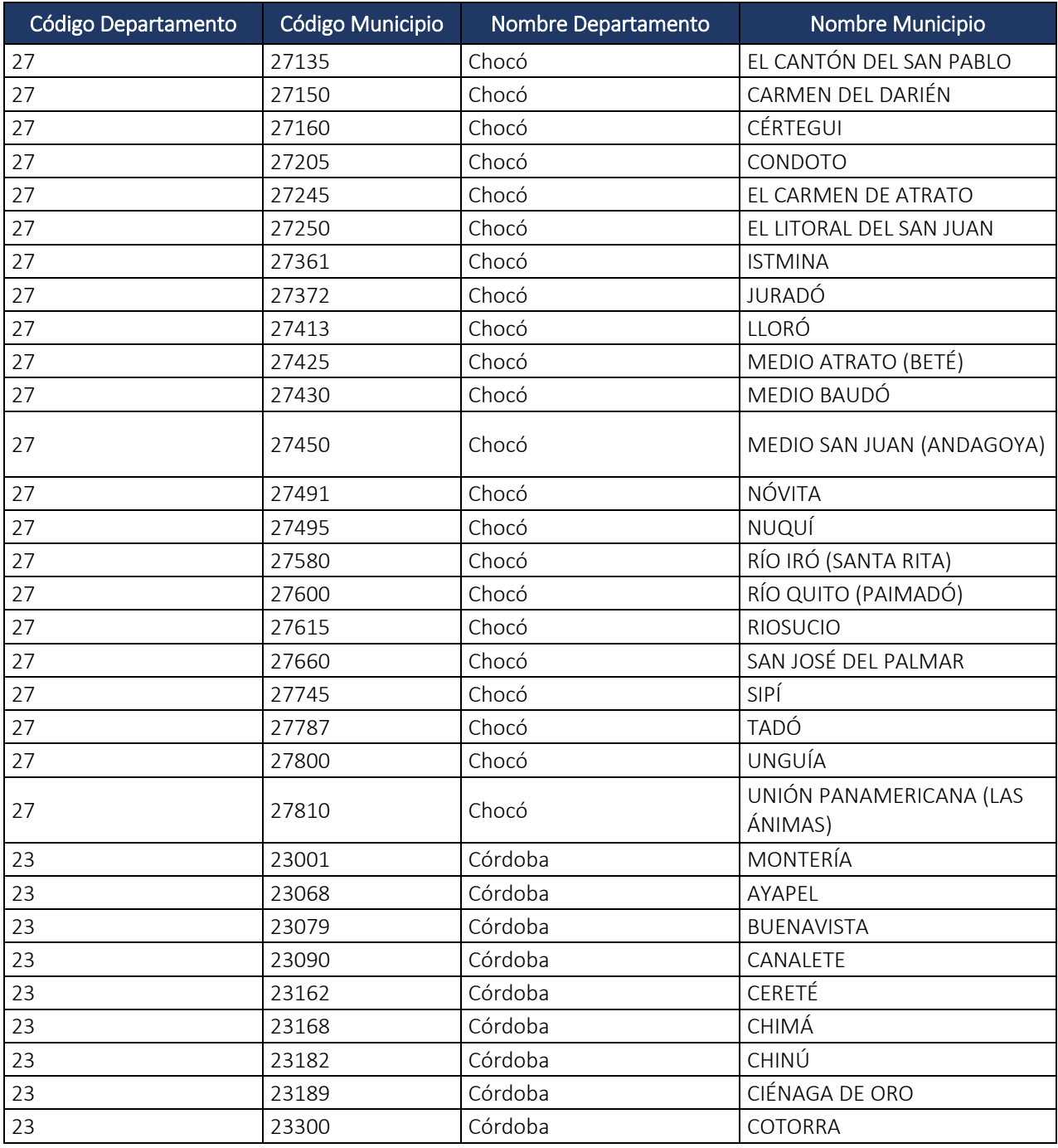

Dirección de Gestión de Ingresos Carrera 8 Nº 6C‐38 piso 6º PBX 607 9999 – 382 4500 Ext. 905101 Código postal 111711

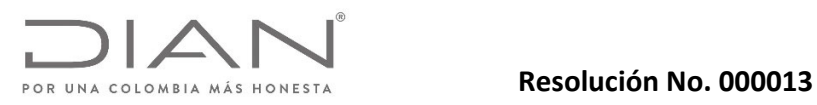

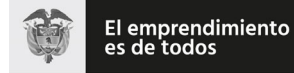

# Anexo Técnico Documento Soporte de Pago de Nómina Electrónica – Versión 1.0

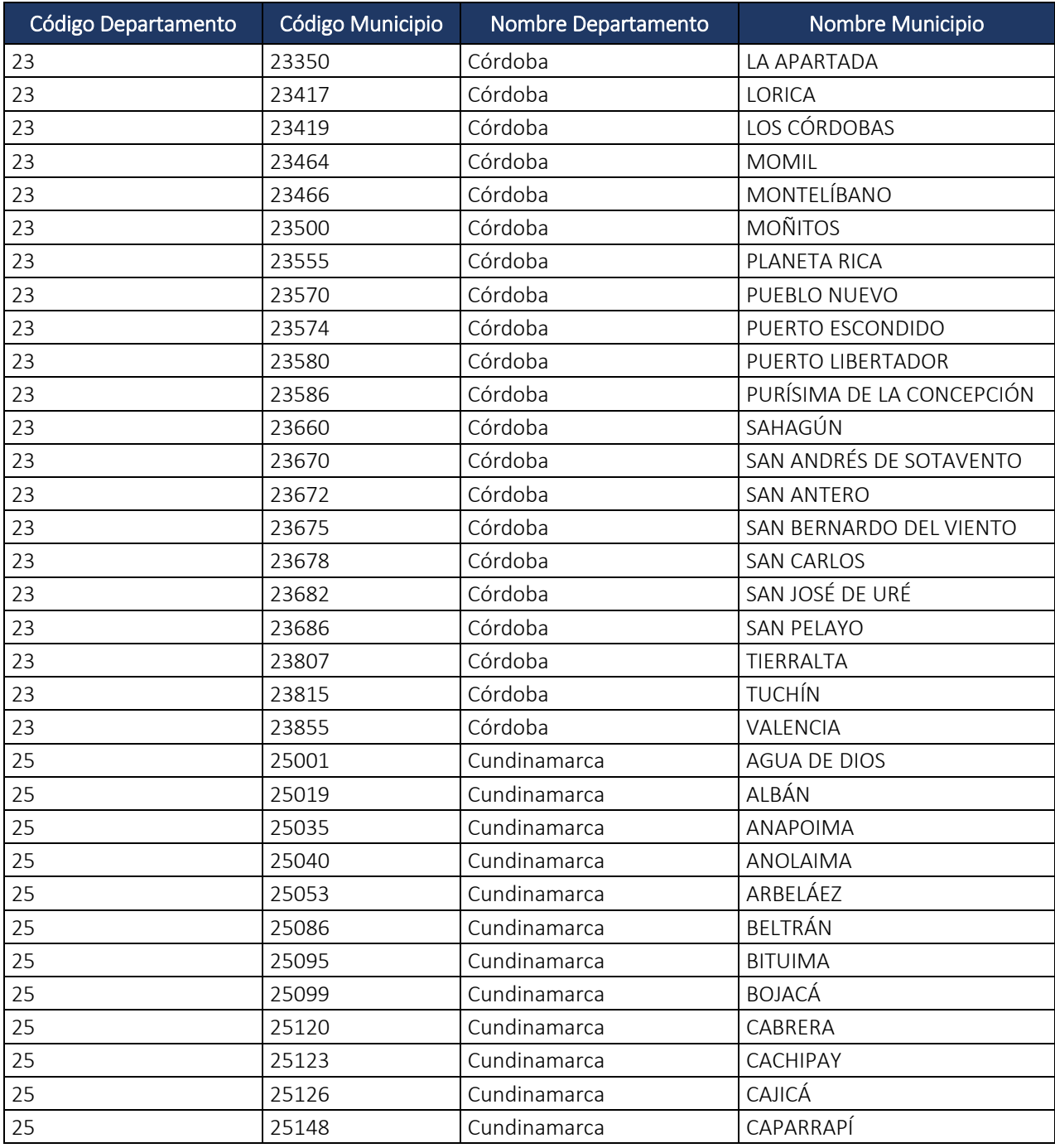

Dirección de Gestión de Ingresos Carrera 8 Nº 6C‐38 piso 6º PBX 607 9999 – 382 4500 Ext. 905101 Código postal 111711

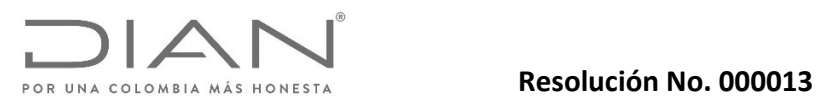

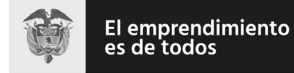

# Anexo Técnico Documento Soporte de Pago de Nómina Electrónica – Versión 1.0

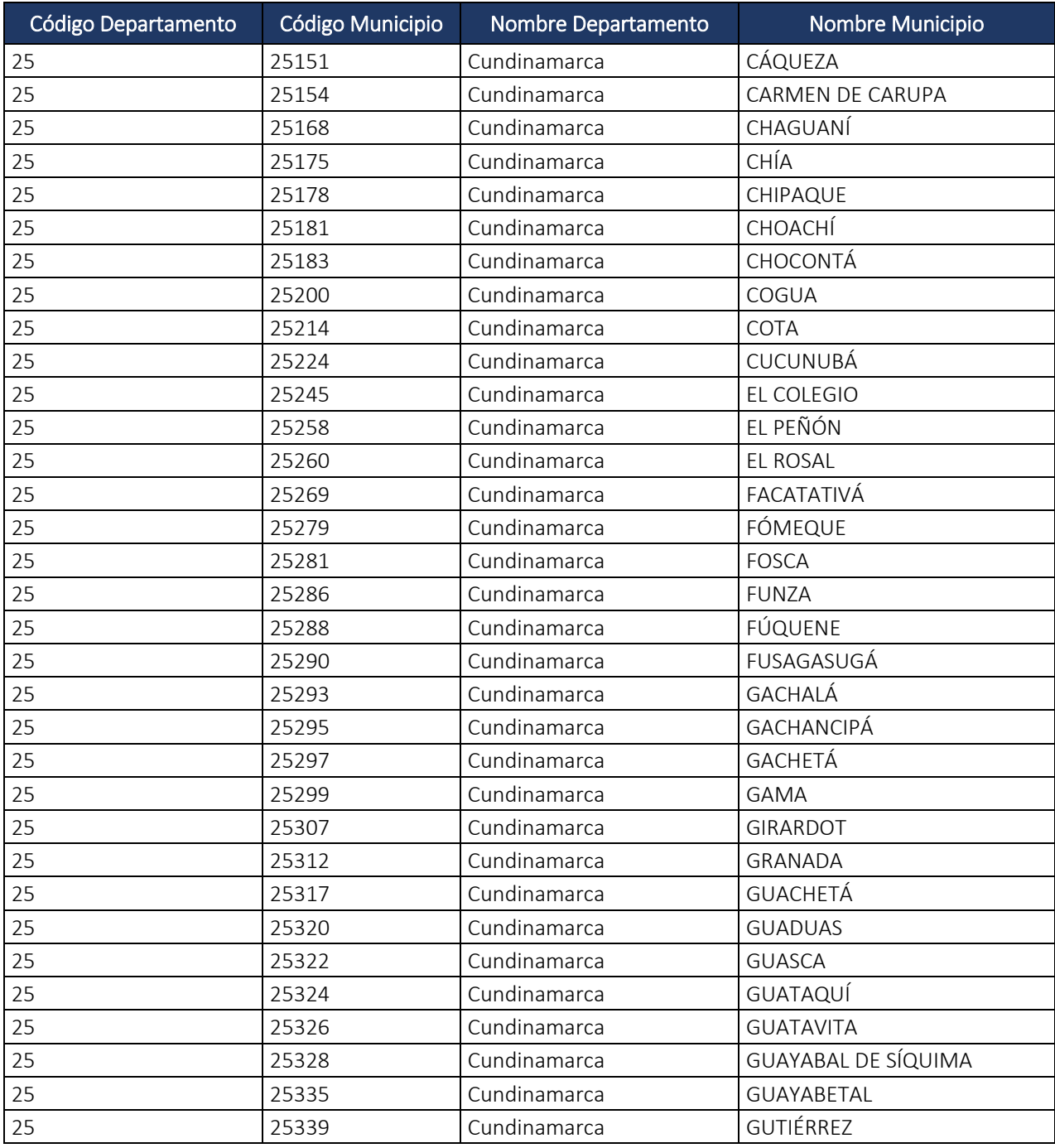

Dirección de Gestión de Ingresos Carrera 8 Nº 6C‐38 piso 6º PBX 607 9999 – 382 4500 Ext. 905101 Código postal 111711

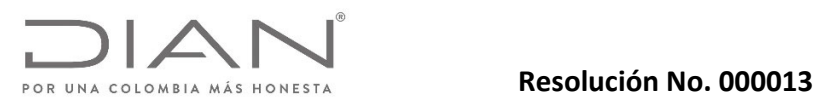

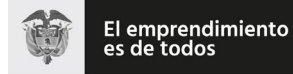

# Anexo Técnico Documento Soporte de Pago de Nómina Electrónica – Versión 1.0

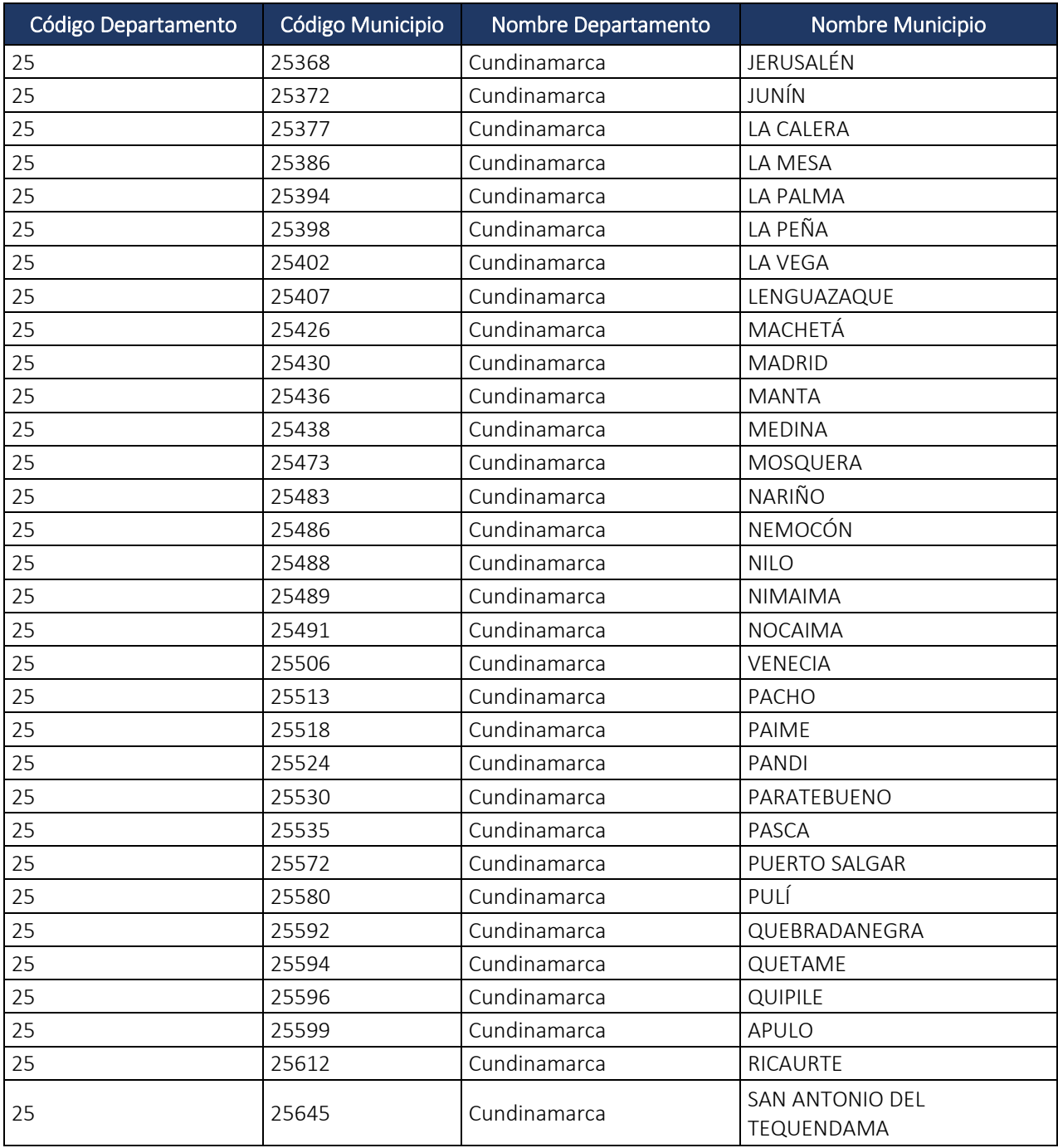

Dirección de Gestión de Ingresos Carrera 8 Nº 6C‐38 piso 6º PBX 607 9999 – 382 4500 Ext. 905101 Código postal 111711

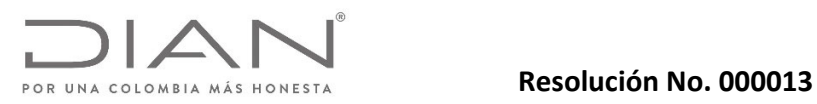

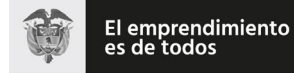

# Anexo Técnico Documento Soporte de Pago de Nómina Electrónica – Versión 1.0

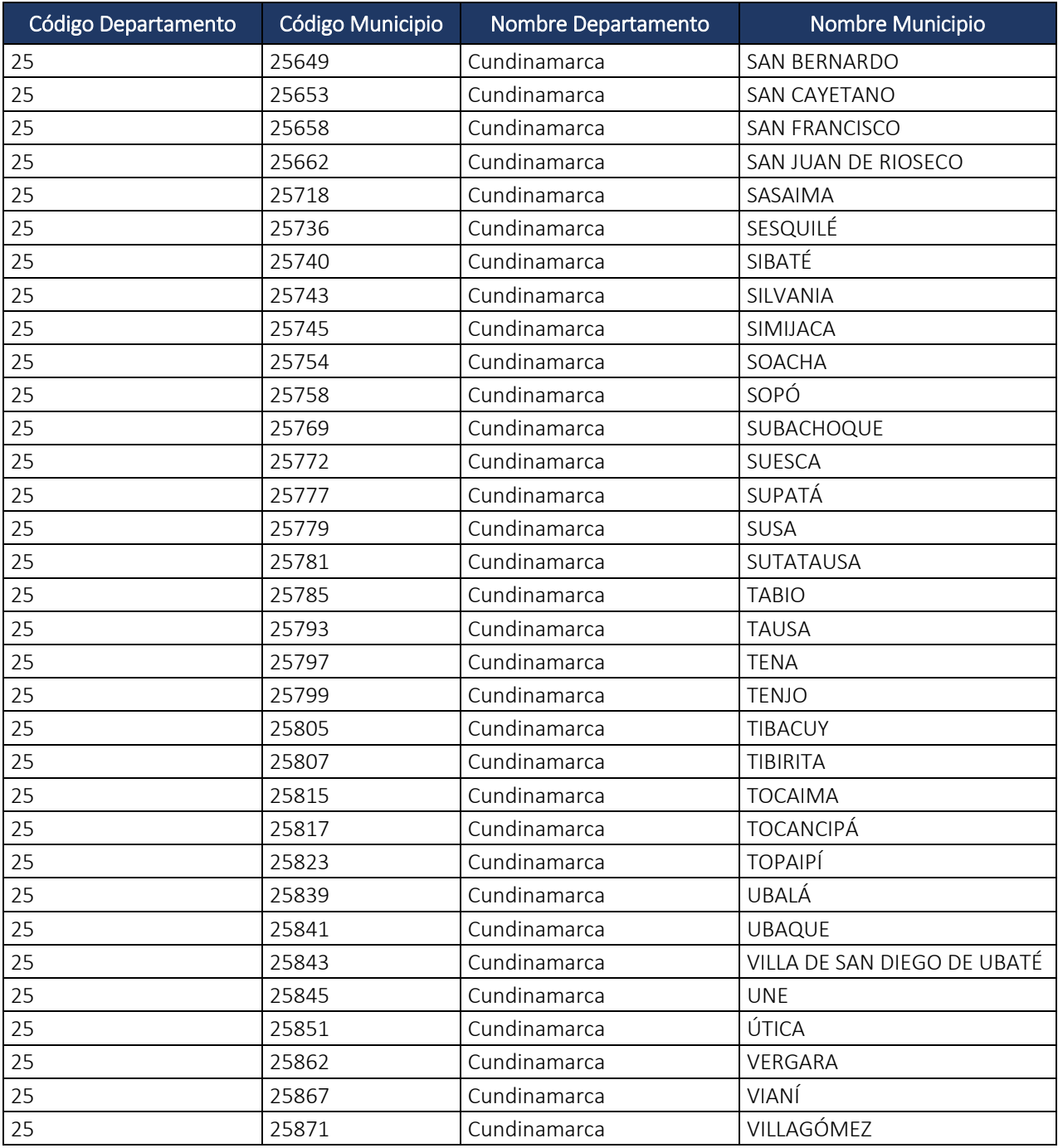

Dirección de Gestión de Ingresos Carrera 8 Nº 6C‐38 piso 6º PBX 607 9999 – 382 4500 Ext. 905101 Código postal 111711

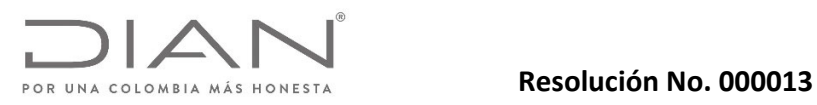

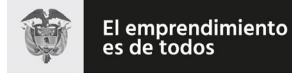

# Anexo Técnico Documento Soporte de Pago de Nómina Electrónica – Versión 1.0

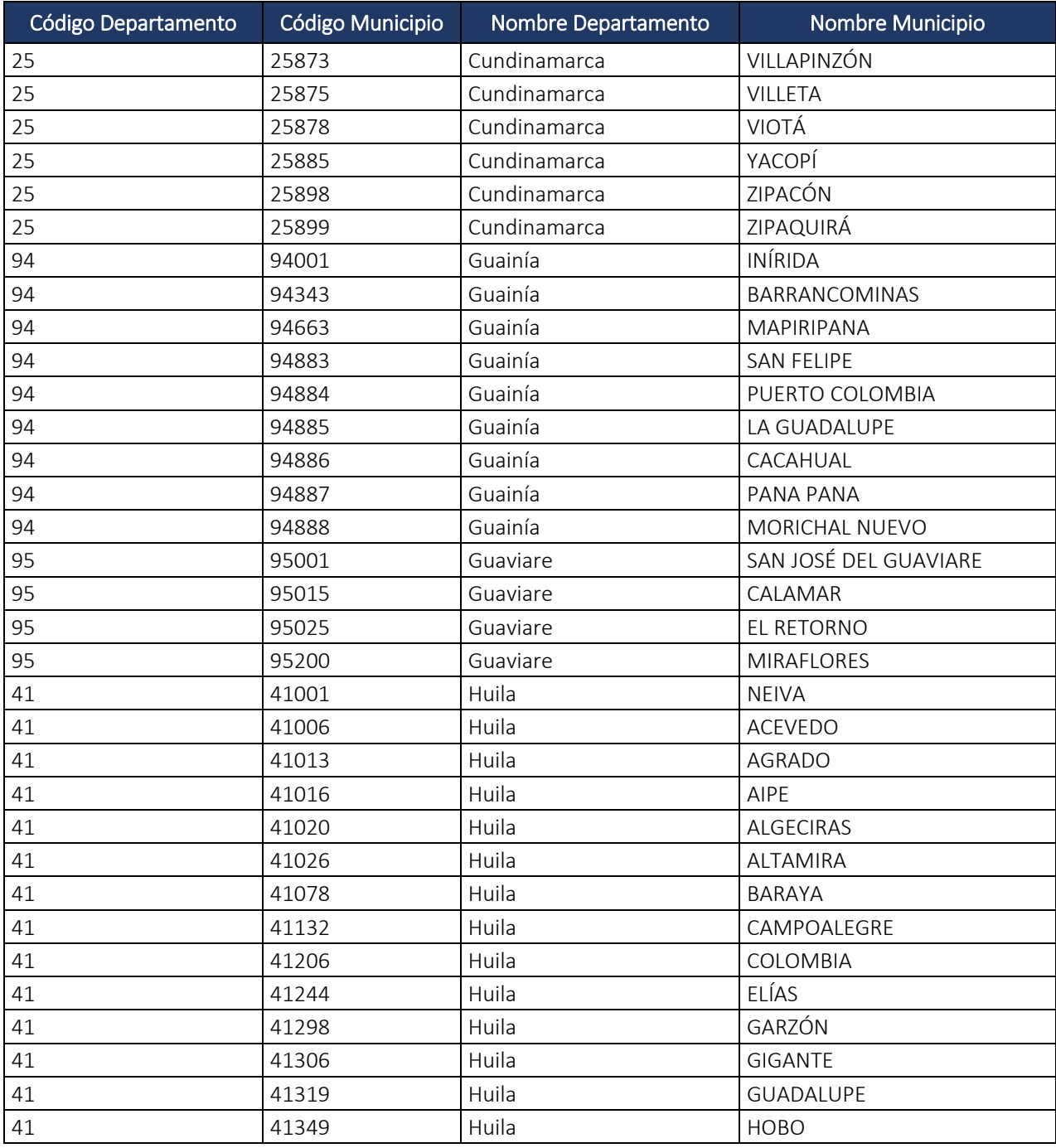

Dirección de Gestión de Ingresos Carrera 8 Nº 6C‐38 piso 6º PBX 607 9999 – 382 4500 Ext. 905101 Código postal 111711

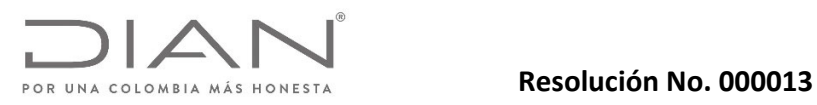

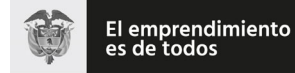

# Anexo Técnico Documento Soporte de Pago de Nómina Electrónica – Versión 1.0

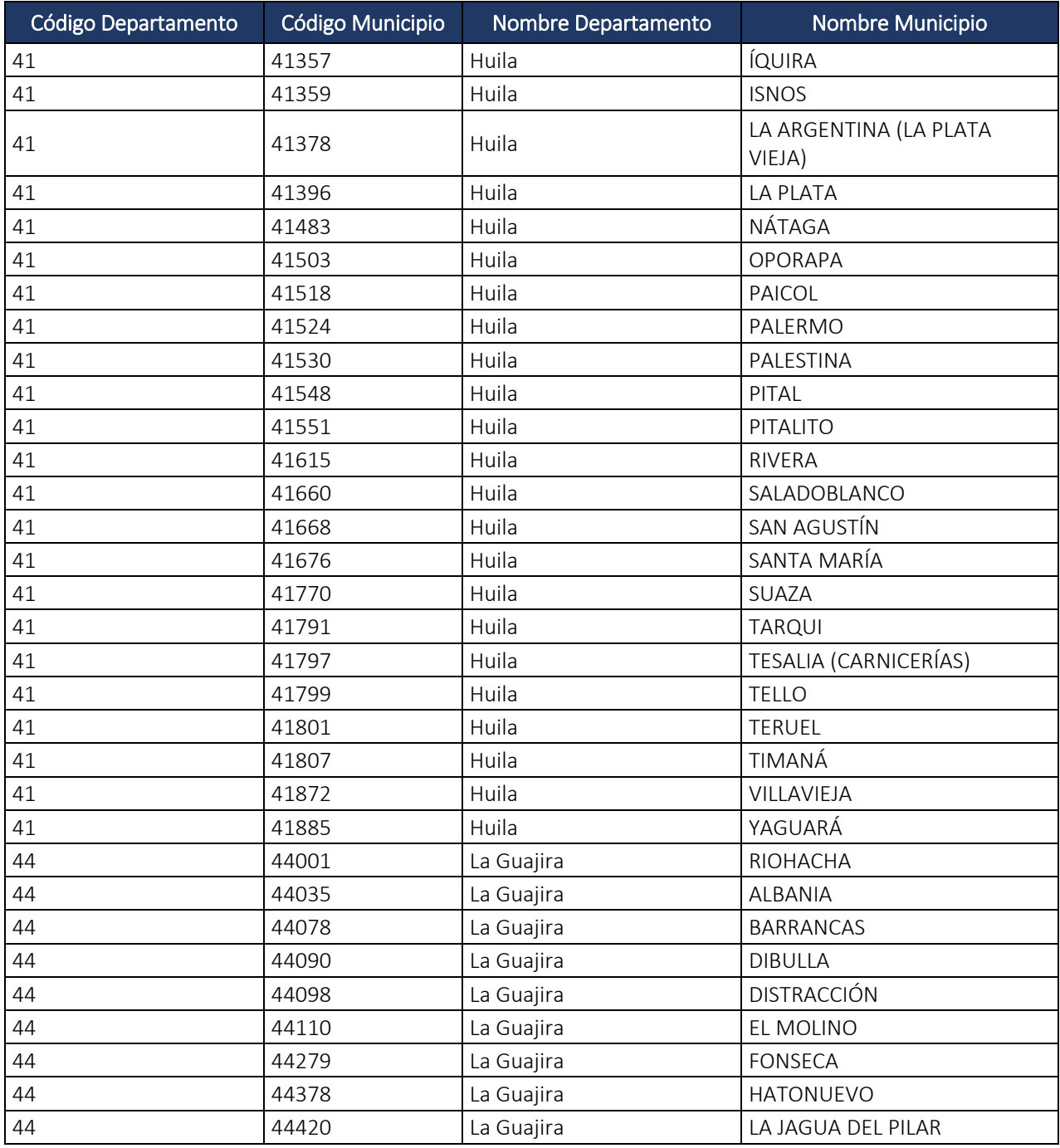

Dirección de Gestión de Ingresos Carrera 8 Nº 6C‐38 piso 6º PBX 607 9999 – 382 4500 Ext. 905101 Código postal 111711

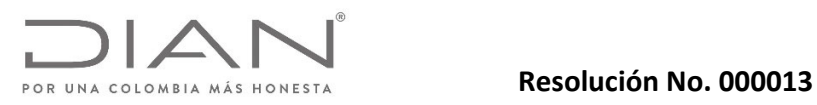

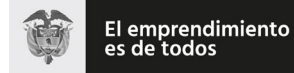

# Anexo Técnico Documento Soporte de Pago de Nómina Electrónica – Versión 1.0

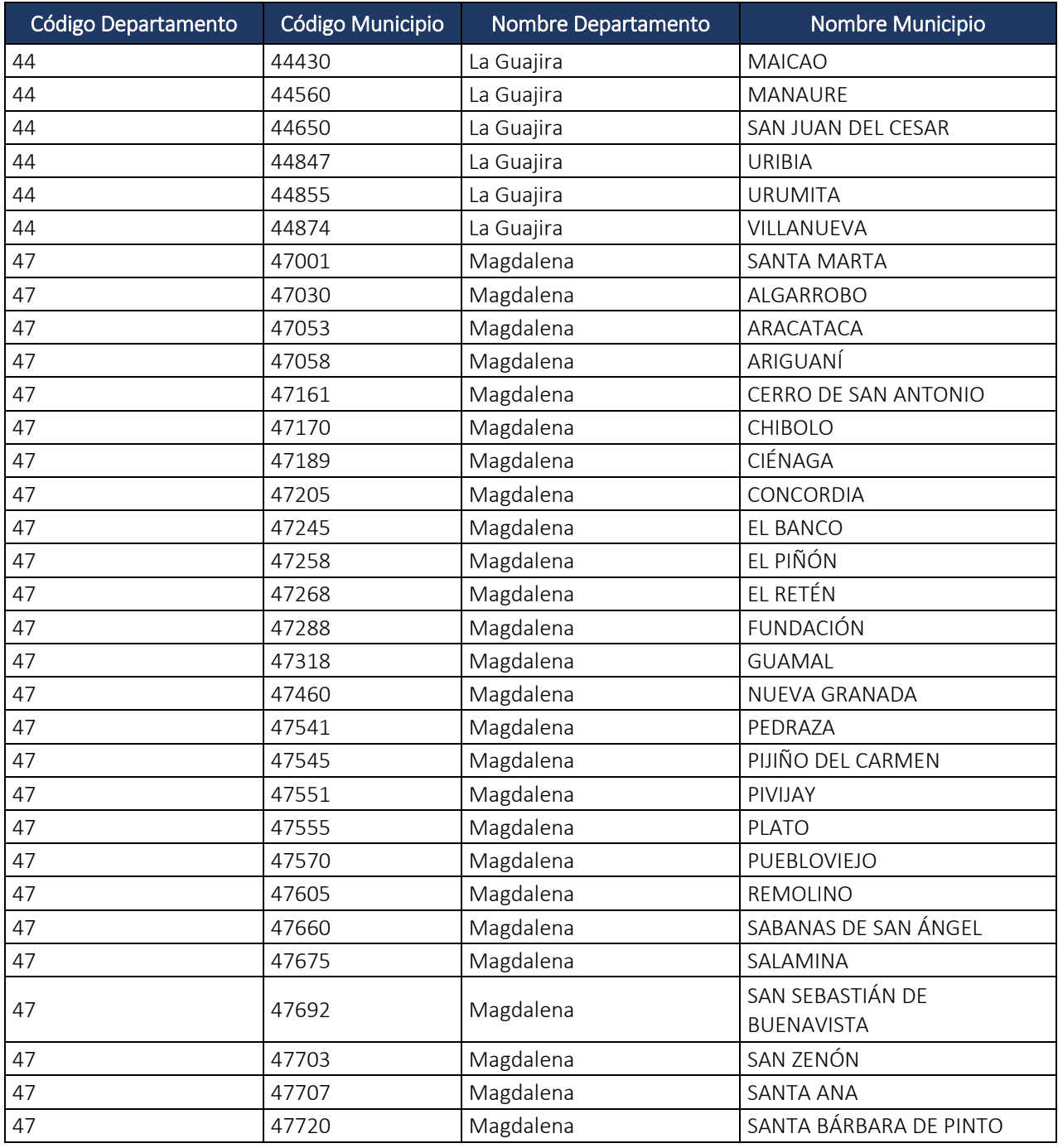

Dirección de Gestión de Ingresos Carrera 8 Nº 6C‐38 piso 6º PBX 607 9999 – 382 4500 Ext. 905101 Código postal 111711

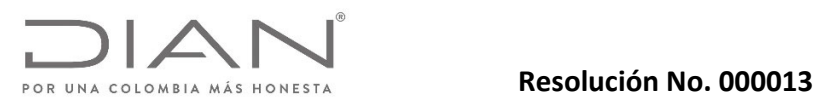

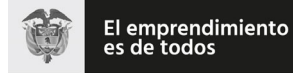

# Anexo Técnico Documento Soporte de Pago de Nómina Electrónica – Versión 1.0

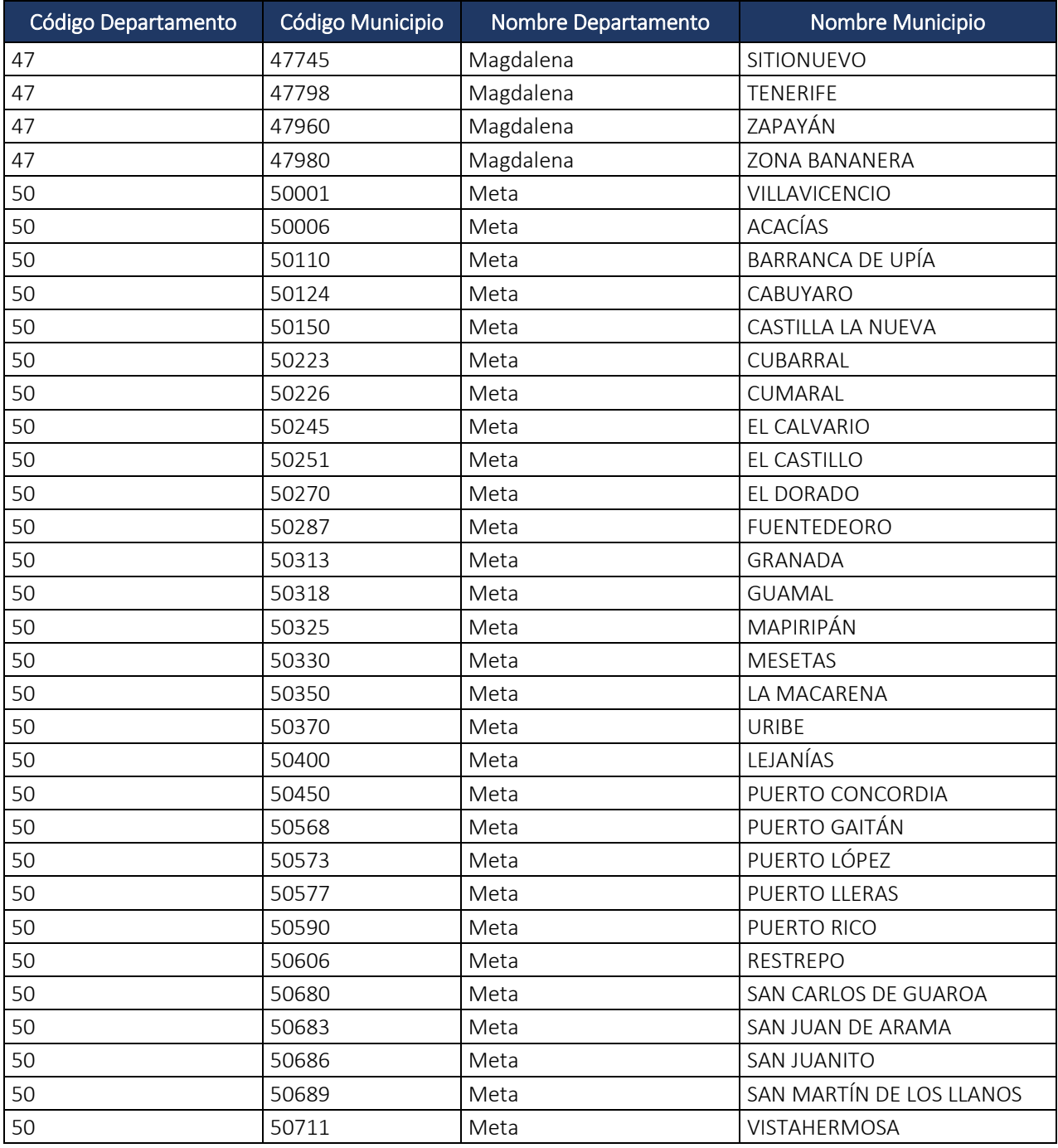

Dirección de Gestión de Ingresos Carrera 8 Nº 6C‐38 piso 6º PBX 607 9999 – 382 4500 Ext. 905101 Código postal 111711

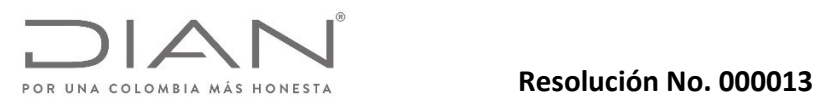

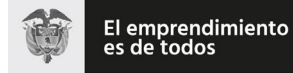

# Anexo Técnico Documento Soporte de Pago de Nómina Electrónica – Versión 1.0

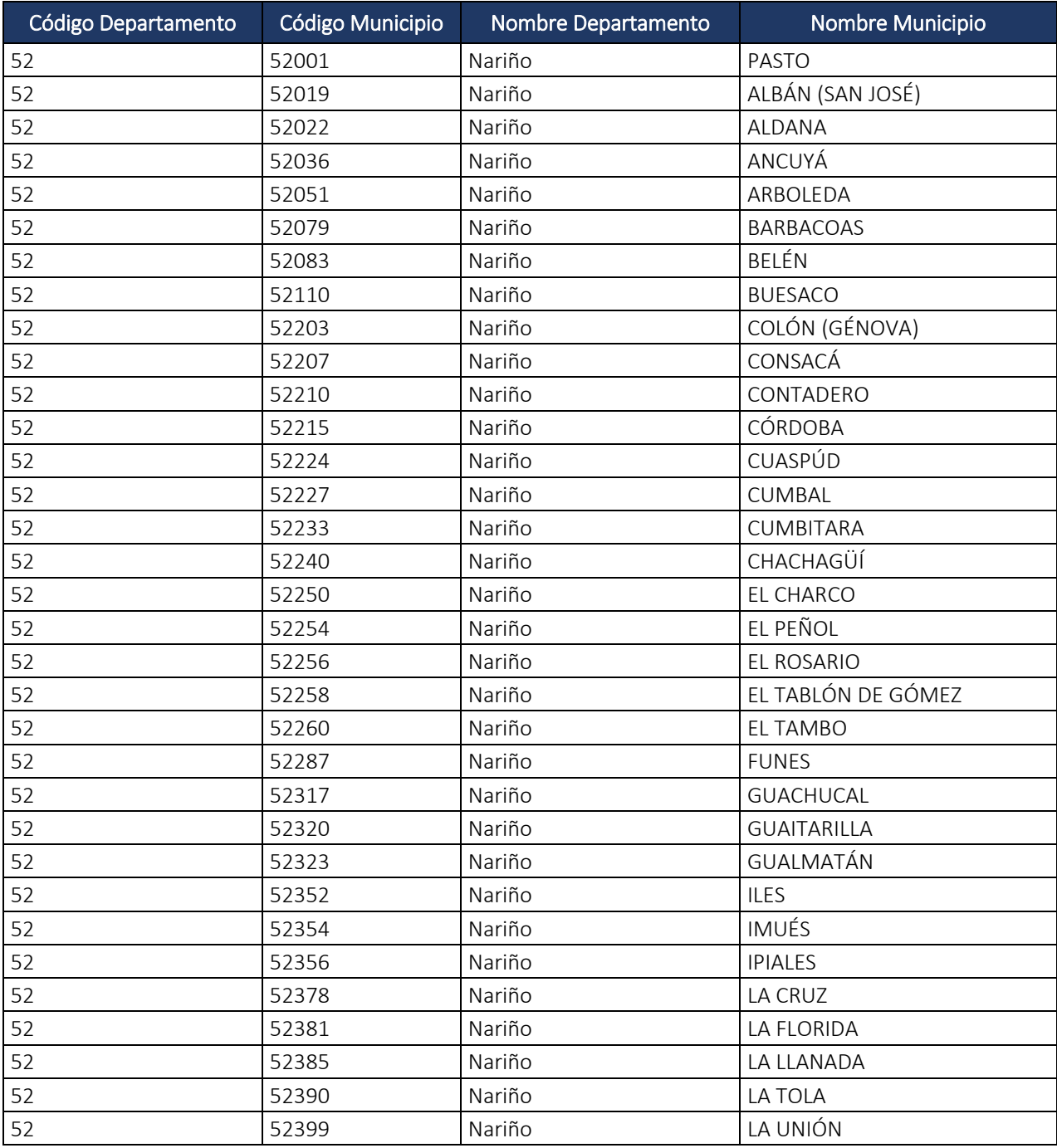

Dirección de Gestión de Ingresos Carrera 8 Nº 6C‐38 piso 6º PBX 607 9999 – 382 4500 Ext. 905101 Código postal 111711

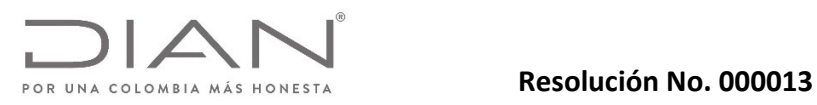

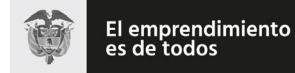

# Anexo Técnico Documento Soporte de Pago de Nómina Electrónica – Versión 1.0

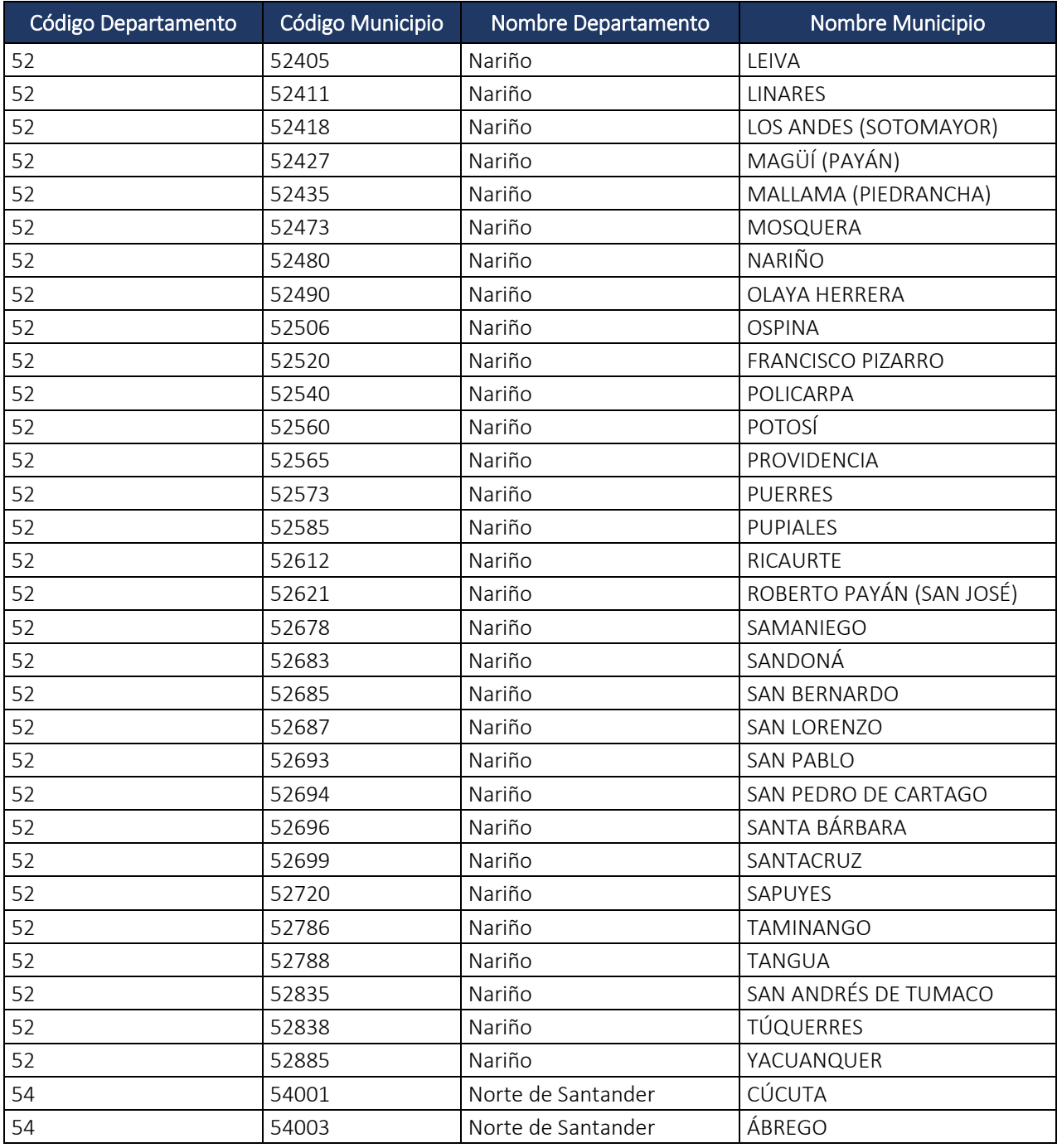

Dirección de Gestión de Ingresos Carrera 8 Nº 6C‐38 piso 6º PBX 607 9999 – 382 4500 Ext. 905101 Código postal 111711

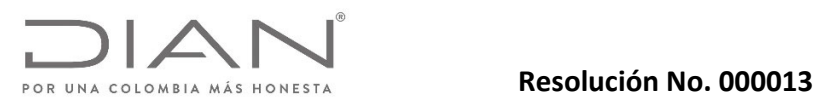

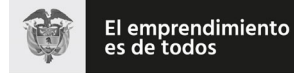

# Anexo Técnico Documento Soporte de Pago de Nómina Electrónica – Versión 1.0

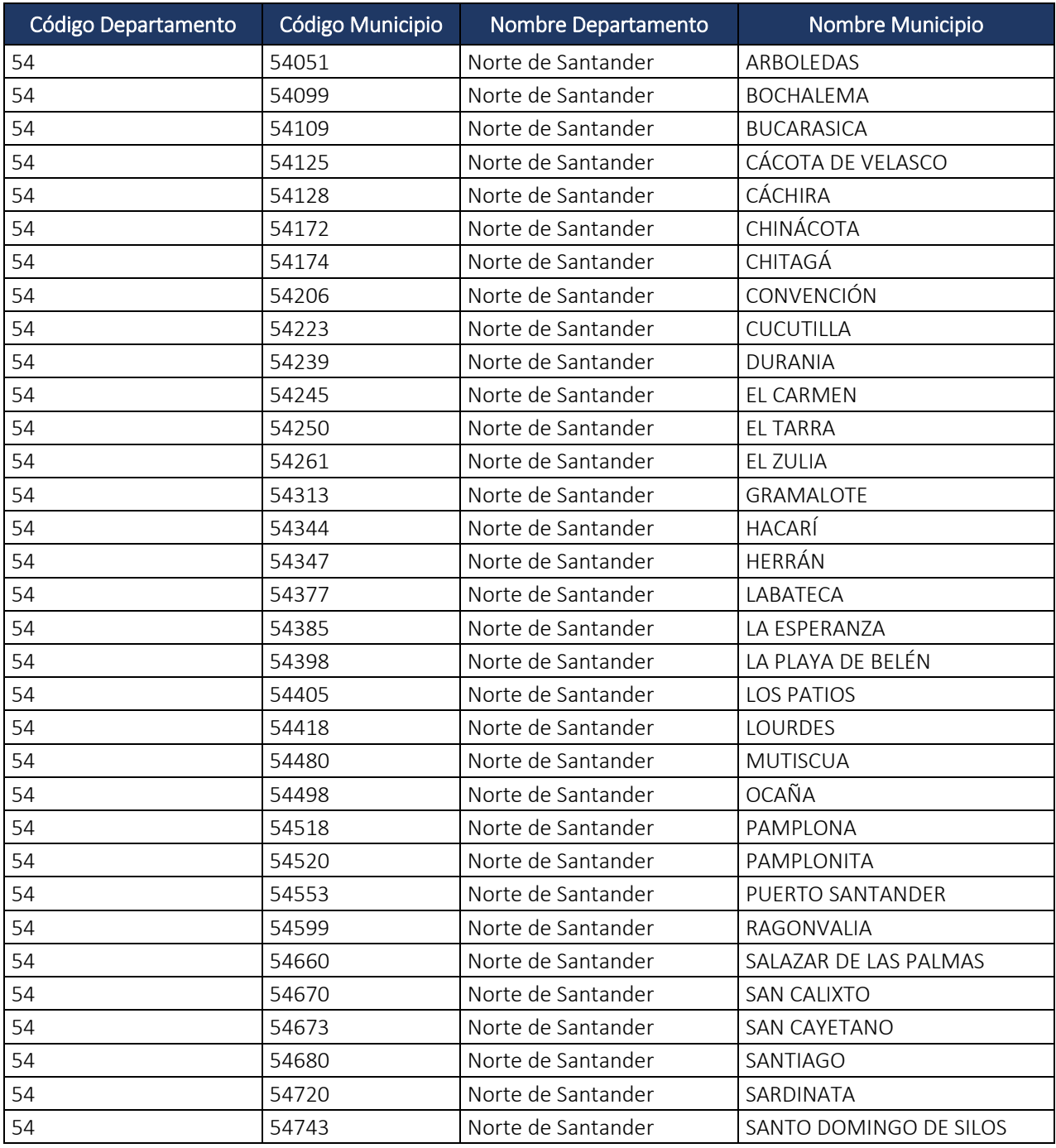

Dirección de Gestión de Ingresos Carrera 8 Nº 6C‐38 piso 6º PBX 607 9999 – 382 4500 Ext. 905101 Código postal 111711

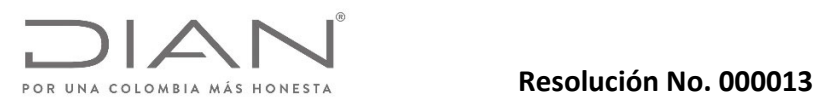

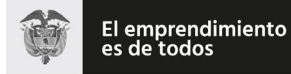

# Anexo Técnico Documento Soporte de Pago de Nómina Electrónica – Versión 1.0

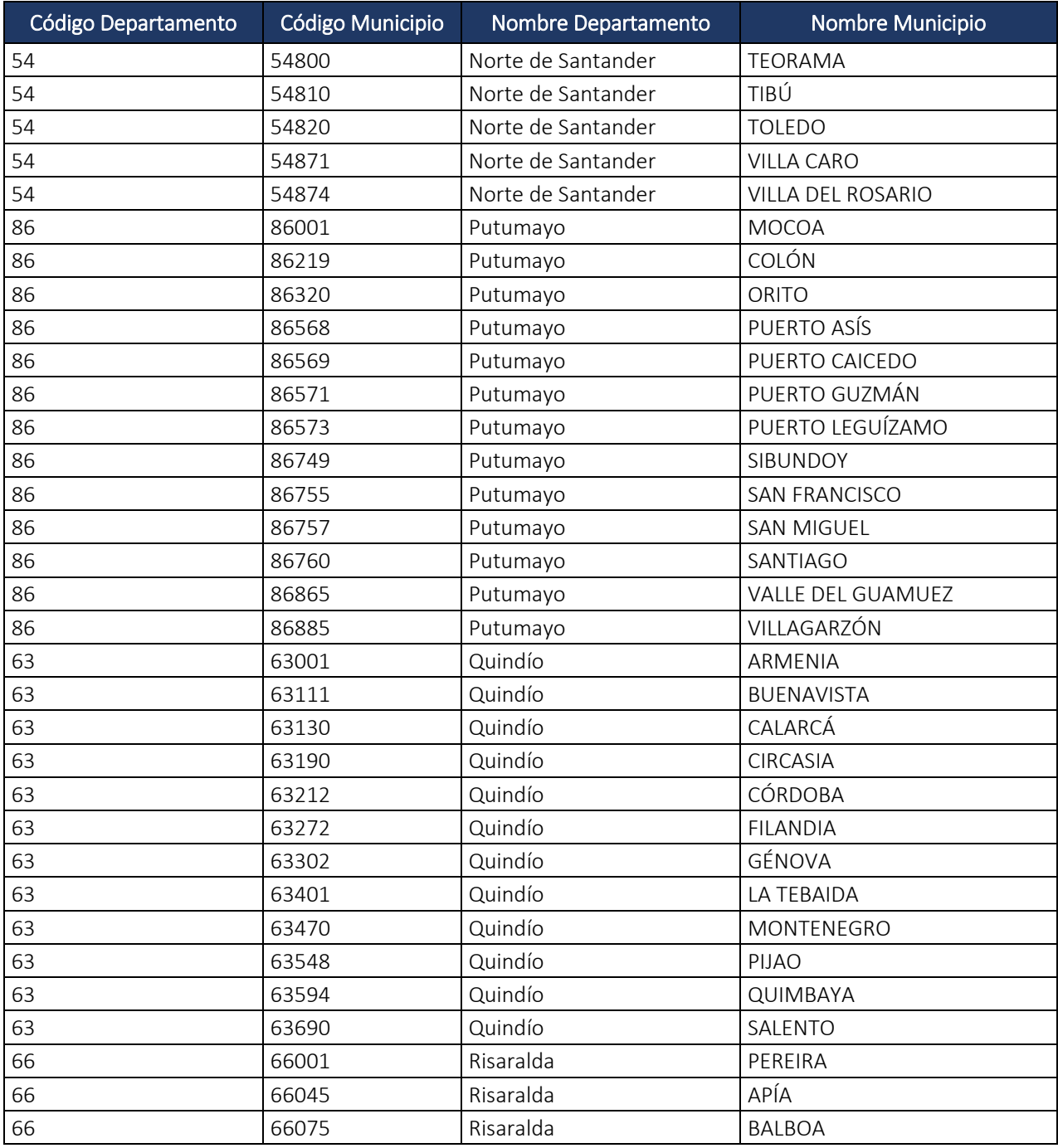

Dirección de Gestión de Ingresos Carrera 8 Nº 6C‐38 piso 6º PBX 607 9999 – 382 4500 Ext. 905101 Código postal 111711

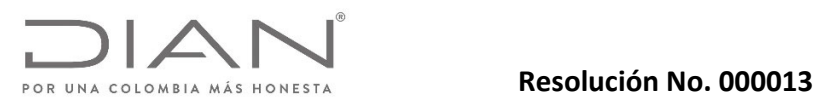

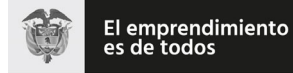

# Anexo Técnico Documento Soporte de Pago de Nómina Electrónica – Versión 1.0

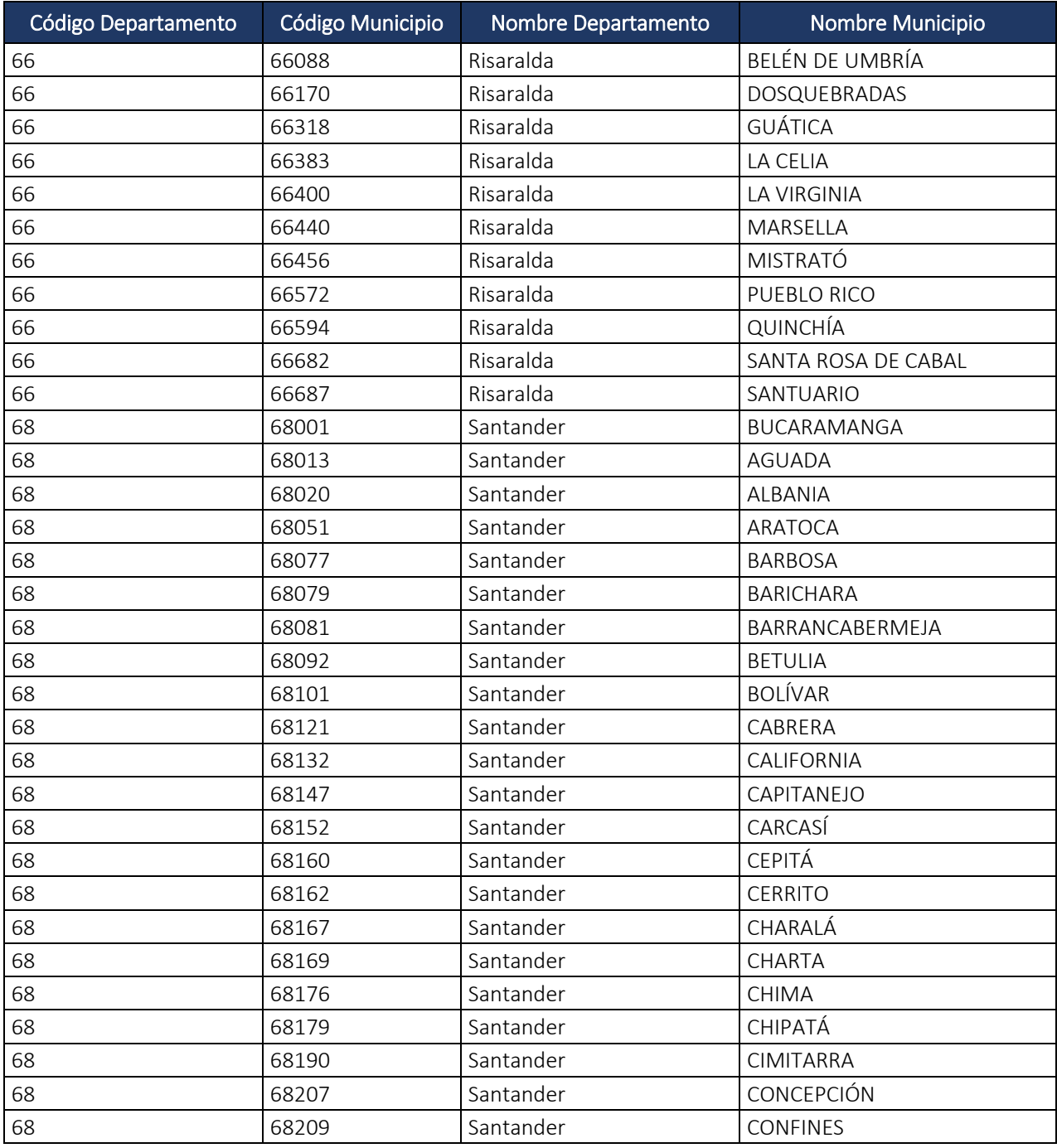

Dirección de Gestión de Ingresos Carrera 8 Nº 6C‐38 piso 6º PBX 607 9999 – 382 4500 Ext. 905101 Código postal 111711

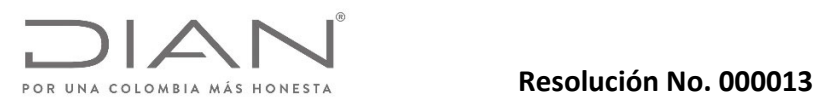

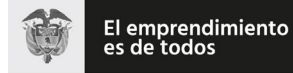

# Anexo Técnico Documento Soporte de Pago de Nómina Electrónica – Versión 1.0

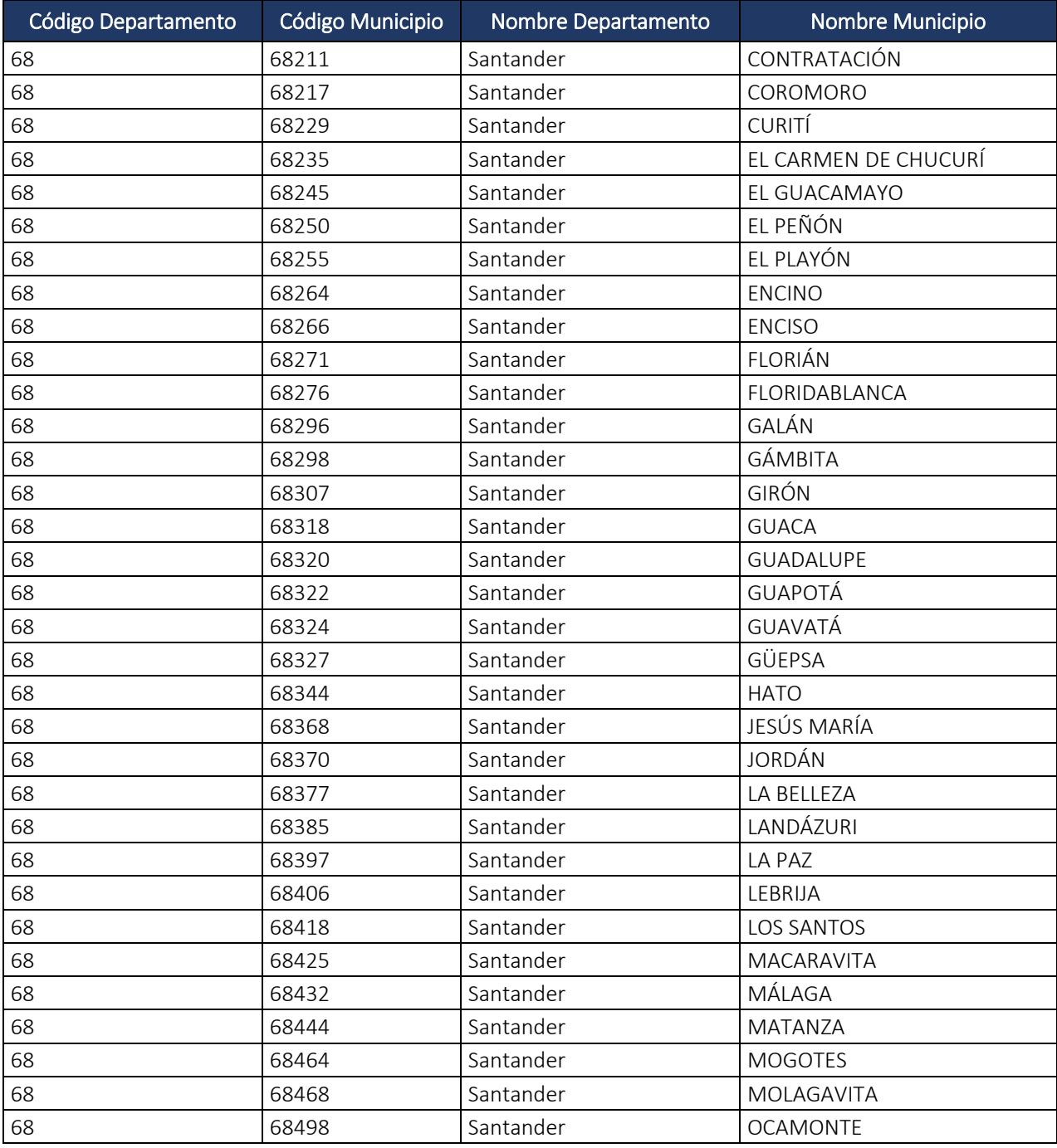

Dirección de Gestión de Ingresos Carrera 8 Nº 6C‐38 piso 6º PBX 607 9999 – 382 4500 Ext. 905101 Código postal 111711

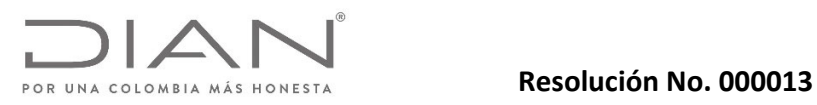

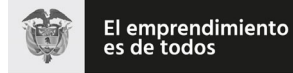

# Anexo Técnico Documento Soporte de Pago de Nómina Electrónica – Versión 1.0

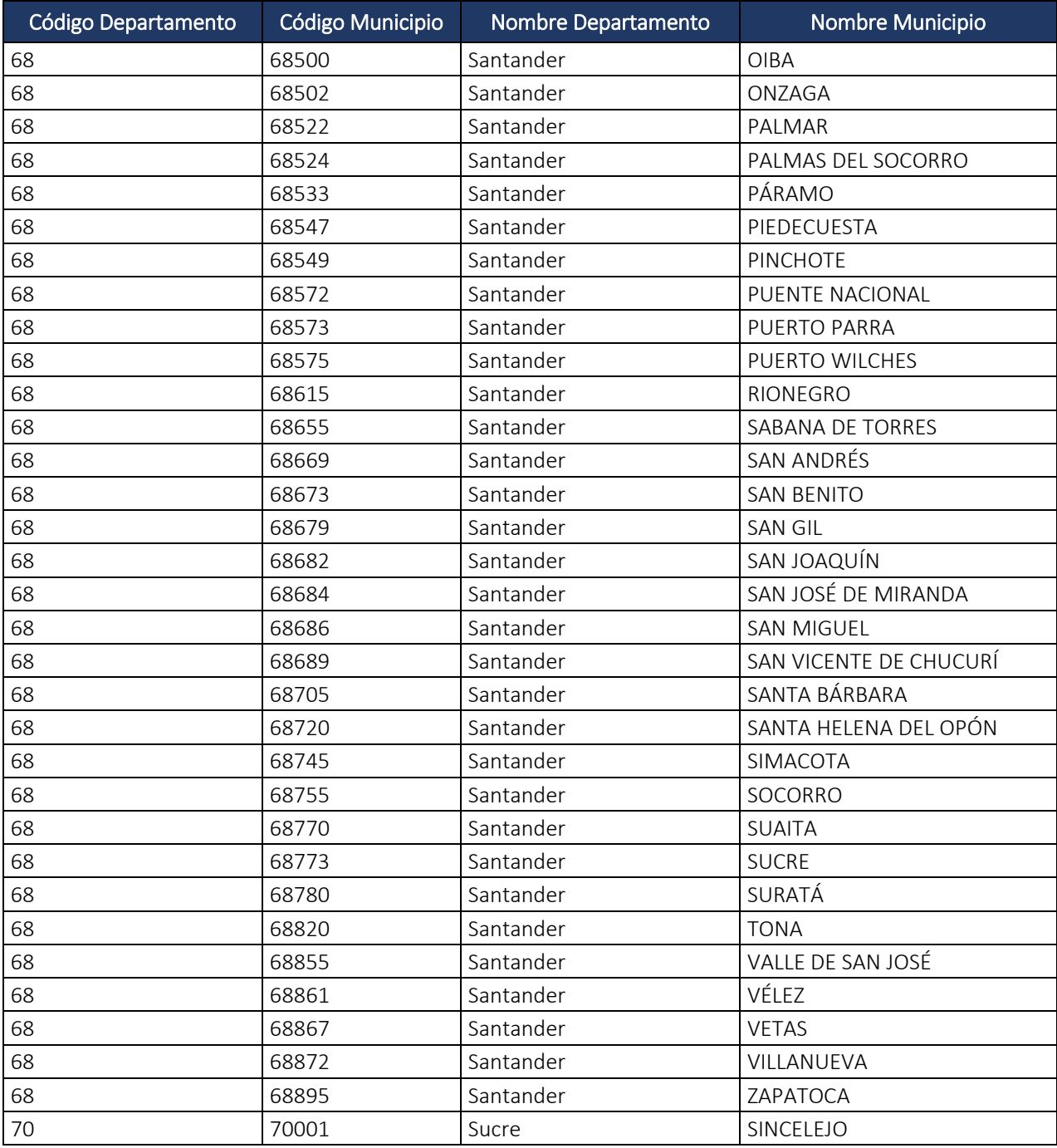

Dirección de Gestión de Ingresos Carrera 8 Nº 6C‐38 piso 6º PBX 607 9999 – 382 4500 Ext. 905101 Código postal 111711

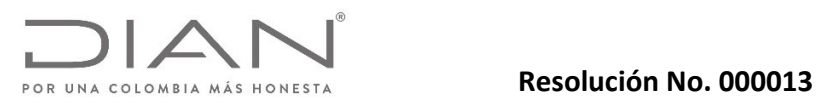

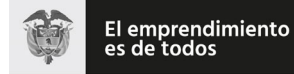

# Anexo Técnico Documento Soporte de Pago de Nómina Electrónica – Versión 1.0

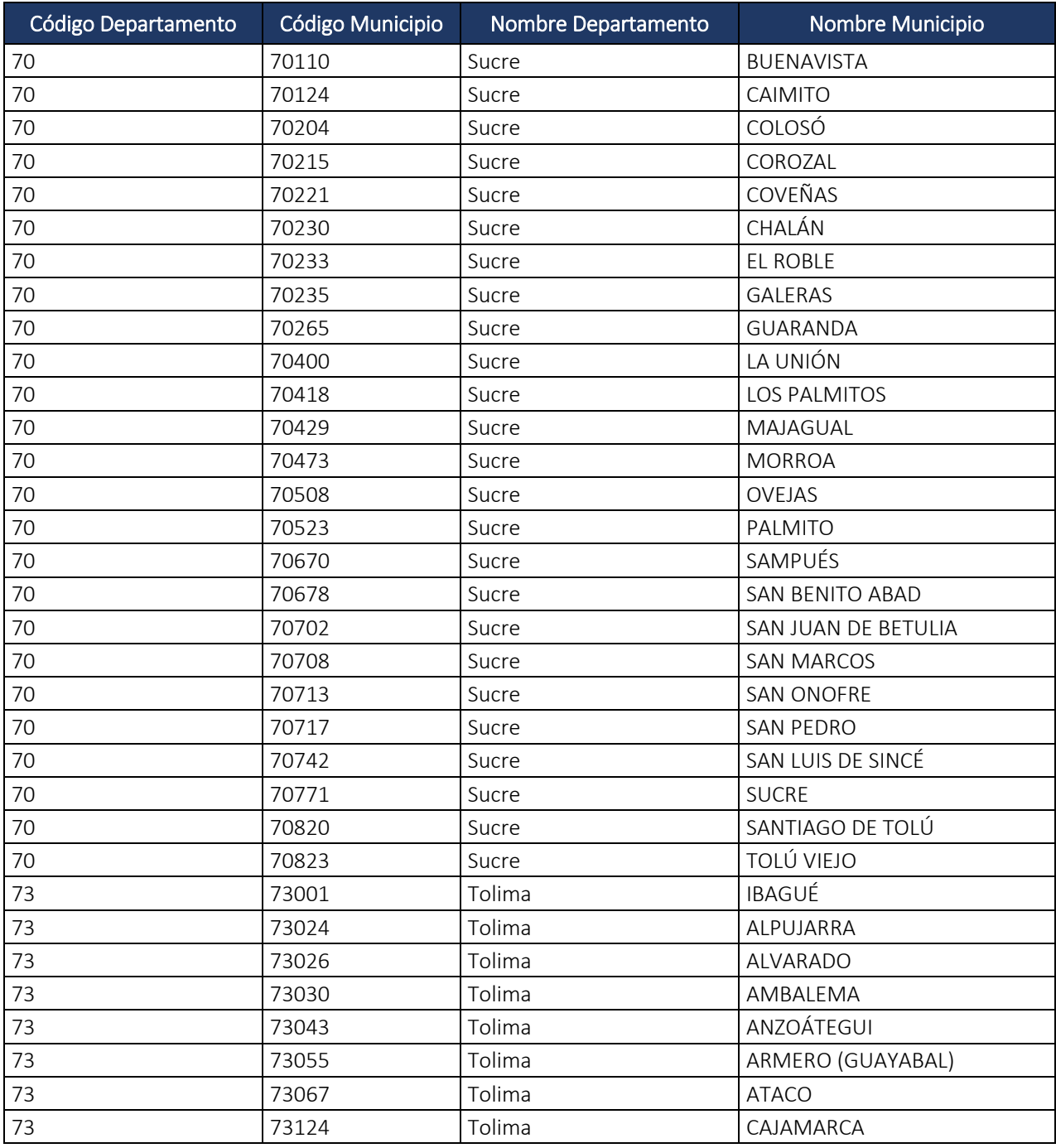

Dirección de Gestión de Ingresos Carrera 8 Nº 6C‐38 piso 6º PBX 607 9999 – 382 4500 Ext. 905101 Código postal 111711

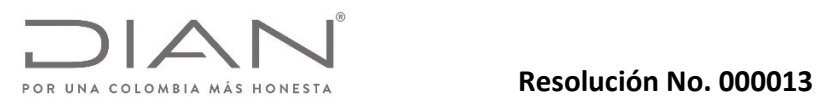

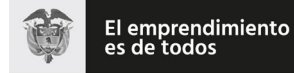

# Anexo Técnico Documento Soporte de Pago de Nómina Electrónica – Versión 1.0

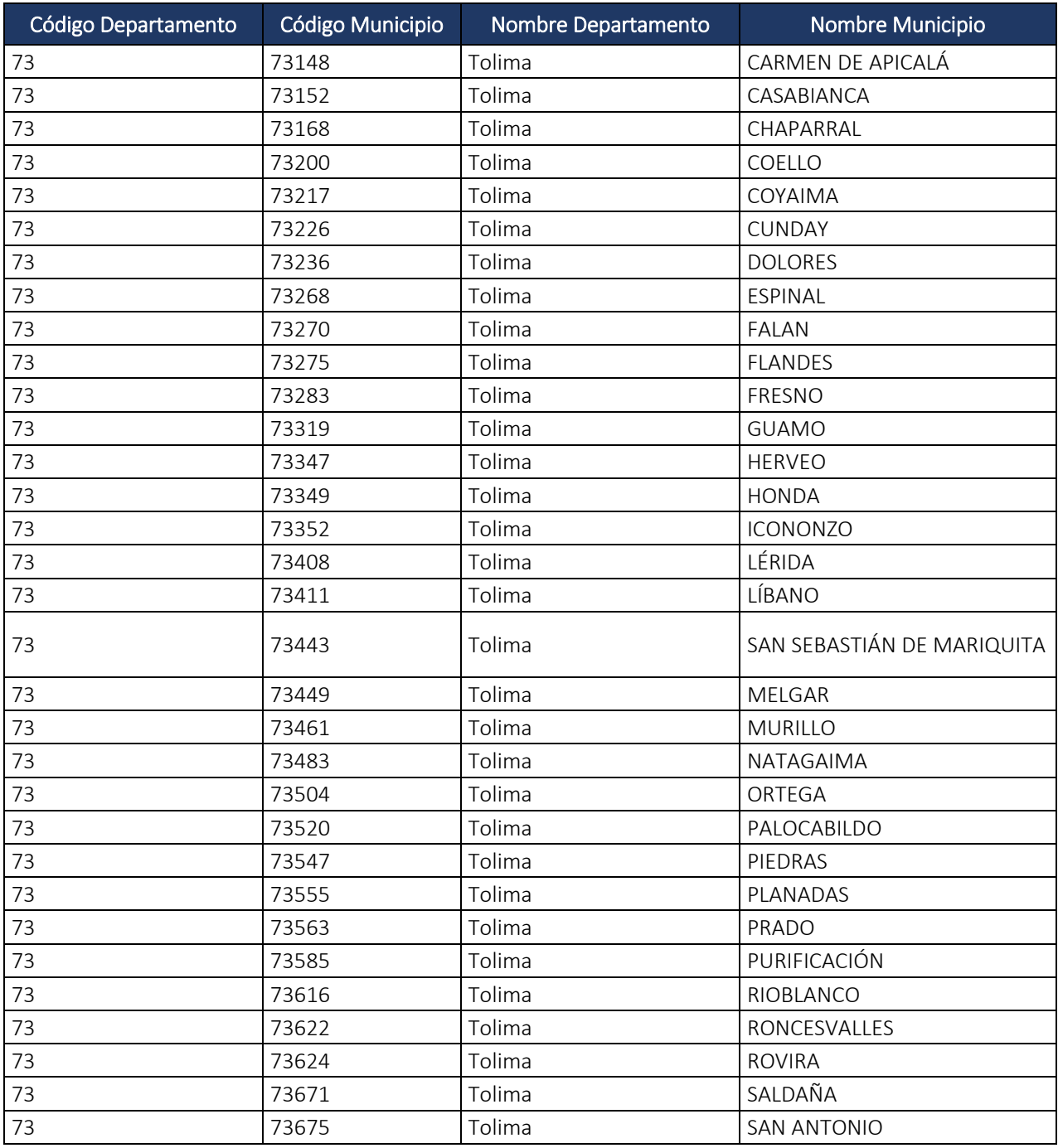

Dirección de Gestión de Ingresos Carrera 8 Nº 6C‐38 piso 6º PBX 607 9999 – 382 4500 Ext. 905101 Código postal 111711

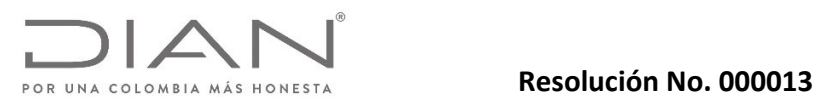

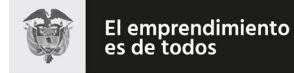

# Anexo Técnico Documento Soporte de Pago de Nómina Electrónica – Versión 1.0

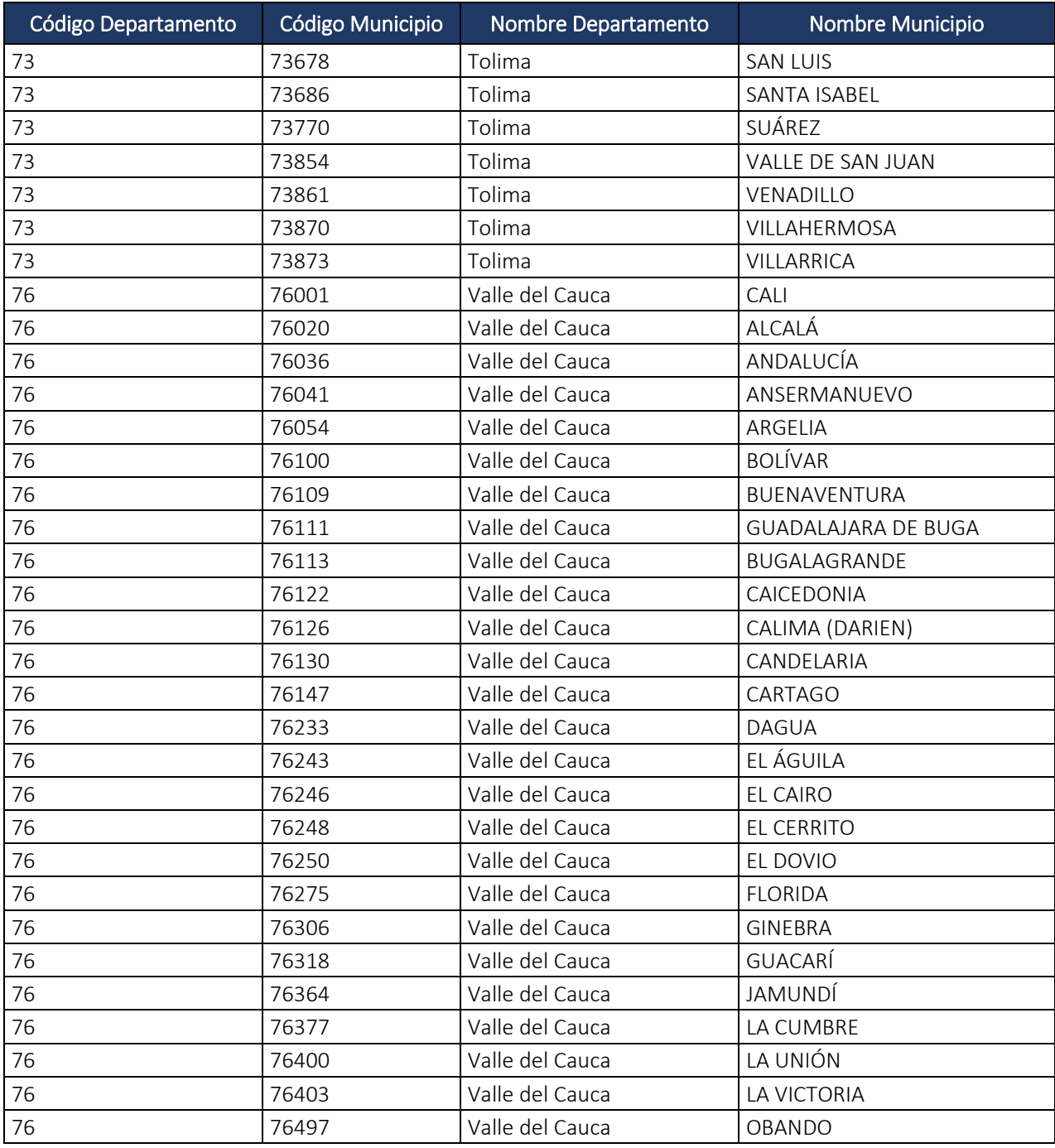

Dirección de Gestión de Ingresos Carrera 8 Nº 6C‐38 piso 6º PBX 607 9999 – 382 4500 Ext. 905101 Código postal 111711

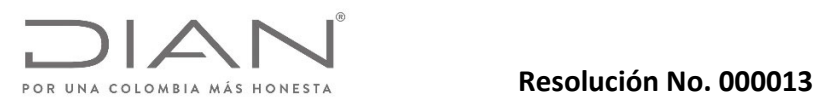

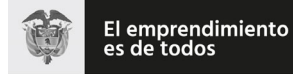

### Anexo Técnico Documento Soporte de Pago de Nómina Electrónica – Versión 1.0

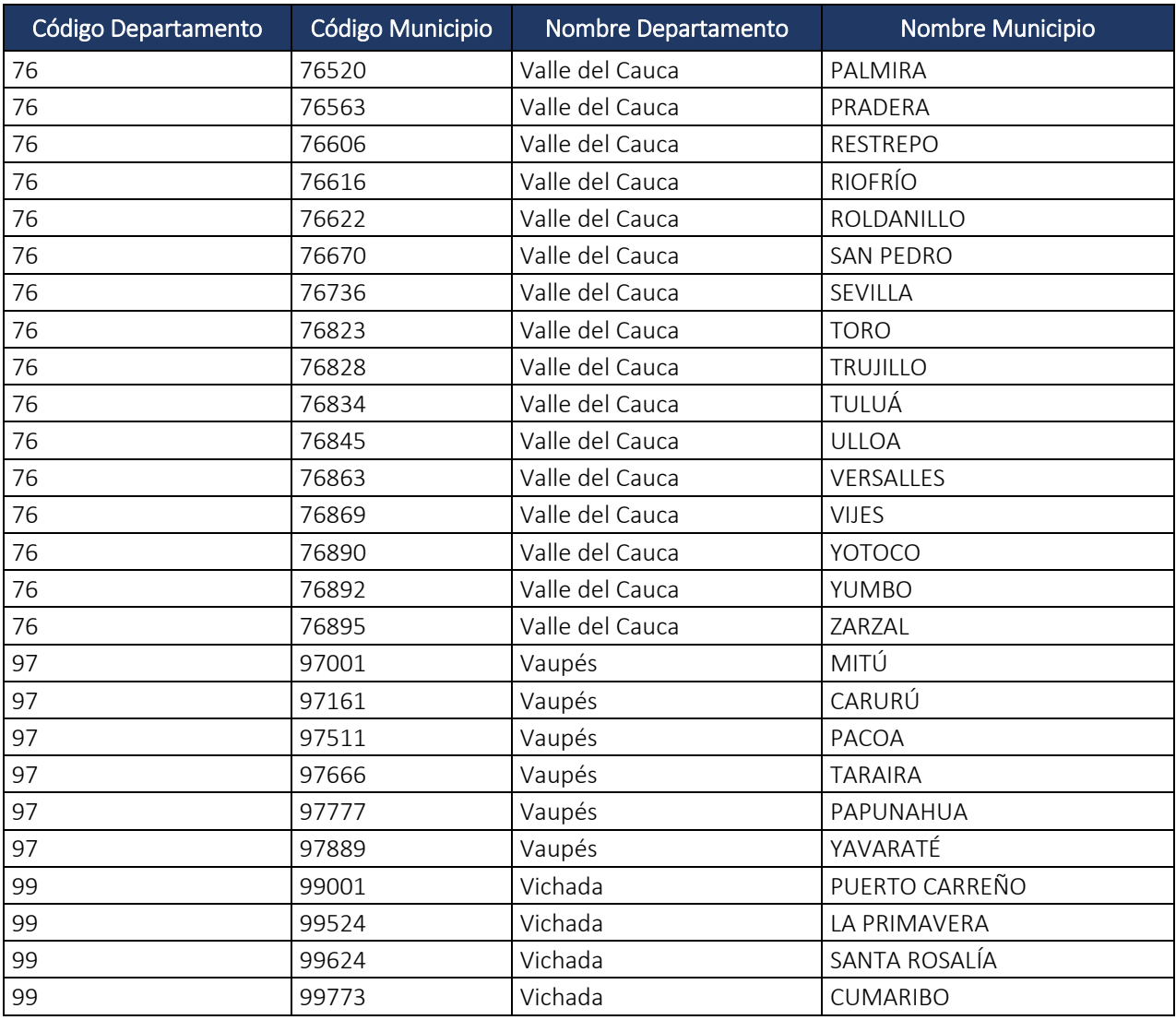

### 5.5. Campos Nómina.

# 5.5.1. Periodo de Nómina: PeriodoNomina.

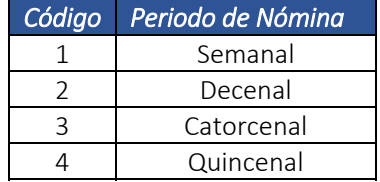

Dirección de Gestión de Ingresos

Carrera 8 Nº 6C‐38 piso 6º PBX 607 9999 – 382 4500 Ext. 905101 Código postal 111711

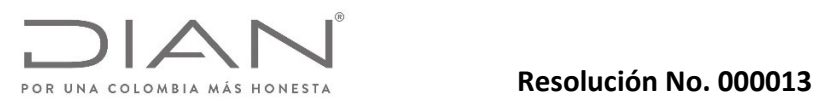

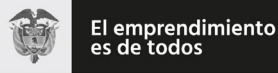

# Anexo Técnico Documento Soporte de Pago de Nómina Electrónica – Versión 1.0

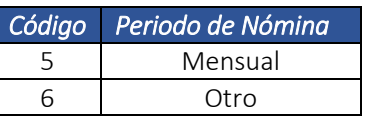

### 5.5.2. Tipo de Contrato: TipoContrato.

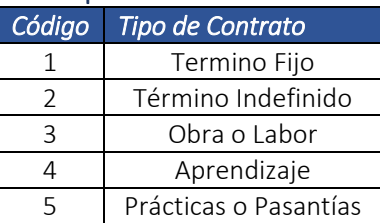

### 5.5.3. Tipo de Trabajador: TipoTrabajador.

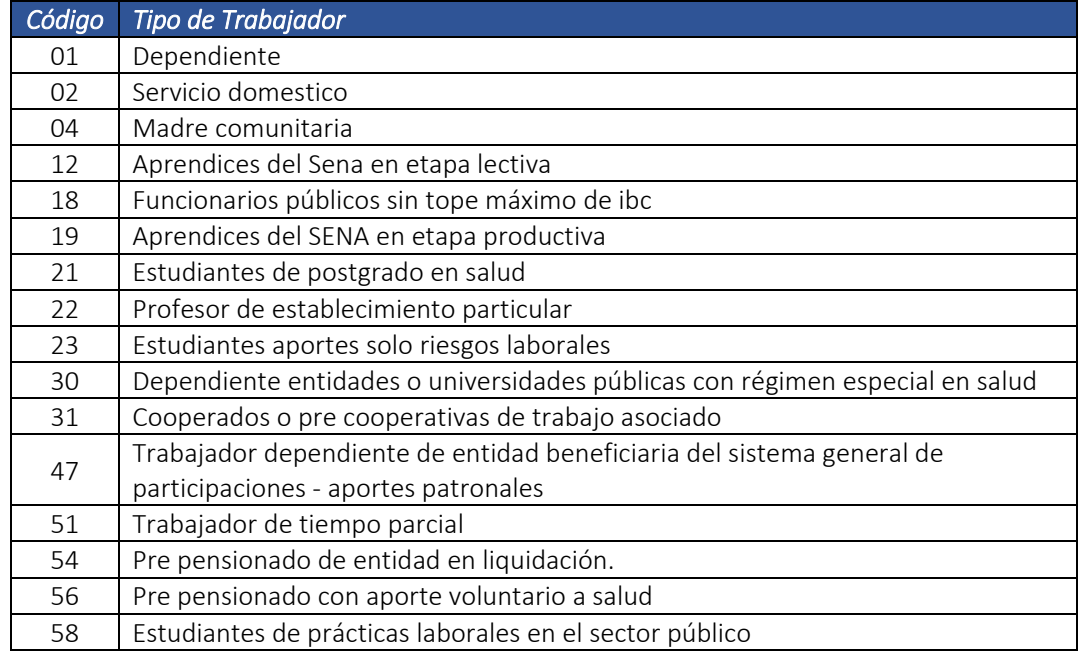

### 5.5.4. Subtipo de Trabajador: SubTipoTrabajador.

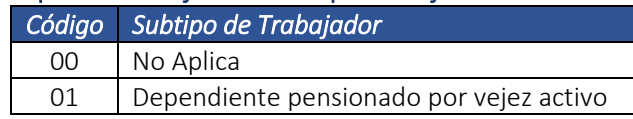

Dirección de Gestión de Ingresos

Carrera 8 Nº 6C‐38 piso 6º PBX 607 9999 – 382 4500 Ext. 905101 Código postal 111711 www.dian.gov.co Formule su petición, queja, sugerencia o reclamo en el Sistema PQSR de la DIAN

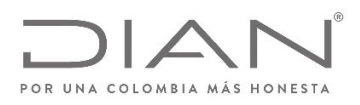

### **Resolución No. 000013**

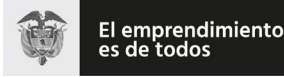

### (11 FEB 2021)

Anexo Técnico Documento Soporte de Pago de Nómina Electrónica – Versión 1.0

### 5.5.5. Tipo de Hora Extra o Recargo: Porcentaje.

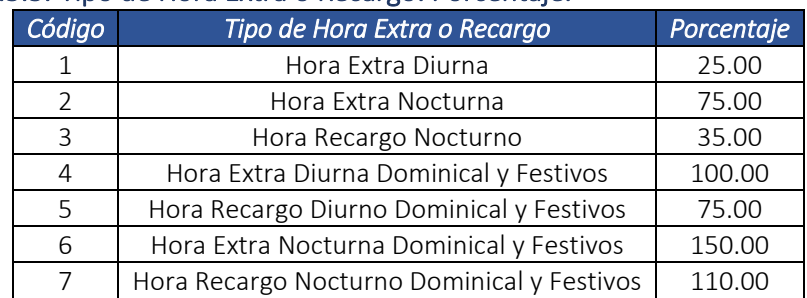

### 5.5.6. Tipo de Incapacidad: Tipo.

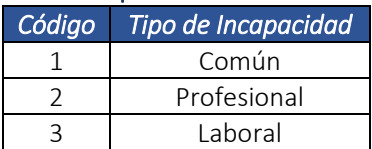

### 5.5.7. Tipo de XML: TipoXML.

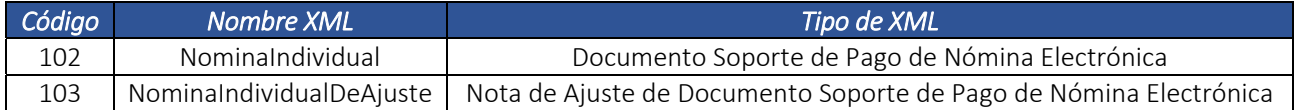

### 5.5.8. Tipo de Nota de Ajuste: TipoNota.

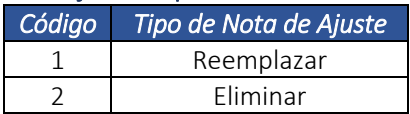

Reemplazar: Se utilizará este código cuando se requiera realizar ajustes sobre Documentos Soporte de Pago de Nómina Electrónica o Notas de Ajuste del Documento Soporte de Pago de Nómina Electrónica, por errores aritméticos, contables o de contenido.

Eliminar: Se utilizará este código cuando se requiera eliminar el Documento Soporte de Pago de Nómina Electrónica, y/o una Nota de Ajuste del Documento Soporte de Pago de Nómina Electrónica, para los casos en los cuales se haya transmitido un documento por errores contables o de procedimiento.

Nota: Se indica que el tipo de Nota de Ajuste del Documento Soporte de Pago de Nómina Electrónica con código 2 Eliminar, solo invalida los documentos enviados por error, no

Dirección de Gestión de Ingresos Carrera 8 Nº 6C‐38 piso 6º PBX 607 9999 – 382 4500 Ext. 905101 Código postal 111711 www.dian.gov.co Formule su petición, queja, sugerencia o reclamo en el Sistema PQSR de la DIAN

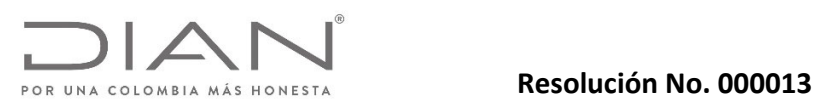

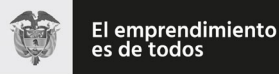

## Anexo Técnico Documento Soporte de Pago de Nómina Electrónica – Versión 1.0

obtante los mismos seguirán existiendo en la base de datos pero quedarán marcados con esta observación.

Dirección de Gestión de Ingresos Carrera 8 Nº 6C‐38 piso 6º PBX 607 9999 – 382 4500 Ext. 905101 Código postal 111711 www.dian.gov.co Formule su petición, queja, sugerencia o reclamo en el Sistema PQSR de la DIAN

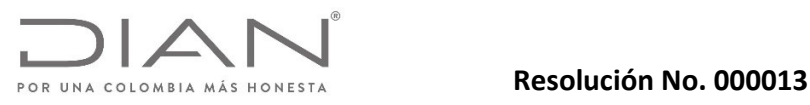

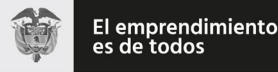

### Anexo Técnico Documento Soporte de Pago de Nómina Electrónica – Versión 1.0

### 6. Reglas y Mensajes de Validación.

En el presente capítulo se presentan los mensajes correspondientes a las reglas de validación.

La Columna "Y" contiene, la definición si una regla determina rechazo ("R") o notificación ("N").

Un documento solamente puede recibir el sello de "validado" si no falla en ninguna validación identificada por  $''R''$ .

Un documento puede recibir el sello de "validado" independiente de fallar en cualquier número de las reglas identificadas por "N".

La construcción de las reglas puede ser encontrada en las tablas del capítulo 6.1.1 la columna ID: identifica la línea correspondiente en aquellos capítulos y en este capítulo.

En el caso de que la evaluación de un determinado elemento pueda tener más que una regla, en el presente capítulo se adicionan letras (a, b, …) al correspondiente ID para diferenciar los resultados posibles.

Algunos elementos pueden ocurrir en diferentes partes del documento XML; en estos casos, los mensajes deben explicitar el Xpath completo, para permitir la correcta identificación de la correspondiente ubicación. Estos elementos están identificados en la columna "Mensaje" por la expresión <Xpath>.

El resultado de una validación fallida debe siempre ser la concatenación entre el ID, el resultado ("R" o "N"), y el mensaje correspondiente, como se puede ver en los siguientes ejemplos:

### *Tabla 8 – Ejemplos de Mensajes de Validación.*

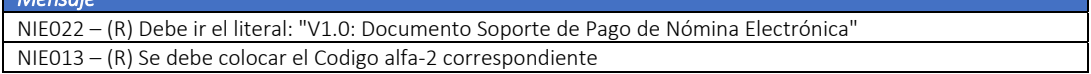

### Se informa la incorporación de las siguientes reglas:

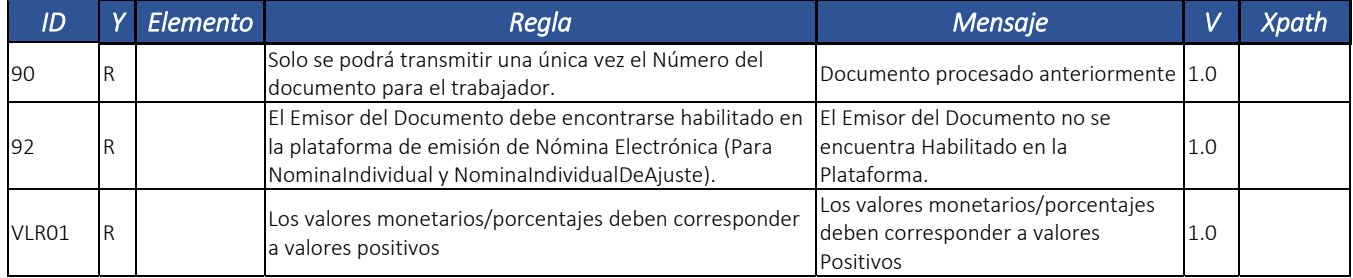

### 6.1. Documentos Electrónicos.

*Mensaje* 

### 6.1.1. Documento Soporte de Pago de Nómina Electrónica: NominaIndividual.

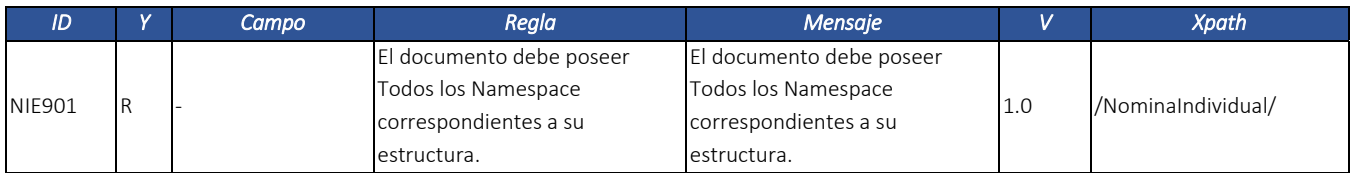

Dirección de Gestión de Ingresos

Carrera 8 Nº 6C‐38 piso 6º PBX 607 9999 – 382 4500 Ext. 905101 Código postal 111711

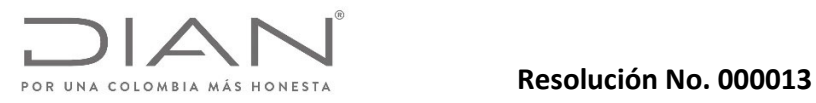

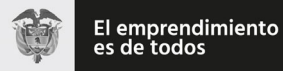

# Anexo Técnico Documento Soporte de Pago de Nómina Electrónica – Versión 1.0

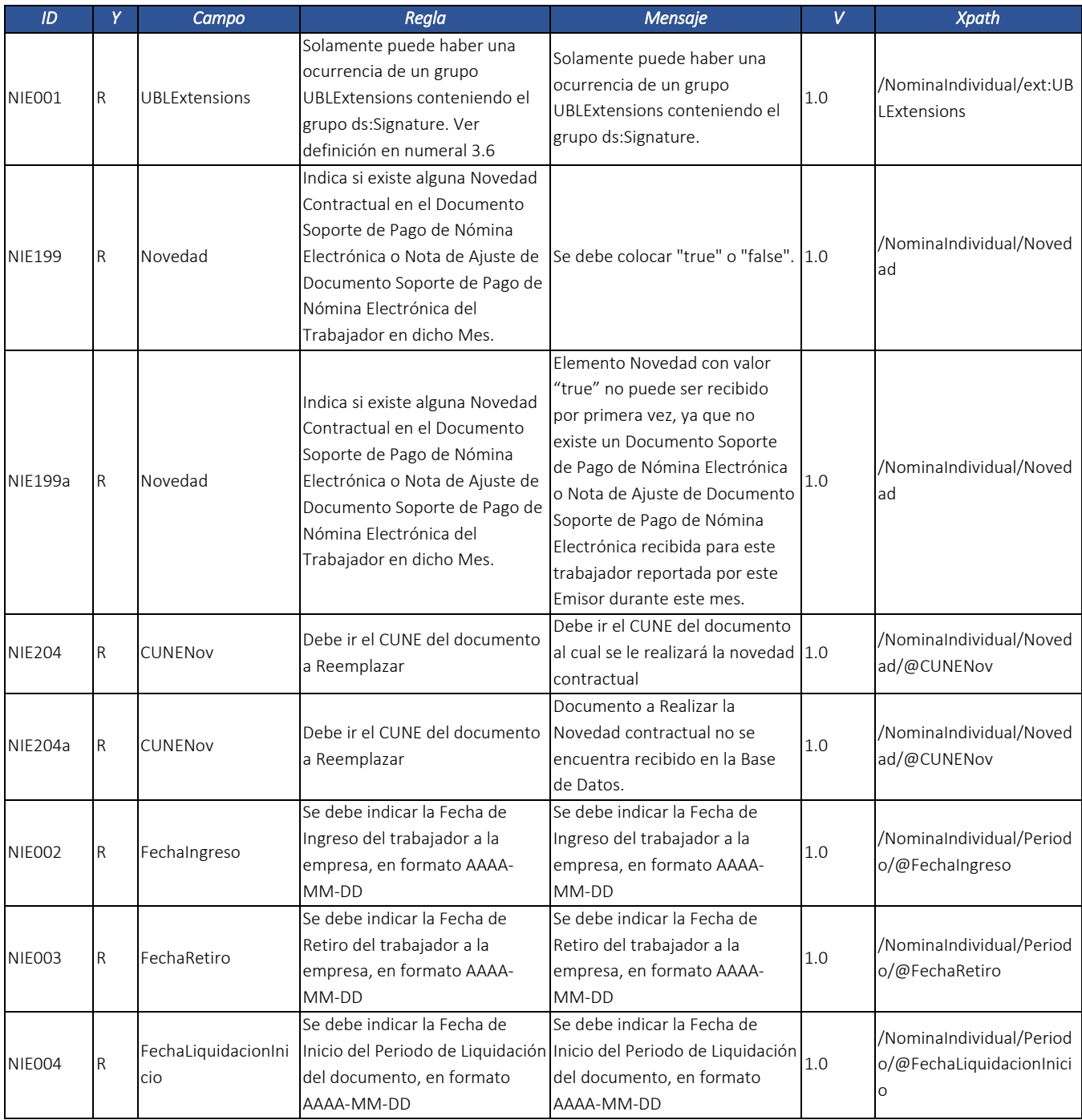

Dirección de Gestión de Ingresos Carrera 8 Nº 6C‐38 piso 6º PBX 607 9999 – 382 4500 Ext. 905101 Código postal 111711

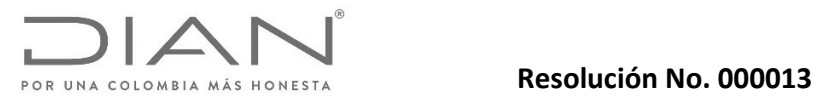

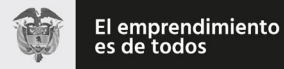

# Anexo Técnico Documento Soporte de Pago de Nómina Electrónica – Versión 1.0

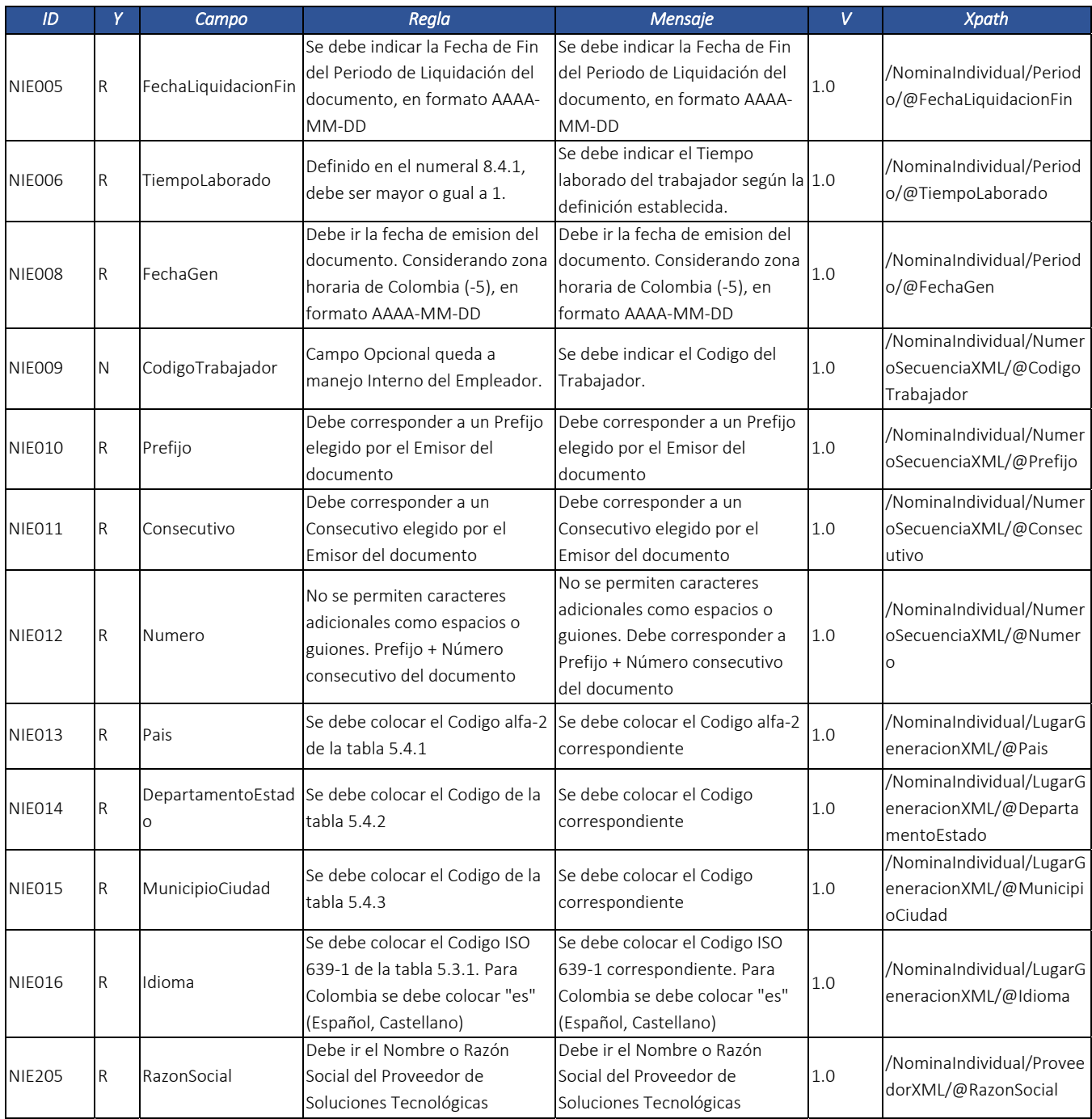

Dirección de Gestión de Ingresos Carrera 8 Nº 6C‐38 piso 6º PBX 607 9999 – 382 4500 Ext. 905101 Código postal 111711

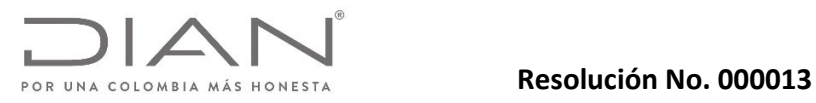

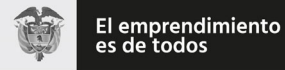

### Anexo Técnico Documento Soporte de Pago de Nómina Electrónica – Versión 1.0

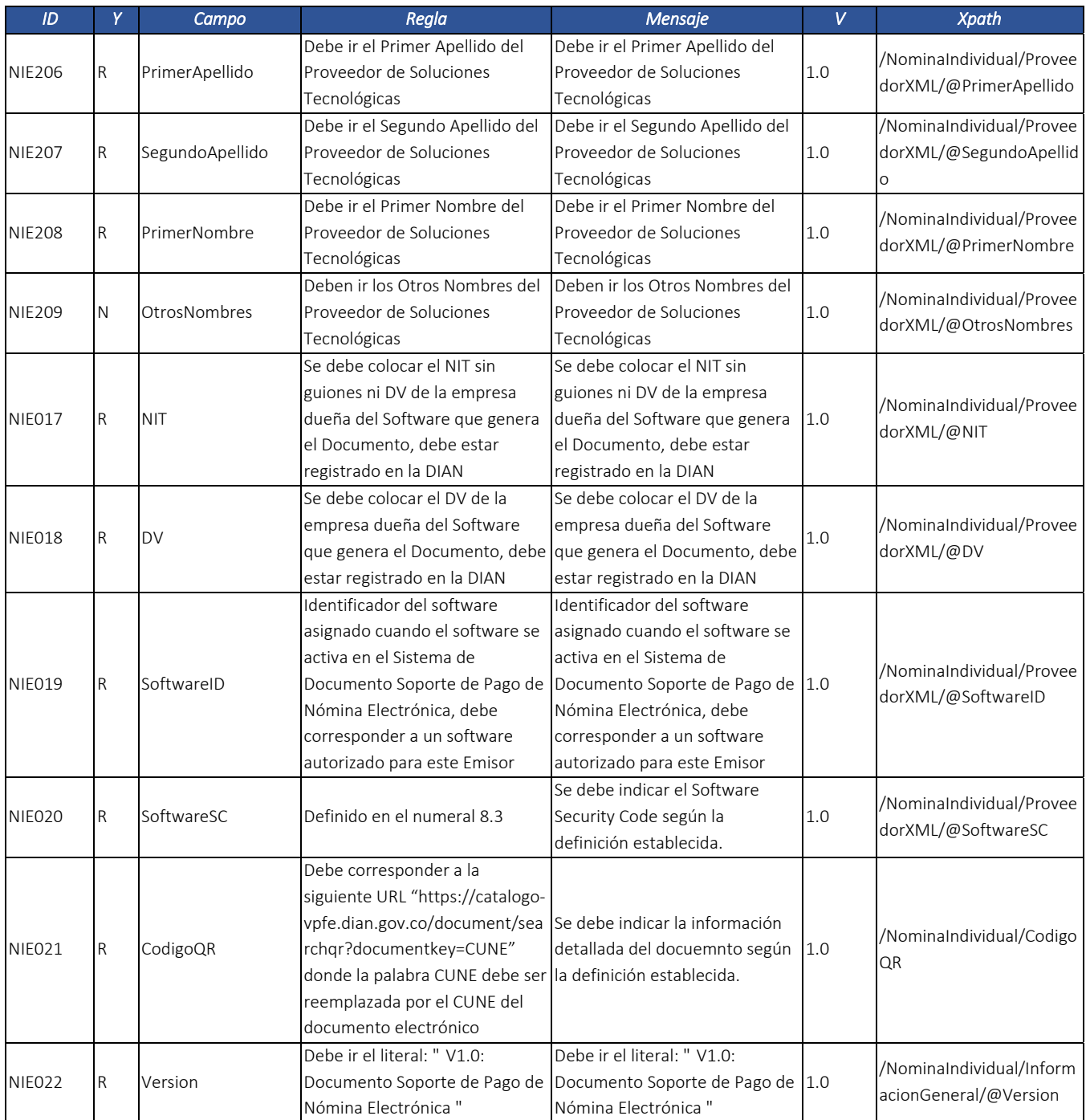

Dirección de Gestión de Ingresos Carrera 8 Nº 6C‐38 piso 6º PBX 607 9999 – 382 4500 Ext. 905101 Código postal 111711

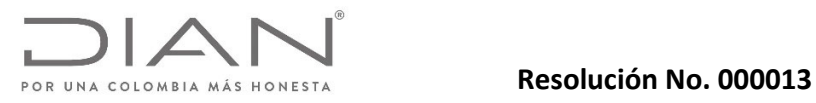

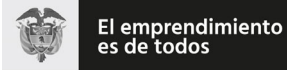

# Anexo Técnico Documento Soporte de Pago de Nómina Electrónica – Versión 1.0

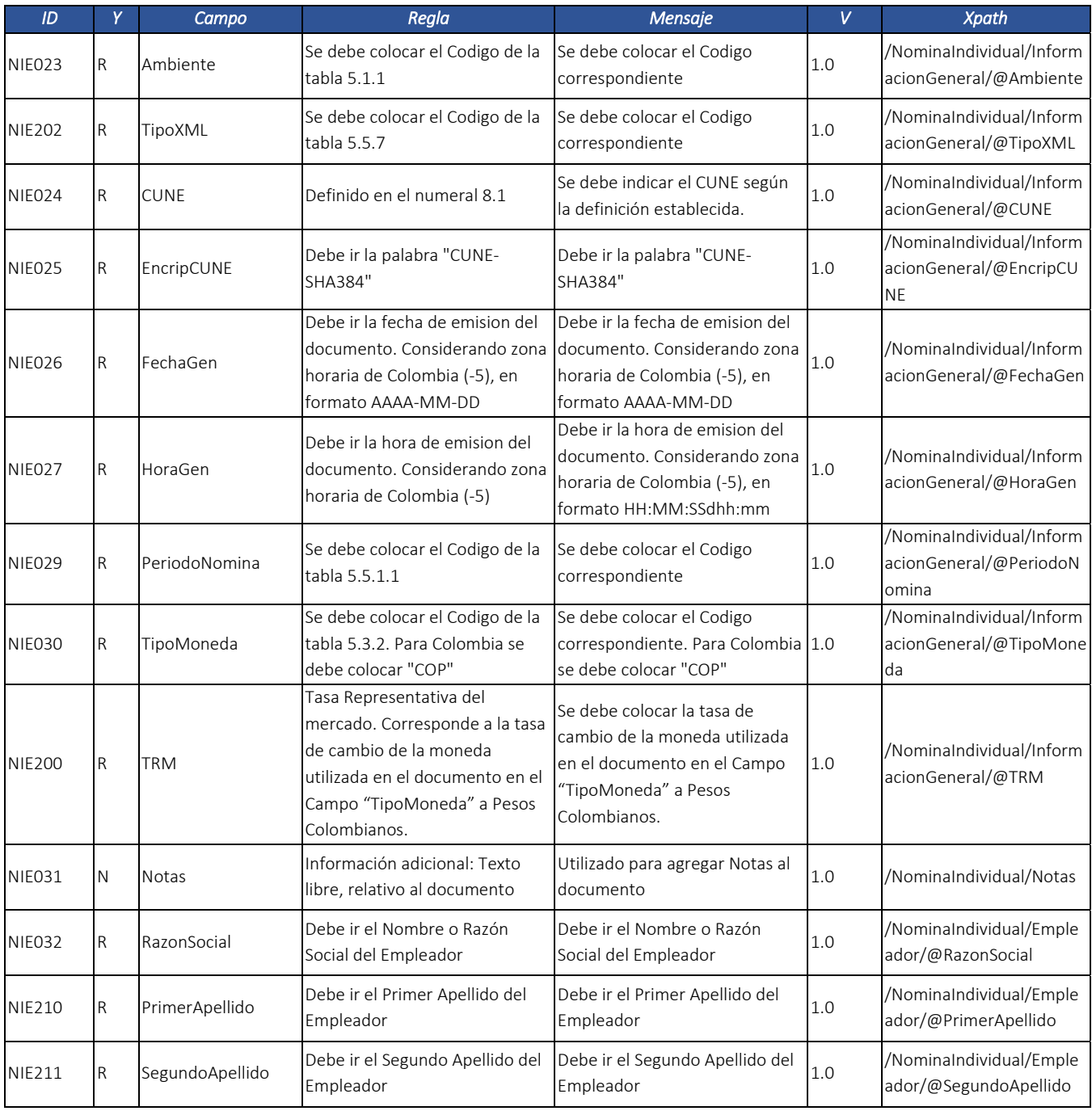

Dirección de Gestión de Ingresos Carrera 8 Nº 6C‐38 piso 6º PBX 607 9999 – 382 4500 Ext. 905101 Código postal 111711
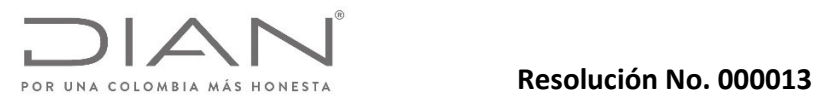

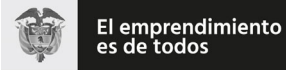

# Anexo Técnico Documento Soporte de Pago de Nómina Electrónica – Versión 1.0

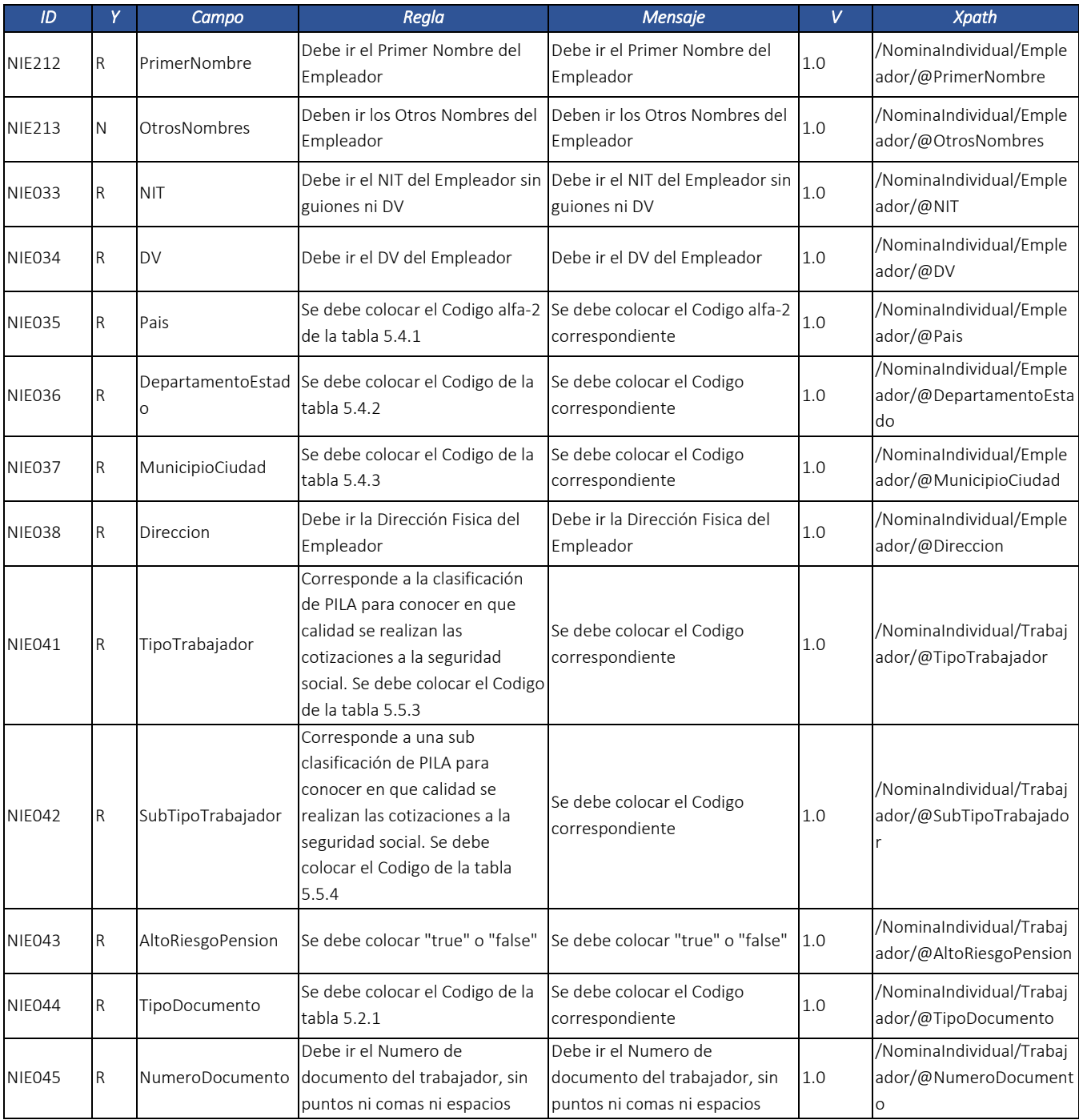

Dirección de Gestión de Ingresos Carrera 8 Nº 6C‐38 piso 6º PBX 607 9999 – 382 4500 Ext. 905101 Código postal 111711

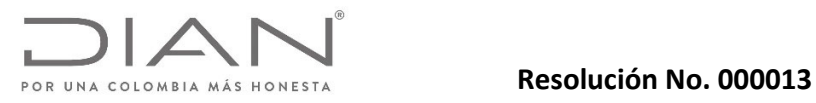

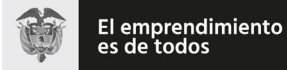

# Anexo Técnico Documento Soporte de Pago de Nómina Electrónica – Versión 1.0

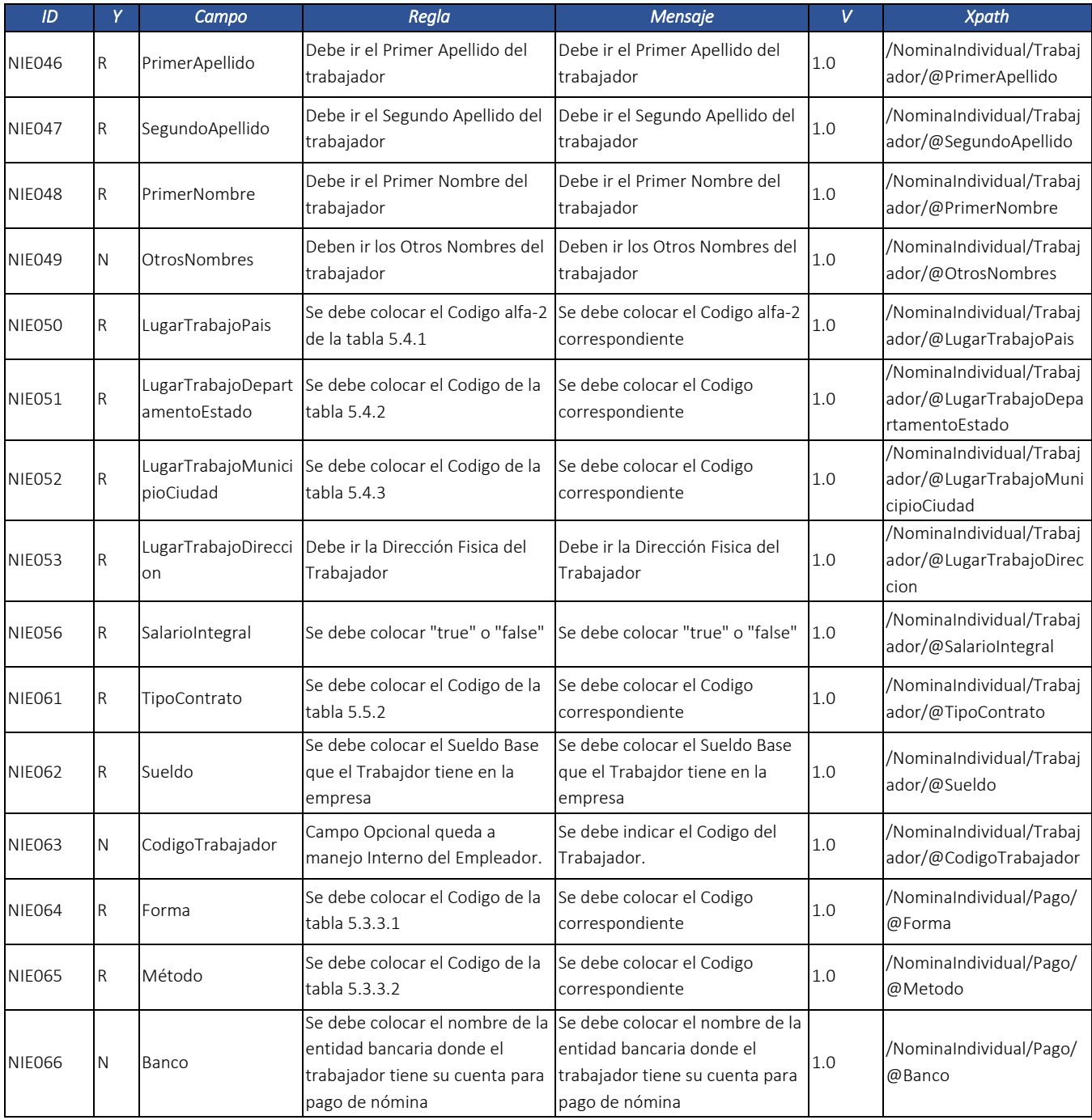

Dirección de Gestión de Ingresos Carrera 8 Nº 6C‐38 piso 6º PBX 607 9999 – 382 4500 Ext. 905101 Código postal 111711

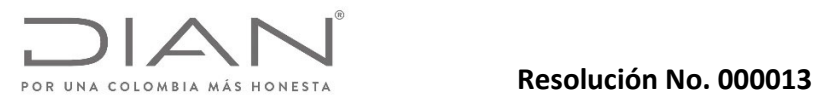

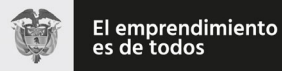

# Anexo Técnico Documento Soporte de Pago de Nómina Electrónica – Versión 1.0

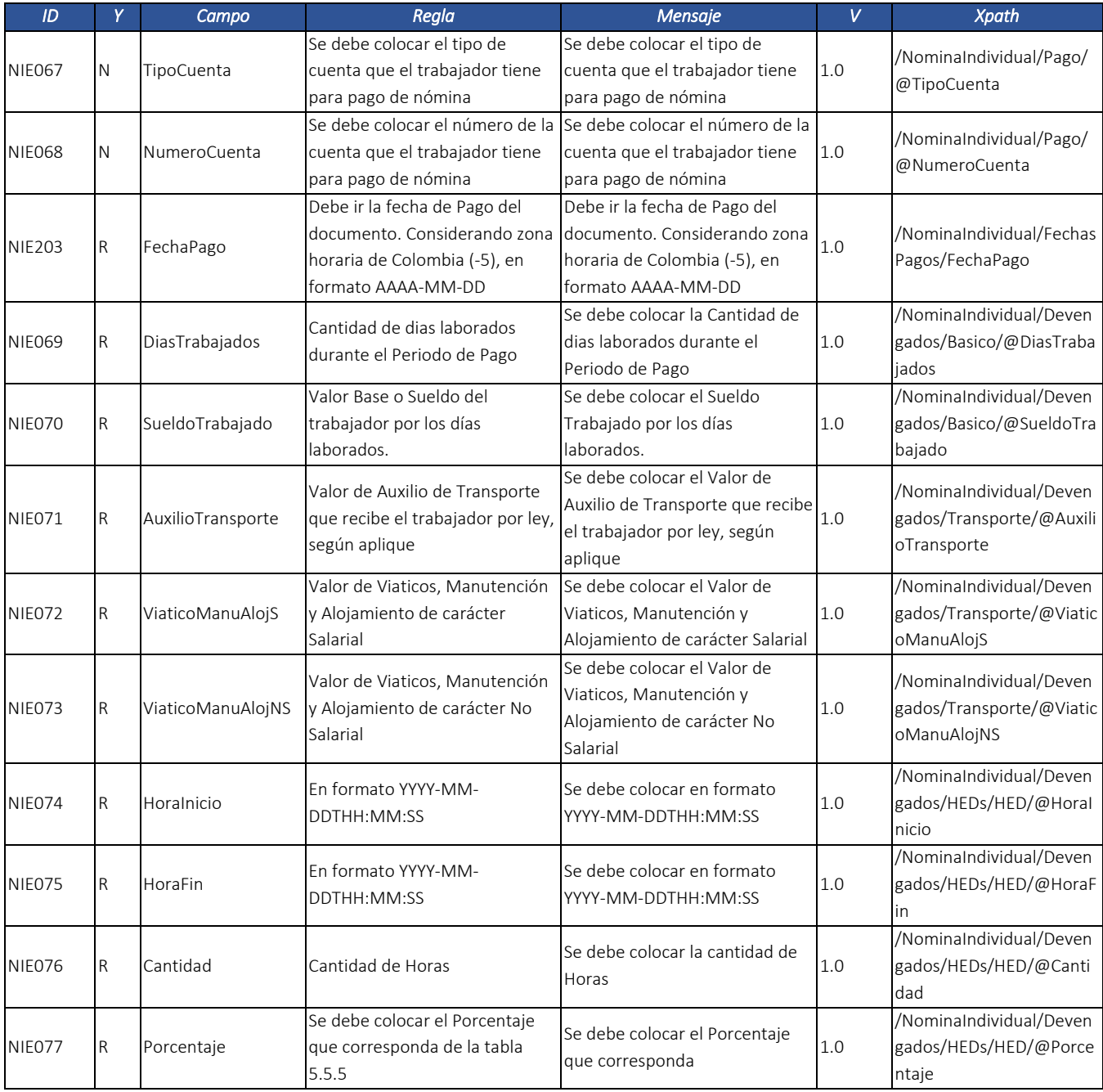

Dirección de Gestión de Ingresos Carrera 8 Nº 6C‐38 piso 6º PBX 607 9999 – 382 4500 Ext. 905101 Código postal 111711

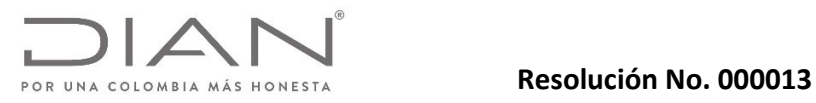

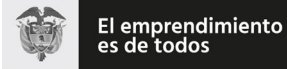

# Anexo Técnico Documento Soporte de Pago de Nómina Electrónica – Versión 1.0

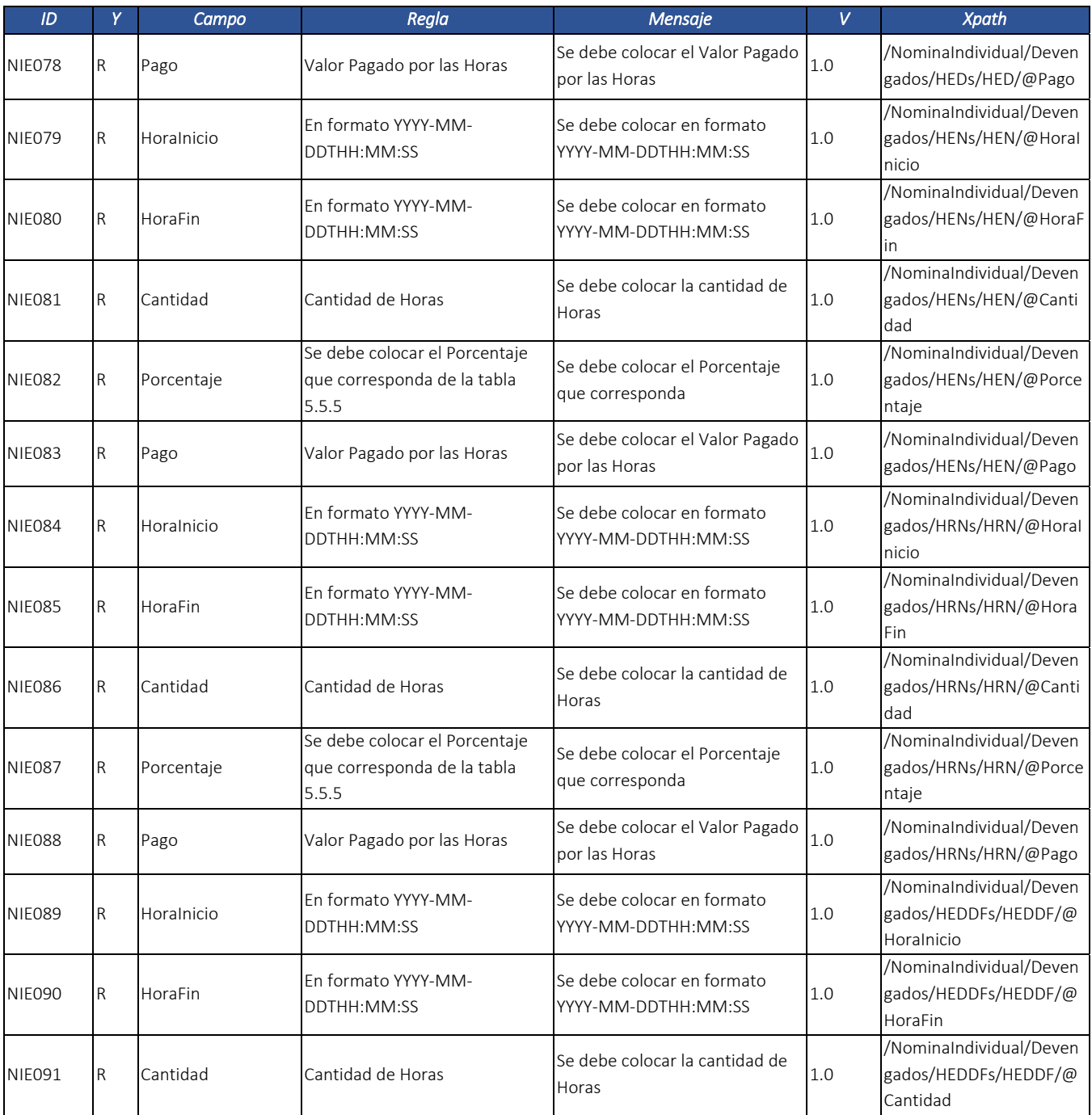

Dirección de Gestión de Ingresos Carrera 8 Nº 6C‐38 piso 6º PBX 607 9999 – 382 4500 Ext. 905101 Código postal 111711

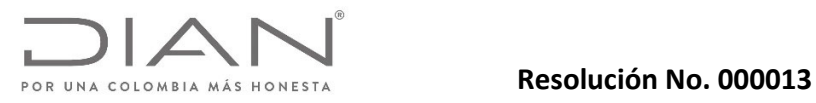

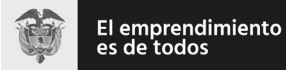

# Anexo Técnico Documento Soporte de Pago de Nómina Electrónica – Versión 1.0

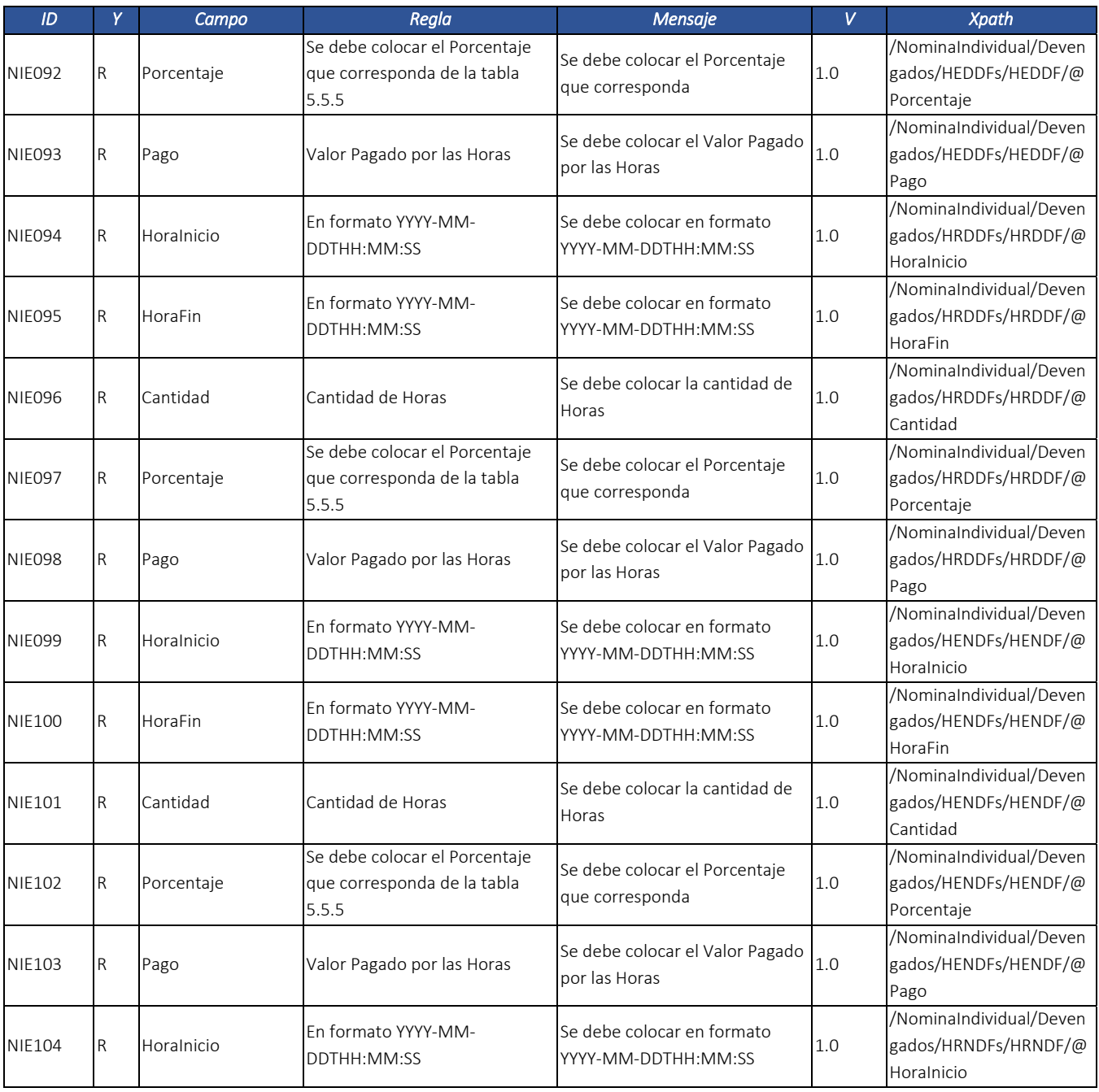

Dirección de Gestión de Ingresos Carrera 8 Nº 6C‐38 piso 6º PBX 607 9999 – 382 4500 Ext. 905101 Código postal 111711

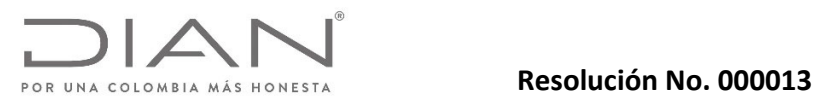

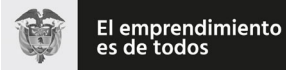

# Anexo Técnico Documento Soporte de Pago de Nómina Electrónica – Versión 1.0

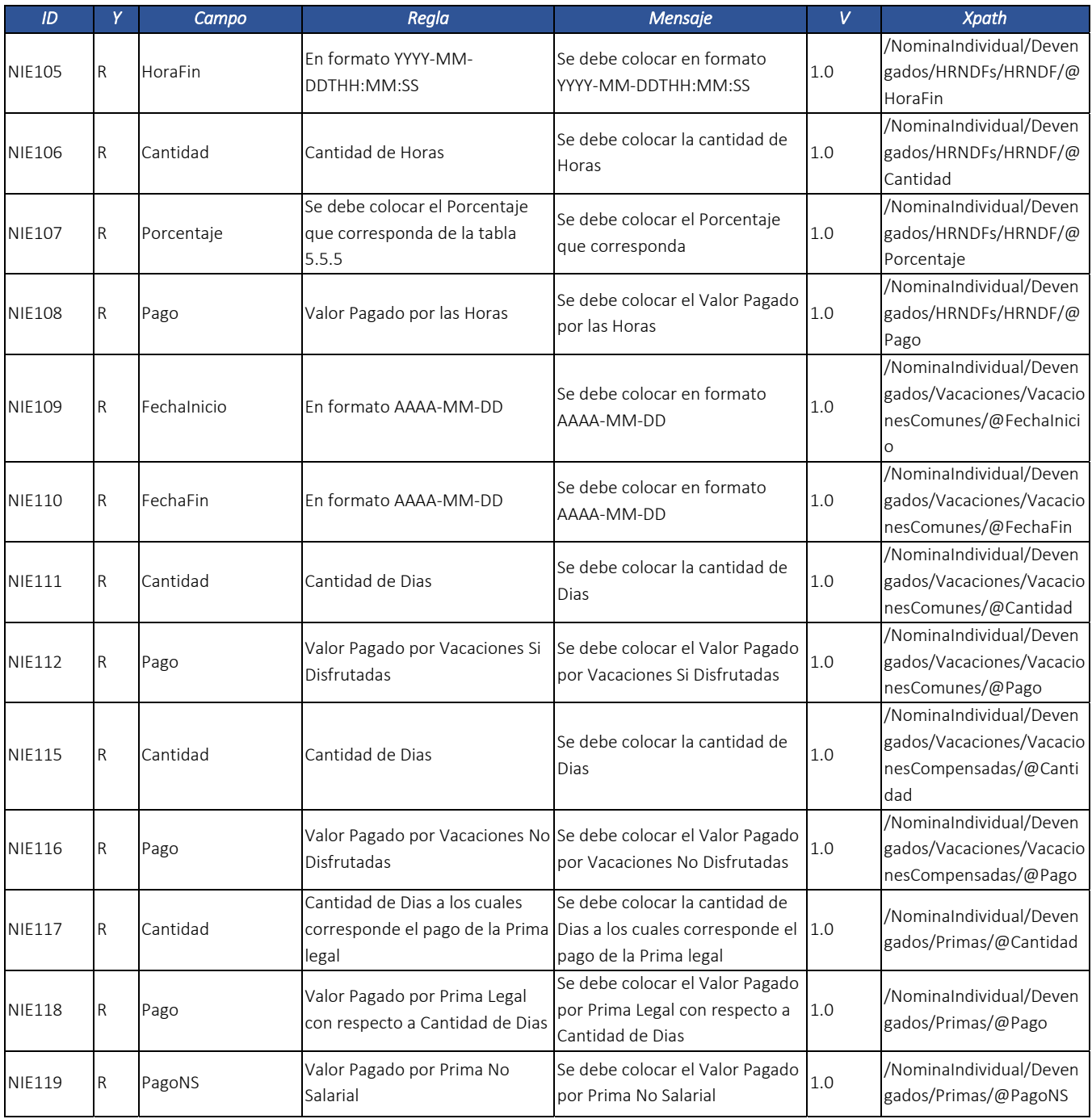

Dirección de Gestión de Ingresos Carrera 8 Nº 6C‐38 piso 6º PBX 607 9999 – 382 4500 Ext. 905101 Código postal 111711

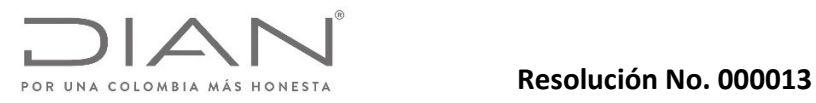

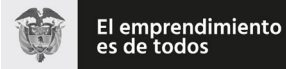

# Anexo Técnico Documento Soporte de Pago de Nómina Electrónica – Versión 1.0

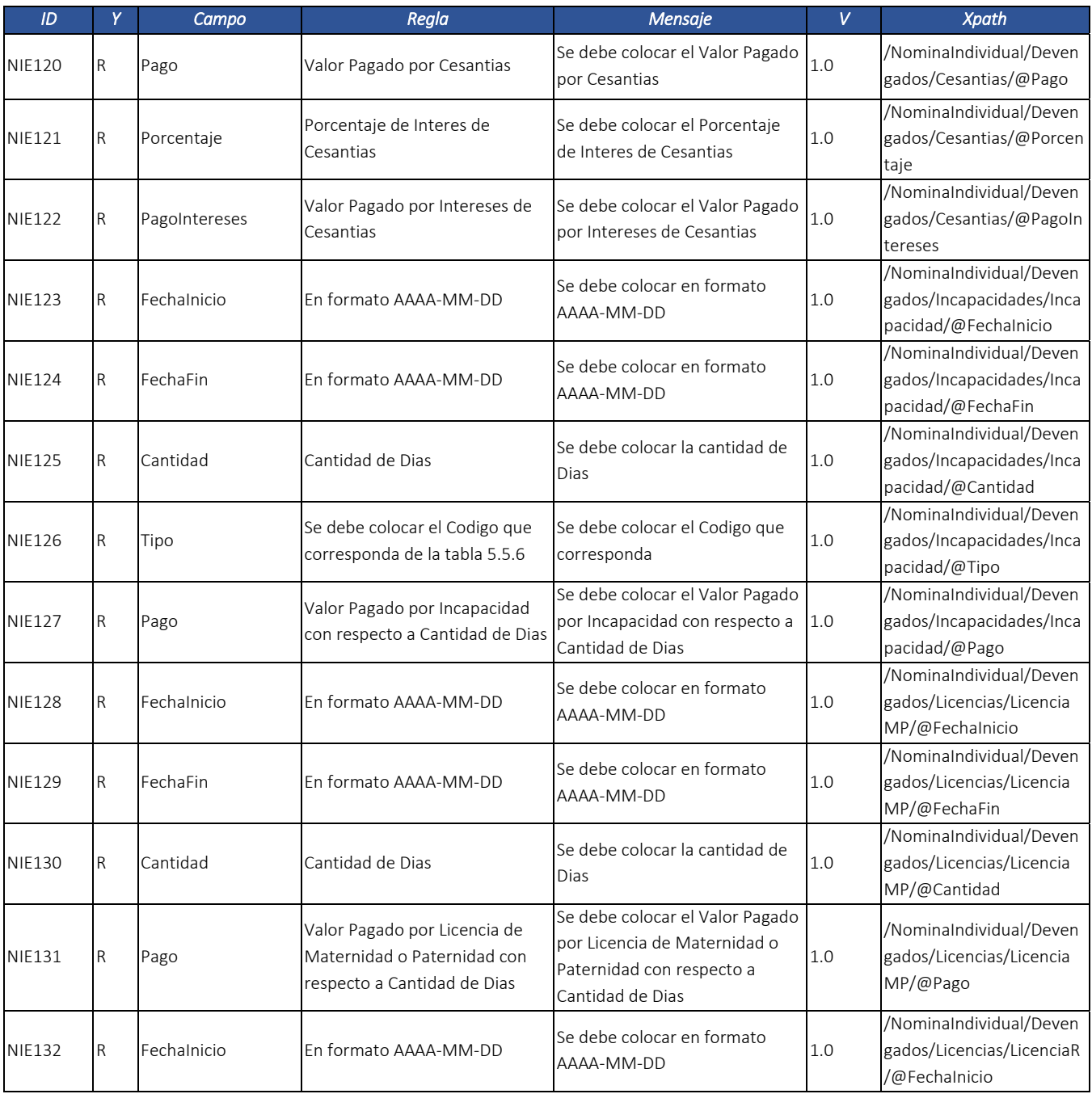

Dirección de Gestión de Ingresos Carrera 8 Nº 6C‐38 piso 6º PBX 607 9999 – 382 4500 Ext. 905101 Código postal 111711

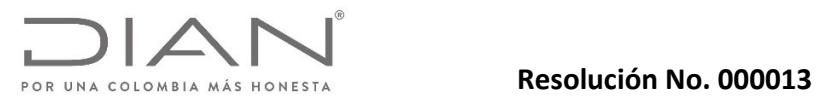

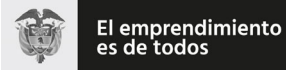

# Anexo Técnico Documento Soporte de Pago de Nómina Electrónica – Versión 1.0

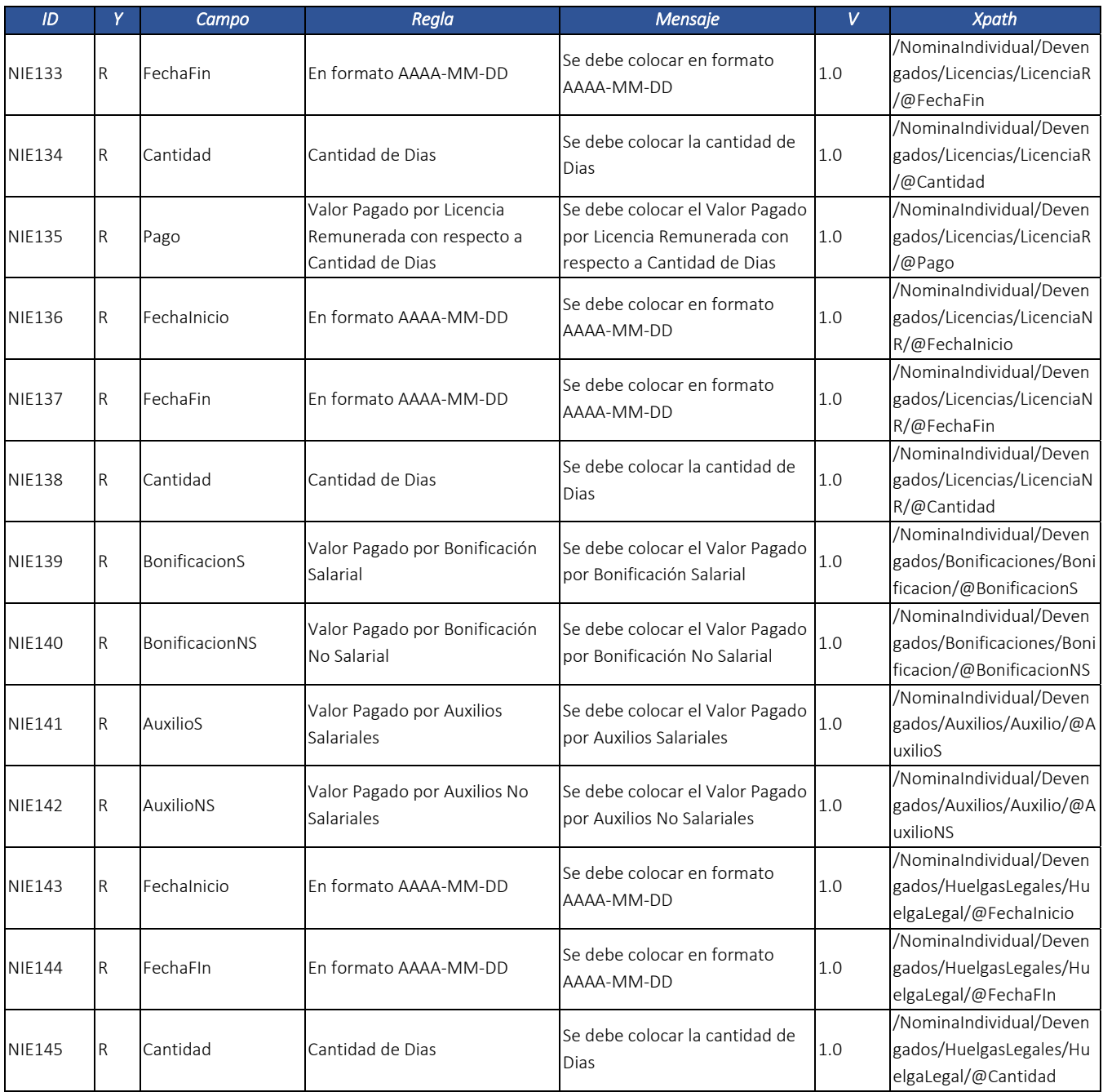

Dirección de Gestión de Ingresos Carrera 8 Nº 6C‐38 piso 6º PBX 607 9999 – 382 4500 Ext. 905101 Código postal 111711

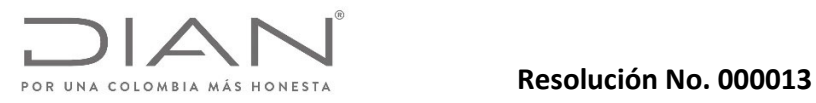

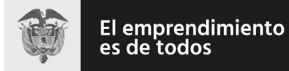

# Anexo Técnico Documento Soporte de Pago de Nómina Electrónica – Versión 1.0

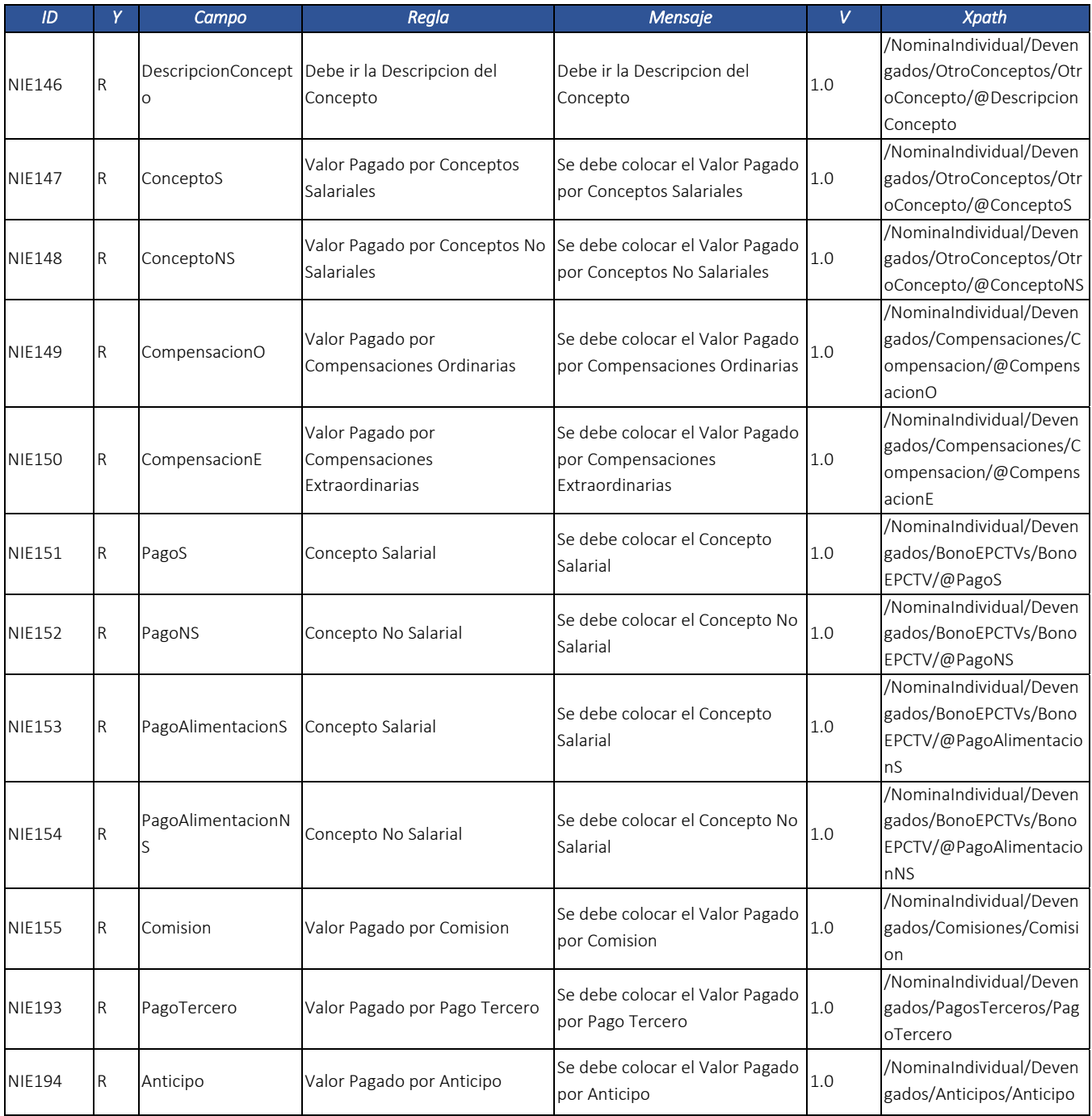

Dirección de Gestión de Ingresos Carrera 8 Nº 6C‐38 piso 6º PBX 607 9999 – 382 4500 Ext. 905101 Código postal 111711

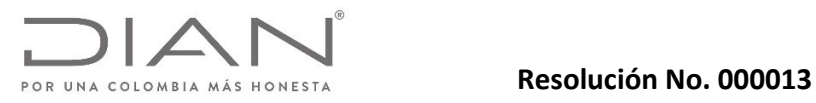

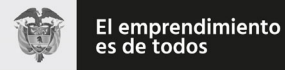

# Anexo Técnico Documento Soporte de Pago de Nómina Electrónica – Versión 1.0

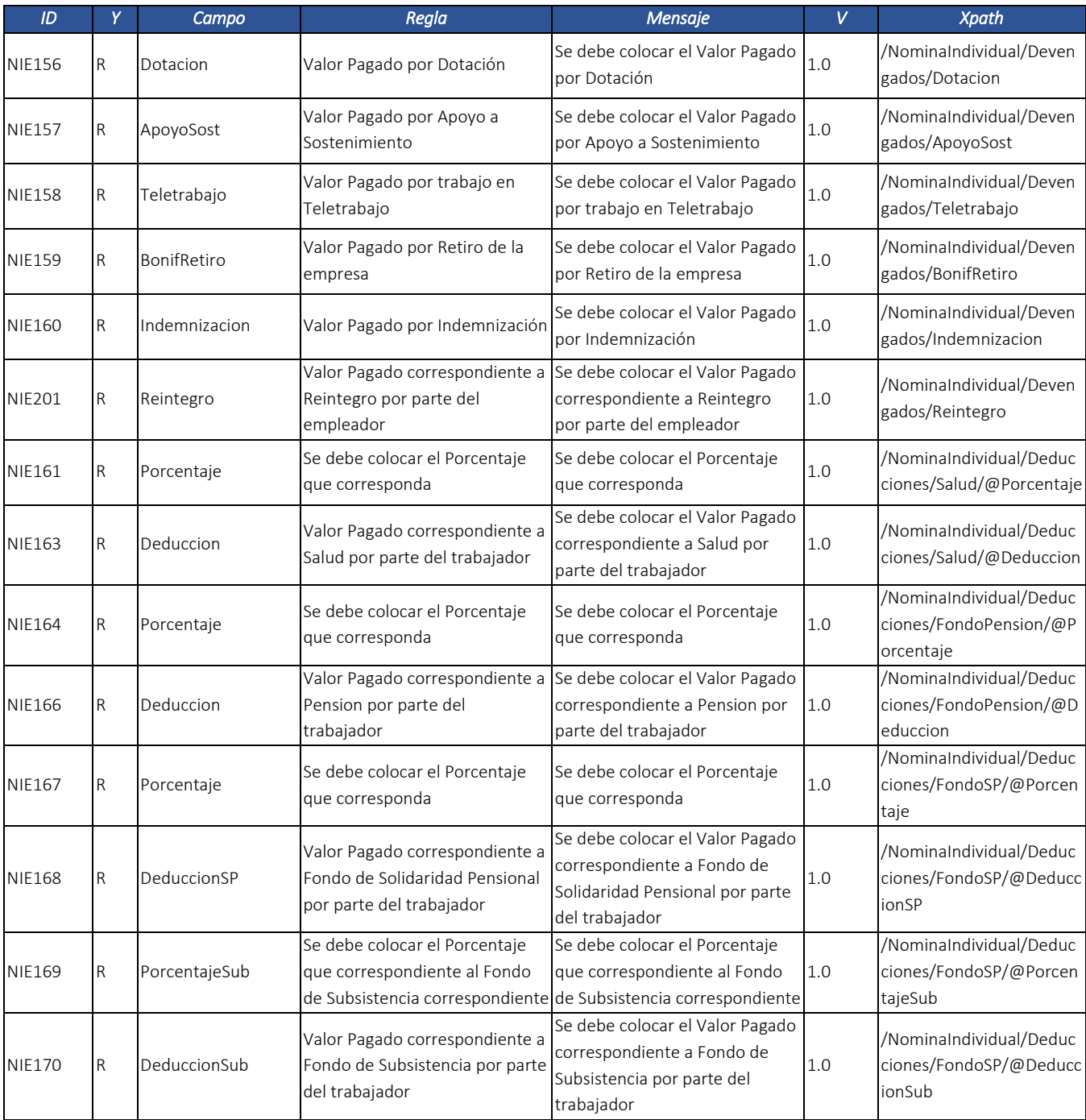

Dirección de Gestión de Ingresos Carrera 8 Nº 6C‐38 piso 6º PBX 607 9999 – 382 4500 Ext. 905101 Código postal 111711

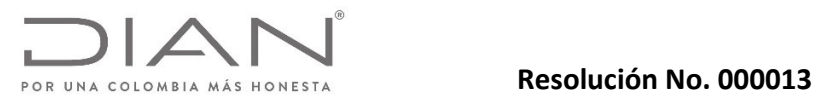

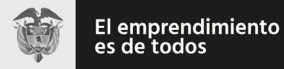

# Anexo Técnico Documento Soporte de Pago de Nómina Electrónica – Versión 1.0

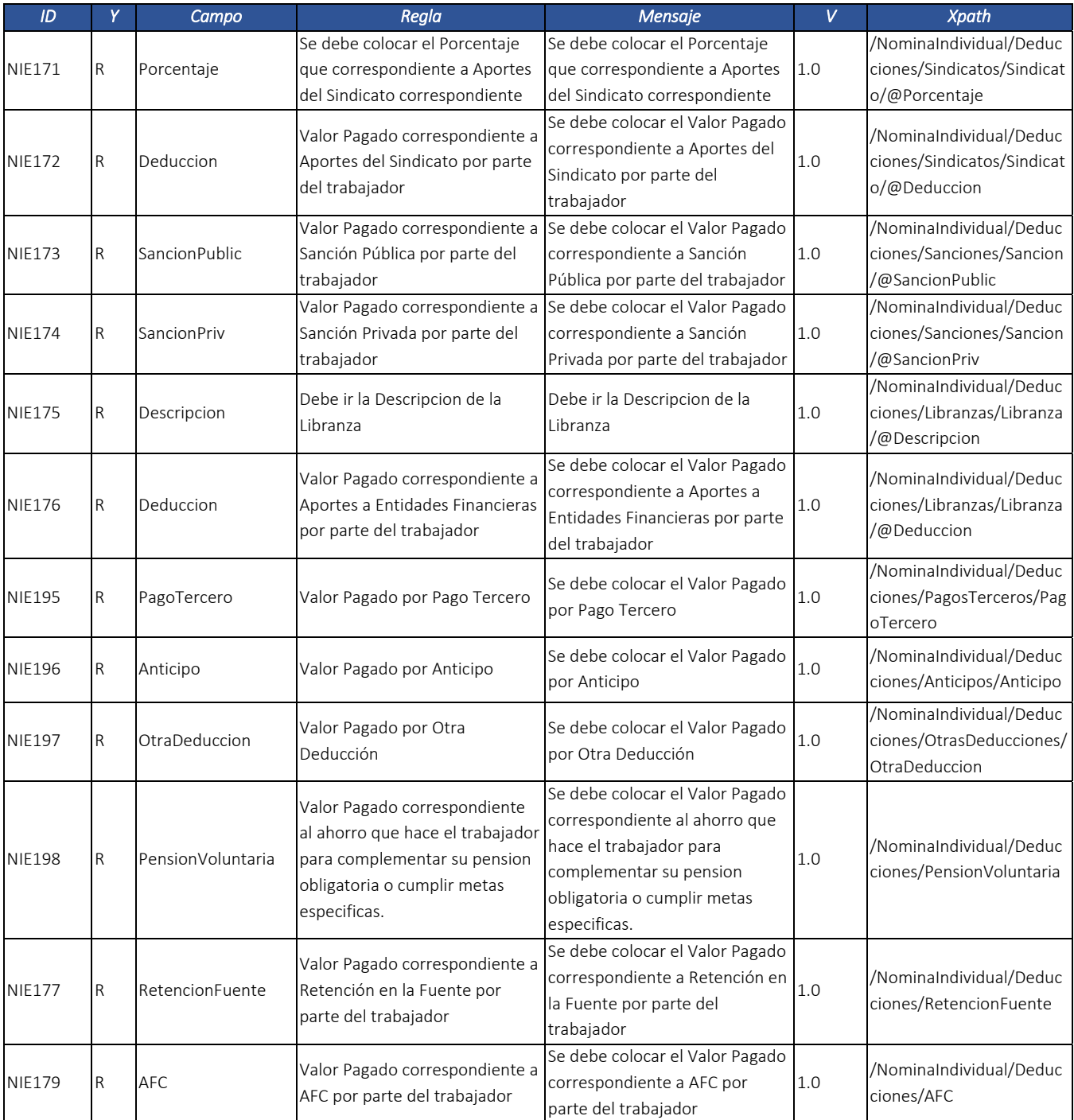

Dirección de Gestión de Ingresos Carrera 8 Nº 6C‐38 piso 6º PBX 607 9999 – 382 4500 Ext. 905101 Código postal 111711

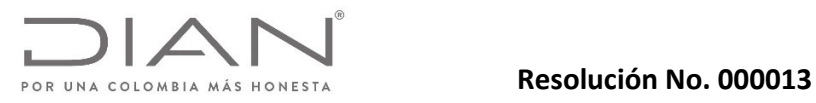

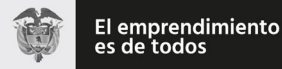

### Anexo Técnico Documento Soporte de Pago de Nómina Electrónica – Versión 1.0

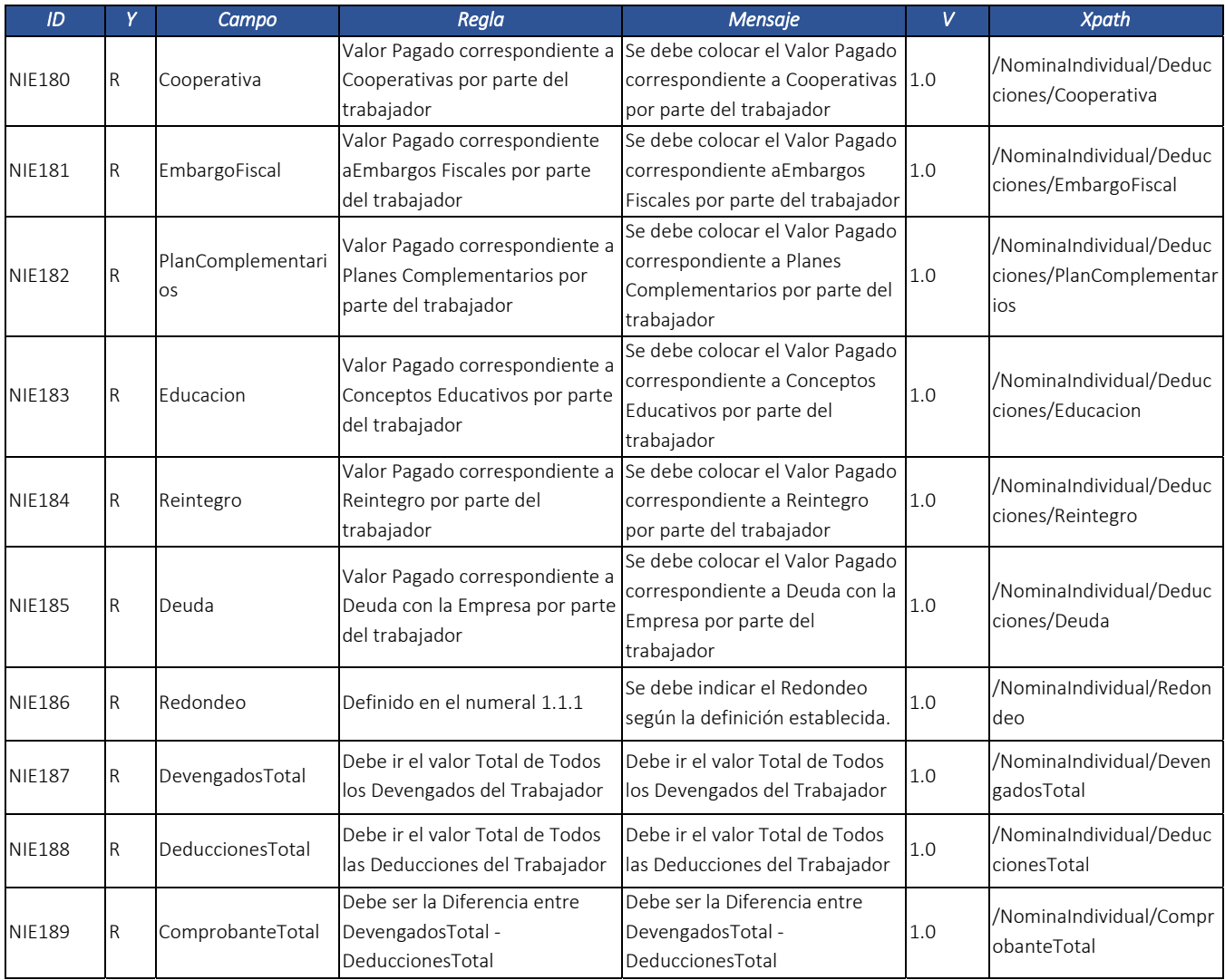

# 6.1.2. Nota de Ajuste de Documento Soporte de Pago de Nómina Electrónica: NominaIndividualDeAjuste.

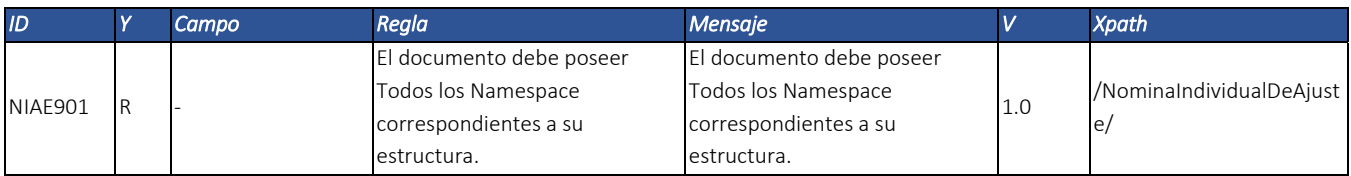

Dirección de Gestión de Ingresos

Carrera 8 Nº 6C‐38 piso 6º PBX 607 9999 – 382 4500 Ext. 905101 Código postal 111711

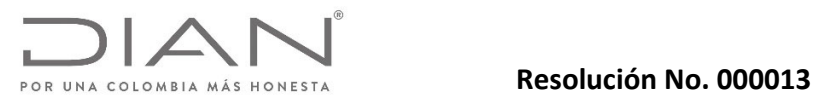

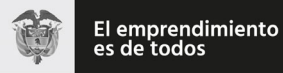

# Anexo Técnico Documento Soporte de Pago de Nómina Electrónica – Versión 1.0

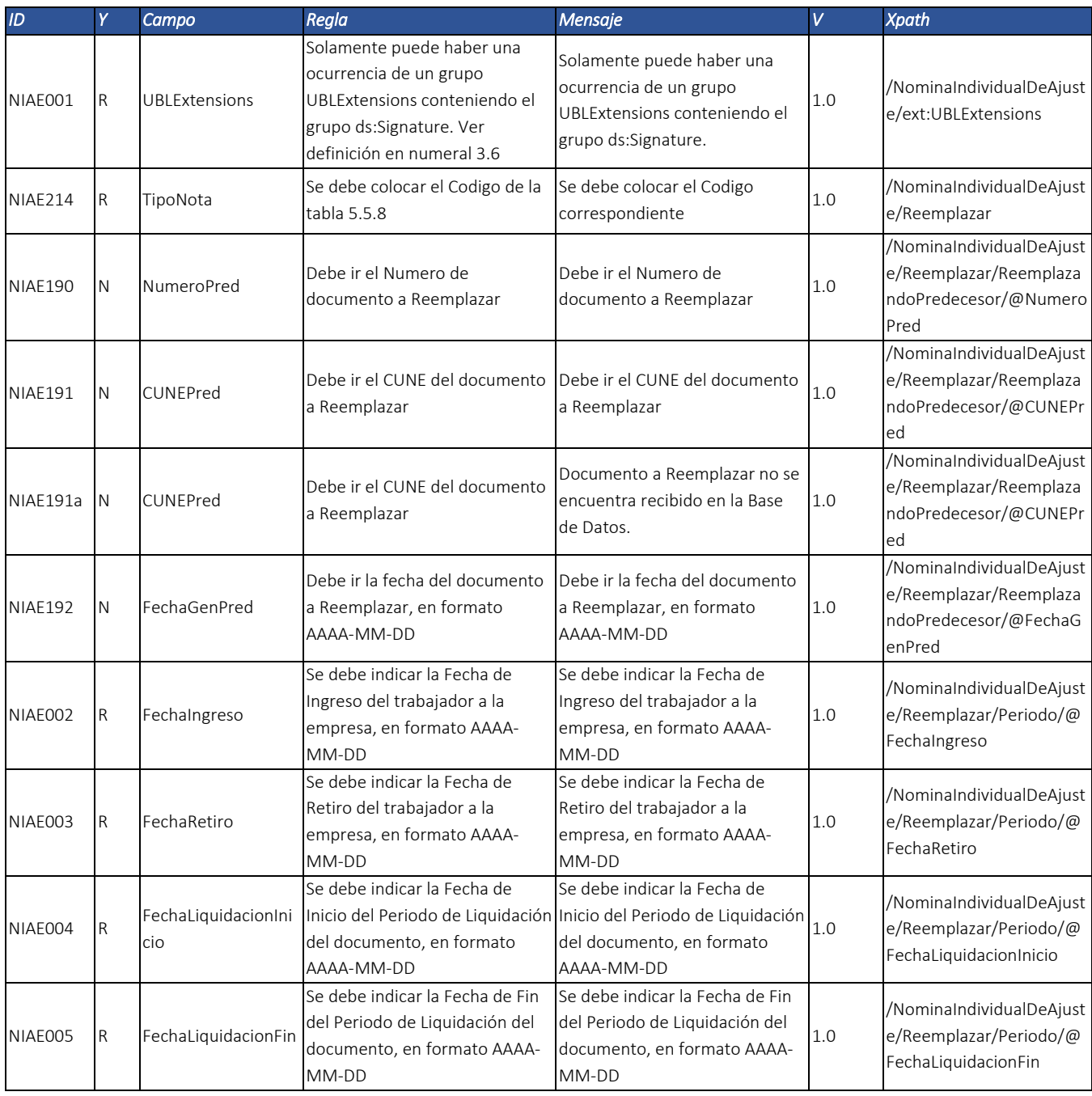

Dirección de Gestión de Ingresos Carrera 8 Nº 6C‐38 piso 6º PBX 607 9999 – 382 4500 Ext. 905101 Código postal 111711

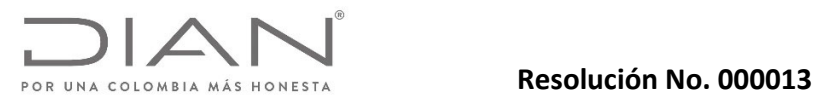

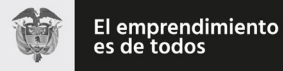

# Anexo Técnico Documento Soporte de Pago de Nómina Electrónica – Versión 1.0

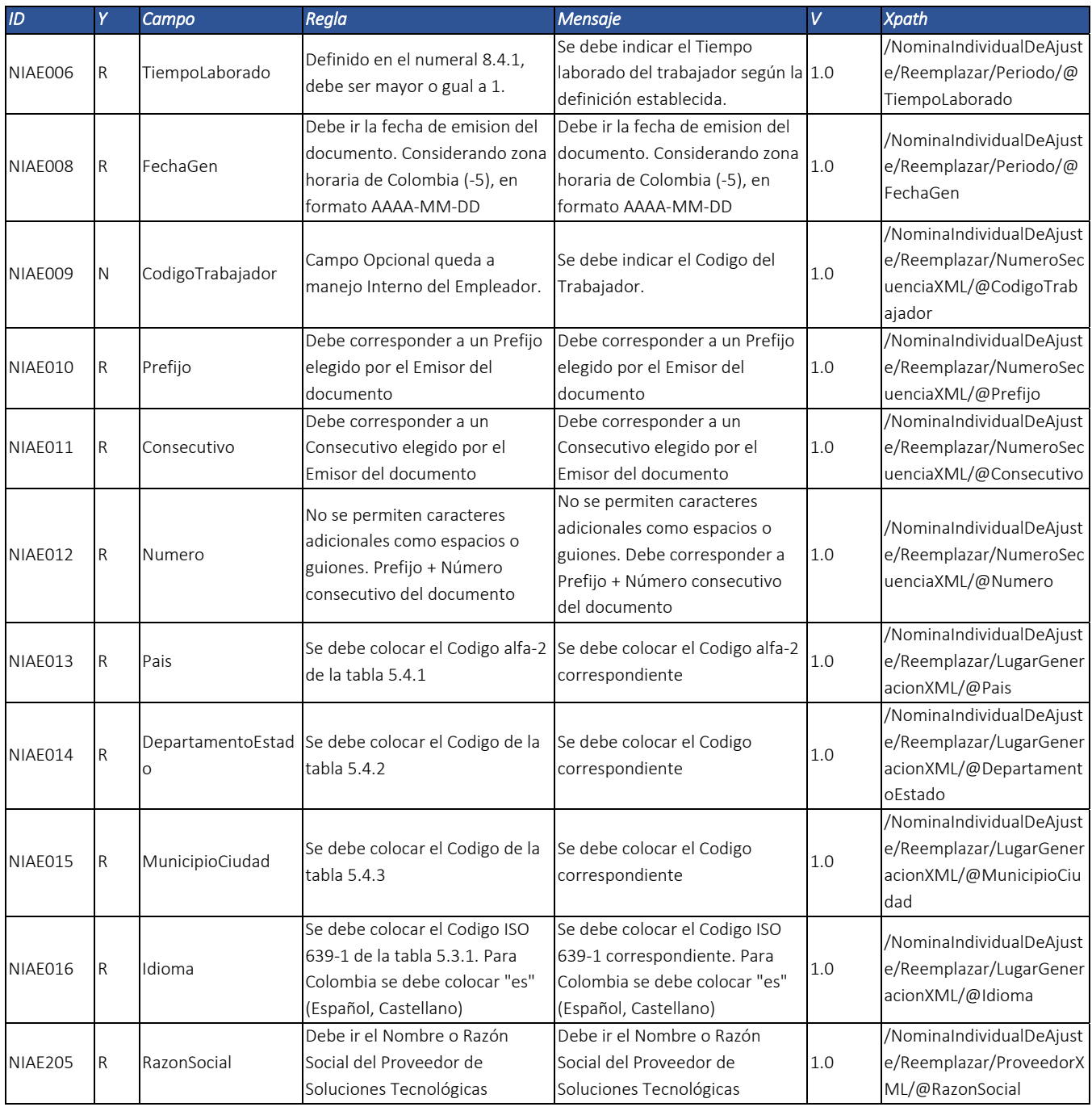

Dirección de Gestión de Ingresos Carrera 8 Nº 6C‐38 piso 6º PBX 607 9999 – 382 4500 Ext. 905101 Código postal 111711

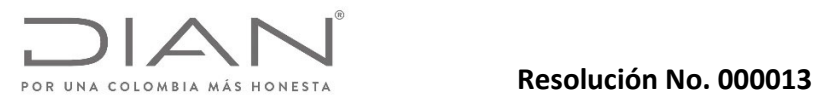

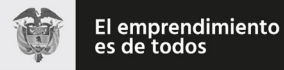

# Anexo Técnico Documento Soporte de Pago de Nómina Electrónica – Versión 1.0

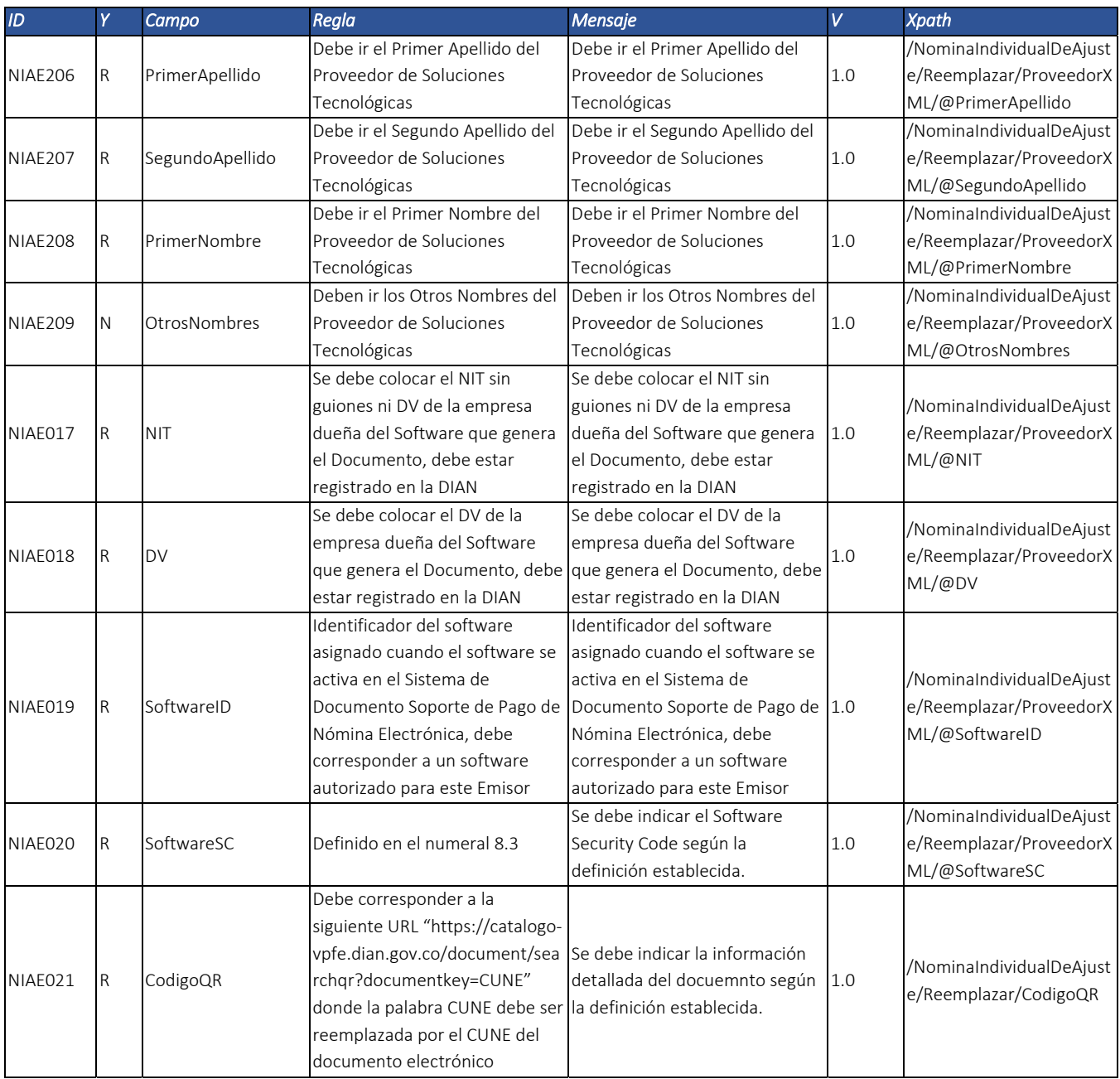

Dirección de Gestión de Ingresos Carrera 8 Nº 6C‐38 piso 6º PBX 607 9999 – 382 4500 Ext. 905101 Código postal 111711

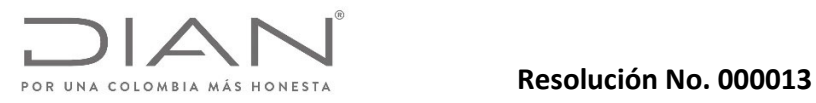

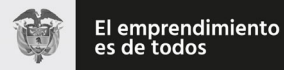

# Anexo Técnico Documento Soporte de Pago de Nómina Electrónica – Versión 1.0

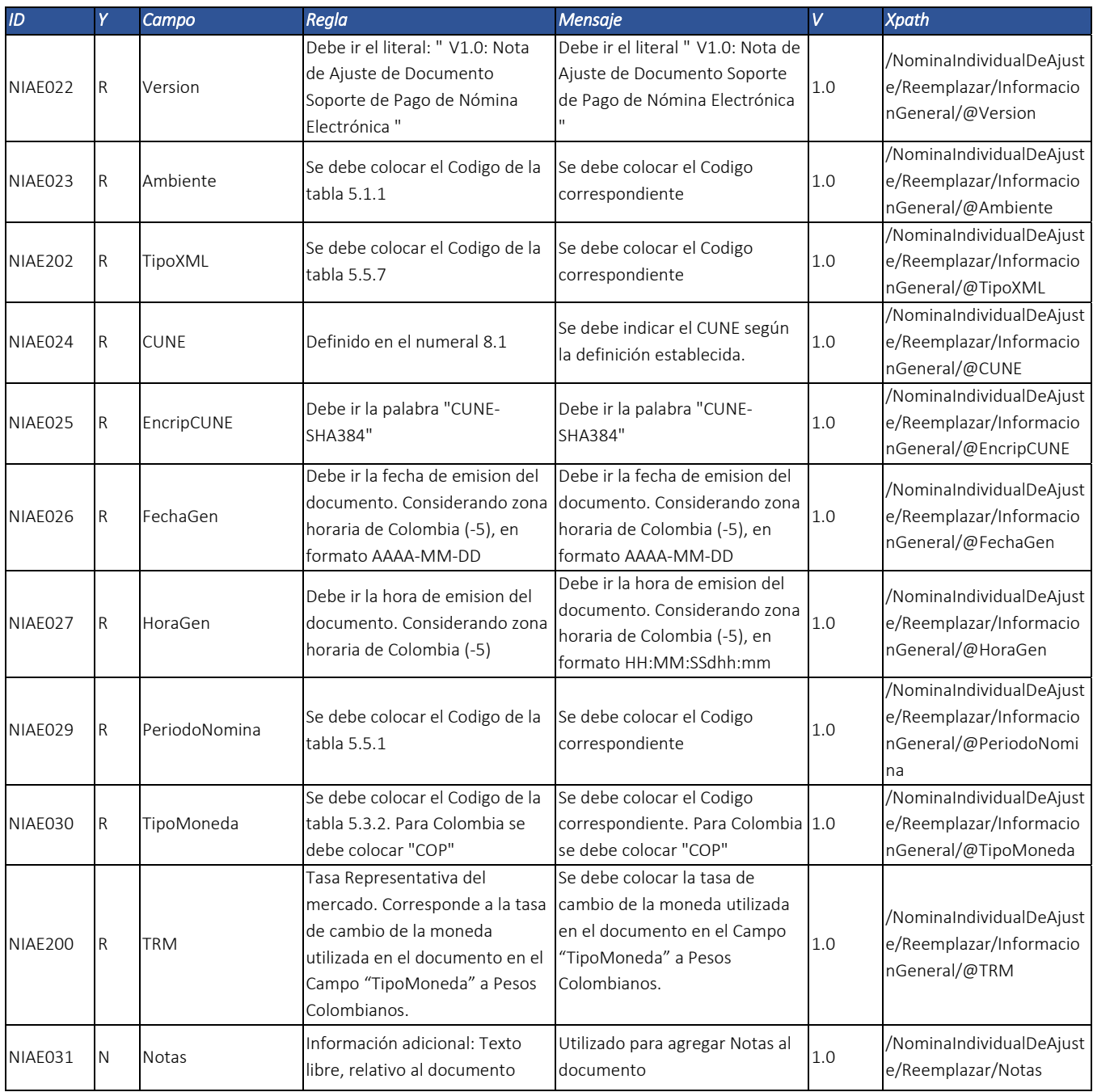

Dirección de Gestión de Ingresos Carrera 8 Nº 6C‐38 piso 6º PBX 607 9999 – 382 4500 Ext. 905101 Código postal 111711

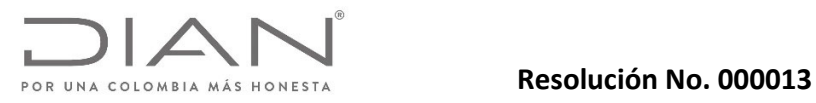

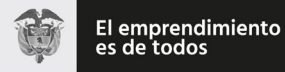

# Anexo Técnico Documento Soporte de Pago de Nómina Electrónica – Versión 1.0

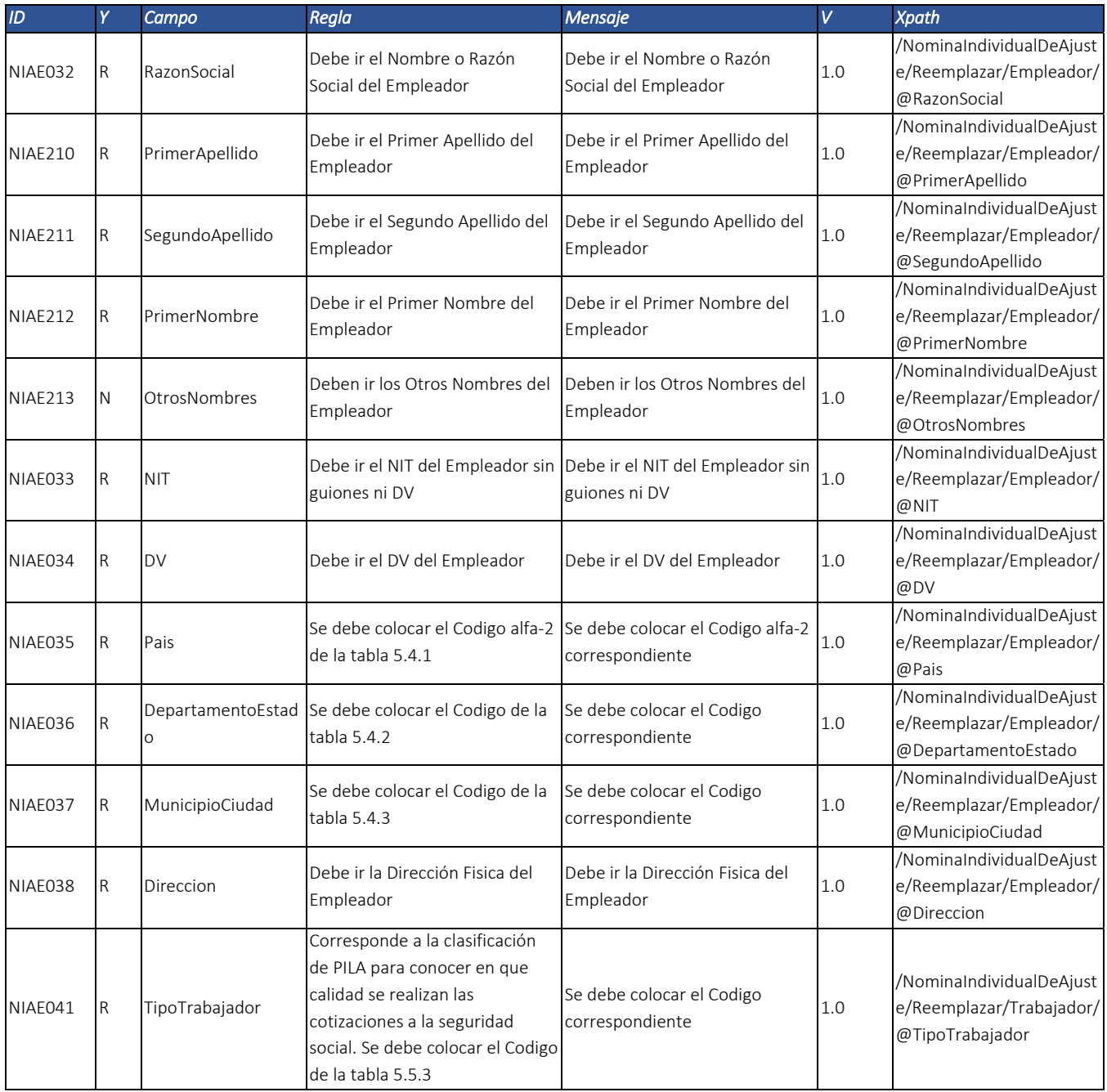

Dirección de Gestión de Ingresos Carrera 8 Nº 6C‐38 piso 6º PBX 607 9999 – 382 4500 Ext. 905101 Código postal 111711

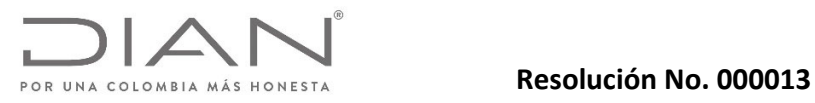

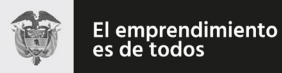

# Anexo Técnico Documento Soporte de Pago de Nómina Electrónica – Versión 1.0

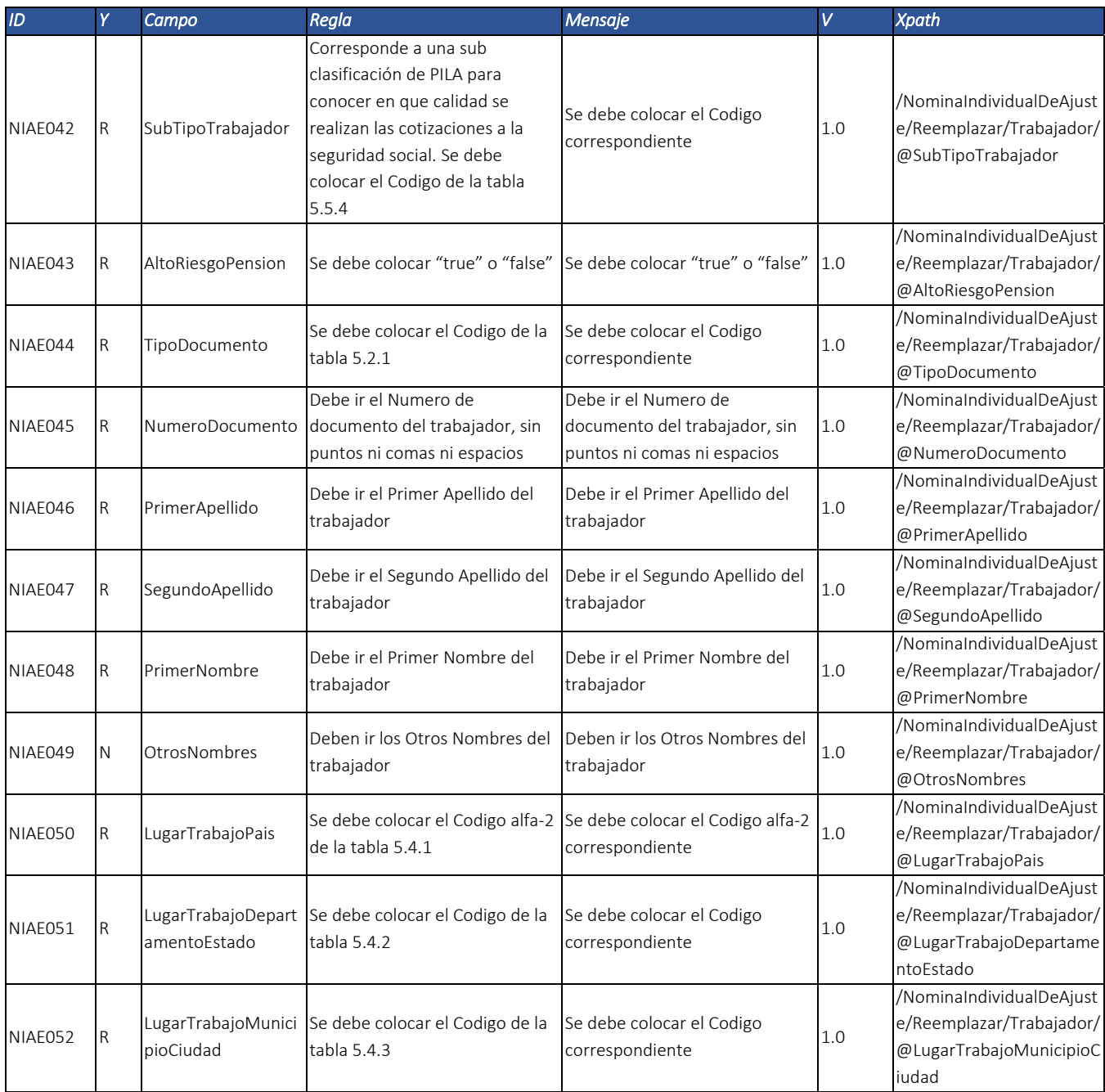

Dirección de Gestión de Ingresos Carrera 8 Nº 6C‐38 piso 6º PBX 607 9999 – 382 4500 Ext. 905101 Código postal 111711

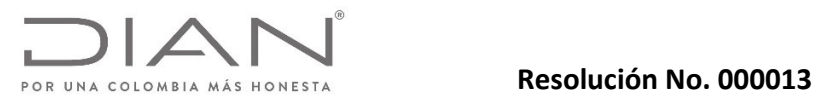

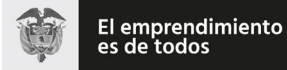

# Anexo Técnico Documento Soporte de Pago de Nómina Electrónica – Versión 1.0

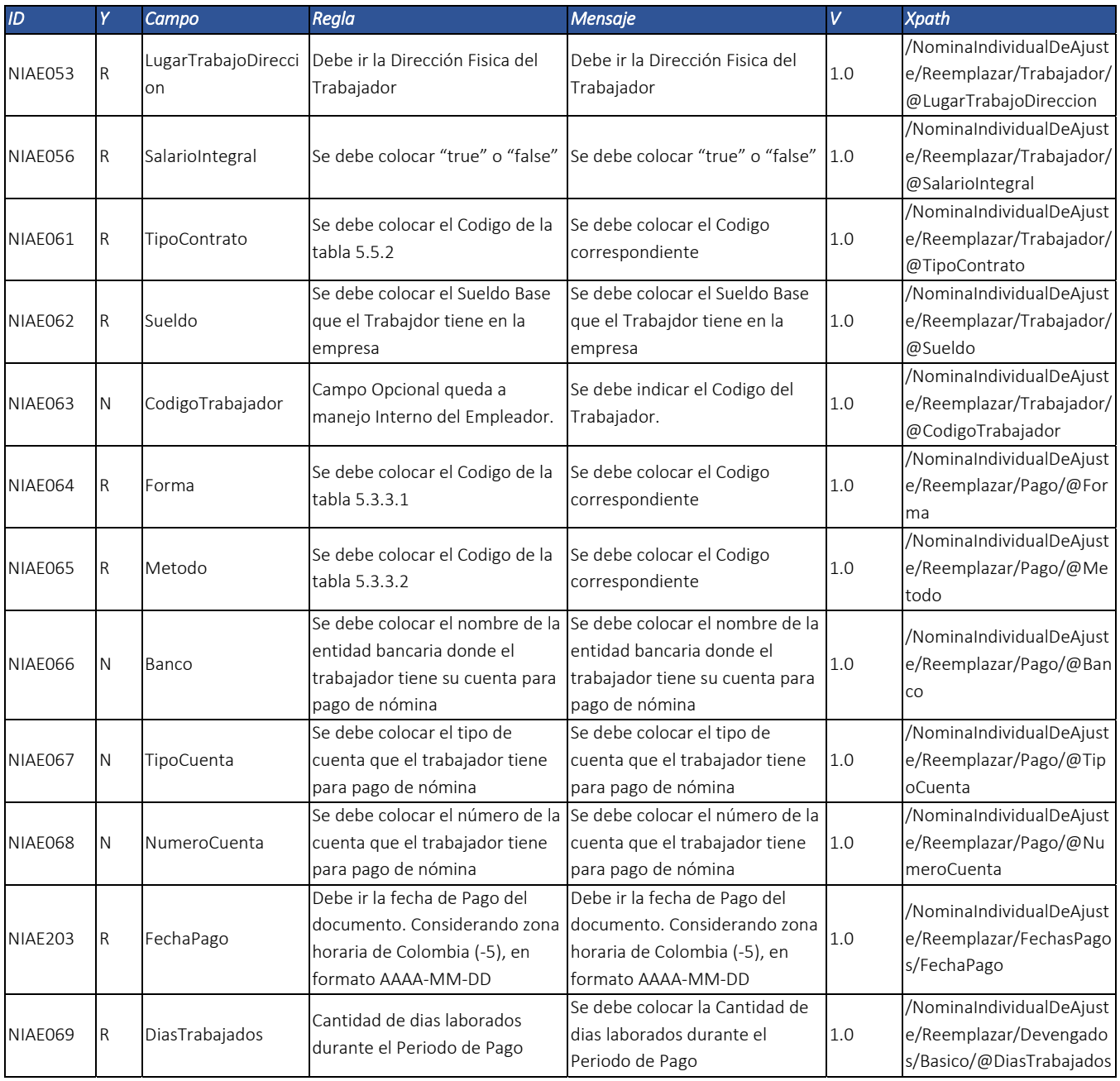

Dirección de Gestión de Ingresos Carrera 8 Nº 6C‐38 piso 6º PBX 607 9999 – 382 4500 Ext. 905101 Código postal 111711

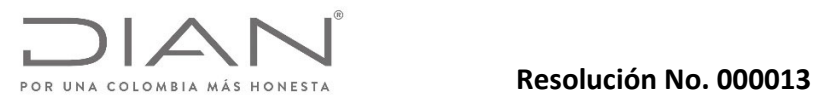

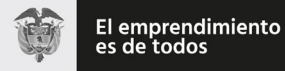

# Anexo Técnico Documento Soporte de Pago de Nómina Electrónica – Versión 1.0

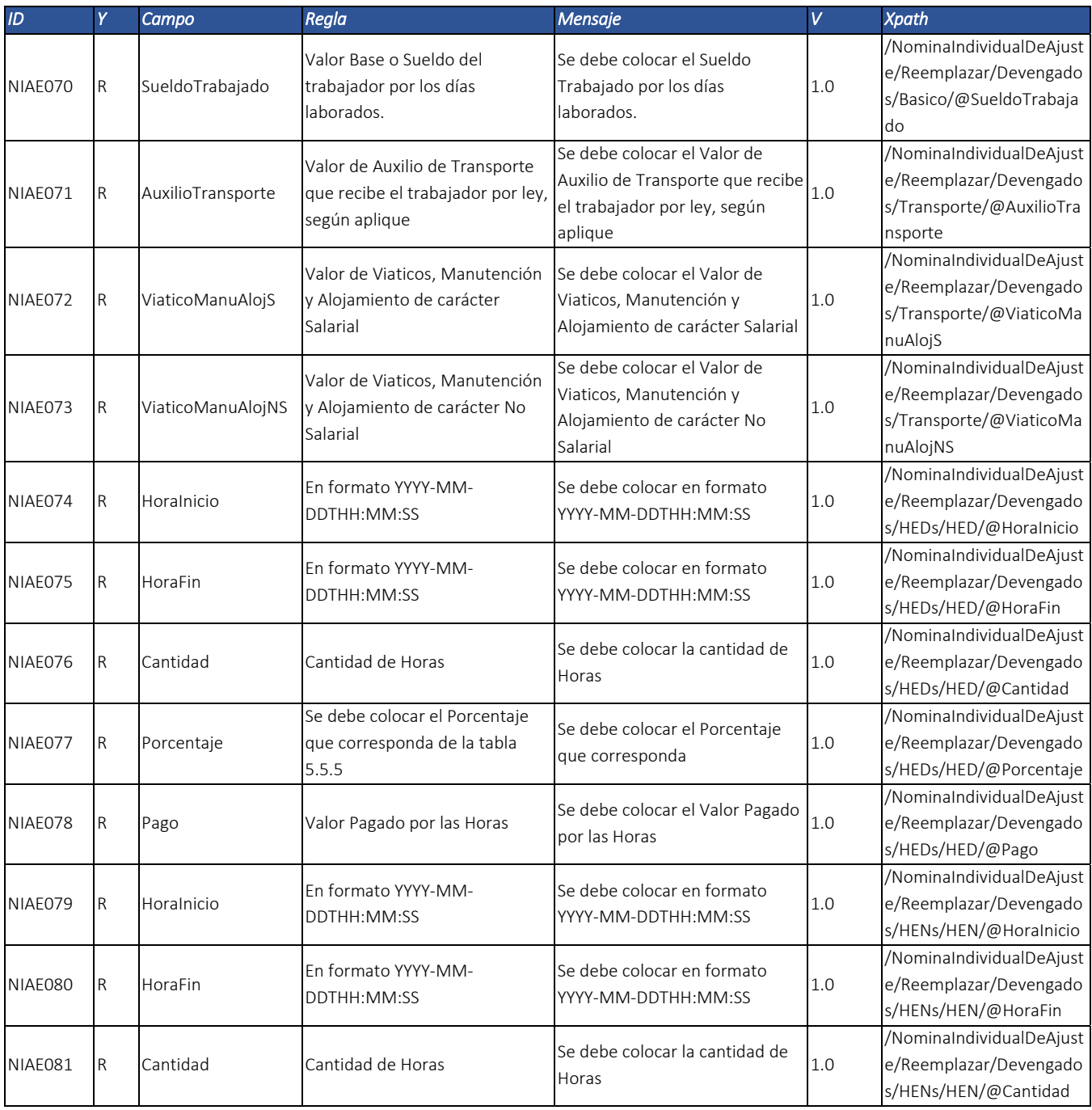

Dirección de Gestión de Ingresos Carrera 8 Nº 6C‐38 piso 6º PBX 607 9999 – 382 4500 Ext. 905101 Código postal 111711

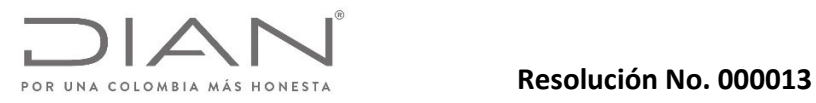

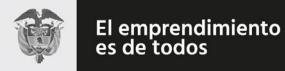

# Anexo Técnico Documento Soporte de Pago de Nómina Electrónica – Versión 1.0

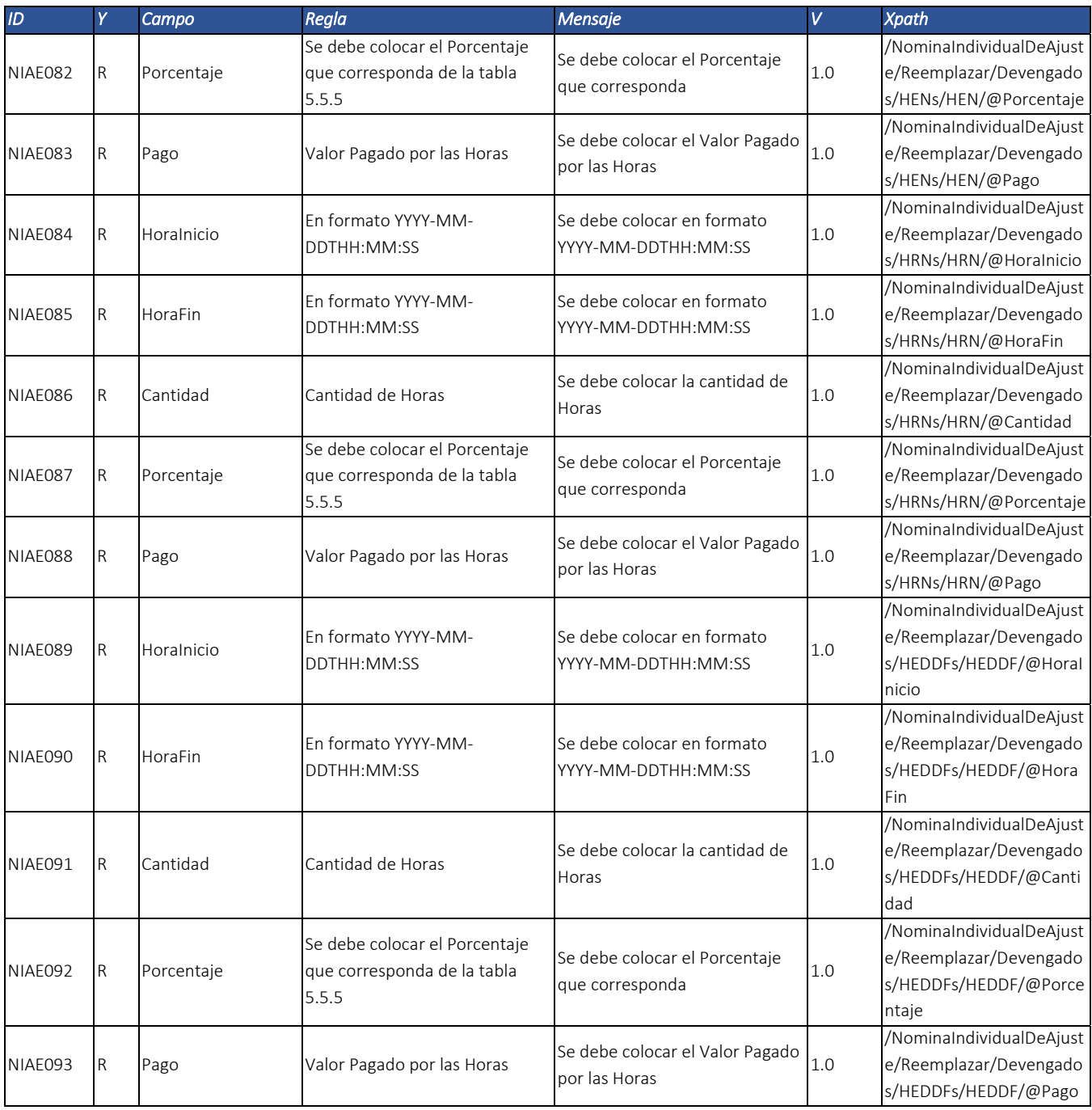

Dirección de Gestión de Ingresos Carrera 8 Nº 6C‐38 piso 6º PBX 607 9999 – 382 4500 Ext. 905101 Código postal 111711

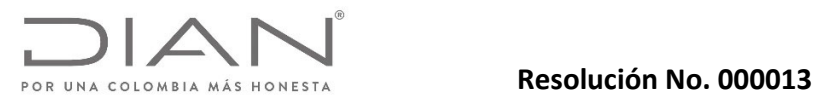

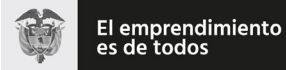

# Anexo Técnico Documento Soporte de Pago de Nómina Electrónica – Versión 1.0

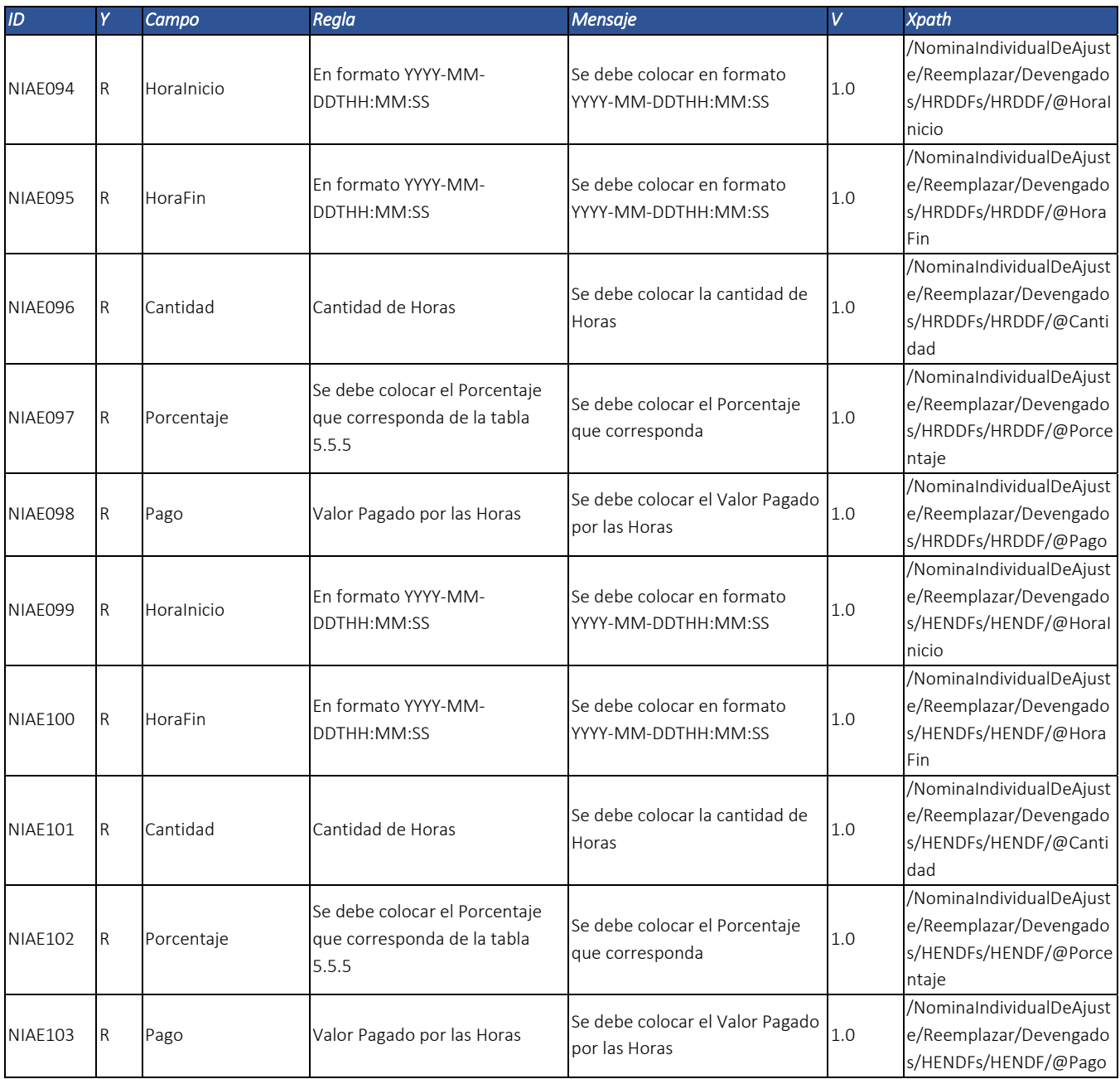

Dirección de Gestión de Ingresos Carrera 8 Nº 6C‐38 piso 6º PBX 607 9999 – 382 4500 Ext. 905101 Código postal 111711

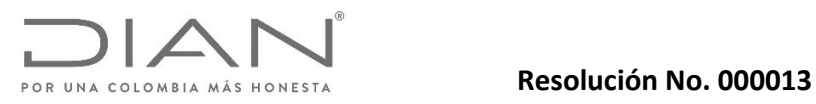

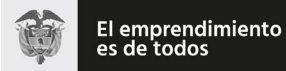

# Anexo Técnico Documento Soporte de Pago de Nómina Electrónica – Versión 1.0

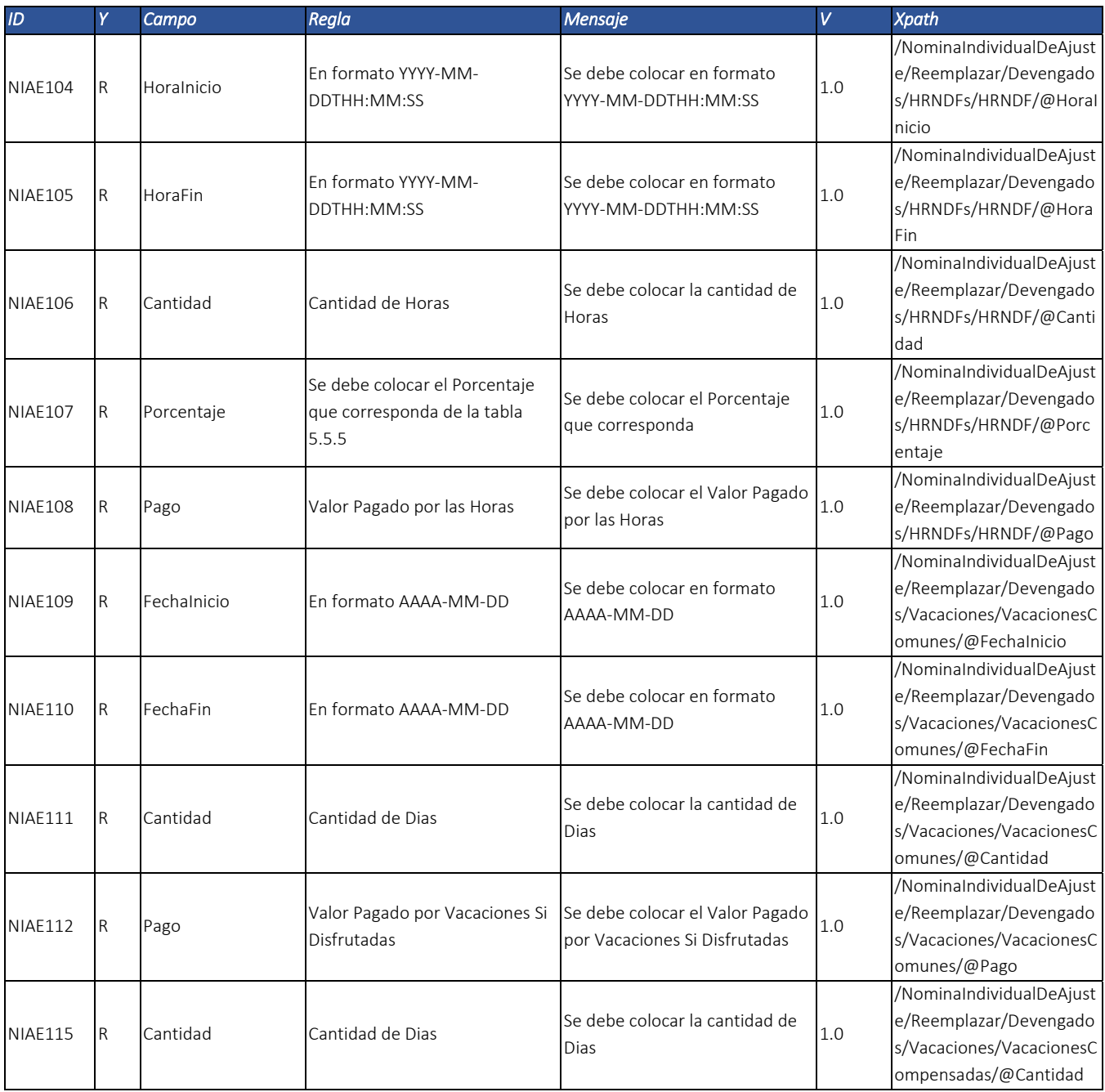

Dirección de Gestión de Ingresos Carrera 8 Nº 6C‐38 piso 6º PBX 607 9999 – 382 4500 Ext. 905101 Código postal 111711

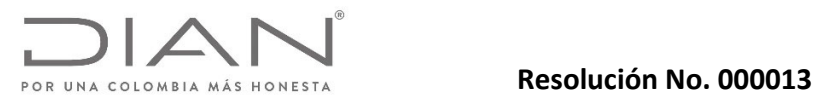

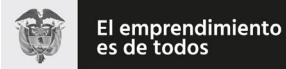

# Anexo Técnico Documento Soporte de Pago de Nómina Electrónica – Versión 1.0

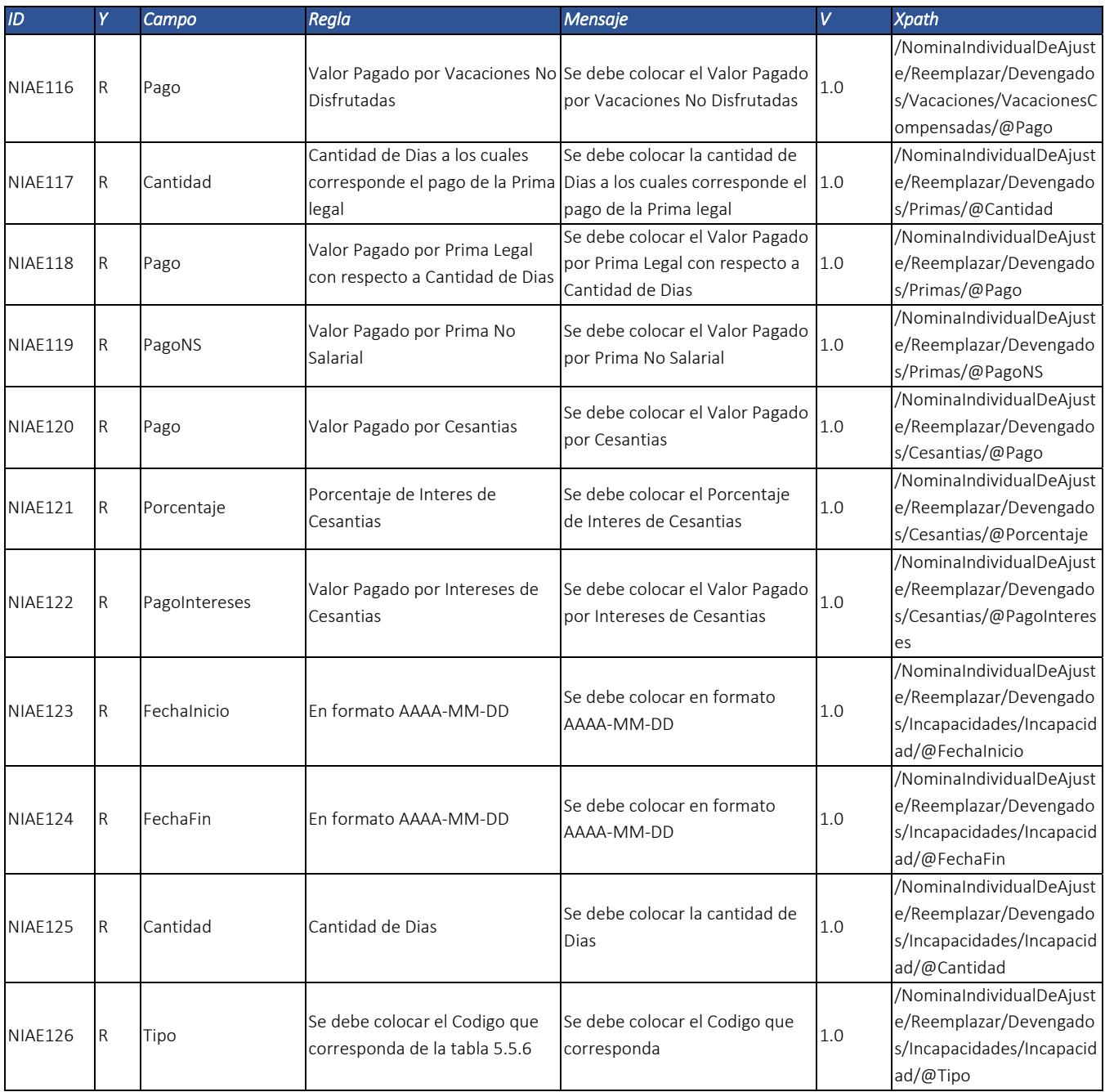

Dirección de Gestión de Ingresos Carrera 8 Nº 6C‐38 piso 6º PBX 607 9999 – 382 4500 Ext. 905101 Código postal 111711

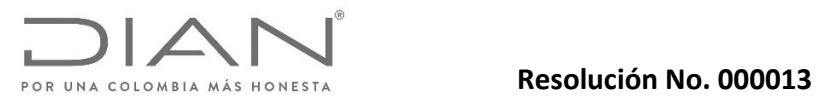

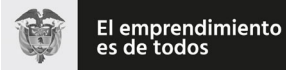

# Anexo Técnico Documento Soporte de Pago de Nómina Electrónica – Versión 1.0

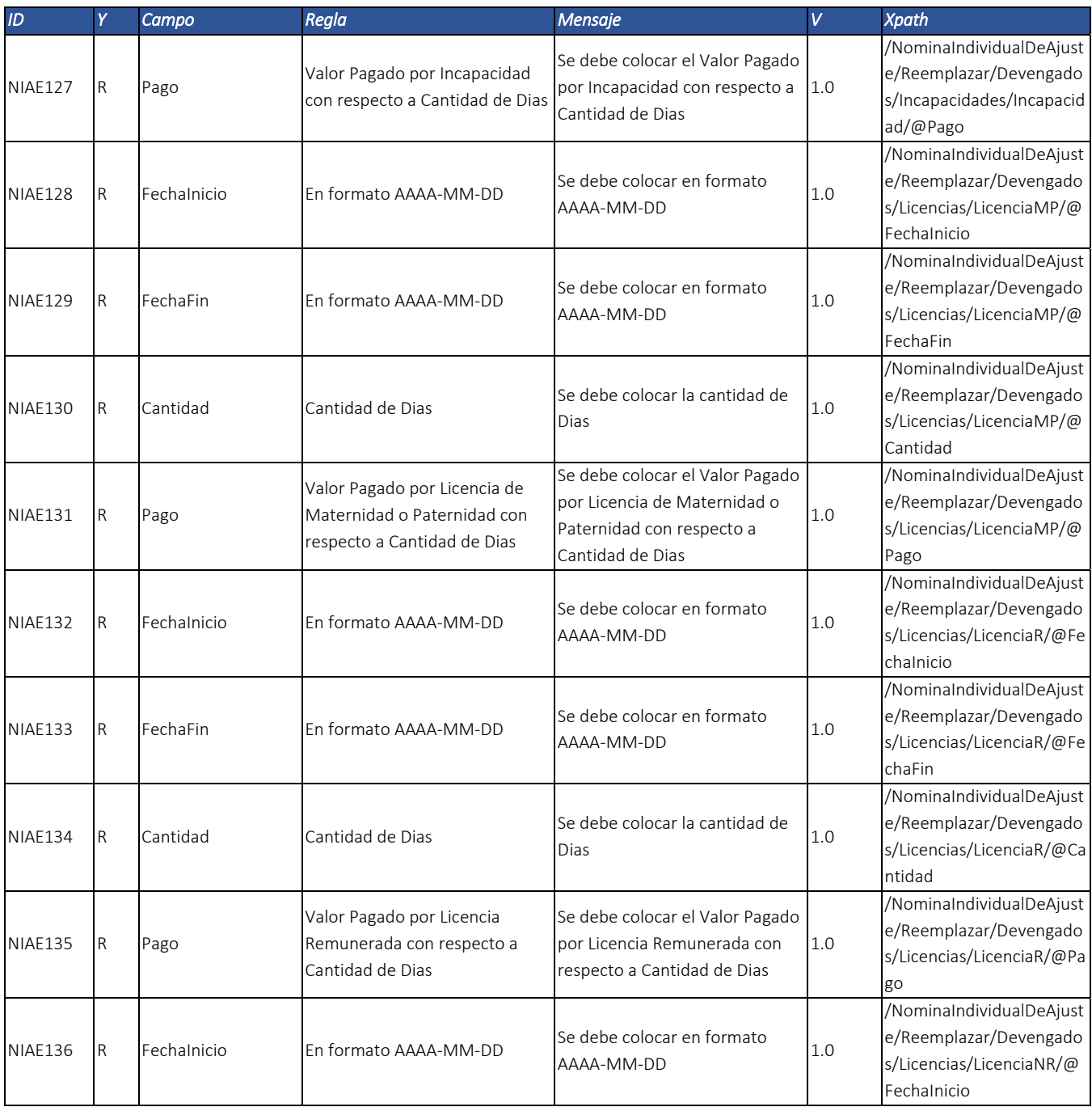

Dirección de Gestión de Ingresos Carrera 8 Nº 6C‐38 piso 6º PBX 607 9999 – 382 4500 Ext. 905101 Código postal 111711

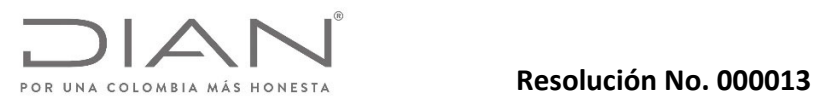

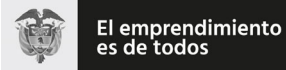

# Anexo Técnico Documento Soporte de Pago de Nómina Electrónica – Versión 1.0

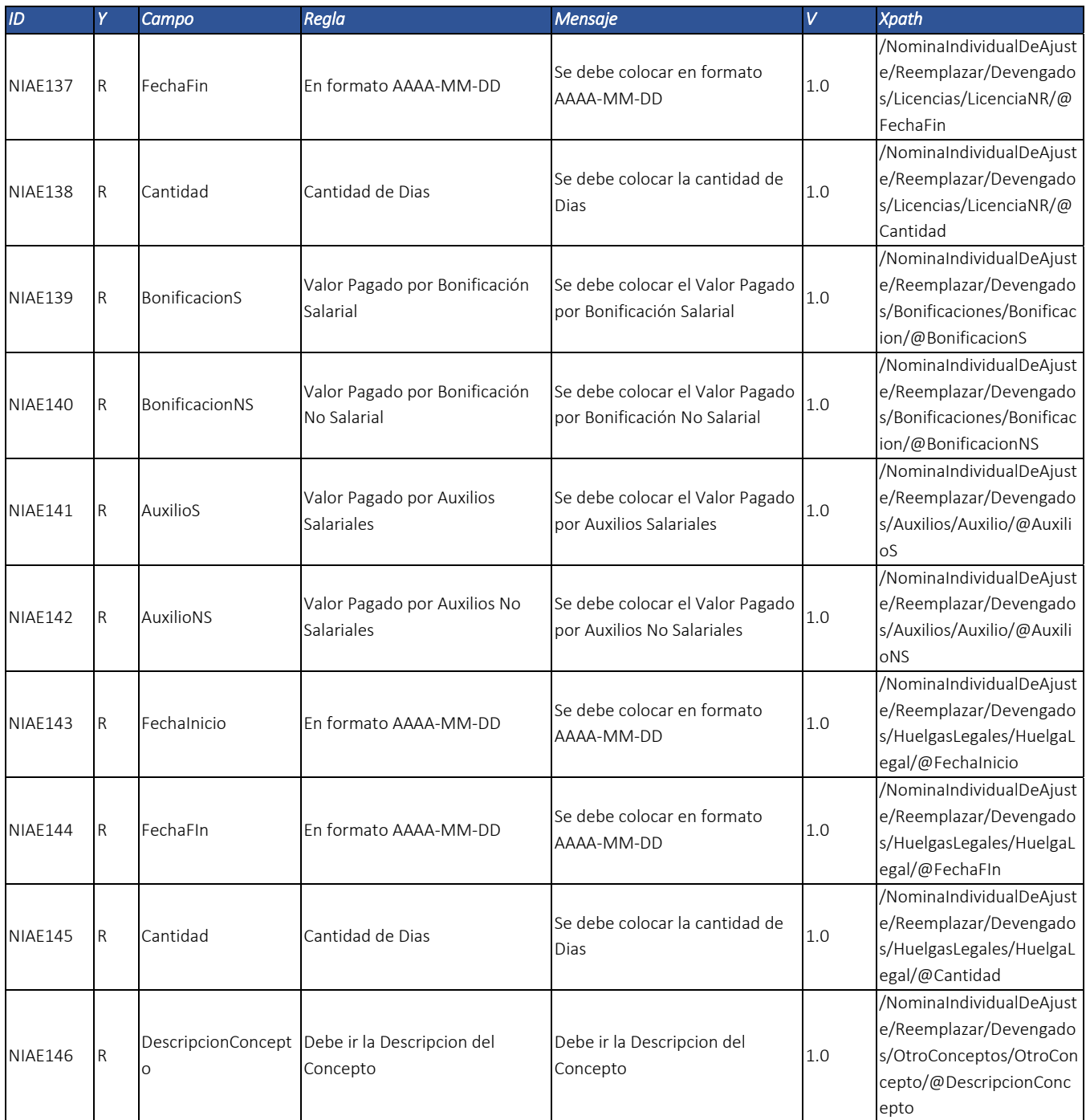

Dirección de Gestión de Ingresos Carrera 8 Nº 6C‐38 piso 6º PBX 607 9999 – 382 4500 Ext. 905101 Código postal 111711

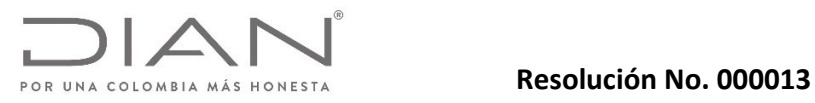

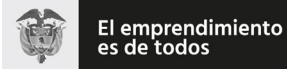

# Anexo Técnico Documento Soporte de Pago de Nómina Electrónica – Versión 1.0

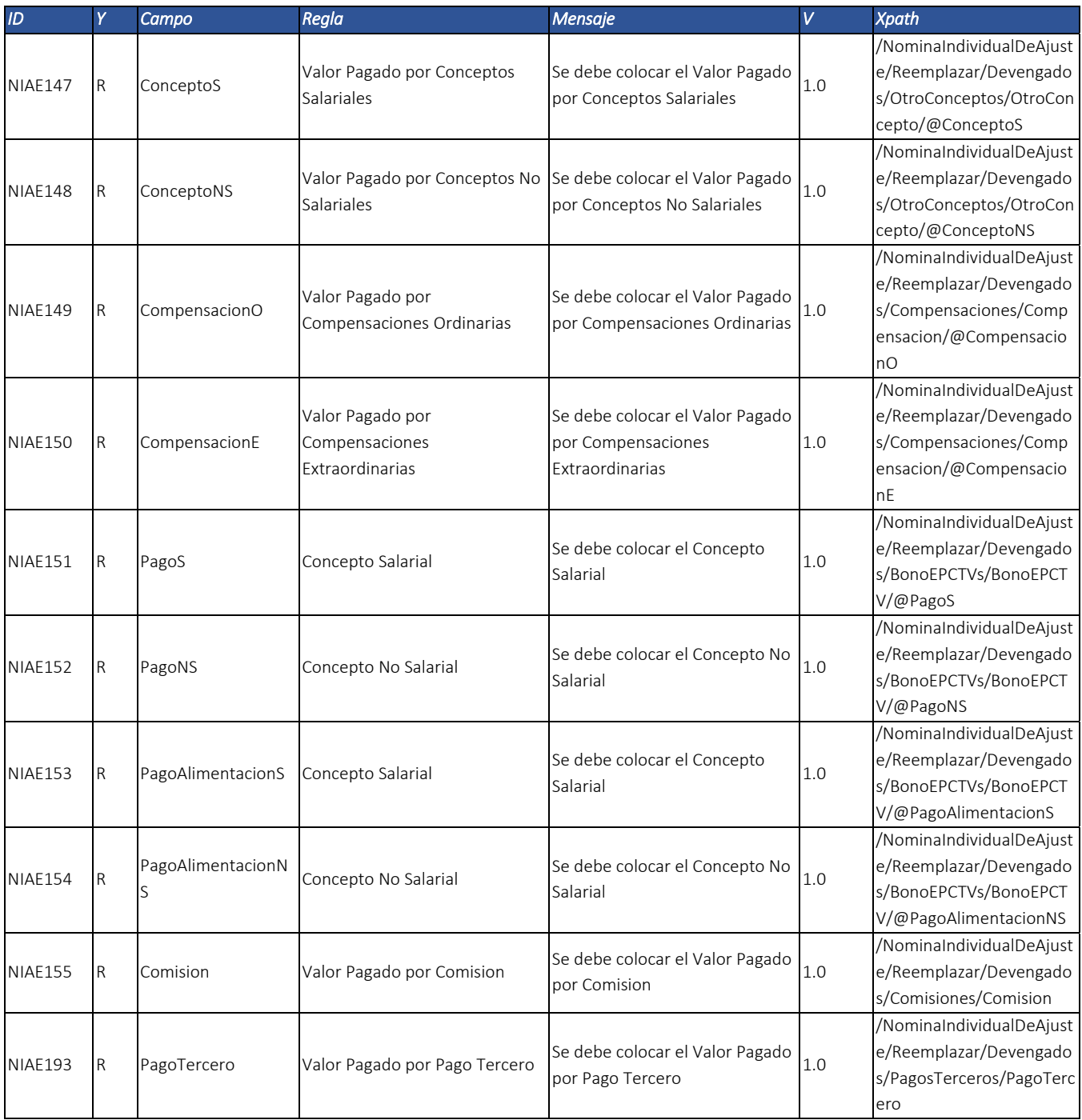

Dirección de Gestión de Ingresos Carrera 8 Nº 6C‐38 piso 6º PBX 607 9999 – 382 4500 Ext. 905101 Código postal 111711

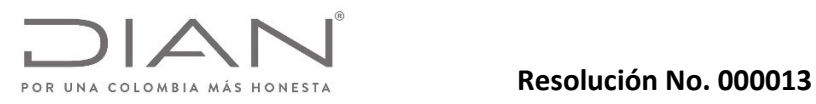

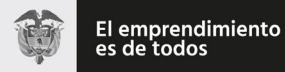

# Anexo Técnico Documento Soporte de Pago de Nómina Electrónica – Versión 1.0

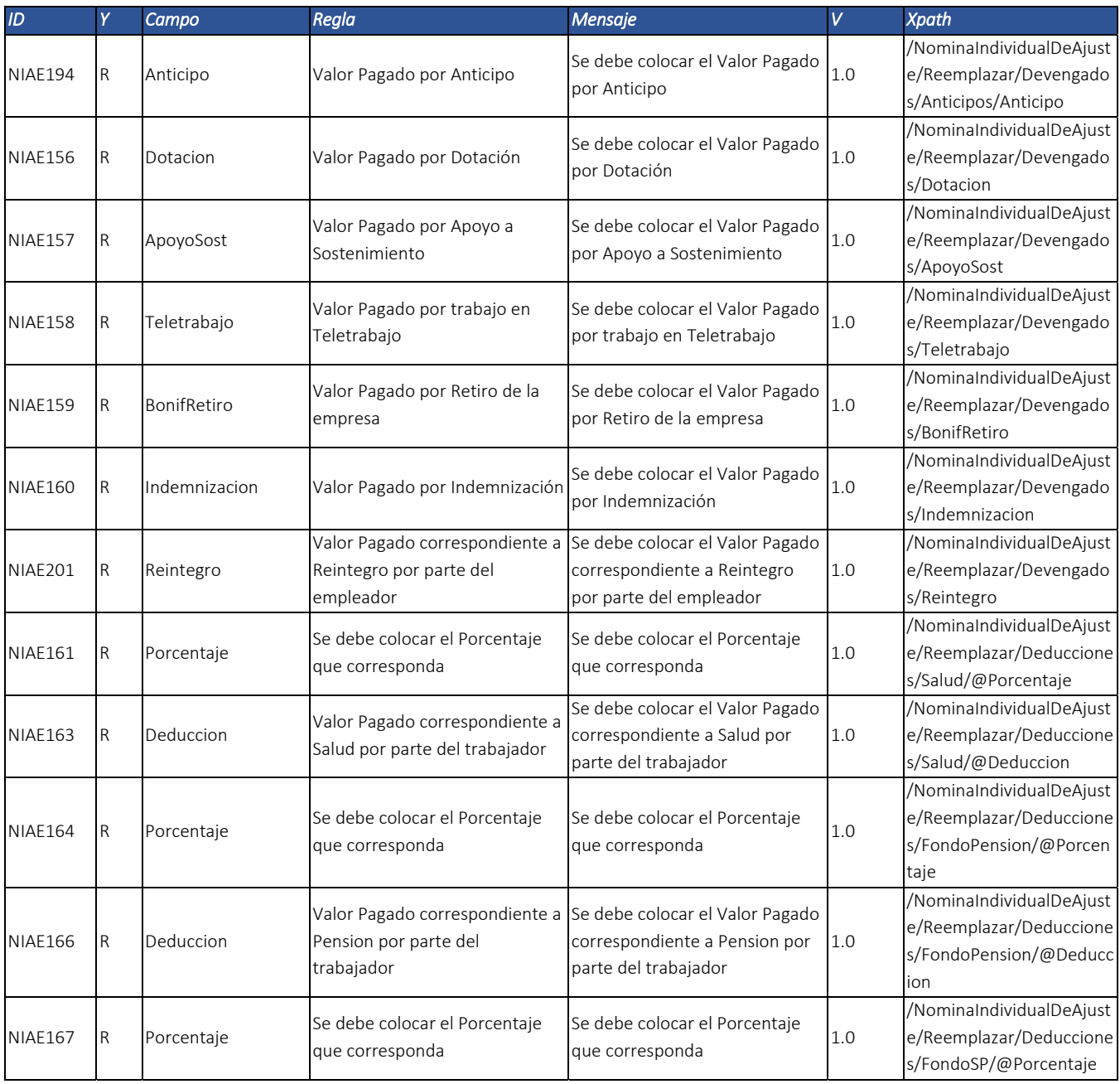

Dirección de Gestión de Ingresos Carrera 8 Nº 6C‐38 piso 6º PBX 607 9999 – 382 4500 Ext. 905101 Código postal 111711

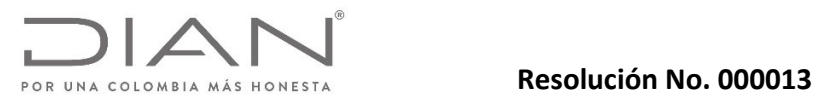

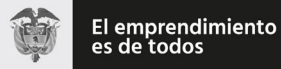

# Anexo Técnico Documento Soporte de Pago de Nómina Electrónica – Versión 1.0

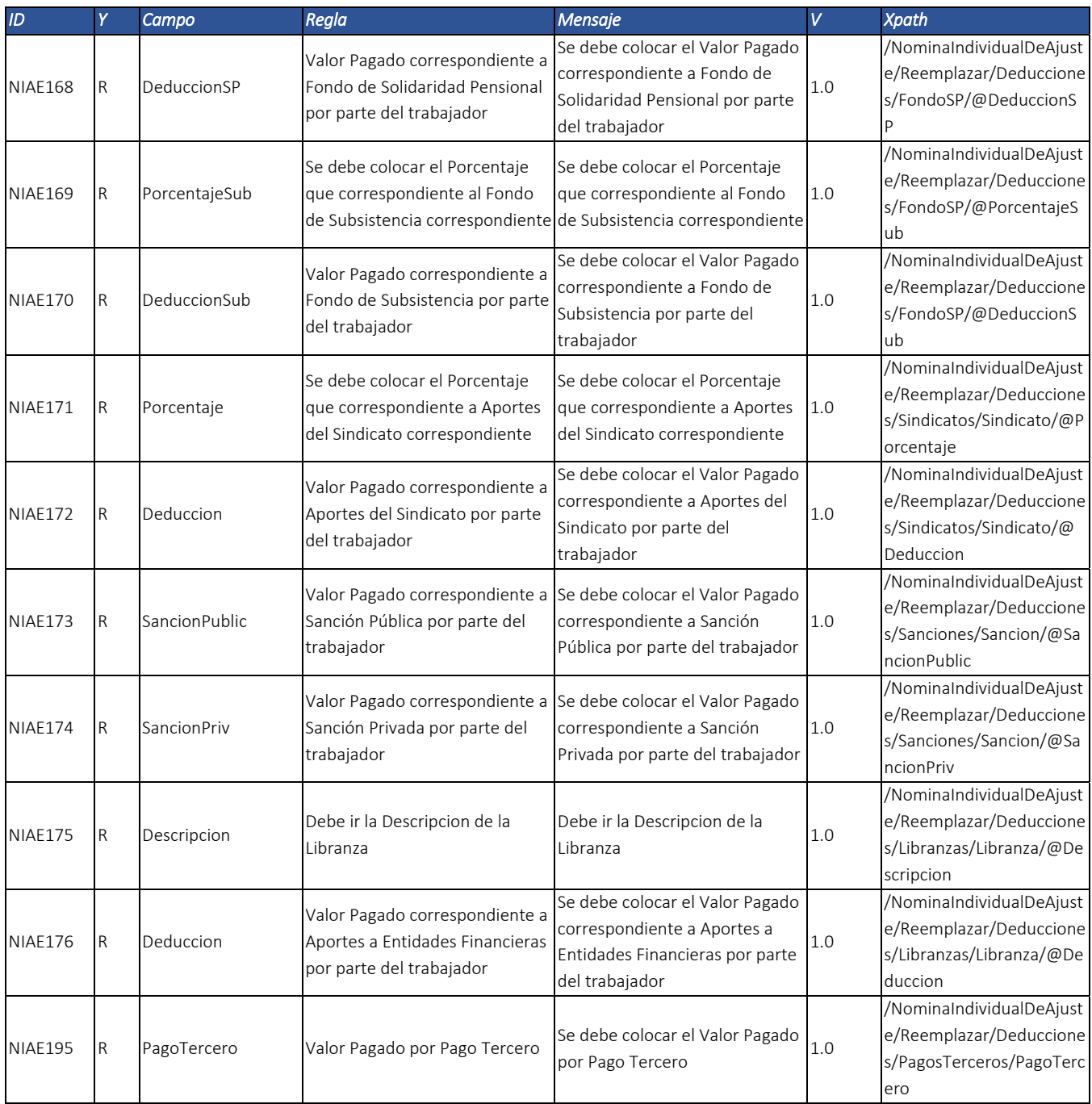

Dirección de Gestión de Ingresos Carrera 8 Nº 6C‐38 piso 6º PBX 607 9999 – 382 4500 Ext. 905101 Código postal 111711

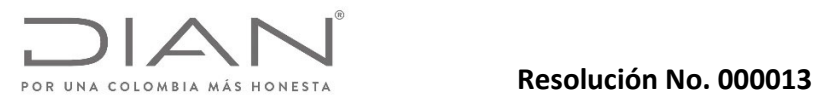

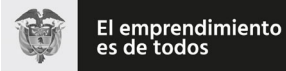

# Anexo Técnico Documento Soporte de Pago de Nómina Electrónica – Versión 1.0

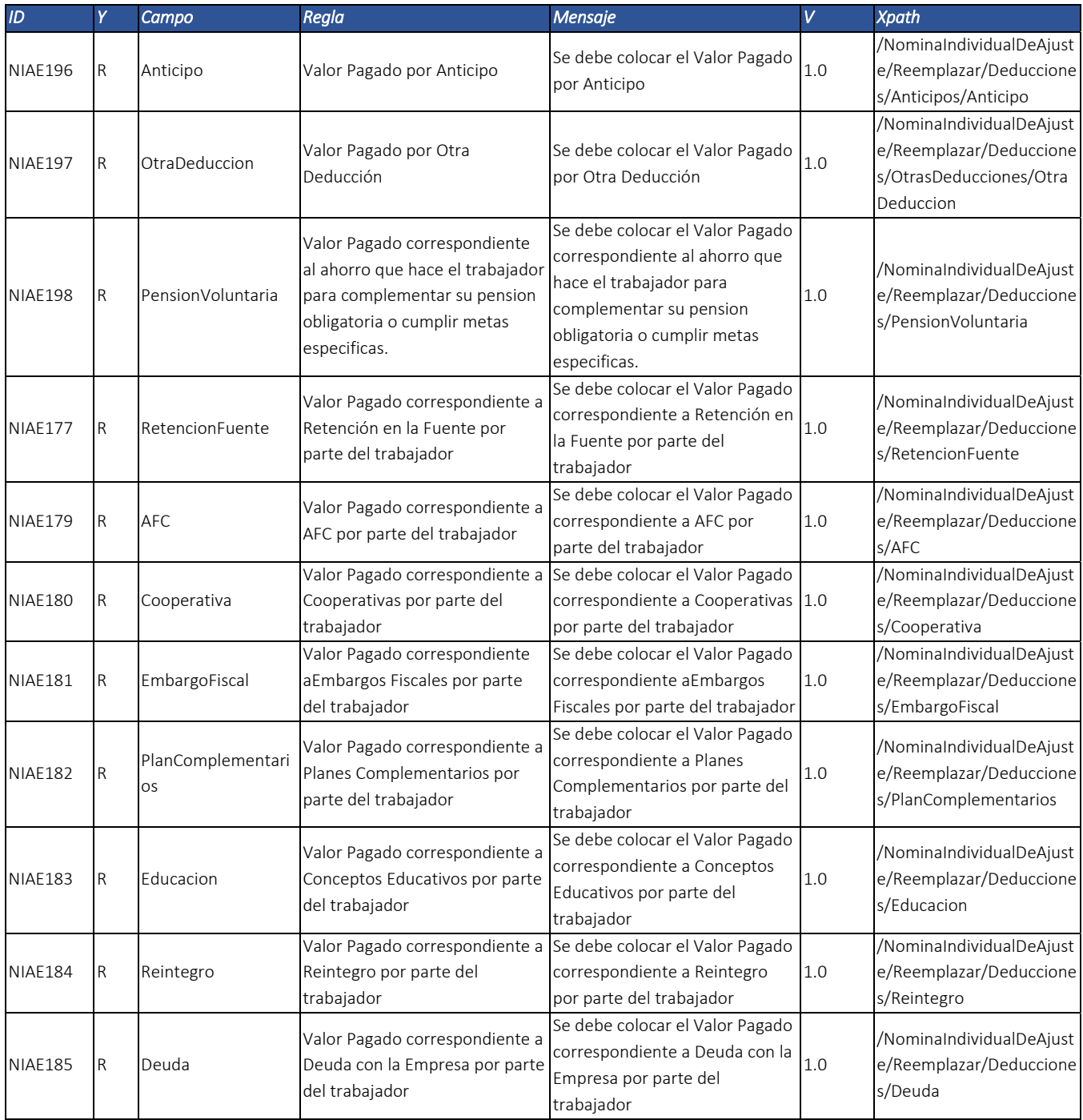

Dirección de Gestión de Ingresos Carrera 8 Nº 6C‐38 piso 6º PBX 607 9999 – 382 4500 Ext. 905101 Código postal 111711

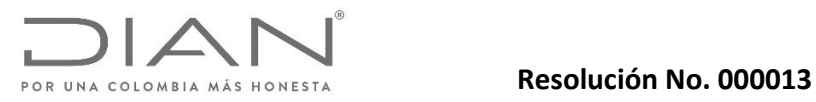

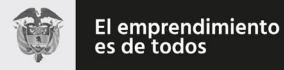

# Anexo Técnico Documento Soporte de Pago de Nómina Electrónica – Versión 1.0

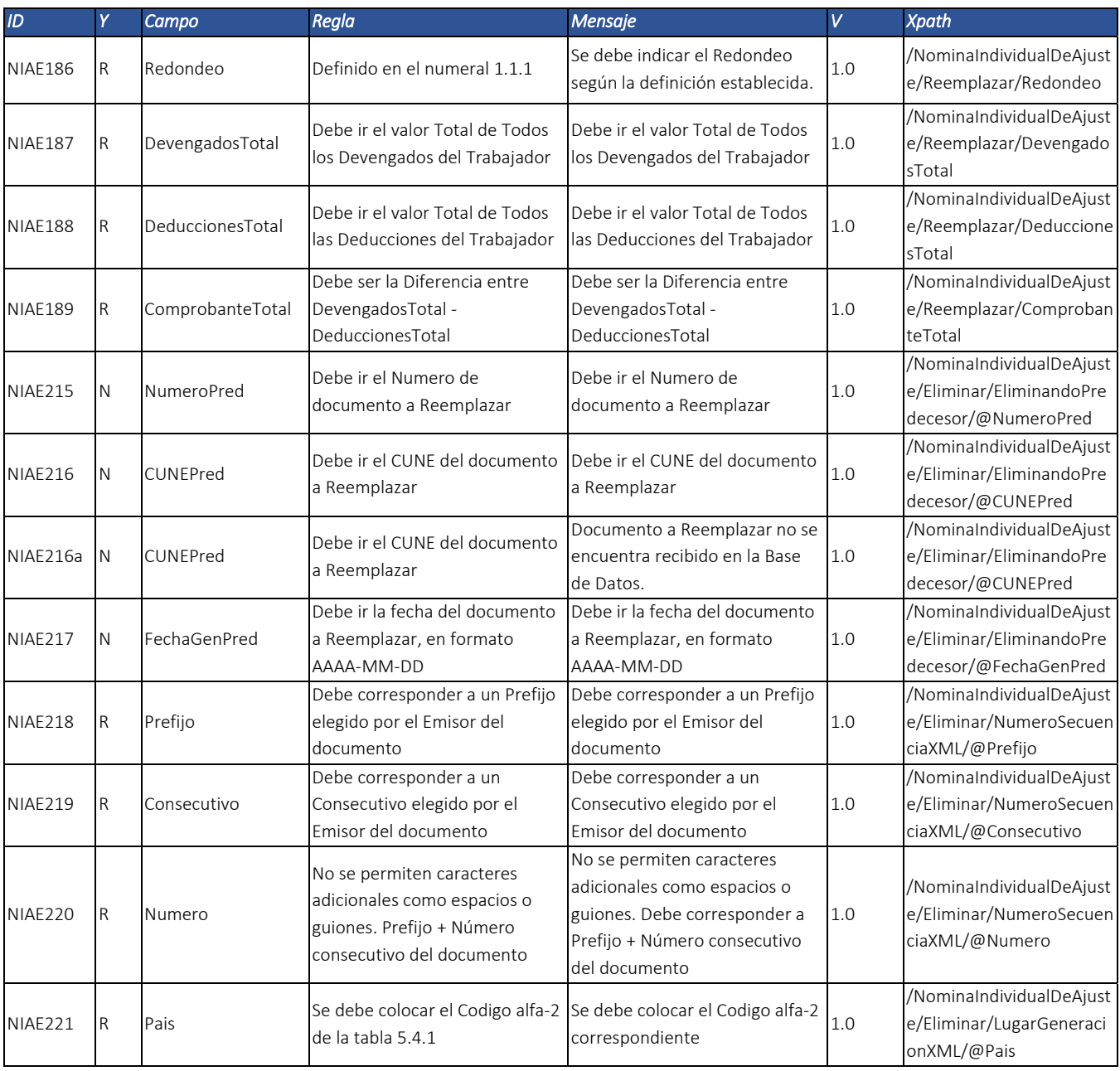

Dirección de Gestión de Ingresos Carrera 8 Nº 6C‐38 piso 6º PBX 607 9999 – 382 4500 Ext. 905101 Código postal 111711

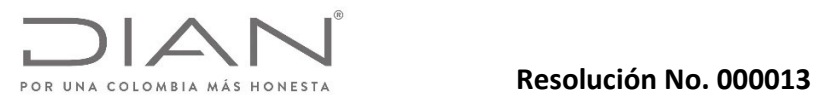

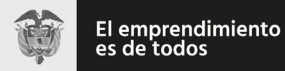

# Anexo Técnico Documento Soporte de Pago de Nómina Electrónica – Versión 1.0

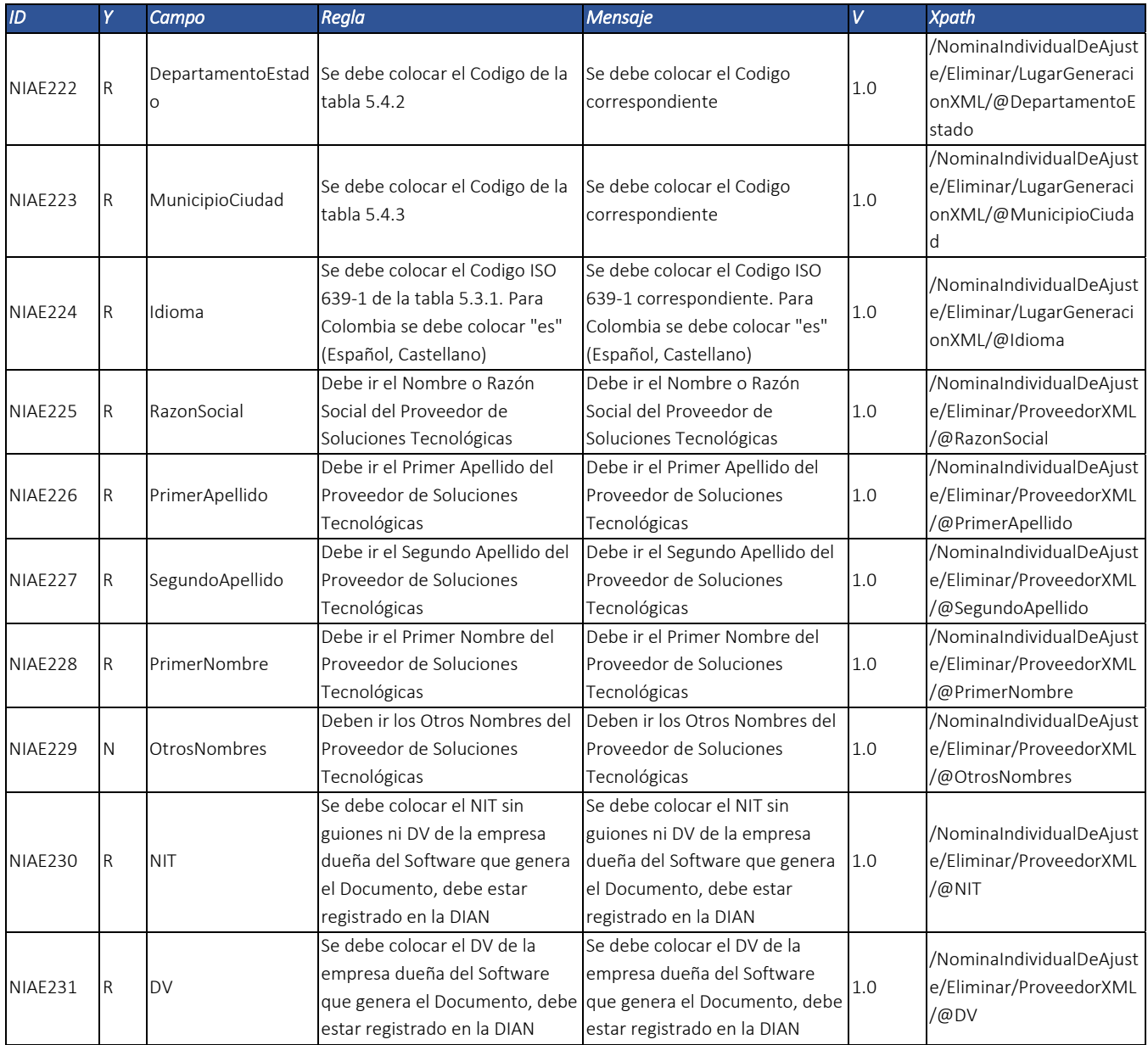

Dirección de Gestión de Ingresos Carrera 8 Nº 6C‐38 piso 6º PBX 607 9999 – 382 4500 Ext. 905101 Código postal 111711

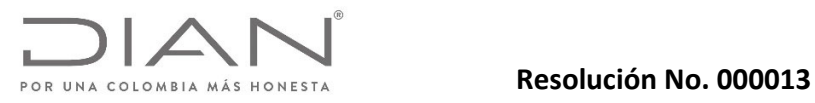

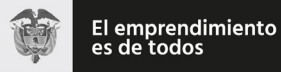

# Anexo Técnico Documento Soporte de Pago de Nómina Electrónica – Versión 1.0

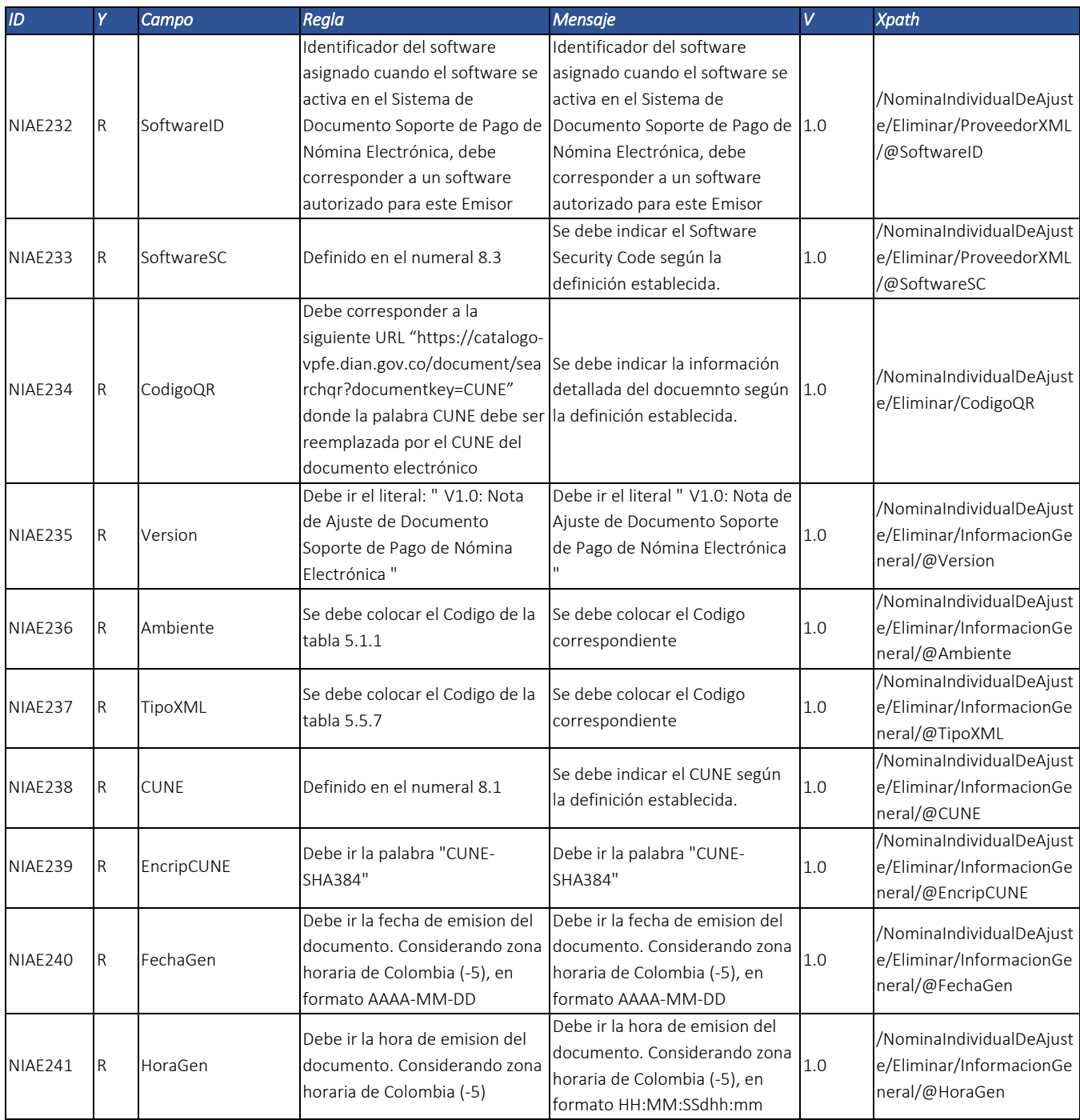

Dirección de Gestión de Ingresos Carrera 8 Nº 6C‐38 piso 6º PBX 607 9999 – 382 4500 Ext. 905101 Código postal 111711

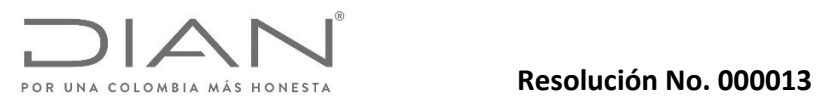

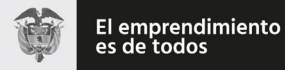

# Anexo Técnico Documento Soporte de Pago de Nómina Electrónica – Versión 1.0

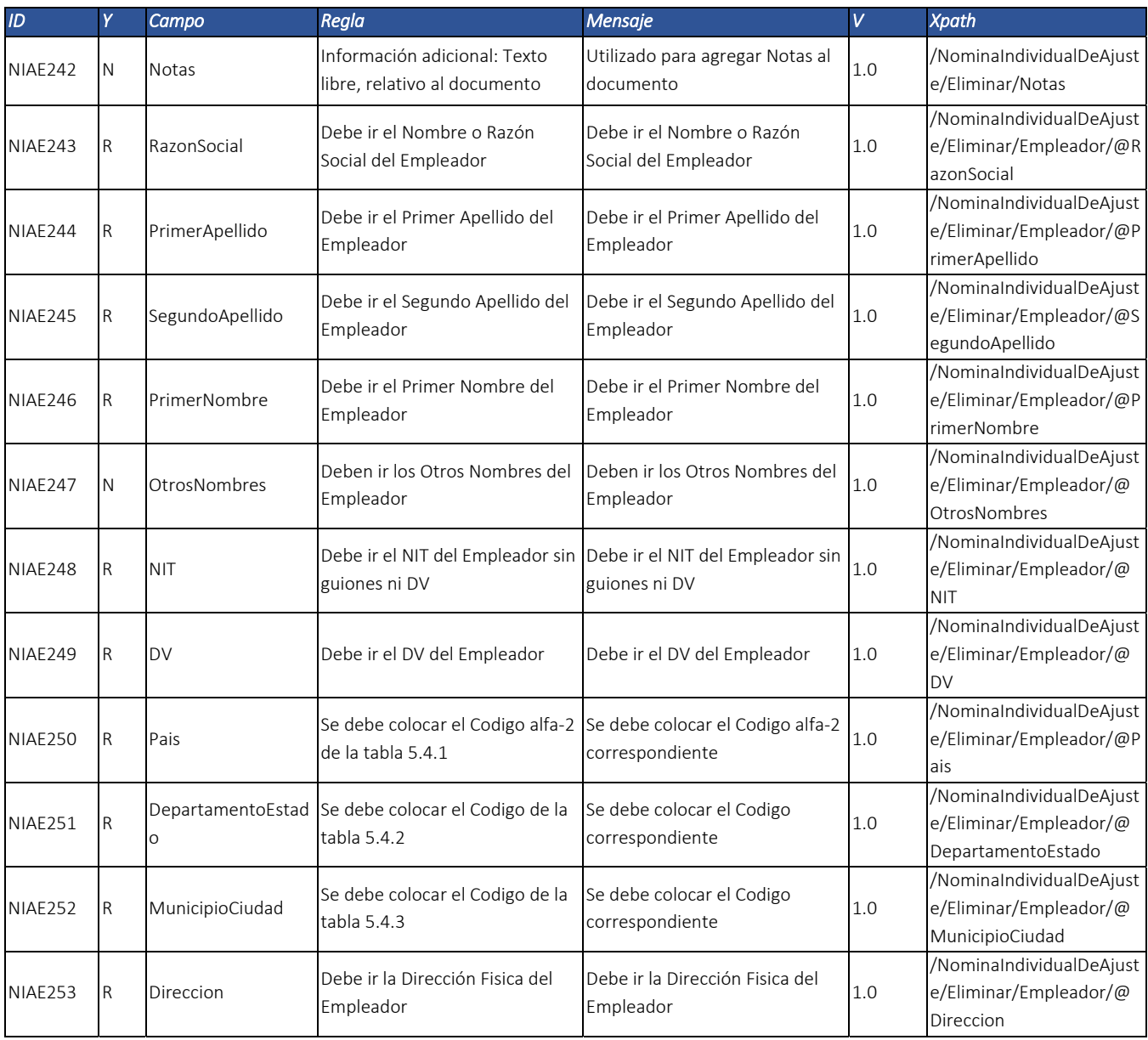

Dirección de Gestión de Ingresos Carrera 8 Nº 6C‐38 piso 6º PBX 607 9999 – 382 4500 Ext. 905101 Código postal 111711

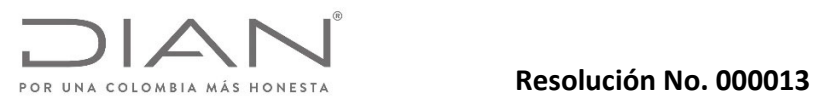

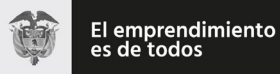

### Anexo Técnico Documento Soporte de Pago de Nómina Electrónica – Versión 1.0

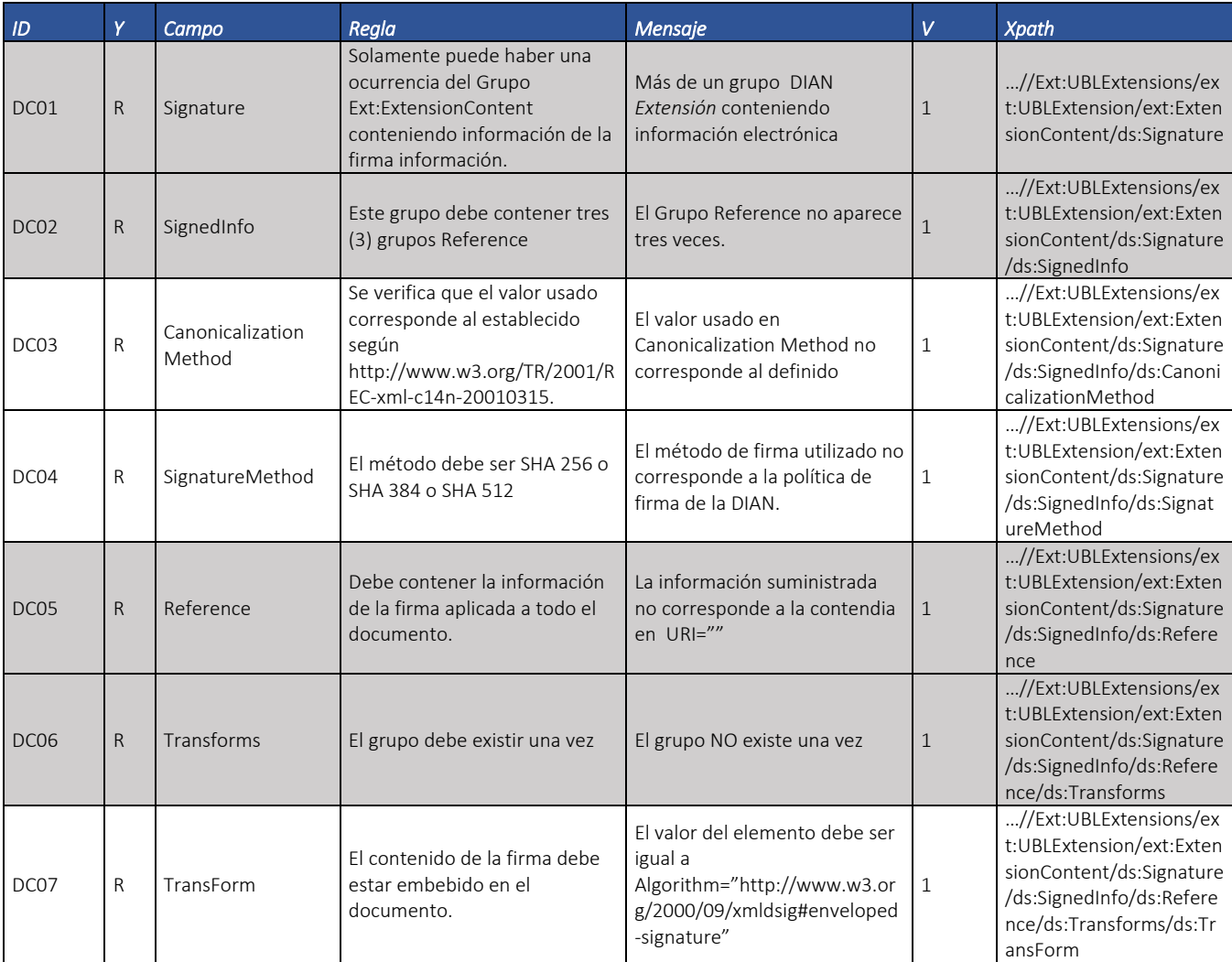

## *6.1.3.* Firma Digital del Documento: *ds:Signature*.

Dirección de Gestión de Ingresos Carrera 8 Nº 6C‐38 piso 6º PBX 607 9999 – 382 4500 Ext. 905101 Código postal 111711

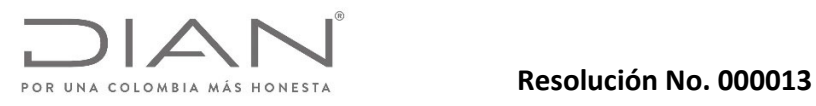

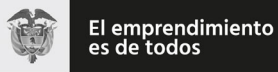

# Anexo Técnico Documento Soporte de Pago de Nómina Electrónica – Versión 1.0

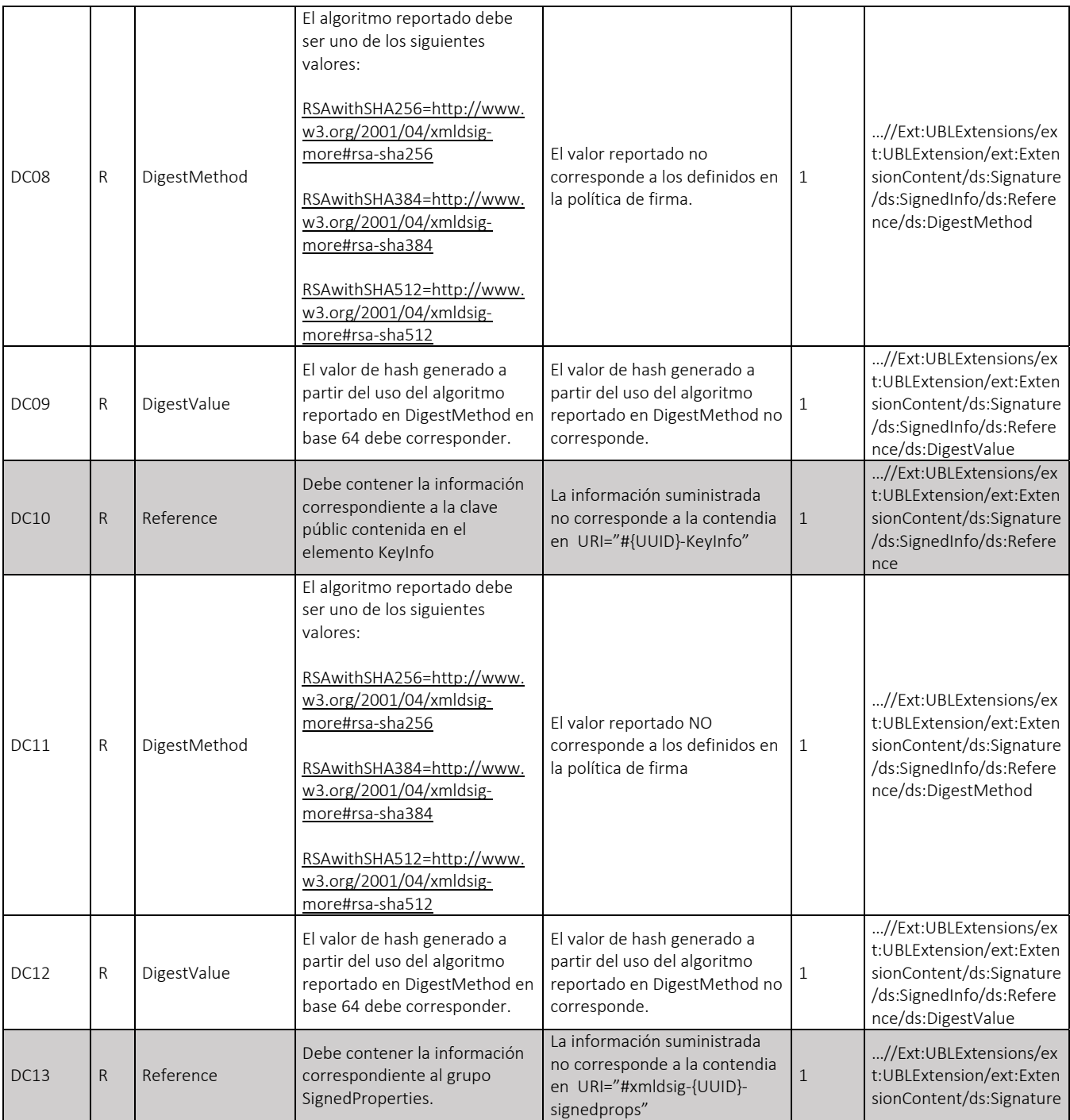

Dirección de Gestión de Ingresos Carrera 8 Nº 6C‐38 piso 6º PBX 607 9999 – 382 4500 Ext. 905101 Código postal 111711
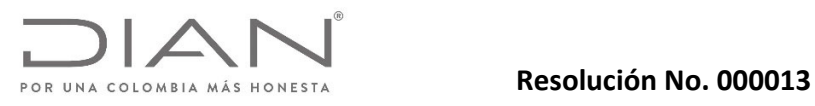

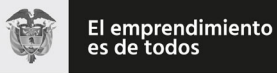

# Anexo Técnico Documento Soporte de Pago de Nómina Electrónica – Versión 1.0

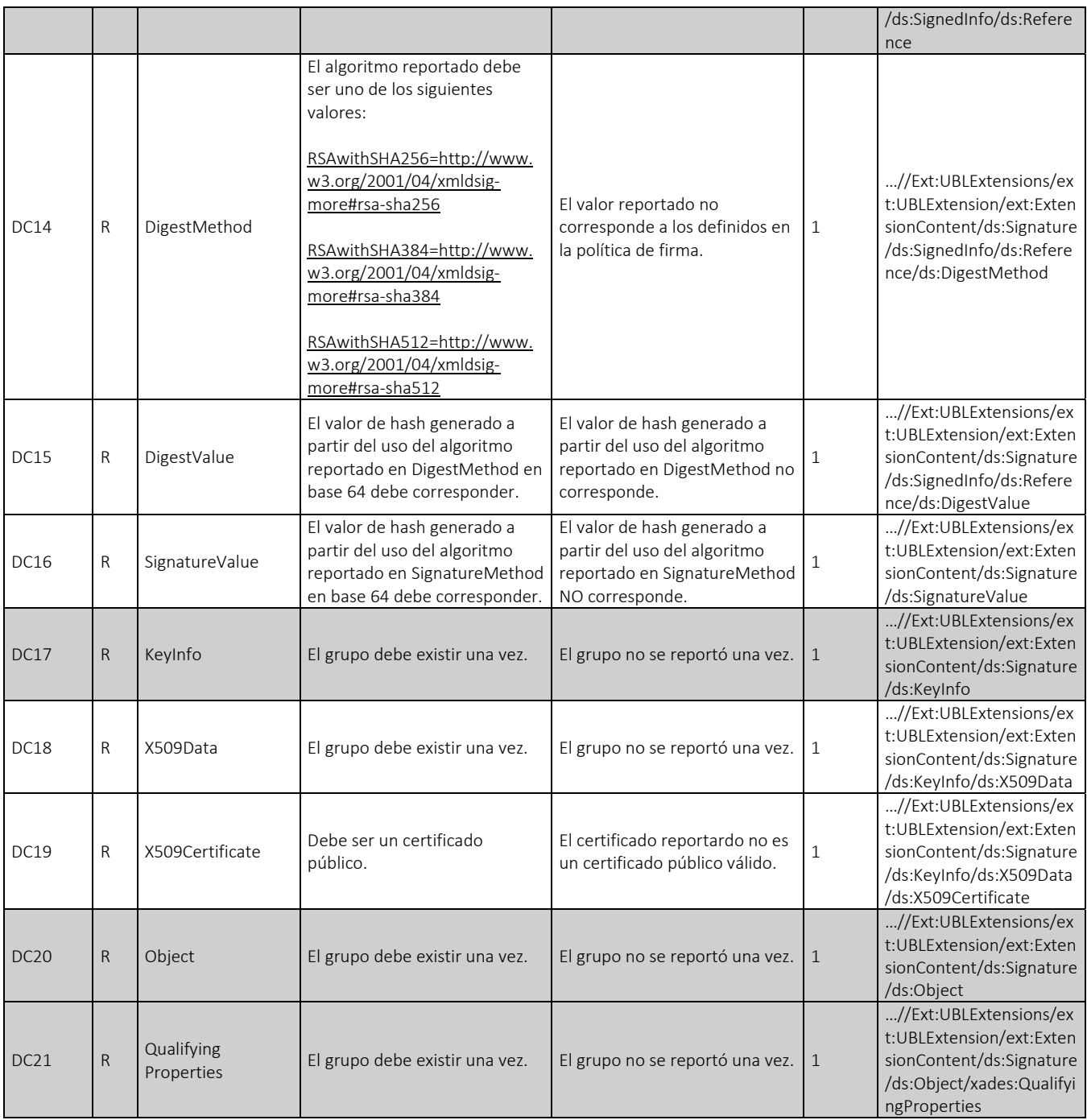

Dirección de Gestión de Ingresos Carrera 8 Nº 6C‐38 piso 6º PBX 607 9999 – 382 4500 Ext. 905101 Código postal 111711

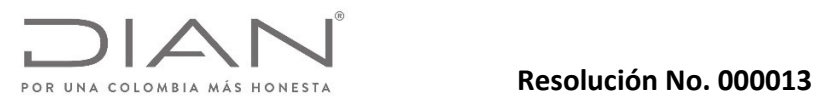

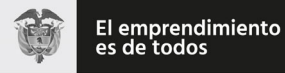

# Anexo Técnico Documento Soporte de Pago de Nómina Electrónica – Versión 1.0

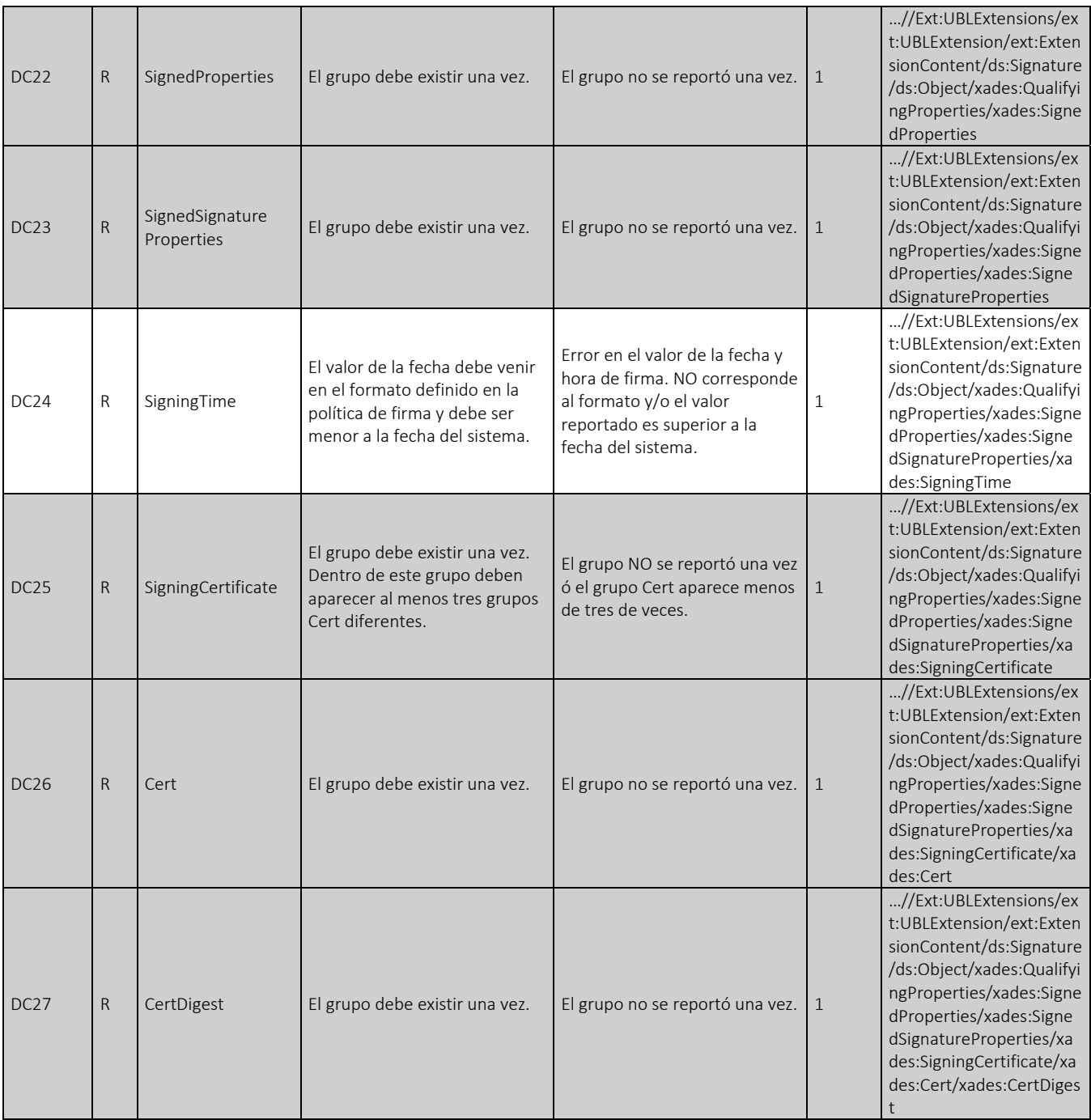

Dirección de Gestión de Ingresos Carrera 8 Nº 6C‐38 piso 6º PBX 607 9999 – 382 4500 Ext. 905101 Código postal 111711

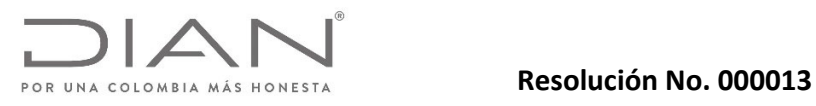

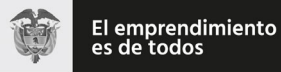

# Anexo Técnico Documento Soporte de Pago de Nómina Electrónica – Versión 1.0

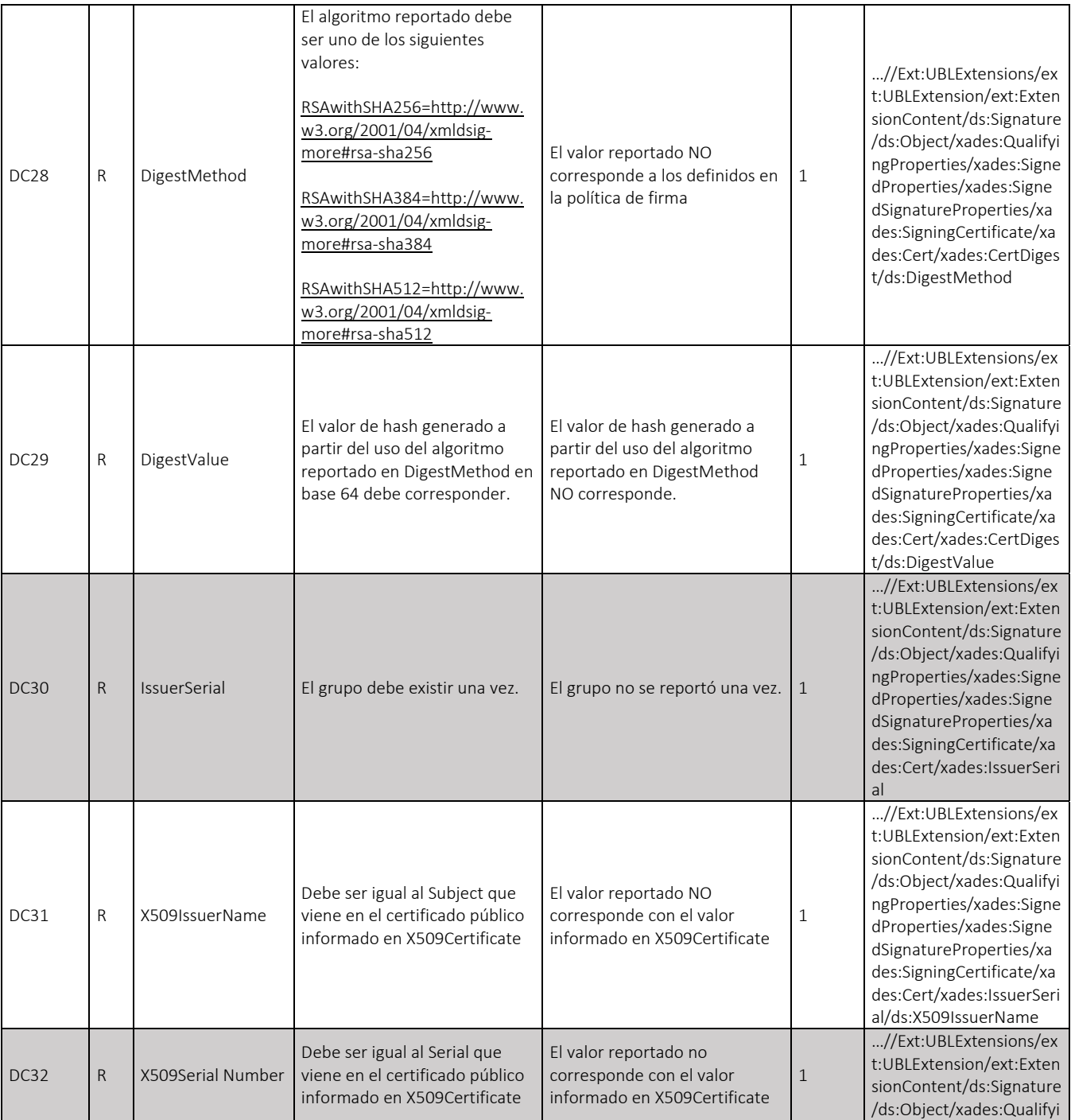

Dirección de Gestión de Ingresos Carrera 8 Nº 6C‐38 piso 6º PBX 607 9999 – 382 4500 Ext. 905101 Código postal 111711

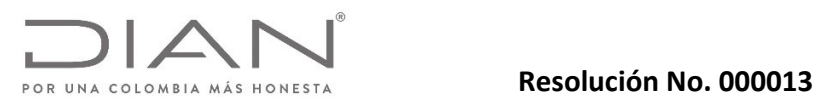

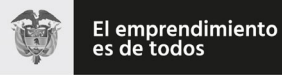

# Anexo Técnico Documento Soporte de Pago de Nómina Electrónica – Versión 1.0

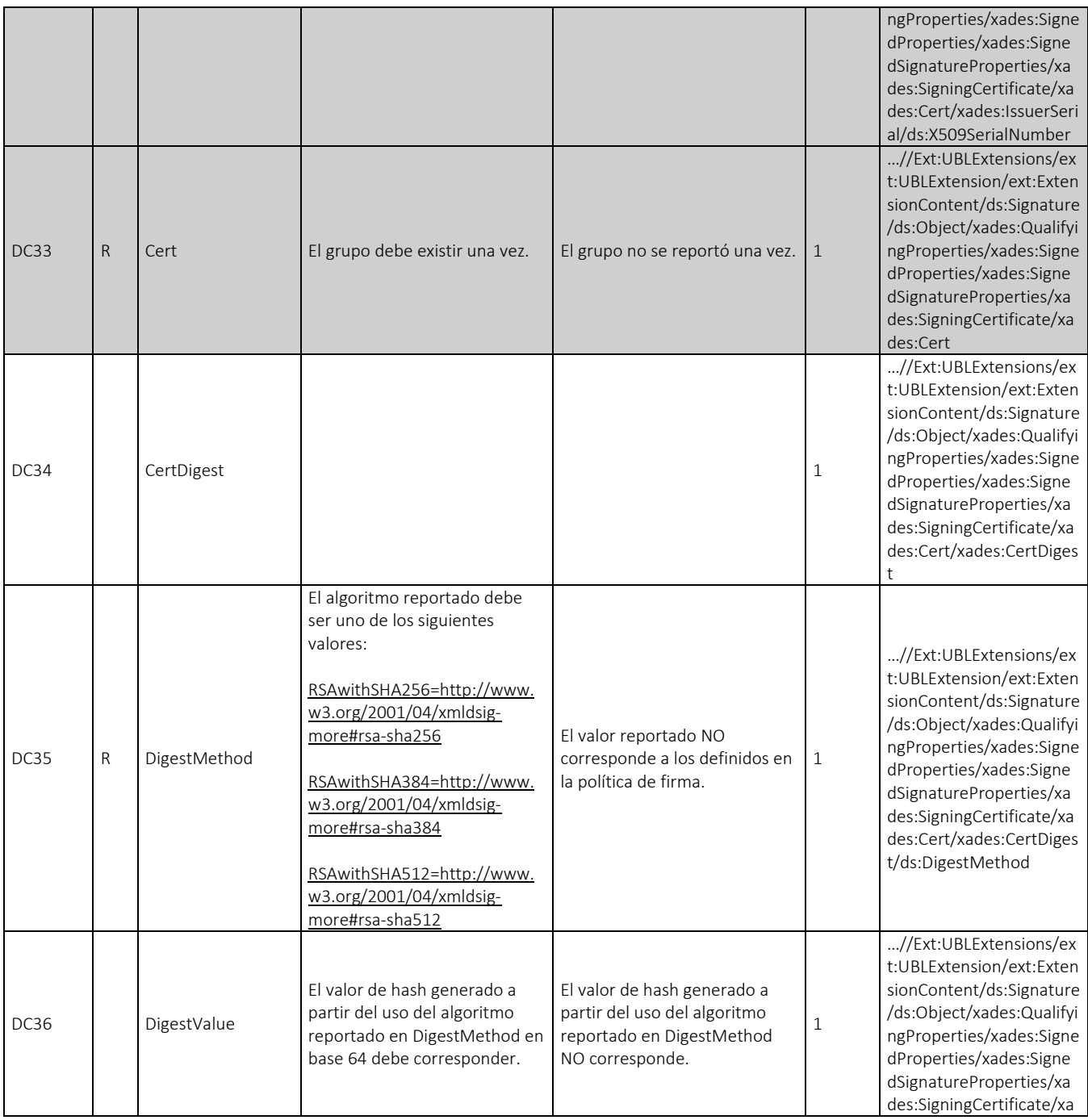

Dirección de Gestión de Ingresos Carrera 8 Nº 6C‐38 piso 6º PBX 607 9999 – 382 4500 Ext. 905101 Código postal 111711

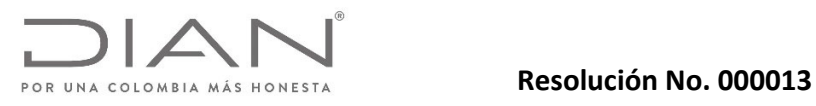

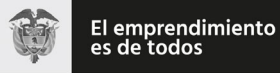

# Anexo Técnico Documento Soporte de Pago de Nómina Electrónica – Versión 1.0

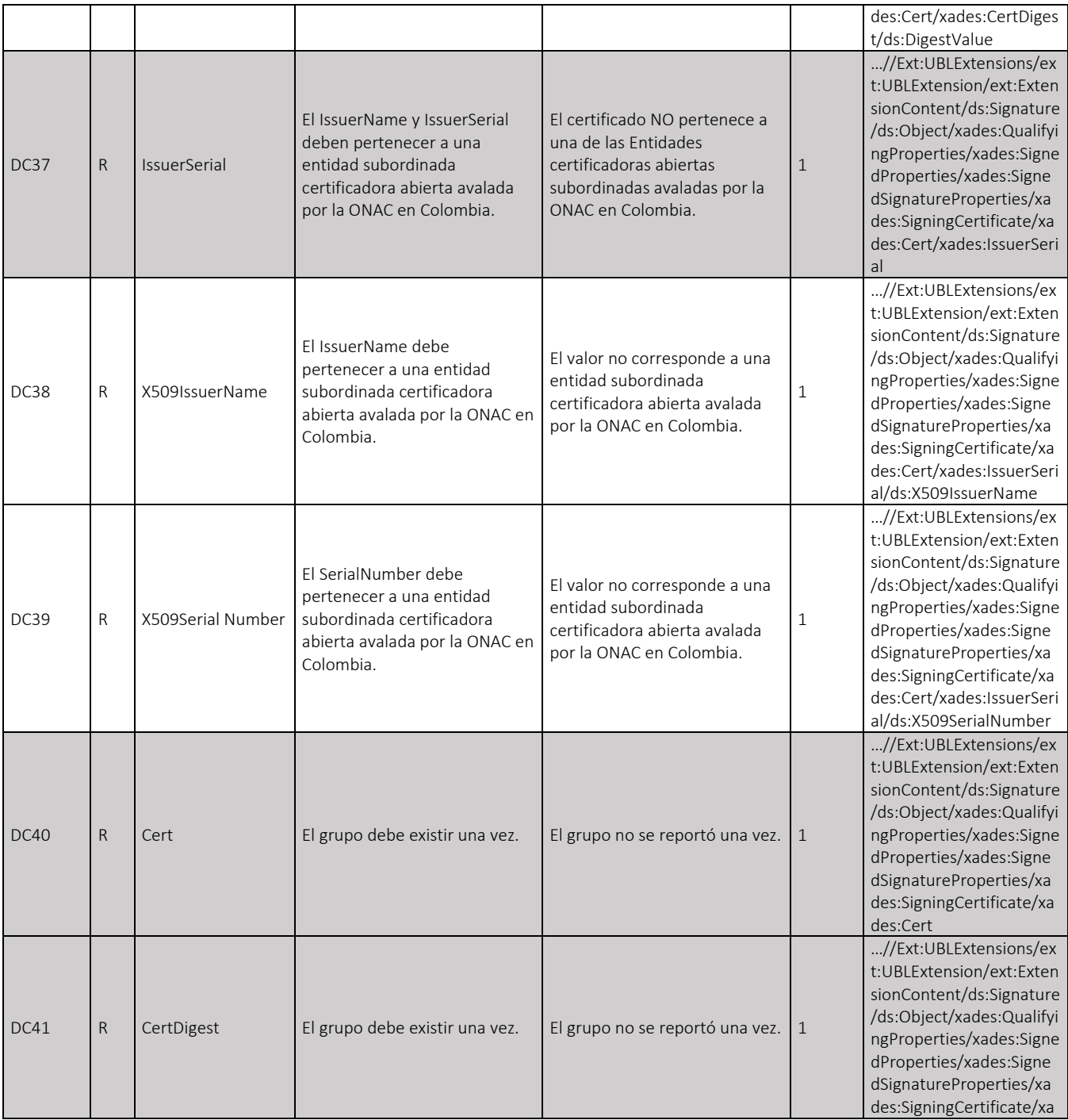

Dirección de Gestión de Ingresos Carrera 8 Nº 6C‐38 piso 6º PBX 607 9999 – 382 4500 Ext. 905101 Código postal 111711

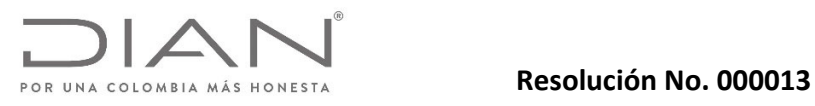

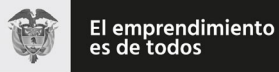

# Anexo Técnico Documento Soporte de Pago de Nómina Electrónica – Versión 1.0

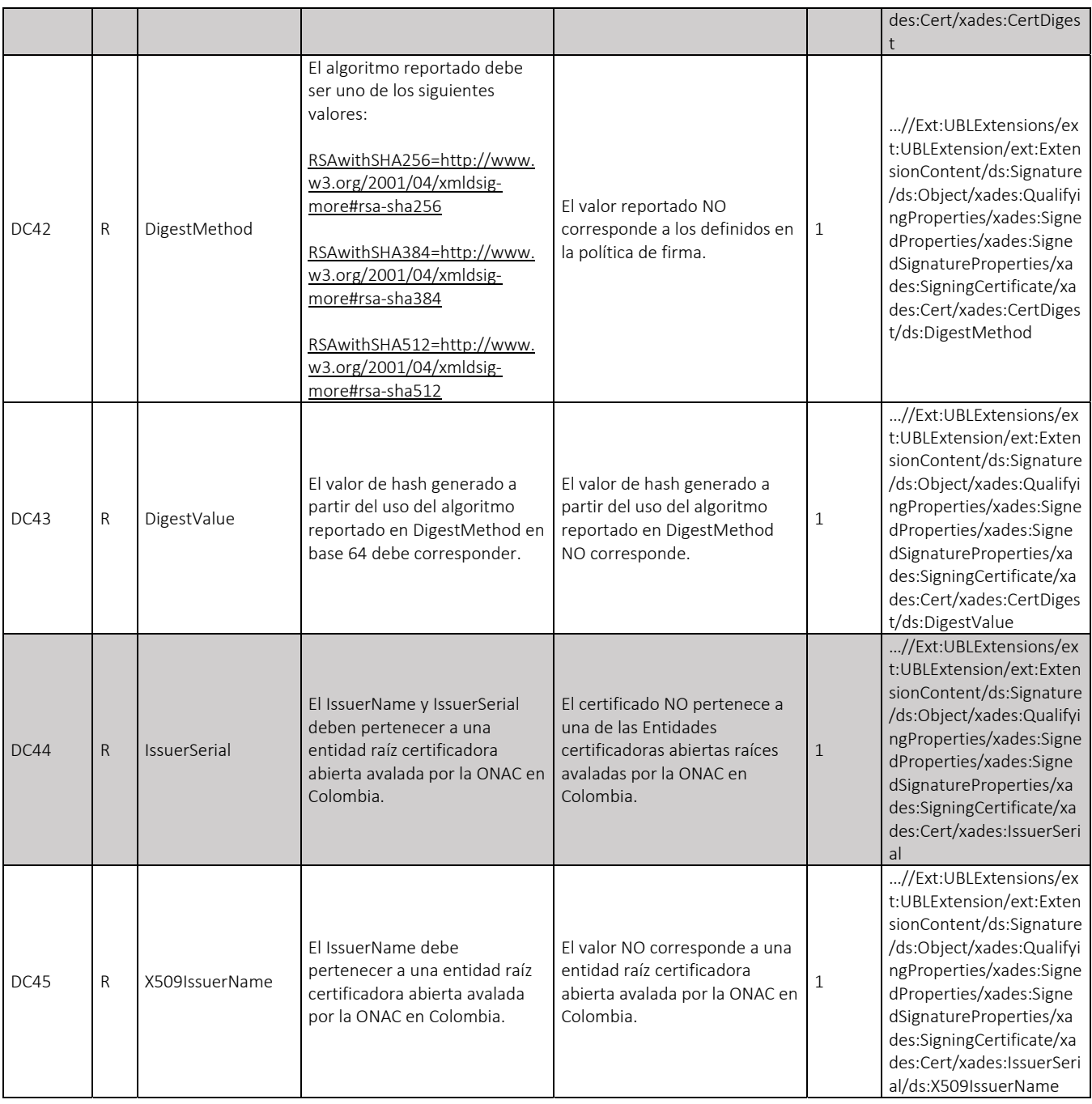

Dirección de Gestión de Ingresos Carrera 8 Nº 6C‐38 piso 6º PBX 607 9999 – 382 4500 Ext. 905101 Código postal 111711

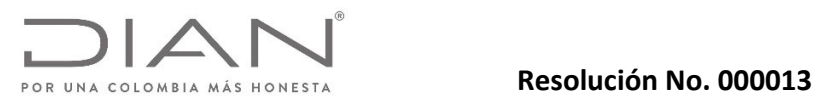

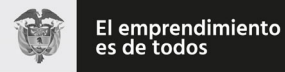

# Anexo Técnico Documento Soporte de Pago de Nómina Electrónica – Versión 1.0

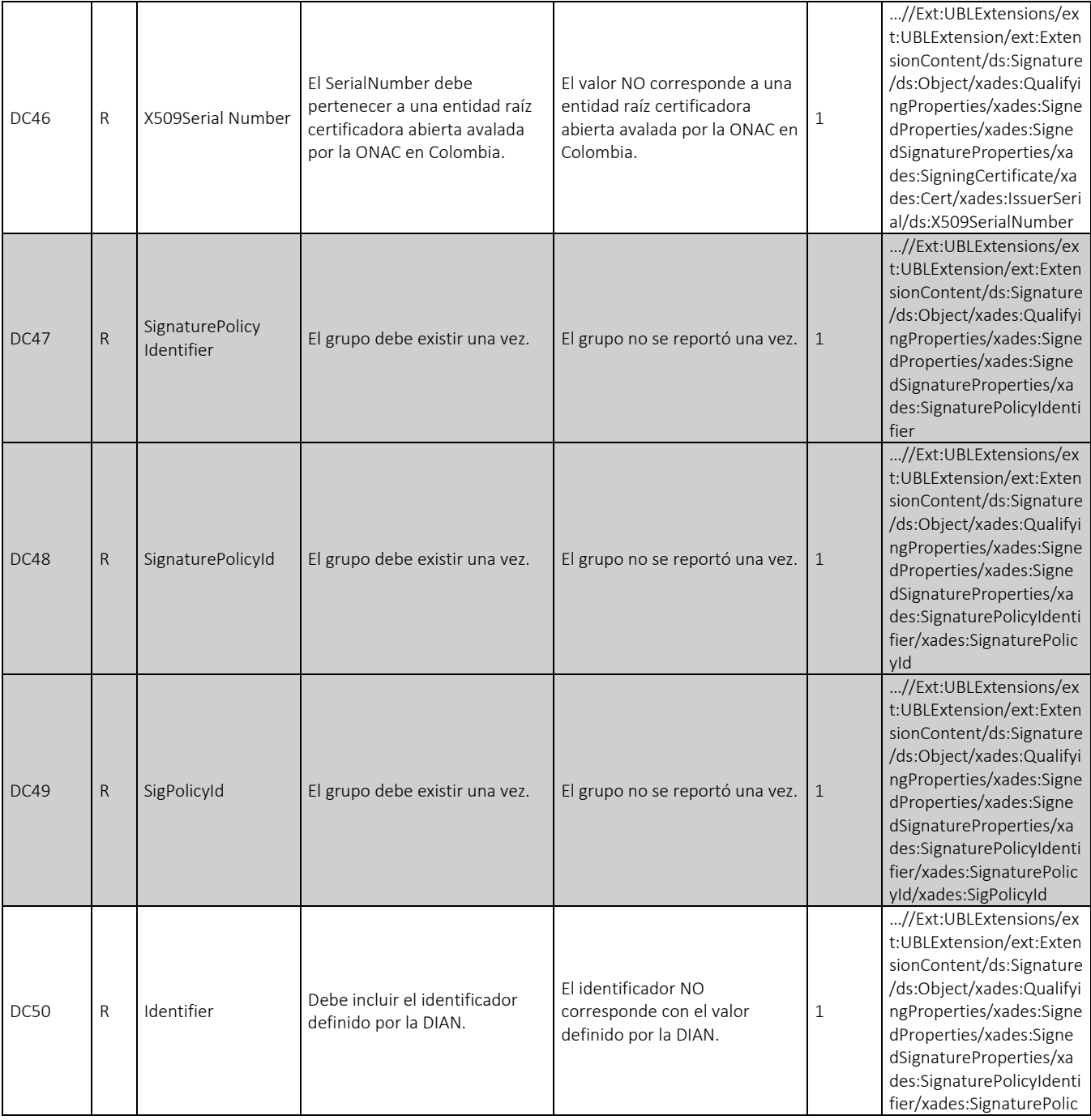

Dirección de Gestión de Ingresos Carrera 8 Nº 6C‐38 piso 6º PBX 607 9999 – 382 4500 Ext. 905101 Código postal 111711

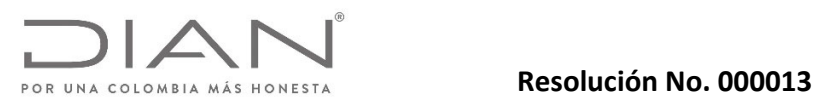

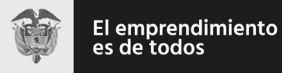

# Anexo Técnico Documento Soporte de Pago de Nómina Electrónica – Versión 1.0

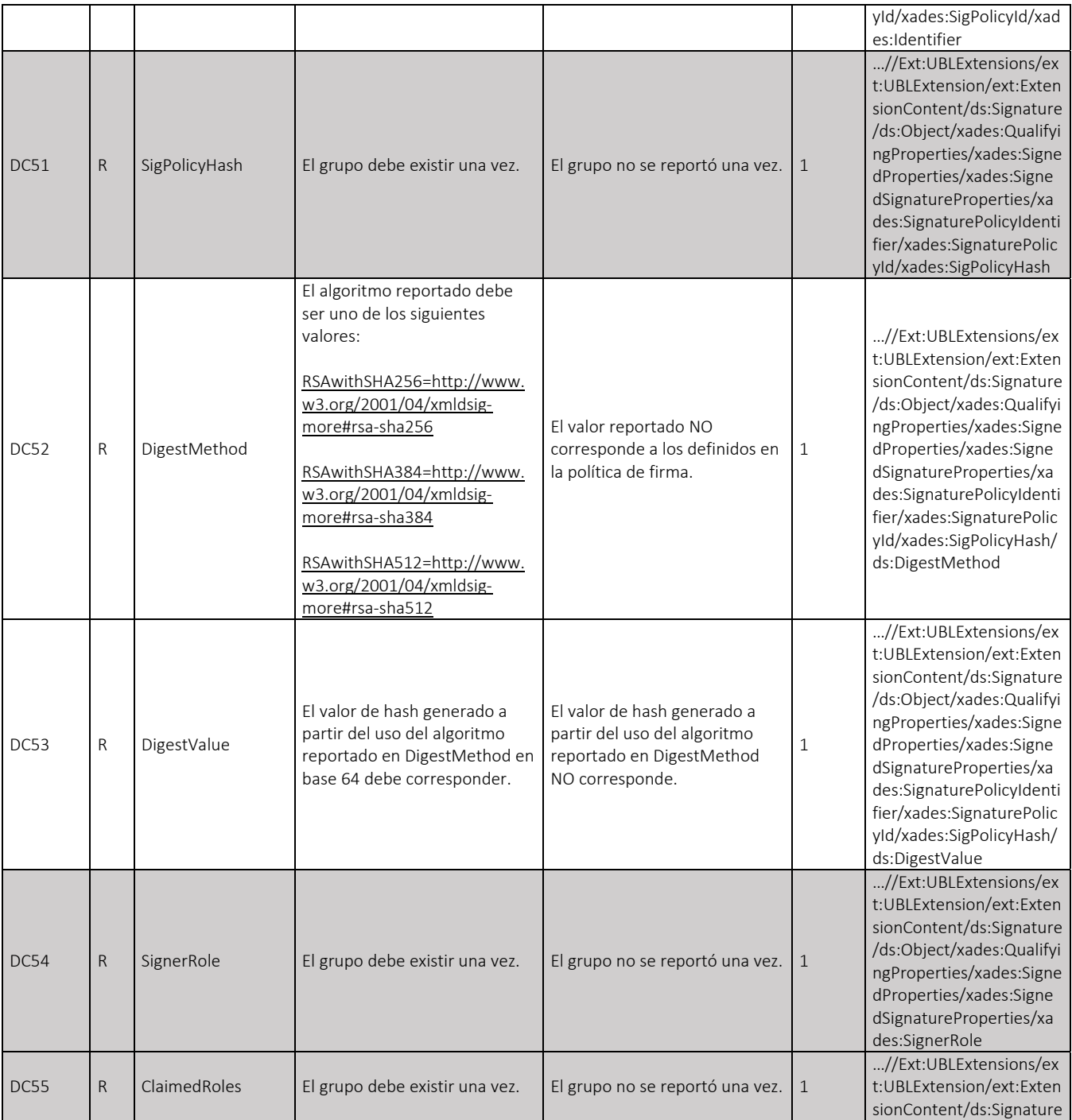

Dirección de Gestión de Ingresos Carrera 8 Nº 6C‐38 piso 6º PBX 607 9999 – 382 4500 Ext. 905101 Código postal 111711

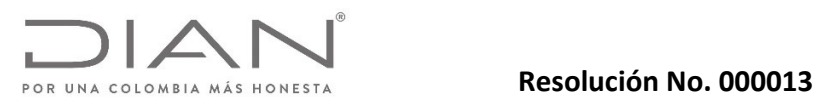

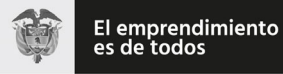

## Anexo Técnico Documento Soporte de Pago de Nómina Electrónica – Versión 1.0

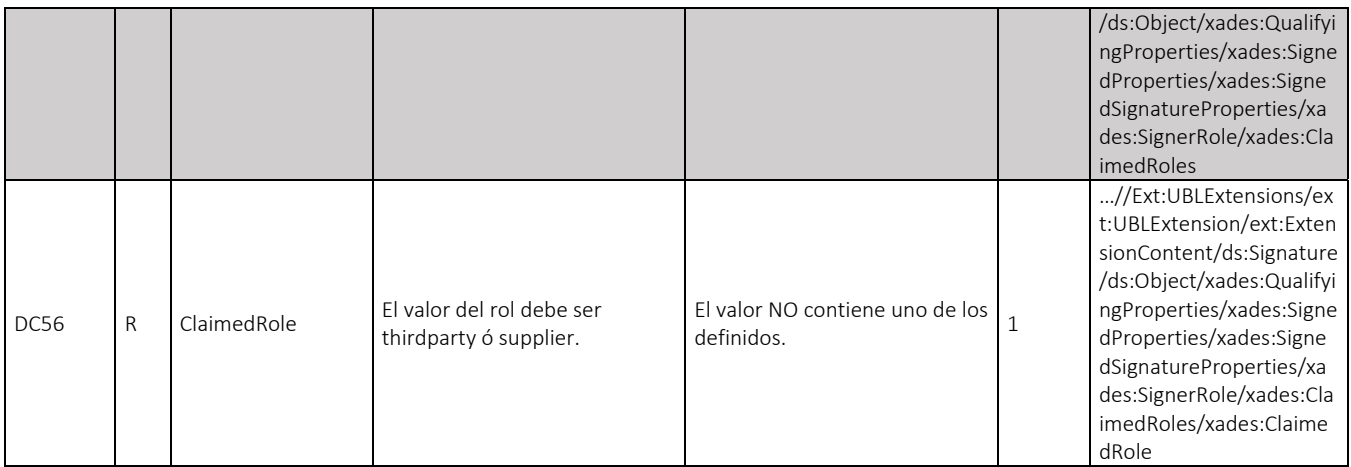

# 6.2. Reglas Relativas al Establecimiento de la Conexión.

### 6.2.1. Mensaje del Web Service.

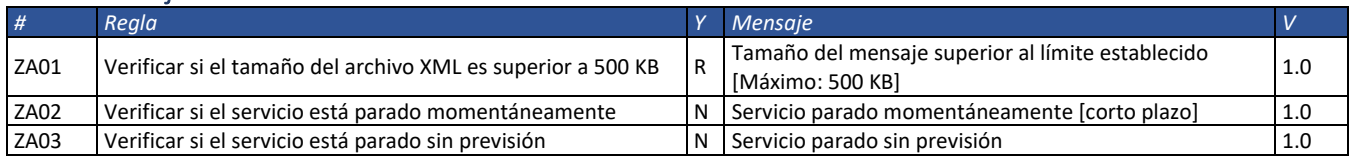

### 6.2.2. Schema XML.

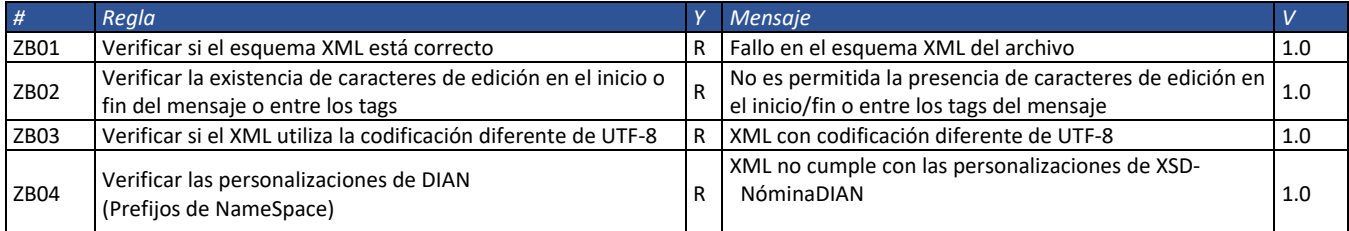

# 6.2.3. Certificado Digital de Transmisión (conexión).

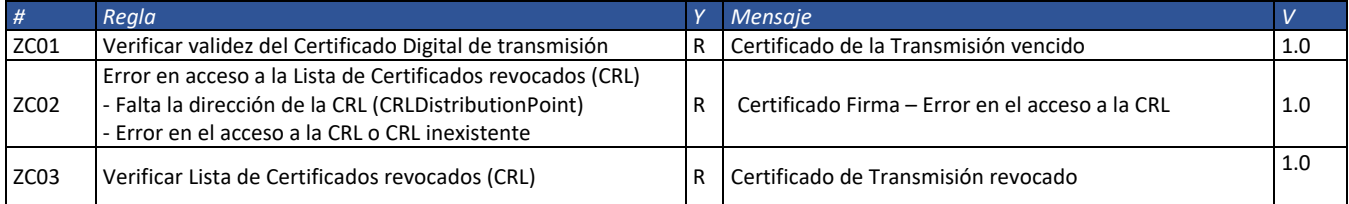

Dirección de Gestión de Ingresos

Carrera 8 Nº 6C‐38 piso 6º PBX 607 9999 – 382 4500 Ext. 905101 Código postal 111711

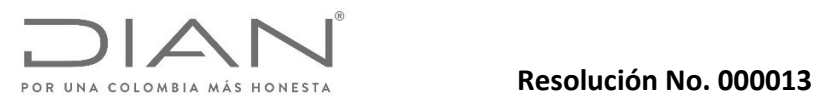

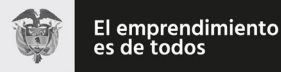

## Anexo Técnico Documento Soporte de Pago de Nómina Electrónica – Versión 1.0

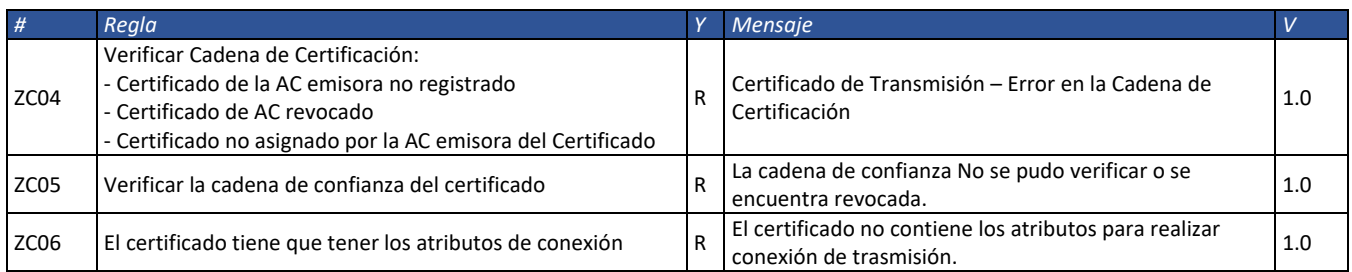

## 6.2.4. Certificado Digital de Firma (Firma XML).

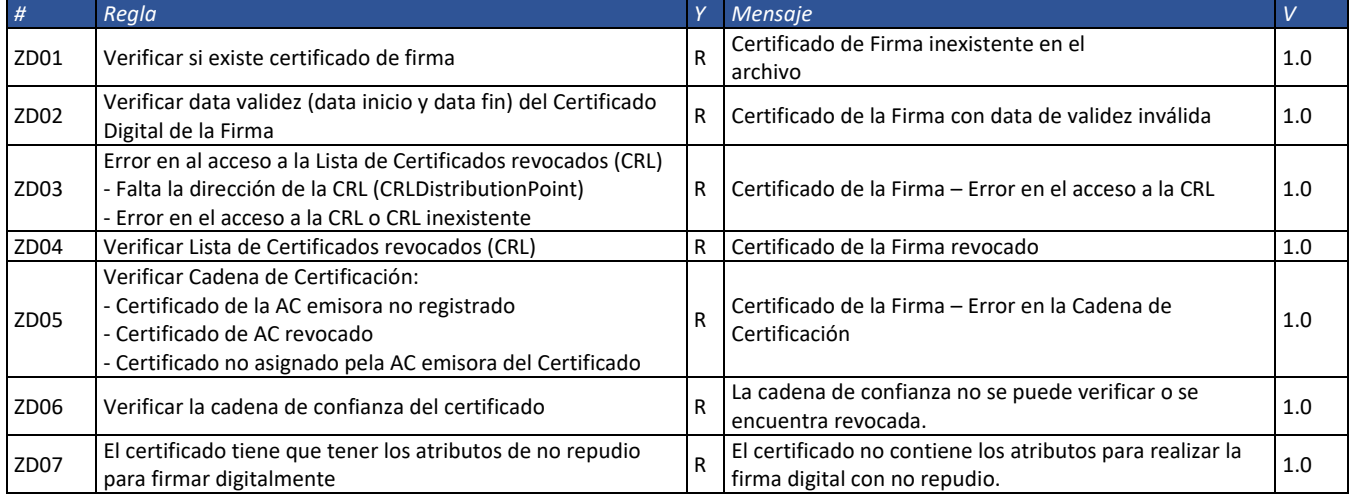

## 6.2.5. Firma.

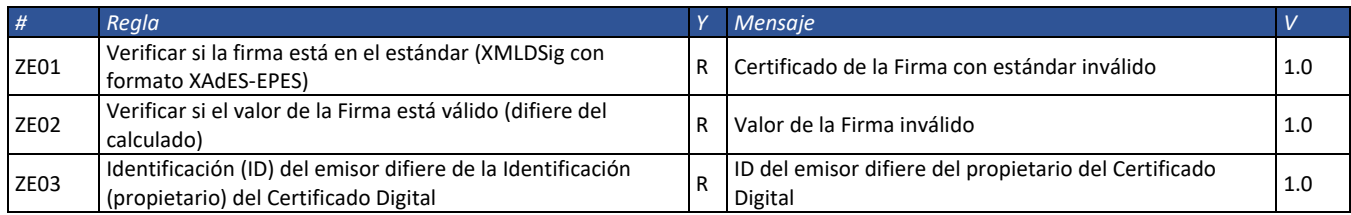

Abreviaturas Utilizadas.

CIAT ..........................Centro Interamericano de Administraciones Tributarias. CUNE ........................Código Único de Documento Soporte de Pago de Nómina Electrónica. DE .............................Documento Electrónico. DIAN .........................Dirección de Impuestos y Aduanas Nacionales.

Dirección de Gestión de Ingresos

Carrera 8 Nº 6C‐38 piso 6º PBX 607 9999 – 382 4500 Ext. 905101 Código postal 111711 www.dian.gov.co Formule su petición, queja, sugerencia o reclamo en el Sistema PQSR de la DIAN

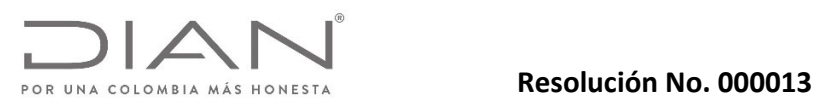

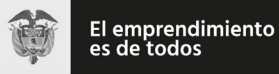

# Anexo Técnico Documento Soporte de Pago de Nómina Electrónica – Versión 1.0

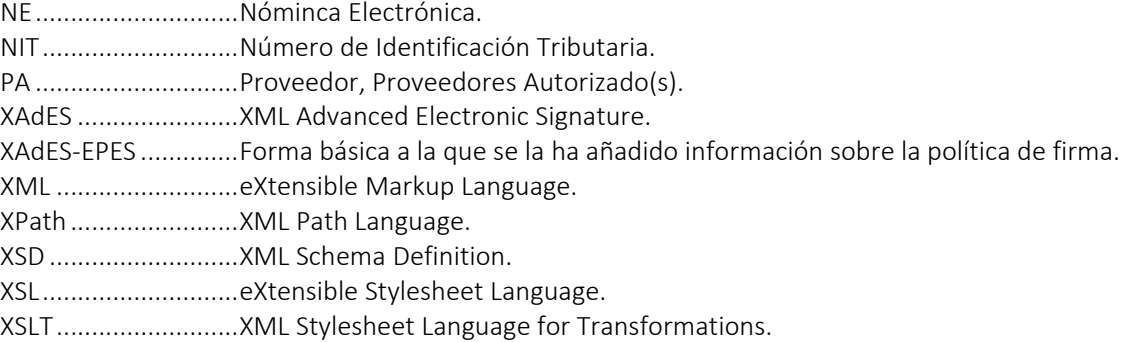

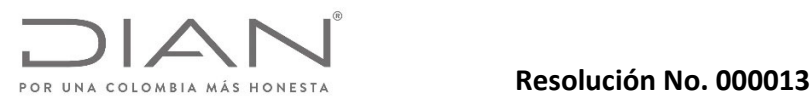

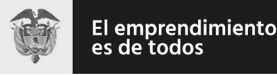

## Anexo Técnico Documento Soporte de Pago de Nómina Electrónica – Versión 1.0

## 7. Política de firma.

### 7.1. Observaciones.

Todo documento electrónico enviado a la DIAN para validación deberá ser firmado con un certificado digital, expedido por una entidad de certificación digital Abierta autorizada por la Organización Nacional de Acreditación de Colombia (ONAC) para tal fin, cualquier documento electrónico firmado que no cumpla con esta condición, se entenderá invalido y no tendrá los efectos fiscales establecidos en el artículo 616‐1 del Estatuto Tributario y en la normativa vigente de factura electrónica..

## 7.2. Consideraciones Generales.

El objetivo de esta Política define las principales características técnicas para la firma digital, que garantizan la integridad, autenticidad y no repudio de todos los procesos que soporten la implementación del Documento Soporte de Pago de Nómina Electrónica en Colombia con fines de masificación y control fiscal, y adicionalmente los criterios comunes para el reconocimiento mutuo de firmas digitales basadas en certificados digitales, que garanticen la seguridad e interoperabilidad.

La Política de Firma está indicada y referenciada para todos los documentos electrónicos que componen el conjunto de documentos del negocio electrónico denominado Documento Soporte de Pago de Nómina Electrónica establecida por el Gobierno Nacional a cargo de la DIAN. Para todos los documentos que componen el Documento Soporte de Pago de Nómina Electrónica la firma se hará mediante la inclusión de una etiqueta i.e. <Signature …/> — dentro del formato estándar de intercambio XML, el cual está localizado en la siguiente ruta: XPath:

- /NominaIndividual/Ext:UBLExtensions/ext:UBLExtension/ext:ExtensionContent/ds:Signature
- /NominaIndividualDeAjuste/Ext:UBLExtensions/ext:UBLExtension/ext:ExtensionContent/ds:Signature

La etiqueta contendrá los elementos que constituyen la implementación del estándar técnico XAdES, i.e. XML Advanced Electronic Signature asc; firma digital avanzada XML.

La política de firma suministra la información que sobre la firma digital con destino al control fiscal de la DIAN, deberá aplicar el Sujeto Obligado como medida de ampliación del proceso de expedición de las nóminas electrónicas. Se advierte que los detalles de las técnicas informáticas de implementación no forman parte de esta política. Únicamente se incluyen las referencias a los estándares que describen las especificaciones técnicas sobre la implementación.

La política de firma suministra la información que sobre la firma digital debiera verificar el Receptor de la Nómina, de acuerdo a la normatividad vigente.

#### 7.3. Especificaciones técnicas sobre la firma digital Avanzada.

ETSI TS 101 903, v.1.2.2. v 1.3.2. y 1.4.1. Electronic Signatures and Infrastructures(SEI); XML Advanced Electronic Signatures (XAdES).

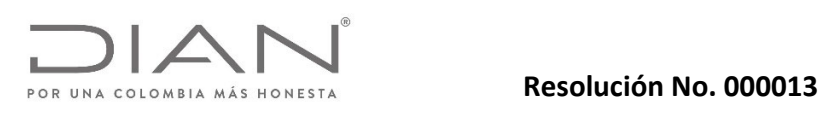

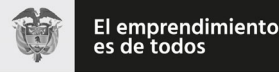

## Anexo Técnico Documento Soporte de Pago de Nómina Electrónica – Versión 1.0

ETSI TR 102 038, v.1.1.1. Electronic Signatures and Infraestructures (SEI); XML format for signature policies. ETSI TS 102 176‐1 V2.0.0 Electronic Signatures and Infraestructures (ESI): Algorithms and Paremeters for Secure Electronic Signatures; Part 1: Hash functions and asymmetric algorithms.

ETSI TR 102 041, v.1.1.1. Electronic Signatures and Infraestructures (SEI); Signature policies report.

ETSI TR 102 045, v.1.1.1. Electronic Signatures and Infraestructures (SEI); Signature policy for extended business model.

ETSI TR 102 272, v.1.1.1. Electronic Signatures and Infraestructures (SEI); ASN.1 format for signature policies. IETF RFC 2560, X.509 Public Key Infrastructure Online Certificate Status‐Protocol‐OCSP

IETF RFC 3125, Electronic Signature Policies

IETF RFC 5280, RFC 4325 y RFC 4630, Internet X.509 Public Key Infrastructure; Certificate and Certificate Revocation List (CRL) Profile.

ITU-T Recommendation X.680 (1997): "Information technology – Abstract Syntax Notation One (ASN.1): Specification on basic notation".

#### 7.4. Alcance de la Política de Firma.

Este documento define la Política de Firma que detalla las condiciones para la validación del Documento Soporte de Pago de Nómina Electrónica y que deberán ser admitidas por todas las plataformas tecnológicas implicadas en el ciclo del Documento Soporte de Pago de Nómina Electrónica.

#### 7.5. Política de Firma.

#### 7.5.1. Actores de la Firma.

Sujeto Obligado o Empleador:

Persona natural o jurídica que como tal debe emitir electrónicamente el Documento Soporte de Pago de Nómina Electrónica en las condiciones establecidas en la normatividad vigente. Para el ámbito de la firma digital son los *firmantes* vinculados a la persona natural o jurídica que ha cumplido la habilitación como Sujeto Obligado.

Proveedor de Soluciones Tecnológicas:

En el ámbito de la emisión del Documento Soporte de Pago de Nómina Electrónica podrá ser el *firmante* autorizado por el Sujeto Obligado a actuar en su nombre, de acuerdo con lo señalado en el artículo 22 de la presente resolución.

El término *firmante* se circunscribe a la definición dada en el Artículo 1.4 Decreto 2364 de 2012.

Entidades de Certificación Digital – ECD:

En el ámbito del Documento Soporte de Pago de Nómina Electrónica es el tercero de confianza que tiene bajo su control la gestión de constatación, expedición, autenticación y registro histórico de los certificados digitales utilizados para las firmas digitales de las nóminas electrónicas.

#### 7.5.2. Formato de Firma.

Se debe utilizar el estándar XMLDSig enveloped con formato XAdES‐EPES según la especificación técnica ETSI TS 101 903, versión 1.2.2, versión 1.3.2 y versión 1.4.1 siendo obligatorio indicar la versión adoptada en las etiquetas XML, en las que se hace referencia al número de versión.

Dirección de Gestión de Ingresos Carrera 8 Nº 6C‐38 piso 6º PBX 607 9999 – 382 4500 Ext. 905101 Código postal 111711 www.dian.gov.co Formule su petición, queja, sugerencia o reclamo en el Sistema PQSR de la DIAN

Página 235 de 269

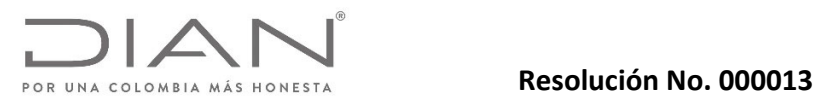

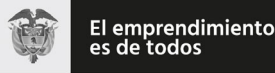

## Anexo Técnico Documento Soporte de Pago de Nómina Electrónica – Versión 1.0

El formato XAdES de firma digital avanzada adoptado por la DIAN para el uso de firma digital corresponde a la Directiva XAdES‐EPES, con el certificado digital y toda la cadena de certificación (desde el certificado raíz) incluida en los elementos «ds:X509Data» y «ds:Object», y la política de firma, es decir este documento, como un hiperenlace en el elemento «xades:SignaturePolicyIdentifier».

Se admiten como válidos los algoritmos de generación de hash, codificación en base64, firma, normalización y transformación definidos en el estándar XMLDSig.

#### 7.6. Algoritmo de Firma.

El algoritmo de firma usado sobre el elemento «SignedInfo» (organizado previamente como establece el cánon) para la firma digital (que se adiciona al elemento «SignatureValue») del Documento Soporte de Pago de Nómina Electrónica puede ser cualquiera de los definidos en la especificación XML‐Signature Syntax and Processing (http:/www.w3.org/TR/xmldsig‐core2/#sec‐Algorithms) que actualmente son:

Recomendado RSAwithSHA256 http:/www.w3.org/2001/04/xmldsig‐more#rsa‐sha256 Recomendado RSAwithSHA384 http:/www.w3.org/2001/04/xmldsig‐more#rsa‐sha384 Recomendado RSAwithSHA512 http:/www.w3.org/2001/04/xmldsig-more#rsa-sha512

#### 7.7. Algoritmo de Organización de Datos según el Canon.

El algoritmo para organizar los datos según el canon usado sobre el elemento «SignedInfo» para la firma digital (que se adiciona al elemento «SignatureValue») del Documento Soporte de Pago de Nómina Electrónica es "Canonical XML (omits comments)". Para esto se debe usar el valor "http:/www.w3.org/TR/2001/REC‐xml‐c14n‐ 20010315" dentro del elemento «CanonicalizationMethod».

NOTA: atienda lo dicho en la sección "8 Sobre el CANON de los documentos electrónicos y la validez de la firma digital"

*<ds:CanonicalizationMethod Algorithm="http:/www.w3.org/TR/2001/REC‐xml‐c14n‐20010315" />*

#### 7.8. Ubicación de la Firma.

La firma se ubicará dentro del documento electrónico en el XPath:

*/NominaIndividual||NominaIndividualDeAjuste/Ext:UBLExtensions/ext:UBLExtension/ext:ExtensionContent*/ds:S ignature/ds:SignatureValue Para mayor detalle de los elementos que componen la firma ver el numeral 3.6 de este documento.

### 7.9. Condiciones de la Firma.

El emisor del Documento Soporte de Pago de Nómina Electrónica o el proveedor de soluciones tecnológicas expresamente autorizado por este para hacerlo deberá aplicar la firma digital sobre el documento completo, con un certificado digital vigente y no revocado al momento de la firma.

La firma se aplica a todos los elementos del Documento Soporte de Pago de Nómina Electrónica, los elementos contenidos dentro del elemento SignedProperties más la clave pública contenida en el elemento KeyInfo. Cada uno de estos se adiciona como referencia dentro del elemento SignedInfo.

*<ds:SignedInfo>*

*<ds:CanonicalizationMethod Algorithm="http:/www.w3.org/TR/2001/REC‐xml‐c14n‐20010315"/>*

Dirección de Gestión de Ingresos Carrera 8 Nº 6C‐38 piso 6º PBX 607 9999 – 382 4500 Ext. 905101 Código postal 111711 www.dian.gov.co Formule su petición, queja, sugerencia o reclamo en el Sistema PQSR de la DIAN

Página 236 de 269

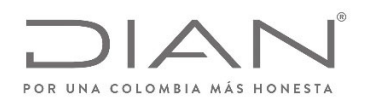

#### **Resolución No. 000013**

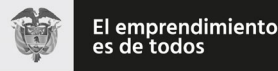

#### (11 FEB 2021)

#### Anexo Técnico Documento Soporte de Pago de Nómina Electrónica – Versión 1.0

*<ds:SignatureMethod Algorithm="http:/www.w3.org/2001/04/xmldsig‐more#rsa‐sha256"/> <ds:Reference Id="xmldsig‐50280329‐cdf3‐4bb7‐9d8f‐edd480c8079c‐ref0" URI=""> <ds:Transforms>*

*<ds:Transform Algorithm="http:/www.w3.org/2000/09/xmldsig#enveloped‐signature"/> </ds:Transforms>*

*<ds:DigestMethod Algorithm="http:/www.w3.org/2001/04/xmlenc#sha256"/>*

*<ds:DigestValue>vDUXUvy+JoIsT1k4dFv7ay8eJ+7jOMyRTcqiVKkdXHI=</ds:DigestValue> </ds:Reference>*

*<ds:Reference URI="#xmldsig‐50280329‐cdf3‐4bb7‐9d8f‐edd480c8079c‐keyinfo"> <ds:DigestMethod Algorithm="http:/www.w3.org/2001/04/xmlenc#sha256"/> <ds:DigestValue>O5Bin7GRCjlH8qG1BFc3Cd2GlFx+IAp5DoEpn3nArgk=</ds:DigestValue>*

*</ds:Reference>*

*<ds:Reference Type="http:/uri.etsi.org/01903#SignedProperties" URI="#xmldsig‐50280329‐cdf3‐4bb7‐ 9d8f‐edd480c8079c‐signedprops">*

*<ds:DigestMethod Algorithm="http:/www.w3.org/2001/04/xmlenc#sha256"/>*

*<ds:DigestValue>scoM3Nb4cTlMm1GHP9ECfFetSUP+S9DqTVYVHW99KEw=</ds:DigestValue>*

*</ds:Reference>*

*</ds:SignedInfo>*

El certificado público requerido para validar la firma debe ser embebido dentro del XPath:

/NominaIndividual||NominaIndividualDeAJuste/Ext:UBLExtensions/ext:UBLExtension/ext:ExtensionContent/ds :Signature/ds:KeyInfo/ds:X509Data/ds:X509Certificate

en formato base64:

*<ds:KeyInfo Id="xmldsig‐50280329‐cdf3‐4bb7‐9d8f‐edd480c8079c‐keyinfo">*

*<ds:X509Data>*

#### *<ds:X509Certificate>*

*MIIHEjCCBfqgAwIBAgIQRMochPrzPAhYXX/wKSkB/DANBgkqhkiG9w0BAQsFADCBqDEcMBoGA1UECQ wTd3d3LmNlcnRpY2FtYXJhLmNvbTEPMA0GA1UEBwwGQk9HT1RBMRkwFwYDVQQIDBBESVNUUklU TyBDQVBJVEFMMQswCQYDVQQGEwJDTzEYMBYGA1UECwwPTklUIDgzMDA4NDQzMy03MRgwFgY DVQQKDA9DRVJUSUNBTUFSQSBTLkExGzAZBgNVBAMMEkFDIFNVQiBDRVJUSUNBTUFSQTAgFw0xNj EyMjMxOTUwMDhaGA8yMDE4MTIyMzE5NTAwNVowggEZMRQwEgYDVQQIDAtCT0dPVEEgRC5DLjE NMAsGA1UECwwERElBTjEPMA0GA1UEBRMGNjQ0NjM1MRowGAYKKwYBBAGBtWMCAxMKODAw MTk3MjY4NDE7MDkGA1UECgwyVS5BLkUuIERJUkVDQ0lPTiBERSBJTVBVRVNUT1MgWSBBRFVBTkFT IE5BQ0lPTkFMRVMxFDASBgNVBAcMC0JPR09UQSBELkMuMSgwJgYJKoZIhvcNAQkBFhlTQU5USUFHT 1JPSkFTQERJQU4uR09WLkNPMQswCQYDVQQGEwJDTzE7MDkGA1UEAwwyVS5BLkUuIERJUkVDQ0lP TiBERSBJTVBVRVNUT1MgWSBBRFVBTkFTIE5BQ0lPTkFMRVMwggEiMA0GCSqGSIb3DQEBAQUAA4IB DwAwggEKAoIBAQCYyo2c1lRA4KgbH5mVB1fIhcZEKfTLP7OpOhsx9HfK8mbAM9tFv4Ep0wac8Vw2Ch E1/McEFajbMA3pF+Ks4xVRaeTYqrlSXwPicR/R+F25zwhM4twYMg4+Bp7aXeGecY+gCfE2omfjY4AIu9 UlVWYGI+NWjJqktnCp/RomAWWgmJS8cZ6n4WIolWcUfts/OAflDJDr66WmohkEfpYSbQJ6D0z1qwUh 0i79x6I4dQCaUw4HeNFwWe1RyZSPi15YUZ2glCPH22FhyMC2/83p8dMD0+Y8XNpk3IAaMrZZD+JnOU c3dvhO0LFHW1xniK6RrkHJNkHE3UxYaZ2SzhdbTi43AgMBAAGjggLAMIICvDA2BggrBgEFBQcBAQQq*

Dirección de Gestión de Ingresos

Carrera 8 Nº 6C‐38 piso 6º PBX 607 9999 – 382 4500 Ext. 905101 Código postal 111711 www.dian.gov.co

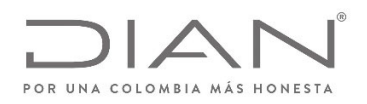

## **Resolución No. 000013**

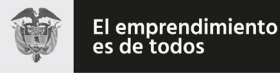

## (11 FEB 2021)

## Anexo Técnico Documento Soporte de Pago de Nómina Electrónica – Versión 1.0

*MCgwJgYIKwYBBQUHMAGGGmh0dHA6Ly9vY3NwLmNlcnRpY2FtYXJhLmNvMCQGA1UdEQQdMBuB GVNBTlRJQUdPUk9KQVNARElBTi5HT1YuQ08wgecGA1UdIASB3zCB3DCBmQYLKwYBBAGBtWMyAQg wgYkwKwYIKwYBBQUHAgEWH2h0dHA6Ly93d3cuY2VydGljYW1hcmEuY29tL2RwYy8wWgYIKwYBBQ UHAgIwThpMTGltaXRhY2lvbmVzIGRlIGdhcmFudO1hcyBkZSBlc3RlIGNlcnRpZmljYWRvIHNlIHB1ZWRl biBlbmNvbnRyYXIgZW4gbGEgRFBDLjA+BgsrBgEEAYG1YwoKATAvMC0GCCsGAQUFBwICMCEaH0Rpc 3Bvc2l0aXZvIGRlIGhhcmR3YXJlIChUb2tlbikwDAYDVR0TAQH/BAIwADAOBgNVHQ8BAf8EBAMCA/gwJ wYDVR0lBCAwHgYIKwYBBQUHAwEGCCsGAQUFBwMCBggrBgEFBQcDBDAdBgNVHQ4EFgQUxFbjYtGl lLfoIB2sE5ThQbAkjyMwHwYDVR0jBBgwFoAUgHHMMpJYdfQDITqrvhzTj/IgFe0wEQYJYIZIAYb4QgEBB AQDAgWgMIHXBgNVHR8Egc8wgcwwgcmggcaggcOGXmh0dHA6Ly93d3cuY2VydGljYW1hcmEuY29t L3JlcG9zaXRvcmlvcmV2b2NhY2lvbmVzL2FjX3N1Ym9yZGluYWRhX2NlcnRpY2FtYXJhXzIwMTQuY3JsP2 NybD1jcmyGYWh0dHA6Ly9taXJyb3IuY2VydGljYW1hcmEuY29tL3JlcG9zaXRvcmlvcmV2b2NhY2lvbmV zL2FjX3N1Ym9yZGluYWRhX2NlcnRpY2FtYXJhXzIwMTQuY3JsP2NybD1jcmwwDQYJKoZIhvcNAQELBQ ADggEBAFjwIciRfKLmswvqI1gLtF0wroegzv6bHPF+pB9jJS+FLMdTXqh9OnvEh6cMrOL6Dnpcpc6m9je Dn4dL9BdsMW3UFEur+QzbsL/H3bIVHXKFFmYPwaZZyD4xyEtyomSLtVe6LCV97Ojxg/Q48Kl3XORYC1 FJySfW89CMUPdm2QvSiYO3EC7wgeyfTiPrLhRqS3F0dmjYsDRQRqK7QfWtmGLJWlEFb6EE5mFUNUM NDhAHF1quC12cWMpcbu3JfM9Khd74lz2GxvMvWwwdwBfX68bwwmfcRktVXDKq6X7z8MflfvdbOLz 1IchxNa2AOqtqHtE/689WaOrHfeSSkzWVUAc= </ds:X509Certificate>*

*</ds:X509Data> </ds:KeyInfo>*

### 7.10. Identificador de la Política.

Configuración del Identificador de Política para certificados digitales tipo sha‐2

xPath:

/NominaIndividual||NominaIndividualDeAjuste/Ext:UBLExtensions/ext:UBLExtension/ext:ExtensionCont ent/ds:Signature/ds:Object/xades:QualifyingProperties/xades:SignedProperties/xades:SignedSignaturePr operties/xades:SignaturePolicyIdentifier/xades:SignaturePolicyId/xades:SigPolicyId/xades:Identifier:= Valor:

https:/facturaelectronica.dian.gov.co/politicadefirma/v2/politicadefirmav2.pdf

xPath

/NominaIndividual||NominaIndividualDeAjuste/Ext:UBLExtensions/ext:UBLExtension/ext:ExtensionCont ent/ds:Signature/ds:Object/xades:QualifyingProperties/xades:SignedProperties/xades:SignedSignaturePr operties/xades:SignaturePolicyIdentifier/xades:SignaturePolicyId/xades:SigPolicyHash/ds:DigestMethod/ @Algorithm:=

```
Valor: 2 Opciones
```
http:/www.w3.org/2001/04/xmlenc#sha256 o http:/www.w3.org/2001/04/xmlenc#sha512

*xPath:*

/NominaIndividual||NominaIndividualDeAjuste/Ext:UBLExtensions/ext:UBLExtension/ext:ExtensionCont

Dirección de Gestión de Ingresos Carrera 8 Nº 6C‐38 piso 6º PBX 607 9999 – 382 4500 Ext. 905101 Código postal 111711 www.dian.gov.co Formule su petición, queja, sugerencia o reclamo en el Sistema PQSR de la DIAN

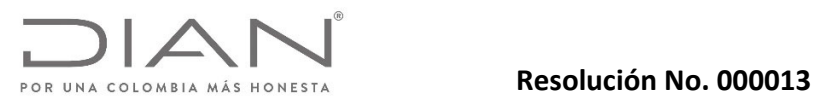

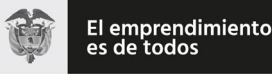

## Anexo Técnico Documento Soporte de Pago de Nómina Electrónica – Versión 1.0

ent/ds:Signature/ds:Object/xades:QualifyingProperties/xades:SignedProperties/xades:SignedSignaturePr operties/xades:SignaturePolicyIdentifier/xades:SignaturePolicyId/xades:SigPolicyId/xades:Description *Valor:* Política de firma para nóminas electrónicas de la República de Colombia.

### 7.11. Hora de Firma.

Se debe especificar en formato xsd:dateTime la fecha y hora en que reclama el firmante haber firmado el Documento Soporte de Pago de Nómina Electrónica.

*<xades:SigningTime>2009‐07‐14T13:28:00+02:00</xades:SigningTime>*

NOTA: El deber de los emisores del Documento Soporte de Pago de Nómina Electrónica es que los sistemas computacionales que utilicen para el firmado de los documentos deberán estar sincronizados con el reloj de la súper intendencia de industria y comercio el cual determina la hora legal colombiana. http:/www.sic.gov.co/hora‐legal‐colombiana.

#### 7.12. Firmante.

El elemento xades:SignerRole contiene uno y sólo uno de los siguientes atributos:

• "supplier" cuando la firma de la nómina la realiza el Obligado a Emitir Documento Soporte de Pago de Nómina Electrónica.

• "third party" cuando la firma la realiza un Proveedor de Soluciones Tecnológicas que en su caso, actué en su nombre.

*<xades:SignerRole>supplier</xades:SignerRole>*

#### 7.13. Mecanismo de firma digital.

El mecanismo de firma digital a que se refiere el artículo 7 de la Ley 527 de 1999 y el Decreto 2364 de 2012 será considerada en el negocio electrónico denominado Emisión del Documento Soporte de Pago de Nómina Electrónica una vez sea reglamentada por la DIAN para tal efecto.

#### 7.14. Certificado digital desde la vigencia de la circular 03‐2016 de la ONAC.

Este documento incluye los argumentos que deberán usarse como valores de los parámetros de:

 Los certificados digitales *con no repudio* previstos en el estándar RFC‐5280, y que cumplan con la Ley de Comercio Electrónico de Colombia, que utilicen los emisores electrónicos para firmar digitalmente los documentos desmaterializados del negocio del Documento Soporte de Pago de Nómina Electrónica.

 Los atributos que resuelven las ambigüedades de los elementos que conforman los documentos desmaterializados del negocio del Documento Soporte de Pago de Nómina Electrónica, precisando las características criptográficas empleadas para cumplir con la Ley de Comercio Electrónico de Colombia. Referencia: URL https:/es.wikipedia.org/wiki/SHA‐2

Regla‐1

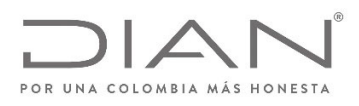

## **Resolución No. 000013**

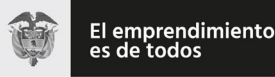

## (11 FEB 2021)

## Anexo Técnico Documento Soporte de Pago de Nómina Electrónica – Versión 1.0

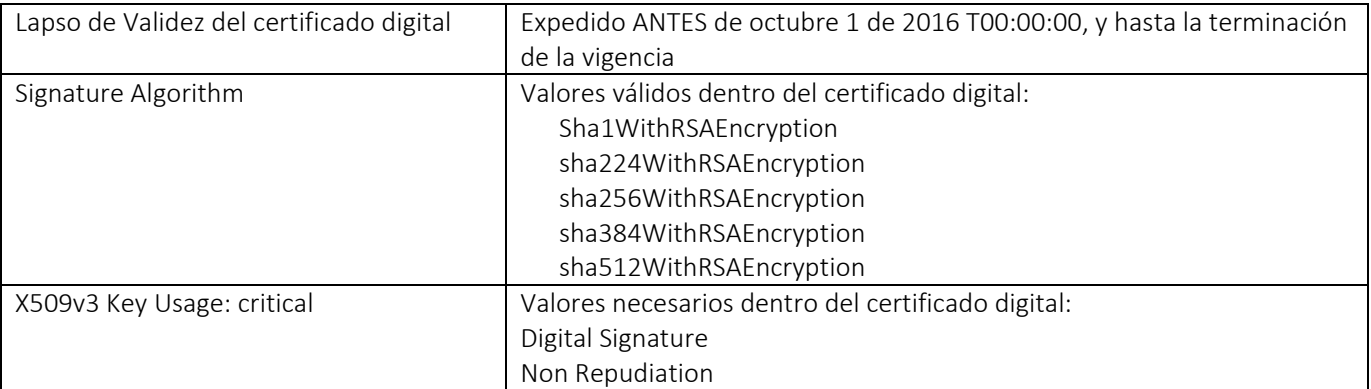

Descripción:

Estamos aplicando la reglamentación de la ONAC, URL

http:/onac.org.co/anexos/documentos/TRANSICIRCULARES/2016circulares/circular03‐2016.pdf Si el valor "Validity" del lapso de vigencia del certificado empezó antes de octubre 1 de 2016, la firma digital del *Documento Soporte de Pago de Nómina Electrónica* puede:

- Emplear certificados digitales que hayan sido generados con resúmenes criptográficos del tipo SHA1
- Que el fragmento SignedInfo al que se le aplicó el canon fue la entrada para calcular el resumen criptográfico que fue firmado digitalmente con << http:/www.w3.org/2000/09/xmldsig#rsa‐sha1 >>
- La aplicación del algoritmo de firma digital de las nóminass electrónicas depende del lapso de vigencia dentro del cual debió haber sido generada y firmada, y del método de generación del certificado digital utilizado. No podrá existir una nómina con fecha válida, i.e.

*/*NominaIndividual||NominaIndividualDeAjuste*/Ext:UBLExtensions/ext:UBLExtension/ext:ExtensionContent/ds:Si gnature/ds:Object/xades:QualifyingProperties/xades:SignedProperties/xades:SignedSignatureProperties/xades:Si gningTime*— diferente o por fuera del lapso de vigencia del certificado digital que se usó para calcular la firma‐ digital.

El no cumplimiento de estos valores deberá registrarse como una firma digital *fallida* para el documento electrónico, motivada en:

- Algoritmo de Firma del certificado digital (tipo SHA1) no previsto por la DIAN
- Uso de la clave pública del certificado digital carece de los propósitos "firma digital" o "no repudio".

Pueden estar presentes ambos motivos.

#### Si el lapso de validez inhabilita a

/NominaIndividual||NominaIndividualDeAjuste/Ext:UBLExtensions/ext:UBLExtension/ext:ExtensionContent/ds: Signature/ds:Object/xades:QualifyingProperties/xades:SignedProperties/xades:SignedSignatureProperties/xades:Sig ningTime, entonces deberá registrarse como una firma digital *fallida* para el documento electrónico, motivada en:

Fecha de expedición del documento electrónico no corresponde con el lapso de vigencia del certificado digital.

Este motivo puede ser concurrente con los descritos en la celda anterior.

Dirección de Gestión de Ingresos

www.dian.gov.co

Carrera 8 Nº 6C‐38 piso 6º PBX 607 9999 – 382 4500 Ext. 905101 Código postal 111711

Formule su petición, queja, sugerencia o reclamo en el Sistema PQSR de la DIAN

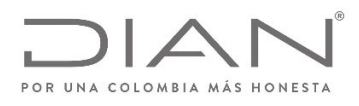

## **Resolución No. 000013**

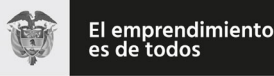

## (11 FEB 2021)

## Anexo Técnico Documento Soporte de Pago de Nómina Electrónica – Versión 1.0

Regla‐2

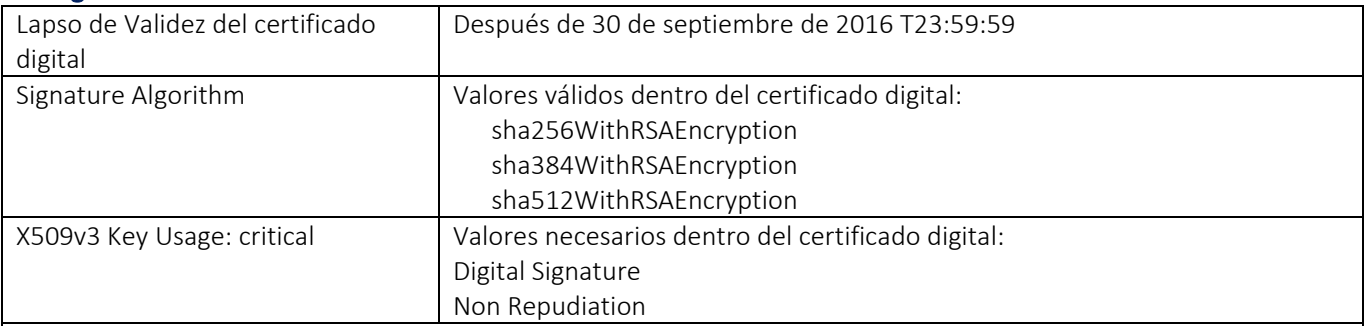

Descripción:

Estamos aplicando la reglamentación de la ONAC, URL

http:/onac.org.co/anexos/documentos/TRANSICIRCULARES/2016circulares/circular03‐2016.pdf

Si el valor "Validity" del lapso de vigencia del certificado empezó después del 30 de septiembre de 2016 T23:59:59, la firma digital del *Documento Soporte de Pago de Nómina Electrónica* tiene que:

- Emplear certificados digitales que hayan sido generados con resúmenes criptográficos del tipo SHA256; existen otras opciones como aparece en la lista << Signature Algorithm >>
- Que el resumen criptográfico que se aplicó al fragmento que fue firmado digitalmente corresponda con el << SignatureMethod >> empleado

El no cumplimiento de estos valores deberá registrarse como una firma digital *fallida* para el documento electrónico, motivada en:

- Algoritmo de Firma del certificado digital (tipo SHA2) no previsto por la DIAN
- Uso de la clave pública del certificado digital carece de los propósitos "firma digital" o "no repudio". Vea Anexo 2.

Pueden estar presentes ambos motivos.

Si el lapso de validez inhabilita a

*/*NominaIndividual||NominaIndividualDeAjuste*/Ext:UBLExtensions/ext:UBLExtension/ext:ExtensionContent/ds:S ignature/ds:Object/xades:QualifyingProperties/xades:SignedProperties/xades:SignedSignatureProperties/xades:Signi ngTime*, entonces deberá registrarse como una firma digital *fallida* para el documento electrónico, motivada en:

- Fecha de expedición del documento electrónico no corresponde con el lapso de vigencia del certificado digital.
- Este motivo puede ser concurrente con los descritos en la celda anterior.

#### Regla‐3

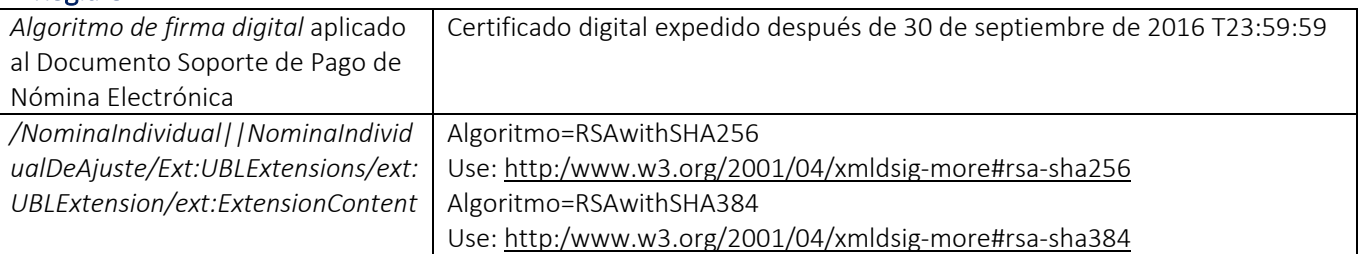

Dirección de Gestión de Ingresos

Carrera 8 Nº 6C‐38 piso 6º PBX 607 9999 – 382 4500 Ext. 905101 Código postal 111711

www.dian.gov.co

Formule su petición, queja, sugerencia o reclamo en el Sistema PQSR de la DIAN

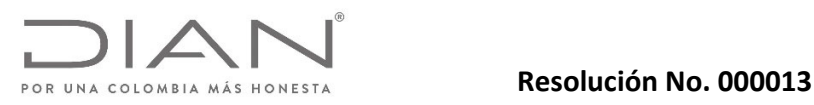

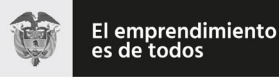

## Anexo Técnico Documento Soporte de Pago de Nómina Electrónica – Versión 1.0

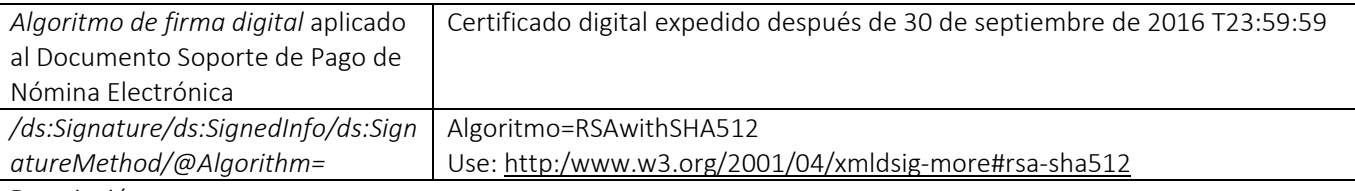

Descripción:

Estamos aplicando la reglamentación de la ONAC, URL

http:/onac.org.co/anexos/documentos/TRANSICIRCULARES/2016circulares/circular03‐2016.pdf

El algoritmo de *firma digital* aplicado a la facture electrónica no tiene correspondencia directa con el *resumen*

*criptográfico* utilizado para obtener los fragmentos de la Regla‐4, i.e. pueden usarse tamaños de

Si el valor del *../ds:SignatureMethod/@Algorithm* no corresponde con los valores paramétricos, entonces deberá registrarse como una firma digital *fallida* para el documento electrónico, motivada en:

Empleó un algoritmo de *firma digital* no previsto por la DIAN.

Si el valor del *../ds:SignatureMethod/@Algorithm* corresponde a *http:/www.w3.org/2000/09/xmldsig#rsa‐sha1*, entonces deberá registrarse como una firma digital *fallida* para el documento electrónico, motivada en:

 Empleó un algoritmo de *firma digital* que está caducado según el reglamento de la Ley de Comercio Electrónico de Colombia.

#### Regla‐4

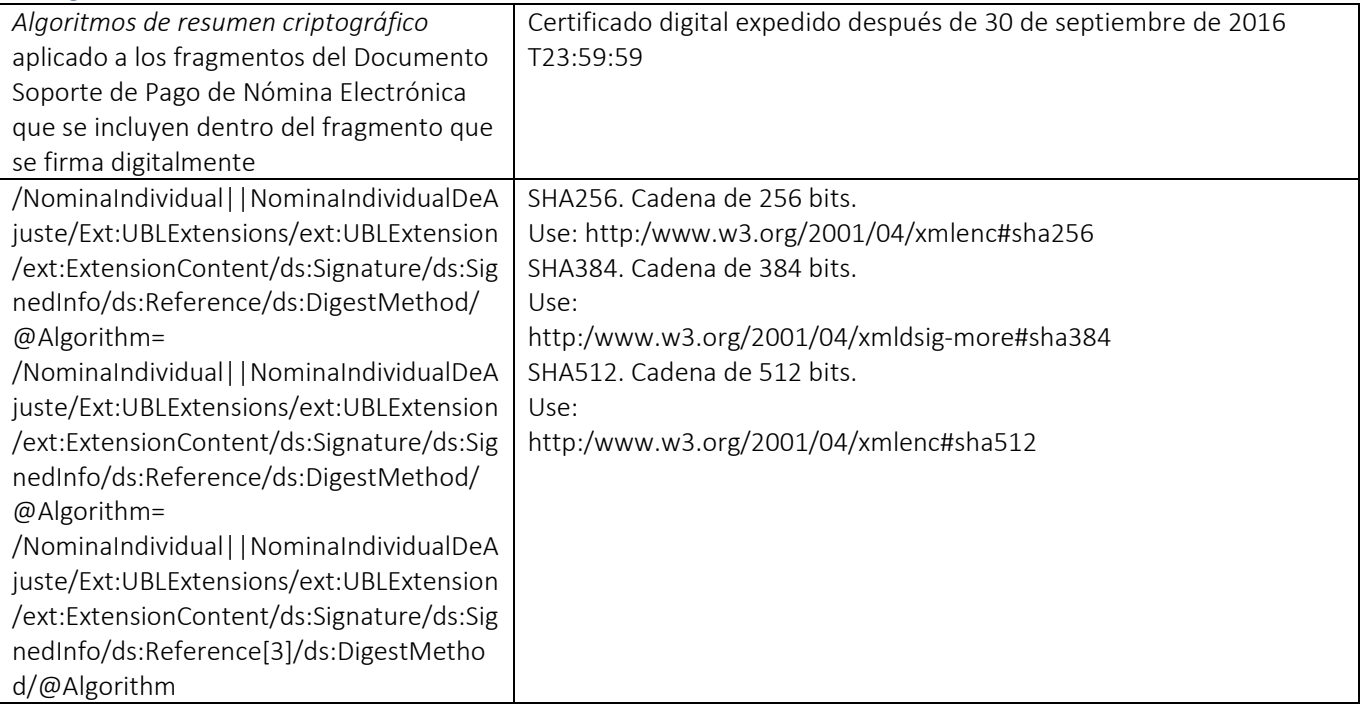

Dirección de Gestión de Ingresos

Carrera 8 Nº 6C‐38 piso 6º PBX 607 9999 – 382 4500 Ext. 905101 Código postal 111711

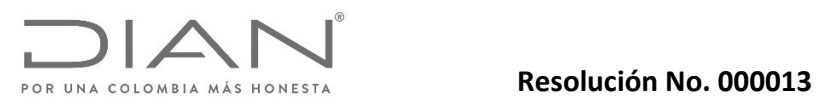

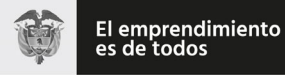

## Anexo Técnico Documento Soporte de Pago de Nómina Electrónica – Versión 1.0

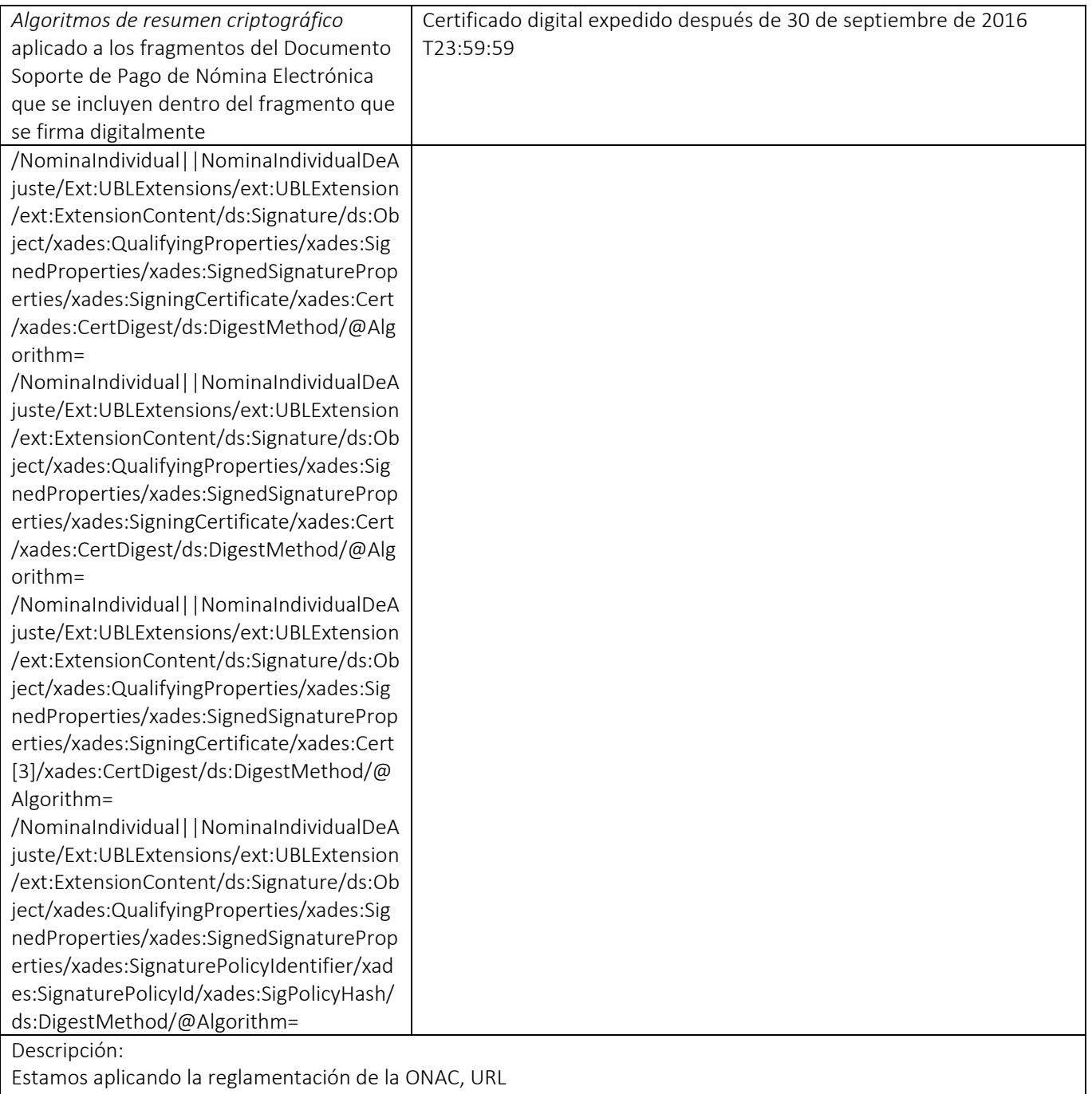

http:/onac.org.co/anexos/documentos/TRANSICIRCULARES/2016circulares/circular03‐2016.pdf

Dirección de Gestión de Ingresos Carrera 8 Nº 6C‐38 piso 6º PBX 607 9999 – 382 4500 Ext. 905101 Código postal 111711

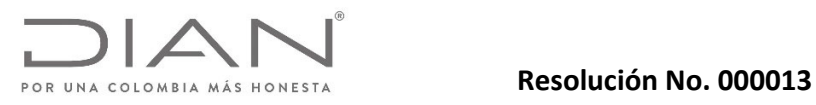

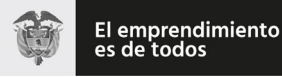

## Anexo Técnico Documento Soporte de Pago de Nómina Electrónica – Versión 1.0

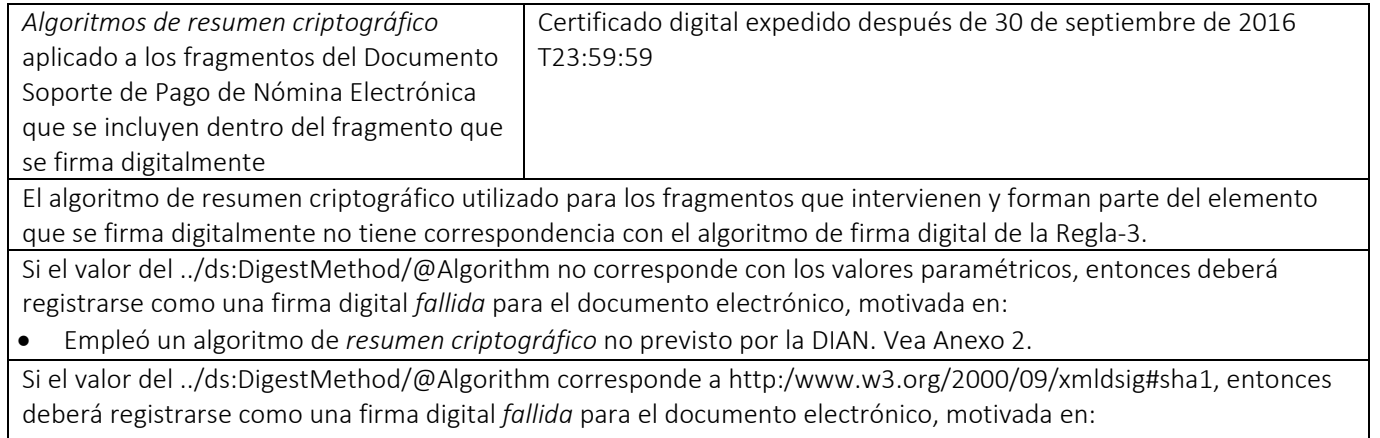

 Empleó un algoritmo de *resumen criptográfico* que está caducado según el reglamento de la Ley de Comercio Electrónico de Colombia. Vea Anexo 2.

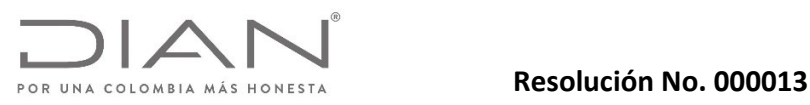

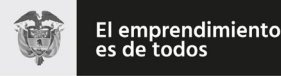

Anexo Técnico Documento Soporte de Pago de Nómina Electrónica – Versión 1.0

# 8. Mecanismos de Control del Documento Soporte de Pago de Nómina Electrónica y Nota de Ajuste del Documento Soporte de Pago de Nómina Electrónica.

## 8.1. Especificación Técnica de Generación Del CUNE.

## 8.1.1. Consideraciones Generales del CUNE.

El siguiente numeral presenta la especificación técnica para la generación del Código Único del Documento Soporte de Pago de Nómina Electrónica – CUNE, que es utilizado con varios propósitos, entre ellos:

- Como identificador universal del Documento Soporte de Pago de Nómina Electrónica y la Nota de Ajuste de Documento Soporte de Pago de Nómina Electrónica.
- Como un mecanismo del sistema técnico para validar la integridad y autenticidad de informaciones claves del ejemplar del Documento Soporte de Pago de Nómina Electrónica y Nota de Ajuste de Documento Soporte de Pago de Nómina Electrónica.

El CUNE tal como se calcula en esta especificación técnica está indicado y referenciado para las instancias o ejemplares que contienen datos con la sintaxis y la semántica de emisión del Documento Soporte de Pago de Nómina Electrónica y Nota de Ajuste de Documento Soporte de Pago de Nómina Electrónica y que se producen para dejar registro electrónico de la ocurrencia de las mismas. Las instancias corresponden a los siguientes documentos que forman parte de los *perfiles de emisiones de comprobantes de nómina para la DIAN*<sup>i</sup> :

Documento Soporte de Pago de Nómina Electrónica.

Para todos los documentos de los *perfiles de emisiones del Documento Soporte de Pago de Nómina Electrónica para la DIAN* se incluirá el atributo <CUNE> que contendrá un identificador universal que para los documentos Documento Soporte de Pago de Nómina Electrónica y Nota de Ajuste de Documento Soporte de Pago de Nómina Electrónica, se denomina CUNE. Este atributo está localizado en la siguiente ruta: XPathii:

- /NominaIndividual/InformacionGeneral/@CUNE
- /NominaIndividualDeAjuste/Reemplazar/InformacionGeneral/@CUNE
- /NominaIndividualDeAjuste/Eliminar/InformacionGeneral/@CUNE

La etiqueta contendrá el resultado del cálculo especificado en esta sección.

Esta especificación suministra la información que sobre el CUNE, como mecanismo de control de la DIAN, deberá aplicar el Emisor de la Nómina como medida de la ampliación del proceso de emisión del Documento Soporte de Pago de Nómina Electrónica. Los mecanismos de esta medida facilitarán la inclusión de evidencias de validez de la firma digital avanzada así el ENE o quien verifique la validez de la firma intente repudiar el Documento Soporte de Pago de Nómina Electrónica posteriormente, haciendo más confiable la circulación de los documentos electrónicos entre los participantes en las operaciones de entrega del Documento Soporte de Pago de Nómina Electrónica, y serán tenidas en cuenta por la autoridad competente. Los ingenieros de software del OENE deberán conocer este documento, y *se advierte* que los detalles de las técnicas informáticas de implementación del CUNE se describen en esta sección.

## 8.1.1.1. Generación de CUNE.

El CUNE, permite identificar unívocamente un Documento Soporte de Pago de Nómina Electrónica en el

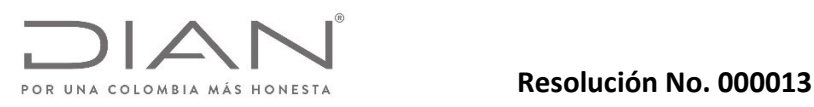

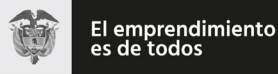

## Anexo Técnico Documento Soporte de Pago de Nómina Electrónica – Versión 1.0

territorio nacional, lo cual se logra por medio de la generación de un código único usando una función *one‐way hash*.

Para la generación del CUNE se debe utilizar el algoritmo SHA‐384 que garantiza que dos (2) cadenas de texto no generarán el mismo hash. En expresión matemática tenemos que el Código Único del Documento Soporte de Pago de Nómina Electrónica es:

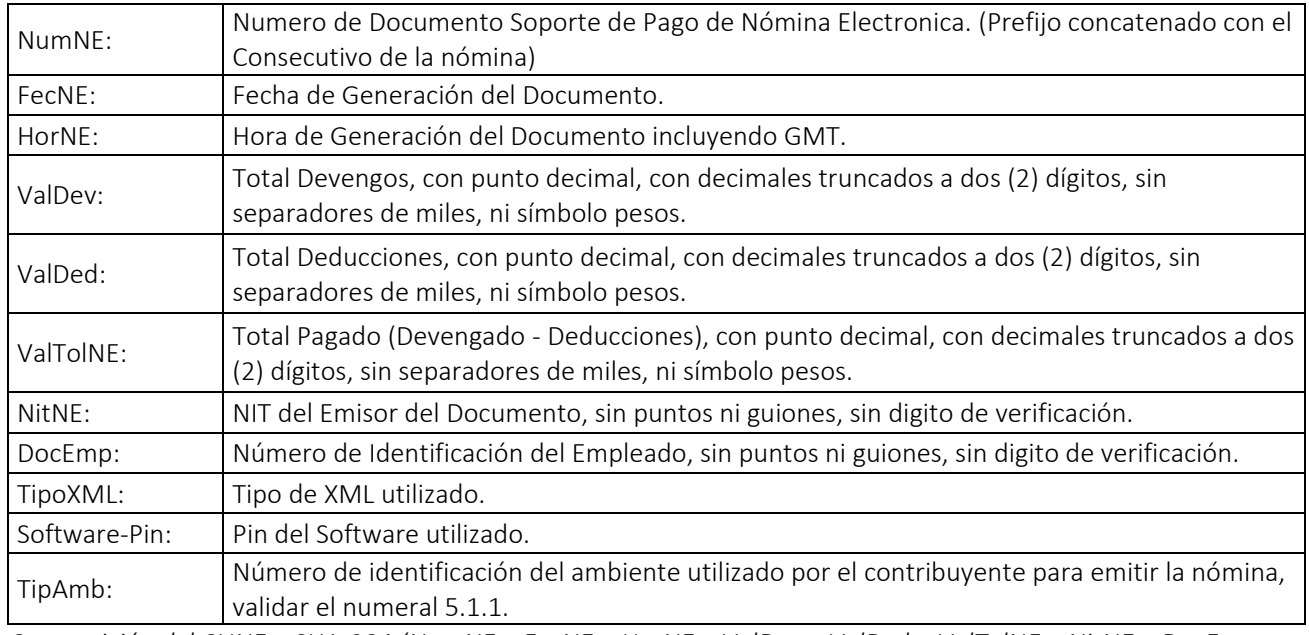

Composición del CUNE = SHA-384 (NumNE + FecNE + HorNE + ValDev + ValDed + ValTolNE + NitNE + DocEmp + *TipoXML +* Software‐Pin *+TipAmb)*

Donde + significa la concatenación de las cadenas de caracteres.

## 8.1.1.2. Ejemplos.

## 8.1.1.3. Ejemplo de CUNE para Documento Soporte de Pago de Nómina Electrónica y Nota de Ajuste de Documento Soporte de Pago de Nómina Electrónica.

Teniendo en cuenta los siguientes datos de entrada, se presenta el resultado del CUNE.

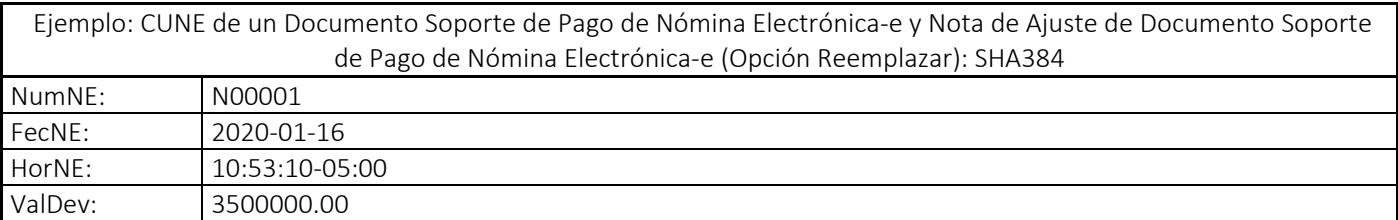

Dirección de Gestión de Ingresos

Carrera 8 Nº 6C‐38 piso 6º PBX 607 9999 – 382 4500 Ext. 905101 Código postal 111711 www.dian.gov.co Formule su petición, queja, sugerencia o reclamo en el Sistema PQSR de la DIAN

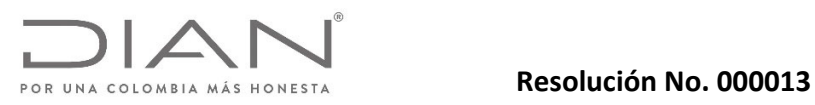

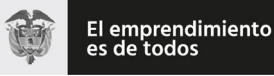

## Anexo Técnico Documento Soporte de Pago de Nómina Electrónica – Versión 1.0

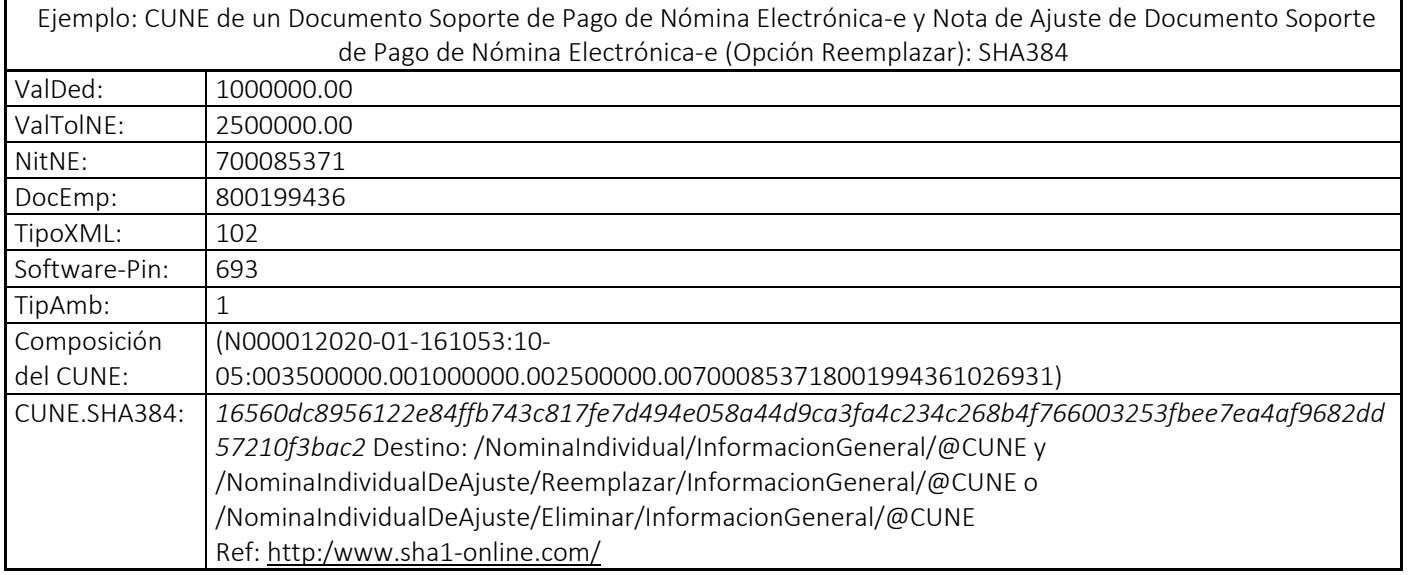

## 8.1.1.4. Xpath.

De forma no ambigua se especifican las expresiones XPath que deben aplicarse a un Documento Soporte de Pago de Nómina Electrónica y Nota de Ajuste de Documento Soporte de Pago de Nómina Electrónica para obtener la información requerida y permitir la generación del CUNE.

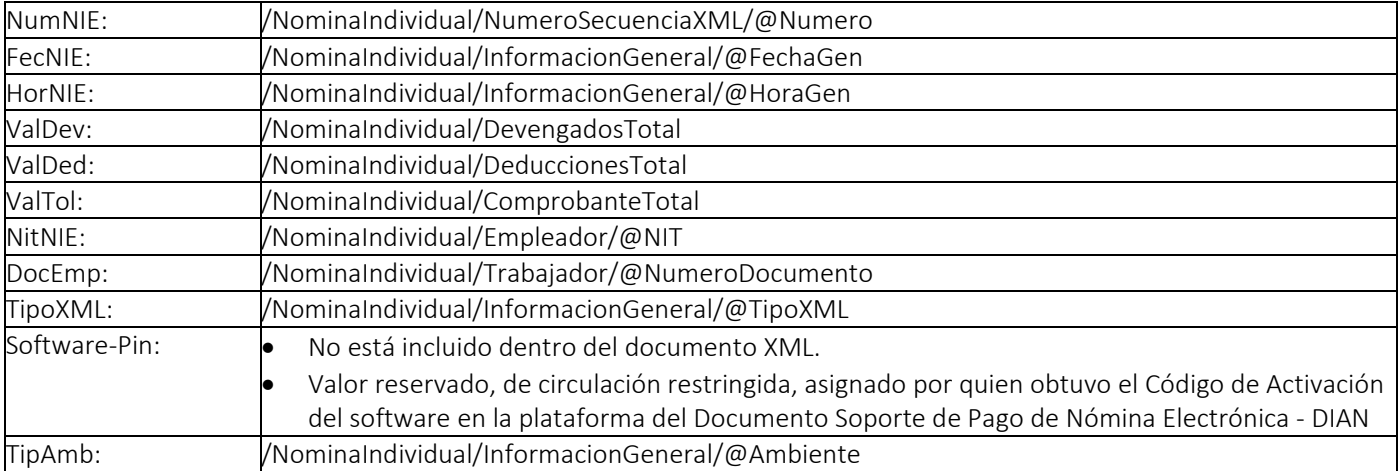

Definición CUNE de un Documento Soporte de Pago de Nómina Electrónica.

Definición CUNE de una Nota de Ajuste de Documento Soporte de Pago de Nómina Electrónica (Opción

Dirección de Gestión de Ingresos

Carrera 8 Nº 6C‐38 piso 6º PBX 607 9999 – 382 4500 Ext. 905101 Código postal 111711

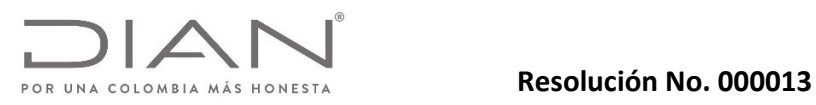

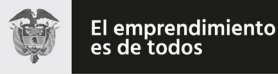

## Anexo Técnico Documento Soporte de Pago de Nómina Electrónica – Versión 1.0

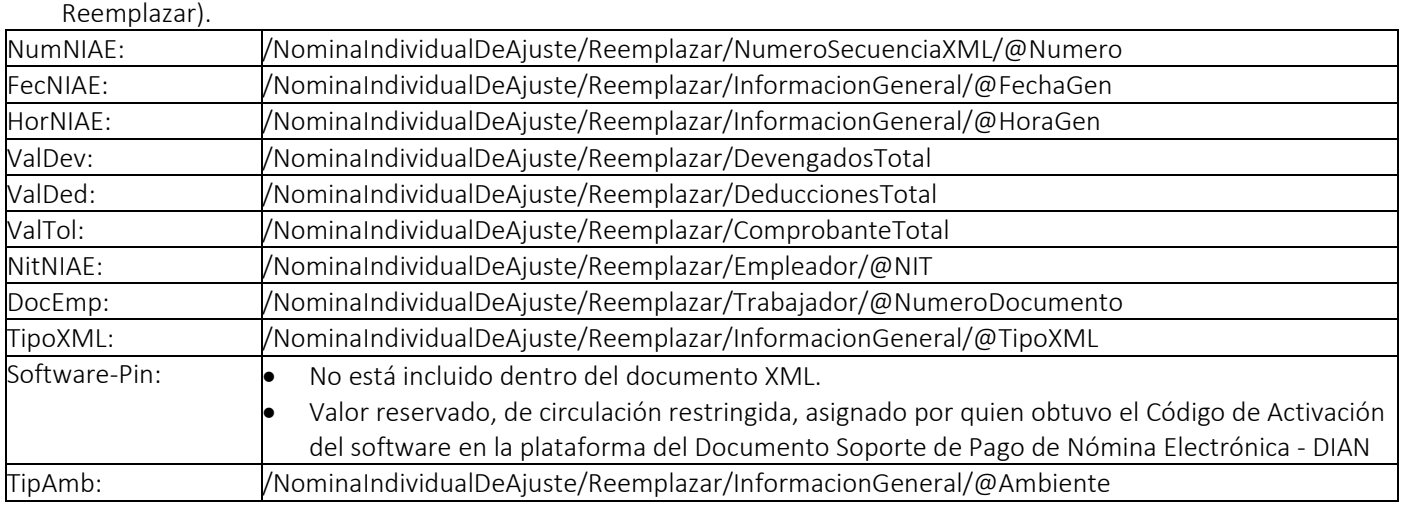

Definición CUNE de una Nota de Ajuste de Documento Soporte de Pago de Nómina Electrónica (Opción Eliminar).

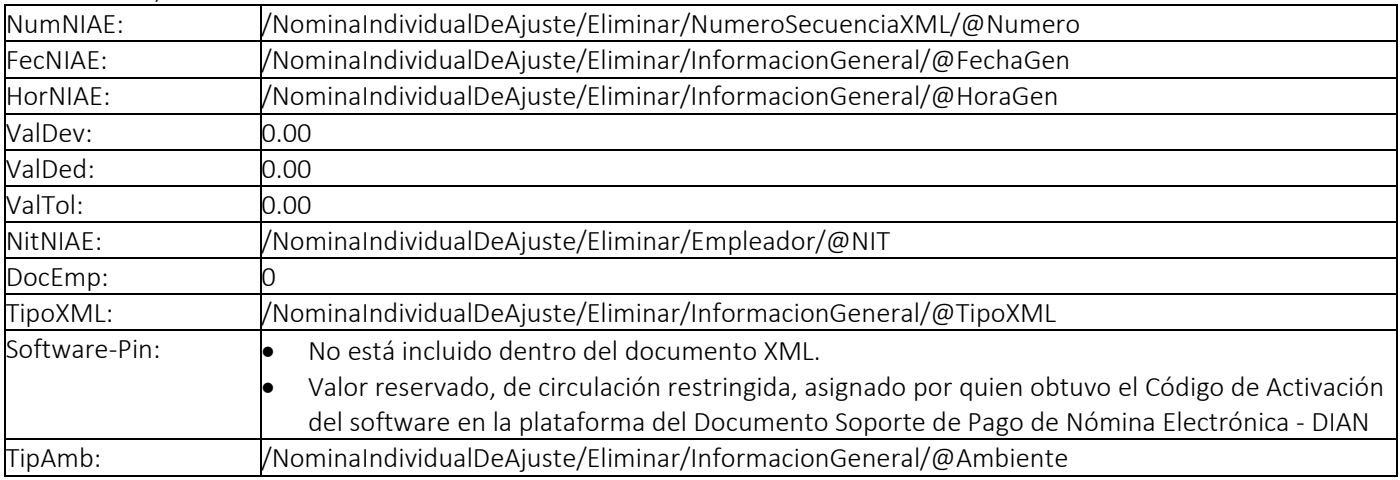

#### 8.2. Especificacón Técnica Del Código De Seguridad Del Software.

El elemento /@SoftwareSC ubicado en:

/NominaIndividual/ProveedorXML/@SoftwareSC (Documento Soporte de Pago de Nómina Electrónica) /NominaIndividualDeAjuste/Reemplazar/ProveedorXML/@SoftwareSC (Nota de Ajuste de Documento Soporte de Pago de Nómina Electrónica – Opción Reemplazar)

/NominaIndividualDeAjuste/Eliminar/ProveedorXML/@SoftwareSC (Nota de Ajuste de Documento Soporte de Pago de Nómina Electrónica – Opción Eliminar)

Carrera 8 Nº 6C‐38 piso 6º PBX 607 9999 – 382 4500 Ext. 905101 Código postal 111711 www.dian.gov.co Formule su petición, queja, sugerencia o reclamo en el Sistema PQSR de la DIAN

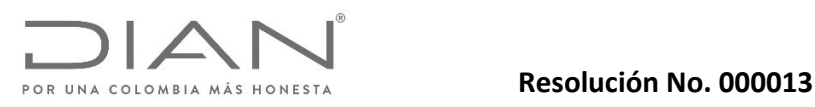

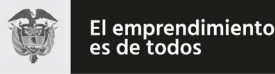

## Anexo Técnico Documento Soporte de Pago de Nómina Electrónica – Versión 1.0

Es la huella de legitimidad del software que produjo las nóminas electrónicas, y que se basa en informaciones privadas que se usan para calcular un resumen criptográfico. Una parte de esa información fue asignada por el Emisor del Documento Soporte de Pago de Nómina Electrónica, i.e. el PIN del software— y la otra la asignó el sistema de Emisión del Documento Soporte de Pago de Nómina Electrónica. El Emisor del Documento Soporte de Pago de Nómina Electrónica directo y los PT deben mantener en reserva estas informaciones para evitar actividades maliciosas de quienes buscan explotar las vulnerabilidades de los usuarios de sistemas informáticos. Es el producto de un algoritmo criptográfico del tipo one‐way hash function. Arma una cadena con dos valores:

Identificador del software asignado desde el sistema de la DIAN cuando el software se activa en el Sistema de Emisión del Documento Soporte de Pago de Nómina Electrónica. i.e. código de activación.

PIN delsoftware que usted asignó en elsistema de la DIAN cuando el software se activa en el Sistema de Emisión del Documento Soporte de Pago de Nómina Electrónica.

La cadena resultante es la semilla para el cálculo SHA‐384. El resultado es la huella del software que autorizó la DIAN al Emisor del Documento Soporte de Pago de Nómina Electrónica o al Proveedor de Soluciones Tecnológicas.

SoftwareSecurityCode:= SHA‐384 (Id Software + Pin + NroDocumento) NroDocumento (Documento Soporte de Pago de Nómina Electrónica) = */NominaIndividual/NumeroSecuenciaXML/@Numero* NroDocumento (Nota de Ajuste de Documento Soporte de Pago de Nómina Electrónica) = */NominaIndividualDeAjuste/Reemplazar/NumeroSecuenciaXML/@Numero ó /NominaIndividualDeAjuste/Eliminar/NumeroSecuenciaXML/@Numero*

#### 8.3. Métodos de Calculo.

8.3.1. Cálculo de Tiempo Laborado

Para indicar el Tiempo laborado de un determinado trabajador en la empresa del emisor del Documento Soporte de Pago de Nómina Electrónica, debe utilizarse la siguiente Nomenclatura:

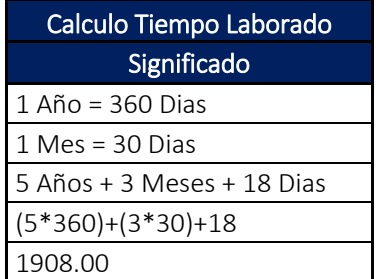

#### 9. Descripciónes Tecnológicas del Web Services de Método Síncrono.

La solución de transmisión de documentos electrónicos de Documento Soporte de Pago de Nómina Electrónica

Dirección de Gestión de Ingresos Carrera 8 Nº 6C‐38 piso 6º PBX 607 9999 – 382 4500 Ext. 905101 Código postal 111711 www.dian.gov.co Formule su petición, queja, sugerencia o reclamo en el Sistema PQSR de la DIAN

Página 249 de 269

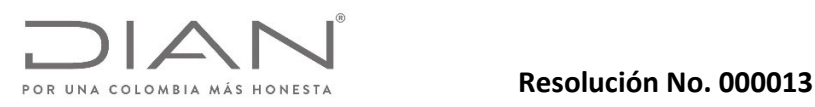

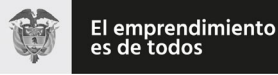

### Anexo Técnico Documento Soporte de Pago de Nómina Electrónica – Versión 1.0

y Nota de Ajuste de Documento Soporte de Pago de Nómina Electrónica involucra la utilización de UBL 2.1 como lenguaje para la sección de firmado de los documentos electrónicos a diferencia de la estructura definida y el contenido de todas las demás secciones requeridas ya que estas no cumplen con el lenguaje estándar UBL 2.1. El firmado de los documentos de Nómina se realiza mediante certificados digitales.

#### 9.1. Modelo conceptual de comunicación.

El modelo de comunicación iniciará en el sistema del contribuyente posterior al proceso de habilitación, por medio del consumo del servicio que expone la DIAN para validar la transmisión de los documentos electrónicos de Documento Soporte de Pago de Nómina Electrónica y Nota de Ajuste de Documento Soporte de Pago de Nómina Electrónica.

La DIAN expone sobre el mismo servicio web actual de Factura Electrónica en Validación Previa (WcfDianCustomerServices) una nueva la operación llamada SendNominaSync para la transmisión síncrona de 1 documento electrónico de Documento Soporte de Pago de Nómina Electrónica o Nota de Ajuste de Documento Soporte de Pago de Nómina Electrónica XML en contenedor .zip y la modificacion de la operación actual llamada GetStatus para incluir la consulta de Documentos Soporte de Pago de Nómina Electrónica.

#### 9.2. Servicio síncrono.

Este servicio tiene la funcionalidad de transmitir a la DIAN los documentos de Nómina, de tal forma que la plataforma de validacion los evalúe de acuerdo a la estructura de firmado UBL 2.1 y a la estructura propia definida para el contenido de todas las demás secciones requeridas, y de forma síncrona de respuesta de validacion.

El servicio puede recibir un .zip con un solo documento electrónico firmado digitalmente, construido según esquema detallado en el presente anexo técnico.

#### 9.2.1. Secuencia del servicio síncrono.

Este servicio estará disponible en los ambientes de producción (Habilitación y Operación) como sucede con Factura Electrónica en Validación Previa.El software cliente realiza la conexión autenticando por medio de certificado digital.

- Se adjunta archivo .zip con documento XML de NominaIndividual o NominaIndividualDeAjuste a validar.Se envía solicitud (Request) con los parámetros de consumo en la estructura del XML definida para este método.
- Se descomprime ZIP y se evalúan los siguientes elementos.
	- Archivo zip no este vacío.
	- Archivo zip no este corrupto.
	- Exista la sección UBL 2.1 con firmado digital.
	- Corresponda a la estructura XSD de NominaINdividual o NominaIndividualDeAjuste definida

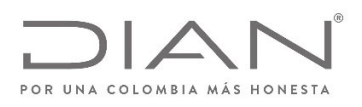

## **Resolución No. 000013**

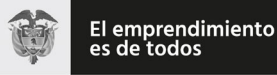

## (11 FEB 2021)

## Anexo Técnico Documento Soporte de Pago de Nómina Electrónica – Versión 1.0

para estos documentos.

- No existan errores en las reglas de validaciones de acuerdo al presente Anexo Técnico.
- Posterior a las validaciones se genera respuesta (Response) síncrona con el detalle de la evaluación del documento, que incluye dentro de sus elementos un ApplicationResponse codificado en Base64 con la respuesta de validacion de la DIAN.

#### 9.3. Aspectos tecnológicos de las operaciones del web service.

Los participantes que estén registrados para operar con la plataforma de validacion previa de la DIAN, podrán hacer uso de las operaciones de transmisión y consulta de los documentos de Documento Soporte de Pago de Nómina Electrónica y Nota de Ajuste de Documento Soporte de Pago de Nómina Electrónica.

Los Proveedores Tecnológicos realizarán la transmisión de los documentos electrónicos consumiendo el servicio WEB que expone la DIAN sin operar intermediarios en dicha transmisión.

Para ello el sistema cliente de los participantes deberán tener las siguientes consideraciones:

- Para la transmisión de los DE deberán desarrollar un software cliente independiente del lenguaje de programación.
- El lenguaje XML de los archivos de intercambio de información será el de UBL 2.1 para el proceso de firmado y las demás secciones del documento serán la estructura propia detallada en el presente Anexo Técnico.
- Con el fin de garantizar la seguridad en la comunicación, el software cliente deberá autenticarse ante la DIAN utilizando certificado digital.
- El medio de comunicación es internet con la utilización del protocolo TLS versión 1.2. con autenticación mutua a través de certificados digitales.
- El intercambio de mensajes entre los Servicios Web de la DIAN y el particpante Habilitado será realizado mediante el estándar SOAP versión 1.2, con intercambio de mensajes XML en el estándar Style/Encoding: Document/Literal.

#### 9.4. Estándar de comunicación.

La comunicación está basada en servicios Web expuestos por el Sistema de Validación y Gestión de Documentos de DIAN.

El medio físico de comunicación es Internet, con la utilización del protocolo TLS versión 1.2, con autentificación mutua a través de certificados digitales.

El modelo de comunicación sigue el estándar de servicios web definido por el WS‐Security 1.0 Oasis, con autenticación X.509 Certificate Token Profile 1.1.

El intercambio de mensajes entre los Servicios Web de la DIAN y el sistema del Habilitado para el Proveedor

Dirección de Gestión de Ingresos Carrera 8 Nº 6C‐38 piso 6º PBX 607 9999 – 382 4500 Ext. 905101 Código postal 111711 www.dian.gov.co Formule su petición, queja, sugerencia o reclamo en el Sistema PQSR de la DIAN

Página 251 de 269

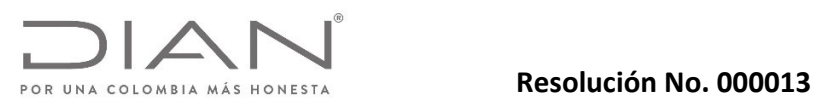

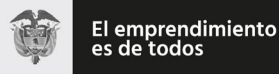

## Anexo Técnico Documento Soporte de Pago de Nómina Electrónica – Versión 1.0

Tecnológico (PT) será realizado mediante el estándar SOAP versión 1.2, con intercambio de mensajes XML en el estándar Style/Encoding: Document/Literal.

#### 9.5. Estándar de mensajes de los servicios de La DIAN.

La solicitud de consumo de los servicios dispuestos por la DIAN seguirá el siguiente estándar.

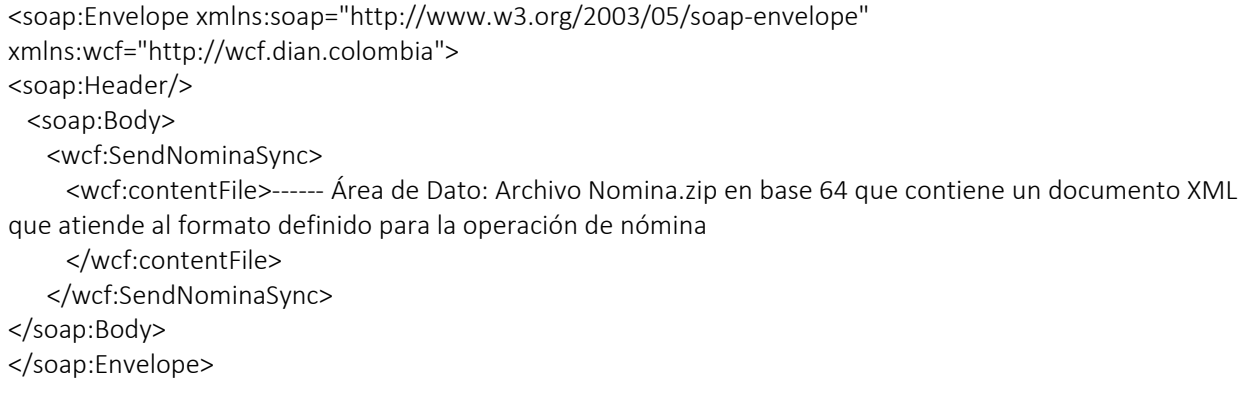

El área de datos obedecerá a un formato XML definido para cada WS.

#### 9.6. Descripción de los servicios web de La DIAN.

El sistema de validación y gestión de documentos de Documento Soporte de Pago de Nómina Electrónica y Nota de Ajuste de Documento Soporte de Pago de Nómina Electrónica DIAN, dispone de una capa de servicios que atienden las funcionalidades requeridas para operar, cada operación del servicio se encuentra respaldado por un Método Web específico.

El modelo de comunicación e interoperabilidad siempre iniciará en el sistema del participante habilitado, por medio del consumo del servicio correspondiente de un PT, el cual posteriormente consumirá los servicios de la DIAN para validar la transmisión de los documentos.

#### 9.7. WS recepción documento electrónico – SendNominaSync.

- Función: Recibir un ZIP con UBLs DE.
- Proceso: Sincrónico
- Método: SendBillSync

#### 9.7.1. Descripción de procesamiento.

- El software cliente realiza la conexión autenticando por medio de certificado digital.
- Se adjunta archivo .zip con documento XML de NominaIndividual o NominaIndividualDeAjuste a validar.

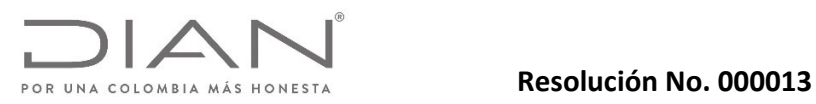

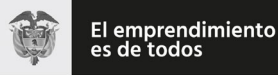

## Anexo Técnico Documento Soporte de Pago de Nómina Electrónica – Versión 1.0

- Se envía solicitud (Request) con los parámetros de consumo en la estructura del XML definida para este método.
- Se descomprime ZIP y se evalúan los siguientes elementos.
	- Archivo zip no este vacío.
	- Archivo zip no este corrupto.
	- Exista la sección UBL 2.1 con firmado digital.
	- Corresponda a la estructura XSD de NominaIndividual o NominaINdividualDeAjuste definida para estos documentos.
	- No existan errores en estructura XML propia de acuerdo al Anexo Técnico.
- Posterior a las validaciones se genera respuesta (Response) síncrona con el detalle de la evaluación del documento, que incluye dentro de sus elementos un ApplicationResponse codificado en Base64 con la respuesta de validacion de la DIAN.

## 9.7.2. Mensaje de petición.

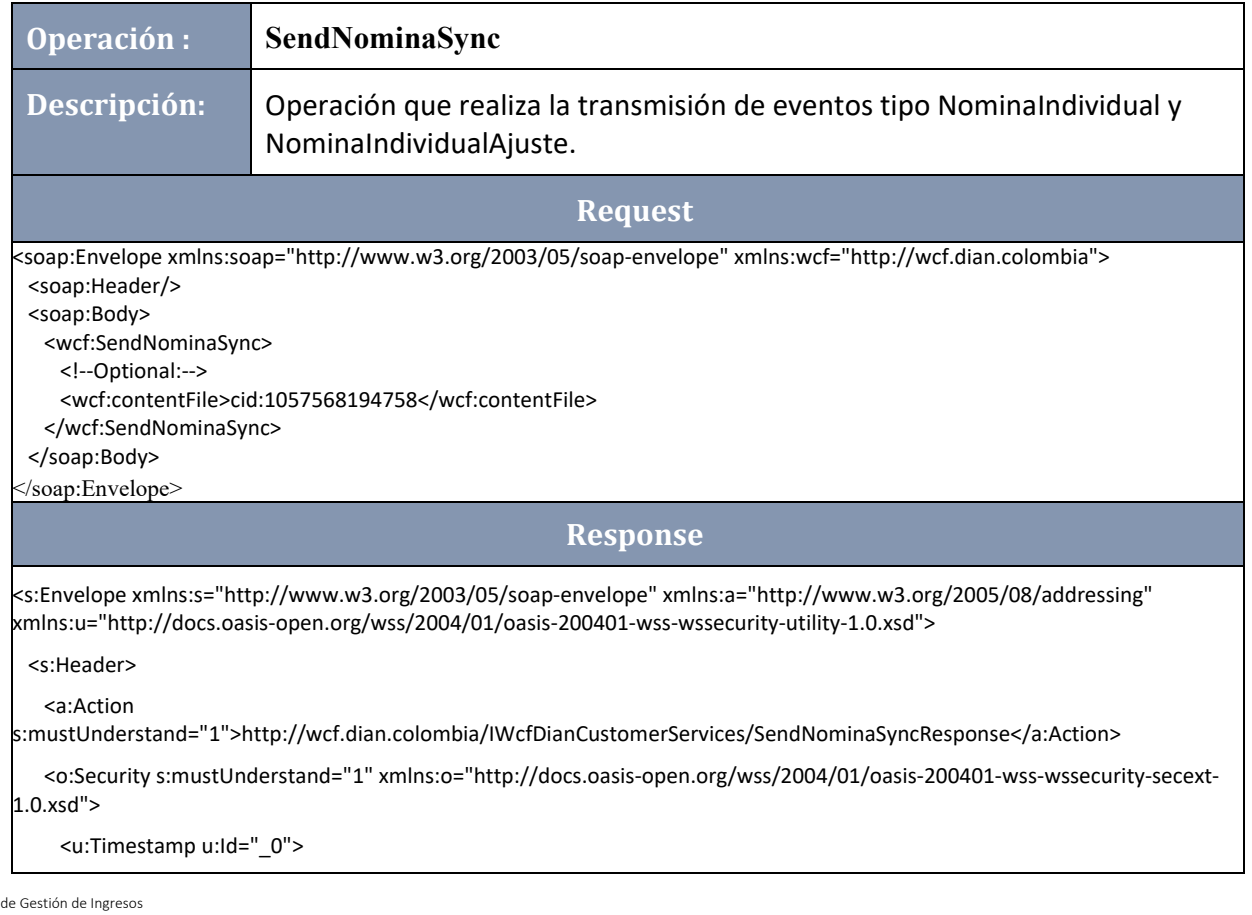

Dirección de Gestión de Ingresos Carrera 8 Nº 6C‐38 piso 6º PBX 607 9999 – 382 4500 Ext. 905101 Código postal 111711

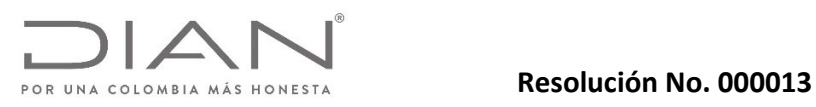

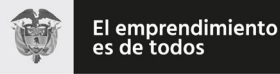

### Anexo Técnico Documento Soporte de Pago de Nómina Electrónica – Versión 1.0

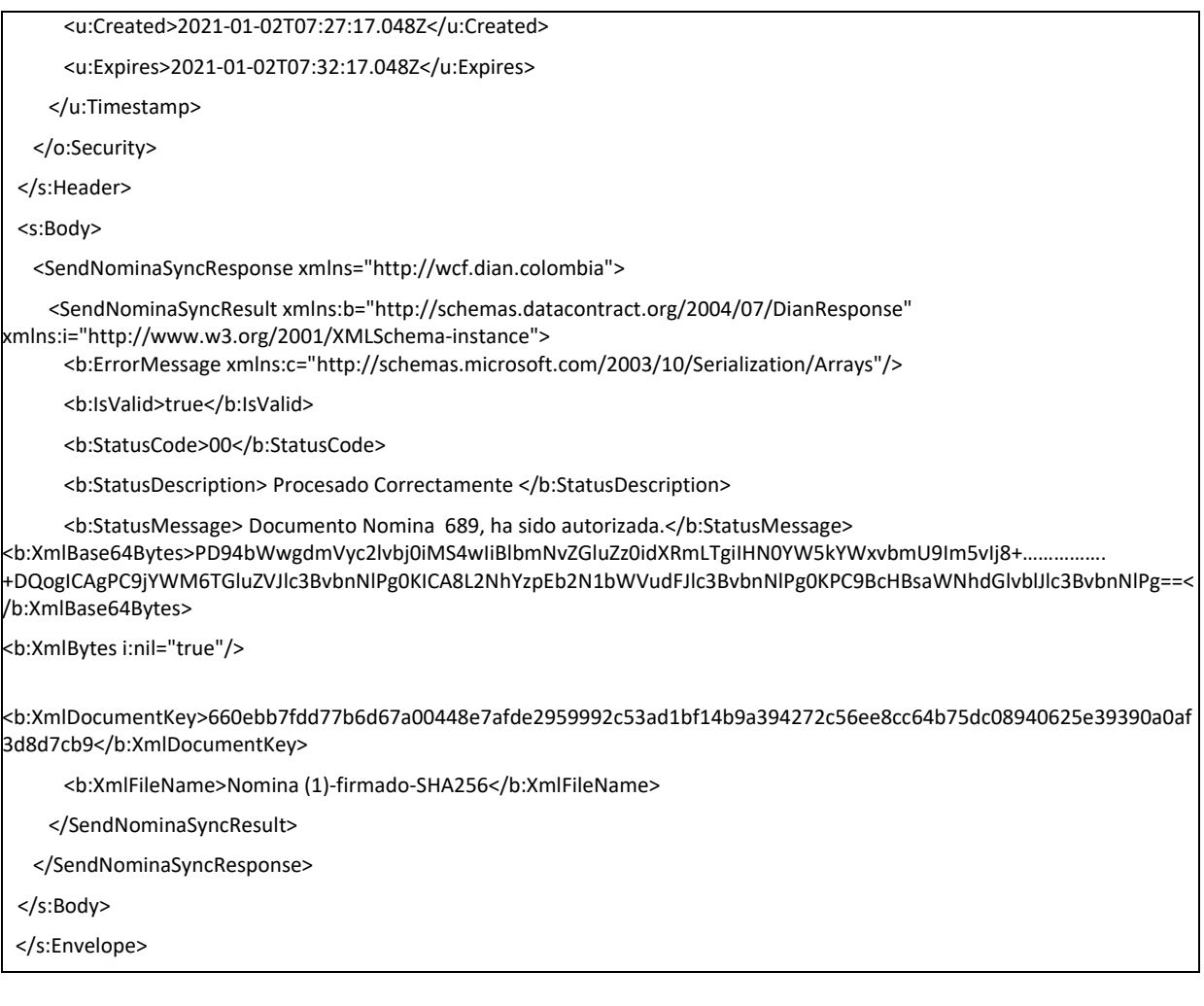

### 9.8. WS Consulta del estado de DE – GetStatus.

- Función: Recibir una consulta para obtener el estado del documento en el proceso de validación y devuelve respuesta del estado del documento.
- **•** Proceso: Sincrónico
- Método: GetStatus

#### 9.8.1. Descrición de procesamiento.

Este servicio atiende la funcionalidad de consultar el estado del documento registrado en la DIAN, por medio del CUNE retornando el estado.

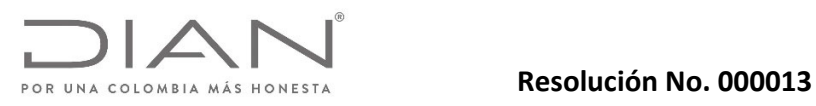

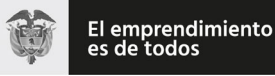

## Anexo Técnico Documento Soporte de Pago de Nómina Electrónica – Versión 1.0

Este servicio estará disponible en los ambientes de producción en habilitación y producción en operación; es el mismo método actual que se usa para consultar documentos electrónicos de Factura Electronica en Validación Previa.

## 9.8.2. Mensaje de petición.

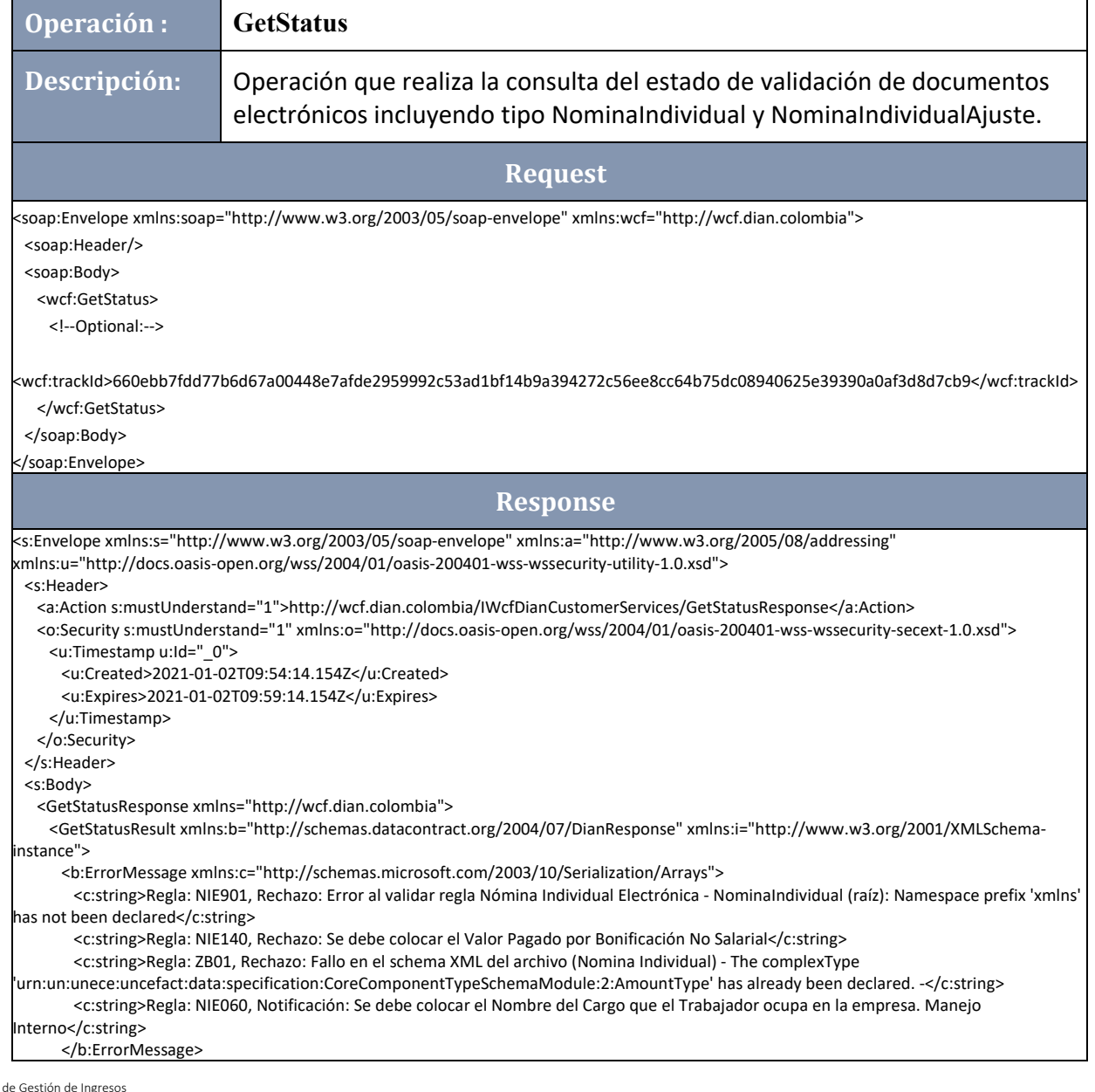

Dirección de Gestión de Ingresos Carrera 8 Nº 6C‐38 piso 6º PBX 607 9999 – 382 4500 Ext. 905101 Código postal 111711

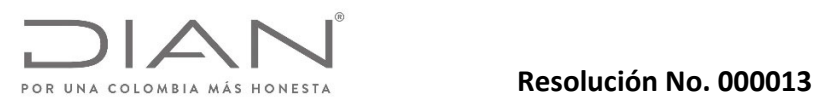

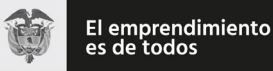

#### Anexo Técnico Documento Soporte de Pago de Nómina Electrónica – Versión 1.0

<b:IsValid>false</b:IsValid>

<b:StatusCode>99</b:StatusCode>

<b:StatusDescription>Validación contiene errores en campos mandatorios.</b:StatusDescription>

<b:StatusMessage>Documento con errores en campos mandatorios.</b:StatusMessage>

<b:XmlBase64Bytes>PD94bWwgdmVyc2lvbj0iMS4wIiBlbmNvZGluZz0idXRmLTgiIHN0YW5kYWxvbmU9Im5vIj8+.

+DQogICAgPC9jYWM6TGluZVJlc3BvbnNlPg0KICA8L2NhYzpEb2N1bWVudFJlc3BvbnNlPg0KPC9BcHBsaWNhdGlvblJlc3BvbnNlPg==</b:XmlBase64By tes>

<b:XmlBytes i:nil="true"/>

<b:XmlDocumentKey>660ebb7fdd77b6d67a00448e7afde2959992c53ad1bf14b9a394272c56ee8cc64b75dc08940625e39390a0af3d8d7cb9</b: XmlDocumentKey>

<b:XmlFileName>Nomina Individual Electronica‐firmado‐SHA256</b:XmlFileName>

</GetStatusResult>

</GetStatusResponse>

</s:Body>

</s:Envelope>

Dirección de Gestión de Ingresos Carrera 8 Nº 6C‐38 piso 6º PBX 607 9999 – 382 4500 Ext. 905101 Código postal 111711 www.dian.gov.co Formule su petición, queja, sugerencia o reclamo en el Sistema PQSR de la DIAN

Página 256 de 269

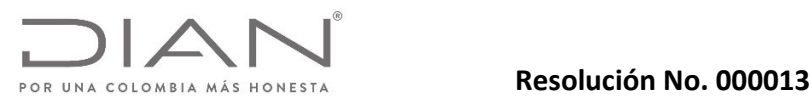

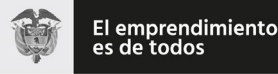

#### Anexo Técnico Documento Soporte de Pago de Nómina Electrónica – Versión 1.0

#### 10. Campos definidos en las extensiones.

Se establece por la DIAN como uso obligatorio por lo menos una Extensión que corresponde a la de la Firma Digital "ds:Signature" la cual esta informada en el numeral 4.2 y cuya extensión debe ser la ultima expresada en el grupo ext:UBLExtensions.

#### 10.1. Estructura para reporte de información adicional específica de cada sector.

Este suplemento tiene por objeto explicar el uso de grupos de información opcional a nivel de cabecera, que faciliten el reporte de información de una operación comercial para un sector particular y cuya información no pueda ser incluida en los grupos establecidos por el estándar XML del "Anexo Técnico Documento Soporte de Pago de Nómina Electrónica".

Esta información no será sujeta a validaciones por parte de la DIAN.

## 11. Elemento Novedad.

Dentro del documento electrónico Documento Soporte de Pago de Nómina Electrónica (NominaIndividual), se ha introducido un elemento el cual es llamado Novedad. Éste elemento posee las siguientes caracteristicas, de acuerdo con el Artículo 1, Numeral 13 de la presente resolución, a saber:

Novedades reportadas dentro del periodo: Las novedades reportadas dentro del periodo, son un elemento que permite informar aquellos eventos que se suscitan dentro del periodo de pago y que afectan la liquidación de los valores devengados de nómina y los valores deducidos de nómina, este elemento deberá informarse en la forma prevista según se define en el presente anexo técnico.

Dirección de Gestión de Ingresos Carrera 8 Nº 6C‐38 piso 6º PBX 607 9999 – 382 4500 Ext. 905101 Código postal 111711 www.dian.gov.co Formule su petición, queja, sugerencia o reclamo en el Sistema PQSR de la DIAN

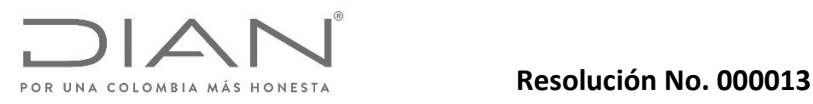

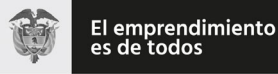

Anexo Técnico Documento Soporte de Pago de Nómina Electrónica – Versión 1.0

## 12. Preguntas Frecuentes.

1. Como puedo agregar en el Documento Soporte de Pago de Nómina Electrónica los Retroactivos? R/: Los Retroactivos pueden ser agregados en el Documento Soporte de Pago de Nómina Electrónica dentro de la Ruta "/NominaIndividual/Devengados/OtrosConceptos/OtroConcepto" en la cual deberá agregar los datos de Descripción y el Pago Salarial respectivo a dicho trabajador. Con respecto a las Deducciones a que haya lugar con ese Concepto, deberán ser tenidas en cuenta en dicho documento XML en las Rutas que correspondan.

## 13. Servicio de Consulta.

## 13.1. Servicio de consulta a través de Código Bidimensional QR.

Para la representación gráfica de las nóminas individuales electrónicas y nóminas Individual de Ajustes electrónicas, es requisito la generación de un código QR con la siguiente información:

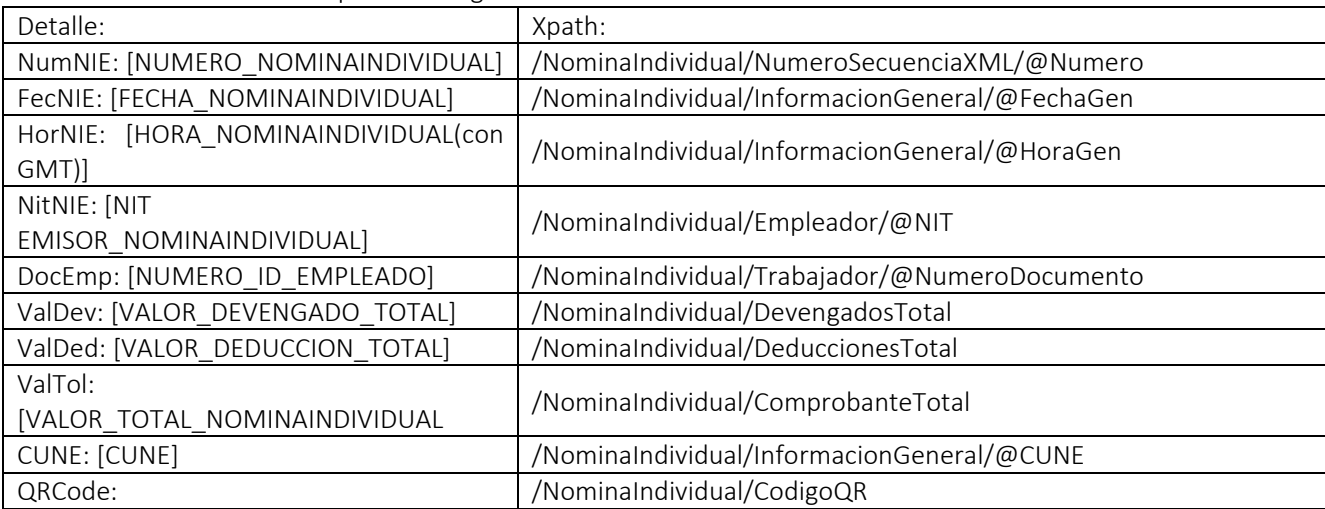

Documento Soporte de Pago de Nómina Electrónica:

Nota de Ajuste de Documento Soporte de Pago de Nómina Electrónica (Opción Reemplazar):

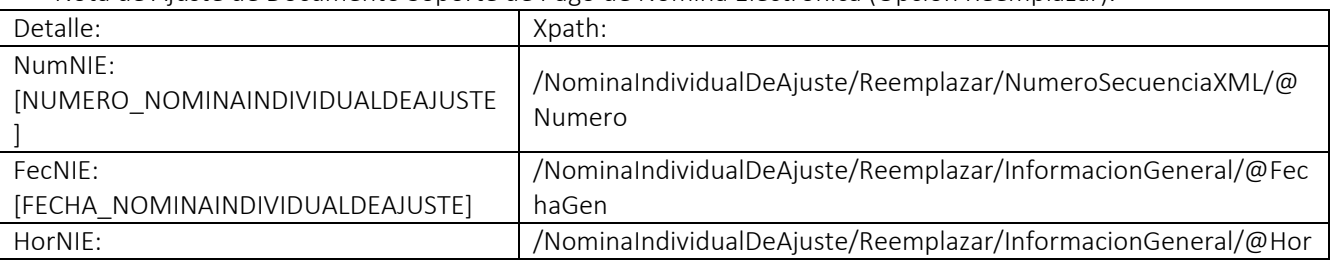

Dirección de Gestión de Ingresos

Carrera 8 Nº 6C‐38 piso 6º PBX 607 9999 – 382 4500 Ext. 905101 Código postal 111711
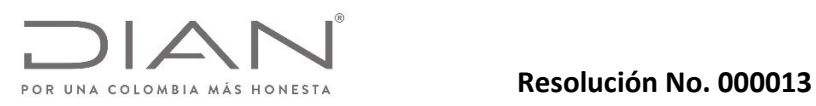

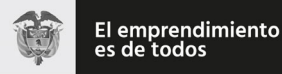

# Anexo Técnico Documento Soporte de Pago de Nómina Electrónica – Versión 1.0

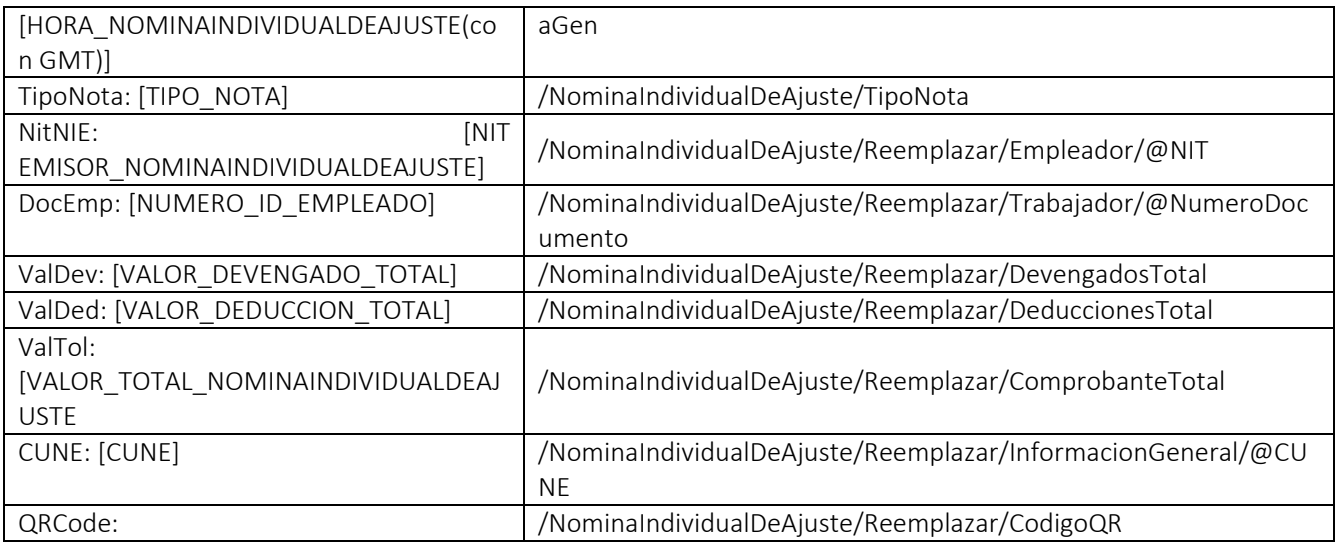

Nota de Ajuste de Documento Soporte de Pago de Nómina Electrónica (Opción Eliminar):

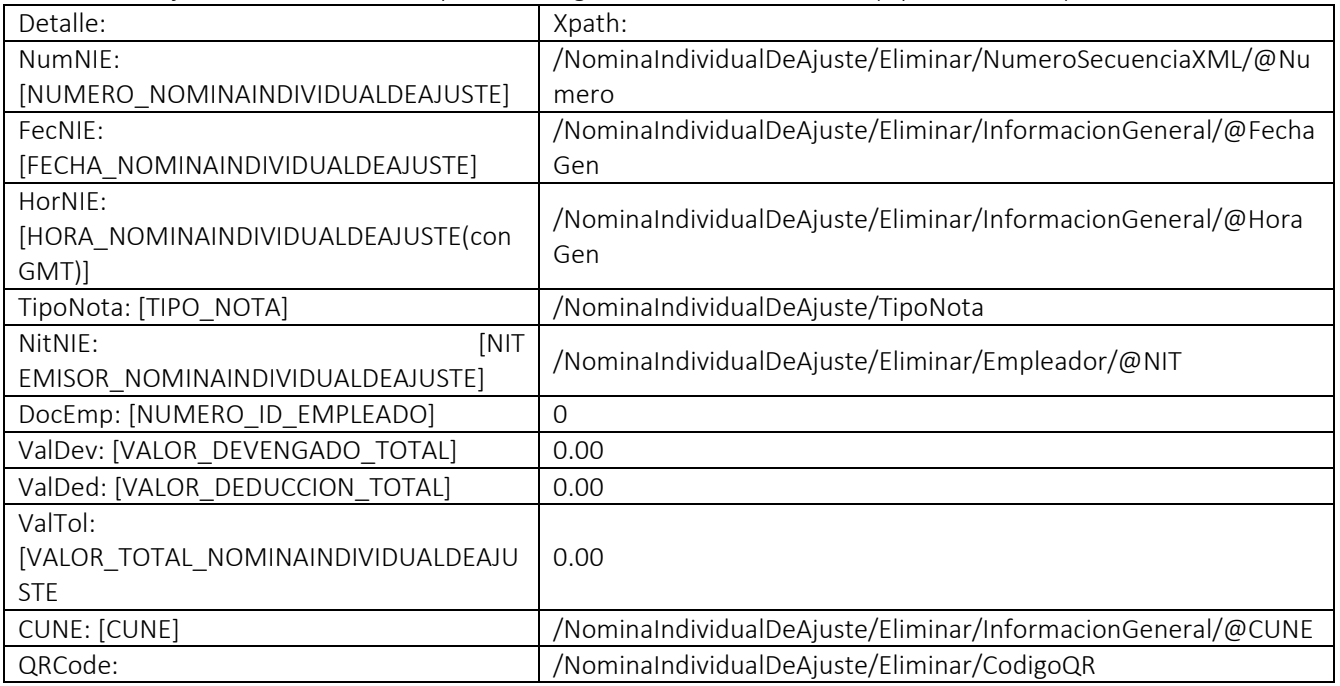

Dirección de Gestión de Ingresos

Carrera 8 Nº 6C‐38 piso 6º PBX 607 9999 – 382 4500 Ext. 905101 Código postal 111711

www.dian.gov.co Formule su petición, queja, sugerencia o reclamo en el Sistema PQSR de la DIAN

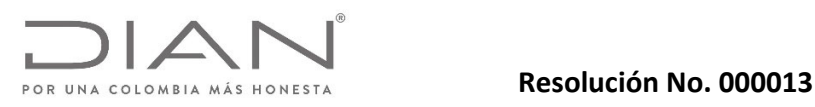

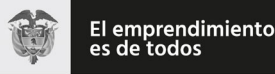

## Anexo Técnico Documento Soporte de Pago de Nómina Electrónica – Versión 1.0

NumNIE: [NUMERO\_NOMINAINDIVIDUAL]

FecNIE: [FECHA\_NOMINAINDIVIDUAL]

HorNIE: [HORA\_NOMINAINDIVIDUAL(con GMT)]

NitNIE: [NIT EMISOR\_NOMINAINDIVIDUAL] sin puntos ni guiones

DocEmp: [NUMERO\_ID\_EMPLEADO] sin puntos ni guiones

ValDev: [VALOR\_DEVENGADO\_TOTAL] con punto decimal, con decimales a dos (2) dígitos, sin separadores de miles, ni símbolo pesos.

ValDed: [VALOR\_DESDUCCION\_TOTAL] con punto decimal, con decimales a dos (2) dígitos, sin separadores de miles, ni símbolo pesos.

ValTol: [VALOR\_TOTAL\_NOMINAINDIVIDUAL con punto decimal, con decimales a dos(2) dígitos,sin separadores de miles, ni símbolo pesos.

CUNE: [CUNE]

QRCode: URL disponible por la DIAN

- Ambiente Habilitación: https://catalogo‐vpfe‐hab.dian.gov.co/document/searchqr?documentkey=CUNE
- Ambiente Producción: https://catalogo‐vpfe.dian.gov.co/document/searchqr?documentkey=CUNE

### Ejemplo:

Teniendo en cuenta los datos de entrada, se presenta el código QR que se incluye en la representación gráfica del Documento Soporte de Pago de Nómina Electrónica:

NumNIE: 323200000129 FecNIE: 2019‐16‐01 HorNIE: 10:53:10‐05:00 NitNIE: 700085371 DocEmp: 800199436 ValDev: 1500000.00 ValDed: 285000.00 ValTol: 1785000.00 CUNE: e5bac48e354bc907bccff0ea7d45fbf784f0a8e7243b58337361e1fbd430489d https://catalogo‐ vpfe.dian.gov.co/document/searchqr?documentkey=e5bac48e354bc907bccff0ea7d45fbf784f0a8e7243b5833 7361e1fbd430489d

### *Figura 1. ‐ Ejemplo de código bidimensional QR*

Tamaño:

El tamaño mínimo que debe tener el código bidimensional QR es de 2cm para facilitar la lectura porlos diferentes dispositivos.

### La Representación Gráfica:

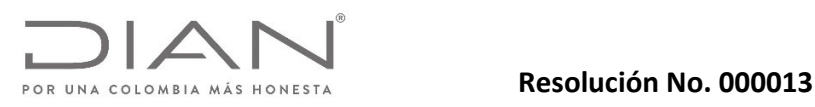

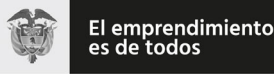

### Anexo Técnico Documento Soporte de Pago de Nómina Electrónica – Versión 1.0

La representación gráfica puede ser diseñada de acuerdo con las necesidades del Emisor del Documento Soporte de Pago de Nómina Electrónica y las Notas de Ajuste del mencionado documento; como la generación está en formato XML, entonces cualquier herramienta informática de conversión de este formato a .pdf, .docx, u otros formatos digitales podrá ser utilizada, en todo caso deberá tener el código bidimensional QR tal como ya se indicó, según corresponda, ya que el mismo es el que permite la consulta de los documentos validados.

Una alternativa adicional a los formatos digitales es la posibilidad de generar impresión en papel de la representación gráfica diseñada, la cual deberá de igual forma tener el código bidimensional QR.

La representación gráfica debe incluir el código QR en todaslas páginas de losformatos digitales y de la impresión en papel del Documento Soporte de Pago de Nómina Electrónica y Nota de Ajuste de Documento Soporte de Pago de Nómina Electrónica.

La representación gráfica siempre será "una representación, una imagen" de la información consignada en el formato XML de los *perfiles de la DIAN*. Esto significa que el documento electrónico siempre será el que tenga valor legal para las autoridades nacionales. Si cualquier persona requiere validar la autenticidad de una representación gráfica, entonces deberá acceder al sitio web que la DIAN disponga para ello, activar el hiperenlace, diligenciar los campos de información, disparar el botón de Validación, y comparar lo que le muestra la respuesta devuelta por el sistema de emisión del Documento Soporte de Pago de Nómina Electrónica de la DIAN con lo que le exhibe la representación que tiene a la mano, y proceder en consecuencia. Si la información difiere, podrá denunciar el hecho a la DIAN, porque puede tratarse de un documento apócrifo, sin validez legal, y que podría ser la evidencia de una acción que amerita ser investigada fiscalmente.

### 14. Anexo: Herramienta para el consumo de Web Services.

### 14.1. Introducción

SoapUI es una herramienta, para la realización de pruebas a aplicaciones con arquitectura orientada a servicio (SOA). Soporta múltiples protocolos como SOAP, por tanto es adecuada para realizar pruebas del web services DIAN y sus distintos métodos.

A continuación, se entregan lineamientos para su uso y configuración.

### 14.2. Descargar SOAP UI.

La descarga de la herramienta se recomienda hacerla visitando el sitio oficial de SOAP UI, en el link que se deja a continuación.

https:/www.soapui.org/downloads/soapui.html

### 14.3. Ejecutar SOAP UI.

Una vez descargada la herramienta e instalada se procede a ejecutar la aplicación.

### 14.4. Crear un nuevo proyecto tipo SOAP.

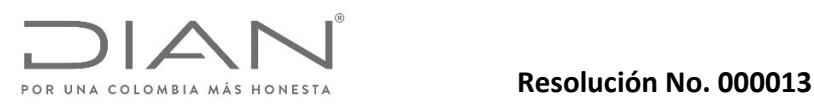

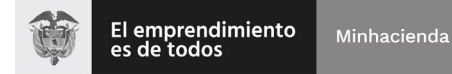

### Anexo Técnico Documento Soporte de Pago de Nómina Electrónica – Versión 1.0

Para crear un nuevo proyecto de tipo SOAP de clic en el menú File/New SOAP Project como se muestra a continuación.

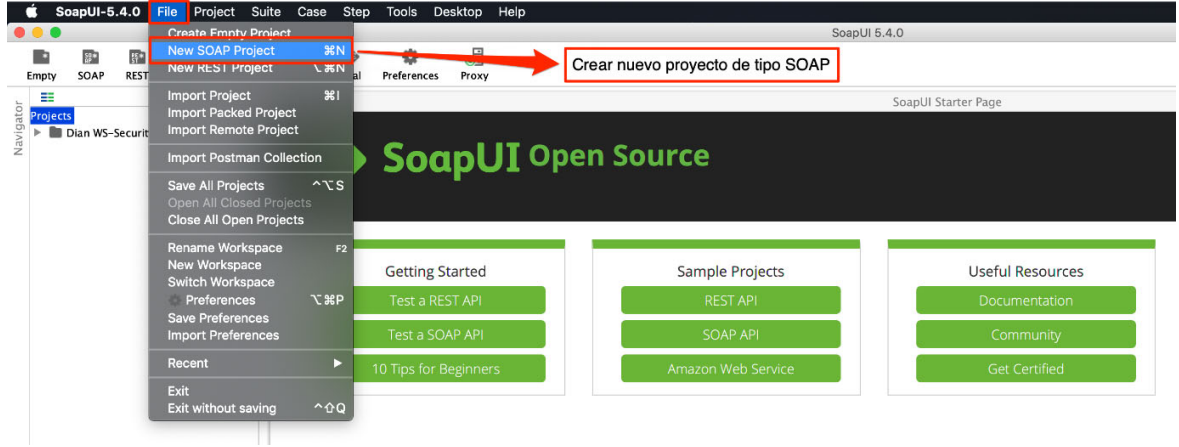

### *Ilustración 1. Crear nuevo proyecto*

### 14.5. Configuración inicial.

En la configuración inicial debe ingresar el nombre del proyecto y cargar la url WSDL como se muestra en la siguiente imagen.

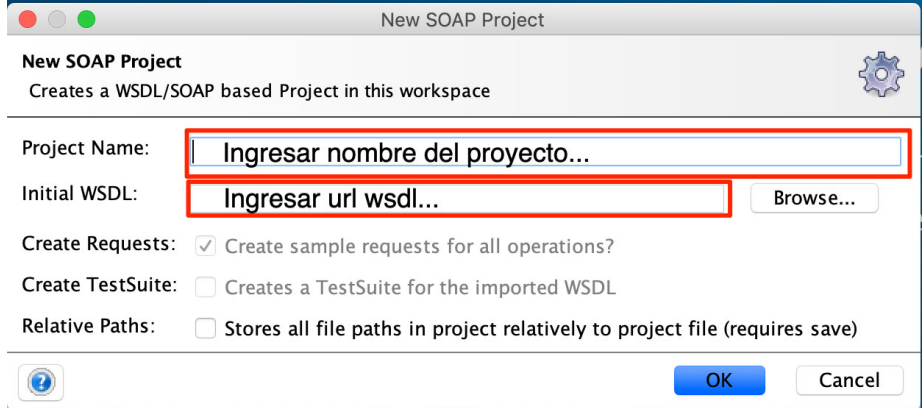

*Ilustración 2. Configuración carga inicial*

Nota: la URL del Web Service "WS" estará expuesta en el catalogo de participante (habilitación ó producción) sobre la opción Participantes, Emisor de Nómina.

## 14.6. Configurar Keystore.

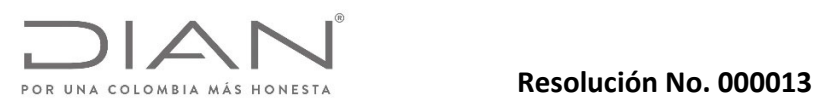

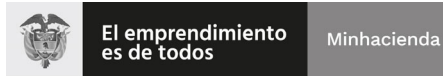

Anexo Técnico Documento Soporte de Pago de Nómina Electrónica – Versión 1.0

Debe agregar un nuevo certificado y su contraseña.

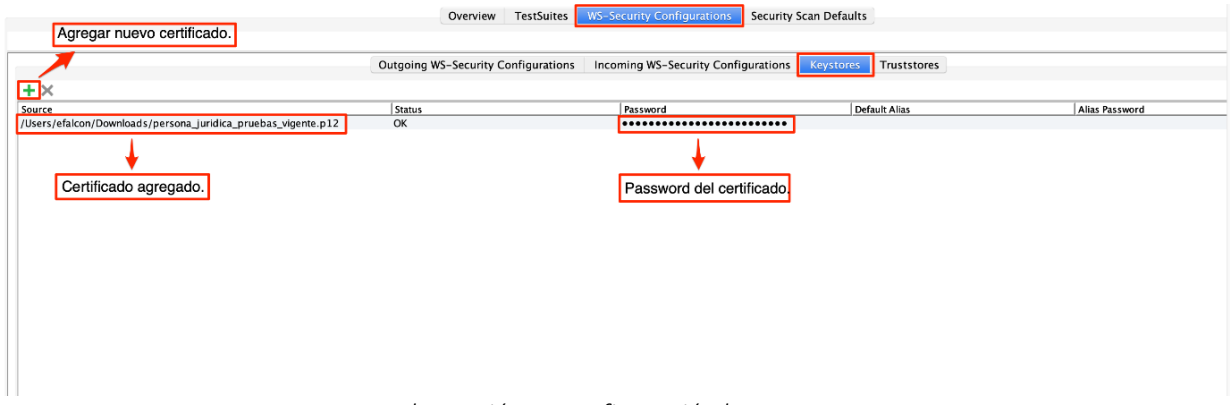

### *Ilustración 3. Configuración keystore*

### 14.7. Configurar WS-Security Signature.

Inicialmente se debe agregar una nueva configuración colocándole un nombre. Se agrega una nueva entrada de WS‐Security Signature y automáticamente se muestra un formulario en blanco donde se debe agregar el certificado y su contraseña configurado en el paso anterior.

Los próximos campos a completar debe tener los mismos valores que se indican en la imagen a continuación.

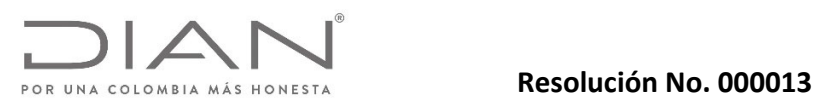

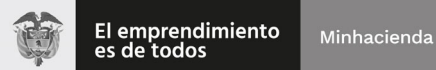

### Anexo Técnico Documento Soporte de Pago de Nómina Electrónica – Versión 1.0

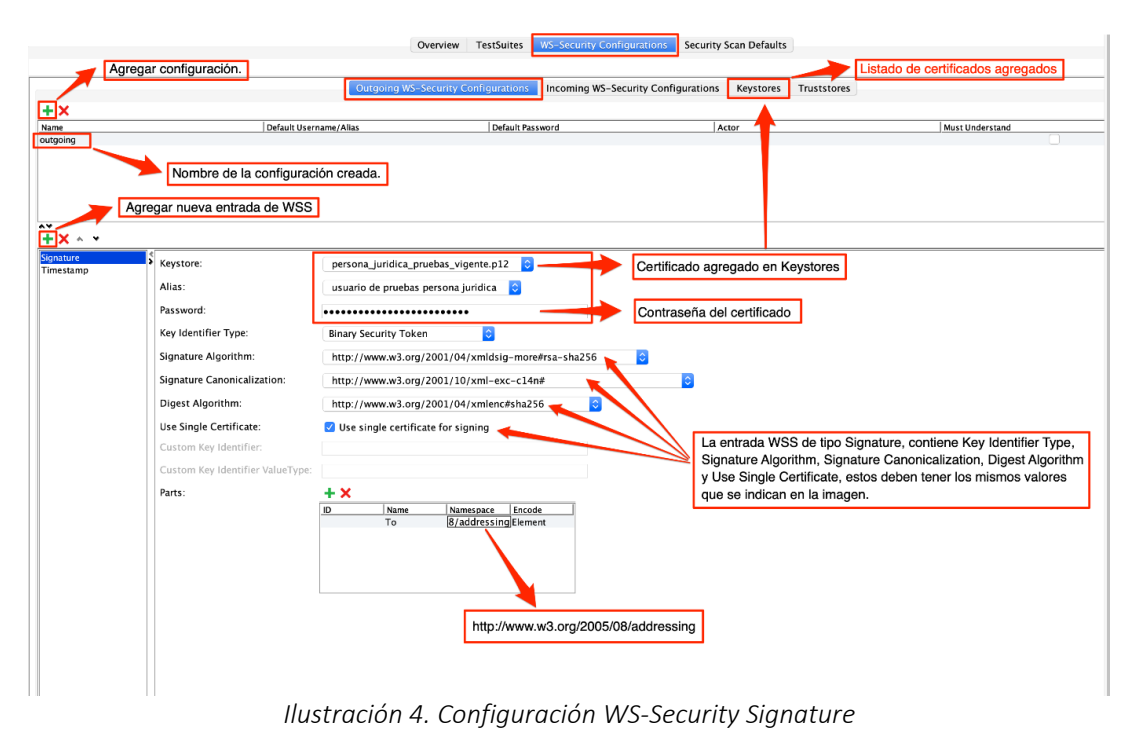

### 14.8. Configurar TimeStamp.

La configuración del tiempo de vigencia del token de seguridad (Timestamp) debe ser configurado en milisegundos.

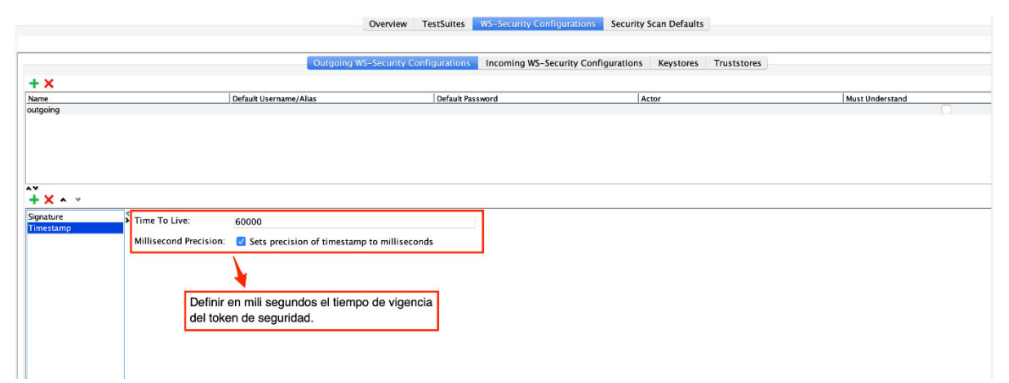

*Ilustración 5. Configuración WS‐Security Timestamp*

### 14.9. Configurar GetStatus Request, Authentication y WS‐A addressing.

En la configuración de GetStatus Request se debe configurar la autenticación. Debe agregar

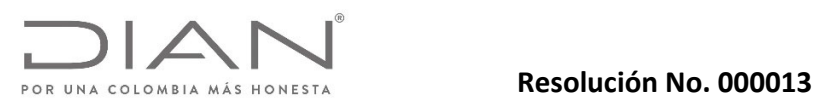

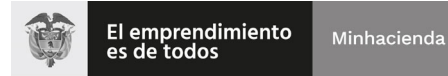

### Anexo Técnico Documento Soporte de Pago de Nómina Electrónica – Versión 1.0

autorización básica y seleccionar la configuración WS‐Security creada y configurada previamente.

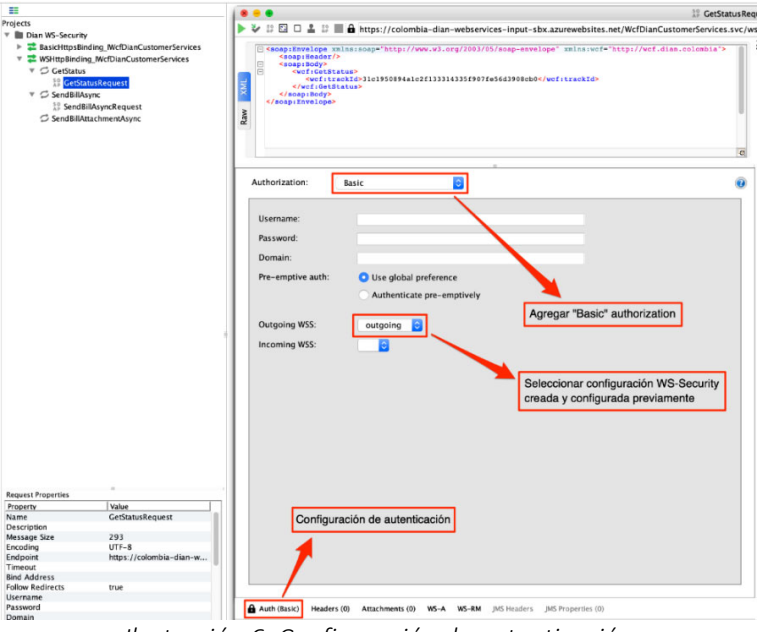

*Ilustración 6. Configuración de autenticación*

Además, para configurar WS‐A addressing se deben habilitar las opciones WS‐A addressing y wsa:To como se muestra en la imagen siguiente.

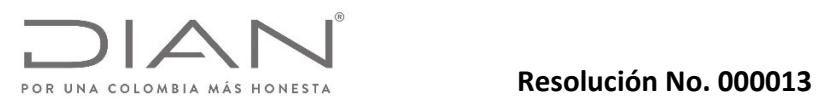

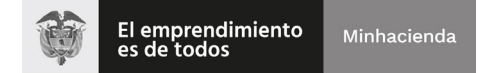

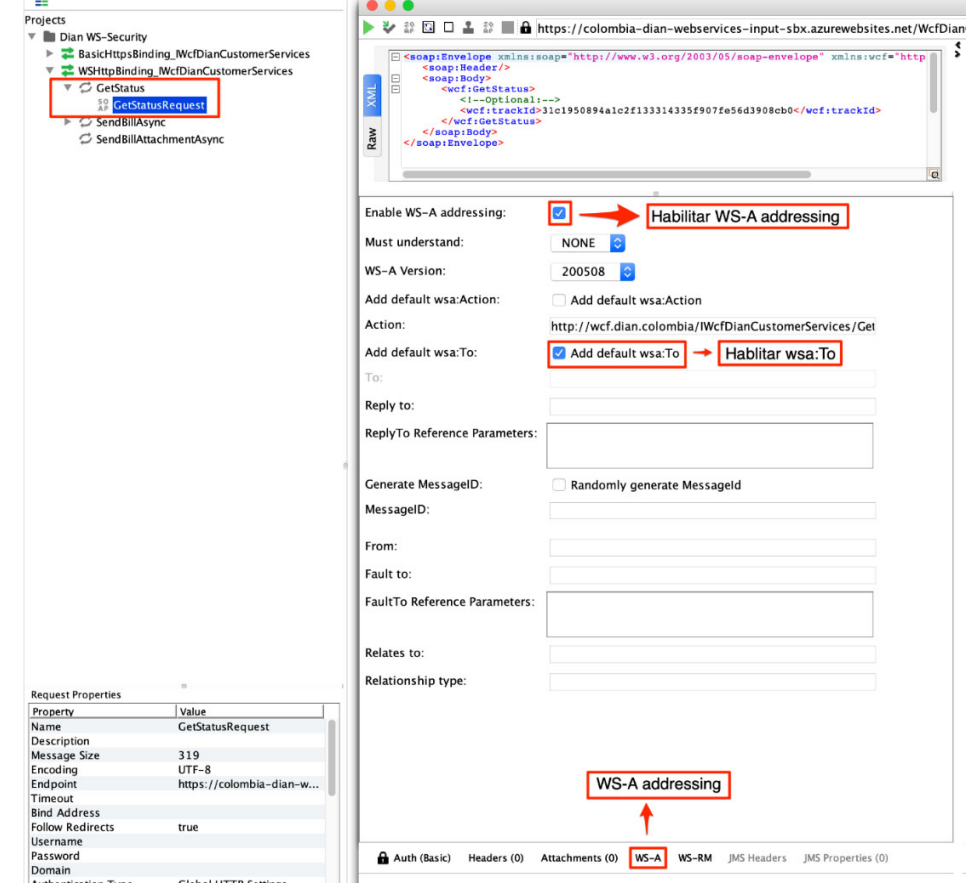

Anexo Técnico Documento Soporte de Pago de Nómina Electrónica – Versión 1.0

*Ilustración 7. Configuración WS‐A addressing*

### 14.10. Configurar y ejecutar GetStatus Request.

Para ejecutar el Request se debe ingresar un TrackId. En la derecha se muestra el resultado de la ejecución donde el XMLBytes representa el arreglo de bytes del ApplicationResponse.

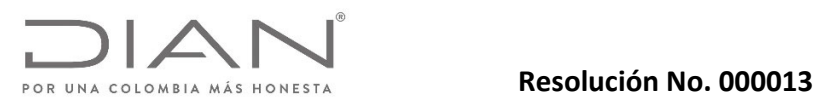

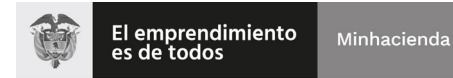

### Anexo Técnico Documento Soporte de Pago de Nómina Electrónica – Versión 1.0

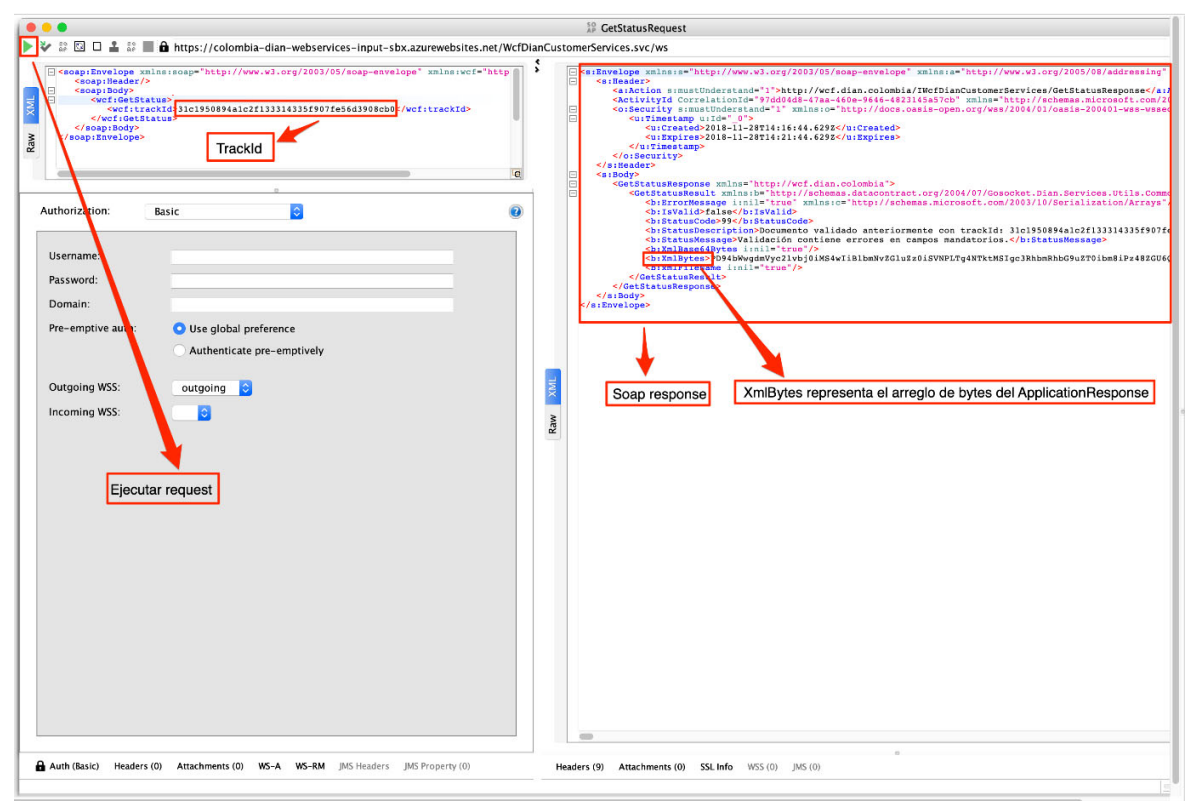

*Ilustración 8. Configuración y ejecución GetStatus Request*

### 14.11. Configurar y ejecutar SendBillAsync Request.

Para ejecutar SendBillAsync Request se debe agregar el nombre del archivo .zip, cargar los XMLs adjuntos, seleccionar Part. y habilitar Cached.

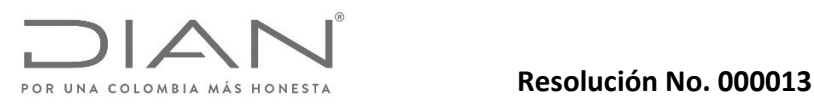

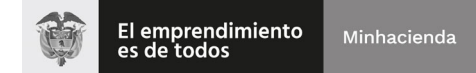

### E So SendBillAsyncRed Projects<br>▼ ■ Dian WS-Security → 2 □ 4 2 ■ 6 https://colombia-dian-webservices-input-sbx.azurewebsites.net/WcfDianCustomerServices.svc/ws BasicHttpsBinding\_IWcfDianCustomerServie<br>▼ 2 WSHttpSBinding\_IWcfDianCustomerServices  $\ddot{\cdot}$ <soap:Reader/><br><soap:Rody><br>
<sof:RendBillAsy<br>
<wcf:fileName<br>
<wcf:content!<br>
</vcf:SondBillAsy<br>
</vcf:SondBillAsy<br>
</vcf:SondBillAsy<br>
</vcf:SondBillAsy C GetStatus nes<br>|<mark>file name</mark>:/wcf:fileName><br>|file>cid:1528936619540</wcf:contentFile><br>|ync> **<del>⊽</del>** SendBillAsyne SendBillAsyncRequest<br>
SendBillAsyncRequest<br>
C SendBillAttachmentAsync .<br>act  $\leq t$ XML Nombre de archivo zip. Raw Agregar zip con xml's adjuntos. Ejecutar request  $+ \times 1$ a  $\begin{array}{c|c}\n\hline\n\end{array}$ Name<br>FourXmls.zip  $\frac{1}{2}$  Content type<br>application/zip  $\begin{array}{r} \n \boxed{\text{Size}} \\ \n 28583\n \end{array}$ Part | Type<br>| 1528936619540 | CONTENT | ContentID<br>| FourXmls.zip **Habilitar Cached** Seleccionar Part. Request Properties<br>
Property<br>
Name<br>
Description<br>
Dessage Size<br>
Encoding<br>
Encoding<br>
Timeout<br>
Bind Address<br>
Usermane<br>
Dillow Redirects<br>
Usermane<br>
Domain<br>
Authentication Type<br>
Authentication Type **Request Propert** Value<br>SendBillAsyncRequest 334<br>UTF-8 https://colombia-dian-w  $true$ Auth (Basic) Headers (0) Attachments (1) WS-A WS-RM JMS Headers JMS Property (0) **Global HTTP Settings**

Anexo Técnico Documento Soporte de Pago de Nómina Electrónica – Versión 1.0

*Ilustración 9. Configuración SendBillAsync Request*

### 14.12. SendBillAsync Response.

El resultado del SendBillAsync Request se muestra a continuación en la siguiente imagen.

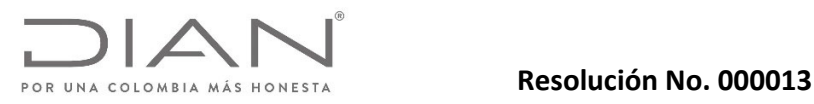

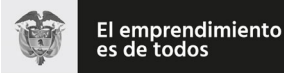

Anexo Técnico Documento Soporte de Pago de Nómina Electrónica – Versión 1.0

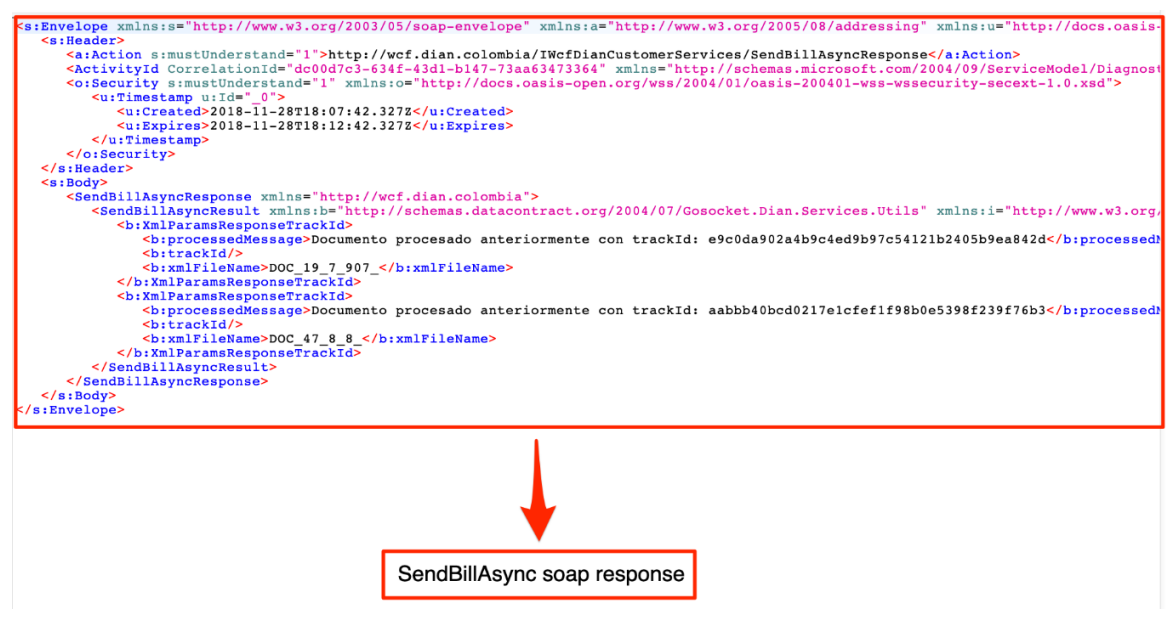

*Ilustración 10. Configuración SendBillAsync Soap response*

### 14.13. Recomendaciones.

Se recomienda después de crear o actualizar la configuración del WS‐Security eliminar el request anterior y crear uno nuevo. Estos no ven reflejados las actualizaciones de la configuración global.

### 15. Control de cambios.

-

Primera Versión del Documento. Versión #9.3